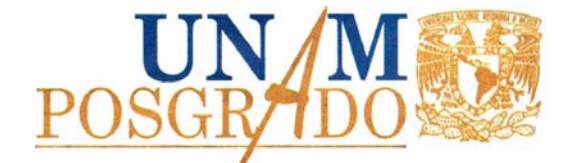

# *UNIVERSIDAD NACIONAL AUTONOMA DE MEXICO*

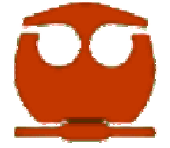

# **FACULTAD DE QUIMICA**

*MAESTRÍA EN INGENIERÍA DE SISTEMAS*

*INNOVACIÓN Y ADMINISTRACIÓN DE LA TECNOLOGÍA*

# TESIS

# **DESARROLLO DE UN SISTEMA PARA SALAS DE DISCUSIÓN UTILIZANDO TECNOLOGÍAS DE INFORMACIÓN COMO APOYO A LA GESTIÓN DEL CONOCIMIENTO ORGANIZACIONAL**

QUE PRESENTA LA ING. GABRIELA LORENA ESCAMILLA TOLOZA

> PARA OBTENER EL GRADO DE MAESTRA EN INGENIERÍA

ASESORA: M. EN C. ROCÍO CASSAIGNE HERNÁNDEZ

México d. F. Octubre del 2005

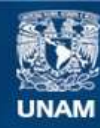

Universidad Nacional Autónoma de México

**UNAM – Dirección General de Bibliotecas Tesis Digitales Restricciones de uso**

### **DERECHOS RESERVADOS © PROHIBIDA SU REPRODUCCIÓN TOTAL O PARCIAL**

Todo el material contenido en esta tesis esta protegido por la Ley Federal del Derecho de Autor (LFDA) de los Estados Unidos Mexicanos (México).

**Biblioteca Central** 

Dirección General de Bibliotecas de la UNAM

El uso de imágenes, fragmentos de videos, y demás material que sea objeto de protección de los derechos de autor, será exclusivamente para fines educativos e informativos y deberá citar la fuente donde la obtuvo mencionando el autor o autores. Cualquier uso distinto como el lucro, reproducción, edición o modificación, será perseguido y sancionado por el respectivo titular de los Derechos de Autor.

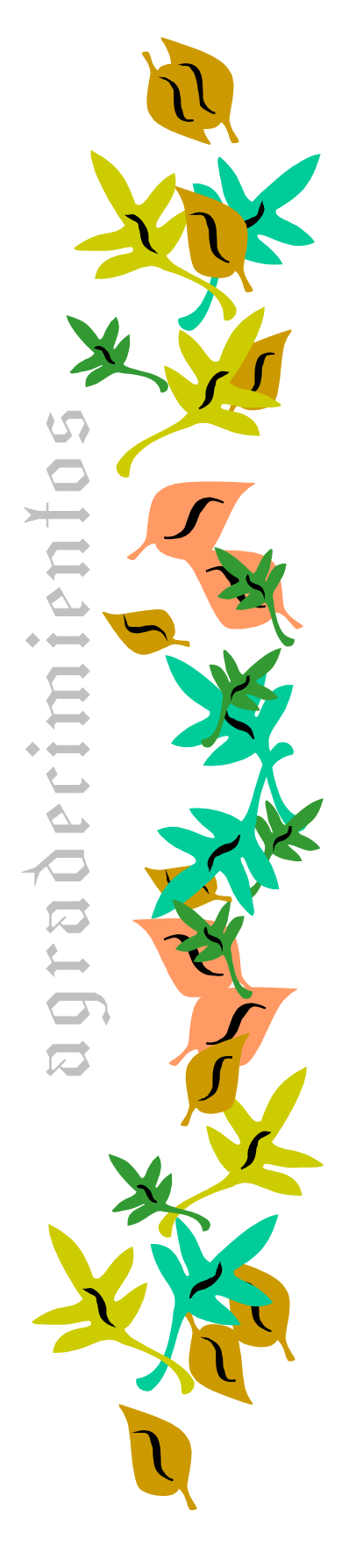

A mi amado Señor y Dios Jesucristo, fortaleza mía, en Tí he confiado ya que es escudo mío, la fuerza de mi salvación y mi pronto auxilio en la tribulación.

A mis padres Sabino y Estella, quien con su paciencia infinita me han acompañado a lo largo de este trabajo, esperando se sientan orgullosos de su hija quien los ama profundamente.

A mis hermanos Henry, Mario y Daniel que hemos compartido tiempos buenos y malos, volviendo nuestros lazos más fuertes y fraternales. Chicos los quiero.

A mi cuñada Ana María Alcántara Carenzo, quién dedicó parte de su tiempo y talento para el tema de Protección Civil.

A mis sobrinos, Samuel e Isaac, de quienes he aprendido que la vida debe verse como un niño, atarse a la voluntad de Dios y esperar todo en el Señor con Fe.

A mi asesora de tesis y amiga M. en C. Rocío Cassaigne Hernández, con quién tuve el honor de compartir conocimientos, congresos y confianza. Gracias por la supervisión de este trabajo y sus sabios consejos.

A mi mamá, a mis hermanos, a mi cuñada, y a Alma Cristina Villaseñor Solis mi agradecimiento por el tiempo que le dedicaron para leer y auxiliar en la corrección de la ortografía y gramática de este trabajo.

Le agradezco infinitamente al Personal de la FES-ARAGÓN por su apoyo y tiempo que me provieron en las asesorías y material bibliográfico que fueron un gran apoyo para realizar este trabajo:

 Lic. Enrique Avila Ascensión Técnico Académico de Biblioteca

 Téc. Sabino Henry Escamilla Toloza Técnico Académico del Laboratorio de Diseño y Manufactura.

 Ing. Abel Vargas Verde Profesor del Laboratorio de Eléctrica y Electrónica. Área de Potencia.

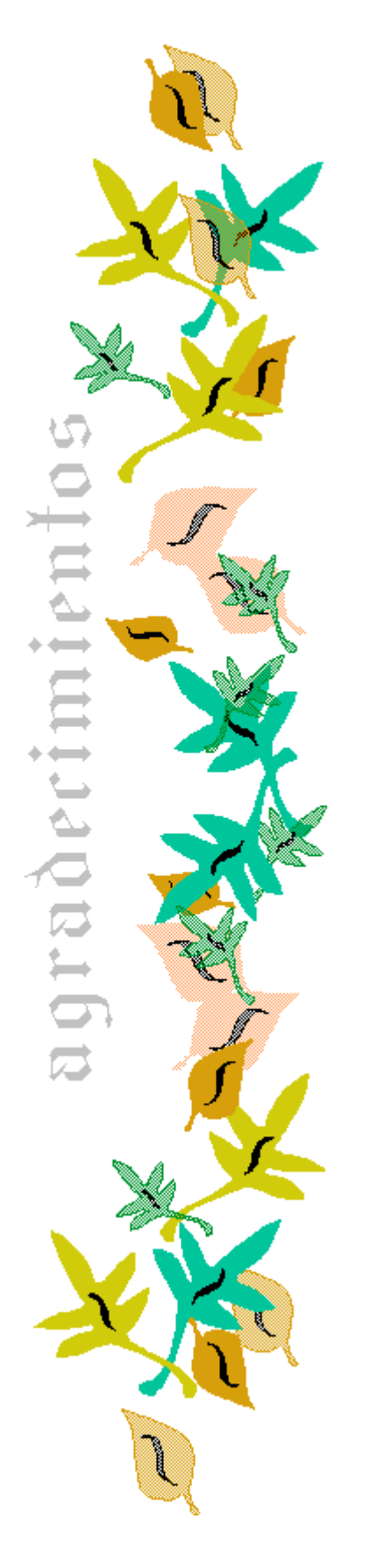

A cada uno de los miembros del jurado que dedicaron tiempo a la revisión de este trabajo, por sus comentarios y observaciones:

- Dr. Javier Audry Sánchez
- M. en C. Rodrigo Arturo Cárdenas y Espinosa
- M. en I. José Francisco Guerra Recasens
- M. en I. Gerardo A. Ruiz Botello
- M. en C. Ángeles Olvera Treviño

A todos aquellos que pusieron de su tiempo, dedicación y talento para proveer buen material de manera directa y sin restricción en la Internet.

A cada una de las personas que de alguna manera hayan participado o me hayan apoyado en la realización de este trabajo.

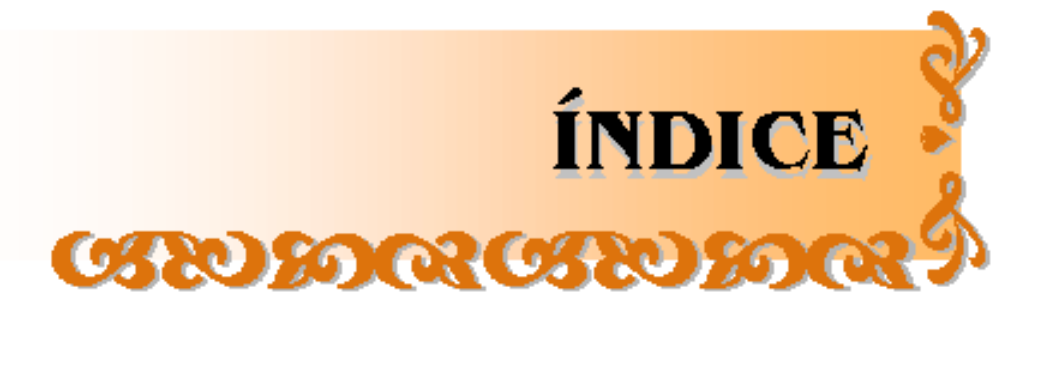

# **ÍNDICE**

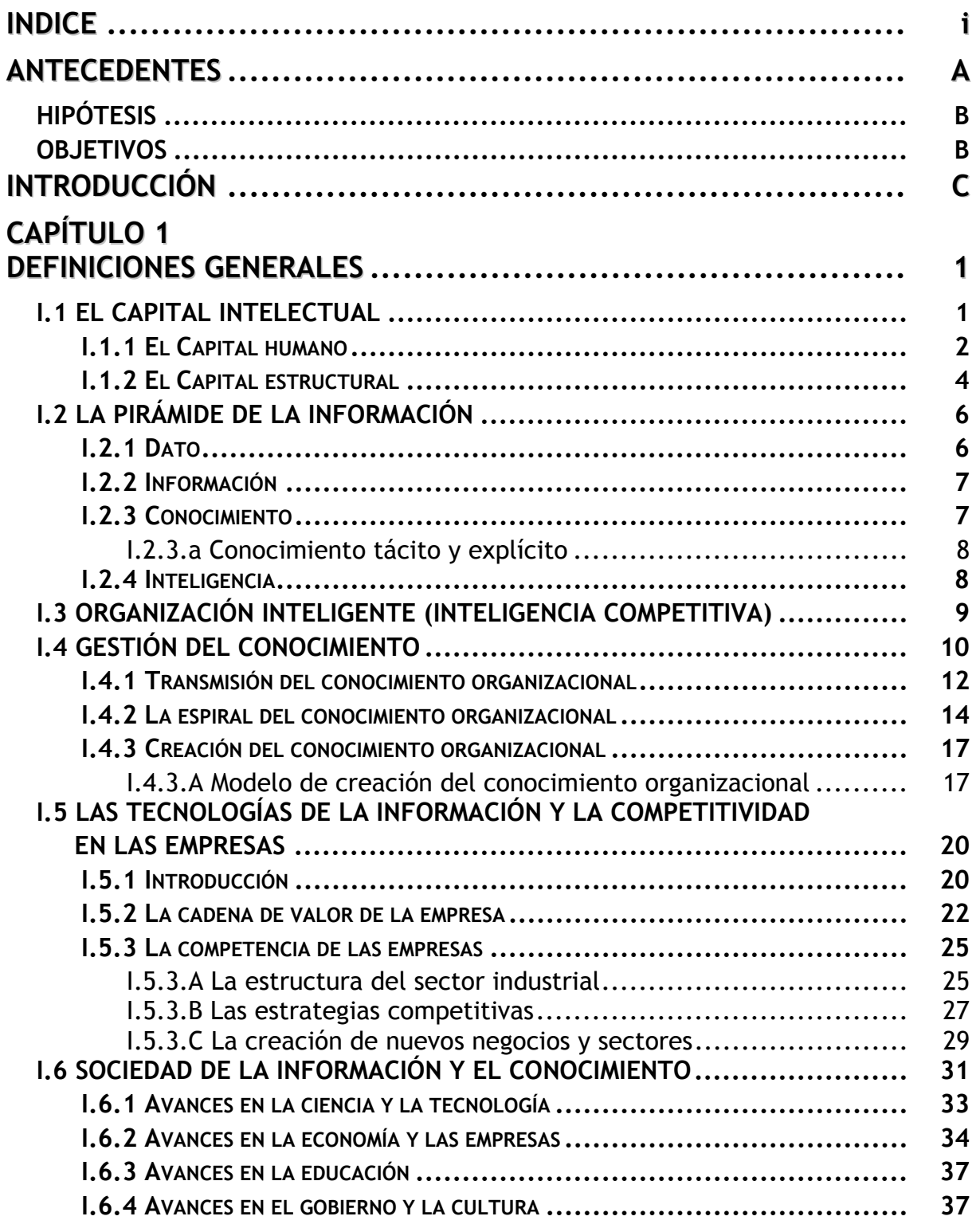

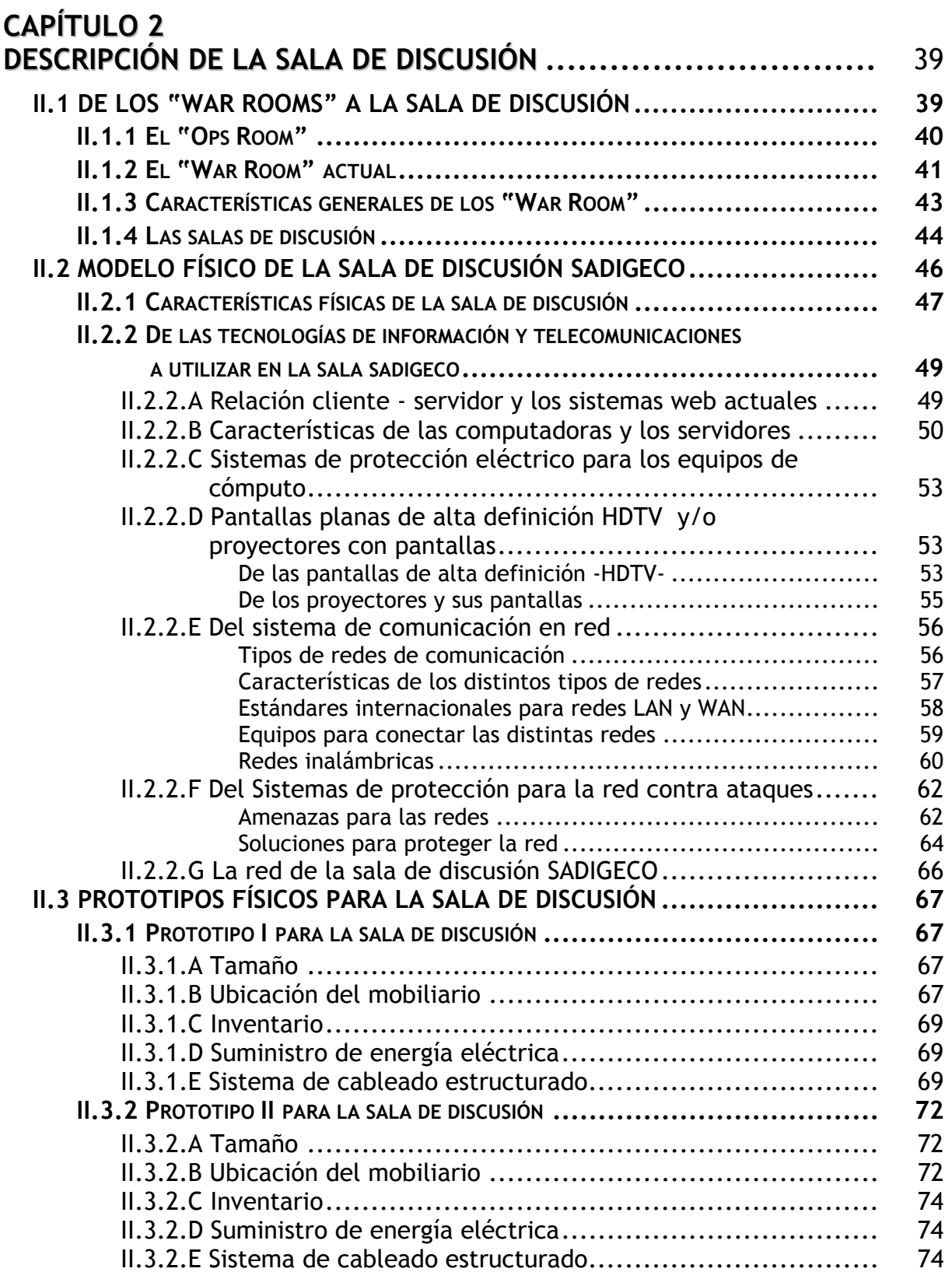

**Pág.**

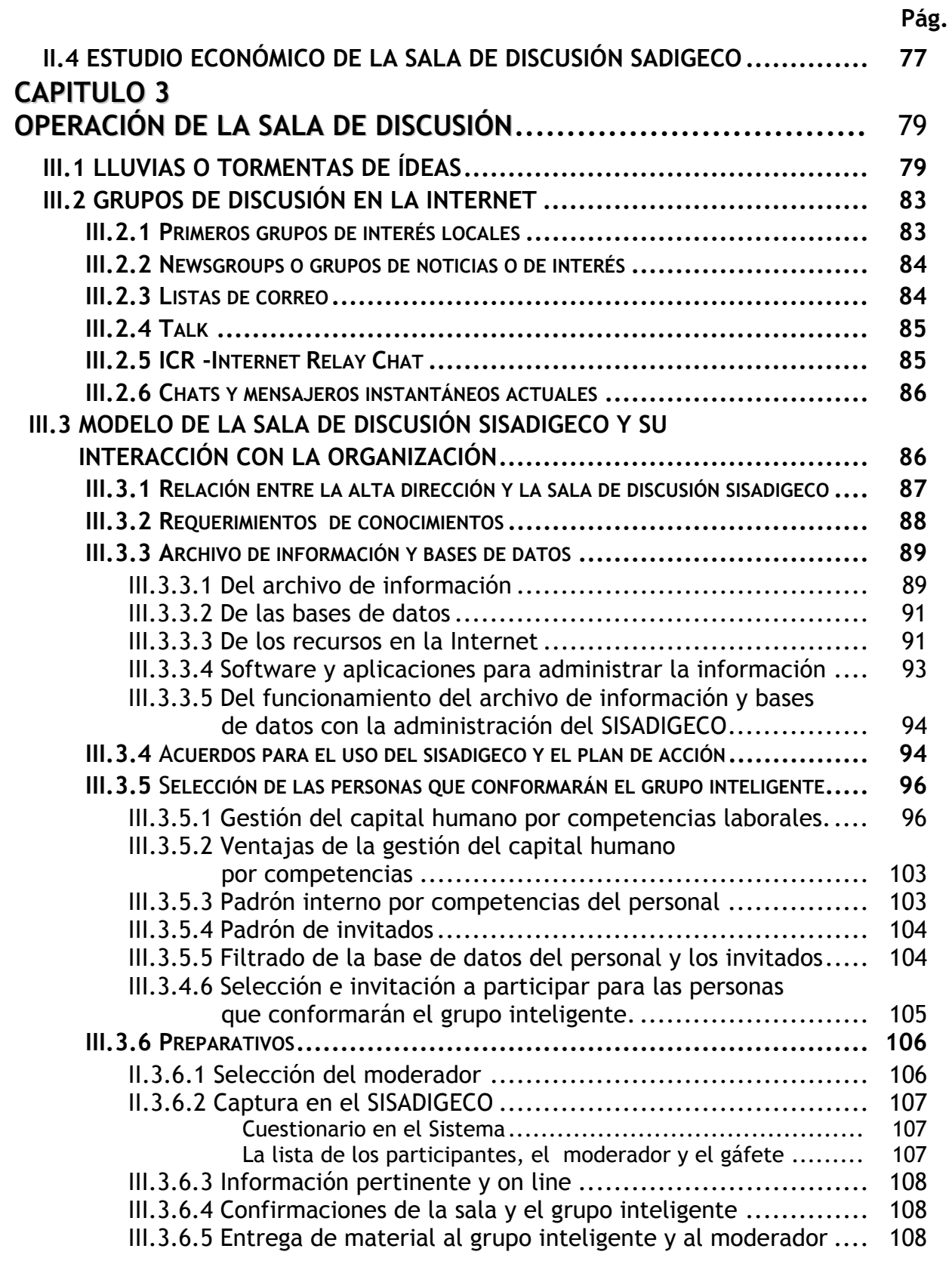

# **Pág.**

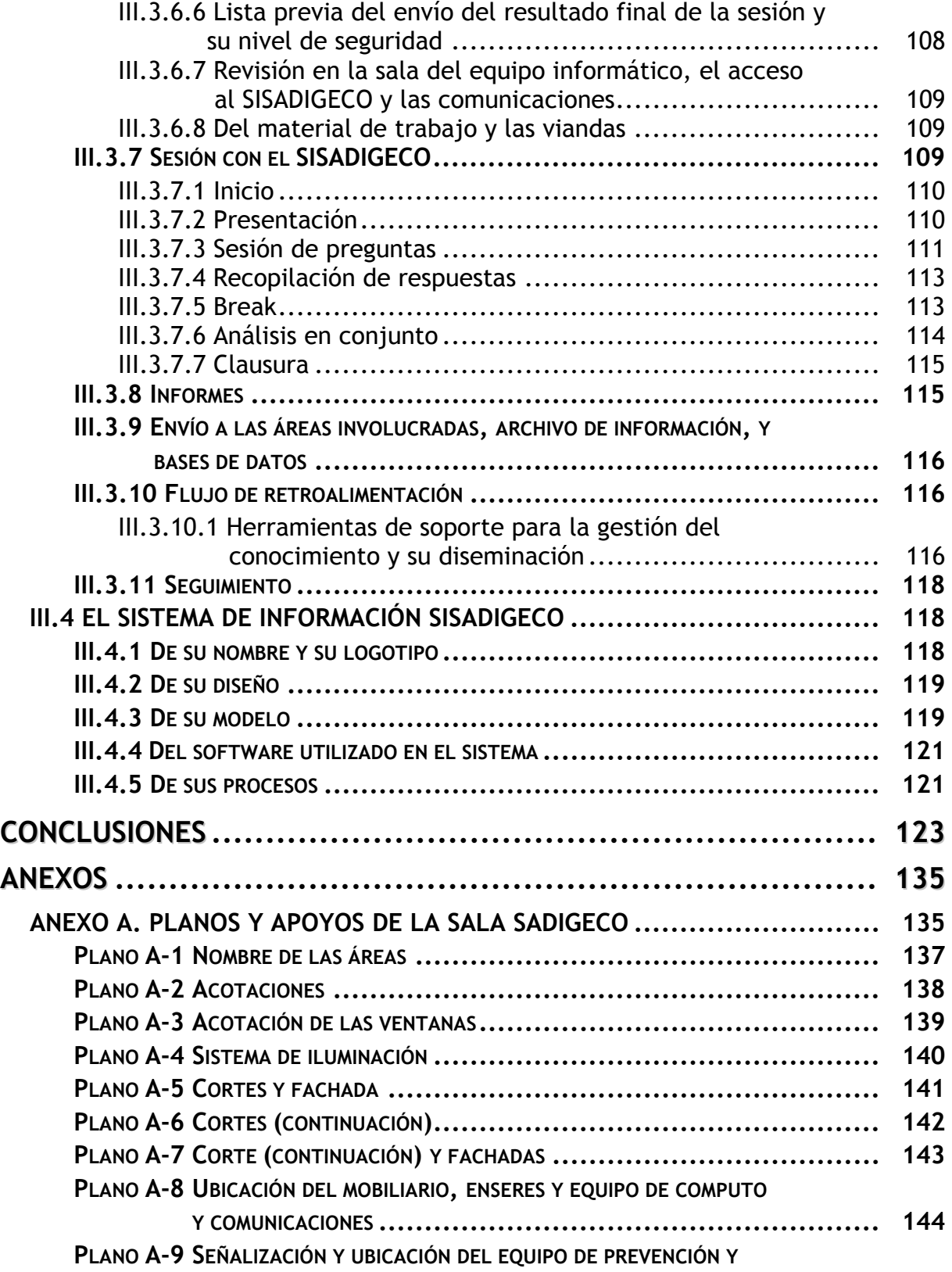

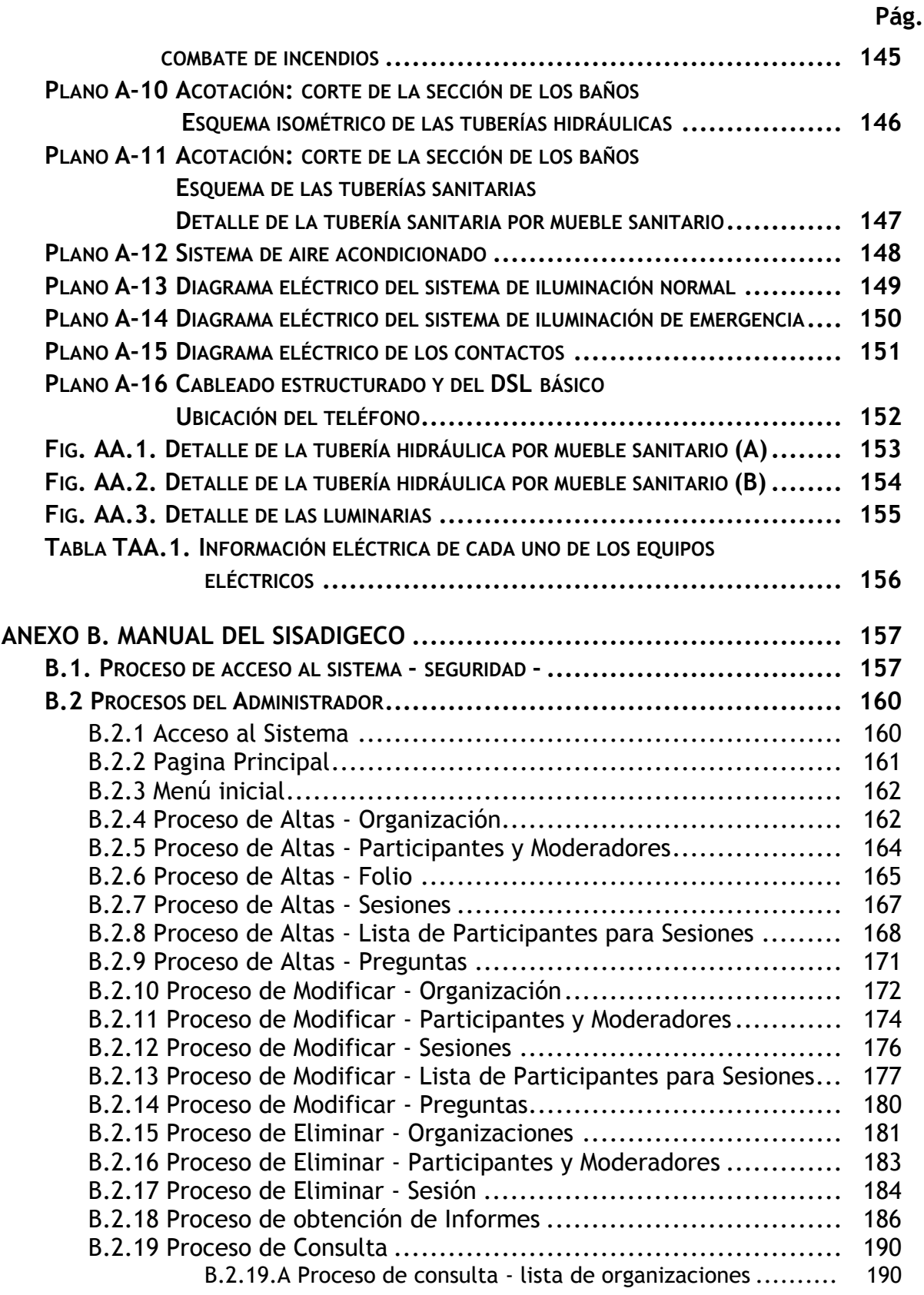

# **Pág.**

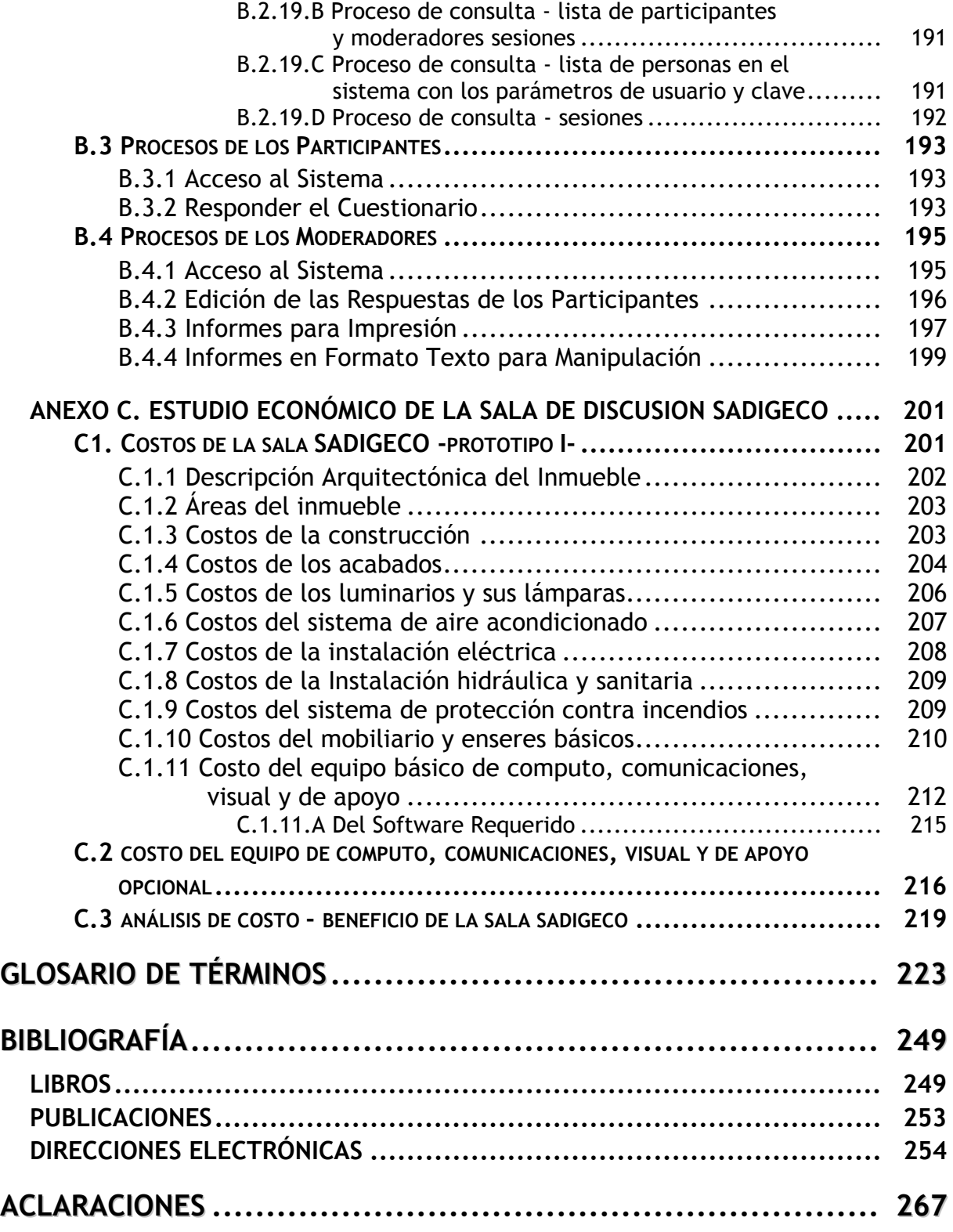

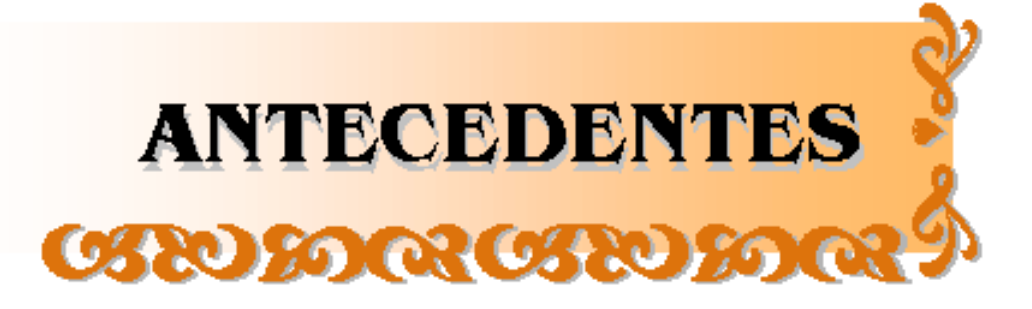

# **ANTECEDENTES**

Las tecnologías de información han revolucionado el mundo en el que nos desenvolvemos, facilitando las comunicaciones, globalizándolo y volviéndose cada vez mas necesarias en cuanto al manejo y transmisión de la información, muchas veces valiosa y vital en las empresas. Esto ha generado que la comunicación entre individuos de diferentes países en el instante sea novedosa, pero también vislumbra la posibilidad de ser explotado de una manera eficiente y útil para beneficio de las organizaciones y las empresas.

Un ejemplo de estos son los grupos de discusión y ayuda en la Internet, que han demostrado ser sumamente valiosos y operativos, y que trabajan bajo el concepto de foros de discusión. En estos foros un individuo expone su problema y los participantes envían sus sugerencias, a partir de lo cual el individuo en cuestión deberá elegir cuál o cuáles de las respuestas utilizará para resolver su problema.

Por el otro lado, las organizaciones y las empresas tienen salas de juntas y de discusión tradicionales, donde buscan ideas para solucionar problemas que se presentan, crear nuevos productos, buscar nuevas estrategias de competencia, etc. Estos lugares son generadores de conocimiento que muchas veces no es procurado por lo que las ideas y el conocimiento generado en ellas es limitado y se tienden a perder.

El conocimiento es valiosísimo para las organizaciones y las empresas, por lo que están continuamente buscando herramientas que apoyen a la generación, almacenamiento, manejo y difusión de este. Dichas herramientas son parte de la gestión del conocimiento.

Además el conocimiento puede generar innovación.

Partiendo de esta información surge una pregunta:

¿Cómo se podría mejorar la gestión del conocimiento en las salas de discusión de las organizaciones o empresas a fin de que se puedan aprovechar las ideas que van saliendo en estas y no perderlas en el instante?

# HIPÓTESIS

Mi hipótesis es la siguiente:

**Si se implementa un modelo en donde se utilice a las tecnologías de información y la gestión del conocimiento en las salas de discusión (acondicionadas) de manera eficiente y ordenada entonces encontraremos no tan solo respuestas a algún tema o problemática que este afectando a la empresa sino que se generará conocimiento que puede ser guardado en un medio electrónico por parte de la empresa u organización; el cual puede ser usado posteriormente o incluso podría darle una ventaja competitiva.**

## OBJETIVOS

El siguiente trabajo presenta el desarrollo de un sistema completo para una sala de discusión que provea a la empresa de una ventaja competitiva llamado conocimiento. Dicho sistema se compone de la estructura física de la sala, de sus servicios y de su tecnología la cual incluye un sistema de información y tecnologías de información y telecomunicaciones; y por último su interacción con la empresa.

Los objetivos específicos de este proyecto de tesis son:

- $\Rightarrow$  Desarrollar un sistema de información (Software) para operar en una sala de discusión, el cual tenga la posibilidad de tener conexiones externas.
- $\Rightarrow$  Desarrollar un modelo o prototipo físico de una sala de discusión, fácil de implementar, utilizar y administrar.
- $\Rightarrow$  Desarrollar el modelo de interacción entre la sala de discusión y las organizaciones.
- $\Rightarrow$  Definir las especificaciones técnicas del modelo o prototipo físico y del sistema de información.

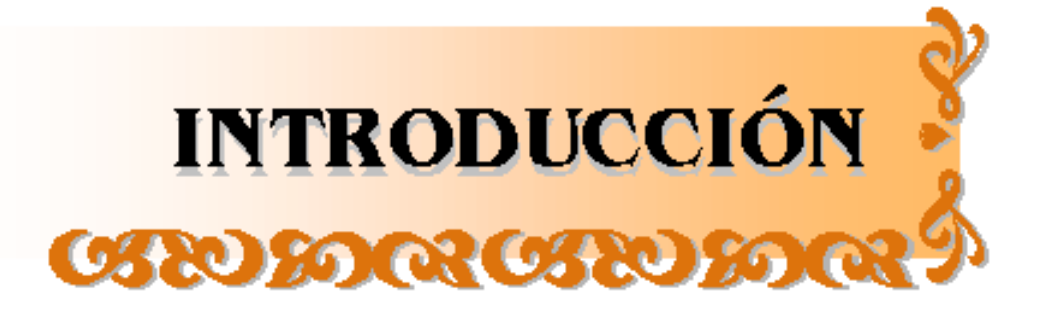

# **INTRODUCCIÓN**

Introducción del contenido de este trabajo de tesis:

En el CAPÍTULO 1. DEFINICIONES GENERALES, veremos los conceptos generales que necesitamos conocer y tomar en cuenta para la realización de este proyecto.

En el CAPÍTULO 2. DESCRIPCIÓN DE LA SALA DE DISCUSIÓN, después de describir los denominados cuartos de guerra ("war room") y cómo las salas de discusión se pueden combinar con el concepto anterior, se describirán las características físicas que debe tener el modelo propuesto para la sala de discusión, su acondicionamiento y las tecnologías de la información y telecomunicaciones que se usarán en ella. Se proponen 2 prototipos, y se dará un presupuesto estimado del costo de instalación de la sala.

En el CAPÍTULO 3. OPERACIÓN DE LA SALA DE DISCUSIÓN, se revisarán conceptos de la denominada "lluvia de ideas" y cómo los grupos de discusión virtuales han evolucionado en la Internet. Posteriormente se describe el modelo propuesto de la sala de discusión y como debe ser la integración de la sala con la empresa a fin de obtener beneficios reales de ella, cómo debe operar y ser administrada, cómo debe ser usado el sistema de información por el moderador cuando este en sesión con el grupo que va a participar en ella y de que manera interviene la gestión del conocimiento en la sala de discusión y en la organización.

En las CONCLUSIONES, se expondrá toda aquella información que sea relevante e interesante, que se haya obtenido en el transcurso de este trabajo.

En el GLOSARIO DE TÉRMINOS, se agregarán aquellos términos que necesiten una mejor explicación, ya que existen muchos tecnicismos en informática.

En los ANEXOS, se pondrá información de apoyo y consulta.

Por último, en la parte de la BIBLIOGRAFÍA, se tendrá la información de los recursos bibliográficos que se necesitaron, libros, publicaciones y direcciones electrónicas que aportaron información durante todo este trabajo.

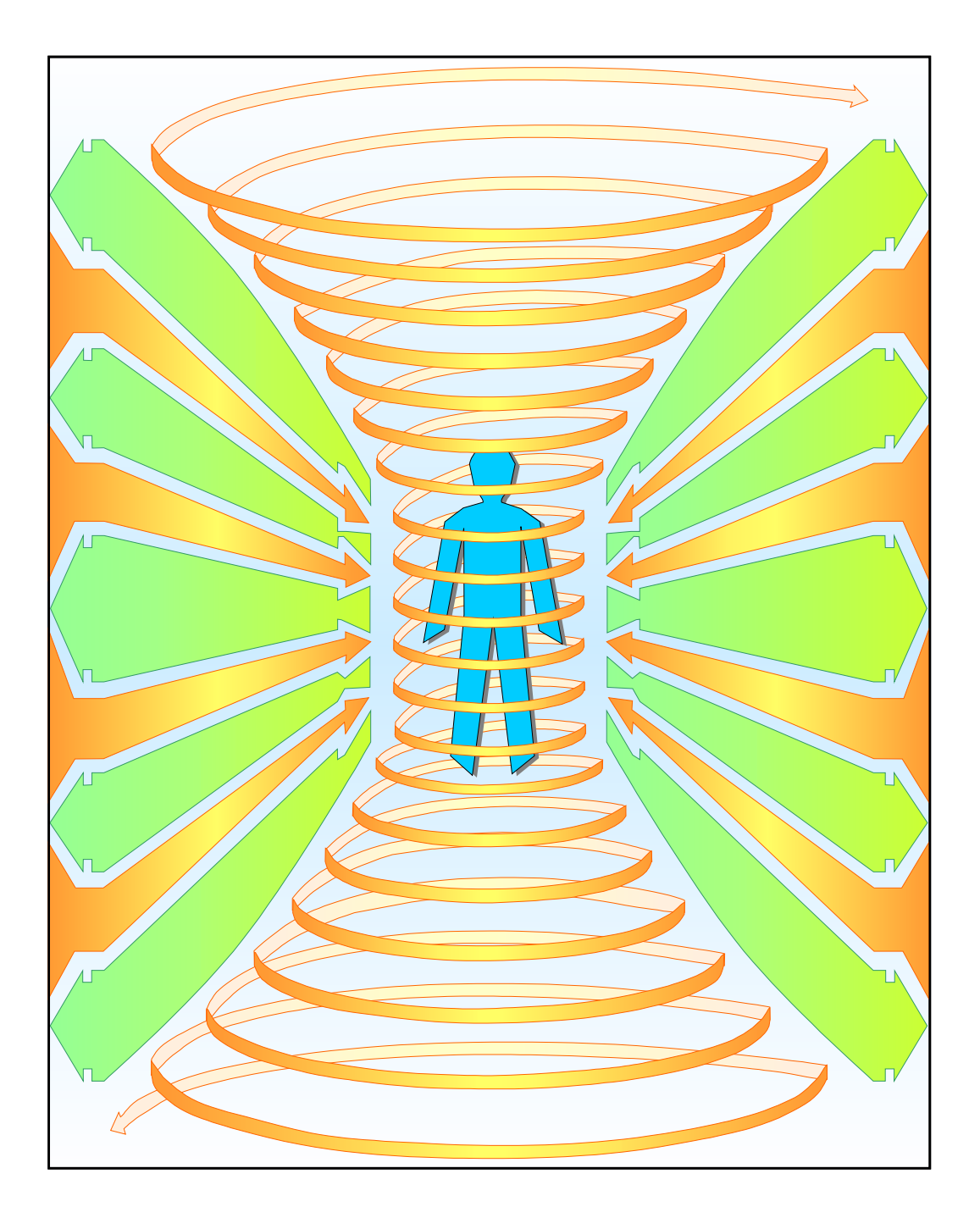

# **CAPÍTULO 1 DEFINICIONES GENERALES**

-

# **CAPÍTULO 1 DEFINICIONES GENERALES**

*"La Infraestructura Mundial de Información (IMI) – Una red masiva de redes de comunicación – cambiará para siempre el modo en que los ciudadanos de todo el mundo viven, aprenden, trabajan y se comunican entre sí" Al Gor[e1](#page-17-0)*

Vivimos una era denominada Sociedad de la Información, donde los avances tecnológicos para el procesamiento de información se apoyan en las telecomunicaciones para su difusión.

Las empresas que desean competir deben dar servicios adicionales y para esto requieren de más información y conocimiento, por lo que buscan ser organizaciones de aprendizaje continuo e ininterrumpido donde toda la organización está involucrada. En los últimos años hemos visto como la cantidad de conocimiento e información, se ha vuelto valiosa para las empresas. En este primer capítulo revisaremos algunos conceptos.

## I.1 EL CAPITAL INTELECTUAL

El valor de mercado de las empresas se puede dividir en 2 partes [LIB-2]:

- A. "Capital financiero o activos tangibles" los cuales son los valores contables de la empresa, ya que son fácilmente identificables y pueden ser catalogados tales como inmuebles, cuentas de banco, etc.
- B. "Capital intelectual o activos intangibles" los cuales son aquellos que tienen la capacidad de generar valor a futuro. Está formado por el capital humano y el estructural. El capital intelectual se puede describir como los recursos intangibles de una empresa y es evaluado como la diferencia entre el valor de mercado y el valor contable de la empresa<sup>[2](#page-17-1)</sup>.

Una definición que nos provee Thomas A. Stewart es la siguiente [LIB-10]:

"El Capital Intelectual es material intelectual –conocimientos, información, propiedad intelectual, experiencia– que se puede aprovechar para crear riqueza."[3](#page-17-2)

<span id="page-17-0"></span><sup>1</sup> Articulo PRINCIPIOS FUNDAMENTALES DE LA CONSTRUCCIÓN DE UNA SOCIEDAD DE INFORMACIÓN. Para publicaciones Electrónicas de USIS, Vol. 1, No, 12 de Septiembre de 1996. Pág. 1.

<span id="page-17-1"></span><sup>2</sup> GESTIÓN DEL CONOCIMIENTO Y CAPITAL INTELECTUAL: EL VALOR DE LOS ACTIVOS INTANGIBLES. Patricia Ordoñez de Pablos.

<span id="page-17-2"></span><sup>3</sup> LA NUEVA RIQUEZA DE LAS ORGANIZACIONES: EL CAPITAL INTELECTUAL. Thomas A. Steward. Pág. 10. 1998

#### **DEFINICIONES GENERALES CAPÍTULO 1**

Los activos intangibles pueden convertirse en activos estratégicos: Cuando revisamos el valor de algunas empresas en la Bolsa de Valores, podemos observar que su valor se ha incrementado por encima del valor contable (capital financiero), esto significa que los intangibles de la empresa han pasado a ser más valiosos y útiles para la empresa.

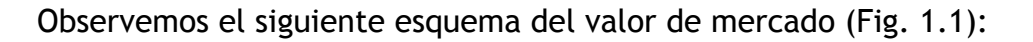

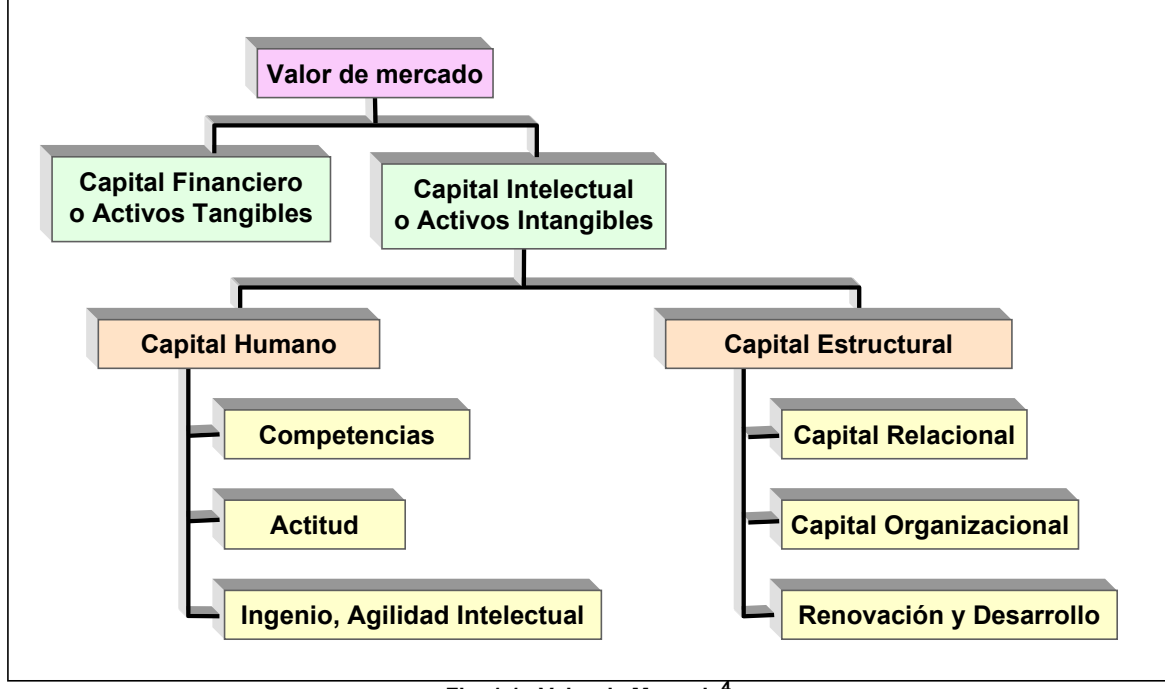

**Fig. 1.1. Valor de Mercado[4](#page-18-0)**

Dentro del Capital Intelectual (activos intangibles), tenemos 2 vertientes, una es la concerniente al Capital Estructural y la otra es el Capital humano.<sup>[5](#page-18-1)</sup>

## I.1.1 EL CAPITAL HUMANO

Los recursos humanos son parte de la empresa y se conforma de las personas y sus talentos. Dichos talentos son su "know-how" (saber-hacer), esto es, su experiencia y su capacidad para desarrollar ciertas actividades dentro de la industria; por lo que el talento de las personas no está bajo el directo control de la empresa. El capital humano no es propiedad de la compañía ya que los empleados participan en ella por su propia voluntad: A las personas se les puede alquilar, pero no comprar.

Una o varias personas pueden ser muy valiosas para la empresa, tanto, que si decidieran dejarla pueden influir en el mercado de valores.

l 4 Fuente: CAPITAL INTELECTUAL. Johan Roos, Göran Roos, Nicola C. Dragonetti y Leif Edvinsson 1997. Pág. 57.

<span id="page-18-1"></span><span id="page-18-0"></span><sup>&</sup>lt;sup>5</sup> Algunos autores gustan separar el capital relacional del estructural, manteniendo su esencia.

Es por ello que algunas compañías que son conscientes de esto, tratan de mantener a su personal más valioso, dándole concesiones y motivaciones especiales.

La Fig. 1.2, es una breve descripción del capital humano y sus características:

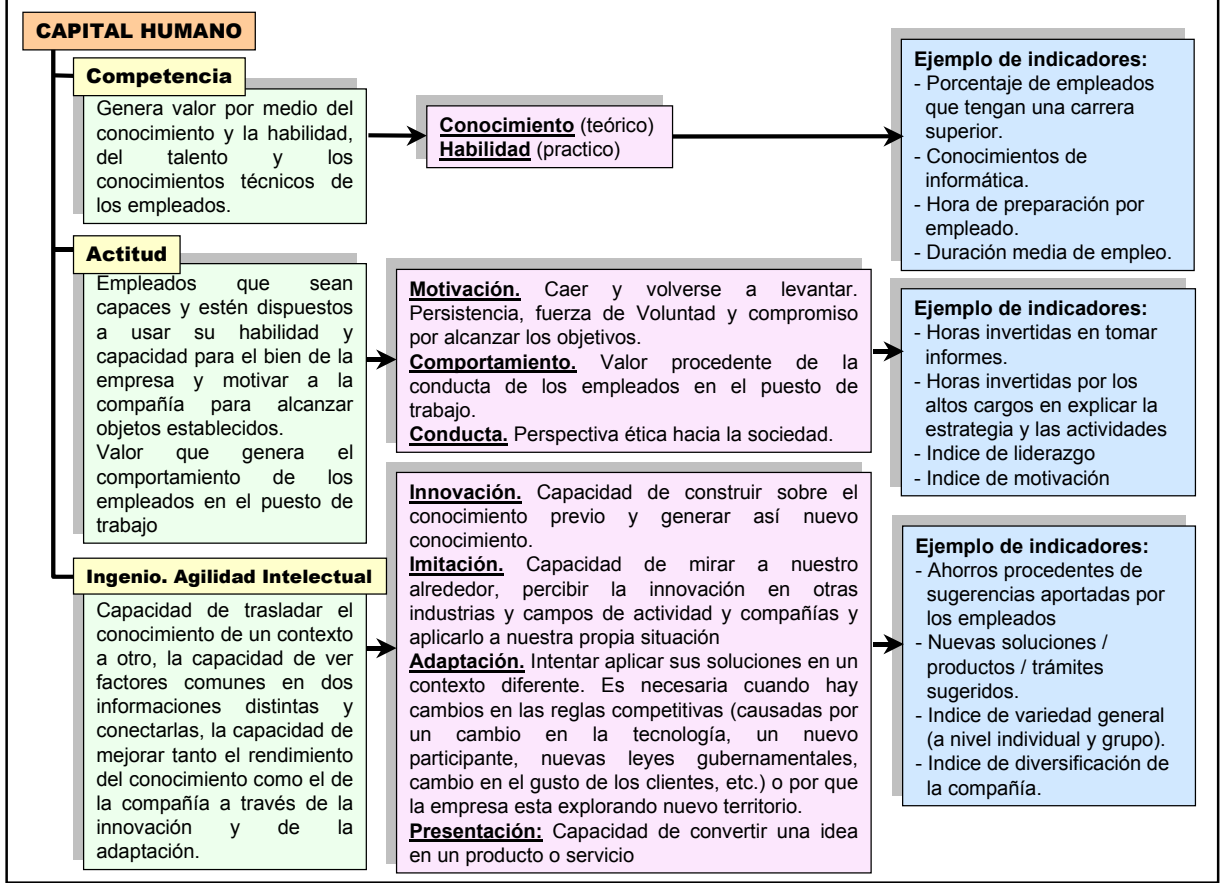

**Fig. 1.2. Capital Humano[.6](#page-19-0)**

El valor del capital humano es un recurso abundante e infinito de ideas, las cuales pueden ser enfocadas al desarrollo de nuevas ideas constructivas para la empresa. Dichas ideas son la fuente de la innovación. Es por esta razón que la organización que desea innovar, debe tener el capital humano más idóneo.

El capital humano crece cuando la empresa aprovecha los conocimientos útiles que posee su personal y cuando estas personas adquieren mas conocimientos que pueden ser aprovechados en el futuro por la misma. Para algunas empresas la capacitación del personal es un costo, pero para otras es una inversión.

El capital humano debe ser agrupado y concentrado en función de sus habilidades, denominados redes de especialistas o Competencias.

<span id="page-19-0"></span><sup>-</sup>6 Fuente: CAPITAL INTELECTUAL. Johan Roos, Göran Roos, Nicola C. Dragonetti y Leif Edvinsson 1997. Modificado.

#### **DEFINICIONES GENERALES CAPÍTULO 1**

Los modelos de competencia se basan en mapas de aptitudes donde se diseñan planes de carrera que debe seguir el personal a fin de adquirir una competencia o una habilidad. Bajo este esquema, las personas aprenden y mejoran sus conocimientos lo cual se refleja en el desempeño en sus puestos de trabajo.

El aprendizaje puede ser una actividad social cuando se realiza en grupos de personas: colaboran entre ellas, comparten sus experiencias y conocimientos, aprenden, enseñan y fomentan la búsqueda de nuevos temas y soluciones. Esta clase de grupos ha sido denominada "comunidades de práctica". Una definición acertada para estos grupos es proporcionada por el consultor Brook Manville<sup>[7](#page-20-0)</sup> de Mc. Kinsey & Co: "Un grupo de profesionales vinculados informalmente por la necesidad de afrontar problemas comunes, en la búsqueda común de soluciones y que por ello encarnan un cumulo de conocimientos".

Los grupos o Comunidades de Práctica deben tener comunicación entre ellos a fin de transmitir sus conocimientos. El resultado es que varios grupos pueden desarrollar cosas nuevas. Estos grupos son apoyados por la empresa la cual les provee del material que lleguen a necesitar.

### I.1.2 EL CAPITAL ESTRUCTURAL

El capital estructural es la propiedad intangible de la empresa que necesita que el personal lo integre en un formato que se pueda consultar, actualizar y controlar:

- **Bases de datos.**
- Cuadros y organigramas de la organización.
- Manuales de trámites y la propiedad individual.
- $\blacksquare$ Información.
- **Propiedad intelectual.**
- **•** Descubrimientos.
- La cultura organizacional reproducible.
- **El conocimiento y su gestión.**
- **Indicadores.**
- $Ectc.$

Aunque el capital humano es la fuente de la innovación en las empresas, el capital estructural es muy importante para las empresas, ya que el intelecto que existe en las organizaciones debe ser colocado en algo físico para que genere valor. Es por ello que el capital estructural puede ser vendido y comercializado.

La Fig. 1.3, es una breve descripción del capital estructural y sus características.

<span id="page-20-0"></span>l 7 LA NUEVA RIQUEZA DE LAS ORGANIZACIONES: EL CAPITAL INTELECTUAL. Thomas A. Steward. Pág. 152. 1998

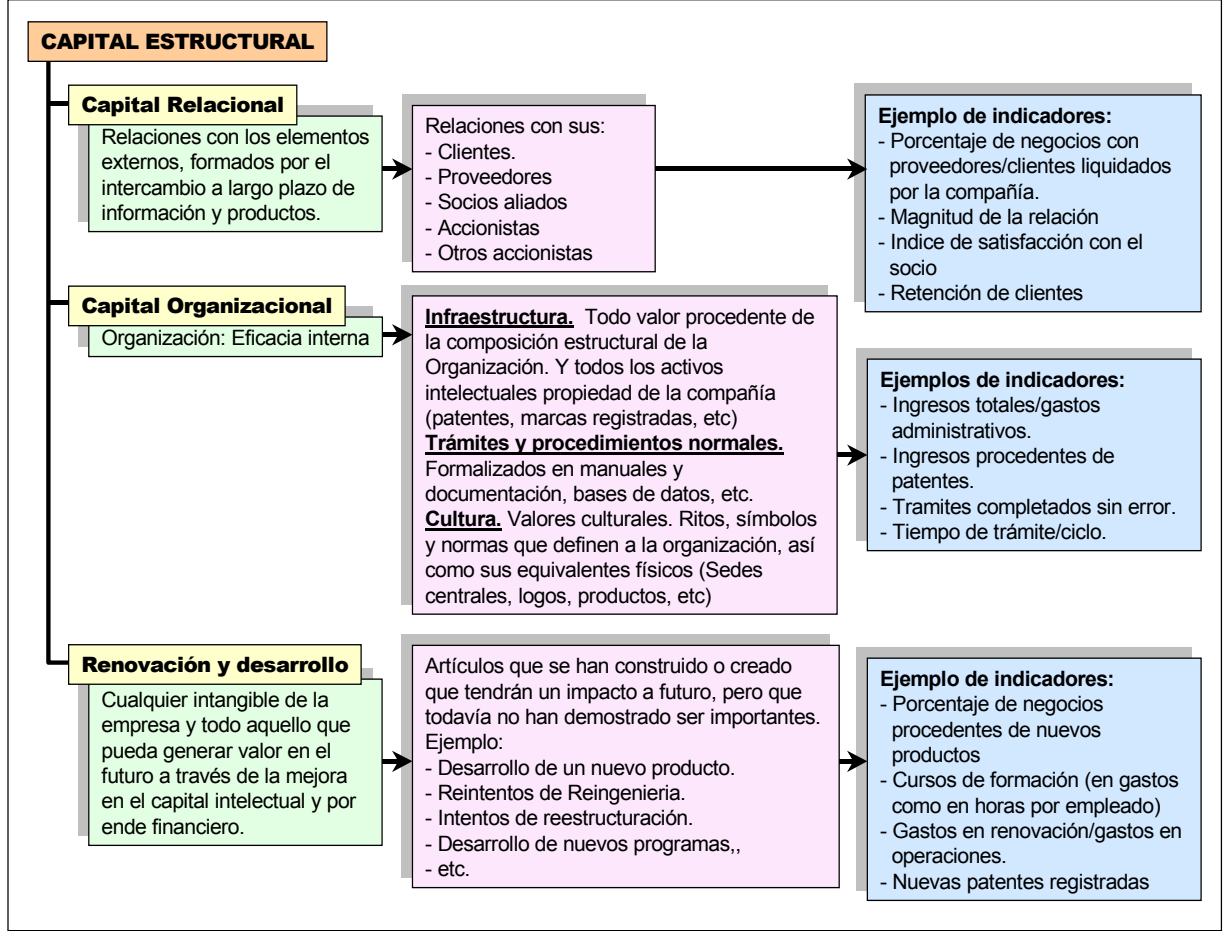

**Fig. 1.3. Capital Estructura[l8](#page-21-0)**

El capital humano es el generador de capital estructural y este a su vez, puede ayudar en la formación del capital humano.

El material intelectual debe ser inspeccionado, almacenado, codificado, verificado y evaluado. Muchas empresas invierten mucho dinero para poner orden en su capital estructural, aplicando los denominados "stocks del conocimiento". [LIB-10]

Lo que se quiere es reunir toda la información y sabiduría dispersa para convertirla en conocimientos útiles a la empresa: crear bibliotecas, portales y medios intelectuales, donde este conocimiento clasificado sea accesible desde cualquier punto del planeta, en bases de datos u otros recursos o medios para el aprendizaje.

Cada empresa guardará el conocimiento que considere valiosa para ella (todo esto con ayuda de las tecnologías de la información) a fin de tenerla a su disposición cuando la llegue a necesitar.

<span id="page-21-0"></span><sup>-</sup>8 Fuente: CAPITAL INTELECTUAL. Johan Roos, Göran Roos, Nicola C. Dragonetti y Leif Edvinsson 1997.

#### **DEFINICIONES GENERALES CAPÍTULO 1**

Para no caer en el desorden y en el hecho de tener tanta información que no sepan que hacer con ella, las empresas deberán de revisar su cadena de valor (desde la parte más básica hasta la del consumidor final) y el mercado en el que participan a fin de clasificar y valorar la información que realmente es vital para ellas.

Actualmente hay varias compañías desarrolladoras de software que se dedican a apoyar a las empresas con sus "stocks" de conocimiento [LIB-10]. Ejemplos de estas son:

- **Andersen Knowledge Xchange.**
- Booz Allen & Hamilton KOL.
- **Bussiness Knowledge: KPMG.**
- **Peat Marwick Knowledge View.**
- $E_{\text{t}}$ .

# I.2 LA PIRÁMIDE DE LA INFORMACIÓN

La Fig. 1.4, nos muestra la Pirámide de la Información donde vemos ejemplificado la separación entre dato, información, conocimiento e inteligencia; notemos que a mas calidad se va reduciendo su cantidad [LIB-12].

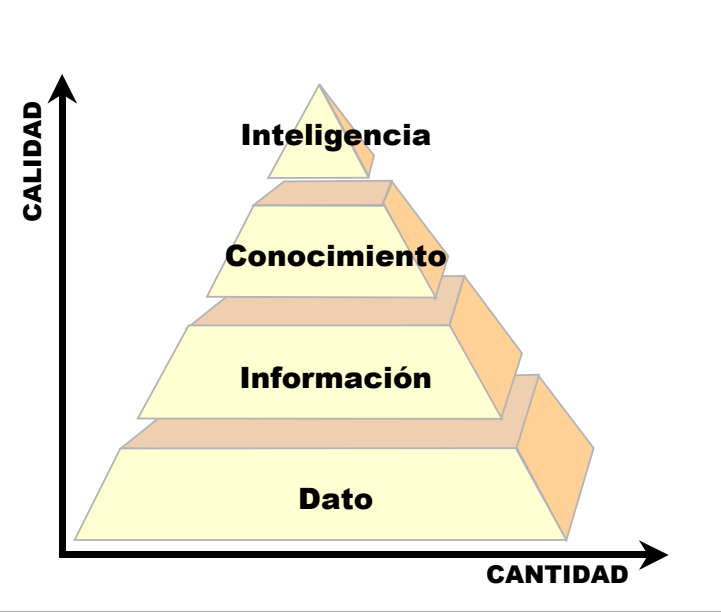

**Fig. 1.4. Pirámide de la Información[9](#page-22-0)**

## I.2.1 DATO

<span id="page-22-0"></span>l 9 Fuente: GESTION DE LA INFORMACION EN LAS ORGANIZACIONES: PRINCIPIOS, CONCEPTOS Y APLICACIONES. Gloria DonJuan Dante. Impresos Universitaria, Chile. 1998 Pág. 2

Para este punto podemos tomar una definición provista por Raúl Horacio Saroka [WWW-5]:

"Un dato es una representación formalizada de entidades o hechos, de carácter simbólico y, consecuentemente, adecuada para su comunicación, interpretación y procesamiento mediante medios humanos y automáticos. El dato representa observaciones o hechos fuera de contexto y, por lo tanto, sin significado inmediato. En un contexto organizacional el dato es el registro estructurado de una transacción."

## I.2.2 INFORMACIÓN

Un dato o un conjunto de datos puede ser información cuando una persona le asigna un significado o un valor, aunque para el punto de vista de otra persona solo serían datos [WWW-5].

Por lo que la información es un dato o conjunto de datos con significado, con mensaje, con un valor asignado, y que puede ser usada para cierto propósito, el cual es definido por la persona que recibe los datos y no el que los emite.

Los datos se transforman en información cuando tienen un valor que se ha obtenido por medio de la contexturalización (darle un propósito), categorización, cuando son el resultado de un análisis matemático o estadístico, cuando han sido corregidos o han sido resumidos.

La información en las organizaciones viaja a través de diferentes medios: desde la forma más sencilla -en forma de documento impreso-, hasta por medios electrónicos a través de la intranet y la Internet.

## I.2.3 CONOCIMIENTO

Siguiendo la pirámide de la información, el conocimiento proviene de la información a la cual le agregamos nuestra experiencia, valores, interpretación, "know-how", sabiduría, intuición, y nuestro propio medio de comunicación; por lo que el conocimiento se origina en la mente.

Daniel Bell define el conocimiento como "un conjunto de exposiciones ordenadas de hechos e ideas que presentan un juicio razonado o un resultado experimental, que se transmite a otros a través de algún medio de comunicación bajo una forma sistémica"<sup>[10](#page-23-0)</sup>

Nonaka define que la naturaleza del conocimiento es la creencia verdaderamente justificada: "el conocimiento es un proceso humano dinámico de justificación de la

<span id="page-23-0"></span><sup>-</sup><sup>10</sup> EL ADVENIMIENTO DE LA SOCIEDAD POST-INDUSTRIAL. UN INTENTO DE PROGNOSIS SOCIAL. Daniel Bell. 1994. Pág. 206

#### **DEFINICIONES GENERALES CAPÍTULO 1**

creencia personal en busca de la verdad".[11](#page-24-0) La información es solo un flujo de mensajes, mientras que el conocimiento se crea por el flujo de la información unidos a las creencias y el compromiso del poseedor en función de su postura, perspectiva o intención, él sabrá hasta donde es conocimiento, y hasta donde le es útil y significativa. [LIB-8]

La importancia del conocimiento para las empresas radica en que es la base para la innovación.

### I.2.3.A CONOCIMIENTO TÁCITO Y EXPLÍCITO

Según la epistemología<sup>12</sup> propuesta por Nonaka podemos distinguir 2 clases de conocimiento organizacional [LIB-7] [LIB-8]:

A) **Conocimiento Tácito.**

Es aquel conocimiento, que proviene directamente de la mente de las personas, por lo que es personal, intuitivo, con un contexto específico, refleja su capacidad, viene del subconsciente, proviene de la experiencia, es difícil de comunicar y formalizar, y podría estar incompleto o equivocado.

Se compone de elementos cognoscitivos y técnicos:

- Los cognoscitivos son modelos mentales (Johnson Laird 1983), Estos modelos mentales (Esquemas, paradigmas, perspectivas, creencias y puntos de vista) ayudan a los individuos a percibir y definir su mundo. Son imágenes de la realidad y visiones del futuro del individuo y le señalan "lo que es" y "debe hacer". Los seres humanos crean modelos activos del mundo haciendo y manipulando analogías en su mente.
- Los elementos técnicos son el "Know-How", oficios y habilidades concretas.
- B) **Conocimiento explícito o "codificado".**

Es aquel conocimiento que se transmite usando el lenguaje formal y sistémico, el cual se puede guardar en algún medio físico, tal como:

- Documentos electrónicos o impresos: tratados científicos, procedimientos, manuales, etc.
- Objetos: artefactos, tecnologías, prototipos, productos, modelos, herramientas, etc.
- Medios audiovisuales.
- Por lo que es fácil de transmitir, transferir y compartir. Puede ser ordenado, es más exacto y puede tener formato por lo que es factible almacenarlo en bases de datos.

## I.2.4 INTELIGENCIA

<span id="page-24-1"></span><span id="page-24-0"></span>l <sup>11</sup> LA ORGANIZACIÓN CREADORA DE CONOCIMIENTO. CÓMO LAS COMPAÑIAS JAPONESAS CREAN LA DINAMICA DE LA **INAMICA DE LA**<br>INNOVACIÓN. INA litio Nonaka, Hirotaka Takeuchi, Oxford University Press. 1999. Pág. 63 Ikujiro Nonaka, Hirotaka Takeuchi. Oxford University Press. 1999. Pág. 63 <sup>12</sup> Teoría del conocimiento.

El conocimiento cuando se usa para un fin u objetivo, se le llama inteligencia. Podríamos decir que es la capacidad de aprender, asimilar y aplicar el conocimiento en una problemática especifica, o con un objetivo específico. Para una organización la inteligencia es elegir y usar el conocimiento que tiene para obtener una ventaja competitiva; por lo que podemos hablar de la organización inteligente.

# I.3 ORGANIZACIÓN INTELIGENTE (INTELIGENCIA COMPETITIVA)

Si observamos la Fig. 1.5, observamos que en las empresas tradicionales tienen una gran cantidad de datos y otro tanto de información, pero muy poca inteligencia, por lo que son empresas que tarde o temprano se estancan [LIB-3].

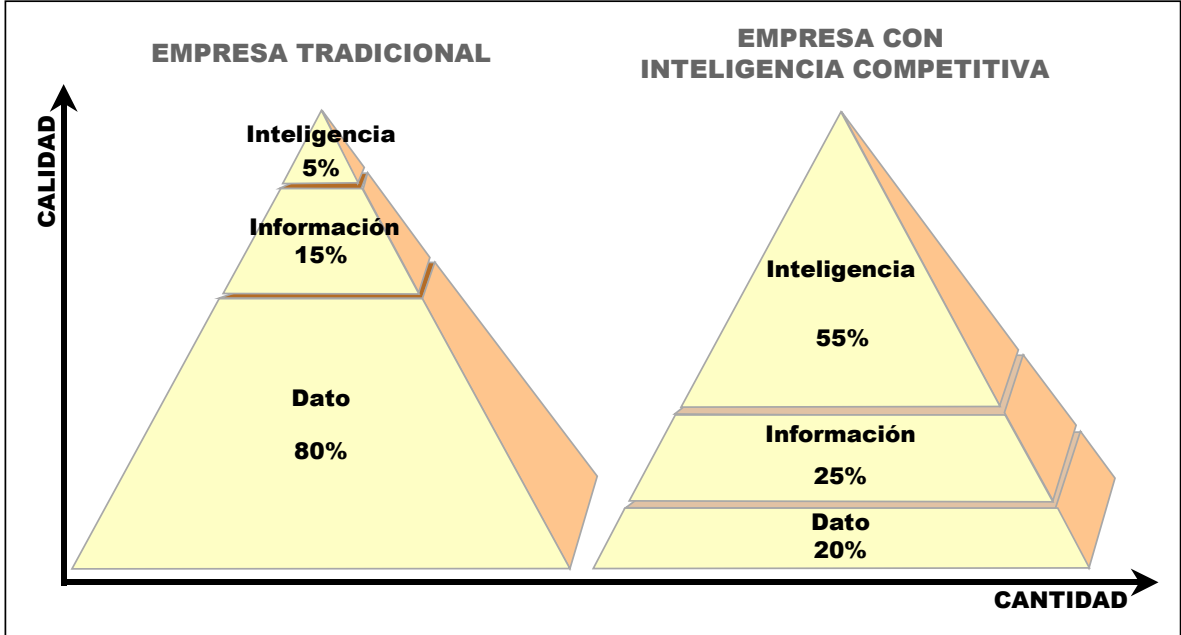

**Fig. 1.5. Pirámide de la información modificada - Inteligencia Competitiva[13](#page-25-0)**

En cambio las empresas con inteligencia competitiva requieren aprender, impulsar la innovación a través de los que la conforman, y aprender a resolver problemas en conjunto. Son organizaciones donde todos participan activamente, donde los empleados proponen cambios y donde se analizan estos en conjunto.

La organización inteligente impulsa el aprendizaje continuo y la innovación, su personal aprende a resolver problemas en conjunto, muchas veces organizados en competencias o grupos denominados "trabajo en grupo".

La Organización Inteligente busca mantener e incrementar su conocimiento así como su uso de manera estratégico. Es una organización en continua transformación, reestructurando su infraestructura para satisfacer las necesidades internas, las de su

<span id="page-25-0"></span><sup>-</sup>13 Fuente: THE WAR ROOM TO COMPETITIVE INTELLIGENCE. Steven M. Shaker, Mark P. Gembick. Editorial Mc. Graw - Hill. 1999 pág. 10.

personal, y también las de las empresas, agrupaciones e individuos con los que se relaciona (clientes, proveedores, grupos sociales, etc.) [LIB-9].

En una Organización inteligente el líder es responsable del aprendizaje y esta plenamente comprometido.

Según Peter F. Drucker [LIB-11] la administración empresarial debía lograr que el conocimiento sea productivo. Uno de sus ejemplos se basa en lo que él denomina "el trabajador basado en el conocimiento":

"El recurso fundamental del capital, la inversión básica, pero también el centro de costos de una economía desarrollada es el trabajador basado en el conocimiento que moviliza lo que aprendió en el curso de una educación sistémica –es decir, conceptos, ideas y teorías – en lugar del hombre que aplica su habilidad manual o sus músculos"<sup>[14](#page-26-0)</sup>

A los productos se les ha aplicado conocimiento. ¿Cómo es esto?: En la vieja economía (según Brian Arthur[15\)](#page-26-1) se compraba y vendían "recursos congelados", o sea material con un poco de conocimiento (procesados normalmente); ahora en la nueva era se compra y se vende "conocimiento congelado", productos a los cuales se les ha agregado un gran contenido intelectual (software, equipos tecnológicos, mercadotecnia interactiva -con participación de la opinión del cliente-, etc. Son artículos en los que se ha invertido en investigación y desarrollo.

Las organizaciones inteligentes buscan programas, estrategias y nuevos enfoques para asimilar su conocimiento y la manera en como lo usarán, es por ello que es importante hablar de aplicar gestión del conocimiento en las empresas.

# I.4 GESTIÓN DEL CONOCIMIENTO

Existen varias definiciones de "Gestión del conocimiento", por lo que analizaremos algunas de ellas a continuación.

Desde el punto de vista, del portal "www.gestiondelconocimiento.com" la gestión del conocimiento es [WWW-1]:

"El conjunto de procesos y sistemas que permiten que el capital intelectual de una organización aumente de forma significativa, mediante la gestión de sus capacidades de resolución de problemas de forma eficiente (en el menor espacio de tiempo posible), con el objetivo final de generar ventajas competitivas sostenibles en el tiempo".

Para hacer estos cambios se deben de hacer cambios estructurales en toda la empresa de manera drástica. La Organización basada en conocimiento, debe reestructurar los

l

<span id="page-26-0"></span><sup>14</sup> LA GERENCIA. Peter F. Drucker. 1975. Pág. 23

<span id="page-26-1"></span><sup>15</sup> LA NUEVA RIQUEZA DE LAS ORGANIZACIONES: EL CAPITAL INTELECTUAL. Thomas A. Steward . 1998 Pág. 47

cargos individuales, su propia estructura y su diseño. La tarea de la Dirección Empresarial es la de movilizar, organizar, ubicar y dirigir el conocimiento.

Otra definición propuesta por Horacio Saroka es [WWW-5]:

"Denominamos Gestión del Conocimiento al proceso formal dirigido a identificar, capturar, almacenar, mantener, actualizar y transmitir el conocimiento existente en una organización, para lograr su disponibilidad y que pueda ser compartido"

Angel L. Arboníes define La gestión del conocimiento como un fuerte movimiento que provoca el cambio en la gestión empresarial generado en la nueva organización social; siendo una transición entre la vieja y la nueva economía [LIB-4]:

"es sobre todo una integración de disciplinas y enfoques, es la posibilidad de crear un circulo virtuoso de intercambios, comunicación, aprendizaje y confianza y es también contenido en cuanto proceso de conocer, crear nuevo conocimiento e innovar" [16](#page-27-0)

La función de la gestión del conocimiento es planificar, coordinar y controlar los flujos de conocimiento que es producido por la organización, producto de sus actividades y la influencia que ejerce su entorno, el mercado y las relaciones que tiene la empresa (clientes, proveedores, colaboradores, etc.), a fin de obtener nuevo conocimiento e innovaciones (productos, servicios, tecnologías, sistemas, procedimientos, cambios en su estructura organizacional, etc.); y por ende incrementar su capital intelectual, tanto el humano (ya sea con "competencias de especialidades", "Redes de especialistas" o "trabajo de grupo" etc.); como el estructural (patentes, nuevos métodos, bases de datos, etc.), obteniendo ventajas competitivas en el mercado.

La medición estática y valorativa de los resultados de la gestión del conocimiento será el capital intelectual (publicidad, patentes, productos, servicios, etc.).

Según Jerry Honeycutt "la gestión del conocimiento es un método que trata el capital intelectual como un elemento patrimonial", para lo cual los sistemas de gestión del conocimiento deben proveer el acceso a la información precisa para la persona apropiada en el momento oportuno y de manera eficiente y rápida [LIB-6].

Algunos de los procesos en la empresa en donde puede intervenir la gestión del conocimiento son:

- ♠ Diseño y desarrollo de productos o servicios.
- ♠ En la gestión del capital relacional.
- ♠ Como apoyo en el desarrollo y gestión del personal.
- ♠ En el análisis y planificación estratégica de la empresa.
- ♠ Etc.

El conocimiento se transmite entre los miembros de la organización a través de las diferentes combinaciones que existe entre el conocimiento tácito y el explícito.

<span id="page-27-0"></span><sup>-</sup>16 COMO EVITAR LA MIOPIA EN LA GESTION DEL CONOCIMIENTO. Angel L Arboníes. 2001. Pág. 21.

#### **DEFINICIONES GENERALES CAPÍTULO 1**

Esto se puede observar en la Fig. 1.6, donde la transmisión de conocimiento esta incluido en el aprendizaje individual y organizacional (el aprendizaje es continuo), el cual genera capital intelectual (conocimiento explícito) que puede influir en su entorno.

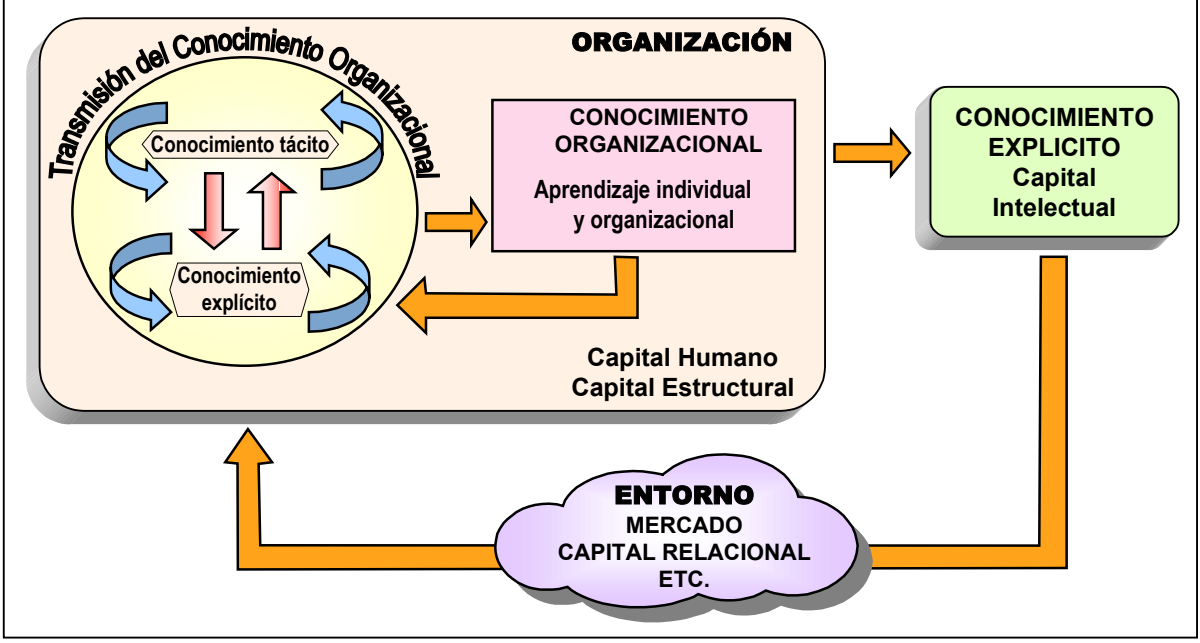

**Fig. 1.6. Sistema basado en el conocimiento organizacional.**

## I.4.1 TRANSMISIÓN DEL CONOCIMIENTO ORGANIZACIONAL

El conocimiento tácito y el conocimiento explícito se complementan, interactúan e intercambian entre sí en las actividades creativas de los miembros de la organización.

La creación de conocimiento organizacional esta basada en la interacción continua entre el conocimiento tácito y el conocimiento explícito.

Por lo que la manera en como se transmite el conocimiento organizacional, según Nonaka y Takeuchi es la siguiente [LIB- 8] (Fig. 1.7):

a) **De conocimiento Tácito a Tácito.**

Se adquiere a través de la **socialización**, es decir al intercambiar conocimiento con otras personas, por lo que se le relaciona con las teorías de procesos grupales y la cultura organizacional. Al compartir experiencias se crea conocimiento tácito tal como los modelos mentales y las habilidades técnicas compartidos; incluso sin tocar el lenguaje, por el solo proceso de observar, imitar y practicar lo comprendido.

**i** Ejemplo de este punto es un herrero enseñando su oficio a un ayudante.

-

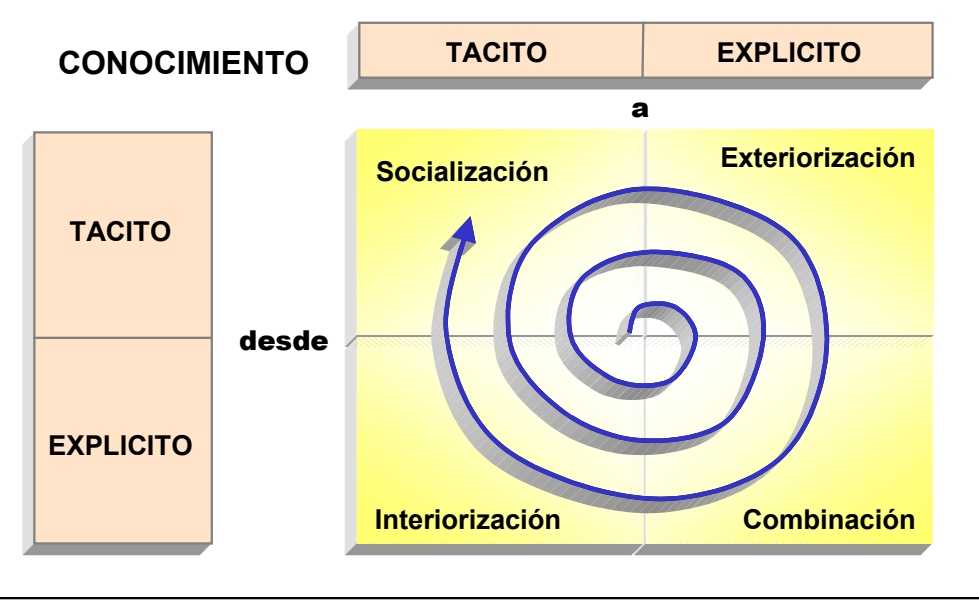

**Fig. 1.7. Transmisión del Conocimiento. [17](#page-29-0)**

b) **De conocimiento Tácito a Explícito.**

Se adquiere a través de la **exteriorización**, esto es, el proceso de creación de conceptos generados por el diálogo o la reflexión colectiva (donde se combina la deducción y la inducción) transformando el conocimiento tácito en explícito al adoptar la forma de metáforas, analogías, conceptos, hipótesis, modelos o combinación de estos, para ser guardados estas ideas e imágenes en un medio físico que se pueda consultar. De este punto salen varias estrategias empresariales para obtener conocimiento explícito.

b Ejemplo de este es un carpintero que pone sus ideas en un libro de su especialidad.

#### c) **De conocimiento Explícito a Explícito.**

Se adquiere a través de utilizar una **combinación** de distintos cuerpos de conocimiento explícito (tales como documentos, impresos o electrónicos, audios y videos, bases de datos, etc.), a través de su clasificación, combinación, categorización, recopilación, procesamiento, filtrado, adición, y generación de sistemas entre otros.

Este conocimiento se origina en el procesamiento y reconfiguración de la información, la cual puede ser distribuida en varios medios, en redes de información y como conocimiento codificado en bases de datos.

b Ejemplos de este punto son utilizar varias fuentes de información y conocimiento para crear un libro; o crear sistemas que buscan entre el conocimiento almacenado en una base de datos para darnos un nuevo documento.

<span id="page-29-0"></span><sup>&</sup>lt;sup>17</sup> LA ORGANIZACIÓN CREADORA DE CONOCIMIENTO. Cómo LAS COMPAÑIAS JAPONESAS CREAN LA DINAMICA DE LA INNOVACIÓN. Ikujiro Nonaka, Hirotaka Takeuchi. Oxford University Press. 1999. Pág. 81

#### **DEFINICIONES GENERALES CAPÍTULO 1**

- d) **De conocimiento Explícito a Tácito:** Se adquiere a través de la **interiorización**, esto es, cuando el conocimiento explícito (diagramas, escrito, audio o vídeo) puede ser revisado con el fin de aprender a hacer cosas nuevas o aprender nuevos conocimientos al re-experimentarlos. Se vincula con el aprendizaje organizacional por su lema de "aprendiendo haciendo" ya que enriquece a los individuos e incrementa su conocimiento tácito. Incluso algunas empresas gustan de fomentar la lectura, escuchar o ver historias de éxito que motiven al personal y que apoyen a la creación de una fuerte cultura corporativa.
	- b Ejemplo de este es una persona que aprende carpintería por medios audiovisuales.

La combinación de todos estos tipos de transmisión del conocimiento (Fig. 1.7) produce una espiral denominada "espiral del conocimiento" (por su epistemología):

Empezando en el área de la socialización al crear un campo de acción o interacción donde los miembros comparten sus experiencias y modelos mentales, pasando luego al área de la exteriorización donde surgen los diálogos significativos, metáforas, y analogías, creándose conocimiento explícito; posteriormente hay una combinación y manipulación del conocimiento recién creado con el que ya existía a fin de proveer un nuevo producto, servicio o sistema -conocimiento explícito- (para algunas empresas u organizaciones esta tercera etapa la ven como una estrategia); y por último la interiorización surge para que los miembros de la organización aprendan.

Este ciclo se repite y permite que el conocimiento pueda ser transmitido y compartido entre el personal de la organización.

### I.4.2 LA ESPIRAL DEL CONOCIMIENTO ORGANIZACIONAL

La espiral del conocimiento completa propuesta por Nonaka y Takeuchi, contempla la dimensión epistemológica y la dimensión ontológica; esta última la debemos de entender como los niveles en donde se ubican las entidades de la organización capaces de crear conocimiento ya sea individual, grupal, organizacional o interorganizacional. (Ver. Fig. 1.8) [LIB-8]

Si observamos la Fig. 1.8, vemos como la espiral del conocimiento pasa a través de las 4 formas de transmitir el conocimiento (socialización, exteriorización, combinación e interiorización) y a través de los diferentes niveles ontológicos de la organización desde el individual pasa por el grupal, organizacional hasta llegar a la interorganizacional.

Vemos también como existe interacción entre el conocimiento tácito y explícito y como se incrementa conforme pasa los niveles ontológicos.

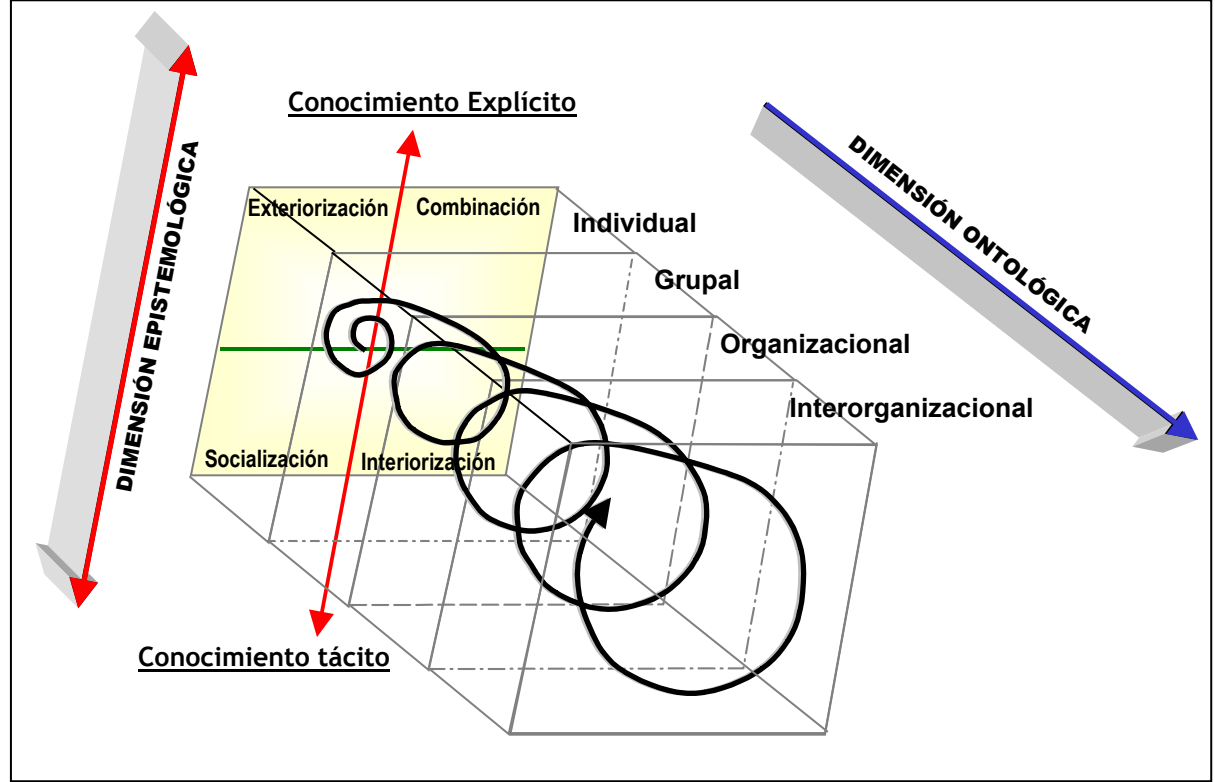

**Fig. 1.8. Espiral del Conocimiento[.18](#page-31-0)**

Para que exista creación y acumulación de conocimiento en las organizaciones, éstas deben proveer el ambiente apropiado para apoyar tanto a los individuos como a los grupos. Para cumplir lo anterior, Nonaka y Takeuchi proponen **5 condiciones facilitadoras** [LIB-8]:

### **1. Intención Organizacional.**

La organización debe definir sus aspiraciones, sus metas, y su visión. Para esto busca estrategias para poder desarrollar la capacidad organizacional para adquirir crear acumular y explotar el conocimiento. En su visión debe de definir que clase de conocimiento debe desarrollarse y que cambios internos debe hacer para su implantación. Debe de revisar y juzgar el valor de la información y el conocimiento a fin de evaluar si le es útil o no. Debe existir un real compromiso de la organización con sus empleados para poder cumplir con este punto.

### **2. Autonomía.**

-

Se debe permitir que tanto los individuos como los grupos de la organización puedan actuar de manera autónoma como las circunstancias lo permitan, ya que pueden establecer los límites de sus tareas por sí mismos.

<span id="page-31-0"></span><sup>&</sup>lt;sup>18</sup> Fuente: LA ORGANIZACIÓN CREADORA DE CONOCIMIENTO. Cómo las compañias japonesas crean la dinamica de la innovación. Ikujiro Nonaka, Hirotaka Takeuchi. Oxford University Press. 1999. Pág. 83 e interpretación propia.

Como ya hemos visto, los individuos son fuentes de ideas originales y estas al entrar en los grupos se transforman en ideas organizacionales lo que produce mas posibilidades de encontrar oportunidades inesperadas (perspectivas individuales pasan al grupo multifuncional).

La autonomía también permite que los individuos se motiven a sí mismos para crear conocimiento.

### **3. Fluctuación y Caos creativo.**

La fluctuación surge cuando la organización revisa su entorno y verifica la actitud que tiene para con el mundo, y como interactúa con el ambiente externo; sirve para revisar los planteamientos, pensamientos y perspectivas que se tienen y como se mejoraría el sistema de conocimiento implementado. La fluctuación en la organización genera rupturas de rutinas, hábitos y marcos cognoscitivos.

El caos creativo proviene de una crisis inesperada o intencional (provocada) en la organización a fin de incrementa la tensión en el interior de la organización y presionar a los miembros a que se concentren en definir el problema y resolver la crisis. Este caos creativo sirve para que exista reflexión dentro de la organización.

### **4. Redundancia.**

La redundancia se refiere a la sobre-exposición intencional de la de información existente en la organización. El conocimiento y la información generada por un individuo o un grupo deben ser compartidos con otros individuos a fin de ampliar el conocimiento personal ("aprendizaje por entrometimiento").

Dentro de este punto se incluyen los grupos que se pueden agrupar por sus especialidades a fin de intercambiar conocimiento denominados "Competencias" o "redes de especialistas".

### **5. Variedad de requisitos.**

Este punto se refiere a que la organización debe de combinar la información existente de varias maneras, en forma flexible y rápida para poder distribuirla equitativamente en toda la organización para que sus miembros puedan resolver los problemas y desafíos que enfrenten. Esto implica que todo el personal de la organización debe tener acceso a toda la gama de información que la organización posee, en el momento que lo necesite y con el mínimo de trabas posibles.

Si existiera diferencia en la información que la organización posee, los miembros tendrían diferentes términos, por lo que no podrían interactuar en equipo para intercambiar opiniones para distintas interpretaciones de la nueva información, lo que pone en peligro la búsqueda de soluciones. Es por ello que las organizaciones deben desarrollar estructuras que permitan este flujo de información entre áreas o unidades distintas, ya sea proponiendo estructuras planas y flexibles interconectadas y/o redes de información.

También dentro de este punto se propone la rotación estratégica de personal para que éste adquiera conocimiento multifuncional ya que la permitirá al personal visualizar los conceptos desde otro punto de vista y le proveerá de capacidad para poder resolver problemas multifacéticos y fluctuaciones en el ambiente.

## I.4.3 CREACIÓN DEL CONOCIMIENTO ORGANIZACIONAL

Aunque existen muchos modelos para la creación de conocimiento organizacional, presento a continuación un modelo clásico propuesto por Nonaka y Takeuchi.

## I.4.3.A MODELO DE CREACIÓN DEL CONOCIMIENTO ORGANIZACIONAL

MERCADO ENTORNO **Compartir el conocimiento tácito Socialización** Conocimiento explícito en **Distribuir Crear** forma de publicidad, patentes, **el conocimiento conceptos** productos, servicios, etc. **Interiorización Combinación Exteriorización Construir un Justificar arquetipo los conceptos CONDICIONES** FACILITADORAS ORGANIZACIÓN

El modelo tiene cinco fases (Ver Fig. 1.9) [LIB-8]:

**Fig. 1.9. Modelo de cinco fases del proceso de creación del conocimiento organizacional propuesto por Nonaka y Takeuchi[.19](#page-33-0)**

<span id="page-33-0"></span><sup>-</sup><sup>19</sup> Fuente: LA ORGANIZACIÓN CREADORA DE CONOCIMIENTO. CÓMO LAS COMPAÑIAS JAPONESAS CREAN LA DINAMICA DE LA INNOVACIÓN. Ikujiro Nonaka, Hirotaka Takeuchi. Oxford University Press. 1999. Pág. 96

#### **1. Compartir conocimiento tácito.**

Este punto se refiere a la socialización en la cual se debe de compartir el conocimiento tácito y sus experiencias que tienen cada uno de los individuos (sus antecedentes, perspectivas, motivaciones e interés personal) entre ellos para poder crear conocimiento organizacional, intercambiando sus emociones, sus sentimientos y sus modelos mentales. Con esto se maximiza el conocimiento que existe en cada miembro de la organización.

También deben de existir grupos o equipos autónomos, con sus propios límites, que interactúen con su entorno, trabajando para buscar metas comunes para acumular conocimiento tácito y explícito.

#### **2. Crear conceptos.**

Este punto se refiere a la exteriorización en la cual se transforma conocimiento tácito en explícito. El grupo debe crear modelos mentales y deben de reflexionarlos para obtener conceptos explícitos.

Como se marco en el punto anterior, cada integrante es único y puede proveer al grupo de distintas formas de pensar, distintos ángulos o perspectivas para observar un problema, con esto se pueden crear conceptos en grupo, siendo producto de la reflexión grupal que proviene del dialogo y el razonamiento y que van en una misma dirección.

Algunos métodos de razonamiento que se pueden utilizar son la deducción, la inducción y la abducción (emplea lenguaje figurativo como metáforas y analogías). La calidad de dialogo se puede mejorar utilizando dialéctica (forma creativa del pensamiento).

La fluctuación y caos interno o externo influye en el pensar de los miembros del grupo y la redundancia de información ayuda a los miembros del grupo a entender el lenguaje figurativo; al final el grupo en consenso puede obtener un modelo mental y conceptos que se pueden plasmar en un medio físico.

### **3. Justificar los conceptos.**

Todo concepto nuevo generado debe filtrarse, revisarse y validarse para saber si le es útil a la organización y/o a la sociedad, si está dentro de sus valores y si su intención todavía permanece intacta o puede en un momento dado modificarla, para decidir si se justificara o no la autorización para su desarrollo.

Los criterios de justificación deben ser tanto cualitativos como cuantitativos, no necesariamente objetivos; deben basarse en hechos, en juicios y estar llenos de valores.

En una organización creadora de conocimiento (organización inteligente) la estrategia o vision (intencion organizacional) es formulada por la Alta Direccion, basandose en los criterios de justificación. Aunque puede tambien existir justificacion en otros niveles de la organización: niveles o unidades que tengan cierta autonomía y en donde manejan sus propios criterios de justificación.

La redundancia de informacion tambien puede apoyar y facilitar el proceso de justificación.

### **4. Construir un arquetipo o prototipo.**

Todos los conceptos que han sido justificados se convierten en arquetipos, prototipos o modelos innovantes, los cuales pueden ser objetos físicos (tangibles) o abstractos (intangibles); para lo cual se combina el conocimiento explico recién creado con el conocimiento explícito ya existente (combinación).

Cuando se crea un prototipo se busca desarrollar un producto nuevo basándose en el concepto justificado; para lo cual se organiza un grupo de individuos con experiencia en diferentes campos del conocimiento, se definen las especificaciones y se busca consenso en el grupo a fin de producir a escala el prototipo.

Cuando se crea un modelo, se busca una innovación que podría ser en la estructura de la organización o cambios administrativos en las unidades de esta, para esto se debe de tomar en cuenta al personal involucrado en estos cambios, y a expertos en varias materias para describir los cambios y sus definiciones correspondientes tomando en cuenta todos los detalles que estén involucrados.

La intención de la organización puede ver este punto como una poderosa herramienta para convertir y aprovechar los múltiples tipos de know-how y tecnologías existentes así como promover la cooperación inter-personal e interdepartamental.

Ayuda a este punto la variedad de requisitos y la redundancia de información no siendo muy relevante la autonomía y la fluctuación.

#### **5. Distribuir el conocimiento.**

Después de crear, justificar y producir el arquetipo del nuevo concepto, se debe distribuir el conocimiento intra e ínter organizacionalmente:

- Intraorganizacionalmente (individuos, grupos, divisiones, etc.). El resultado final del arquetipo puede generar un nuevo ciclo de creación de conocimiento.
- Interorganizacionalmente (elementos que están fuera de la organización). El conocimiento creado por la organización moviliza el conocimiento de grupos externos tal como clientes, compañías filiales, proveedores, universidades, distribuidores y competidores entre otros, a través de la interacción dinámica.

Se puede observar una distribución cruzada de conocimiento, desde donde se crea la espiral de conocimiento organizacional interactuando y expandiéndose horizontal y verticalmente a través de la organización.

Para que este punto funciones efectivamente cada unidad de la organización deba tener la autonomía necesaria, para utilizar el conocimiento desarrollado en alguna otra parte de la organización, señalando sus propios niveles y límites. La fluctuación interna facilita la transferencia de conocimiento.
# I.5 LAS TECNOLOGÍAS DE LA INFORMACIÓN Y LA COMPETITIVIDAD EN LAS EMPRESAS

# I.5.1 INTRODUCCIÓN

Las tecnologías de información se han ido desarrollando en función de las necesidades del ser humano para recabar, generar y registrar datos, proporcionando herramientas que permitan usarlos y presentarlos de diferentes formas y formatos.

Varios autores han dividido las etapas de las tecnologías Información en función de hechos históricos por lo que presento dos divisiones muy interesantes según el punto de vista de los autores:

- A) Según los autores Harnad, Levinsson, y Bosco entre otros<sup>20</sup> las tecnologías de información han tenido importantes etapas históricas en las cuales hubo revolución en el ser humano, por lo que la divide en 4 revoluciones [WWW-2]:
	- **1ª. Lenguaje oral, habla**. Es la etapa en la cual el ser humano primitivo empieza a comunicarse y genera el lenguaje para intercalar ideas sobre alimentación, caza y recolección.
	- **2º. La escritura**. Esta etapa es cuando el ser humano transfiere sus ideas a diferentes materiales tales como madera, piedra, papel, etc.
	- **3ª. La imprenta.** En el momento en que Gutemberg inventa la imprenta y abre la posibilidad de intercambio de información, de manera masiva.
	- **4ª. El uso de medios electrónicos y digitalización.** El ser humano usa estos medios para almacenar información por lo que necesita equipos para cifrar y descifrar los mensajes. Bosco (1995) sitúa el origen de esta nueva etapa en una fecha concreta: el 24 de mayo de 1844, cuando Samuel Morse envió el primer mensaje por telégrafo.
- B) Por otro lado, según Hall y Preston se pueden ir clasificando en tres fases o etapas (ondas) [LIB-1]:
	- **1ª. La primera** en la cual los seres humanos desarrollaron las pinturas rupestres, posteriormente la escritura y por ultimo la imprenta.
	- **2ª. La segunda** etapa comprende los siglos XIX y principios del XX, en donde aparecen tecnologías mecánicas, electromecánicas y electrónicas tales como el teléfono, la maquina de escribir y posteriormente la radio y la televisión. Siendo esta etapa muchas veces considerada como los principios de las denominadas "nuevas tecnologías de la información".
	- **3ª. La tercera** etapa comprendería tecnologías microelectrónicas (segundo mitad del siglo XX) y que son denominadas "las nuevas tecnologías de la información". Donde podemos ver computadoras personales, servidores, robots, y equipos de producción para la manipulación de la información (se incluye la generación, almacenaje, recuperación, manejo, transmisión y comunicación de la información y su interacción con las actividades humanas).

<span id="page-36-0"></span>l <sup>20</sup> Ver TENDENCIAS EN EDUCACION EN LA SOCIEDAD DE LA INFORMACION. Recopilación Jordi Adell.

-

En este punto conviven, las tecnologías de información y las telecomunicaciones. En este punto se integran los sistemas de intercambio y manipulación de información.

Como vemos la terminología de "Tecnologías de información" nos ha acompañado a lo largo de la existencia del ser humano y su necesidad por comunicarse, aun así, existe una nueva definición llamada "las nuevas tecnologías de la información".

Para este punto tomemos la definición que la UNESCO da sobre las nuevas tecnologías de la información:

"Disciplinas científicas, tecnológicas y de ingeniería empleadas en la manipulación y elaboración de información; su aplicación; los ordenadores y su interacción con los hombres y las maquinas y las cuestiones sociales, económicas y culturales relacionadas"<sup>[21](#page-37-0)</sup>

De ahora en adelante en esta tesis, cuando nos referimos a las tecnologías de la información, nos estamos refiriendo a las denominadas "nuevas tecnologías de información" esto es el estado del arte de las tecnologías de información y telecomunicaciones.

Las tecnologías de información están transformando la forma en como funcionan las empresas y organizaciones, afecta a todo el proceso en el cual crea un bien o servicio así como en el ámbito de la competencia, ampliando la gama de sectores en los que la empresa puede competir para obtener ventajas competitivas.

Las tecnologías de información están avanzando mas rápidamente que otras tecnologías físicas, el costo de almacenamiento, tratamiento y transmisión de la información esta descendiendo rápidamente así como evolucionando e incrementando el campo para el uso que las empresas le dan a la información.

Las tecnologías de información hacen posible proveer junto al producto físico, mucha más información relativa a sus características, modo de empleo, mantenimiento y servicio, dicha información es más sencilla al aumentar su contenido con lo que se mejora el rendimiento del producto.

A su vez, las nuevas tecnologías han producido que sea cada vez más fácil obtener productos sin componente físico alguno.

Las empresas al utilizar las tecnologías de información han podido captar o reunir información que antes no era fácil de obtener sobre sus actividades y su generación de datos, lo que han incrementado impresionantemente el número de variables que pueden controlar o analizar.

<span id="page-37-0"></span><sup>&</sup>lt;sup>21</sup> LA OLA PORTADORA. NUEVAS TECNOLOGÍAS DE LA INFORMACIÓN Y GEOGRAFÍA DE LAS INNOVACIONES. Hall, Peter y Preston, Paschal (1990). Pág.

#### **DEFINICIONES GENERALES CAPÍTULO 1**

Por otro lado las tecnologías de información al apoyar a la generación de exceso de información, produce que las empresas busquen maneras para controlarlas, manipularlas y aprovecharlas lo mas eficientemente posible.

Las tecnologías de información han afectado a los enlaces existentes en las empresas, por ejemplo las actividades individuales, el flujo de información y la generación de conocimiento tanto internas como externas (inter-relaciones nuevas entre empresas y organizaciones). Se están extendiendo los sistemas que ponen en contacto a compradores con proveedores. Los sistemas tienden a vincular mas estrechamente a las empresas con sus clientes y proveedores.

Las tecnologías de información han causado un impacto especialmente fuerte en las negociaciones que se dan entre proveedores y compradores, afectan las relaciones que unen a una empresa con proveedores, distribuidores y clientes.

Las tecnologías de información han transformado la forma de como se produce en la industria, al pasar de máquinas de uso manual a máquinas automatizadas y de control. Han alterado las relaciones entre las escalas de producción, automatización y flexibilidad, así mismo permiten la simulación apoyando a la investigación de nuevos productos y soluciones.

## I.5.2 LA CADENA DE VALOR DE LA EMPRESA

Cada empresa tiene un conjunto de actividades (diseño, producción, mercadotecnia, entregas etc.), que se pueden visualizar como una cadena, donde cada eslabón tiene un valor que es específico a la actividad a la que se le asocia.

La "cadena de valor" o "cadena de producción de valor" separa a la empresa en sus actividades estratégicas, tecnológicas y económicas claves denominadas "actividades creadoras de valor" para comprender el comportamiento de los costos y las fuentes que permiten que la empresa se diferencie de sus competidores, es necesario conocer el valor existente y potencial en la empresa. [LIB-13][LIB-15][LIB-21]

La cadena de valor de la empresa pertenece al "Sistema de valor" donde le antecede la cadena de valor de sus proveedores y le preceden las cadenas de valor del canal o sector, y la de sus clientes o compradores. Dicha cadena de valor de la empresa puede participar en un solo sector industrial, o puede participar en varios de ellos; para poder participar en varios sectores, se apoya con varias unidades estratégicas de negocio que interactúan entre sí, y que le dan su diversificación (Ver Fig. 1.10). [LIB-15]

Una empresa tiene una importante ventaja competitiva al desempeñar estas actividades estratégicas de forma más barata o más eficiente que sus competidores. El valor que la empresa crea se mide por cuanto están dispuestos a pagar los clientes por sus productos o servicios.

-

Las empresas para ser rentables deben generar valor mayor que los costos internos (actividades, materiales, etc.)

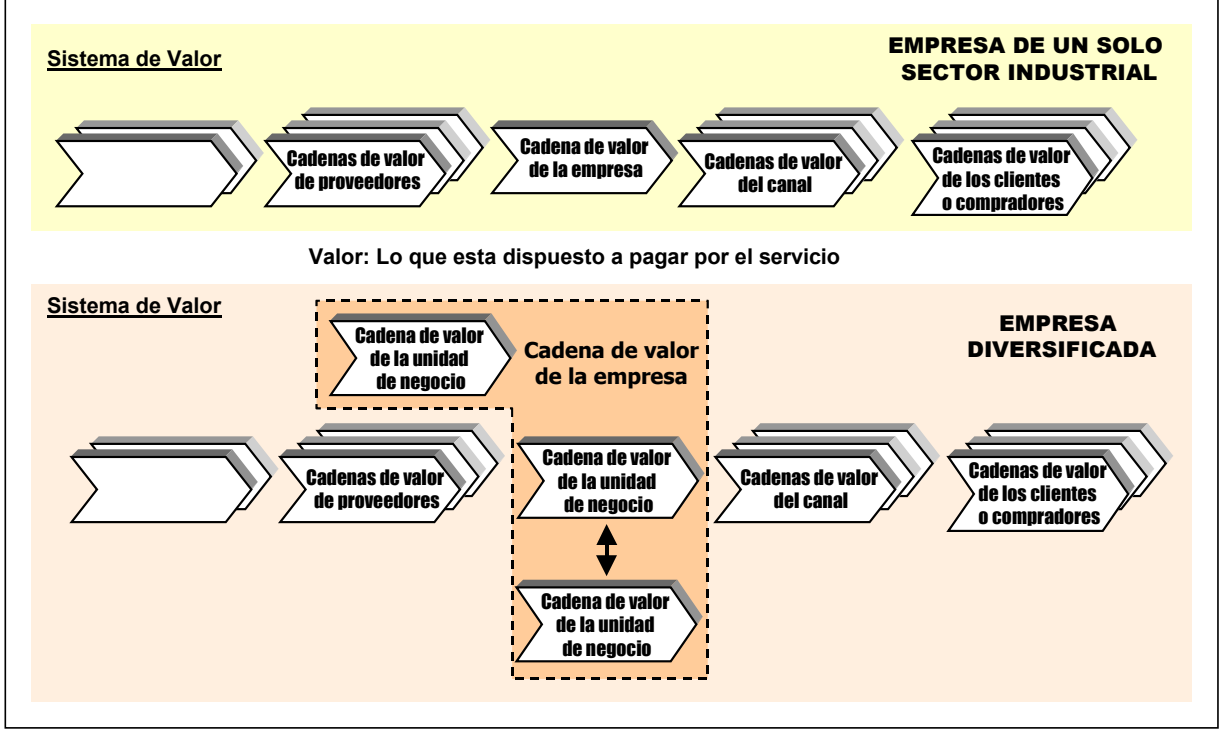

**Fig. 1.10. El sistema de valor y la cadena de valor de la empres[a22](#page-39-0)**

La cadena de valor de una empresa (Ver Fig. 1.11) y la forma que desempeña sus actividades individuales son un reflejo de su historia, de su estrategia, de su enfoque para implementar la estrategia y las economías fundamentales para sus actividades.

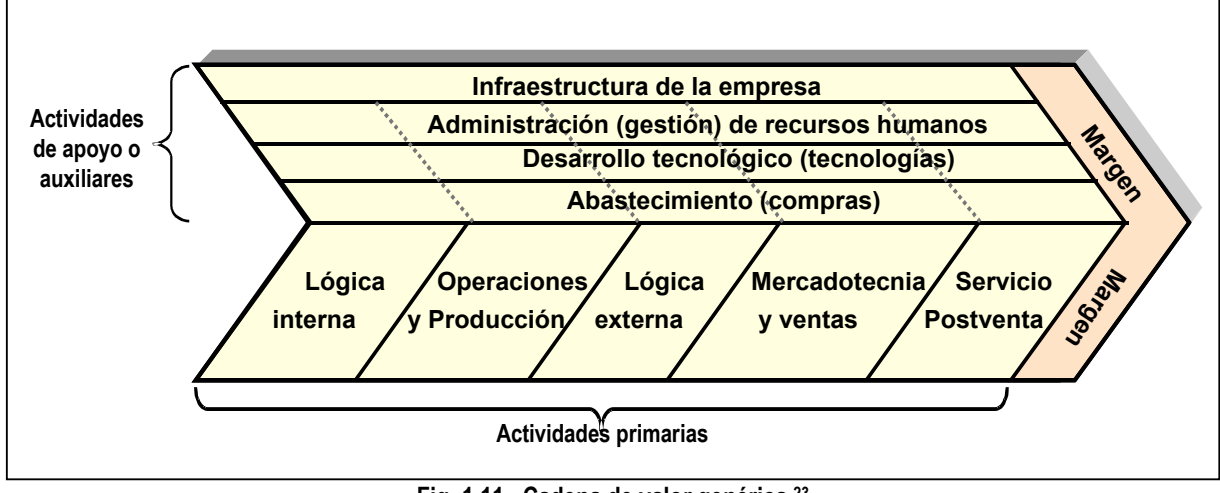

**Fig. 1.11. Cadena de valor genérica[.23](#page-39-1)**

<span id="page-39-1"></span><span id="page-39-0"></span><sup>&</sup>lt;sup>22</sup> Fuente: VENTAJA COMPETITIVA. CREACIÓN Y SOSTENIMIENTO DE UN DESEMPEÑO SUPERIOR. Michael E. Porter. Año 1997. Pág. 53 23 Fuente: SER COMPETITIVO. NUEVAS APORTACIONES Y CONCLUSIONES. Michael E. Porter. Año 2003. Pág. 83 y VENTAJA COMPETITIVA. CREACIÓN Y SOSTENIMIENTO DE UN DESEMPEÑO SUPERIOR. Michael E. Porter. Año 1997. Pág. 55.

#### **DEFINICIONES GENERALES CAPÍTULO 1**

Las actividades creadoras de valor en la empresa son 9, si observamos la Tabla I.1, las "actividades de apoyo o auxiliares" y las "actividades primarias", cada una con su correspondiente grupo de actividades con funciones especificas de la empresa en categorías genéricas: [LIB-13][LIB-15]

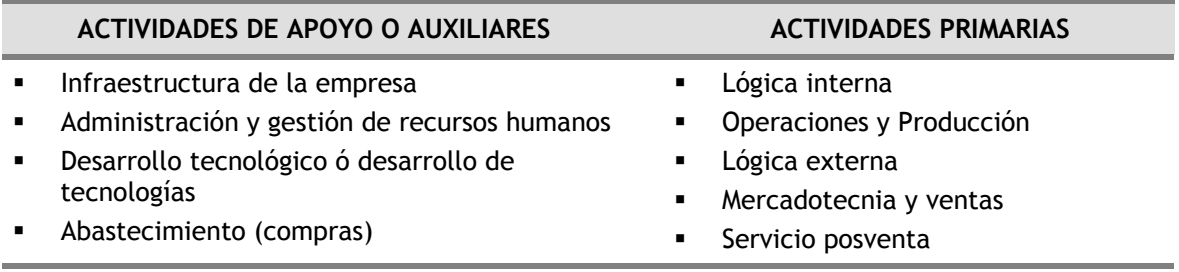

**Tabla I.1. Actividades creadoras de valor en la empresa**

Las actividades de la empresa utilizan factores de producción comprados, recursos humanos y combinaciones de tecnologías. La infraestructura (Dirección General, Asesoría Jurídica y Contabilidad) es el soporte de toda la cadena de valor.

Las actividades son inter-dependientes unas de otras unidas por ciertos enlaces los cuales son transacciones para la realización y coordinación de las actividades, por lo que: lo que le afecte a una le afectara a la otra. Dichos enlaces conectan las actividades de la empresa, crean interdependencia entre la cadena de producción de valor propia y las de proveedores y distribuidores, por lo que se puede tener ventaja competitiva al mejorar los enlaces o el sistema de producción de valor.

Actualmente la cadena de valor esta siendo afectada por las tecnologías de información en todos y cada uno de sus actividades genéricas, evolucionando la manera en como se realizan sus actividades creadoras de valor y los enlaces que existen en la cadena de valor.

Las tecnologías de información al estar infiltradas en toda la cadena de producción de valor sirven tanto para realizar funciones de optimización y control como otras tareas de dirección que impliquen capacidad de juicio. (Ver Fig. 1.12)

Toda actividad creadora de valor tiene un componente físico el cual engloba las tareas físicas que son necesarias para realizar dicha actividad y un componente de tratamiento de la información el cual abarca el proceso que realiza la captación, tratamiento y transmisión de la información necesaria para realizar la actividad.

Toda actividad creadora de valor puede utilizar y producir información de cualquier tipo.

Tanto los componentes físicos como los componentes de tratamiento de la información de una actividad pueden ser simples o complejos, ya que pueden existir actividades diferentes que requieren diferentes combinaciones de ambos componentes.

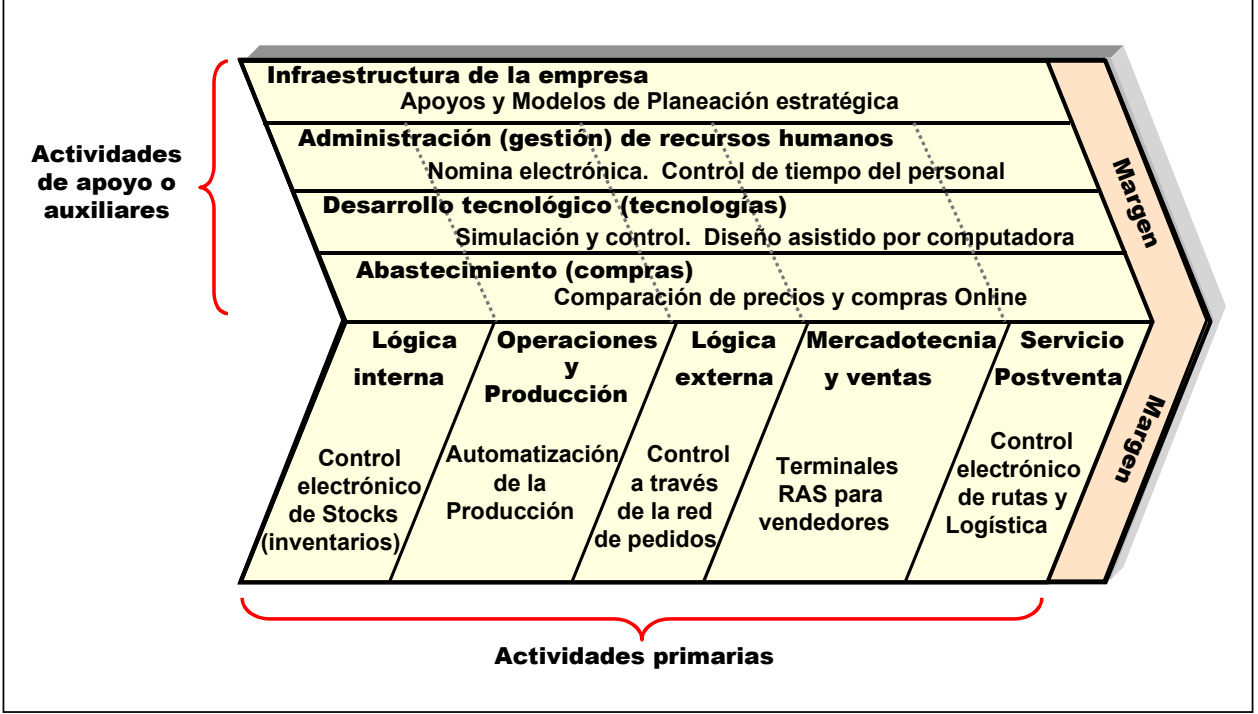

**Fig. 1.12. Ejemplo de una cadena de valor genérica infiltrada con tecnologías de información[.24](#page-41-0)**

# I.5.3 LA COMPETENCIA DE LAS EMPRESAS

Según Michael Porter, las tecnologías de información han afectado la competencia de las empresas en tres aspectos distintos [LIB-13]:

- Modificando la estructura de los sectores: Alterando las reglas de la competencia.
- Apoyan a la obtención de ventajas competitivas a las empresas al proveerlas de nuevos medios para superar a la competencia (competidores).
- Las tecnologías de información están generando nuevos negocios y sectores a partir de las operaciones actuales de la empresa.

## I.5.3.A LA ESTRUCTURA DEL SECTOR INDUSTRIAL

El cuadro propuesto por M. Porter para el análisis estructural de la industria: el modelo de las 5 fuerzas, facilita el entendimiento de las fuerzas que definen el clima de competencia en una industria (Fig. 1.13) [LIB-13][LIB-15][LIB-21].

<span id="page-41-0"></span><sup>-</sup><sup>24</sup> Fuente: SER COMPETITIVO. NUEVAS APORTACIONES Y CONCLUSIONES. Michael E. Porter. Año 2003. Pág. 88

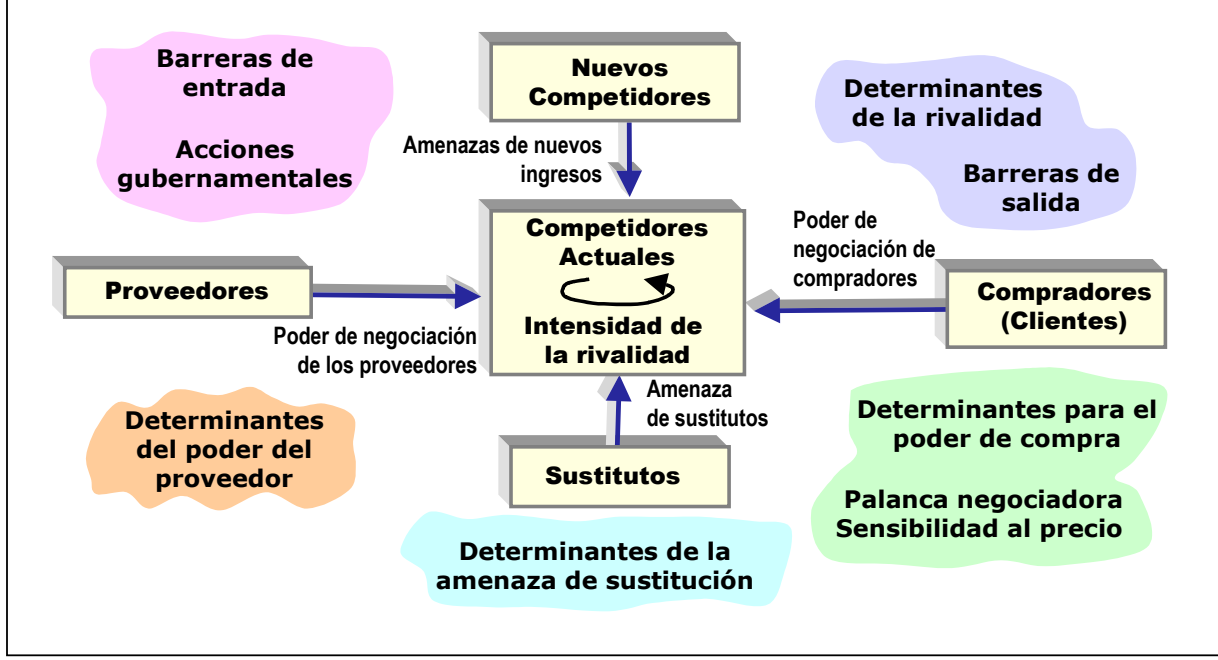

**Fig. 1.13. Las cinco fuerzas propuesta por Michael Porter.[25](#page-42-0)**

La estructura de un sector se compone de cinco fuerzas competitivas que en conjunto determinan su rentabilidad:

- $\triangleright$  El poder de negociación que ejercen los compradores o clientes.
- ¾ El poder de negociación que ejercen los proveedores.
- $\triangleright$  La amenaza permanente de que se incorporen al sector nuevas empresas (competidores).
- $\triangleright$  La amenaza de que aparezcan en el sector productos sustitutivos.
- $\triangleright$  La rivalidad que se produce entre los competidores existentes en el sector.

Las tecnologías de información han venido a alterar a cada un de las fuerzas competitivas de tal forma la estructura de los sectores industriales están siendo motivados a cambiar constantemente. Ejemplos de estos son los siguientes:

- Productos sustitutivos provenientes de las tecnologías de información que aparecen en el sector y producen un cambio en la competencia: Bases electrónicas de datos se están ocupando en las bibliotecas, las cuales apoyan la investigación y consultas.
- El poder de los compradores se incrementa por las tecnologías de información: Pueden comprar desde la casa vía Internet, pueden valorar diferentes ofertas y características de productos y elegir cual es el más conveniente para adquirir.

l

<span id="page-42-0"></span><sup>25</sup> Fuente: VENTAJA COMPETITIVA. CREACIÓN Y SOSTENIMIENTO DE UN DESEMPEÑO SUPERIOR. Michael E. Porter. Año 1997. Pág. 23

- Una empresa que no invierta en las tecnologías de información ya sea en hardware o software queda en una gran desventaja competitiva con respecto a sus competidores, además de dificultársele su entrada al sector.
- Al utilizar las tecnologías de información en el diseño y fabricación de productos, ya sea proporcionando sistemas flexibles, sistemas de simulación y diseño asistido por computadora, facilita la creación de productos sustitutos más baratos, fáciles de producir y como apoyo para agregar mejoras en ellos.
- Al aplicar las tecnologías de información a la tramitación, control de "stocks" e inventarios y distribución de pedidos (logística) se consigue una fuerte ventaja competitiva: Al automatizar y controlar todos estos procesos con sistemas de información y bases de datos en línea, así como la actualización en el instante de estos, controlar los déficits y volúmenes de ventas. Incluso hay sistemas que pueden calcular las mejores rutas para optimizar el tiempo y el coste de la distribución de los productos. Además del impacto en el factor humano, el cual es enviado a realizar otras actividades en la empresa.
- Las tecnologías de información no tan solo mejoran la estructura de los sectores, sino que pueden generar competencias muy fuertes las cuales pueden hacer que algunas empresas desaparezcan, un ejemplo de esto es cuando hay un producto en el mercado y este sea expuesto en la Internet, el cliente al verificar los productos eligirá al que tenga mejor precio, lo que implica que aquellas empresas que tengan mayor precio serán ignoradas, a la larga puede ser dañino para las empresas si no hacen los cambios necesarios.

# I.5.3.B LAS ESTRATEGIAS COMPETITIVAS.

Michael E, Porter describe tres alternativas o estrategias genéricas competitivas que puede elegir una empresa para lograr una ventaja competitiva sostenible (Ver Fig. 1.14) [LIB-13] [LIB-15] [LIB-21]

- ¾ Operar buscando un mínimo costo en las operaciones totales de la organización. Para esto se podría utilizar insumos de bajo costo, innovaciones tecnológicas en los procesos de manufactura, productividad, economías de escala, entre otros.
- ¾ Buscando una diferenciación en las operaciones. Algunas alternativas pueden ser la calidad, la innovación dirigida hacia el producto o servicio, imagen y/o marca.
- ¾ Concentración de la actividad en un nicho o una especialidad.

Dirigirse exclusivamente hacia:

- Un segmento especifico del mercado.
- Una sola línea de producto.
- Darle mas importancia al mantenimiento de altas utilidades que a la expansión del volumen de operación
- etc.

En esta alternativa, se combina un alcance restringido de las operaciones y elección de operar sobre la base de un mínimo costo o de una diferenciación.

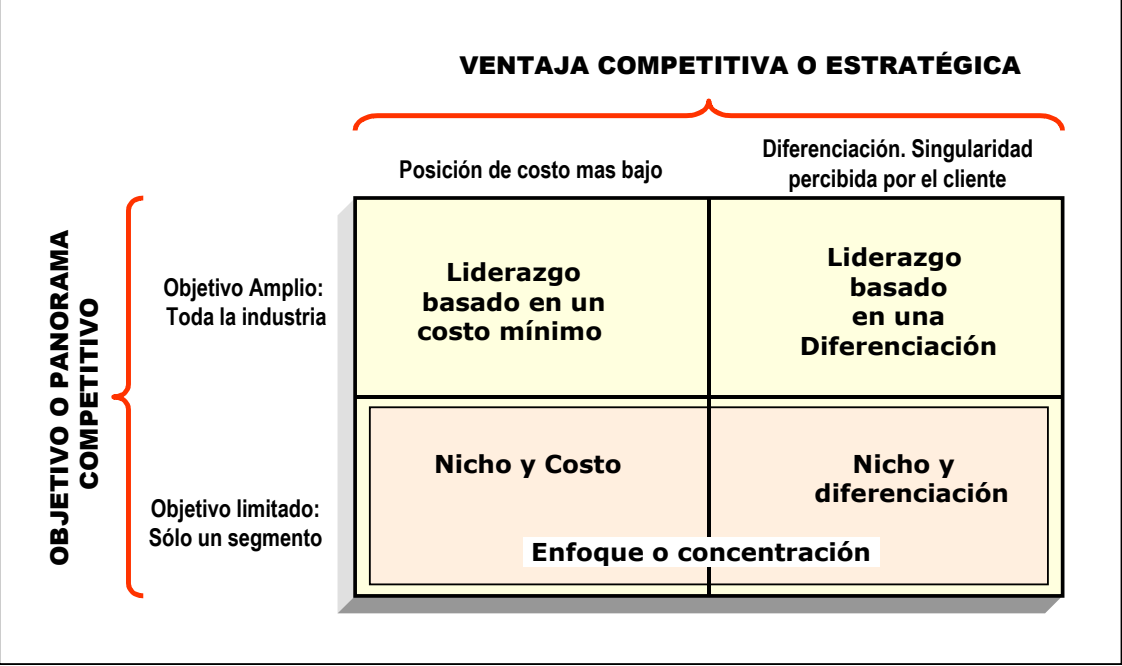

**Fig. 1.14. Estrategias genéricas competitivas propuestas por Michael Porter.[26](#page-44-0)**

La ventaja competitiva ya sea por costo o diferenciación, es función de la cadena de valor de la empresa:

- El costo global para realizar las actividades para producir valor en la empresa con respecto a sus competidores, le da una posición a la empresa por costo.
- La forma en como cada actividad en la cadena de valor interactua para satisfacer las necesidades del cliente, refleja la capacidad de la empresa para diferenciarse de su competencia.

Las tecnologías de información afectan seriamente las ventajas competitivas de la empresa ya sea por coste o diferenciación, ya que afectan a las actividades de la cadena creadora de valor dándole a la empresa la posibilidad de explotar los cambios producidos en el ámbito de la competencia. Las tecnologías de información pueden apoyar a disminuir los costos que se producen en la empresa en cualquier punto de la cadena de valor.

El principal factor determinante de la diferenciación es la actuación de la empresa y su producto en la cadena de valor del comprador. Al utilizar las tecnologías de información en el diseño y producción de los productos, se puede satisfacer al cliente de manera más fácil; además se puede ofrecer información de los productos, con lo que se aumenta la capacidad de diferenciación de la empresa y los productos ofrecidos por sus competidores.

l

<span id="page-44-0"></span><sup>26</sup> Fuente: ESTRATEGIA COMPETITIVA. TÉCNICAS PARA EL ANÁLISIS DE LOS SECTORES INDUSTRIALES Y DE LA COMPETENCIA. Michael E. Porter. Año 2000 Pág. 56 y VENTAJA COMPETITIVA. CREACIÓN Y SOSTENIMIENTO DE UN DESEMPEÑO SUPERIOR. Michael E. Porter. Año 1997. Pág. 29.

Otro punto son las dimensiones del panorama o ámbito competitivo que afectan a la cadena de valor, los cuales son [LIB-13] [LIB-15][LIB-21][LIB-16]:

- ¾ Panorama o ámbito de segmento. La variedad de productos producidos y los compradores servidos.
- ¾ Ámbito vertical o grado de integración vertical. El grado al que las actividades se desempeñan en la empresa, en lugar de contratar empresas independientes.
- $\triangleright$  La integración vertical define la división de las actividades entre una empresa y sus proveedores, canales de distribución y compradores. La empresa puede comprar componentes en lugar de fabricarlos, o contratar un servicio en lugar de mantener una organización de servicio etc. Si la integración o desintegración baja los costos o aumenta la diferenciación, dependerá de la empresa y de la actividad implicada.
- ¾ Panorama o ámbito geográfico. El rango de regiones, estados o grupos de países en donde compite la empresa con una estrategia coordinada.
- ¾ Panorama Industrial o ámbito sectorial. El rango de sectores industriales relacionados en los que compite la empresa con una estrategia coordinada.

La cadena de producción de valor es influenciada por el ámbito donde se desarrolla, así pues un ámbito extenso le permitirá explotar las inter-relaciones que tiene con los diferentes segmentos del sector, áreas geográficas o sectores afines; mientras que un ámbito reducido le permite adecuarse a un segmento concreto para competir por diferenciación o por coste menor.

La relación que existe entre el ámbito de competencia y las ventajas competitivas ha sido alterada por las tecnologías de información, al incrementar la capacidad de la empresa para coordinar sus actividades y establecer enlaces en un ámbito geográfico más extenso (regional, nacional y mundial). Es por ello que las tecnologías de información deben ser extendidas por toda la empresa de manera homogénea.

Así mismo, las tecnologías de información han permitido que sectores que anteriormente estaban separados puedan interrelacionarse entre ellos. Un ejemplo de esto es la relación entre los bancos y las escuelas: Los estudiantes de la Universidad del valle de México, usan una credencial la cual esta montada sobre una tarjeta de débito.

# I.5.3.C LA CREACIÓN DE NUEVOS NEGOCIOS Y SECTORES.

Las tecnologías de información están motivando la aparición de nuevos sectores y negocios totalmente nuevos de tres maneras [LIB-13]:

- a) Hacen tecnológicamente viable actividades de nueva creación.
- b) Propician la generación de negocios al crear una demanda indirecta de nuevos productos.
- c) Propician la creación nuevos negocios dentro de los ya existentes. Cuando una empresa agrega a su cadena de valor sistemas de información, puede obtener mucha información y a su vez puede generar conocimiento (subproducto del proceso) que puede aprovechar para venderlos en el mercado.

#### **DEFINICIONES GENERALES CAPÍTULO 1**

Debemos de aclarar que en función del sector será su tendencia a la obtención de información y conocimiento así como la importancia que tenga la tecnología en su sector. Esto se refleja por la relación entre la intensidad del uso de la información en la cadena de valor y el contenido de información del producto que puede visualizarse en una matriz donde diferentes sectores ocuparan una posición distinta. Esta matriz puede cambiar en el futuro, según sea la intensidad del implemento de las tecnologías de información, ya que estas transforman los procesos, los productos y la competencia como tal.

Un ejemplo del punto anterior se puede visualizar en la Fig. 1.15, donde los sectores de la Banca, Prensa y Líneas Aéreas obtienen y usan mucha información tanto en su producto como en el proceso de producción, mientras que las refinerías de petróleo utilizan y obtienen mucha información en su proceso de producción pero su producto tiene escaso contenido de información, y por ultimo las empresas del sector de cementos, utilizan y obtienen poca información tanto en su proceso de producción como en su producto.

Actualmente son muchos los sectores que están introduciendo un mayor contenido informativo tanto en el proceso como en el producto, gracias a que las tecnologías siguen mejorando rápidamente (sobre todo las tecnologías de información).

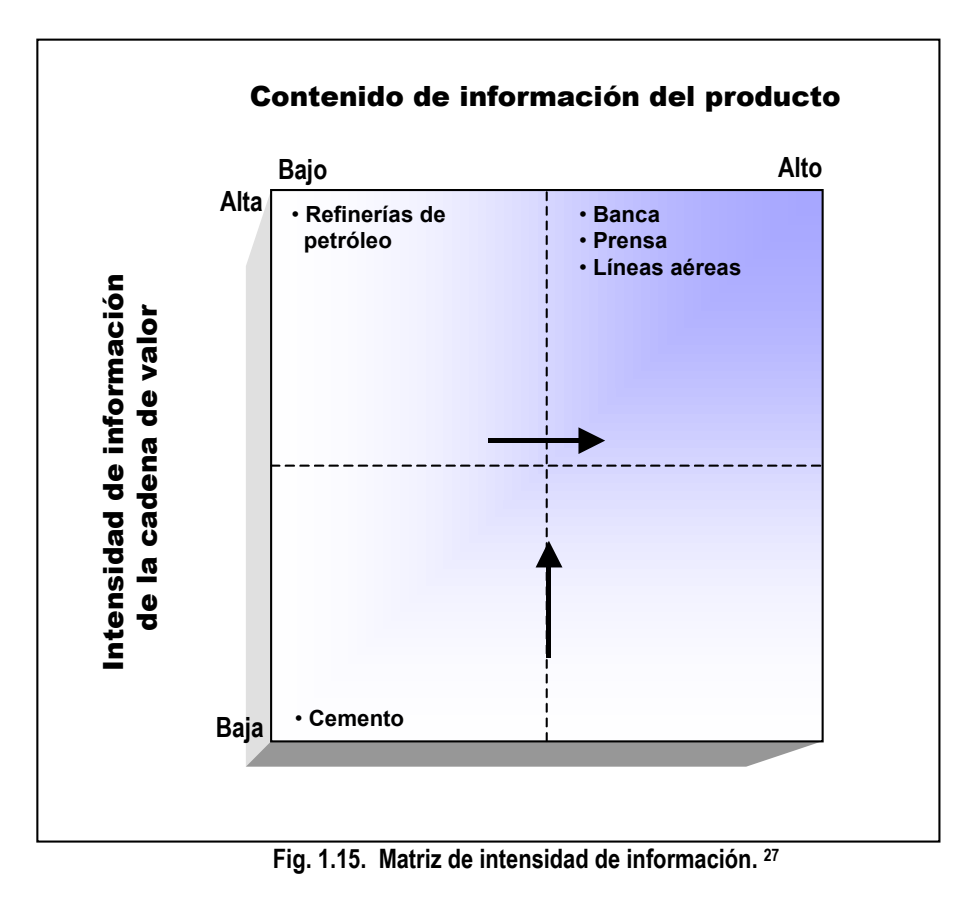

<span id="page-46-0"></span>l 27 Fuente: SER COMPETITIVO. NUEVAS APORTACIONES Y CONCLUSIONES. Michael E. Porter. Año 2003. Pág. 91.

Los productos y servicios siguen bajando de precio, por lo que las tecnologías de información se incrustarán incluso en los niveles más bajos de las empresas.

El costo del software, que se podría decir es el principal limitador, también disminuirá a medida que este sector crezca y evolucione para satisfacer las demandas y necesidades de cada usuario.

# I.6 SOCIEDAD DE LA INFORMACIÓN Y EL CONOCIMIENTO

La Fig. 1.16, nos muestra la evolución de la sociedad mundial, desde la sociedad industrial caracterizada por los cambios en la industrialización y su optimización para facilitar la fabricación y por ende la adquisición de bienes, pasando por la postindustrial donde se agregaría la posibilidad de adquirir servicios y mejoras en varios sectores de la sociedad, y por ultimo la sociedad del conocimiento y la información [LIB-14][LIB-5][WWW-3].

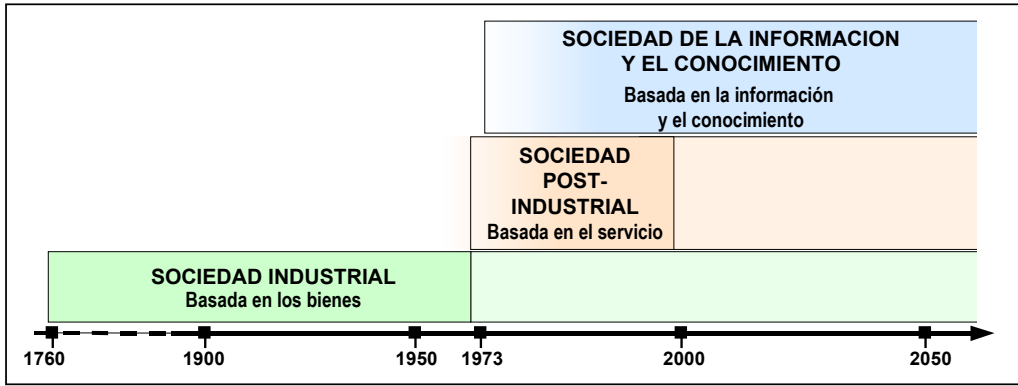

**Fig. 1.16. Últimos cambios en la sociedad.**

Aunque las sociedades se transforman, tienen parte de las anteriores, por lo que algunos conceptos prevalecen o se modifican: Actualmente, compramos bienes, tenemos acceso a servicios dados por otros, generamos información y accedemos a información generada por otros. El dinero pasa de monedas a cuentas bancarias y a dinero denominado electrónico; sin embargo, no pierde su valor original.

La Sociedad de la Información y el Conocimiento está ubicada en los últimos 35 años, donde veremos cambios tecnológicos, económicos y sociales, su filosofía radica en tener libre acceso a la información generada por otros y la generación de conocimiento. La información se vuelve un recurso central y fuente de poder de las organizaciones por lo que se invierte mas en la investigación y el desarrollo.

Según Thomas A. Steward, en esta era la riqueza se basa en el conocimiento, donde se compra y se vende conocimiento, denominada también como una nueva "economía basada en la información" o "era del conocimiento". [LIB-10]

#### **DEFINICIONES GENERALES CAPÍTULO 1**

La sociedad de la información se basa en la transmisión y capacidad de almacenar datos e información a través de las tecnologías de la información y comunicaciones, mientras que la sociedad del conocimiento se enfoca en crear una espiral del conocimiento y en el intercambio de bienes intangibles lo cual impulsa el desarrollo y los cambios en las organizaciones, empresas en incluso países. [LIB-4]

Actualmente se considera al conocimiento y el "Know-How" como la fuente que puede proveer poder a través de las técnicas, las ideologías políticas y sociales. Pero desafortunadamente hay muchos países que no han podido ver el potencial que se puede tener ya que no lo entienden.

Vivimos en un mundo cambiante y globalizado con mucha competencia internacional, lo cual afecta al mercado: la oferta y la demanda tanto de productos como de servicios. Hay tanto naciones que impulsan, protegen y encaminan sus empresas en el libre mercado como las que están rezagadas en este punto.

Algunos países ricos utilizan a los pobres como maquiladores al buscar mano de obra barata ya que pueden producir ciertos productos con menos gastos, beneficiándolos ampliamente y generando buenas ganancias. Los países pobres ven esto como una generación de empleos y dinero por lo que dejan a segundo plano la búsqueda de modelos económicos mas apropiados para ellos.

La tecnología, la observación inteligente, el conocimiento científico, así como la creación e inventiva están evolucionando constantemente. La tecnología ha buscado satisfacer las necesidades humanas, ofrecer comodidad y bienestar, pero también se ha utilizado para obtener poder y dominio, ocasionando muchas veces daño y destrucción (como la bomba atómica).

La preocupación por evitar desastres ecológicos ha tomado fuerza: los daños severos, progresivos y tal vez irremediables que producimos al medio ambiente. Dichos daños se vinculan con el desarrollo económico, ya que la riqueza y la producción están relacionados con la contaminación, los residuos y los daños al medio ambiente. Los países ricos son los que más contaminan y son los que más invierten en buscar soluciones a este problema ya que son los que tienen más que perder. Mientras, los países en desarrollo aceptan el precio de la contaminación del medio ambiente por salarios y riquezas sin pensar en el futuro, ya que tendrán que enfrentar enfermedades y muertes producto de su negligencia.

Los países desarrollados y ricos, buscan estar a la vanguardia en investigación, aprendiendo de los demás, desarrollando nuevas actividades, fomentando las habilidades y la gestión del conocimiento. Son países con un gran sentido de identidad y autoestima, con espíritu empresarial, y la búsqueda del bienestar social, transmitiendo de generación a generación estas cualidades. Van con paso firme y se pueden dar el lujo de apoyar o no a los países en vías de desarrollo. Muchas veces estas "ayudas" pueden ser dañinas para los últimos.

Los países en desarrollo deben hacer cambios reales en su cultura, en su mentalidad hacia la innovación y la gestión del conocimiento y la tecnología, luchar por obtener metas precisas para obtener el éxito teniendo una actitud positiva y optimista, buscando la tenacidad y la paciencia, reforzando la honestidad y erradicar la corrupción, trabajando y esforzándose.

Los principales avances que han surgido en la Sociedad de la Información y el Conocimiento en la ciencia y tecnología, en la economía y las empresas, en la educación, en los Gobiernos y sus culturas son: [WWW-4] [WWW-6] [LIB-4] [WWW-7] [LIB-13] [LIB-14] [WWW-51][WWW-52][WWW-53]

# I.6.1 AVANCES EN LA CIENCIA Y LA TECNOLOGÍA

- Se desarrollan nuevas materias primas tales como la fibra óptica, la fibra de vidrio, superconductores, nuevas cerámicas, etc.
- Se usan como fuentes de energía la eléctrica, el petróleo, energía atómica, energías alternativas como la eólica, la solar, la hidráulica, etc. Se está en la búsqueda continua de fuentes de energía naturales, inagotables y limpias.
- Surgen máquinas cada día mas precisas, de alta tecnología, mecanizadas, que apoyan a la automatización y la robotización.
- Crecen las tecnologías de la información y las telecomunicaciones, y por ende la Internet. Según Robert Metcalfe (Fundador de 3com), las redes de computadora se incrementarán al cuadrado de la cantidad de personas conectadas a ella; por el hecho de que cuantas más personas se conecten, mas personas desean hacerlo [WWW-4], aunque el mismo aclara que "el valor de las nuevas tecnologías solo existe si se utilizan".[28](#page-49-0) Además cuando se libere la versión de la Internet II, la velocidad y capacidad no serán ningún problema.
- Se tiene acceso a una exuberante cantidad de información, útil e inútil, según cada punto de vista.
- Se tiene acceso a la información a través de servidores y sitios denominados "website", páginas web y portales, ubicados en lugares tan distantes (estados del país y en otros países).
- Se incrementa la velocidad para recopilar información en línea, (de manera casi instantánea).
- Se incrementan las formas de almacenar la información en muchos medios electrónicos, al digitalizarla y transmitirla en formatos de voz, datos y vídeo por diferentes medios: cable telefónico, cable estructurado, microondas, luz, etc.
- **Se desarrollan altas tecnologías y proyectos en todos los sectores industriales,** tales como aeronáutica, salud, medicinas, óptica, etc.

<span id="page-49-0"></span><sup>-</sup>28 COMO EVITAR LA MIOPIA EN LA GESTION DEL CONOCIMIENTO. Angel L Arboníes. 2001. Pág.39

# I.6.2 AVANCES EN LA ECONOMÍA Y LAS EMPRESAS

 $\bullet$  En esta nueva era se revisan listas y catálogos, se elige un producto, nos comunicamos ya sea vía telefónica o vía Internet, lo solicitamos, pagamos con tarjetas de crédito personalizadas. Las empresas reciben el pago y lo verifican, (este sistema puede no tan solo verificar la cuenta en un banco, sino también cobrar y transmitir el dinero a otra cuenta) y manda a la bodega la información del pedido del producto se ha solicitado y cual será el destino a donde será enviado, programándose su entrega, por último actualiza sus "stocks" -todo en línea-. Al final el producto llega a nuestra casa en el tiempo convenido y con las características que se ofertaron.

Todo este proceso ejemplifica el modo de operar del denominado comercio electrónico o eCommerce.

Se ha incrementado el gasto en equipos informáticos de manera espectacular, así como la inversión en telecomunicaciones tanto por las empresas como por los hogares.

Se requiere tener medios económicos para poder accesar a la información por lo que existen lugares marginados. De igual manera, en los países desarrollados está mas difundido el uso de Internet que entre los países en desarrollo.

 $\bullet$  Cambio en la gestión y organización de las empresas. Surgen las Organizaciones inteligentes preocupadas por que su personal aprenda y genere conocimiento y este sea parte de la empresa.

La organización inteligente se apoya en la gestión del conocimiento.

La generación de conocimiento en la organización necesita ser experimentada y adaptada para lo cual requiere: [LIB-4]

- 1. Poder medir el éxito, su eficacia y eficiencia. Poder medir el capital intelectual (intangibles) y sus indicadores.
- 2. Utilizar las tecnologías de la información y las telecomunicaciones en la organización para apoyar la transmisión de conocimiento.
- 3. Aplicar conocimiento en varias áreas o unidades de la empresa para la gestión del conocimiento.
- 4. Mejorar las Estructuras organizacionales.
- 5. Se debe visualizar como una oportunidad usando las tecnologías de la información y las Comunicaciones para cruzar barreras mundiales ya que es uno de los efectos de la Globalización.
- 6. Fomentar la generación de conocimiento por parte de los miembros de la organización.
- 7. Reconocer el esfuerzo de los miembros en función del conocimiento y su aportación de valor.
- 8. Desarrollar el capital humano, buscando el aprendizaje y el desarrollo del personal.

 Aparece nuevo liderazgo, directivos con nuevas habilidades y actitudes, buscando la eficiencia, renovándose constantemente. Abiertos y flexibles a los cambios en la búsqueda de la gestión de valores y organización.

- Surgen nuevas ventajas competitivas de las empresas en la era de la información. Según Michael Porter, para aprovechar las oportunidades que existen en la era de la información las empresas deberán seguir las siguientes directrices [LIB-13]:
	- 1. Se deberá valorar la intensidad informativa actual y potencial de los productos y los procesos de la empresa y sus unidades estratégicas. Las tecnologías de la información y telecomunicaciones pueden darle una

nueva ventaja competitiva a ciertos sectores tales como:

- Una elevada intensidad informativa en la cadena de valor. Esto puede incrementar su número de clientes o proveedores de la empresa, también puede ofrecer líneas de productos mas variadas, productos que exigen una cantidad elevada de información para ser vendidos o productos compuestos de muchas partes. También se requerirá información en los procesos de producción que tengan varias fases y en los procesos de pedido y entrega que sean largos.
- Una elevada intensidad informativa en el producto. Un producto con información anexada, productos que requieren tratamiento de información para funcionar, productos que requieren que el comprador maneje información, productos con altos costos de instrucción, productos con varios usos alternativos o productos que se venderán a otras empresas que tienen una elevada intensidad informativa.

Las anteriores características pueden servir para distinguir qué unidades estratégicas de negocio tienen prioridad para las inversiones en tecnologías de información y telecomunicaciones.

- 2. Definir la participación de las tecnologías de información y telecomunicaciones y su efecto en la estructura del sector donde participa la empresa ya sea limitándolo o transformándolo, viendo como afecta a las cinco fuerzas competitivas. Existen empresas que pueden alterar las bases de la competencia a su favor al invertir intensamente en las tecnologías de información y telecomunicaciones, lo que forza a su competencia a seguir sus pasos. Estas empresas se les considera empresas innovadoras.
- 3. Distinguir y clasificar la manera de aprovechar las tecnologías de información y telecomunicaciones para obtener ventajas competitivas. Como ya hemos visto anteriormente las tecnologías de información y telecomunicaciones pueden afectar a toda la cadena de valor de la empresa y por ende a sus actividades; por lo que hay que distinguir y clasificar las actividades creadoras de valor mas afectadas en cuanto a costo y diferenciación. También la Alta Dirección de la empresa debe reflexionar sobre como producir un cambio en el ámbito de competencia al usar las tecnologías de información y telecomunicaciones y como podría afectar a los productos.
- 4. Buscar generar nuevos negocios con el uso de las tecnologías de información y telecomunicaciones a partir de lo ya existente con lo que se buscaría una diversificación empresarial. La Alta Dirección podría analizar si la información que se genera o que pueda generarse dentro de la empresa

pudiese ser comercializada, o si le da un nuevo tratamiento a la información para generar un nuevo negocio, o la producción de nuevos elementos o productos utilizando la ayuda de las tecnologías de información y telecomunicaciones.

5. La empresa necesitará implementar un plan para el mejor aprovechamiento de las tecnologías de información y telecomunicaciones. Este plan deberá incluir las inversiones estratégicas de software y hardware. Para esto deberán participar todas las áreas de la empresa y la Alta Dirección deberá de apoyarlo para garantizar la explotación adecuada de los enlaces interfuncionales que existen entre las actividades creadoras de valor. En vez de controlar las tecnologías de información y telecomunicaciones, el director del Departamento deberá coordinar la arquitectura y proporcionar ayuda y consejo en el desarrollo de sistemas.

También será útil utilizar sistemas de información para controlar y valorar sus actividades y motivar a los directivos a implementar mas estrategias en búsqueda del éxito.

Lo más importante en este punto es cómo y cuánto afectará a la empresa el uso de las tecnologías de información y telecomunicaciones más que el efecto en su posición competitiva.

Surgen las multinacionales y las empresas globales. También las empresas que se unen por convenios, se fusionan o se inter-relacionan, con la intensión de abarcar más en el mercado internacional. La industrialización está en todos los continentes.

 Aparecen sectores empresariales de servicio, soporte local y producción de productos globales basados en tecnologías digitales y adaptación del conocimiento.

Ejemplos de estos son:

- Industrias con giros culturales, sociales y económicos con soporte en multimedia (sistemas de información, servicios públicos, digitalización, etc.).
- Internet (conexiones, búsquedas de información, portales, transmisión de información, seguridad en la red, etc.).
- Desarrollo de software.
- Desarrollo de productos y componentes electrónicos.
- Las industrias tradicionales necesitan modernizarse, de lo contrario desaparecen; para competir deben innovar en procesos, productos y/o servicios. Además de las tecnologías de producción, empiezan a usar las tecnologías de la información para competir en la Internet.

Algunos ejemplos del uso de las tecnologías de la información en la Internet:

- Comercio electrónico o ecommerce.
- Sectores con presencia en la red: comercio, turismo, seguridad, sanidad, servicios profesionales, servicios al ciudadano, etc.
- Sectores con conectividad con clientes: banca, seguros, marketing, comunicaciones, etc.
- Sectores con transmisión de conocimiento: redes de tecnología e investigación, universidades, centros académicos, consultoras e ingeniería entre otras.

**Exection de nuevas empresas con mas valor añadido sobre los servicios actuales y** empresas "spin-off" las cuales consisten en que una empresa, generalmente grande, fomente y apoye la creación de otra por parte de un equipo de trabajadores cualificados integrantes de su propia plantilla.

El planteamiento es que la nueva empresa se convierta en socio que realice la actividad llevada a cabo anteriormente bajo la responsabilidad de un departamento o división de la gran empresa. Generalmente, el acuerdo de "spinoff" supone el apoyo técnico y financiero de la empresa principal a la nueva (incluyendo la transmisión de la propiedad intelectual que le corresponda), la cual se compromete a prestar los servicios o realizar las actividades para las que fue creada. [PUB-2]

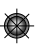

 $\clubsuit$  Teletrabajo: Trabajar a distancia usando tecnologías de la información. Con estos se crean lugares de intercambio en la red y comunidades virtuales.

# I.6.3 AVANCES EN LA EDUCACIÓN

Surgen nuevos y novedosos métodos pedagógicos para aprender a distancia, ya sea usando medios grabados en equipos de multimedia o redes (Internet, intranet) para accesar a portales con contenido específico ("elearning"). Con esto se fomenta el autoaprendizaje, es decir, cada individuo elige qué desea aprender, y tiene más acceso al conocimiento generado por otros.

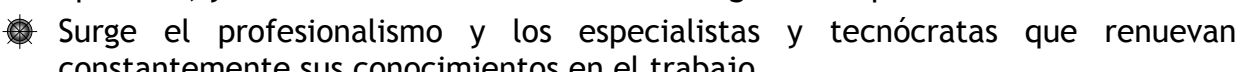

- constantemente sus conocimientos en el trabajo.  **Se desarrolla software con novedosos formatos y contenidos de conocimiento** empaquetado.
- Se busca unir a la universidad con la industria; donde la industria requiere que las universidades desarrollen soluciones para ella.

# I.6.4 AVANCES EN EL GOBIERNO Y LA CULTURA

- La nueva cultura de masas se basa en los medios de comunicación y el consumo.
- Una característica de Internet es que no está regulada, por lo que existe una "cierta" libertad para realizar cosas tanto buenas como malas en ella. Por lo que se busca legislar las tecnologías de la información y las telecomunicaciones para poder apoyar el libre comercio de bienes, servicios e ideas y proteger la propiedad intelectual.
- El Internet se ha vuelto un lugar en donde se debe de valorar la propaganda contra la información. También es un lugar donde surge una "cibercultura", donde hay comunidades para todos los gustos, donde existen lugares para intercambiar conversaciones con personas de otros lugares y otros países.

 Al usar las tecnologías de la información se mejora la administración pública y los servicios ofrecidos a los clientes. Permite la competitividad de operaciones, servicios y participación de más agentes del sector.

 La inversión en tecnologías de la información unidos a los nuevos indicadores del capital intelectual surgen como indicadores de los valores y actitudes de los gobiernos y sus tendencias hacia la investigación y desarrollo.

 David S. Landes define que una sociedad ideal a favor del crecimiento y el desarrollo será una que:

- 1. Sepa operar, administrar y crear instrumentos de producción así como la creación, adaptación y dominio de nuevas técnicas en la frontera tecnológica.
- 2. Sea capaz de compartir tanto el conocimiento como el "Know-How".
- 3. En las empresas, los puestos deben ser ocupados por personas idóneas con méritos relativos. También debe existir rotación entre puestos basándose en su desempeño (ascender o descender).
- 4. Dar oportunidad a los individuos y a la empresa colectiva; así como impulsar a la iniciativa, la competencia y la emulación.
- 5. Permitir que las personas disfruten y utilicen el fruto de su trabajo y su laboriosidad e ingenio.
- 6. No permitir discriminación de raza, sexo, religión, etc. Permitiendo la igualdad de género.
- 7. Escoger la racionalidad científica orientada a los recursos por encima de creencias irracionales tales como la magia y la superstición entre otras.
- 8. Debe contar con instituciones políticas y sociales que:
	- Apoyen los derechos de la propiedad privada, impulsando el ahorro y la inversión.
	- Protejan los derechos y libertad de las personas, tanto de abusos como del desorden probado (crimen y corrupción).
	- Hagan respetar los derechos de los contratos, explícitos e implicados.
	- Proporcionen un gobierno estable (puede o no ser democrático), regido por leyes (normas). Si es democrático debe ser elegido en forma periódica.
	- El Gobierno debe ser sensible, capaz de oír y atender los reclamos y reparar las situaciones que se presenten.
	- El Gobierno debe ser honesto, sin corrupción.
	- El Gobierno debe ser moderado, eficiente, altruista buscando mantener bajos los impuestos así como reducir sus pretensiones sobre el excedente social y evitar el privilegio.
	- Esta sociedad no seria igualitaria, pero si tendería hacia una distribución más pareja del ingreso.

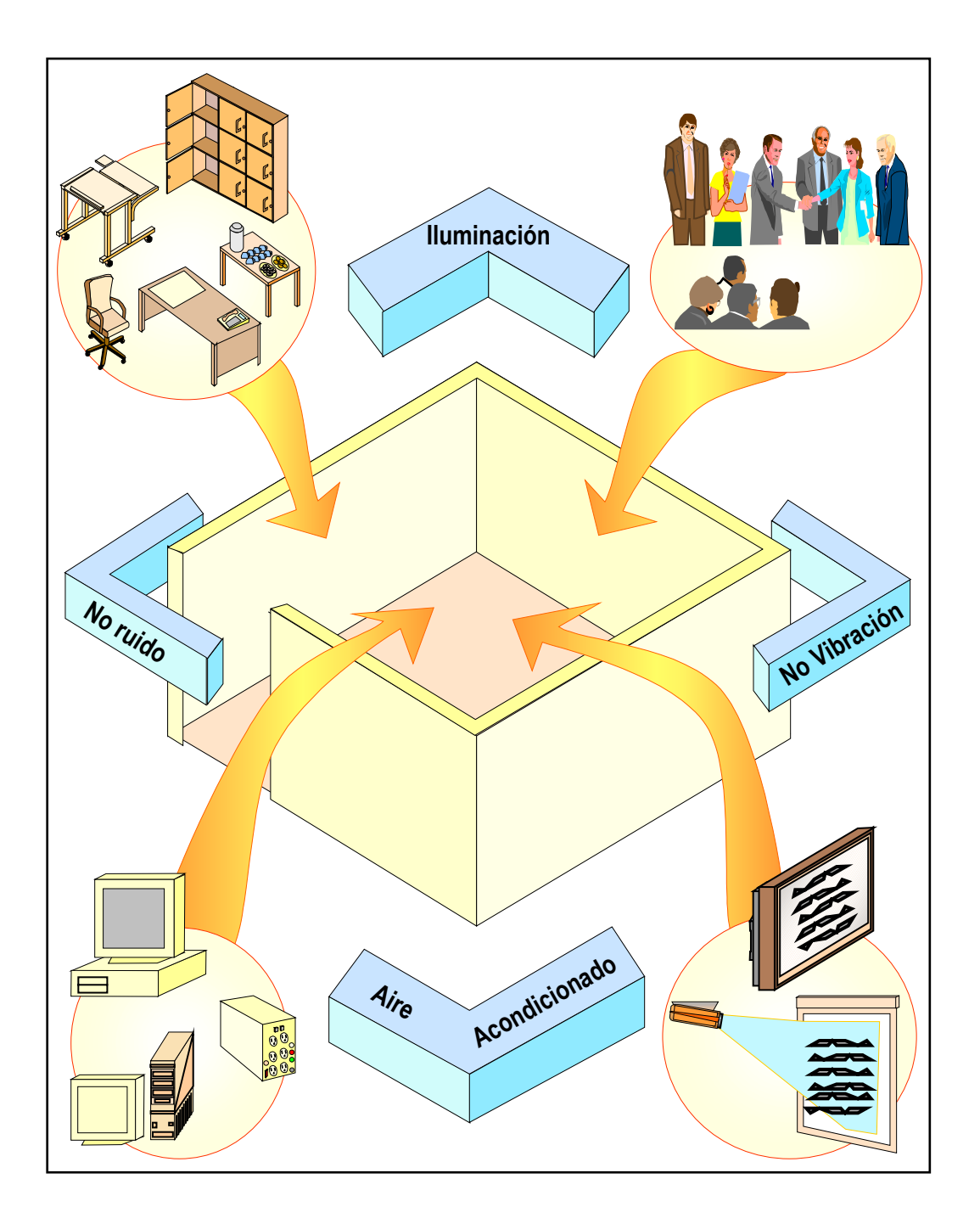

# **CAPÍTULO 2 DESCRIPCIÓN DE LA SALA DE DISCUSIÓN**

# **CAPÍTULO 2 DESCRIPCIÓN DE LA SALA DE DISCUSIÓN**

*"Se han alargado los brazos para alcanzar controles inalcanzables y las habilidades perceptuales se han "estirado" para escuchar lo inaudible o para ver lo virtualmente invisible dentro del mundo de señales" Davis J. Oborne[29](#page-56-0)*

En este capítulo se describirán las características físicas de la sala propuesta. Para esto veamos algunos conceptos y descripciones de los "war rooms" y su evolución, y las características generales de las salas de discusión y juntas. Posteriormente veremos prototipos físicos de la sala de discusión propuesta y un estudio económico.

# II.1 DE LOS "WAR ROOMS" A LA SALA DE DISCUSIÓN

El concepto de "war room" o "centro de mando $30$ ", fue empuñado primeramente por los militares para denominar un lugar seguro en donde el Alto Mando se reunía con sus colaboradores y estrategas durante la guerra. En estos lugares, los militares revisaban la información referente a sus posiciones y el estado de las fuerzas bajo su mando, tomaban decisiones importantes y transcendentales para dar seguimiento a sus planes de batalla, desarrollando estrategias y tácticas de combate, y definiendo ordenes especificas a ejecutar. En la mayoría de las Guerras que han habido durante la humanidad, se han visto este tipo de lugares, algunos eran fácilmente ensamblados en tiendas de campaña y acondicionados para las juntas militares, otros requerían construcción, cuartos ubicados en edificios seguros e incluso en búnkers [WWW-47].

Winston Churchill dijo "este es el cuarto desde donde dirigiré la guerra"<sup>31</sup> el Primer Ministro de Inglaterra se refería al búnker ubicado en el 10 de Downing Street y Whitehall en Londres, y desde donde el se reunía con sus colaboradores, asesores, miembros del gabinete, y oficiales de la inteligencia militar durante la Segunda Guerra Mundial. Dicho búnker fue construido bajo tierra, debido a los constantes bombardeos de los Alemanes y estaba en servicio las 24 horas del día los 7 días de la semana, por lo que estaba acondicionado con lo necesario para operar de esa época. Dicho lugar se volvió el centro de toda la actividad militar Británica.

-

<span id="page-56-0"></span><sup>&</sup>lt;sup>29</sup> Ergonomía en Acción. La adaptación del medio de trabajo al hombre. David J. Oborne.

<span id="page-56-1"></span><sup>&</sup>lt;sup>30</sup> Algunos autores también lo llaman "sala de comando" o "salón de Guerra".

<span id="page-56-2"></span><sup>&</sup>lt;sup>31</sup> THE IT WAR ROOM. Jim Johnson And Daniel C. Horsey. [www-18]

#### **DESCRIPCIÓN DE LA SALA DE DISCUSIÓN CAPÍTULO 2**

Durante la Segunda Guerra Mundial existieron varios centros de mando, no tan solo en Inglaterra, sino en el resto de los países que participaron en el conflicto.

Actualmente existen centros de mando, en la mayoría de los Países que cuentan con intereses militares y/o potencial de intervención en conflictos, tales como Rusia, Gran Bretaña, Francia, Israel, China, etc. En Estados Unidos por ejemplo lo llaman "Sala de situación" donde el Presidente busca resolver situaciones de conflicto. [WWW-18]

## II.1.1 EL "OPS ROOM"

En 1973 el cibernético Stafford Beer propuso que la toma de decisiones del gobierno se fundamentara en información filtrada en cuartos de control denominados "ops room" en el cual la información en tiempo real sería representada en forma gráfica para la toma de decisiones inmediatas. Un grupo creativo con un máximo de 7 personas filtraría la información, la seleccionaría y presentaría lo más relevante al Presidente. Este sería un lugar donde se hicieran planes de trabajo. [WWW-7]

En las palabras de Beer "el ops room debía lucir como un set de filmación para un filme futurista", por lo que el diseño de este "ops room" debía utilizar conocimiento científico de la época en:

- Neurocibernética, esto es, de los procesos cerebrales.
- **Psicológico por persona y por grupos.**
- **Ergonomía.**

El "ops room" debía tener varias pantallas, todas como iconos representantes de información. Su diseño tenía un cerebro o centro de control, el cual recibía información importante en línea, pantallas donde se presentaban gráficas de lo que consideran más importante y pantallas de información como apoyo a la toma de decisiones. El "ops room" en palabras de su creador era una máquina de decisiones en el cual cada hombre y equipo interactuaban en una simbiótica relación para amplificar sus poderosas perspectivas en una nueva sinergia de inteligencia mejorado.

Los participantes del "ops room" debían de empezar a discutir y decidir sobre decisiones a tomar; para este propósito ellos necesitaban información de apoyo y esta información no eran archivos, informes, o datos que estuvieran impresos sino en forma visible para todos. Para esos años, Beer describía que debía tener tres pantallas de información y una donde se controlaba la indexación de esta. Cada pantalla debía tener 5 carruseles para diapositiva con proyectores, por lo que cada pantalla tendría acceso a 1200 diapositivas.

Este cuarto fue diseñado y producido en Chile, los sistemas ópticos así como el control lógico para la alimentación de información fueron diseñados y construidos en Inglaterra, al igual que las pantallas animadas.

# II.1.2 EL "WAR ROOM" ACTUAL

Actualmente los "war room" son salas acondicionadas donde se utiliza lo último en tecnologías de información y telecomunicaciones, con sistemas informáticos y de monitoreo, que permiten que un grupo de personas puedan discernir entre toda la información que reciben para tomar decisiones importantes e incluso trascendentales. Este tipo de sala, no tan solo es utilizado por los militares sino que varias organizaciones las han experimentado. Existen "war room" implementados por la OTAN, para discutir las reformas de las ciudades y lo correspondiente a Salud así como la reinstauración de gobiernos. [LIB-3]

En Estados Unidos, un "war room" fue instaurado en 1990 como un lugar en donde el Presidente recibe ayuda, para resolver ciertos problemas. Esto impulsó la instalación de otros "war room" en las diferentes representaciones del gobierno Americano. Otra empresa, la "Nation Federation of Independant Bussiness" (NFIB) implementó un "war room" para decidir estrategias, tácticas, campañas de impacto e influencias en las legislaciones. Por su parte Ford instauró un "war room" para discutir planes para competir, inteligencia de negocios, e implementación de programas. [LIB-3]

La alianza entre las compañías Pacific Monolithics y Ford Aerospace usaron un "war room" para conseguir un contrato valuado en 25 millones de dólares el cual se lo ganaron a la empresa Lockheed (California USA). [WWW-9]

La corporación MCI ganó una audición federal para transmisión directa en su sistema digital; para lo cual implementó un autobús como un móvil "war room" con comunicaciones inalámbricas. Los estrategas de la compañía se reunían en él y se comunicaban con los encargados que se encontraban en la audiencia utilizando telefonía celular. Durante la alianza estratégica de MCI y British Telecomunication PLC, MCI instauro un "war room" en un hotel en Londres para negociar el tratado y sus ramificaciones legales. [LIB-3]

La empresa "Public Storage" tiene un "war room" muy bien equipado, con acceso a bases de datos sobre sus competidores así como la información de la bolsa de valores, la cual es filtrada por su personal para la planeación estratégica y para la toma de decisiones. [LIB-3]

Para el cambio de milenio, en EUA se instauraron "war rooms" no tan solo por el Gobierno, sino también por parte de algunas empresas tanto nacionales como multinacionales tales como Sears, Roebuck and Co., The Hoffman Estates y Prudential entre otras, para proveer años antes soluciones para evitar el mínimo de problemas que se pudieran presentar durante el cambio de año y para seguir y monitorear las crisis que se pudieran presentar, a fin de solucionarlas. Equipos de trabajo de las empresas, fabricantes y proveedores de soluciones, se reunían para ver los resultados de las pruebas realizadas en las máquinas que tenían este problema y monitorear los resultados aplicados para solucionarlo. comentados, el "war room" estaba equipado con "videoconferencia", equipos y computadoras generadoras de mapas, impresoras y plotters de gran calidad y

#### **DESCRIPCIÓN DE LA SALA DE DISCUSIÓN CAPÍTULO 2**

capacidad, monitores donde se podía ver mapas regionales con las ubicaciones de los generadores de energía, así como la localización de otros equipos y operaciones donde podría haber problemas. [WWW-12][WWW-50]

Un ejemplo de los "war room" en México, es el que se implementó por parte de la Oficina de la Presidencia para la Planeación Estratégica y el Desarrollo Regional, solicitado por el Presidente Vicente Fox a sus colaboradores. Dicho "war room" se ubica en una sala que utiliza lo último en tecnologías de información y utiliza una metodología de gestión estratégica e indicadores equilibrados o "BSC"; Producido por David Norton y Robert Kaplan en 1992.<sup>32</sup> Para esto el Gobierno debe definir las estrategias y los indicadores que salieron de la investigación de la problemática actual en el país (tales como el desempeño de las perspectivas del ciudadano, procesos internos del gobierno, aprendizaje, crecimiento, valores financieros, etc.) así como definir qué información se debe monitorear. Todos estos indicadores, valores y resultados se presentan en forma de gráficas dinámicas en pantallas o auxiliándose con proyectores en la sala, presentando la información de cada Secretaria, Subsecretaria, Dirección General, proyecto o programa; Además se ha hecho responsable de actualizar y verificar la información a cada entidad. [WWW-8]

El "war-room" descrito anteriormente consta de "servidores paralelos" dentro y fuera del País para garantizar la integridad y disponibilidad de la información :

- Cada servidor tiene la misma información que el otro, por lo que sí se actualiza uno los demás también lo harán.
- Si un servidor se daña, otro entrará en funcionamiento de manera automática (servidores de respaldo).
- Son servidores con un alto nivel de redundancia para incrementar la velocidad de acceso a la base de datos.
- Otra características es que cualquier personal autorizado, puede entrar a estos servidores y revisar información de manera remota.
- Son servidores de gran capacidad, ya que pueden presentar más de 280 indicadores en pantalla de manera simultánea y en tiempo real.

En este "war room" el Presidente se reúne con el personal correspondiente a fin de tomar decisiones rutinarias, buscar solución a emergencias y verificar cómo están trabajando las Dependencias. El proyecto incluye unir a todas las Secretarías en una red informática que sería parte de lo que ya se conoce como e-Gobierno. El encargado de la Oficina de la Presidencia para la Planeación Estratégica y el Desarrollo Regional explicó que los resultados que esperaban del "war room" y su herramienta "BSC" son:

- Ahorro en tiempo, facilidad para accesar información precisa y al instante.

<span id="page-59-0"></span>l <sup>32</sup> El BSC sirve como apoyo en la Planeación Estratégica de una empresa en la creación de programas específicos para cubrir los requerimientos, monitorear sus indicadores y medidas o resultados, a fin de reconocer aquellos factores que provean a la empresa de éxito y auxilia en la creación de nuevas estrategias para cumplir sus objetivos, y cuenta además con la posibilidad de retroalimentarse para buscar la mejora continua. Un ejemplo de este sistema sería el aplicado en una empresa americana perteneciente al Sector Energético: la Mobil North America, la cual durante 1992-93 se le consideraba el ultimo lugar, y después de implementarlo ocupa el primer lugar en rentabilidad en 1995.

- Interconectar los organismos del Gobierno, a fin de que haya interacción entre estos.
- Registrar todos los procesos.
- Realizar estrategias a partir de los resultados monitoreados.
- Mejorar la transparencia de información y rendición de cuentas.

# II.1.3 CARACTERÍSTICAS GENERALES DE LOS "WAR ROOM"

El "war room" se considera una herramienta útil para la toma de decisiones basadas en conocimiento interno y externo, utilizando diferentes metodologías para manejarlo en la búsqueda de soluciones a problemas específicos [WWW-48].

Yves-Michel Marti lo define como un proveedor de "Brain Juice" o "jugos de la mente", ya que al utilizar estrategias y valores informativos se puede obtener de las personas conocimiento. [WWW-9]

Con todos los ejemplos de "War Room" que hemos visto, podemos observar las siguientes características:

- Son Salas seguras acondicionadas con lo último en tecnologías de información (computadoras, impresoras, servidores, sistemas de escaneo, sistemas de comunicación, videoconferencia, conexiones intranet, extranet e Internet, etc.), donde se puede trabajar de manera continua, suministrando todo lo que el personal necesite. Aunque pueden instalarse en lugares movibles (camiones, trailers, aviones, etc.)
- Tienen una infraestructura muy bien planeada, automatizada y organizada, bien comunicadas telefónicamente (cable o microondas), con una red de datos ya sea dentro de la sala, hacia la intranet, hacia la extranet o hacia la Internet. Además de poder tanto aceptar como enviar información.
- Se requiere conocer el uso de la tecnología que tiene, tanto hardware como del software y la metodología de control el cual debe estar documentados ya sea en manuales o cualquier otro formato entendible.
- Hacen uso de la ergonomía para proveer comodidad a los participantes.
- Se le suministra al "war room" mucha información, indicadores y valores muchas veces vitales los cuales son actualizados en el momento.
- En dicho lugar se reúnen un grupo de personas que están comprometidas a monitorear y buscar soluciones específicas. Pueden también monitorear resultados previos y cual es el estado de la aplicación de soluciones propuestas anteriormente, por lo que soporta la retroalimentación.
- Las personas que participan son elegidas por alguien de mayor jerarquía ya sea una persona o un grupo. Dichas personas deberán tener un perfil específico según la situación, por lo que deberá tener habilidad y capacidad para crear conocimiento a partir de la información proporcionada. Dichas personas pueden ser también de diferentes entidades de la empresa u organización y de diferente nivel jerárquico.
- Se fomenta el trabajo en equipo y la administración de proyectos Además de tener el poder de tomar decisiones muchas veces decisivas para la empresa u organización, como los planes de negocio y la planeación estratégica . [WWW-45][WWW-46].
- El cuarto tiene comunicación continua con otras instancias de la empresa u organización, y el personal puede mandar soluciones o información a la persona autorizada que se los solicite.
- Son herramientas para manejar propósitos específicos (manejos de crisis, competencia, control, etc.). Son usados cada vez más para resolver nuevas situaciones no tan solo estratégicas sino también financieras y de control. El uso que se le dé al "war room" será designado por la Alta Dirección de la empresa u organización.
- Algunas empresas lo usan para buscar el liderazgo y su continuidad en el mercado. Incluso para espiar a sus competidores [WWW-49].
- Se instalan grandes bases de datos de todos tipos en sus servidores.
- Se deben de definir los indicadores y parámetros a usar, se debe elegir que clase de información se necesita, la cantidad a manejar y el periodo de tiempo a abarcar y su caducidad entre otros.
- Pueden ser instaurados de manera temporal o pueden ser permanentes, según la situación que se vaya a tratar.
- **Pueden producir capital intelectual.**
- Cuentan con pantallas las cuales despliegan la información actualizada y anexada, y esta pueden ser en formato gráfico, texto, tablas dinámicas, videoconferencia, imágenes, etc.

# II.1.4 LAS SALAS DE DISCUSIÓN

Siempre se ha dicho que "varias cabezas piensan mejor que una", por lo que las reuniones o juntas se hacen con el fin de discutir temas que le interesan a la empresa y también se puede observa que muchas veces estas conversaciones son más difíciles de dirigir entre varios participantes.

Las salas de discusión siempre han existido, es un lugar donde se reúnen un grupo de personas para discutir asuntos que les conciernen a cada uno de los miembros.

Un salón o una sala que se acondiciona para llevar a cabo una junta o reunión de especialistas, lideres, jerarcas o estrategas de una organización. En dichas salas se presentan problemas o asuntos que requieren una solución y en la que se interactúa con los miembros participantes para obtener un consenso o para imponer nuevas ideas.

Las características de las Salas de Juntas (o discusión) convencionales son:

- La elección del personal (y por ende su nivel jerárquico) que va a participar en las juntas. Se realizan las juntas con pequeños grupos de personal relacionado.
- Las juntas son más de índole disciplinarias que multidisciplinarias.
- La transmisión de ideas o comentarios se realiza de manera conversacional, pero no todos participan ni dan sus ideas, ya que algunas personas pueden dudar de sus respuestas y prefieren guardarlas o se da el caso de que expongan

algo nuevo, pero si no tienen apoyo de una parte del grupo, terminan desistiendo y aceptando las ideas de una persona o un grupo pequeño dominante el cual defiende su postura convencional.

- A veces se tienen personas (muchas veces de alto nivel) que no aceptan nuevas ideas y que tienden a imponer sus propias ideas.
- En ocasiones las personas tienden a llegar tarde, por lo que no escuchan toda la información que necesitan.
- Algunas personas no tienden a poner atención, no están realmente involucradas o simplemente no les importa.
- Existe antipatía hacia las juntas o reuniones convencionales, ya que se les ha criticado como "pérdida de tiempo" y muchas veces improductivas.
- Muchas veces no llevan una orden del día, por lo que se improvisan, y si se revisa los pendientes no llevan su avance de manera correcta.
- Llegan a requerir material para su desarrollo: pizarras, copias, papel, lápices, etc. El cual puede o no estar disponible en ese instante.
- Muchas veces se realizan las juntas en lugares inadecuados con problemas en la temperatura, iluminación, humedad, etc., Y pueden presentar incomodidad (sillas inadecuadas, áreas muy pequeñas, etc.).
- Las reuniones pueden ser interesantes si de ellas surgen soluciones, nueva información que retroalimente al participante y que por lo tanto aprenda de ella. Las reuniones no llegan a ningún lugar cuando estas no aportan nada nuevo y solo se sigue sobre lo que ya sé tenia. Además los participantes siempre tienden a hablar sobre lo que conocen y dominan, lo que dificulta obtener información nueva.
- Según Kodama la cultura influye en las personas en su forma de participar en las reuniones o juntas [LIB-4]:
	- Occidentales: Les falta paciencia para colaborar, esperan resultados en cada reunión por lo que tienden a tensionarlas y detallar su avance. Además de sufrir de una esquizofrenia innecesaria.
	- Orientales: Hacen del problema un plano el cual secciona y cada sección se revisa en diferentes reuniones, por lo que el pensamiento se va acumulando y encuentran la solución más rápidamente.

Las recomendaciones que hace Angel L. Arboníes para realizar reuniones son: [LIB-4]

- 1. Cada miembro debe traer el avance de los puntos a tratar.
- 2. Solicitar que cada persona contribuya con algo "nuevo" sobre lo propuesto.
- 3. Listar los temas en la pizarra.
- 4. Recordar que se trata de hablar de lo nuevo tanto en información como en ideas.
- 5. Examinar las cuestiones cooperativas y evitar juicios prematuros.
- 6. Llevar un solo punto de vista. sin objetividad.
- 7. Espíritu de equipo que valore la diversidad y comprender que todos tienen puntos fuertes y débiles.

# II.2 MODELO FISICO DE LA SALA DE DISCUSION SADIGECO

El proyecto de esta tesis se basa en un "war room" modificado, es decir una sala de discusión para obtener en primer lugar una lluvia de ideas y posteriormente gestionarlas para obtener conocimiento, utilizando las tecnologías de información y comunicaciones como apoyo.

Además de muebles, deberá tener computadoras personales para cada participante, las cuales deberán estar en red. Se deberá de implementar un sistema de información en un servidor, el cual apoyará a la sesión. Dicho servidor deberá estar conectado en red y tendrá la capacidad de poder transmitir información a través de la misma y hacia otras redes. La sala deberá de disponer de al menos una pantalla visible para todo el grupo de trabajo, en donde se presentará información que será gestionada en dicha sesión.

Como esta sala es diferente a las salas de discusión o juntas convencionales, nos referiremos a ella como la *Sala de discusión SADIGECO* (**Sa**la de **Di**scusión para la **Ge**stión del **Co**nocimiento). Su modelo físico general representado en la Fig. 2.1, nos muestra una ejemplificación de lo que se ha descrito.

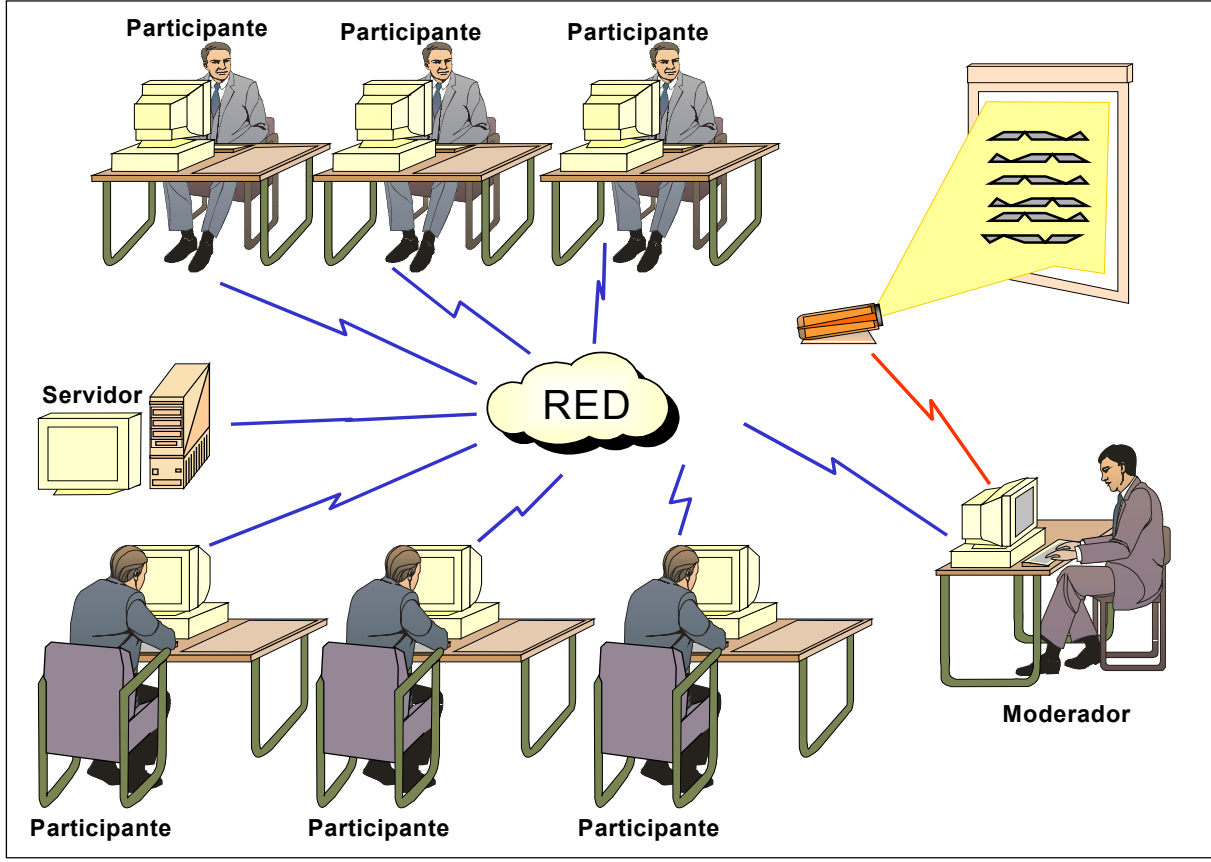

**Fig. 2.1. Modelo físico general de la sala SADIGECO.**

Con un enfoque sistémico, el diseño de esta sala de discusión, permitirá la proposición de soluciones a las organizaciones, al conjuntar los siguientes elementos:

- Características Físicas de la sala (Area acondicionada)
- Tecnologías de información y telecomunicaciones a utilizar en la sala.
- Gestión del Conocimiento y su interacción con la organización. (Ver Capítulo 3)

# II.2.1 CARACTERÍSTICAS FÍSICAS DE LA SALA DE DISCUSIÓN **SADIGECO**

Las características físicas de la sala de discusión son [LIB-17][LIB-20][WWW-24]:

- $\boxtimes$  De su ubicación física en una edificación (nueva o adaptación). Para este proyecto de tesis y para propósitos académicos, se proyectará la sala de discusión SADIGECO en el Distrito Federal, dentro de las instalaciones de una organización que tenga espacio para construir el edificio independiente y que pueda proveer a la sala de los servicios necesarios para su funcionamiento (Un ejemplo de este sería la UNAM: en Ciudad Universitaria en el Anexo de la Facultad de Química).
- ; Del Número de personas a participar. La sala SADIGECO debe contar con:
	- b Un **moderador** el cual controlará el sistema y la discusión.
	- b El moderador puede tener un **ayudante** de índole técnico.
	- b El grupo de participantes denominado **grupo inteligente.** El cual puede ser desde 2 hasta 8 personas.
- $\boxtimes$  Del mobiliario. La sala SADIGECO debe contar con:
	- **Asientos.**
	- Escritorios y/o Porta-PCs
	- Cajonera o locker para guardar objetos personales
	- Mesas de trabajo y mesas de servicio.
	- Muebles opcionales tales como percheros, bote de basura, etc.
- ; De la iluminación. Las características de la iluminación de la sala de discusión deben ser [WWW-16][WWW-21] [WWW-30]:
	- Se requiere iluminación de manera pareja esto es que ilumine uniformemente a todo el espacio de trabajo, el nivel de iluminación debe de cumplir con las normas mexicanas por lo que será de al menos 500 Lux.
	- La lampara debe de proveer Luz blanca. Las luminarias deberán tener buena difusión de calor y la fuente de luz calor moderado, deberán proteger a la fuente, y tenerla ocultas. Empotradas al plafón, deberán poder soportar un ambiente controlado (con aire acondicionado).
	- Las luminarias deberán de contar con buena resistencia mecánica, de un material no oxidante, resistente, sin direccionalidad, funcionales, con sus cables debidamente aislados.
- $\boxtimes$  De la ventilación y el aire acondicionado apropiados. La ventilación y el aire acondicionado son importantes, hay que tomar en consideración que el grupo

inteligente va a pasar un tiempo considerable en la sala por lo que debe tener una temperatura y humedad adecuados (confort termal).

- $\boxtimes$  Del ruido. Debido a que se requiere que el grupo inteligente se pueda concentrar, la Sala de discusión debe ser lo menos ruidosa posible, ubicada en un lugar tranquilo. El ruido debe ser eliminado lo mejor posible y esté en el máximo de 30 dB. En cuanto a la música, se preferiría su ausencia o música muy tenue e instrumental, no depresiva, variada y con espacios de silencio entre cada pieza.
- $\boxtimes$  De la vibración. Es recomendable evitar instalar una sala de discusión en un área con fuertes vibraciones, lejos de laboratorios y áreas de maquinarías.
- $\boxtimes$  De la instalación eléctrica. Se deberá de revisar la ubicación de los contactos eléctricos su voltaje y la corriente (amperaje), además de que deben estar polarizados y aterrizados, para evitar que se dañen los equipos de computo y telecomunicaciones, así como las pantallas o proyectores. Se debe de tomar en cuenta la instalación eléctrica para el sistema de alumbrado normal y el de emergencia con que contará la sala SADIGECO. Se deberá de tomar en cuenta la potencia de operación que deberá de soportar (distribución de carga por circuito) y la posibilidad de tener energía ininterrumpida (usos de UPS nobreaks). Se debe tener una puesta a tierra, necesario para proteger al edificio de descargas eléctricas.
- $\boxtimes$  De la instalación telefónica. En cuanto a nuestra sala de discusión, esta deberá de contar con al menos un teléfono que podría ser usado para casos de emergencia o por si se requiere consultar algún dato con alguien. También se puede recomendar el uso de VoIP (Voz sobre IP) la cual utiliza los servicios que ya proporciona la red con protocolo TCP/IP. Para lo cual ya hay compañías que se dedican a proporcionar este servicio.
- $\boxtimes$  De las instalaciones hidráulicas y sanitarias. En todo edificio donde hay personas que pasan mucho tiempo en ellos, se requiere agua potable y servicios sanitarios.
- $\boxtimes$  De la Prevención de emergencias y seguridad. Las emergencias que se pudieran presentar en el edificio en donde se ubica la sala de discusión pueden ser de toda índole (incendios, temblores, atentados, etc.), por lo que se deben tomar varias precauciones para minimizar los riesgos, accidentes y para estar preparado en caso de emergencias.
- $\boxtimes$  De la Ubicación del mobiliario y el tamaño de la sala de discusión. El mobiliario debe instalarse en lugares estratégicos a fin de que cuando las personas tomen su lugar no se les tape la visibilidad. El tamaño se ajustará a la manera en como se ubique el mobiliario y que no sea incomodo para los participantes. Dependiendo del diseño se decidirá si alguno de los muebles debe ser fijado al piso o no.

# II.2.2 DE LAS TECNOLOGÍAS DE INFORMACIÓN Y TELECOMUNICACIONES A UTILIZAR EN LA SALA SADIGECO

# II.2.2.A RELACIÓN CLIENTE - SERVIDOR Y LOS SISTEMAS WEB **ACTUALES**

La relación de los clientes y el servidor ha existido casi siempre, antes se le relacionaba con aplicaciones que estaban en el servidor y los clientes para poder accesar a estas necesitaban tener un software propietario, es decir un paquete que pudiera permitirle accesar a él (Fig. 2.2).

-

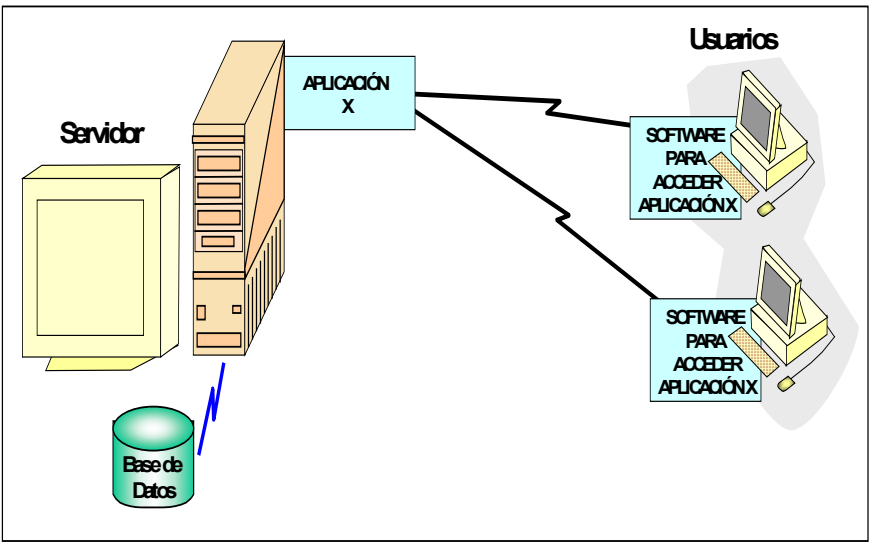

**Fig. 2.2. Relación Cliente-Servidor.**

Actualmente las aplicaciones han evolucionado. Existen todavía aplicaciones clienteservidor (como los simuladores, graficadores, etc) y aplicaciones que comparten sus recursos y el control de las aplicaciones (como las aplicaciones de Microsoft Office Connect, etc), pero ahora al evolucionar las redes y la Internet, al mejorar los protocolos y la velocidad se ha propiciado el surgimiento de esquemas para servidores con capacidades web. Dichos servidores tienen aplicaciones y sistemas que trabajan bajo el esquema web, las cuales presentan información, ya sea sencillas como páginas dinámicas y complejas, al poder conectarse a bases de datos (como los portales). El usuario solo necesita tener un "web browser" o navegador y si acaso algunos plugins<sup>[33](#page-66-0)</sup> de apoyo para accesar a estos programas. Si se desea limitar el acceso a un cierto numero de usuarios, esto lo realiza el servidor y las aplicaciones.

Para el proyecto de la sala SADIGECO, el servidor deberá tener la base de datos donde se guardará la información, el sistema de información que la manejará y tendrá el control de las sesiones y los accesos de los usuarios. El moderador tendrá acceso a este sistema para guiar la sesión. El moderador no necesariamente deberá usar el servidor directamente, es decir usar el equipo en donde esté; él puede conectarse desde su computadora al servidor y acceder al sistema (Ver. Fig. 2.1) El usuario con más jerarquía será el administrador del sistema el cual tendrá más accesos a los recursos del mismo.

<span id="page-66-0"></span><sup>33</sup> software que incrementan la capacidad del servidor para recibir código más especifico. Ejemplo de estos son Real Player, los plugs de Java, plugins para ver vídeo, ver archivos pdf, etc.

# II.2.2.B CARACTERÍSTICAS DE LAS COMPUTADORAS Y LOS **SERVIDORES**

Se deberá de asignar una máquina por cada participantes de la sala SADIGECO: una computadora personal (PC) o una computadoras portátil (laptop). Estas maquinas deben estar en red, tener la capacidad de respuesta apropiada y soportar el software especifico. La decisión de usar computadoras o laptops es de la Empresa, lo que considero apropiado es usar computadoras que estén fijas y que tengan monitores planos de 17". En cuanto al servidor, en este se albergará el sistema de información principal. Este debe tener la suficiente capacidad para soportar múltiples conexiones y procesos simultáneos.

Ambas máquinas (computadoras y servidores) comparten algunas características principales [WWW-56]:

#### • **Procesador o CPU**

El cual mide su velocidad de procesamiento en MHz o GHz. (El líder del mercado es Intel [WWW-58]).

*Principales fabricantes de Procesadores: Intel, AMD, Cyrix,IDT y VIA.*

#### • **Tarjeta madre (Motherboard) y su chipset (o placa principal)**

La motherboard es la tarjeta central, y el chipset es el juego de chips que van integrados a la tarjeta; estos son los que determinan qué procesador y tarjetas (memorias, vídeo, etc.) se pueden instalar.

*Principales fabricantes de chipset:* Intel, AMD, VIA, SIS, Ali, Nvidia, Ati. *Principales fabricantes de Motherboards: MSI, DFI, Soyo, Gigabyte, EpoX .*

#### • **Memoria RAM**

Es la memoria en donde los procesos son levantados, y que cuando sobrepasa su capacidad la envía a la memoria virtual (utiliza parte del disco duro) a fin de poder ejecutar programas del sistema operativo, paqueterías y software de aplicación. Su capacidad se mide en MB o GB (hasta 4 GB por unidad de memoria), aunque esto dependerá de lo que pueda aceptar la tarjeta madre. La velocidad de la memoria se expresa en MHz, y su velocidad de acceso se mide en ns (nanosegundos).

*Fabricantes: DDR, Kingston Technology, Smart Modular Technologies,A-Data Technology, Crucial Technology, Apacer Technology, Ramaxel Technology,MA Labs, Kingmax Semiconductor, Transcend, etc.*

#### • **Tarjeta de vídeo (tarjetas gráficas) y monitores**

Son las manejadoras y procesadoras de vídeo, para lo cual tiene un procesador gráfico (GPU - Graphics Processing Unit). Se conectan en la motherboard y de la tarjeta a los monitores.

*Fabricante: Matrox, 3Dfx, Nvidia, Ati, Xgi, Intel, Sis, Trident, S3 etc.*

Los monitores pueden ser el tradicional CRT (tubo de rayos catódicos) o monitores planos LCD (pantalla de cristal líquido). Se recomienda es que sea compatible con la placa de vídeo, que tenga una alta resolución (desde 800x600, hasta 1600x1200), y con protección anti-reflejante y de rayos UV.

*Fabricantes: Samsung, Viewsonic, LG, BenQ, Nec, Sony, etc.*

#### • **Tarjeta de sonido**

Son las manejadoras y procesadoras de sonido, para lo cual tiene un procesador de sonido, y un codec (que permite la conexión de las bocinas) y pueden tener conexión directa con el CPU o tener su propio controlador integrado. *Fabricantes: Aureal, Creative Lab, CMI, Crystal, Nvidia, Via, etc.*

#### • **Disco duro (interno o externo)**

El disco duro es un dispositivos interno de almacenamiento y lectura, en donde se alberga todo el software instalado. La velocidad con que accesa al disco se mide en RPM (revoluciones por minuto) y tiene una memoria buffer temporal que es auxiliar para enviar la información. La velocidad de transferencia dependerá de su tipo de bus ya sea SCSI, IDE o EIDE, el primero tiene más rendimiento y lo puede mantener con varios discos conectados, por lo que se usa en servidores y estaciones de trabajo, el segundo es el más común. La velocidad de rotación suele estar entre los 4,500 y las 7,200 rpm. La motherboard debe tener capacidad de conectarse a estos. Se puede tener tarjetas controladoras extras. Su capacidad se mide en GB (hasta 500 GB - Seagate [WWW-57]-). *Fabricantes: Seagate, Maxtor, western Digital, , Promise, HighPoint, Adaptec etc.*

### • **Dispositivos de almacenamiento y lectura opcionales:**

**□** Disco flexible. Usualmente de 3 ½ ", donde se puede portar información de hasta 1.44 Mb (HD o alta densidad). Esta tecnología ha ido declinando y es posible que pronto desaparezca. También apareció con otro formato, de 2,88 Mb. (EHD o Extra alta densidad), el cual ya desapareció. *Fabricante: liteOn, genericos, etc.*

Imation de 3M tiene en mercado una unidad que leer y graba en todos los formatos del estándar de 3 1/2, y un nuevo formato de disquettes especial de 120 Mb, llamado Imation LS-120. Panasonic ya lo comercializa.

- **El** Sony y Fuji desarrollaron el HiFD, unidad que lee y graba en todos los formatos del estándar de 3 1/2, y un nuevo formato de 200 Mb y es más rápida que la anterior [WWW-59].
- **Unidad CD ROM.** Esta unidad es solo de lectura y puede leer discos compactos de 700 MB, y solo algunas pueden leer discos de 800 y 900 MB y sus velocidades van desde los 4x hasta los 52x. *Fabricante: Samsung, LG, liteOn, etc.*
- **Unidad CD ROM-RW o Combo.** Este tiene la capacidad de leer y escribir los discos compactos de 700 (80 minutos), 800 y 900 MB, dependiendo también de su capacidad física y del software que se utilice para su administración, su velocidad va de los 4x hasta los 52x y su bus puede ser IDE o SCSI. *Fabricante: Samsung, LG, liteOn, BenQ, Sony, Pioneer, etc.*
- **Unidad de DVD.** Este dispositivo fue diseñado para reemplazar a las vídeocaseteras. Son lectoras de archivos y formatos de vídeo. Su capacidad va de 2.6 a 17 GB, y sus presentaciones son: 4.7 GB, 120 min., 8.5 GB, 240 min., 9.4 GB, 240 min., y 17 GB, 480 min. Su bus puede ser IDE o SCSI. *Fabricante: Samsung, LG, liteOn, Sony, Pioneer, etc.*
- **Unidad de DVD-RAM.** Este dispositivo permite grabar y regrabar sobre los discos, y son para hacer respaldos (backups) en los servidores. Pueden ser incompatibles con los DVDs tradicionales. *Fabricante: Hitachi y Matsushita, etc.*
- **Unidad de DVD-RW.** Este dispositivo tiene capacidad de 4.7 GB y son de lectura y escritura.

*Fabricante: Pionner, Philips, Sony, Hewlett Packard etc.*

 **Unidad externa de almacenamiento para USB 1.0 y 2.0 (pen drivers).** Estas unidades externas pueden portar hasta 4 GB [WWW-55] y se han vuelto muy populares por su fácil manejo.

*Fabricantes: Kingston Technology, Smart Modular Technologies,A-Data Technology, Crucial Technology, Apacer Technology, Ramaxel Technology, MA Labs, Kingmax Semiconductor, etc.*

- **Capacidades de comunicación (Del Sistema de Comunicaciones de la Red):**
	- Tarjeta de Red. Puede ser CAT 5 o infrarroja.
	- *Fabricantes: USB Robotics, 3com, Intel, Motorola, Encore, Novell, etc.*
	- Modem interno (opcional) *Fabricantes: USB Robotics, 3com, Intel, Motorola, etc.*
	- **Teclado.**

El teclado sirve para introducir palabras a la máquina. Estos pueden conectarse directo a la computadora o ser inalámbricos.

*Fabricantes: Microsoft, Genius, Mijuki, Genérico, BTC, Logitech, Lexmark, Unicomp, etc.*

• **Mouse.**

Es un puntero auxiliar para poder movernos a través de las diferentes interfaces de los sistemas operativos. Estos pueden conectarse directo a la computadora, como ser inalámbricos u ópticos.

*Fabricantes: Microsoft, Genius, Mijuki, Genérico, BTC, Logitech, etc.*

Sin embargo hay algunas características que separan a los servidores de las computadoras:

- Los servidores tienen arquitecturas hechas para mejorar el rendimiento, por lo que utilizan sistemas operativos de multiprocesamiento en paralelo.
- Tienen capacidad para más procesadores (multiproceso).
- Sistema operativo de tipo servidor: UNIX, Linux, Novell, Windows (Todas las versiones de servidor), etc.

Algunos proveedores de computadoras y servidores líderes en el mercado son:

- $\Box$  Dell. http://www.dell.com
- $\Box$  Compag y Hewlett Packard. http://www.hp.com y http://www.compaq.com
- $\Box$  IBM. http://www.ibm.com
- $\Box$  Silicon Graphics. http://www.sgi.com

### II.2.2.C SISTEMAS DE PROTECCIÓN ELÉCTRICO PARA LOS EQUIPOS DE CÓMPUTO

Todos los equipos de computo (computadoras, laptops, servidores, etc.) y los de comunicaciones (switch, hubs, routers, etc.) requieren un aparato que los proteja contra desórdenes en el suministro de energía eléctrica (Supresión de la energía y apagones, caídas de voltaje, transientes o picos de energía y los ruidos de línea [WWW-26][WWW-27]).

Existen tres diferentes tipos de dispositivos de protección eléctricos para la computadoras los cuales son:

- Supresores de transientes o picos de energía.
- Reguladores de voltaje .
- Ups nobreak (sistema de energía ininterrumpida).

Algunos proveedores y fabricantes de estos aparatos, líderes en el mercado son:

- **Tripp Lite** (Con el 60% de las ventas en México)
	- http://www.tripplite.com
- APC ("American Power Conversion"). http://www.apcc.com
- Koblenz http://www.koblenz.com.mx

http://www.vica.com.mx Best power http://www.bestpower.com

VICA.

 Complet http://complet.com.mx

Para el proyecto de la sala de discusión, podemos tener dos soluciones:

- 1. Se suministraría energía ininterrumpida (UPS), directamente a los conectores donde se conectarán los equipos. Para esto el UPS Nobreak deberá estar en otro lugar (usualmente en sótanos), y deberá suplir a todo el edificio también. Este es un UPS de índole empresarial.
- **2.** "UPS Nobreak" con regulador y nobreak de al menos 90 minutos de respaldo para cada computadora personal (450 VA) y para cada aparato de comunicaciones (Ver especificaciones de potencia).

# II.2.2.D PANTALLAS PLANAS DE ALTA DEFINICIÓN HDTV Y/O PROYECTORES CON PANTALLA

Para presentar la información en la sala de discusión se pueden usar pantallas planas de alta definición o un proyector con sus respectiva pantalla. La desición será de la empresa u organización que desee implementar dichas tecnologías.

## DE LA PANTALLA DE ALTA DEFINICIÓN -HDTV-

Actualmente en el mercado existen televisores de alta definición los cuales tiene la capacidad de conectarse directamente a la computadora, son televisores con tecnología HDTV (High Definition Television) o televisión de alta definición. En México todavía no se utiliza esta tecnología en los hogares por el gasto que implicaría para las televisoras cambiarse a este formato; se usa en espectáculos y en programas especiales (Ver Fig. 2.3).

### Características [WWW-33][WWW-34][WWW-35][WWW-37]:

- Son de plasma.
- Imagen máxima de 60".
- Resolución desde 852x480 hasta 1366 x 768.
- Formato: Widescreen 16:9.
- Brillo:  $650 \text{ cd/m}^2$ .
- Contraste: de 3,000:1 hasta 4,000:1 .
- **Con bocinas integradas.**
- Compatibilidad: VGA, SVGA, XGA, SXGA Y UXGA.
- **Sistema HDTV.**
- Con zoom digital.
- Profundidad: Desde 8.9 cm a 9.4 cm.
- Posibilidad de usar pedestal o de empotrarse a la pared.

#### **Ventajas:**

- $\boxtimes$  Imagen hasta 300 pulgadas.
- $\boxtimes$  Precios desde \$14,400.00 pesos.
- $\boxtimes$  No tienen reflejos.
- $\boxtimes$  Mayor ángulo de visión.
- $\boxtimes$  Ocupan poco espacio.
- $\boxtimes$  Son portátiles.
- $\boxtimes$  Pueden tener conexión a red.

#### **Desventajas:**

- **E** Precio mayor a \$40,000 (según tamaño).
- : Algunas tienen reflejos.
- : Imagen no mayores a 60".

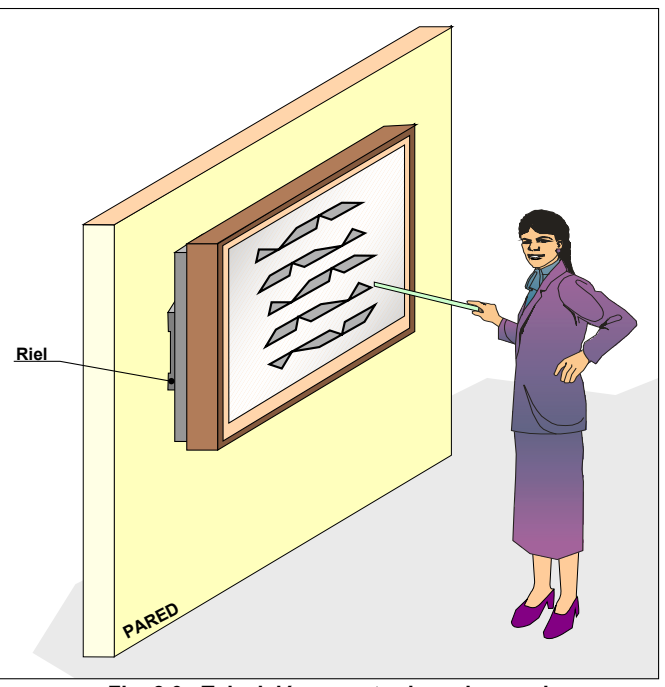

**Fig. 2.3. Televisión empotrado en la pared**

#### **Algunos fabricantes son:**

- **Samsung** http://www.samsung.com
- Panasonic http://www.panasonic.com
- Sony
	- http://www.sony.com
- LG http://www.lg.com
#### DE LOS PROYECTORES Y SUS PANTALLAS

En cuanto a los proyectores, sus características son (Ver Fig. 2.4) [WWW-33][WWW-35][WWW-36]:

- Brillo medido en lúmenes: Desde 850 a 5000 lúmenes (o más).
- Formatos: 4:3 o estándar (el de la TV convencional), WideScreen: 16.9 (DVD).
- Si se ve una película de DVD en un formato 4:3, este sale recortado de arriba y abajo.
- Si ve películas con formato 16.9 salen 2 franjas verticales a los lados.
- Para las computadoras y vídeo se recomienda formato 4:3 y 16:9 para uso exclusivo de cine en casa (DVD y en el futuro HDTV).
- Resolución: Desde 800 x 600 hasta 1600 x 1200
- Tecnologías : DLP y LCD.
- Su contraste puede ir desde 300:1, hasta 2,000:1 (o más).
- Sistema de HDTV.
- Distancias: Varía según el fabricante: De 1.5 a 11.7m., o incluso más.
- Con o sin zoom digital.
- Con/sin control remoto.
- Algunos soportan la función del mouse.
- **El peso: 3.1, 3.6, 2.9, 5.4 kg.**
- Disco y memoria integrada.
- Algunos vienen con bocinas.
- Se proyecta sobre una pantalla en blanco o una superficie clara.
- Se requiere oscurecer el cuarto lo más posible para tener una imagen clara.
- Se pueden ubicar sobre un mueble, en el techo o las paredes del cuarto.
- **Se requieren cableados.**
- Se pueden conectar a una computadora, DVD o videocasetera, y a la salida de los decodificadores de los diferentes proveedores de televisión privada.
- Existen transmisores de vídeo que envían la señal sin cables del DVD al proyector, pero pierde calidad.
- Las lamparas son caras (aproximadamente \$4,800), y tienen una vida promedio de 2,000 horas. Se calcula que su precio de proyección por hora es de \$2.40. con una estimación de que si se usa 6 horas a la semana, durará 6 años. Si es de 6 horas diarias, de reemplazará cada año.

#### Características de la pantalla:

- De pared o techo.
- Utilizar Tripié.
- Portátil, plegable.
- **Eléctrica (pared/techo).**
- Los tamaños pueden variar: 152x152 cm, 178x178 cm, 213x213 cm, 244x244 cm, 305 x 305 cm, entre otros.

#### **Ventajas:**

- $\boxtimes$  Hasta 300 pulgadas.
- $\boxtimes$  Precios desde \$14,400.00 pesos.
- $\boxtimes$  No tienen reflejos.
- $\boxtimes$  Mayor ángulo de visión.
- $\boxtimes$  Ocupan poco espacio.
- $\boxtimes$  Son portátiles.
- $\boxtimes$  Pueden tener conexión a red.

#### **Desventajas:**

- EX Requiere oscuridad parcial.
- El Las lamparas cuestan más de \$4,000.

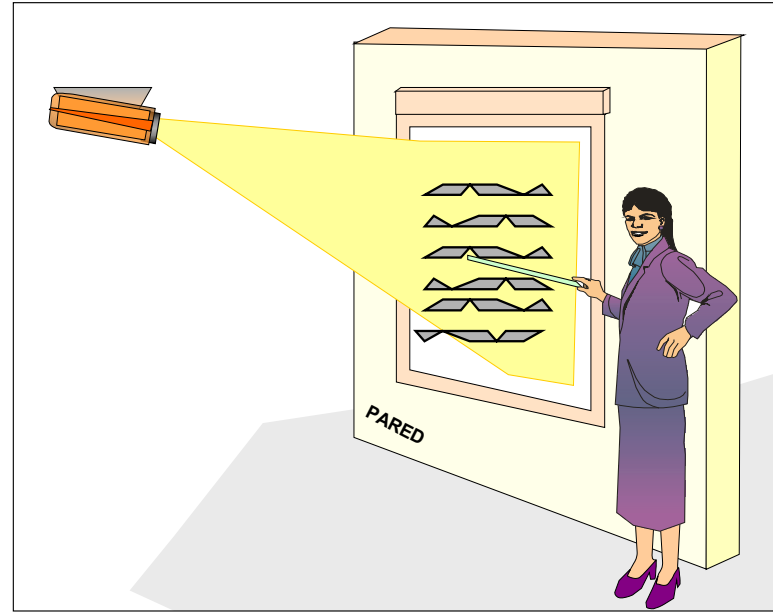

#### **Algunos fabricantes son:**

- Panasonic
- http://www.panasonic.com ■ Sony
	- http://www.sony.com
- $\blacksquare$  Infocus http://www.infocus.com
- Epson http://www.epson.com

**Fig. 2.4. Proyector y pantalla.**

# II.2.2.E DEL SISTEMA DE COMUNICACIÓN EN RED

Aunque el diseño original sería enfocado para ser usado dentro de una sala, esta deberá tener la capacidad de poder usarse a través de las diferentes redes que pueden conformar a la empresa o a un centro de investigación, como agentes externos que pudieran participar de manera remota a través de la Internet.

### TIPOS DE REDES DE COMUNICACIÓN

Se pueden diferenciar varios tipos de redes de comunicación:

#### *<b>REDES PAN*

Cubren aproximadamente 8 metros: conecta periféricos y dispositivos tipo CE (Consumer electronics - productos electrónicos de consumo) tales como: camaras, DVDs, impresora, estéreos, palms, PDA, controladores, etc.

#### **REDES LAN - Redes de área local.**

Es un grupo de computadoras y periféricos conectados entre sí, localizados en un mismo lugar, el cual es usualmente desde un cuarto hasta un piso de un edificio. Usualmente cubren alrededor de 150 metros y son redes de uso profesional o domestico.

#### **REDES MAN - Redes de área metropolitana.**

Son un conjunto de redes LAN conectadas entre sí ubicadas en la misma ciudad y en diferentes edificios.

#### *<b>REDES WAN*

Las redes WAN ("Wire Area Network") son las redes de área amplia, esto es que pueden unir varias redes LAN en un mismo grupo y se caracterizan por ser redes que abarcan varios kilómetros y varias ciudades.

#### **REDES: INTRANET. EXTRANET. RED CORPORATIVA. INTERNET. REDES VIRTUALES PRIVADAS.**

La representación de todas estas redes esta en la Fig. 2.5.

- La intranet. Es una red LAN o WAN interna, usualmente para uso exclusivo de la organización o empresa.
- La extranet. Es una red LAN o WAN externa, la cual pertenece a una organización o empresa y se conecta con la Intranet, para formar la red completa corporativa.
- $\mathbb{Z}$  Las redes virtuales privadas -VPN-: Esta es una extranet, la cual esta conectada a la intranet, a través de un túnel (tunneling), donde las transmisiones que hay entre una y la otra están encriptadas para proteger la información.
- $\mathbb S$  La Internet es la red de área Global, redes de todos tipos unidos en la red más grande del mundo, unidos bajo un solo protocolo: TCP/IP.

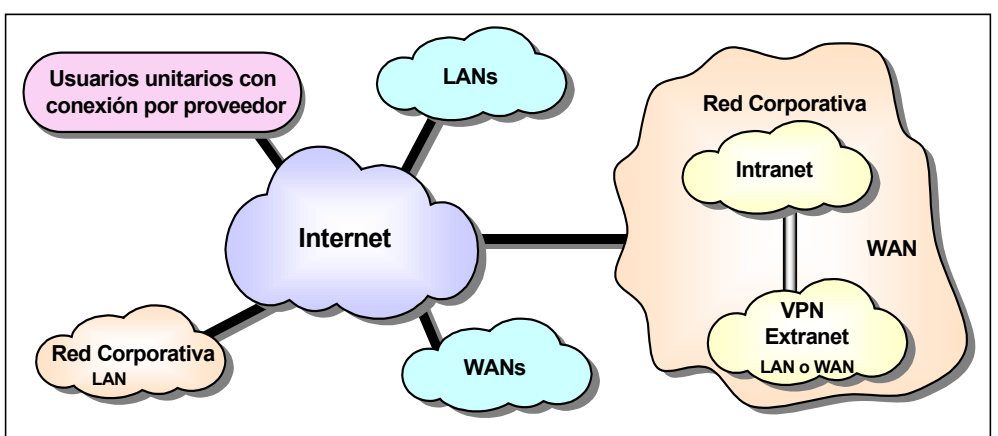

**Fig. 2.5. Representación de las diferentes Redes.**

# CARACTERÍSTICAS DE LOS DISTINTO TIPOS DE REDES

Algunas características de estas redes son:

- $\mathbb S$ El tipo de transmisión y modulación.
- Velocidad de transmisión de datos a utilizar en la red (10 MBps, 100 MBps, 1 GBps, etc.).
- Topología, esto es la cual es la forma física, cómo se conectarán (bus, estrella, anillo, etc.).
- $\mathbb S$  El medio físico que se usará para la transmisión de datos (par trenzado, infrarrojo, fibra óptica, aire, espacio, etc.).
- $\mathbb{S}$  Protocolo que se usará para su conexión y para la comunicación remota (netbios, netbeui, TCP/IP, etc.).
- $\mathbb{Z}$ Posibilidad para crecer, esto es para poder agregar nodos.
- $\mathbb{Z}$  Servicios que tendrá la red (Internet, envío de información vía FTP, correo electrónico, etc.).
- $\mathbb S$ Se regulan bajo estándares internacionales.

#### ESTÁNDARES INTERNACIONALES PARA REDES LAN Y WAN

 Modelo OSI. De la International Standards Organization (ISO). El modelo OSI de 7 capas se realizó como un marco de referencia para describir la arquitectura y normas de comunicación de distintas redes, siendo adoptado por todos los organismos de normalización (Ver Tabla II.19.).

| <b>CAPA</b>             | DESCRIPCION DE FUNCIONES, RELACIONES E INTERACCIONES.                                                                                                    |
|-------------------------|----------------------------------------------------------------------------------------------------|
| Física                  | Establecimiento, mantenimiento y liberación de conexiones físicas entre el usuario-<br>usuario ó usuario-red (características mecánicas, eléctricas, de control y<br>funcionalidad)    |
| $\mathcal{P}$<br>Enlace | Establecimiento, identificación, direccionamiento, enlace, mantenimiento<br>rectificación de errores de conexiones lógicas.                                                            |
| 3<br>Red                | Control, ruteo, direccionamiento, enlace, envío de información con formato<br>(paquete), mantenimiento, rectificación de errores, segmentación y bloqueo entre<br>dos nodos de la red. |
| 4<br>Transporte         | Control, ruteo, direccionamiento, enlace, envío de información, mantenimiento,<br>rectificación de errores, segmentación y bloqueo entre los nodos de la red.                          |
| 5<br>Sesión             | Servicio de administración y diálogo de la sesión                                                                                                    |
| 6<br>Presentación       | Servicios de conversión y descifrado para la capa 7 de aplicación.                                                                                                    |
| Aplicación              | Procesos de cooperación intercomunicados por el protocolo de esta capa, todas las<br>otras capas o niveles dan soporte a esta.                                                         |

**Tabla II.19. Descripción del modelo OSI.**

El modelo OSI especifica cómo se interconectan cada dispositivo, y en que nivel están, así pues conforme el dispositivo trabaje en un nivel más alto, tendrá soporte de las capas anteriores para comunicarse con otro dispositivo. (Ver Fig. 2.6)

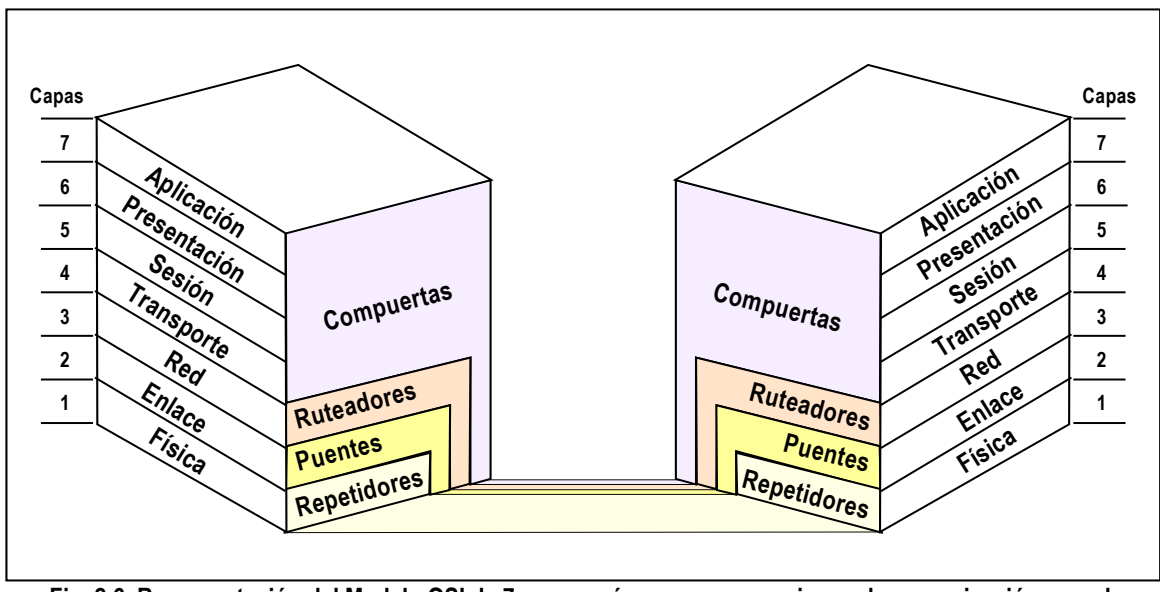

**Fig. 2.6. Representación del Modelo OSI de 7 capas así como sus conexiones de comunicación en red.**

- Especificaciones del "Institute of electrical and electronic engineer (IEEE)". Sus estándares definen las velocidades menores a 40 MB/s y las características de estas, y se ajustan a los niveles OSI. Un ejemplo es que la norma IEEE 802 normaliza los niveles 1 y 2 del modelo OSI.
- $\mathbb{Z}$  Especificaciones del "American National Standars Insitute (ANSI)". Sus estándares definen las velocidades mayores a 40 MB/s y las características de estas, y se ajustan a los niveles OSI.
- La mayoría de las organizaciones que manejan estándares para redes, tienen estándares asociados de una u otra forma al modelo OSI.
- $\mathbb{S}$  La mayoría de los protocolos propietarios (esto es producidos por una compañía particular) se pueden asociar de alguna forma al modelo OSI. (Ver Tabla II.20.)

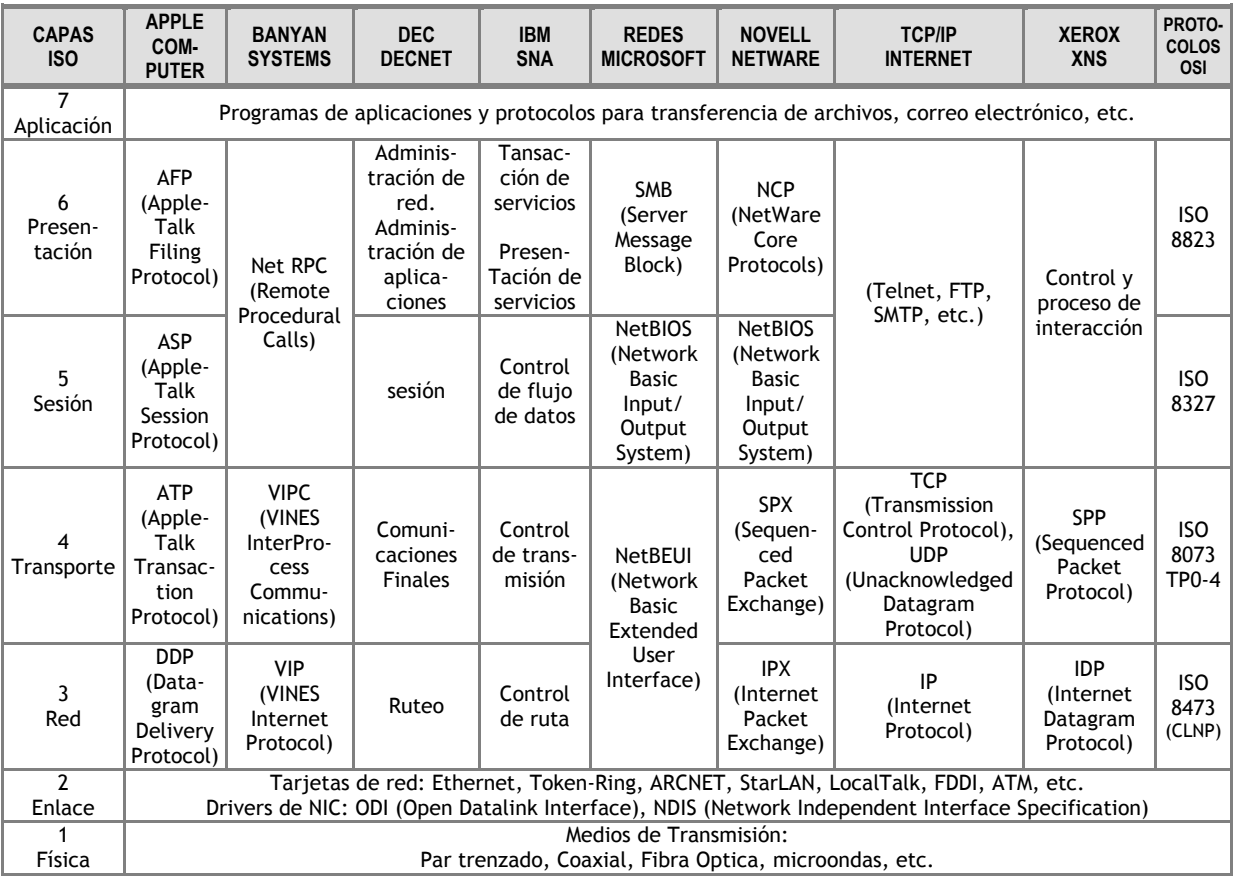

**Tabla II.20. Tecnologías comparadas en el modelo OSI.**

#### EQUIPOS PARA CONECTAR LAS DISTINTAS REDES

Dichas dispositivos (Ver Fig. 2.7) podemos verlas en función del modelo OSI:

- $\mathbb S$  Switch. Se les denomina así por que particionan y administran los anchos de banda de la red switcheandolos. Están en la capa Física o 1.
- $\mathbb{Z}$  Bridge (Puente). Interconecta dos redes de topologías diferentes. Se ubica en la capa 2 de enlace.

#### **DESCRIPCIÓN DE LA SALA DE DISCUSIÓN CAPÍTULO 2**

- Routers (Ruteador). Sirve para interconectar dos redes con el mismo protocolo, y usualmente para transmisión de datos. Se ubica en la capa 3 de Red. Actualmente estos equipos tienen la capacidad de interconectar redes de diferentes protocolo, no necesariamente LAN, por lo que pueden llamarlos pasarelas ("gateway").
- Frad. Es parte de los routers que trabaja en redes tipo frame relay. Sirve para interconectar dos redes con el mismo protocolo, y usualmente para transmisión de datos, voz y vídeo. Estos tienen la capacidad de transmitir por varios medios. Se ubica en la capa 3 de Red.

Aunque la tendencia es que todas las redes puedan comunicarse entre sí a través de un solo protocolo para poder conectarse a la Internet: TCP/IP. Esto hace que los equipos más populares sean los routers y frads.

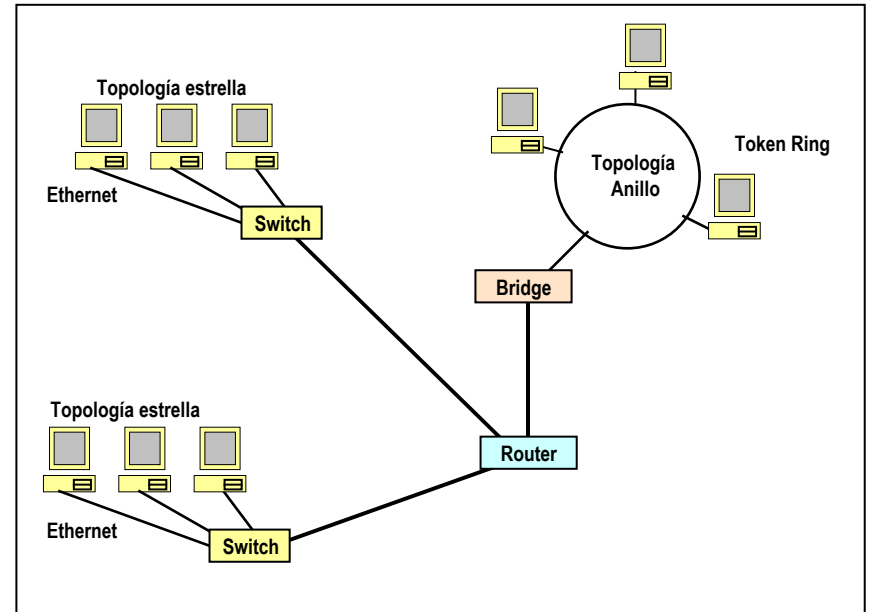

**Fig. 2.7. Interconectividad de redes LAN.**

### REDES INALÁMBRICAS

Estas redes pueden ser LAN O WAN y se caracterizan por utilizar tecnología que trabaja en el rango de las microondas (ondas de radio o luz infrarroja) como medio de transmisión por lo que no requieren cableado físico para comunicarse los equipos entre ellos.

Por su distancia, las redes inalámbricas pueden ser:

- *De Corta Distancia (infrarrojas)*.- Donde operan las redes corporativas. Redes LAN y MAN (redes metropolitanas) no muy separadas entre sí.
- De larga distancia (radiofrecuencia): Las cuales pueden ser redes de conmutación de paquetes (públicas y privadas) y Redes Telefónicas Celulares.

Notemos que en comunicaciones punto a punto la distancia dependerá de la antena y del uso de amplificadores, por lo que pueden ser:

- $\bigcirc$ Con una antena omnidireccional: 2 a 300 metros.
- $\mathbb{Q}$ Con una antena direccional: 1 km.
- $\mathbb{Q}$ Con una antena omnidireccional amplificada(200mW): 2 a 3 km.
- $\mathbb{Q}$ Con una antena parabólica: Algunos kms.
- $\bigcirc$ Con una antena parabólica o direccional amplificada (algunos wattios): 50 a 60 kms.

Esto permite que los dispositivos se puedan mover de un lado a otro y puedan mantener su conexión.

#### **Redes WLAN (red de área local inalámbrica) del estándar IEEE 802.11.**

Las redes que están bajo este estándar, se pueden clasificar en 3 tipos. Sus características están resumidas en la siguiente tabla (Ver Tabla II.21):

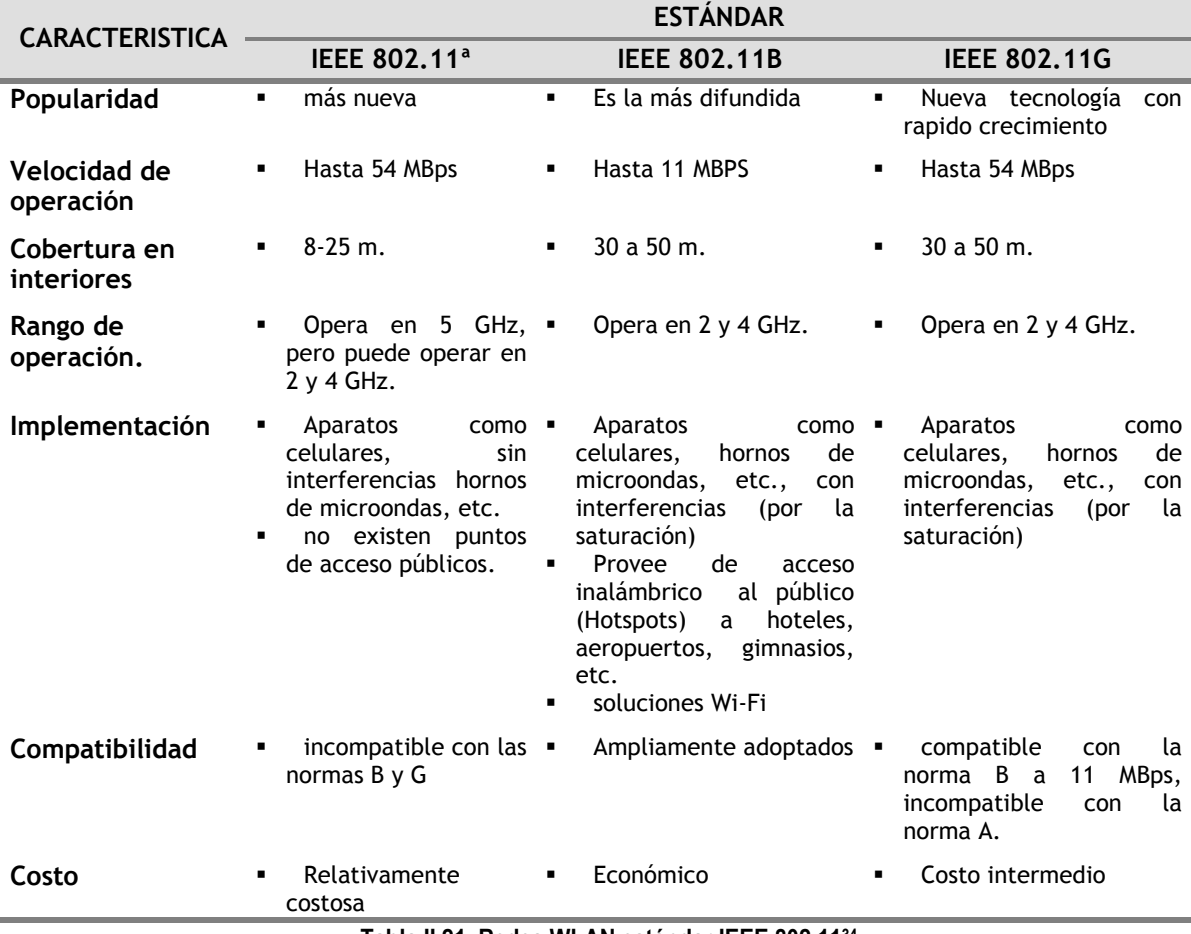

**Tabla II.21. Redes WLAN estándar IEEE 802.1[134](#page-78-0)**

#### **Conexiones en las redes inalámbricas corporativas**

Estas redes usan dos tipos de dispositivos para conectar PCs y dispositivos:

₩ Access points. Es el punto de acceso inalámbrico: conecta e interconecta las máquinas, une a redes inalámbricas a las cableadas (backbones o PC)

<span id="page-78-0"></span><sup>-</sup>34 Basada en la Revista USERS # 157. MP Ediciones S.A Pág. 36. [PUB-4]

#### **DESCRIPCIÓN DE LA SALA DE DISCUSIÓN CAPÍTULO 2**

₩ Ruteadores inalámbricos: Estos dispositivos tienen las mismas características que los access points solo que puede conectar otras redes WLAN y puede permitir el acceso a redes LAN y WAN que esten cableados a PCs, impresoras de red, conexión al Internet, control de seguridad, autentificacion, etc. (Ver Fig. 2.8)

Notemos que las WLAN no han alcanzado el rendimiento que tiene el estándar ethernet 10/100 MBps -redes cableadas- o incluso la velocidad que se pueden alcanzar en las fibras ópticas (arriba de 100 MBPS).

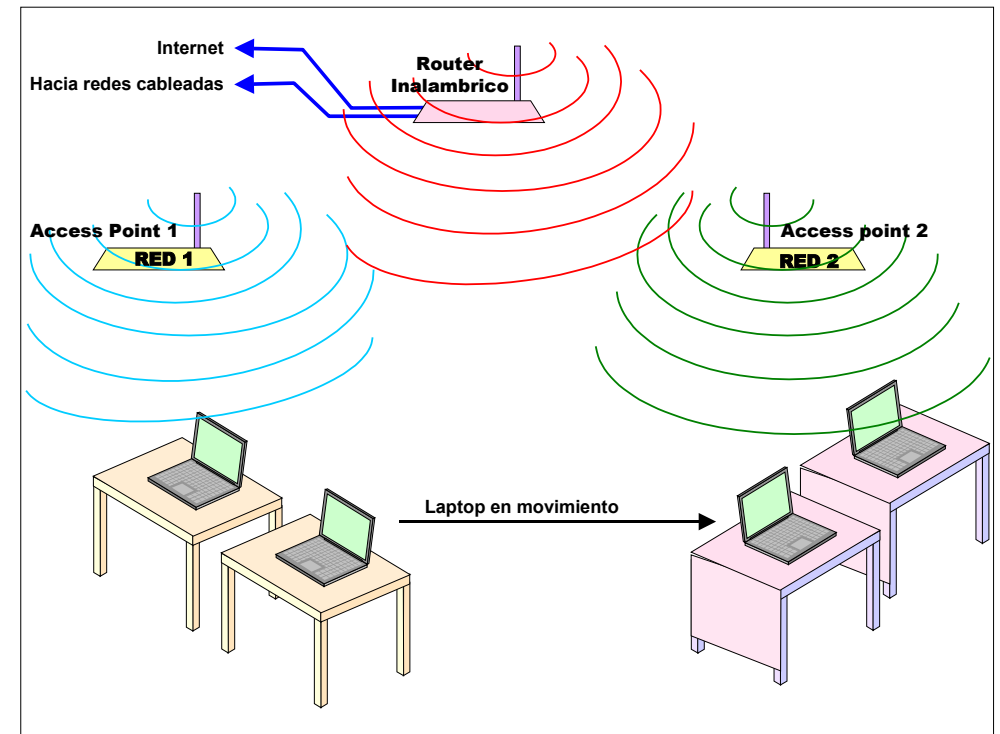

**Fig. 2.8. Ejemplo de un ruteador inalámbrico.**

# II.2.2.F DEL SISTEMA DE PROTECCIÓN PARA LA RED CONTRA ATAQUES

Actualmente las compañías protegen sus redes de muchas maneras, ya sea por hardware o utilizando software.

### AMENAZAS PARA LAS REDES

Aunque nuestra sala de discusión sea una pequeña parte de la red corporativa, debemos de tomar en cuenta estos sistemas de protección contra<sup>35</sup>:

 $\Box$  Virus. Programas maliciosos que tienden a dañar parte o todo el sistema y entran sin autorización del dueño del equipo [WWW-25].

Según el informe de Gartner Group presentado por la Business Software Alliance (BSA), las perdidas en 2003 a causa de los virus superaron los 13,200 millones de dólares a escala mundial [LIB-3 Pag. 10].

Los virus han estado evolucionando a lo largo del tiempo que las computadoras existen y que ha habido intercambio de información, por lo que podemos diferenciar varios tipos:

<span id="page-79-0"></span>l <sup>35</sup> Para aprender más se recomienda se vea la pagina www.seguridadenlared.org

- Al principio los virus solo podían moverse entre los equipos, a través de diskettes/CDs infectados estando limitados a estos y se unían a archivos para poder propagarse. Estos virus no podían transmitirse a través de la red, por lo que su aparición fue muy breve.
- Los macrovirus que solo contaminaban a software de Microsoft Office en cualquiera de sus partes, y requerían de este paquete para ejecutarse. Estos también están en extinción.
- A través de archivos que se bajan a la máquina a través del correo electrónico como archivos inofensivos, al estar en la máquina, se requiere que se ejecute para que se instale y empiece la infección. Son utilizados para apoyar las intrusiones o ataques contra la PC, capturando contraseñas e información de la PC. Estos virus se les conoce como troyanos.
- A través de la red, se infiltran a la PC a través de los servicios de Internet tales como email, FTP, etc., pueden autoinstalarse y a su vez continuar la infección a través de toda la red. Estos virus se les conoce como gusanos.
- Una combinación de los dos anteriores, entra como un gusano y se ejecuta como un troyano, estos roban información confidencial de las máquinas y abren puertos de comunicación por donde las máquinas pueden ser accesada.
- $\Box$  Intrusos. Existen varios tipos de intrusos que buscan apoderarse de la información:
	- Hakers. Son aquellas personas que tienen la habilidad de violar las redes usando hoyos de seguridad de los sistemas operativos y debilidades de las máquinas. Usualmente se usa esta terminología para llamar a los criminales que violan dichos sistemas. Pero la realidad es que la mayoría se dedica a buscar dichas fallas, sin ningún propósito de robar la información o dañar el equipo.
	- Crakers. Son aquellas personas que violan la seguridad de la red con la intensión de robar información o bases de datos.
	- Brakers. Son aquellas personas que entran en los sistemas y los dejan completamente inutilizables, hacen todo por dañarlo.
	- Los Hakers, Brakers, Crakers, casi siempre atacan desde la Internet.
	- Robos internos de información realizados por los mismos usuarios de la red corporativa (LAN o WAN).
- $\Box$  Spyware o software espía. Es código malicioso que se instala en la computadora de manera secreta o pegados a "freewares", para robar datos y enviarlos al dueño del programa o a quién sea a través de la Internet sin su conocimiento. Los caballos de Troya como Back Orifice and BackDoor-G son ejemplos de este tipo de software.

Los "hijackers" son aquellos "spywares" que cambia la pagina de inicio del navegador. Los "keyloggers" son aquellos "spywares" que se dedican al envío de logs (código para vigilancia) a los servidores remotos. Muchas veces se ocultan en sistemas de publicidad para obtener datos del usuario y enviarlos a un servidor de alguna compañía con o sin conocimiento de este, también pueden forzar al navegador a abrir páginas predeterminadas. Dichas compañías usan la información para diseñar perfiles para usuarios con fines estadísticos o los venden a terceros para que realicen publicidad.

#### SOLUCIONES PARA PROTEGER LA RED

- $\equiv$  El "firewall", "proxy" y bloqueadores de puertos que se utilice en la red deberán estar bien configurados para filtrar correos y código malicioso.
- $\Box$  Se puede tener bloqueadores restrictivos de aplicaciones y contenidos en las computadoras, con lo que se puede impedir la ejecución de ciertas aplicaciones.
- Para la protección de las maquinas contra virus se deberá de comprar un antivirus, el cual debe ser actualizado constantemente. Algunos proveedores son:
	- Norton Symantec Panda software
	- http://www.symantec.com
- 
- http://www.pandasoftware.com Etc.
- **NCAffee** http://www.mcafee.com
- $\equiv$  Se deberá de bajar los últimos parches de seguridad correspondientes al sistema operativo de cada máquina y se instalarán.
- En cuanto a las violaciones externas provenientes de Internet, se usa software de protección para evitar que ellos ingresen a las máquinas a través de los puertos, y a la red por medio de los "firewalls" o murallas de fuego y productos de apoyo (Como el Eagle, y los antivirus inteligentes). Los "firewalls" son dispositivos que se ubican en el límite de la red para proteger y aislar una red o una sola computadora o servidor del exterior o sea de la Internet.
- En cuanto a los robos internos, estos son más difíciles de controlar, ya que se requiere de proteger la información de una forma más estricta. Por lo que se limitará y controlará el acceso a la información más valiosa.
- Para los "spywares" hay información, herramientas de control y eliminación en la Internet. Algunos son:
	- SpyBot: Herramienta para eliminar spywares. http://spybot.safer-networking.de
	- Ad-aware: Herramienta para eliminar spywares. http://www.lavasoft.de
	- Spychecker. Este sitio contiene una base de datos con sitios e información de los spywares. Así mismo tiene una lista muy completa de herramientas antiespía freeware y shareware. http://www.spychecker.com
	- Spyware info. Este sitio proporciona herramientas y conocimientos necesarios para proteger la privacidad del ataque del software espía. http://www.spywareinfo.com
- $\Box$  Para proteger la información se puede usar:
	- Protección de archivos con password.
	- La esteganografía es el arte de ocultar o camuflar cualquier tipo de dato, es decir consiste en esconder un archivo dentro de otro, un ejemplo seria camuflar un documento de word (doc) "detrás" de una imagen (JPG).

 El encriptamiento (o cifrado) de la información y uso de la firma digital. La información esta basada en código binario, por lo que para encriptarlo se debe hacer un algoritmo entre el código de la información y el código "clave o llave" que se usara para protegerlo.

Existen varios métodos para encriptar, los más populares son los siguientes:

- **Método Clásico o llave simétrica única y privada.** Se encripta la información original con una sola llave. El que recibe la información debe tener esta llave para poder desencriptarlo y tener acceso a la información. En este método no se puede comprobar quién es el que envía la información.
- **Encriptado de llave pública.** Este sistema utiliza 2 llaves complementarías y diferentes y utiliza un algoritmo con números primos muy grandes, por lo que las llaves son grandes. Utiliza Criptografía de Clave Pública ("llave dual" o "llave asimétrica"): Como se dijo existen 2 llaves, una privada (o secreta) del propietario con la que se encripta y firma, y otra pública la cual es proporcionada a la persona que vaya a recibir la información para desencriptarla. Con esto se puede verificar su autenticidad del emisor, además de que es imposible averiguar la llave privada con la pública. (Ver Fig. 2.9)

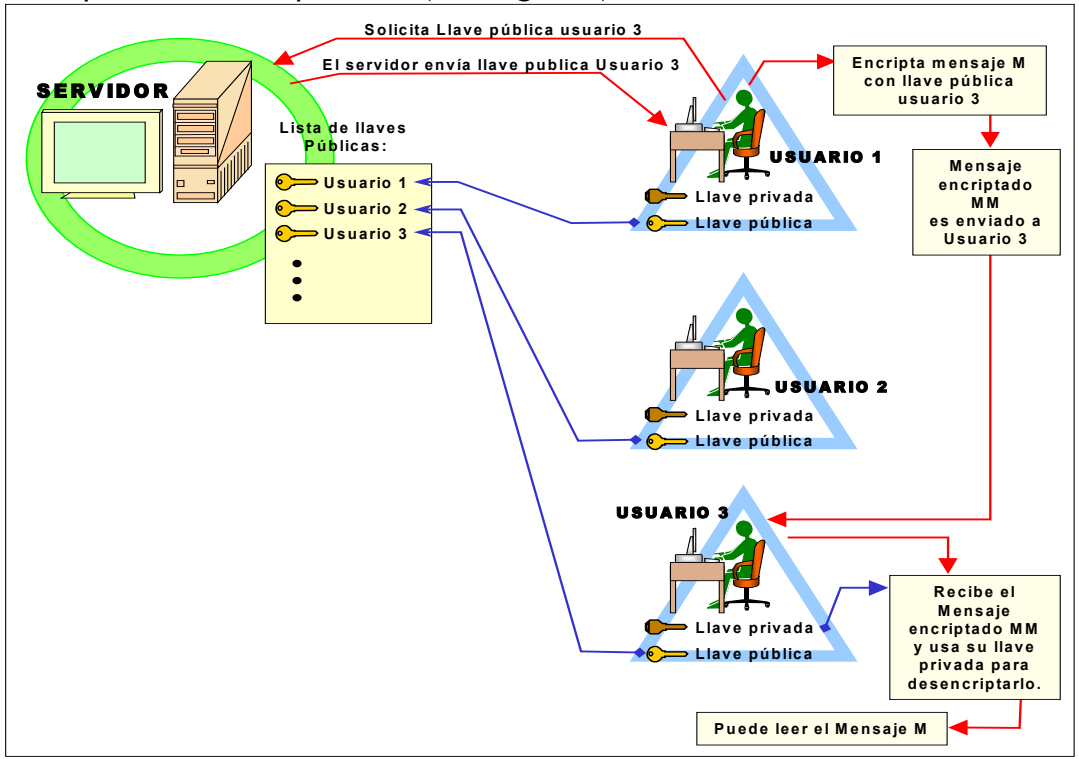

**Fig. 2.9. Ejemplo de la encriptación de un mensaje (M).**

**La firma digital** usa el segundo método de llave asimétrica, para identificar al que emite la información y esta siendo verificada por un grupo de trabajo llamado DSIG ("Digital Signature Working Group") por parte de la W3C (World Wide Web Consortium). Esta firma digital, se podría usar en documentos personales, en bancos, en el gobierno, etc.

- Para el caso de las redes inalámbricas, estas pueden usar :
	- **EXECTED WEA (Wireless protected access)**
	- **B- WEP (Wired Equivalent Privacy)**

Ambos son sistemas de encriptación populares y disponibles en 64, 128 y 266 bits.

En caso de que se use una encriptación se debe usar un algoritmo que no este prohibido su exportación de los EUA (como la RSA [36\)](#page-83-0) y que se pueda usar en México.

#### II.2.2.G LA RED DE LA SALA DE DISCUSIÓN SADIGECO.

Para nuestra red LAN que tendremos en la sala de discusión usaremos:

 $\boxtimes$  Tarietas de red Ethernet.

- ; Protocolo: TCP/IP.
- $\boxtimes$  El medio físico ya sea cableado estructurado o inalámbrico.
	- Redes inalámbricas.
	- Cableado estructurado Categoría 5 (CAT5) para cable UTP. 10/100 MBps.
- $\boxtimes$  Velocidad de transmisión: Desde 10 MBps hasta 100 MBps.
- $\boxtimes$  Esta red deberá usar un Switch en lugar de un Hub, ya que este tiene la capacidad de separa el flujo no deseado; y un ruteador para conectarse con otras redes.

Puntos a tomar en cuenta para proteger la información que se maneje en la sala de discusión:

- $\boxtimes$  Para nuestra sala de discusión, vamos a suponer que esta en una red corporativa, con protección apropiada de "firewall", bloqueador de puertos y/o "proxy" y su correspondiente soporte de seguridad.
- $\boxtimes$  Cada máquina tendrá antivirus (recomiendo que sea de algún proveedor conocido), y los últimos parches de seguridad correspondientes a su sistema operativo.
- $\boxtimes$  La información que se maneje dentro de la sala tendrá la prioridad que se le asigne por el moderador o el administrador de esta.
- $\boxtimes$  Las computadoras deben tener perfiles para cada usuario, a fin de delimitarlos y que no tengan acceso aplicaciones locales en las maquinas y acceso a bases de datos externas o a la red de la sala de discusión.
- $\boxtimes$  Se debe utilizar contraseñas en las maquinas.
- $\boxtimes$  Se debe usar correo electrónico seguro.
- $\boxtimes$  La información se puede proteger por medio de "passwords" (claves secretas) para accesarse y por medio de encriptación, e incluso se puede utilizar la esteganografía.

# II.3 PROTOTIPOS FISICOS PARA LA SALA DE DISCUSION

Para este trabajo se expone 2 prototipos físicos para la sala de discusión.

l

<span id="page-83-0"></span> $36$  Algoritmo desarrollado en la Universidad de Stanford en 1976 por Whitfield Diffie y Martin Hellman. Posteriormente, 3 profesores del MIT, Ronald L. Rivest, Adi Shamir, y Leonard M. Adleman (de ahí el nombre, Rivest-Shamir-Adleman), hicieron la primera versión utilizable y fundaron la compañía "RSA Data Security" para su explotación comercial.

### II.3.1 PROTOTIPO I PARA LA SALA DE DISCUSIÓN

#### II.3.1.A TAMAÑO

El plano para el prototipo I se puede ver en la Fig. 2.10, en donde vemos que el tamaño mínimo de la sala es de 9.2 x 10.6 m; y se puede 2 divisiones: sección A y sección B, las cuales están a desnivel, a 17 cms. La parte central de la sección B mide 5.5 x 5.8 m.

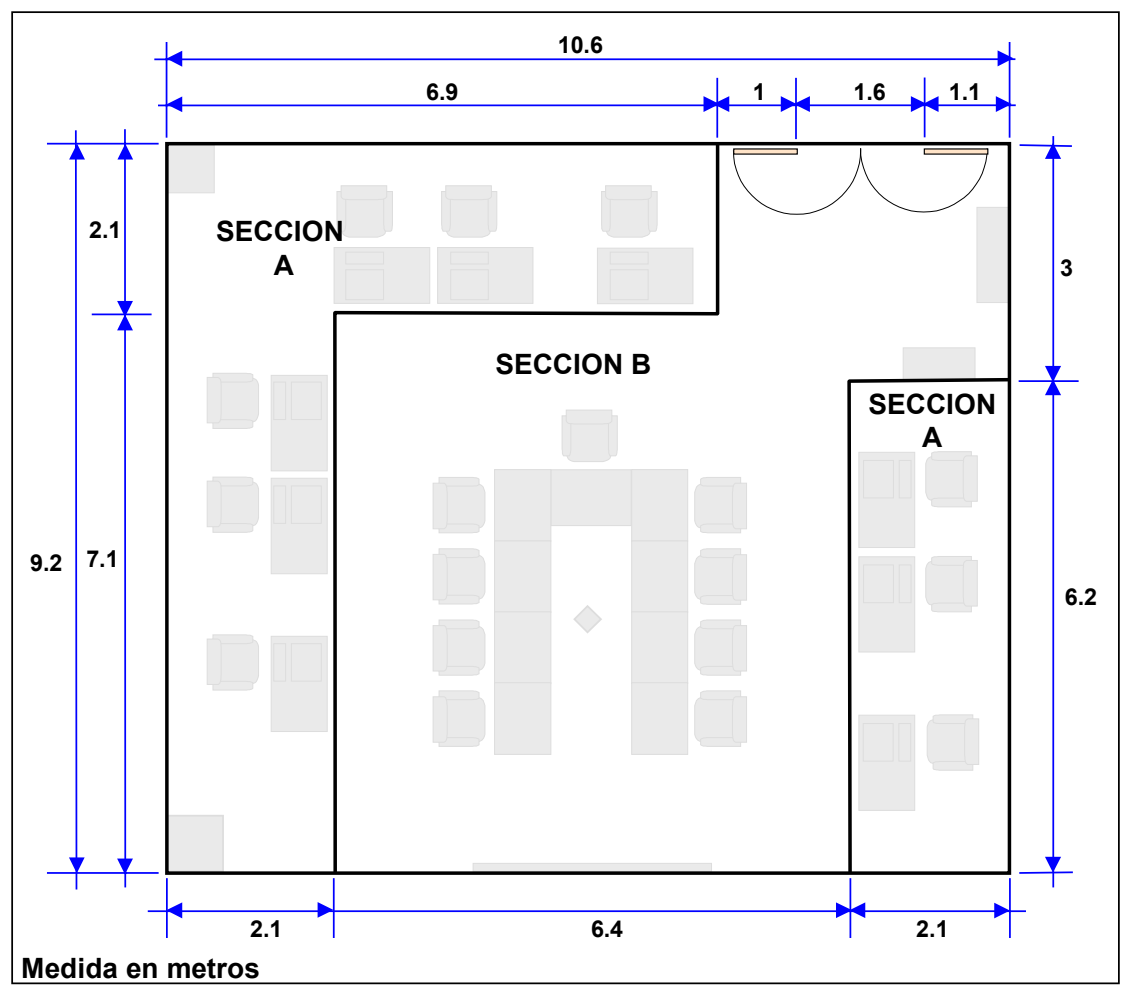

**Fig. 2.10. Plano del Prototipo I de la Sala de discusión.**

### II.3.1.B UBICACIÓN DEL MOBILIARIO

La ubicación de los muebles y enseres se describe en la Fig. 2.11.

A la entrada se ubica una cajonera (o un locker) donde podrán guardar sus objetos personales los participantes. En la sección A, es donde se ubicarán los escritorios con sus correspondientes sillas. Sobre el escritorio estarán las computadoras, y donde los 8 participantes y el moderador trabajarán primero.

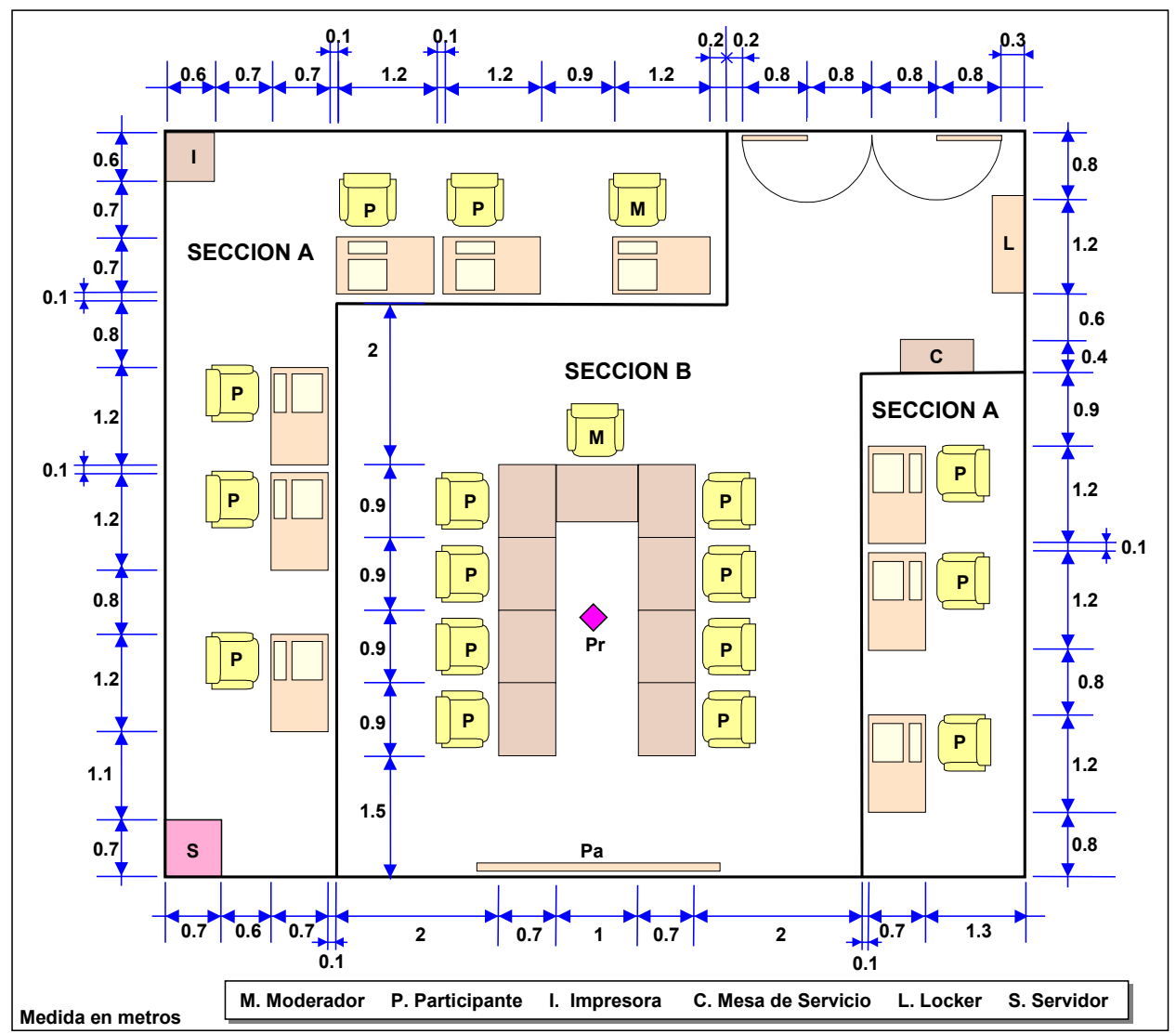

**Fig. 2.11. Acotaciones de los muebles ubicados en la sección A para el Prototipo I**

Donde se ubica el moderador hay:

- Una mesa para la impresora o solo la impresora (esto dependerá de las características de esta).
- Una mesa de servicio con café, agua caliente para té y galletas, la cual puede estar dentro o fuera de la sala, según donde se ubique.
- El servidor (el cual puede estar en el cuarto o en otra parte de la empresa).
- Opcionales: Teléfono, escáner, proyector de acetatos, pizarrón electrónico, etc.

En la sección B esta la zona donde el grupo trabajará posteriormente de la sesión con las computadoras. En esta sección se ubican 9 mesas individuales unidas, formando una U (si se ve desde la entrada), con sus correspondientes sillas.

Enfrente de las mesas y las sillas esta la pantalla y el proyector se ubicará en el techo, o se puede tener 2 pantallas de cristal liquido de 60".

#### II.3.1.C INVENTARIO

- 9 Escritorios: 1.2 x 0.7 x m
- 1 Mesa de servicio: 0.4 x 0.9 x m
- 1 Mesa para impresora: 60 cm x 60 x cm
- $-1$  Mesa de  $1 \times 0.7 \times m$
- 8 Mesas de 0.9 x 0.7 x m
- 1 Cajonera o locker:  $1.2 \times 1.2 \times 0.5$  m
- 1 Proyector (de preferencia en el techo).
- 1 Pantalla.
- 9 Computadoras
- 1 Impresora
- Botes de basura
- 1 Cafetera.

#### II.3.1.D SUMINISTRO DE ENERGÍA ELÉCTRICA.

El suministro eléctrico recomendado para el prototipo I puede ser el propuesto a continuación, sin embargo se puede modificar según las necesidades de la empresa.

En la Fig. 2.12 se considera que la sala puede estar unida a otro edificio o es parte de otro edificio, por lo que su cableado viene de afuera. Notemos que el cableado va separado, uno va al distribuidor y el otro va al UPS que podría estar ubicado en otra parte del edificio (como el sótano por ejemplo).

En la Fig. 2.13 se considera que la sala puede estar unida a otro edificio o es parte de otro edificio, por lo que su cableado viene de afuera. En este punto se considera que se tendrán UPS independientes, por lo que todo el cableado va hacia el distribuidor.

#### II.3.1.E SISTEMA DE CABLEADO ESTRUCTURADO.

El sistema de red, puede ser inalámbrico, por lo que no requeriría cableado estructurado a no ser que se requiera conectar el access point a otro equipo de comunicaciones.

El primer esquema es el cableado estructurado dirigido hacia un rack que puede estar ubicado en otra parte del edificio (Ver Fig. 2.14).

El segundo esquema es el cableado estructurado dirigido hacia un rack interno, donde se ubica un switch (Ver Fig. 2.15).

#### **Opcionales:**

- Teléfono.
- Escáner.
- Proyector de Acetatos.
- Pizarrón electrónico.
- Otros.

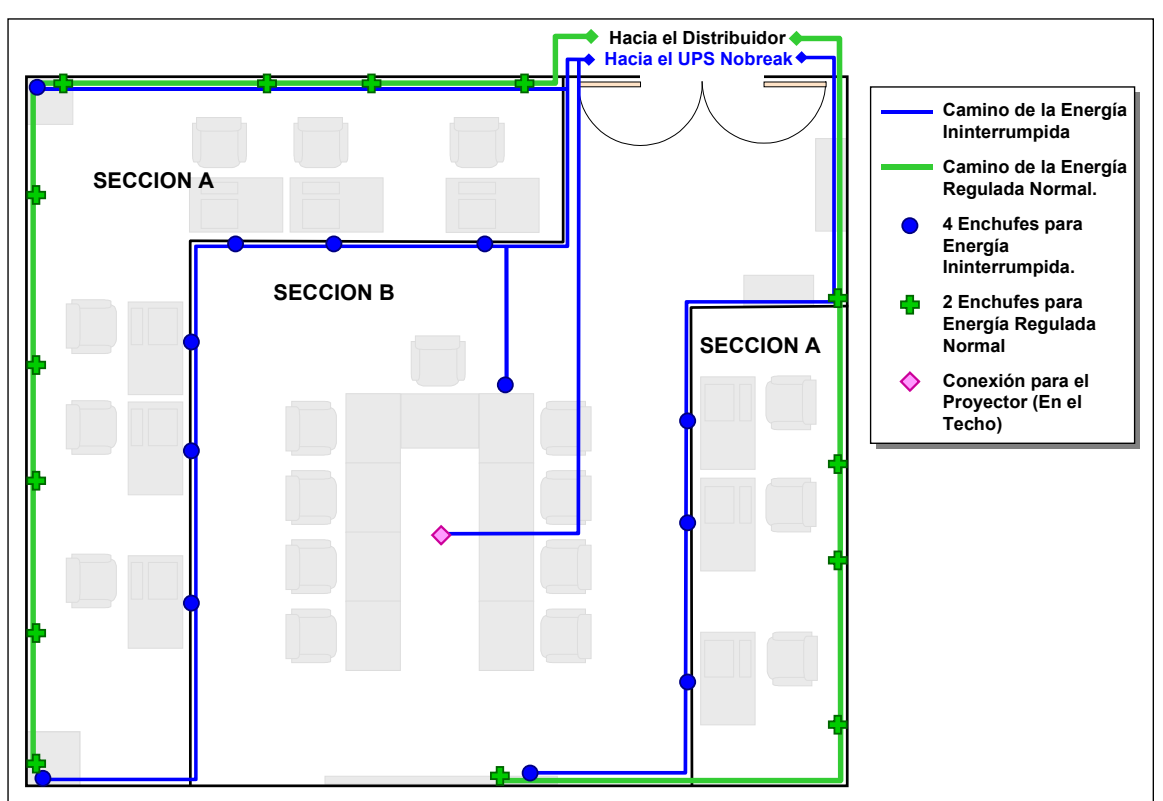

**Fig. 2.12. Suministro de energía ininterrumpida y energía normal regulada para el prototipo I.**

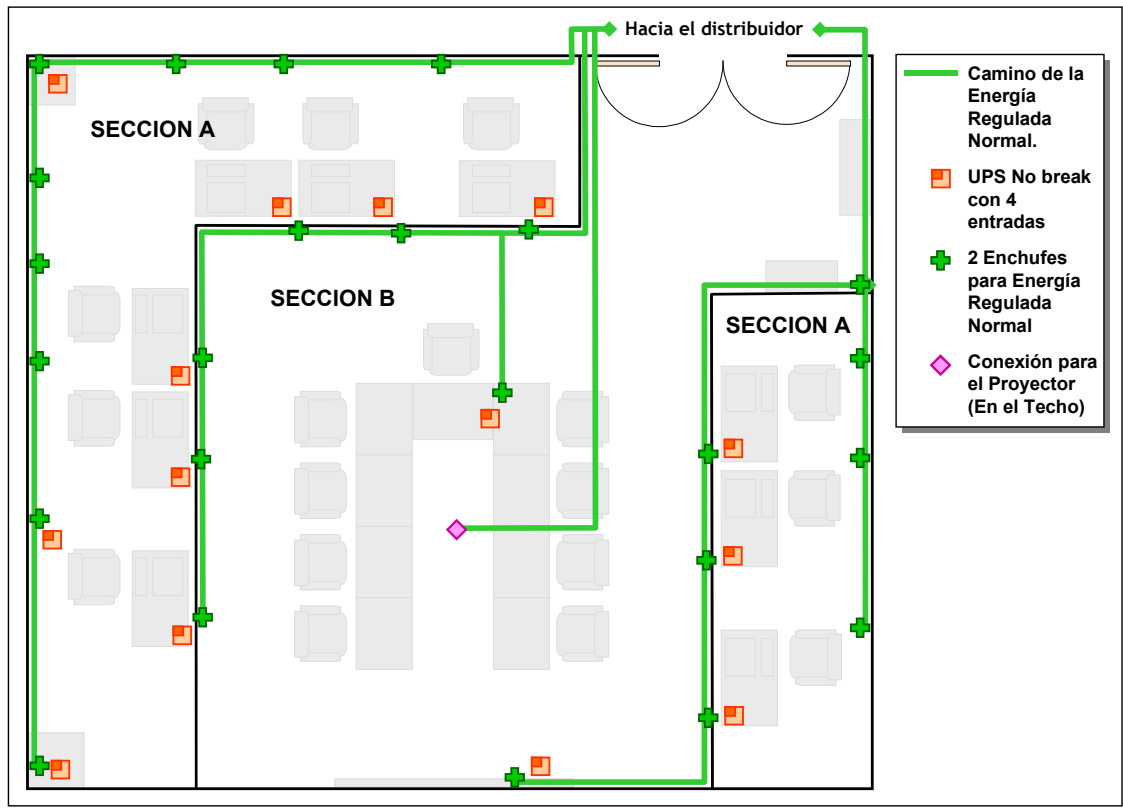

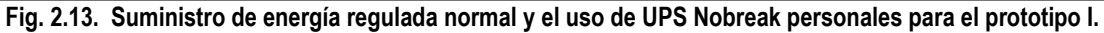

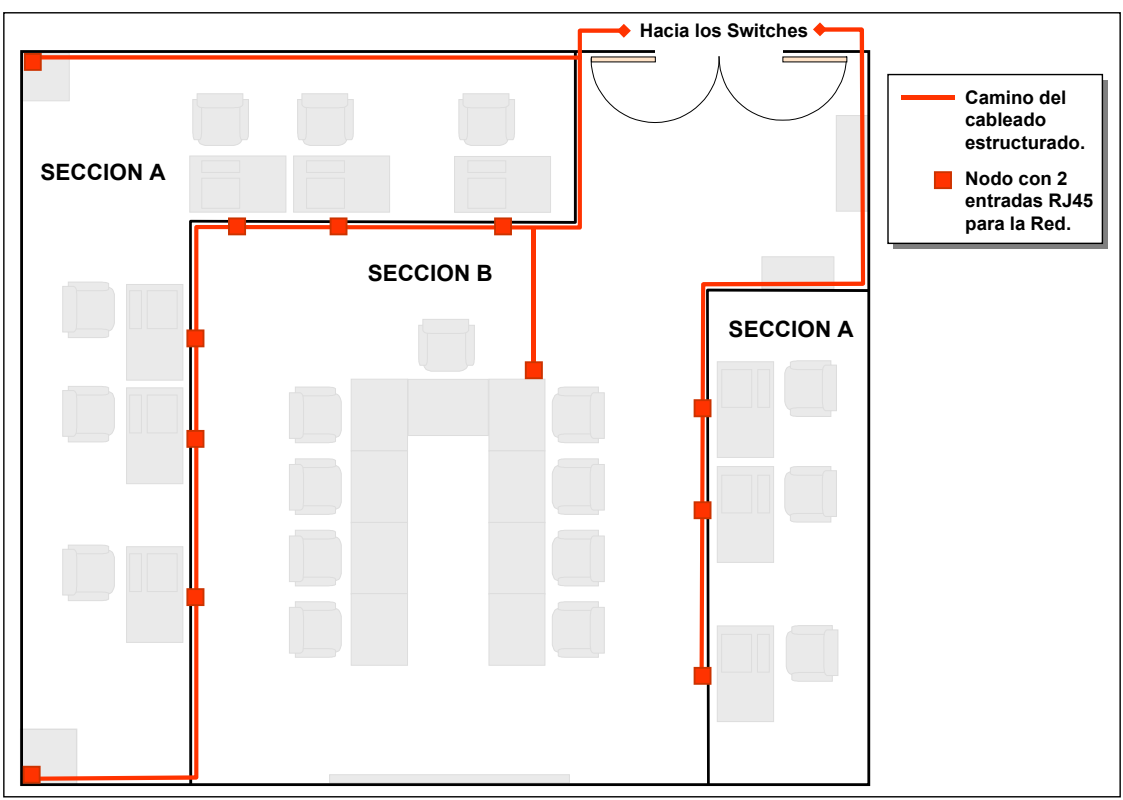

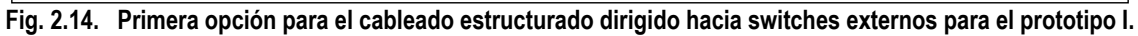

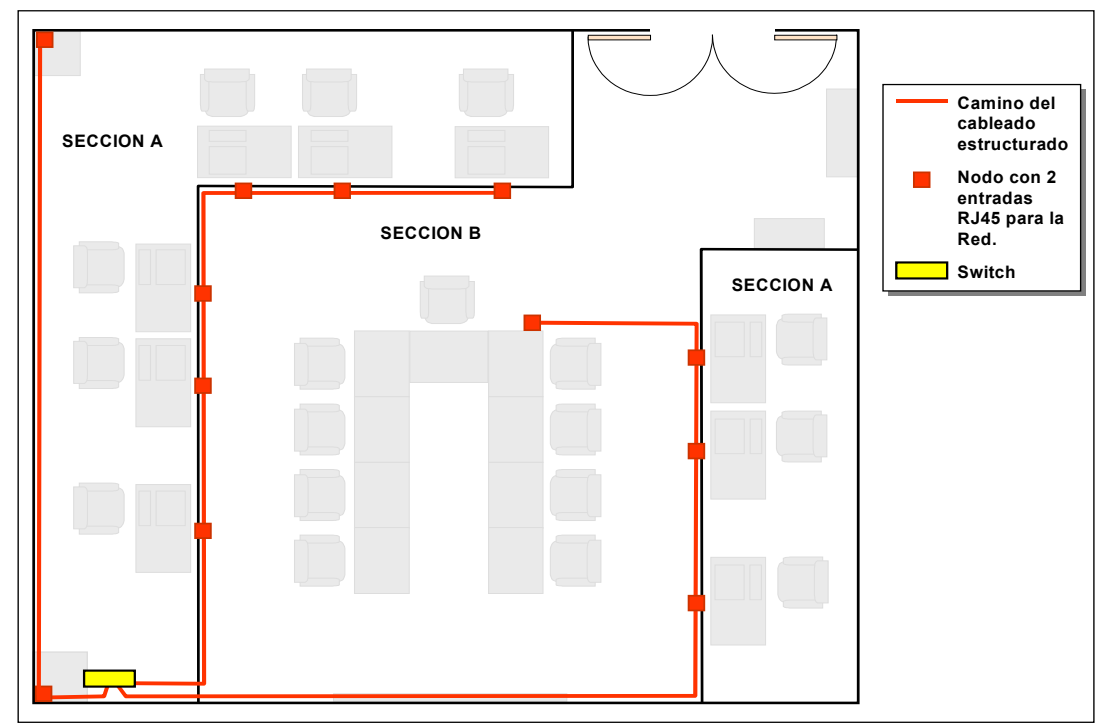

**Fig. 2.15. Segunda opción para el cableado estructurado dirigido hacia un switch interno para el prototipo I.**

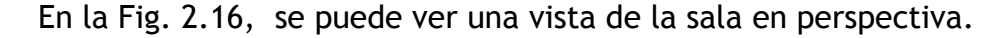

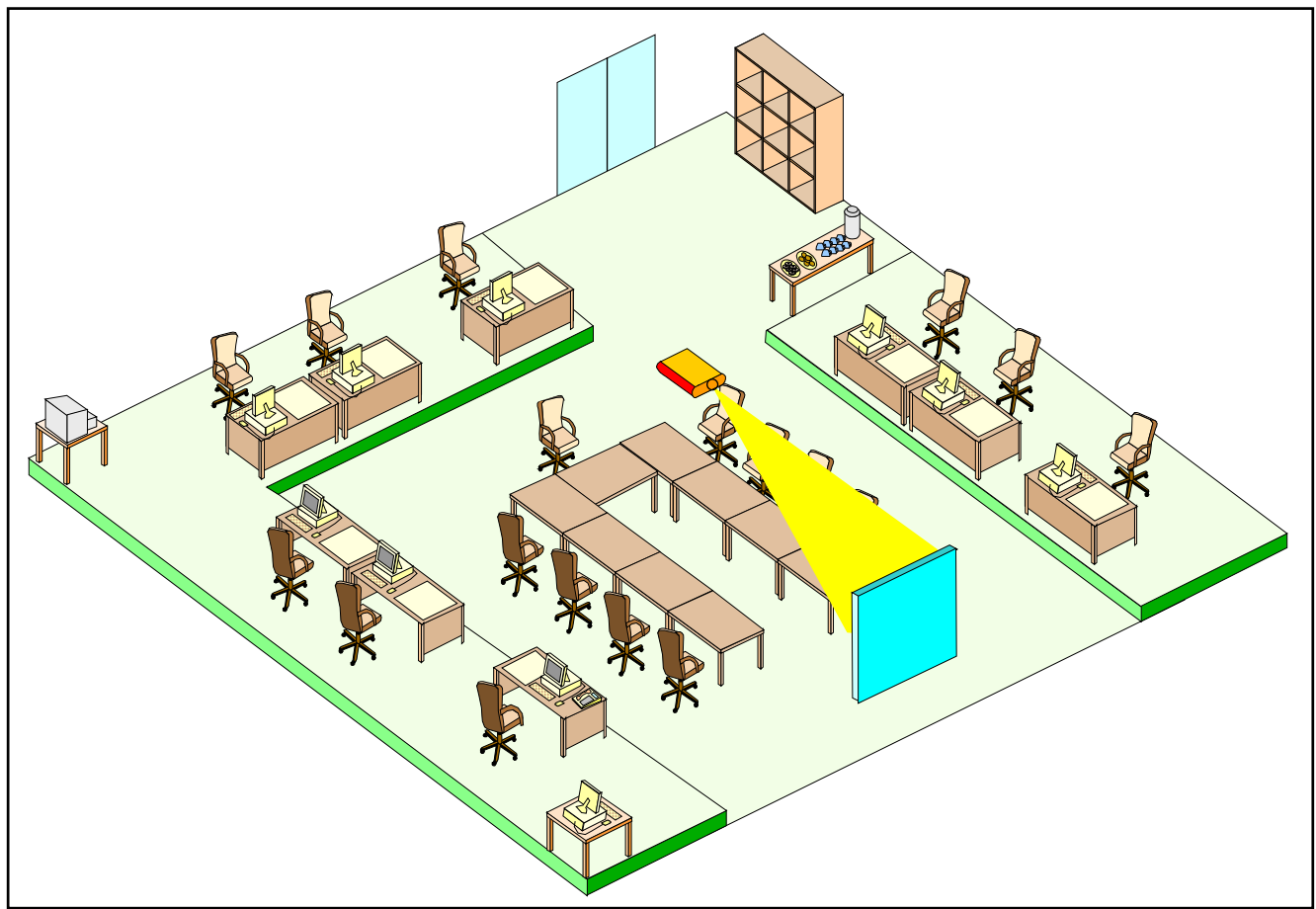

**Fig. 2.16. Perspectiva del Prototipo I de la sala de discusión.**

#### II.3.2 PROTOTIPO II PARA LA SALA DE DISCUSIÓN

#### II.3.2.A TAMAÑO

El plano para el prototipo II se puede ver en la Fig. 2.17, en donde vemos que el tamaño total de la sala es de 7 x 8.7 m.

#### II.3.2.B UBICACIÓN DEL MOBILIARIO

La ubicación de los muebles y enseres se describe en la Fig. 2.18.

A la entrada se ubica una cajonera (o un locker) donde podrán guardar sus objetos personales los participantes. Posteriormente esta el moderador con su escritorio y su computadora, a su lado tendrá ya sea una mesa con su impresora o solo la impresora, ya que esto dependerá de la impresora.

En cada lado de la sala habrá 4 computadoras montadas cada una en una Porta-PC con sus respectivas sillas. Tendrán una separación de Separación pequeña de 10 cm., para poner separaciones. Estas separaciones se recomiendan sean de acrílico blanco opaco, a fin de permitir pasar solo la luz.

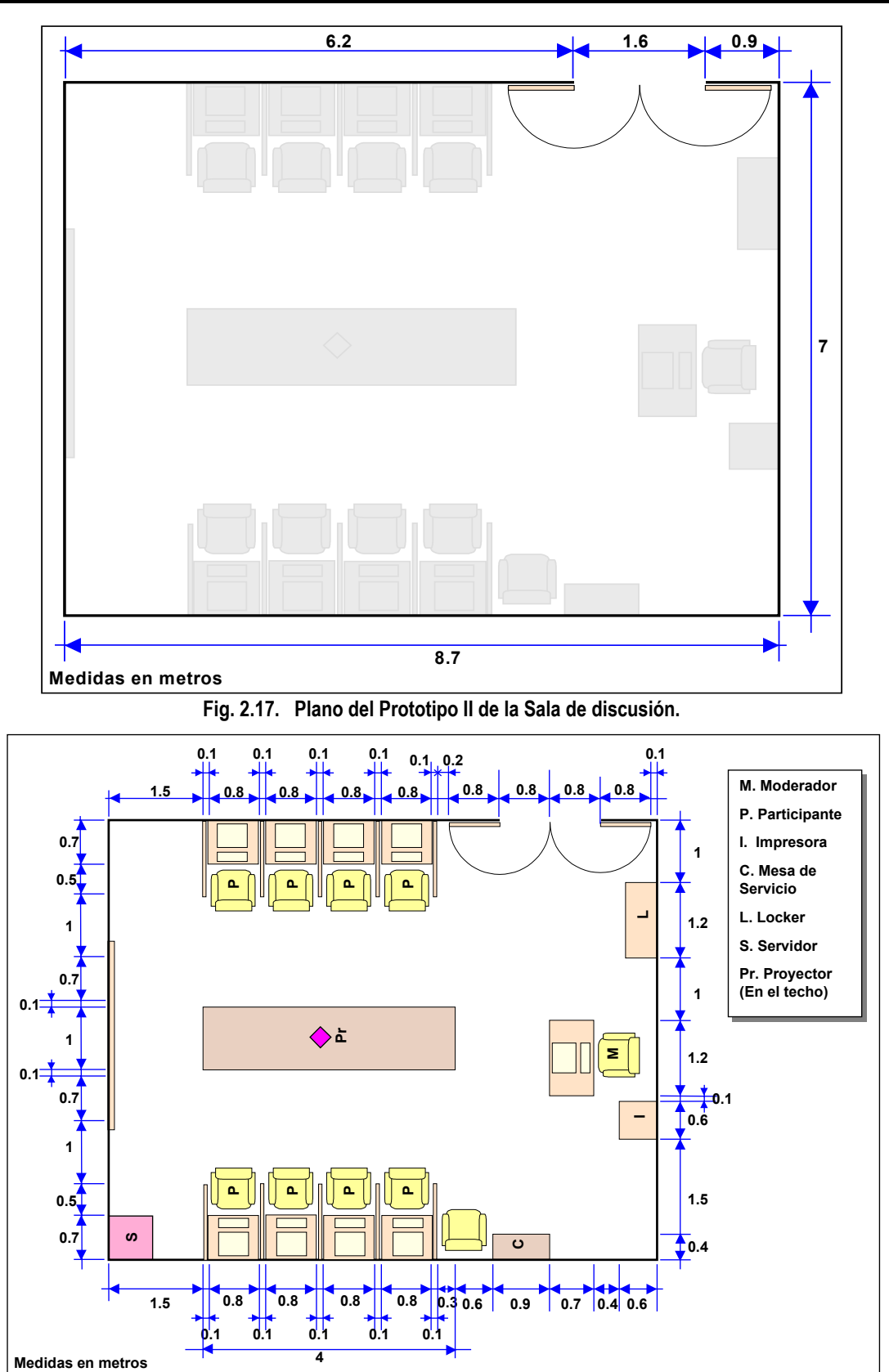

**Fig. 2.18. Acotaciones de los muebles ubicados en el Prototipo II**

#### **DESCRIPCIÓN DE LA SALA DE DISCUSIÓN CAPÍTULO 2**

En el centro se ubicará una mesa de trabajo. La mesa de servicio (cafetera, café, té, galletas, platos, servilletas, etc.) se ubicará del lado derecho del moderador, pegada a la pared, y al lado de esta habrá una silla, la cual se puede usar para trabajar con el equipo en la mesa central.

El servidor puede ubicarse en el fondo del lado izquierdo, aunque no es necesario que este en la misma sala, ya que trabaja en red.

La pantalla se ubicará enfrente del grupo y el moderador, ubicada al final del cuarto y el proyector en el techo. La otra opción es tener 2 pantallas de cristal liquido de 60".

Opcionales: Teléfono, escáner, proyector de acetatos, pizarrón electrónico, etc (que puedan estar en la sala).

# II.3.2.C INVENTARIO

- $-1$  Fscritorio: 1.2 x 0.7 x m.
- $-1$  Mesa de café:  $0.4 \times 0.9 \times m$ .
- 1 Mesa para impresora: 60 x 60 cm.
- 1 Mesa de trabajo de 1 x 4 m
- 1 Cajonera o locker: 1.2 x 1.2 x 0.5 m
- 1 Proyector (de preferencia en el techo).
- 1 Pantalla.
- 10 Pared divisoria de las Porta-PCs: 1 cm x 1.2 m x 1.5 m.
- 8 Porta-PC: 0.7 hondo x 0.8 largo x 0.75 cm.
- 9 Computadoras, 1 servidor.
- 1 Impresora

# II.3.2.D SUMINISTRO DE ENERGÍA ELÉCTRICA.

El suministro eléctrico recomendado para el prototipo I es el propuesto a continuación. Notemos que en la instalación eléctrica se debe tomar en cuenta el sistema de iluminación. En la Fig. 2.19 se considera que la sala puede estar unida a otro edificio o es parte de otro edificio, por lo que su cableado viene de afuera.

Notemos que el cableado va separado, uno va al distribuidor y el otro va al UPS que podría estar ubicado en otra parte del edificio (como el sótano por ejemplo).

En la Fig. 2.20. se considera que la sala puede estar unida a otro edificio o es parte de otro edificio, por lo que su cableado viene de afuera. En este punto se considera que se tendrán UPS independientes, por lo que todo el cableado va hacia el distribuidor.

# II.3.2.E SISTEMA DE CABLEADO ESTRUCTURADO

El sistema de red, puede ser inalámbrico, por lo que no requeriría cableado estructurado a no ser que se requiera conectar el access point a otro equipo de comunicaciones. El primer esquema es el cableado estructurado dirigido hacia un rack que puede estar ubicado en otra parte del edificio (Ver Fig. 2.21).

El segundo esquema es el cableado estructurado dirigido hacia un switch que podría estar montado a la pared (Ver Fig. 2.22).

- 1 Cafetera.
- 2 Botes de basura

#### **Opcionales:**

- Teléfono.
- Escáner.
- Proyector de Acetatos.
- Pizarrón electrónico.
- Otros.

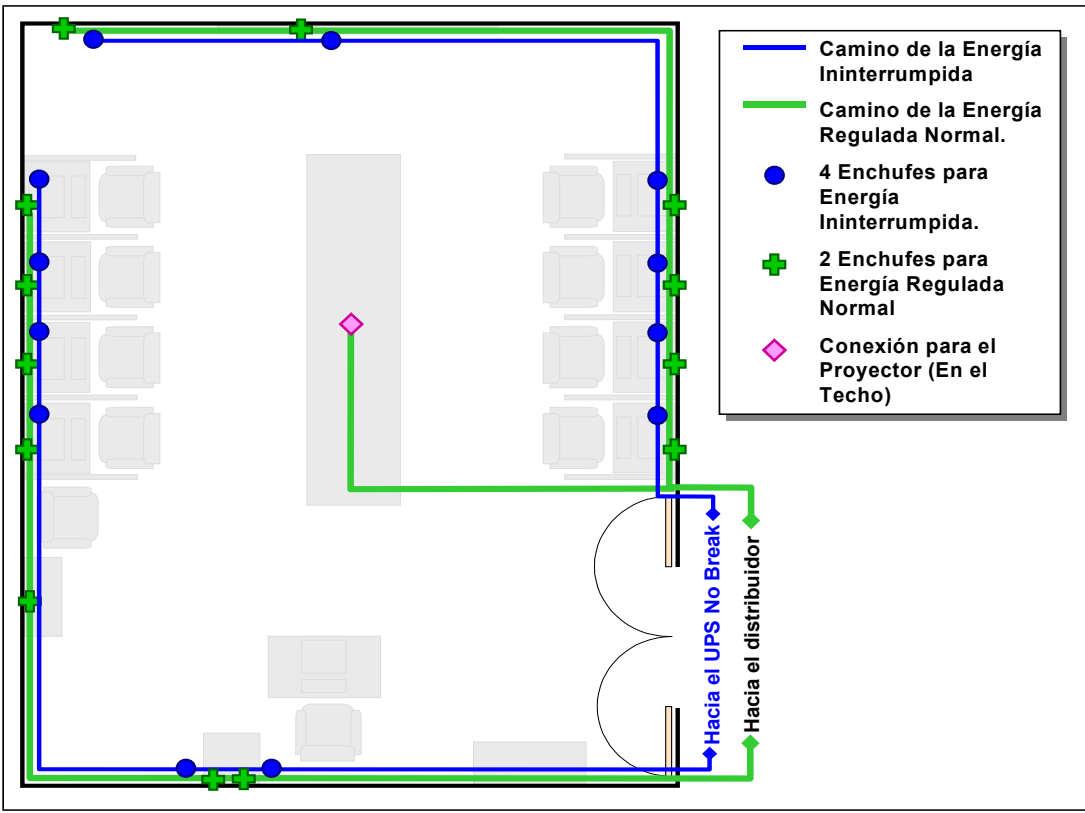

**Fig. 2.19. Suministro de energía ininterrumpida y energía normal regulada para el prototipo II.**

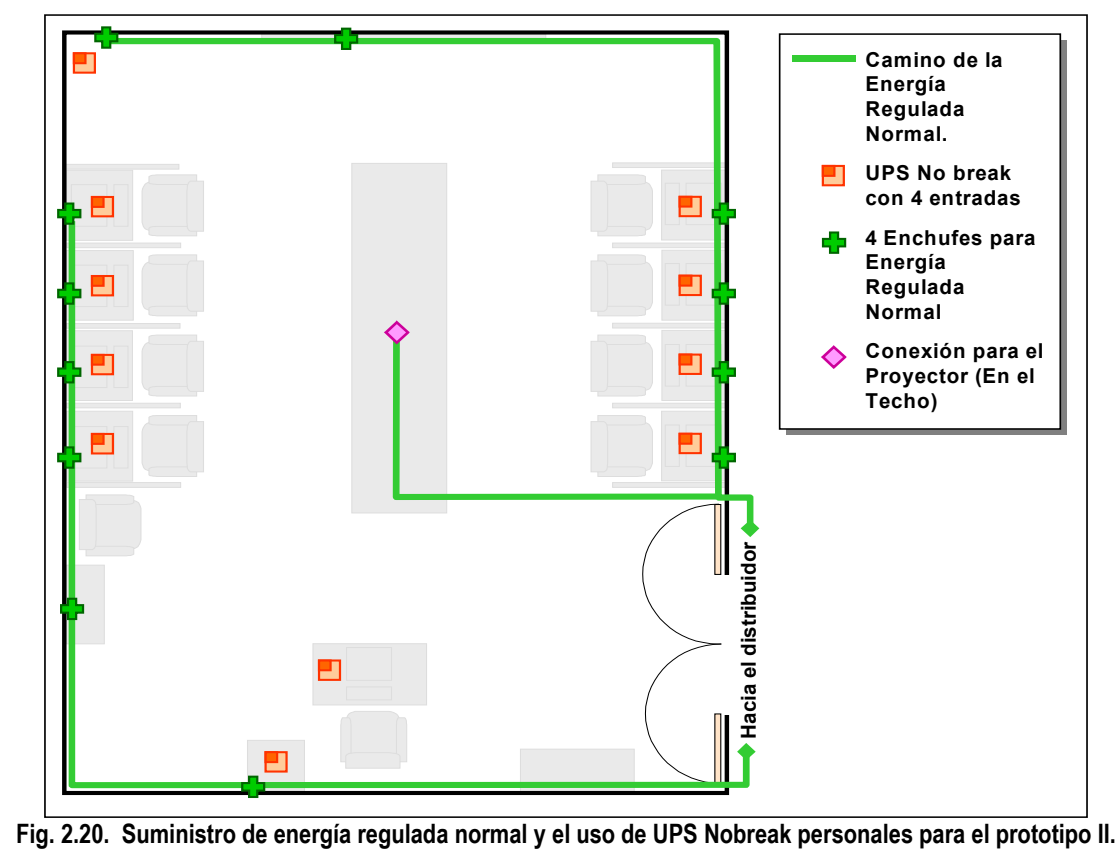

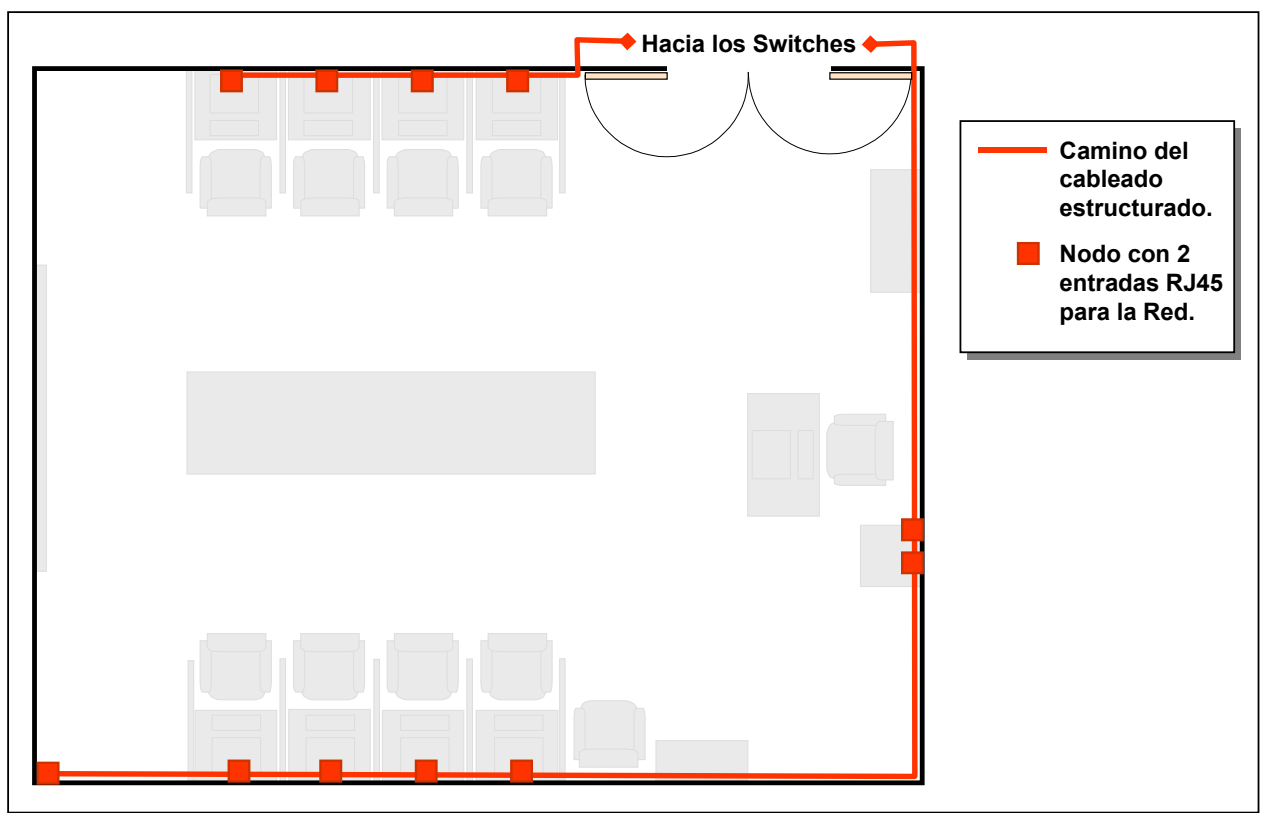

**Fig. 2.21. Primera opción para el cableado estructurado dirigido hacia switches externos para el prototipo II.**

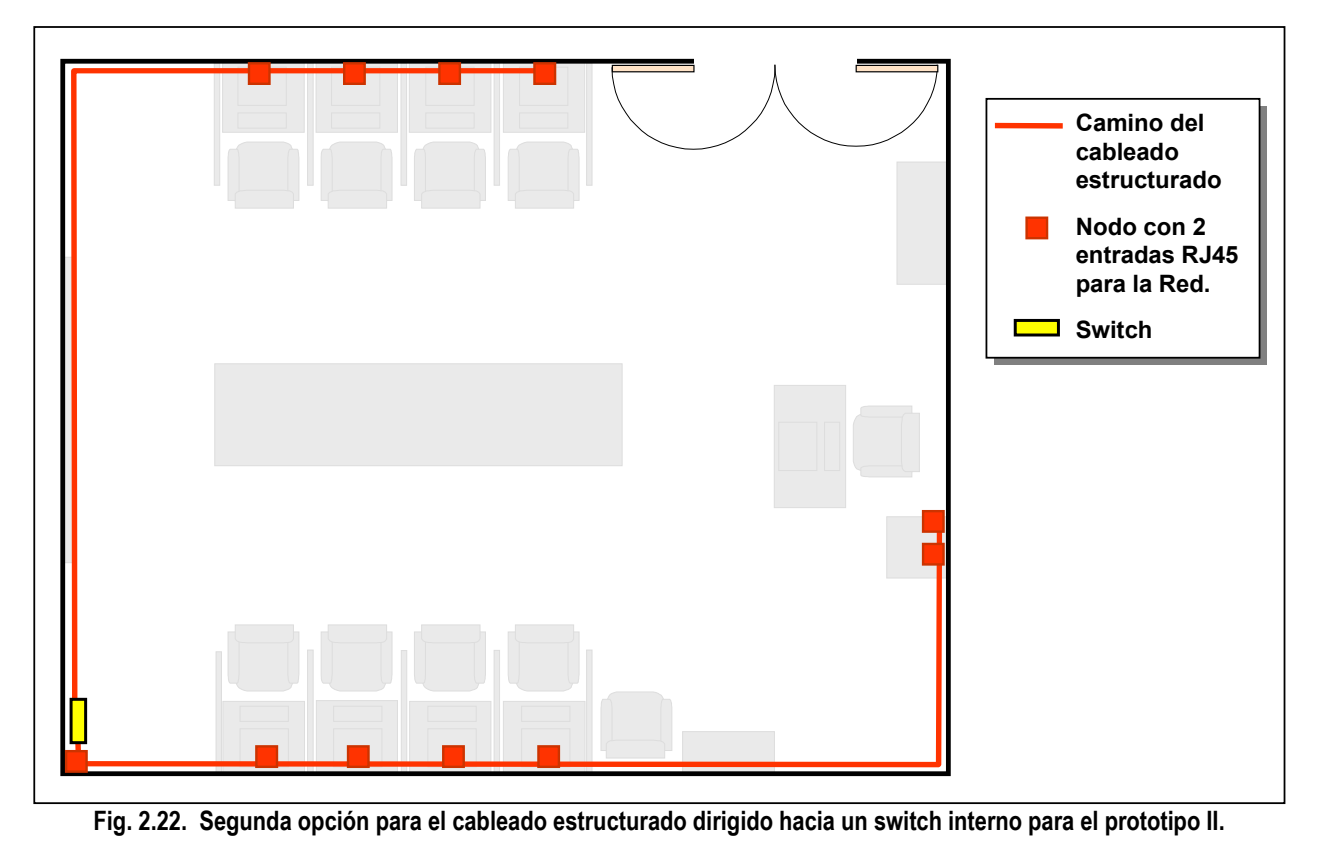

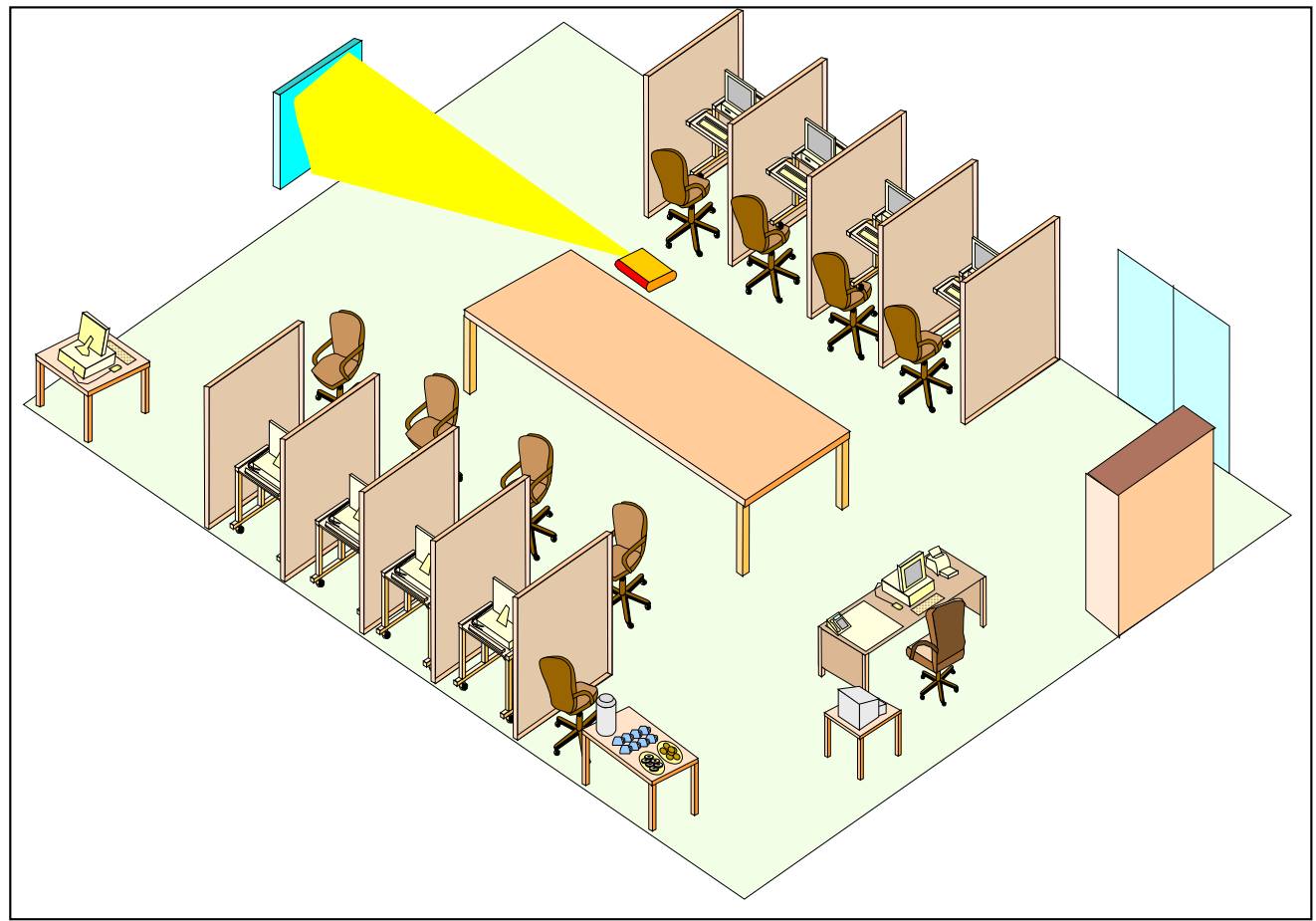

En la Fig. 2.23, se puede ver una vista de la sala en perspectiva.

**Fig. 2.23. Perspectiva del Prototipo II de la sala de discusión.**

# II.4 ESTUDIO ECONÓMICO DE LA SALA DE DISCUSION **SADIGECO**

Para este punto se ha elegido el prototipo I por ser amplio y cómodo.

El prototipo I se ha modificado para ser visto como un **edificio independiente**, **con todos los servicios**, los planos generales y los apoyos de la sala SADIGECO se pueden consultar en el Anexo A.

El estudio económico cubrirá las **necesidades básicas** de la sala de discusión SADIGECO. En este estudio no se incluye el terreno sino solo su construcción y adecuación.

Para los costos, se hizo consultas a varios arquitectos e ingenieros especialistas en construcción y adecuación de edificios, se solicitó asesoría a académicos de la UNAM, se consultó a casas comerciales especializadas, fabricantes y proveedores de las diferentes campos, además de obtenerse cotizaciones tanto de material como el costo de la mano de obra. El estudio económico es preestimado y está ajustado al año 2005, donde el cambio de moneda en México es de 1 dólar Americano por 10.70 pesos y el IVA (Impuesto al Valor Agregado) estimado es de 15 % (el cual ya esta agregado).

Los costos estimados de la sala de discusión SADIGECO son los siguientes (Ver Tabla IV.13):

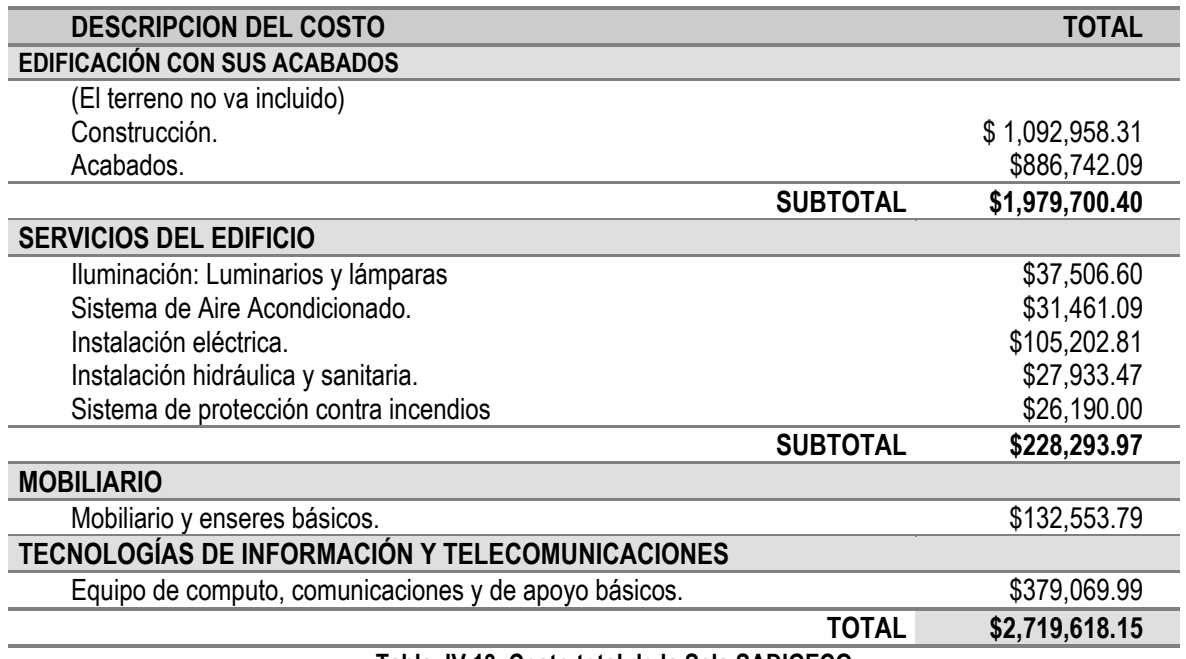

**Tabla. IV.13. Costo total de la Sala SADIGECO.**

Los detalles del estudio económico de la sala SADIGECO se pueden consultar en el Anexo C así como un estudio costos - beneficios.

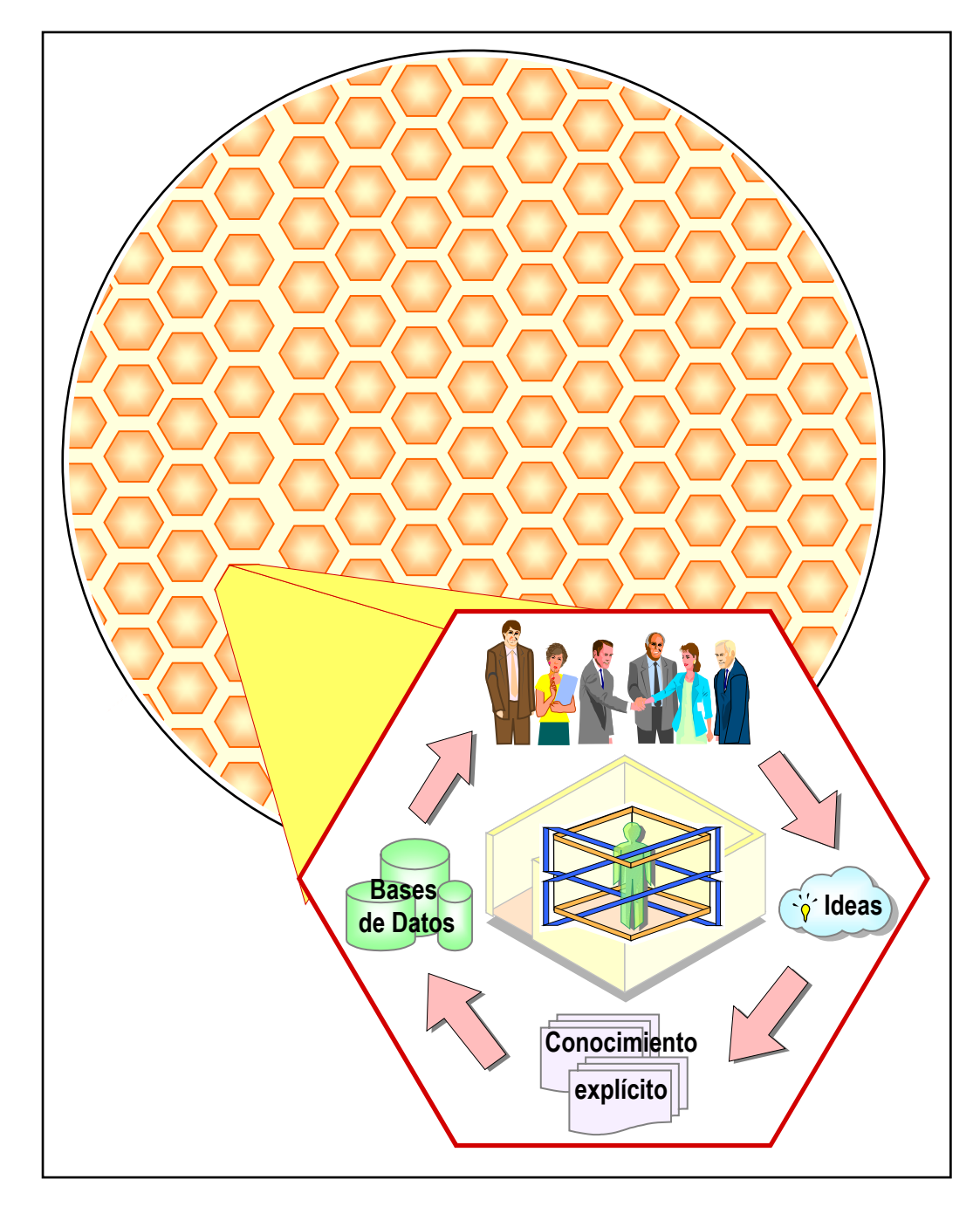

**CAPÍTULO 3 OPERACIÓN DE LA SALA DE DISCUSIÓN**

# **CAPÍTULO 3 OPERACIÓN DE LA SALA DE DISCUSIÓN**

*"PARA LLEGAR AL BORDE DEL CONOCIMIENTO DEL MUNDO, BUSQUE LAS MENTES MÁS COMPLEJAS Y SOTISFICADAS REÚNALAS EN UNA HABITACIÓN Y PÍDALES QUE HABLEN DE LO QUE SE ESTÁN PREGUNTANDO " John Brockman***[37](#page-97-0)**

En el capítulo anterior vimos como era físicamente la sala de discusión. En este capitulo veremos como interactúa la Sala de Discusión SADIGECO con la organización, también veremos como se maneja la sala de discusión: como deberá interactuar el sistema de información que se utilizará en dicha sala y cómo se moderarán las discusiones. Al final se muestra información general del SISADIGECO, su diseño y desarrollo.

La organización debe tener una sala de discusión que realmente sea productiva y activa, por lo que su interacción esta en función de la búsqueda de conocimiento a partir de requerimientos de la empresa y a través de las personas que participarán en él. Para esto debemos pues de analizar varios puntos importantes que permitirán implementar una Sala de Discusión que sea útil al desarrollo de la organización, su conocimiento adquirido y la inteligencia organizacional.

# III.1 LLUVIAS O TORMENTAS DE IDEAS

La lluvia o tormenta de ideas ("brainstorming"), es una técnica o herramienta de grupo creada por Alex F. Osborne en 1941, quien buscaba la manera de obtener ideas creativas y originales. Dicha técnica o herramienta resultó muy útil ya que los miembros de un grupo pueden generar más ideas sobre un tema propuesto que de manera individual; además dichas ideas eran mejores y eran producto de la creatividad de cada persona [WWW-10][WWW-13] [WWW-14] [WWW-17][WWW-19]. Esta herramienta se usa:

- Cuando se desea que el equipo libere su creatividad.
- Cuando se busca que se generen un considerable número de ideas.
- **Como un apoyo para resolver problemas.**
- Cuando se busca por este medio la búsqueda de nuevos conceptos.
- **Cuando se busca ampliar un tema.**

-

Cuando se desea involucrar al grupo en el tema o problema.

<span id="page-97-0"></span><sup>&</sup>lt;sup>37</sup> Fuente: Proviene del portal edge.org donde se llegan a reunir grandes pensadores y científicos para discutir ideas y conceptos no comunes. [PUB-1]

Para identificar oportunidades de mejoras.

Lo que generará será:

- Ampliar los paradigmas de cada individuo.
- Un apoyo para exponer y diferenciar los problemas.
- Un apoyo para resolver problemas y poder obtener varias soluciones.
- **Impulsar la creatividad.**
- **Nuevos conceptos.**
- Oportunidades de mejoras.
- Impulsa la innovación al romper la monotonía y el conformismo, ya sea en procesos, productos y servicios a través de la participación del grupo.

La **forma básica** en como se desarrolla una sesión de lluvia de ideas es la siguiente (Ver Fig. 3.1):

- 1.Se propone el tema o problemática definido a discutir de manera visible para todos los participantes. El moderador verificará que ya sea tema o problemática, estos sea claramente comprendidos. Algunos autores recomiendan que sea planteado en forma de pregunta.
- 2.Se asigna a un moderador que controle la sesión.
- 3.Se definirán las reglas o normas que regirán la sesión (Ya que pueden variar de una sesión a otra) Y se informará de la duración: Se fijará un tiempo (el cual puede ser cambiado, según como vaya la sesión) o hasta que no haya más ideas.
- 4.Se anota el nombre del tema o el titulo del problema en un lugar visible (pizarrón normal o eléctrico), o en pliegos de papel con letra visible para todos.
- 5.Los miembros del grupo empiezan a participar y a sugerir ideas libremente sin discutir conclusiones.
	- La participación puede ser en forma ordenada (por turnos) o desordenada.
	- Se sugiere que se motive a las personas a que sus ideas no sean redactadas muy largas y que eviten la redundancia.
	- Las ideas no deben repetirse, por lo que el moderador las identificará y las desechará, posteriormente se le notificara brevemente al individuo que esta repitiendo ideas para que lo evite.
	- Se pueden anotar ya sea individual o en grupo según como se lleve la sesión.
	- No debe haber criticas ni del moderador ni de los miembros del grupo sobre las ideas que se van proponiendo o la forma de pensar de cada persona ni hacia uno mismo.
	- Se va motivando al grupo a que libere más ideas y por ende su creatividad.
	- Los individuos pueden crear nuevas ideas a partir de las ideas de los demás (note que no es repetir) cuando la sesión será oral.
	- El moderador deberá motivar las personas a fin de que todos participen.
- 6.Las ideas se van registrando (acumulando) de manera completa, sin interpretación o cambios agregados a las ideas expuestas; tal como la persona lo expuso en un pizarrón (normal o eléctrico).
- 7.La sesión termina ya sea por tiempo (sugerido máximo 30 minutos) o por que ya no existan más ideas.
- 8.En la última etapa las ideas son verificadas a fin de que sean entendibles (claras) una por una, evaluadas a fin de detectar repeticiones no captadas durante la sesión, organizadas a fin de emitir un valor para elegir las ideas que sean más útiles, para discutirlas y se eliminan aquellas que no sean importantes.
- 9.Se verifica con el resultado si la sesión fue suficiente para resolver el problema o aportó algo al tema discutido.

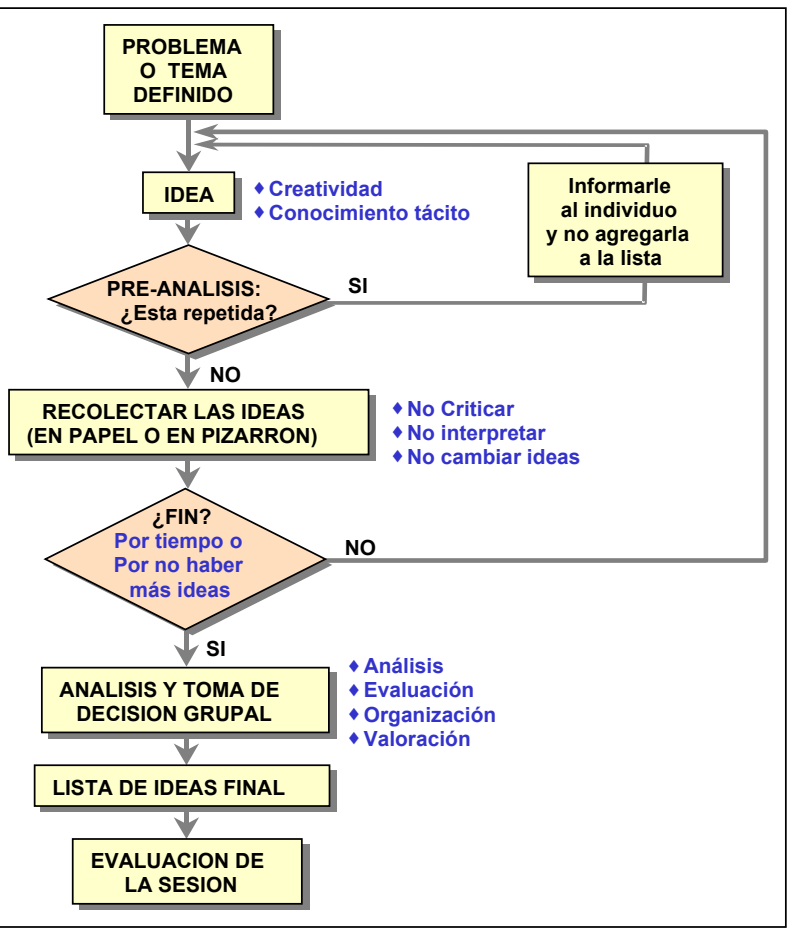

**Fig. 3.1. Sesión de lluvia de ideas.**

En sí si fue útil o no y si se requiere repetir o no.

La manera en como puede aplicarse esta herramienta basándonos en la forma en como se desarrolla dichas sesiones es de la siguiente forma:

- A. Lluvia de ideas no estructurada o de flujo libre. Sigue la forma básica sólo que:
	- El moderador anota las ideas ya sea en un pizarrón (normal o electrónico) en papel (ya sea en hojas sueltas, en cuaderno o libreta).
	- La sesión se lleva de manera oral.
	- No existe un orden de participación por lo que se hará en función de participaciones con la mano alzada.
- B. Lluvia de ideas estructurada -circular-. Sigue la forma básica solo que:
	- El moderador anota las ideas ya sea en un pizarrón (normal o electrónico) en papel (ya sea en hojas sueltas, en cuaderno o libreta).
	- La sesión se lleva de manera oral.
	- Se maneja un formato ordenado.
- La participación se hace por turnos y en una dirección a fin de que todos los miembros del equipo participen en cada ciclo.
- Si un miembro en ese momento no tiene una idea puede ceder su turno para el individuo que sigue en turno.
- C. Lluvia de ideas escritas o modo silencioso. Sigue la forma básica sólo que:
	- La sesión se lleva de manera escrita.
	- Los participantes escriben sus ideas en papel.
	- Se pueden manejar tarjetas para cada idea.
	- Los miembros del grupo pueden tener acceso a estas tarjetas y agregar ideas relacionadas en la misma tarjeta. O se puede crear una nueva idea en una nueva tarjeta.
	- Este método permite evitar intimidación y conflictos de parte de los miembros dominantes.

Los Japoneses han transferido la sala de juntas a lugares donde pueden permitir que su personal se sienta con más libertad para compartir sus ideas y se abran a nuevas perspectivas. Dichas reuniones informales las hacen fuera de la oficina, en lugares de descanso, en restaurantes, en hoteles e incluso en balnearios, donde surge una transmisión de conocimientos (Socialización) entre sus participantes, dichas reuniones las denominan "Campamentos de tormentas de ideas" (basadas en las "lluvias de ideas"); donde discuten soluciones detalladas para resolver problemas que se hayan presentado en los proyectos en desarrollo: nuevos productos, nuevos servicios, sistemas administrativos, estrategias corporativas y/o mejoras en cualquiera de los anteriores. [LIB-8]

Las características de los "Campamentos de tormentas de ideas" son:

- Deben de proveer del ambiente apropiado que apoye tanto a los individuos como a los grupos.
- La transmisión de los conocimientos es de tipo tácito a tácito (Socialización) ya que intercambian su conocimiento tácito y sus experiencias -modelos mentales y habilidades técnicas-, y por ende están en la primera fase de la creación de conocimiento organizacional.
- Cualquier empleado interesado o involucrado en el Proyecto puede participar.
- Las cualidades o estatus de los asistentes no se cuestionan.
- Debido a que es más fácil criticar negativamente se decidió por no aceptarlas, por lo que solo se aceptan criticas constructivas.
- Estos campamentos son vistos como foros para el dialogo creativo.
- En estos foros se comparten experiencias y se fomenta la confianza mutua entre los participantes de la reunión.
- De estos foros se han obtenido nuevas perspectivas.
- Han servido también para reorientar modelos mentales de cada participante de la reunión hacia una misma meta y dirección sin forzarla.

La "Lluvia o tormenta de ideas" se relacionan con otras herramientas tales como [WWW-19][WWW-14]:

- "Diagrama de afinidad". Esta herramienta organiza las ideas en función de las relaciones que existen entre ellas.
- "Diagrama de Causa-Efecto" o de "Espina de Pescado" de (Ishikawa). Esta herramienta analiza y agrupa las causas que influyen en el problema y los efectos que tienen dichas causas sobre el problema, así como sus relaciones entre estos dos. Con esta herramienta los problemas se visualizan de una manera más comprensible para la búsqueda de soluciones.
- Checklist. Esta herramienta se usa para generar hojas de datos para su análisis. Algunos tipos de hojas que se generan son: Hojas de recolección de datos, de localización, listas de verificación entre otros.
- Técnica de grupo nominal -GFD- [WWW-20]. Semejante a la Lluvia de ideas escritas o modo silencioso: Después de que el moderador expone el problema, cada individuo anotará sus ideas en una hoja de papel durante un tiempo determinado (de 4 a 8 minutos); posteriormente cada individuo expondrá una idea por turno y se anotará en un pizarrón. Cuando ya están todas anotadas se discuten para aclarar dudas sobre lo escrito y si es necesario su modificación (solo si el que la emitió esta de acuerdo). Luego en silencio cada individuo definirá de manera personal, la relevancia y jerarquía que él considere para cada idea y las anotará en un papel. Cada nivel de importancia tiene un valor o calificación. Al final se verificarán en grupo todos los valores o calificaciones, sumándolas para obtener puntajes totales, con lo que se tendrá una lista jerárquica final de la cual se eligirán los de mayor valor.
- Multivotación. Esta herramienta es para disminuir la lista de ideas obtenidas por la "lluvia de ideas", para lo cual, se combinan las ideas que se puedan asociar para obtener ideas más completas. Ya numeradas dichas ideas según su cantidad se le pide a cada individuo que elija un cierto número de ideas para que vote por ellas, posteriormente se suman los votos, y se eliminan las que tengan menor numero de votos. Se puede partir la lista, y trabajar por grupos de ideas, hasta tener todas las ideas con un mismo peso o valor. Por último se discute en grupo para llegar a la decisión final.

# III.2 GRUPOS DE DISCUSION EN LA INTERNET

Desde que surgió la Internet, se han hecho esfuerzos para mejorar la comunicación y la transmisión de información en todas sus formas. Es por ello que los grupos donde de una u otra manera discuten temas, problemas o intercambian información, han ido evolucionando hasta hoy en día. Veamos pues algunos de ellos [LIB-18][LIB-19].

# III.2.1 PRIMEROS GRUPOS DE INTERÉS LOCALES

Prácticamente desde que la Internet se consolidó surgieron grupos con interés de comunicarse que en un principio eran pequeños. De los primeros grupos de discusión que aparecieron en la Internet, estaban las mesas redondas de los centros de mensajes electrónicos BBS's (Bulletin Board System), los clubes de amigos y grupos de

#### **OPERACIÓN DE LA SALA DE DISCUSIÓN CAPITÚLO 3**

índole académico (Profesores, alumnos e investigadores), donde se podía revisar los mensajes de los demás y dejar su mensaje si lo deseaban. Durante los ochentas, estos grupos usaban la tecnología existente (solo texto) para poder comunicarse vía Internet y poder dejar sus comentarios sobre temas de interés general.

#### III.2.2 NEWSGROUPS O GRUPOS DE NOTICIAS O DE INTERÉS

Los grupos de noticias o de interés en un principio eran pequeños, fueron creciendo y evolucionando, hasta conocerse hoy día como "Newsgroups" o Grupos de Noticias o de Interés, los cuales son foros de discusión y ayuda en línea.

En los Newsgroups la gente participaba en temas de interés común, donde compartían opiniones y conocimientos sobre estos. Esta herramienta es de las que más rápido se desarrollaron ya que un individuo podía participar con un seudoanonimato (se usan sobrenombres -"nicks"-) y opinar sobre cualquier asunto, de cualquier nivel, a cualquier hora y en cualquier foro. Dichos Newsgroups al principio usaban lectores de documentos o noticias muy complejos en forma texto, los cuales han evolucionado gracias al manejo de gráficos y se les conoce más como lectores de mensaje o "news readers". Los "news readers" es una aplicación que se instala en la PC y sirve para poder entrar a este servicio. Tanto el navegador Microsoft Internet Explorer como Netscape Navigator tienen integrado el "news readers" (también existen en la red software freeware, shareware y comercial).

Un ejemplo de grupos de interés donde se agrupan a los servicios cliente/servidor y protocolos (se rigen básicamente por el protocolo NNPT -Network News Transfer Protocol-) se llama usenet (User network). **Usenet** es el sistema más grande de la Internet (en un BBS) en el cual se proporciona a sus usuarios intercambio de noticias, opiniones, boletines, mensajes y artículos a través de la Internet o a través de muchos servicios en línea. Utiliza lectores de noticias o mensajes (news readers), su servicio de ofrece en modo texto para los grandes grupos que se comunican entre sí. Según la propia página de usenet cuenta con 90 servidores geográficos, con 100,000 Newsgroups en 17 servidores, siendo el lugar más grande de encuentros en el mundo (a través de los grupos de discusión), crean 2 millones de nuevos artículos al día y ofrece otros servicios agregados como películas, imágenes, software, música, etc.<sup>[38](#page-102-0)</sup>

Como nota interesante cualquier persona interesada en participar en los newsgroups puede hacerlo simplemente a través de los navegadores, los cuales tienen en su menú ligas directas hacia algunos de estos grupos. Otro punto es que existen newsgroups públicos y privados, esto es, grupos donde se puede acceder con solo darse de alta y grupos donde se requiere pagar una anualidad para ser parte de la comunidad.

### III.2.3 LISTAS DE CORREO

Dentro de los grupos de discusión, también encontramos las listas de correos. Dichas listas son más fáciles de manejar que los Newsgroups, puesto que trabajan con los

<span id="page-102-0"></span>l 38 Su dirección electrónica es: http:\\www.usenet.com

correos usando listas de alias. La manera como operan es la siguiente: cada individuo se inscribe en una lista de su interés, proporcionando su correo el cual es agregado a la lista de alias de ese tema; así que cada vez que se agregue un documento a esta lista, éste será enviado al alias y por ende a todos los correos inscritos en la lista. De igual manera cada miembro de la lista de correos puede participar enviando su opinión o información la cual será enviada a todos los miembros de la lista. Incluso en algunas listas de correo pueden haber listas con moderadores, quienes determinan quienes reciben cierta información y quienes no, a estas listas se les llama moderados y están previamente indicados.

La aplicación "listserv" es un servidor de correos automático desarrollado por Eric Thomas para Bitnet en 1986. Cuando un correo es agregado a la lista del "Listserv" es automáticamente enviado a todos los que están en la lista. Es similar al newsgroup, excepto por que el mensaje es transmitido como correo y por lo tanto accesible solo para los individuos en la lista. [WWW-23]

Una de las listas más grandes que permanece en la Internet es la "**listserv**" con muchos temas de debate y discusión, todos ordenados por temáticas bastantes variadas conservando listas de análisis. Dichas listas eran administradas por una Asociación Europea llamada Asociación Trans Europea de Investigación y Educación en Redes (Trans-European Reseach and Education Networking Association, TERENA) la cual se formó en 1994 a través de la fusión de dos compañías: RARE y EARN y cuyo fin era ofrecer información de alta calidad en beneficio de la investigación y la educación. Dicha red, actualmente da servicio de manera privada.

Las listas de correo son muy útiles siembre y cuando no se abusen de ellas ya que se podría recibir más información de la que se puede asimilar o incluso guardar.

#### III.2.4 TALK

Debido a que la Internet se fue desarrollando a través del sistema operativo UNIX, las primeras conversaciones iterativas se hicieron a través de este sistema y a través de una herramienta llamada "Talk". Dicha herramienta utilizaba direcciones de correo electrónico y la comunicación era de la siguiente forma: Un mandaba un mensaje a un usuario en la red a través de la dirección de su correo, si el usuario estaba en línea podía aceptar la comunicación y esta se establecía; y en este punto empezaba la conversación.

#### III.2.5 ICR -INTERNET RELAY CHAT

También conocida como pláticas de relevos de Internet es un servicio cliente/servidor desarrollado en 1988 por Jarkko Oikarinen de Finlandia. Los ICR usan un foro o canal (Channels) tanto públicos como privados, donde pueden platicar en tiempo real con un grupo de usuarios en línea de muchos temas, ya sea desde conocer a nuevas personas y hacer amigos hasta compartir información compleja y por ende conocimiento. El usuario se conecta a cualquiera de los servidores de ICR donde entra a un canal nulo donde ve la lista de los canales o foros actuales, al elegir uno entra en él y por ende tendrá conversación con el grupo.

# III.2.6 CHATS Y MENSAJEROS INSTANTÁNEOS ACTUALES

Después del Talk y el ICR, vinieron una serie de aplicaciones que mejoraron por mucho su diseño, su presentación y su forma de utilizarse, estos son más fáciles de manejar, además de tener más funciones.

De estos existen dos tipos:

- 1. Los que están bajo un servidor y son controlados por el dueño del servidor. Ejemplo de estos son los servidores donde tienen chats tales como:
	- Yahoo, Ciudad Futura, etc.
- 2. Un cliente puede en su propia PC tener un sistema de este tipo, donde puede agregar o quitar usuarios.

Ejemplos de estos son:

- ICQ, IRC, mIRC, Messenger, AOL Chat, Tillian (el cual maneja varios mensajeros a la vez, ICQ, MSN, yahoo, AIM, IRC, etc.), etc.

# III.3 MODELO DE LA SALA DE DISCUSION SADIGECO Y SU INTERACCIÓN CON LA ORGANIZACIÓN.

En este punto veremos como funcionará la sala de discusión SADIGECO para obtener en primer lugar una lluvia de ideas, las cuales serán recolectadas por un sistema que utilice los conceptos de los grupos de discusión en Internet. Se discutirán y posteriormente se obtendrá conocimiento y cómo interactúa esta sala con el resto de la organización.

La sala de discusión SADIGECO debe ser una herramienta que pueda ayudar en la adquisición de conocimiento que le proporcione a la organización un valor intangible real, y un apoyo para resolver los asuntos que sean pertinentes. Es por ello que todos los miembros de la organización deben saber que es la "sala de discusión", ya que por este nombre se podría nombra a cualquier sala de juntas, de reunión o incluso de discusión.

La *Sala de discusión SADIGECO*, englobará todo, la sala acondicionada con su arquitectura propuesta en los prototipos I y II (Capítulo 2), su contenido, su sistema de información llamado *SISADIGECO* ( Esto es "Sistema de Información para la Sala de Discusión y su Gestión del Conocimiento" por lo que a partir de aquí se llamará así y se omitirá el "sistema de información"), su modelo de interacción con la empresa y su gestión del conocimiento los cuales diseminarán el conocimiento por aquellas personas que se considere prudente en un principio y por toda la organización posteriormente.

En la Sala de discusión SADIGECO se obtendrá conocimiento a partir de la lluvia de ideas en silencio y su gestión posterior por parte de un grupo inteligente, por lo que el *SISADIGECO* será el cimiento para retener el conocimiento que se vaya generando y apoyará en la manipulación del mismo.

En la Fig. 3.2, vemos el modelo propuesto de interacción de la sala de discusión SADIGECO con la organización. En dicho modelo vemos varios puntos generales importantes que serán explicados uno a uno a continuación.

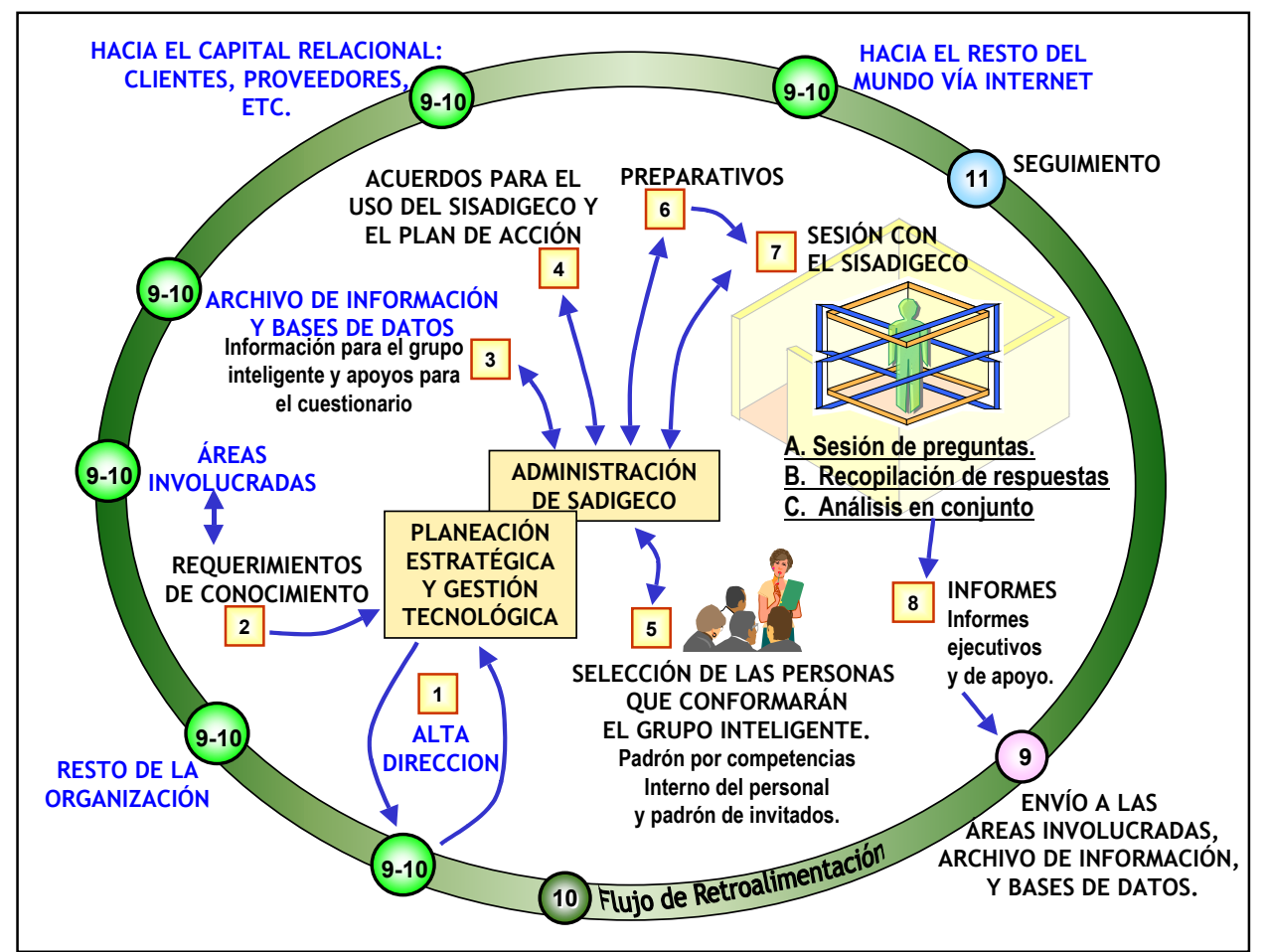

**Fig. 3.2. Modelo de interacción entre la sala de Discusión SADIGECO y la organización.**

#### III.3.1 RELACION ENTRE LA ALTA DIRECCION Y LA SALA DE DISCUSION SADIGECO

Se ha visto siempre que la Alta Dirección debe de comprometerse para que:

- Debe fomentar la innovación a través de la Investigación y Desarrollo.
- Debe apoyar su Planeación Estratégica.
- Debe fomentar la gestión tecnológica.
- Debe de creer en los beneficios que se puedan obtener, en los programas, proyectos y grupos de investigación y desarrollo.
- Debe de impulsar la gestión del conocimiento en todos los niveles.
- Debe de impulsar el aprendizaje organizacional.

Debe de impulsar los cambios que beneficien a toda la Organización.

Y para este proyecto:

 Apoyar la creación y uso de la sala de discusión SADIGECO y su interacción entre esta y la organización.

#### III.3.2 REQUERIMIENTOS DE CONOCIMIENTOS

Lo primero que se debe de tomar en cuenta es el tema que se discutirá en la sala de discusión SADIGECO, que es lo que atañe o es de vital importancia para la organización. Para esto, la organización ya debió de haber rastreado sus requerimientos corporativos, el cual puede enfocarse a cualquiera de las áreas, productos, planeaciones estratégicas, etc., los cuales ameritan ser analizados profundamente por un grupo inteligente.

Los requerimientos de conocimiento surgen de dos formas:

- 1. Cuando la organización y/o sus diferentes áreas tienen necesidad de buscar conocimiento para resolver uno o varios problemas, y requieren que en grupo se busque la manera de resolverlo. Esto es, existe la necesidad y se requiere cualquier método o modelo que le ayude a resolver su problema.
- 2. Cuando la organización y/o sus diferentes áreas buscan obtener conocimiento. Esto es, no existe una problemática real, lo que se busca es ampliar el paradigma tanto de la organización como de sus miembros. Con esto se impulsa la innovación y por lo tanto, la investigación y el desarrollo.

Existen demasiadas causas para que exista la necesidad de conocimiento, pero entre estas, las que resaltan son:

- Cuando se produce un estado de caos o alerta, que haya surgido de manera espontánea (amenaza de un competidor, etc.) o intencional (producido por la empresa).
- Para fomentar la investigación y el desarrollo.
- Cuando hay fluctuación o sea cuando la organización revisa su entorno y verifica la actitud que tiene para con el mundo y como interactua con el ambiente externo.
- Para ver asuntos de la organización, su competencia y adopción de nuevas estrategias.
- Para revisar su capital relacional.
- Para apoyar al sistema de innovación y por ende a la investigación y desarrollo.
- Para crear capital intelectual.
- Analizar alianzas estratégicas.
- Para tratar asuntos internos de la organización tales como su estructura, sus estrategias, sus asuntos internos, etc.

Cada área podrá solicitar formalmente al área de Planeación estratégica y gestión tecnológica o al área encargada de innovación, investigación y desarrollo, acceso a la sala de discusión SADIGECO.

Dentro de la petición formal, el solicitante deberá exponer:

- Que área solicita la sala.
- Cual es la prioridad o que fecha seria conveniente.
- Cual es la problemática o motivo.
- Cuales fueron los pasos que se realizaron para solucionarse.
- **Cuales son los puntos que involucra.**

- Cuales son los puntos que podría involucrar.
- Que características se deben tomar en cuenta
- Si se requiere limitar.
- Que tan exhaustivo o que nivel de experiencia se busca
- Si ya existen candidatos para participar (representantes del área).
- **Otras observaciones pertinentes.**

Para su análisis, el Área de Planeación Estratégica y Gestión Tecnológica deberá tener un comité interdisciplinario de especialistas de cada una de las competencias o áreas denominado "*Comité de Especialistas de Investigación y Desarrollo*", el cual analizará brevemente los siguientes puntos:

#### ; **Del tema**

Una vez que se tenga la causa final (el para que), se deberá de hacer un análisis de esta en cuanto a que se desea obtener. Que tipo de información, si se requiere calidad o cantidad, si es abstracta, si es especializada, y si se requiere conocimiento proveniente de la sala de discusión SADIGECO.

#### ; **Si es conveniente el uso de la sala de discusión SADIGECO.**

Dentro del área de Planeación Estratégica, existen otros métodos, modelos, desarrollo, etc., que podrían auxiliar al área que ha requerido ayuda, ya que algunas veces solo es necesidad de información especializada.

Posteriormente, el Comité deberá llegara a la conclusión de aprobar o no el uso de la sala de discusión SADIGECO:

- 1. Si no se aprueba, se canaliza hacia la otra opción que hayan elegido. Se envía una justificación tanto al área solicitante como al archivo de información y una al Área de Control.
- 2. Si se aprueba, se mandará la solicitud al Área Administradora de SADIGECO, junto con las observaciones que han encontrado y la prioridad para que se atienda a la brevedad.

A partir de esta respuesta favorable se puede proseguir con los siguientes puntos.

#### III.3.3 ARCHIVO DE INFORMACIÓN Y BASES DE DATOS

Un archivo de información debe existir en la empresa, el cual debe ser un repositorio de toda la información tanto la que genera la empresa, como aquella que podría ser útil en cualquier momento proveniente de fuentes externas. Este archivo debe tener fuentes de inspiración para generar ideas.

#### III.3.3.1 DEL ARCHIVO DE INFORMACIÓN

Este Archivo de información debe contar con:

- Biblioteca: Libros, biografías, enciclopedias, libros especializados. Una colección amplia, variada y con varios ejemplares.
- Hemeroteca: las cuales contienen Periódicos, revistas y publicaciones seriadas especializadas, muchas veces acompañadas con CD Roms. Folletos.
#### **OPERACIÓN DE LA SALA DE DISCUSIÓN CAPITÚLO 3**

- Publicaciones hechas por la organización como gacetas y publicidad (las cuales, además de venir información interna, trae publicada Experiencias y logros de los grupos que pueden existir en la organización, entrevistas a visitantes distinguidos, etc.)
- Patentes, trabajos de investigación e información de los productos que realiza la empresa, así como los avances en Investigación.
- **Información de las empresas u organizaciones que son competencia, sus logros y sus** productos.
- Repositorio de Películas, documentales y videos de interés para la organización.
- Material completamente gráfico y diagramas.
- Mapas mentales. Con los que se obtienen varias ideas partiendo de un plano básico, lo cual forma ramificaciones con nuevos conceptos [LIB-24]. En este punto existe software que es muy útil para hacer mapas mentales y que motivan la creatividad [WWW-35] tales como[WWW-11]:

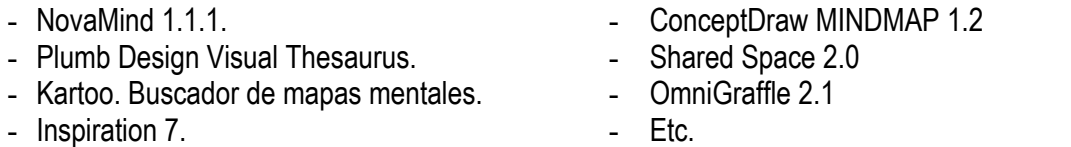

- También se podrían tener otros recursos o materiales (muchas veces producto del rublo de la empresa, tal como publicidad, diseño, etc.), como:
	- Música.
	- Artes visuales.
	- Material didáctico.
	- Criticas de la literatura
	- Obras de teatro y poesía
	- Material producto de la imaginación.
	- Recursos provenientes de los medios: Radio y Televisión. Muchas veces una noticia podría afectar a la organización, o programas especiales los cuales son exclusivos y no tienen material accesible.
- Software Informático.
- Material de medición como los Benchmarking, estudios (varios), entrevistas y encuestas.
- Material proveniente de todas las áreas.
- Argumentación y lluvia de ideas proveniente de la sala de discusión SADIGECO.
- Bases de datos, en CD o en Línea, de la empresa o de terceros.
- Accesos a la información de la Intranet y de la Internet.
- Otros.

Toda esta información deberá estar bien controlada, de ser posible con un sistema de información el cual pueda proveer un breve resumen y la posibilidad de solicitarlo, para el caso de que el material sea físico.

#### III.3.3.2 DE LAS BASES DE DATOS

En cuanto a las bases de datos, existen empresas que ofrecen acceso a sus bases de datos especializados a través de la Internet o a través de conexiones directas (terminales), para esto se requiere pagar una cuota mensual y tienen un cierto número de accesos por lo que debe ser controlado y administrado eficientemente.

Algunos ejemplos de estas bases de datos son:

- $\star$  Bases de datos de empresas químicas.
- $\star$  Bases de datos de empresas dedicadas a la investigación.
- $\star$  Etc.

Otras bases de datos son de libre acceso y se puede obtener valiosa información. Ejemplo de estas son:

- ★ Bases de datos ofrecidas por el centro meteorológico. Los informes del tiempo y su evolución pueden apoyar a hacer prevención de accidentes y acciones oportunas. Esto sirve sobre todo a las empresas que tienen intereses en el mar (barcos, plataformas, etc.)
- Bases de datos ofrecidas por el sistema sísmico. Una empresa puede o no establecerse en ciertas partes al hacer estudios de riesgo y de temblores.
- $\star$  Bases de datos en librerías publicas en la Internet.
- $\star$  Etc.

#### III.3.3.3 DE LOS RECURSOS EN LA INTERNET

Por su propia naturaleza, la Internet ofrece una cantidad impresionante de información de la cual la empresa podría filtrar y utilizar para su propio beneficio:

- à Vigilar a la competencia, conocer sus perfiles, productos.
- à Buscar perfiles con la intención de encontrar nuevos proveedores o socios.
- à Revisar lo último en tecnología.
- à Acceder a la Bolsa de Valores.
- à Revisar información histórica con referencia a algún tema.
- à Revisar páginas especializadas.
- à Inscribirse a listas de distribución.
- à Inscribirse a foros de especialistas.
- à Software.
- à Libros electrónicos (e-book).
- $\epsilon$  Etc.

Se pueden utilizar los Motores de búsqueda [WWW-40][WWW-41] [WWW-42][WWW-43] para filtrar la información:

 **Spiders (o arañas)**. La mayoría de los buscadores que conocemos son de este tipo. El spider encuentra la primera página, la revisa y obtiene las ligas a las otras páginas, y estas a su vez le descubren sus ligas; al final el spider obtiene toda una lista de palabras, una copia de la página, y dónde la encontró.

Construye con este material su propio índice al cual lo valoriza y le da un orden de presentación.

Codifica su información y la compacta, para guardarla en una base de datos, que podrá ser accesada por los usuarios. (Ver Fig. 3.3).

Las arañas revisan las páginas recopilando su contenido y lo guardan en una base de datos para posteriormente presentar la información clasificada.

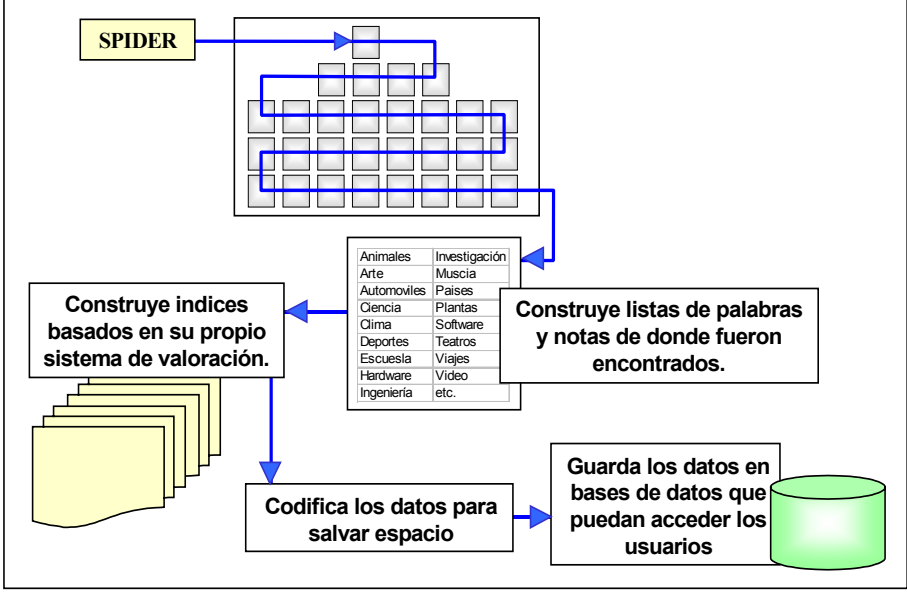

**Fig. 3.3. Motor de búsqueda Spider[.39](#page-110-0)**

Cuando el usuario accesa al buscador, al solicitarle que busque las palabras que necesita, el buscador mostrará la lista de las páginas que lo contengan.

 El orden de presentación de la información, depende de factores que asigna el diseñador del buscador, algunos de estos son:

- Páginas más recientes.
- Palabras y frases claves.
- Frecuencia y densidad de las palabras
- Posición de las palabras claves (los títulos, los más remarcado, etc).
- Titulo y Nombre del dominio donde se hospeda la pagina web.
- Popularidad (en el acceso).
- Metatags. Son un grupo de palabras incluidas las páginas html, que describen en contenido de la pagina. Estos están dentro del código y no aparecen en la página. Con esto el diseñador de la web puede decirle al spider como catalogar el web site, basándose en las preferencias y elecciones del diseñador.

*Ejemplos:* Google, yahoo, alltheweb, altavista, Ask Jeeves, HotBot, etc.

 **De directorio.** Presentan información sobre las páginas web registrada como una colección de directorios. Son apropiados para buscar categorías más que buscar informaciones especificas.

*Ejemplos:* LII. (Librarians' Index to the internet - no comercial), Yahoo, Buscar portal, Terra, informine, Open directory project etc.

 **Mixtos**: Buscador y Directorios; son una mezcla entre buscadores y directorios. *Ejemplos: Excite, voila, infoseek, etc.*

<span id="page-110-0"></span>l 39 Obtenido de la página web: http://computer.howstuffworks.com/search-engine.htm/printable Howstuffworks "How internet search engines work" by Curt Franklin  $\odot$ .

 **Metabuscadores.** Realizan búsquedas en los buscadores analizan la información y presentan sus propios resultados.

*Ejemplo: www.metabuscador.com*

**We Buscadores de portal.** Son los buscadores específicos de cada sitio, estos son programados por los dueños de los portales, y buscan en su propia información. *Ejemplo: MSN, AOL, Lycos, yahoo, etc.*

#### III.3.3.4 SOFTWARE Y APLICACIONES PARA ADMINISTRAR LA INFORMACIÓN

Actualmente se pueden encontrar empresas dedicadas a crear bases de datos, portales y aplicaciones que administran la información (su obtención, filtrado, categorización, etc.), algunas de estas son las siguientes:

**Interlan System** 

Hace sistemas para la gestión de la información diseñado para medianas y grandes empresas clasifica, archiva publica traduce y busca la información de manera personalizada rápida y sencilla en diferentes idiomas.

*http://www.inter-lan.com/*

**圖 AXS One** 

Un excelente administrador de documentos en bases de datos con registros electrónicos, maneja ciclos de vida de estos documentos. *http://www.axsone.com/*

- **图 EMC Documentum Products** Ofrece varios productos para administrar la información. *http://www.documentum.com/products/content-management\_products.html*
- **S** Hyland software

Tiene software para apoyar la administración de la información. *http://www.onbase.com/*

**圖** ISYS:web

Ofrece software para la generación de websites, portales, manejo de información y documentos con buscadores de información locales. *http://www.isysdev.com/products/web.htm*

- **B** Blue Angel Technologies Software para administración de la información. *http://www.blueangeltech.com/products.html*
- **is** Inmagic

Ofrece aplicaciones para el manejo de bibliotecas y centros de información, grupos de noticias, manejo de bases de datos, herramientas la administración de la mercadotecnia, análisis de marcas, identificación de fuerzas y debilidades de la empresa, etc.

*http://www.inmagic.com/*

#### III.3.3.5 DEL FUNCIONAMIENTO DEL ARCHIVO DE INFORMACIÓN Y BASES DE DATOS CON LA ADMINISTRACIÓN DE SADIGECO.

Después de lo que hemos visto, este Archivo de información y bases de datos, debe estar al alcance de toda la organización.

La Administración de SADIGECO, podrá hacer uso de ella para obtener información que le permita:

- 1. Agregar la información le faltó al problema. Cuando el área mandó su problema y el Comité de Especialistas de Investigación lo revisó y autorizó, debió de haber mandado sus observaciones y que tipo de necesidad se busca cumplir. Dentro de estas estarán aquellas que tengan que ver con el tipo de información se requerirá. Es por ello que en un corto plazo, se tenga dicha información.
- 2. Con esta información, la Administración de SADIGECO, creará el cuestionario final.
- 3. Posteriormente, se evaluará si se requerirá o no información para el grupo inteligente ya que las personas pueden en un momento dado, prepararse para esta sesión.

#### III.3.4 ACUERDOS PARA EL USO DE SADIGECO Y EL PLAN DE ACCIÓN

Como se planteó desde un principio, el Área solicitante pudo haber enviado un precuestionario o simplemente el asunto a tratar. En este punto la Administración de SADIGECO deberá tener un "*Grupo de Especialistas y Asesores*" que apoyarán con los acuerdos para el uso de SADIGECO y su plan de acción.

Para lo cual se hará el siguiente procedimiento:

- 1.Se hará una reunión donde participará el Grupo de Especialistas y Asesores, y los representantes de las Áreas que solicitaron el uso de la sala de discusión SADIGECO.
- 2.Se revisará la información que se obtuvo del Archivo de información y bases de datos en conjunto.
- 3.En caso de que el o las Áreas hayan propuesto un cuestionario, se procederá a analizarlo a fin de buscar si se modificará o no.
- 4.En caso de que no exista cuestionario, se procederá a redactarlo en consenso.
- 5.El cuestionario deberá tener:
	- Preguntas asertivas, de contenido apropiado, de tamaño aceptable, que no sean redundantes, ni abstractas, plenamente entendibles.
	- Para las preguntas hay dos opciones:
		- 1. Trabajar por tiempo. Asignarle a cada pregunta un cierto tiempo para que las personas las contesten. Para este punto no deben ser tantas que agoten a la concurrencia y los tiempos sean excesivos. Ejemplo: si se tomaran 5 minutos por pregunta, con 10 preguntas serían 50 minutos de sesión. La gente después de una hora empieza a cansarse y a divagar.
		- 2. Las preguntas también pueden estar agrupadas por respuestas, esto es para cada pregunta se podría poner un límite de respuestas. Ejemplo

una pregunta con 5 respuestas. En este punto el tiempo no es tan importante.

- 3. Ambos, tener limites de tiempos y limites de respuestas.
- $\Box$  Debe de analizar el tiempo para cada pregunta. En este punto podría haber preguntas que requieren unos cuantos minutos y preguntas que requieren de más tiempo para su análisis.
- $\Box$  En caso de requerirse un dibujo o un diseño, este se pedirá por anticipado a los participantes para que sea traído a la sesión, para sea escaneado, y posteriormente discutido y almacenado.
- 6.Se hará una minuta con los resultados obtenidos.
- 7.El cuestionario final será enviado a que se capture en el SISADIGECO.
- 8.Con el cuestionario se elegirá al grupo inteligente (Ver punto general 4).
- 9.Si la información que se ha revisado se considera que sea utilizada durante la sesión, se procederá a enviarse para que se capture y se prepare. Esta información puede ser la que recibieron para esta sesión, como información en el momento (ejemplo: Variaciones en la bolsa de valores).
- 10. Se decidirá cual o cuales informes se deberán de realizar con el resultado de la sesión, así como el formato a utilizar (PDF, DOC, TXT, etc.).
- 11. Se tomará la decisión de quien debe recibir los informes, cual será su nivel de seguridad y si alguna parte del cuestionario o toda irá al Archivo de Información y Bases de datos, o si se retendrá un tiempo antes de mandarse.

Se clasificará la información por su nivel de seguridad:

- Bajo. Cualquiera puede tener acceso a ella. Puede ser publicada en la Internet.
- Medio. Tendrá acceso a ella solo ciertos grupos y personas, y se puede publicar parte de ella en la Intranet.
- Alto y Privado. Solo ciertas personas pueden tener acceso a ella, por lo que no puede ser publicada.

Se hará una lista de las personas que deberán recibir los informes, esta puede ser:

- Personal. Se enviará solo a un cierto grupo de personas seleccionadas.
- Grupal. Se enviará a varios grupos de personas.
- Organizacional. Se enviará a toda la organización, no necesariamente por correo, ya que puede ser puesta en el portal de la Intranet.
- Publica. Se puede poner en el portal público para la Internet.

Se definirá el medio a utilizar:

- Por oficio (impreso).
- Como archivo electrónico a través de la red:
	- | Por correo electrónico
	- $\overline{f}$  FTP

Este protocolo permite la transferencia de archivos desde diferentes plataformas (llámese Windows, UNIX, jaguar, etc.) ya que esta incluido en todos los sistemas operativos como un estándar.

| A través de los protocolos de Windows: Acceso a un disco compartido.

- Como archivo electrónico en un medio físico:
	- **En una memoria USB.**
	- | Diskette
	- $\equiv$ 7 CD
- 12. Se programará una fecha y hora para que se efectúe la sesión.
- 13. Se acordara que las ideas que se obtengan deberán tener un *Plan de Acción* realizable y en forma, el cual puede ser auditado y vigilado. Se designará uno o varios responsables y se fijarán fechas prudentes para estas revisiones, las cuales serán acordadas por este grupo para la revisión de objetivos (cumplidos y no cumplidos).

#### III.3.5 SELECCIÓN DE LAS PERSONAS QUE CONFORMARÁN EL GRUPO INTELIGENTE

Para elegir a los integrantes del grupo inteligente, se deberá de contar con un Padrón Interno de Competencias del personal y Padrón de Invitados. Independientemente de sí el Área solicitante provee de una lista de posibles candidatos.

#### III.3.5.1 GESTIÓN DEL CAPITAL HUMANO POR COMPETENCIAS LABORALES

La gestión del capital humano de las organizaciones puede realizarse a través de "competencias laborales".

María Rita Gramigna especifica que el "perfil de competencia" se observa en las situaciones cotidianas de trabajo, en sus habilidades, en sus aptitudes positivas, características personales, conocimientos adquiridos e intereses compatibles con su función de una persona con lo cual demuestra sus cualidades requeridas para llevar a cabo determinadas misiones o tareas [WWW-28].

La implementación de un modelo de Gestión por Competencias propuesto por M. R. Gramigna [WWW-28], contempla las siguientes etapas:

#### **Etapa 1: Sensibilización**

Sensibilizar desde la alta dirección y a personal que estén en niveles jerárquicos altos (donde se toman decisiones) para buscar compromisos en la implementación y gestión del personal por competencias. Donde se revisará el modelo vigente y donde se propondrá el desarrollo y adquisición de nuevos modelos basados en competencias.

Metodologías que se pueden usar:

- $\boxtimes$  Reuniones de presentación y discusión del modelo,
- $\boxtimes$  Foros de discusión para revisar el modelo actual.
- $\boxtimes$  Charlas o seminarios específicos que traten el tema.

#### **Etapa 2: Análisis de los puestos de trabajo**

Para hacer un análisis de los puestos, se debe primero verificar si las misiones o planes estratégicos de cada área son compatibles con la misión de la empresa, si no lo son se deberán de revisar a fin de que exista esta compatibilidad. Con esto, podemos hacer análisis de cada puesto laboral a fin de poder describirlo en función de las actividades que se realizan.

#### **Etapa 3: Definición del perfil de competencias requeridas.**

En esta etapa, al tener el análisis detallado de cada actividad, las podemos listar y agrupar. Al analizarlas podemos definir competencias y perfiles de competencia. Dichas competencias deberán tener un líder.

#### **Etapa 4: Evaluación sistemática y redefinición de los perfiles.**

Los niveles jerárquicos mayores y los lideres de competencia podrán analizar el comportamiento y desempeño de los grupos y por ende de su personal bajo los perfiles de competencia y los logros o deficiencias que se pudieran presentar, a fin de poder evaluarlos y en caso de ser necesario hacer cambios en los perfiles (redefinir, agregar, modificar o eliminar).

De las evaluaciones pueden surgir 2 acciones para el personal:

- El personal que este por encima del perfil exigido, recibirá nuevos desafíos y se les estimulará para desarrollarse en su competencia.
- El personal que tenga un perfil por abajo del exigido, se le capacitará a fin de que alcance este perfil.

En México a partir del 2 de agosto de 1995 se fundó **el "Consejo de Normalización y Certificación de Competencia Laboral**" conocido también como "**CONOCER**" como una respuesta para hacer a las empresas más competitivas por el bien del País, y para instaurar un "**Sistema Normalizado de Competencia Laboral**" [WWW-29].

El CONOCER se encarga de promover esquemas para estandarizar el desempeño productivo de las personas, basándose en calificaciones de "**competencia laboral**"; por lo que se desarrollan y aprueba "**Normas Técnicas de Competencia Laboral**" (**NTCL**), las cuales son sancionadas por la Secretaria de Educación Pública (SEP) y la Secretaría del Trabajo y Previsión Social (STPS) y sirven para calificar el desempeño, los conocimientos y características que debe tener una persona en un trabajo determinado. Dicho de otra manera, es gestionar el capital humano a través de competencias laborales.

#### El CONOCER define la "**competencia laboral**" como la:

"Capacidad productiva de un individuo que se define y mide en términos de desempeño en un determinado contexto laboral, y refleja los conocimientos, habilidades, destrezas y actitudes necesarias para la realización de un trabajo efectivo y de calidad." [40](#page-115-0)

-

<span id="page-115-0"></span><sup>&</sup>lt;sup>40</sup> Fuente: www.conocer.org.mx/preg/compe.htm

La NTCL son documentos que establecen las características y las directrices para la eva luación de la capacidad o competencia laboral (Ver Fig. 3.4). Dichas normas describen:

- Lo que una persona es capaz de hacer.
- La forma en que se pueden juzgar si lo que se hizo esta bien hecho.
- Las condiciones en las que la persona debe demostrar su aptitud.

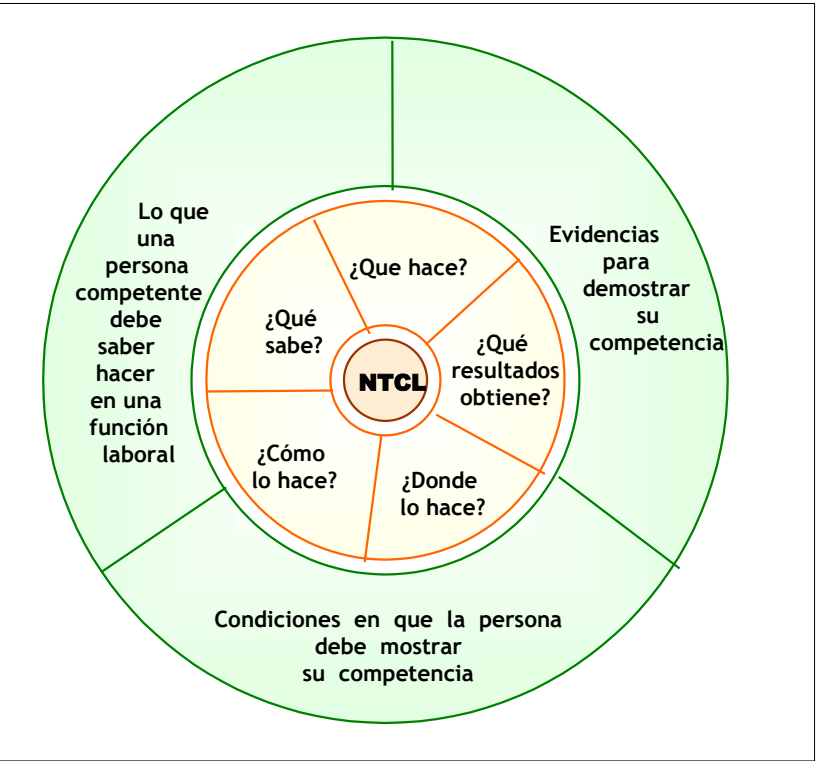

**Fig.3.4. Las NTCL y sus características principales.[41](#page-116-0)**

También deben reflejar:

- La competencia para realizar la actividad referida por la función productiva.
- La competencia para administrar los recursos requeridos para el trabajo y el trabajo mismo
- La competencia para trabajar en un marco de seguridad e higiene y de protección al medio ambiente.
- La competencia para desempeñarse en un ambiente organizacional, para relacionarse con terceras personas y para resolver situaciones contingentes
- La aptitud para transferir la competencia de un puesto de trabajo a otro
- La aptitud para responder positivamente a los cambios tecnológicos y en los métodos de trabajo.

El CONOCER estableció Comités conformados con expertos en cada competencia con el fin de:

- Determinar funciones productivas susceptibles de normalizar, elaborar el "**mapa funcional**" correspondiente e integrar los proyectos de normas técnicas de competencia labora.
- -Definir, validar y proponer NTCL de carácter nacional de acuerdo a los procedimientos metodológicos establecidos por el CONOCER y en las reglas generales de los sistemas normalizados y de certificación de competencia laboral.

<span id="page-116-0"></span>l <sup>41</sup> Fuente: www.conocer.org.mx/norm/quentcl.htm

- Promover la difusión, adopción y aplicación de las NTCL en sus respectivas áreas de competencia o sectores de actividad, Así como en empresas y centros de capacitación
- Actualizar con oportunidad las NTCL conforme a los avances tecnológicos y de la organización del trabajo, entre otros cambios del mercado y la producción
- Procurar en todo momento la representatividad empresarial y laboral en el área de competencia, industrial o rama de la actividad económica que se busca normalizar
- Sistematizar y documentar las experiencias de normalización.

El CONOCER apoya a las empresas mexicanas en la gestión de competencias, implementación de estas normas, en su evaluación y su certificación [WWW-29].

El proceso de implementación de la gestión de los recursos humanos por competencias, basándose en las NTCL es de la siguiente forma:

1.- "**Análisis funcional**" para identificar competencias.

Las NTCL se elaboran con la metodología de "análisis funcional", fundamentadas en la identificación y el ordenamiento de las funciones productivas a fin de obtener una descripción precisa de un área ocupacional desde el propósito principal hasta las aportaciones individuales requeridas para cumplir con sus funciones. El CONOCER junto con las empresas trabaja en este punto en estrecha colaboración.

Se realiza con un grupo del personal que tengan actividades en común (quien conoce mejor esto que los mismos empleados). Trabajando en equipo, se les pide que describan su trabajo por funciones y subfunciones productivas, que se realicen en común y que sirven para obtener un objetivo o resultado específico, se uniformizan criterios, se tima en cuenta los propósitos de la empresa con los propósitos de cada área y por ultimo de cada actividad que se realiza por trabajador. El grupo identifica el objetivo o resultado específico y se redacta cada función primaria, desglosándolas en funciones y subfunciones (que pueden ser de varios niveles), su orden lógico, y las dependencias que pudieran existir.

Este análisis funcional se centra en los resultados u objetivos que la persona obtiene, no en los procesos que debe hacer para hacerlos o sea parte de lo general a lo particular, no se describe ni se atan a un puesto de trabajo, sino a las funciones productivas prioritarias, lo que permite una transferencia de funciones entre contextos laborales. Posteriormente se identifican aquellas que contribuyen de manera directa y son prioritarias para el logro de objetivos específicos o la obtención de resultados, y son susceptibles de normalizar.

Los Comités de Normalización de Competencia Laboral, que están formados por trabajadores, empresarios y educadores (especialistas), definen cómo y con qué debe realizarse cada una de las funciones laborales.

Las subfunciones más simples se denominarán -elementos de competencia- y se presentan a partir del 4 nivel en adelante. El CONOCER define que las NTCL "se componen por elementos de competencia que expresan lo que una persona debe ser capaz de hacer en el trabajo y ponen énfasis en las funciones prioritarias para las distintas áreas y subáreas de competencia de las distintas ocupaciones ". El nivel inmediatamente anterior de ciertos elementos de competencia será la "unidad de competencia", dicho de otra manera, un grupo de elementos de competencia (más de dos y menos de cinco) integra una "Unidad de Competencia" y el conjunto de unidades de competencia integra la Norma (NTCL).

El conjunto de funciones productivas principales será parte de las especializaciones de la competencia primaria. En este punto existen varias empresas mexicanas que han establecido varias competencias con sus correspondientes especializaciones, y en donde cada trabajador puede tener una competencia primaria y varias competencias secundarias las cuales influyen de una u otra manera en sus funciones productivas.

El CONOCER define el "**área de competencia**" a la agrupación de funciones de un mismo genero con respecto a su producción de bienes y servicios similares, puesto que una misma función laboral se puede presentar en distintas ramas de la actividad económica en las empresas del país.

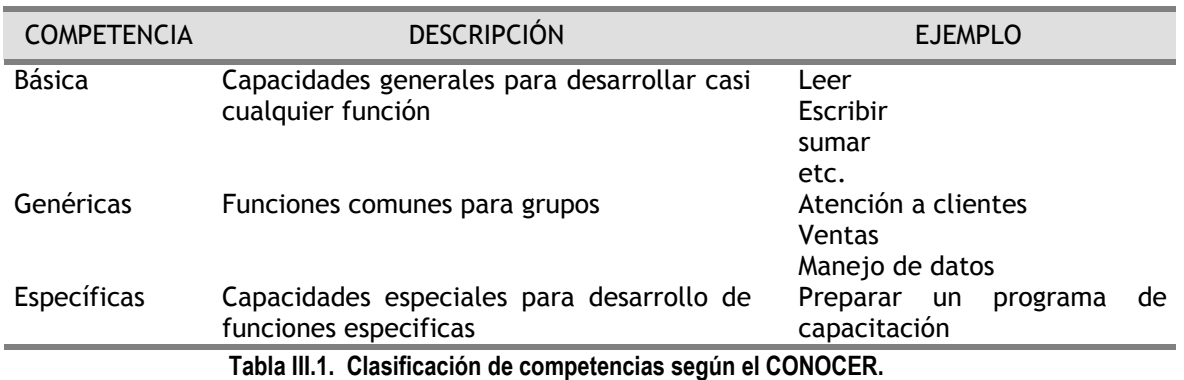

También define que las competencias laborales pueden ser clasificadas en (Ver Tabla III.1):

Por ultimo los resultados del análisis funcional se ponen en "**mapas o arboles funcionales**" (muy semejantes a los mapas mentales).

2.- Elaborar el "**mapa o árbol funcional**".

El mapa funcional utiliza el análisis funcional esto es tiene como punto de partida, un propósito principal, del cual surgen las principales funciones y de estas las subfunciones que son posteriormente desglosadas de manera coherente, por lo que describe funciones, no procesos; las cuales son puestas en un diagrama escalonado (en forma de árbol), incluyendo las descripciones de estas, sin aceptar repeticiones de funciones o actividades. (Ver Fig. 3.5)

Si observamos el árbol de la Ver Fig. 3.5, veremos que sus ramas indican lo que "tenemos que hacer" o "como se hace" cada función y cada subfunción en cada nivel y en sentido contrario el "para que" de cada función y subfunción de cada nivel y por ende las "consecuencias".

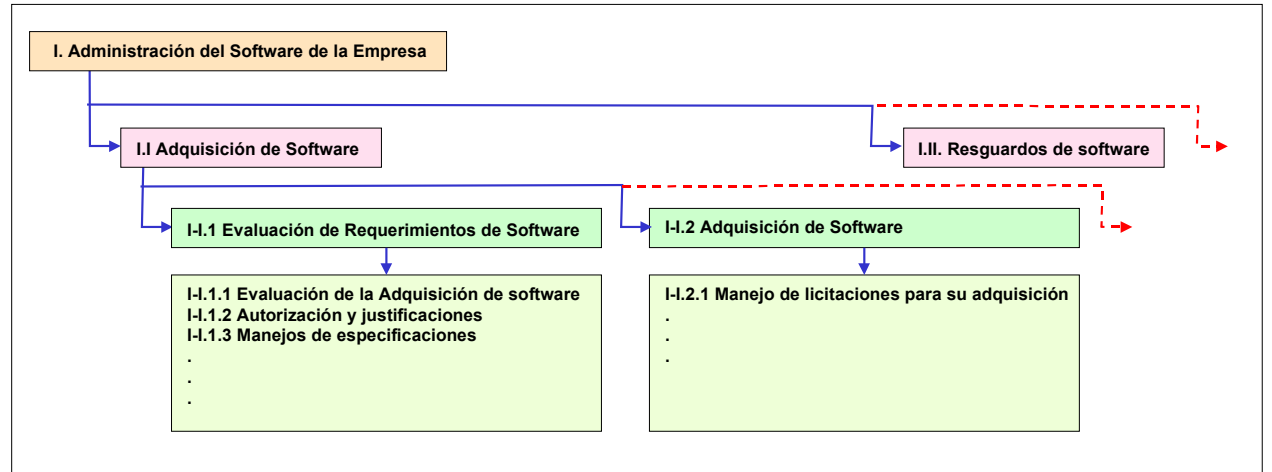

**Fig. 3.5. Ejemplo de Mapa Funcional**

Con el "mapa funcional" correspondiente se puede integrar al proyecto de normalización técnicas de competencia labora, para una competencia específica.

3.- Normalización de las competencias.

Cuando el CONOCER trabaja junto con la empresa y por ende con estos grupos que interactuaron e identificaron una competencia, la cual tiene su propia descripción, sus análisis funcionales, sus mapas funcionales así como la descripción del procedimiento común si no esta contemplada en alguna de las NTCL la convierte en una norma, de lo contrario, pueden hacer modificaciones o ampliar la NTCL según como lo consideren. Normalizando así las competencias y creando estándares en todos los niveles que se puedan aplicar ya sea para una sola empresa, para un grupo o corporación de empresas o sectores y de índole nacional, surgiendo así las NTCL.

4.- Planes de carrera y planes de capacitación.

Al tener plenamente identificados las competencias, sus especialidades y sus funciones productivas, y al tener normas, los planes de carrera se enfocan a desarrollar recursos humanos acordes a cada una de estas competencias, por lo que se crean planes individuales en donde se fijan metas a corto, mediano y largo plazo para obtener resultados y se crea un plan de capacitación continua y permanente para conseguirlo y para mantenerse al día en cuanto a adelantos se vayan presentando. Dichos planes de carrera pueden ser modificados en caso de que se actualice alguna Norma o existan cambios en las funciones productivas.

5.- Evaluación de competencia.

La evaluación es aquella que recopila las evidencias de desempeño laboral de manera personal con el fin de ver su competencia laboral para las funciones productivas donde se desempeña. La evaluación de las competencias, y su certificación ya esta contemplada en cada NTCL.

6.- Certificación de competencias.

Después de la evaluación, si la persona demuestra que esta calificada para desempeñar una función productiva se dice que es competente en esta función, por lo que el CONOCER lo puede certificar y le otorgar un reconocimiento con validez oficial en el ámbito nacional con cierta vigencia, ya que como se vio en los planes de carrera existen cambios en diferentes niveles y su preparación debe ser constante y acorde a las funciones productivas que la empresa necesita.

7.- Catalogo Nacional de Ocupaciones y el análisis ocupacional.

La Secretaría del Trabajo y Previsión Social define el análisis ocupacional como una "metodología enfocada a la obtención, ordenación y valoración de datos relativos a los puestos de trabajo, los factores técnicos y ambientales característicos en su desarrollo y las habilidades, conocimientos, responsabilidades y exigencias requeridas a los trabajadores para su mejor desempeño"[42.](#page-120-0) Como se lleva un control de las empresas, la STPS ha recabado el Catalogo Nacional de Ocupaciones donde están todas las ocupaciones y puestos previamente clasificados.

M. R. Gramigna [WWW-28] agrega que al usar un modelo de gestión del personal por competencias, se debe de:

- A. Concientizar que cada tipo de empresa necesita de personal con perfiles específicos y que cada puesto de trabajo existente en la empresa tiene características propias y debe ser ocupado por profesionales que posean un determinado perfil de competencias.
- B. Reconocer que, aquellos que ocupan puestos gerenciales, son responsables de ofrecer oportunidades que permitan el desarrollo y adquisición de nuevas competencias.
- C. Estar convencidos de que siempre habrá espacio para el desarrollo de nuevas competencias, y que a lo que hoy se exige como buen desempeño de una tarea, mañana podrán agregársele nuevos desafíos.
- D. Tomar en cuenta los puntos anteriores para que formen parte de la cultura general empresarial y deben ser integradas en las actitudes y comportamientos de todos.

<span id="page-120-0"></span>l 42 Fuente: Secretaría del Trabajo y Previsión Social. Catalogo Nacional de Ocupaciones. México. 1986.

#### III.3.5.2 VENTAJAS DE LA GESTIÓN DEL CAPITAL HUMANO POR COMPETENCIAS

Las ventajas de una gestión del capital humano por competencias, basándonos en el establecimiento de normas (NTCL) son [WWW-29]:

- Sirven para evaluar a cada persona.
- Determinan la competencia laboral de cada persona.
- Reconocer su experiencia laboral.
- Normalizan las competencias.
- Certifican que la persona esta calificada para desempeñar una función productiva: al otorgarles un reconocimiento con validez oficial.
- Es un apoyo para crear programas de capacitación continua para que la persona obtenga el mejor nivel y perfil a lo largo de su vida productiva por el bien de la persona y la empresa con lo que se mantiene un estado constante de actualización entre contenidos de la capacitación y los requerimientos del mercado de trabajo.
- La consulta y acceso a ellas es de carácter gratuito.
- Es un producto controlado por la Norma ISO-9000, por lo que la distribución de estas normas está reguladas por el proyecto de Formación y Actualización del Sistema Normalizado de Competencia Laboral del CONOCER.
- Se actualizan periódicamente en función de los cambios tecnológicos y de organización en el trabajo.
- las NTCL pueden ser:
	- ♠ Empresariales se desarrollan por y para una sola empresa y solo tienen valor al interior de la misma.
	- ♠ De asociación. Validas únicamente para un grupo o corporación de empresas.
	- ♠ Nacionales que se aplican a todas las empresas de un mismo sector productivo.
- La definición de perfiles profesionales favorecerá a la productividad.
- Se fomentará el desarrollo de equipos con las competencias necesarias para su área específica de trabajo.
- La posibilidad de agregar mejoras para garantizar los resultados al identificar los puntos débiles.
- La posibilidad de observar, medir y cualificar sobre la base de evidencias medibles el desempeño.
- La productividad se incrementará y se optimizarán los resultados.
- El fomento del trabajo en grupo, corresponsables de su autodesarrollo.
- El trabajador individual con su propio plan de carrera.
- Con el plan de carrera se evitan capacitaciones inútiles o inservibles para las necesidades de la empresa y de las funciones especificas que requiere la empresa o necesidades particulares de cada puesto de trabajo.

#### III.3.5.3 PADRÓN INTERNO POR COMPETENCIAS DEL PERSONAL

Este padrón es un directorio con la información de las habilidades y curriculums vitae actualizados de todo el personal de la empresa. Para esto se puede usar incluso parte de la información de Nómina de los empleados y solicitar que el personal lo vaya actualizando conforme se vayan generando cambios en ella.

Este directorio deberá estar organizado de manera sistemática y en forma de cascada, por lo que deberá por lo menos contener la siguiente información:

- $\dagger$  Antigüedad. Cuantos años tiene en la empresa.
- t Área en donde se encuentra.
- $\dot{\mathbf{r}}$  Proyectos y cargos que ha tenido y tiene en la empresa. En este punto, poner en que proyectos, grupos de trabajo, o áreas ha participado, el periodo de tiempo y el cargo que ha tenido.
- <sup>†</sup> Capacitación: Cursos, diplomados, certificaciones, etc.
- d Desarrollo profesional: Este punto se refiere a si es Técnico, tiene licenciatura, maestría, doctorado, o post-doctorado.
- <sup>†</sup> Publicaciones: Aquellas en las que ha participado. Para esto se requiere:
	- Titulo del articulo o libro.
	- Coautores.
	- Si es un libro: editorial y año de publicación, si es una revista o publicación: Empresa que lo publica, nombre, número y fecha de publicación.
	- Breve resumen
- <sup> $\dagger$ </sup> Contribuciones a la propiedad intelectual: Derechos de autor, patentes, etc.
- <sup>†</sup> Competencia, Campo de conocimiento y especialidad en la que se desarrolla. Para esto se crean competencias, estas tendrán la función de definir cada campo del conocimiento y sus especialidades que van unidas a este.
- <sup>†</sup> Nivel de Especialidad. Para este punto se puede crear diferentes niveles de especialidad por escolaridad, antigüedad y aportaciones a la empresa.

#### III.3.5.4 PADRÓN DE INVITADOS

Aunque en la organización ha bastantes personas con capacidades siempre es bueno poder contar con la participación de personas externas de la organización, los cuales traen conocimiento nuevo. Dichos invitados son personas que deben tener una trayectoria reconocida y que acepte venir a estas sesiones. Se requerirá ofrecerle la oportunidad de participar en este sistema y si acepta, se le solicitará un curriculum donde venga incluido su campo de conocimiento donde se ha desarrollado y su Especialidad a fin de alimentar el padrón de invitados.

#### III.3.5.5 FILTRADO DE LA BASE DE DATOS DEL PERSONAL Y LOS INVITADOS

Para este punto recomendaría un sistema de información que tenga acceso a toda la información de los 2 padrones y que pueda filtrar por campo de conocimiento y Especialidad.

O incluso que pueda hacer filtraciones más específicas, ya sea por sus proyectos o grupos de trabajo donde participa, por su desarrollo profesional, si ha contribuido a la propiedad intelectual o su nivel de Nivel de Especialidad (Fig. 3.6).

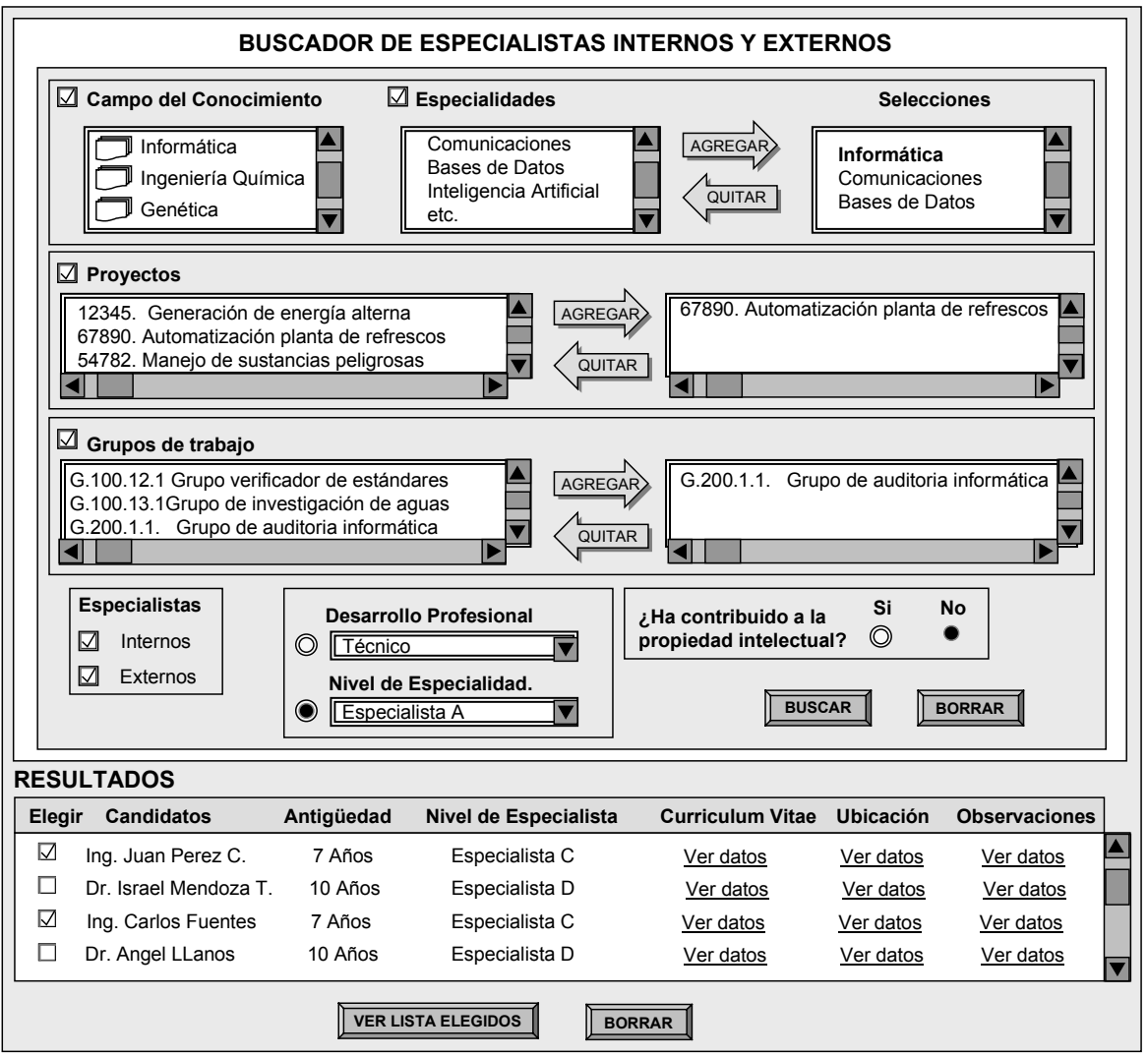

**Fig. 3.6. Ejemplificación de un buscador de especialistas internos y externos más complejo.**

#### III.3.5.6 SELECCIÓN E INVITACIÓN A PARTICIPAR PARA LAS PERSONAS QUE CONFORMARÁN EL GRUPO INTELIGENTE.

Del filtrado, se seleccionará las personas más acordes para participar. Las áreas pueden proponer candidatos y otros podrán salir del filtro del padrón ya sea interno o externo, esta selección será en función del cuestionario y el requerimiento original. Este grupo puede estar conformado por personas de diferentes especialidades (multidisciplinario) y tanto internos como externos.

El Grupo de Especialistas y Asesores de la Administración de SADIGECO será quien determine los 8 participantes y un numero extra en caso de que alguno de ellos no pueda participar (alternos).

Posteriormente se pondrán en contacto con ellos, invitándolos a la reunión, proporcionando el tema, fecha y hora programados. En caso contrario, se le agradecerá su atención, y se proseguirá con la lista, agregando aquellos participantes alternos para suplir a los que no puedan asistir.

#### III.3.6 PREPARATIVOS

Los preparativos para la sala de discusión SADIGECO son los siguientes:

#### III.3.6.1 SELECCIÓN DEL MODERADOR

El moderador debe ser miembro del Grupo de Especialistas y Asesores de la Administración de SADIGECO, y debe de cumplir con la especialidad más acorde al tema que se va a tratar.

Es por ello que el moderador debe:

t Tener seguridad frente al grupo.

El grupo busca liderazgo, alguien que lo haga sentir en confianza. Si el moderador se pone nervioso o tiene pánico escénico, y no puede disimularlo lo trasmite al grupo y este se pone nervioso.

Para evitar el miedo o pánico escénico se aconseja [WWW-13]:

- **i** Preparación Física
	- Cuidar hacer gestos y tener posturas inadecuadas ya que son tan importantes como las palabras al poder transmitir ansiedad.
	- Esforzarse en mirar los ojos de los participantes.
	- Evitar posturas defensivas.
- **i** Preparación psicológica:
	- Se debe superar el miedo para juicios de grupo.
	- Se debe evitar pensar que no funcionara la reunión.
	- Tener la capacidad de dirigir al grupo en caso de que se desvíe del tema.

 $\text{\textsuperscript{*}}$  Tiene que realizar las siguientes funciones [WWW-13]:

- **Clarificación:** 
	- El moderador debe asegurarse que los participantes entiendan el objetivo de la sesión y entiendan como se va a llevar esta.
	- Apoyar al grupo a que se entiendan unos con otros. Formulando preguntas que aseguren que han entendido lo que se ha dicho y si no, entonces aclararlo.
- **i** Control:
	- Tendrá el control de la sala, la orden del día, planteará las reglas (mas o menos autoritarias) que permitirán la comunicación.
	- Dirigirá la sesión en donde discutirán las ideas para obtener consenso
	- Regulará la reunión para evitar que alguien dominante monopolice la discusión.
	- Estimulará a los que no participan.
	- Administrará el tiempo de manera óptima, para esto contará con la información de:
		- $\checkmark$  Cuantas preguntas son.
		- $\sqrt{2}$  Que tiempo se le asignó a cada respuesta correspondiente de cada pregunta (en general)
		- $\sqrt{2}$  Que tiempo apropiado debe asignar a la revisión de las respuestas por cada una de las preguntas.
		- $\checkmark$  Cuantas personas participarán.
- **i** Relajamiento:
	- El moderador tratará de evitar que haya tensión entre los participantes, provocada por conceptos no entendidos, oposición a opiniones, diferencias de carácter, etc.
	- Buscará crear un clima de confianza y relajamiento que permita la comunicación y provea de armonía a la sesión. Tanto los participantes como el moderador deben de sentirse a gusto por lo que se debe de motivar la confianza
	- Fungirá de conciliador en los posibles conflictos que se presenten y modulará el desarrollo de la sesión.
	- Además de sentirse ansiosos en caso de que no conozcan a las demás personas y el factor tiempo también produce ansiedad.
- $\phi$  Dinamización:
	- Motivará al grupo, inyectando entusiasmo y deseos de participar.

#### **III.3.6.2 CAPTURA EN EL SISADIGECO<sup>[43](#page-125-0)</sup>** CUESTIONARIO EN EL SISADIGECO

Tan pronto como el cuestionario sea liberado, se deberá de agregar al SISADIGECO. Como el sistema esta en red, se puede hacer desde las oficinas de la Administración de SADIGECO. Sólo el administrador del SISADIGECO puede hacer todas las altas, modificaciones y bajas correspondientes.

#### LA LISTA DE LOS PARTICIPANTES, EL MODERADOR Y EL GÁFETE

Se deberá agregar al SISADIGECO la lista de los participantes y el moderador que se va a tener en la sesión. Al agregarlo, se deberá de preparar un gáfete compuesto de dos partes:

En la parte frontal deberá estar su nombre y compañía de donde proviene, en la parte interna se pondrá el folio de la sesión, y su usuario y clave personalizados.

Un ejemplo de cómo se vería este gáfete esta representado en la Fig. 3.7.

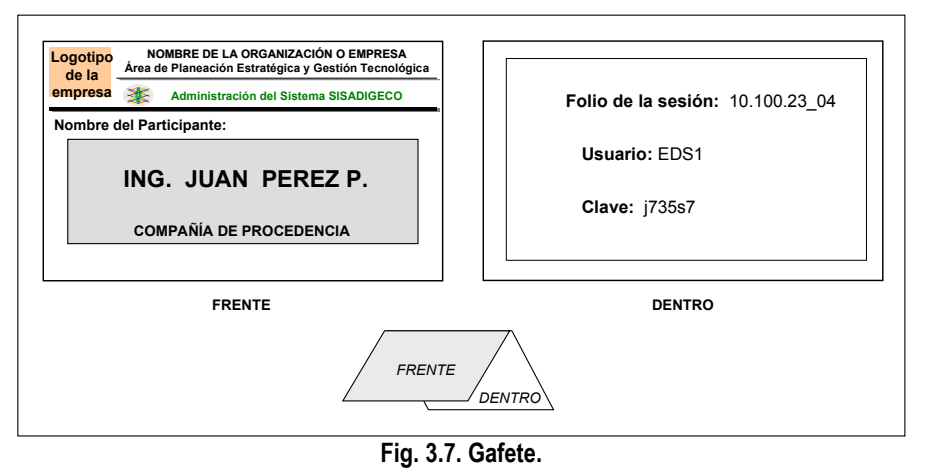

Se deberá verificar que el usuario y la clave no tan solo entre al sistema, sino que también sea el correspondiente a la persona que lo usará.

<span id="page-125-0"></span><sup>-</sup><sup>43</sup> Para mas información del SISADIGECO, favor de consultar el capítulo 4.

#### III.3.6.3 INFORMACIÓN PERTINENTE Y ON LINE

En la generación del cuestionario (punto general 3) vimos que si se consideraba que la información o parte de ella era valiosa para su uso en la sala, esta debería estar ya preparada y lista en la computadora del moderador. También si la información era cambiante o fluctuante, la maquina debe tener el acceso a esta información a fin de poderla exponer (desde la Intranet o desde la Internet). De lo contrario se podría caer en pérdida de tiempo para instalarla, revisarla o incluso accesarla.

#### III.3.6.4 CONFIRMACIONES DE LA SALA Y EL GRUPO INTELIGENTE

Se deberá confirmar si la sala esta lista para la sesión, para el día que se había programado:

- : Si no esta asignada, se deberá mandar un aviso a la Administración de SADIGECO, especificando cual es el motivo para mover la fecha y hora de la sesión, para que se tomen medidas y se resuelva a la brevedad.
	- 1. Se deberá de reprogramar la sesión o cancelarla definitivamente.
	- 2. Se deberá avisar a las personas que conforman el grupo inteligente y al moderador, el cambio que se haya decidido.
	- 3. Si algún miembro del grupo inteligente no pudiera asistir a la segunda fecha, se deberá de revisar la lista original y la alterna para buscar el suplente más apropiado (punto general 4).
	- 4. Se deberá de enviar el cambio al encargado del SISADIGECO, a fin de que haga los cambios pertinentes en él. (Punto B)
- $\boxtimes$  Si todo esta bien, se confirmará (máximo 2 días antes) la asistencia para la fecha y hora de la sesión convenida de las personas que conforman el grupo inteligente y el moderador. Se les exhortará a que sean puntuales.
- $\boxtimes$  Si por alguna razón algún miembro expresa no poder ir, se deberá de revisar la lista original y la alterna para buscar el suplente más apropiado (punto general 3).
- $\boxtimes$  Se tendrá una lista final para utilizar en la sala de discusión SADIGECO y para capturar en el SISADIGECO.

#### III.3.6.5 ENTREGA DE MATERIAL AL GRUPO INTELIGENTE Y AL MODERADOR

Si la persona ya está confirmadas, se le enviará el material previamente preparado (información y manual del usuario del SISADIGECO), el cual puede ser enviado desde la primera invitación o en la confirmación, esto se decidirá en cuanto al tiempo de la sesión y en cuanto a la cantidad de información que se les va a enviar.

#### III.3.6.6 LISTA PREVIA DEL ENVÍO DEL RESULTADO FINAL DE LA SESIÓN Y SU NIVEL DE SEGURIDAD

Se tendrá una lista previamente entregada por el Grupo de Especialistas y Asesores acordada previamente (punto general 3), en la cual se especifica a quien se deberá entregar la información después de haberla agregado a un informe.

Este punto es importante, por que tal vez no se le entregue a los miembros del grupo inteligente, si lo que se desea es mantenerlo privado, con el fin de obtener alguna ventaja específica (nuevas estrategias, nuevos productos, etc.). Esto debió de haber sido especificado previamente.

#### III.3.6.7 REVISIÓN EN LA SALA DEL EQUIPO INFORMÁTICO, EL ACCESO AL SISADIGECO Y LAS COMUNICACIONES

Personal técnico deberá revisar (mínimo un día antes de la sesión) que todas las máquinas funcionen, estén libres de virus, tengan acceso a la red local y por consiguiente al SISADIGECO. Se deberá de revisar que la computadora que va a usar el moderador no tan solo tenga comunicación en la red local, sino hacia la Intranet y si se llegara a requerir, hacia la Internet. El ruteador, deberá de controlar la entrada o salida de información de este cuarto. Si se va a imprimir se deberá revisar la impresora, si se va a escanear, el scanner.

#### III.3.6.8 DEL MATERIAL DE TRABAJO Y LAS VIANDAS

Se deberá tener preparado el siguiente material que se va a utilizar en la sala de discusión SADIGECO:

- Documentos impresos:
	- Orden del día
	- **Lista de participantes**
	- $\Box$  Información que se les dio a los participantes.
	- $\Box$  Información que se planea usar.
	- **E** Hoja de observaciones.
	- Hojas para solicitar opiniones de los participantes.
	- Bitácora.
	- **Planos o diagramas.**
	- Gatefes.
- Papelería.
- Hojas en blanco, lápices, plumas, sacapuntas, engrapadora, etc.
- Cafetera con agua para Té.
- Cafetera con café.
- Jarra con agua fría.
- Tazas y cucharas
- Platos con Galletas o la caja con surtido.
- Servilletas
- Equipos opcionales:
- Pizarrón electrónico
- Proyector de acetatos
- Etc.
- Otros. Aquí entran aquellos que no estén considerados en las listas anteriores.

### III.3.7 SESIÓN CON EL SISADIGECO[44](#page-127-0)

La sesión en la sala de discusión SADIGECO, deberá llevar un orden de eventos, el cual esta ejemplificado en la Fig. 3.8.

El manual del SISADIGECO se puede consultar en el Anexo B.

Veamos pues la descripción de cada uno de estos puntos.

<span id="page-127-0"></span><sup>-</sup>44 Para más detalles del SISADIGECO, favor de consultar el Capítulo 4.

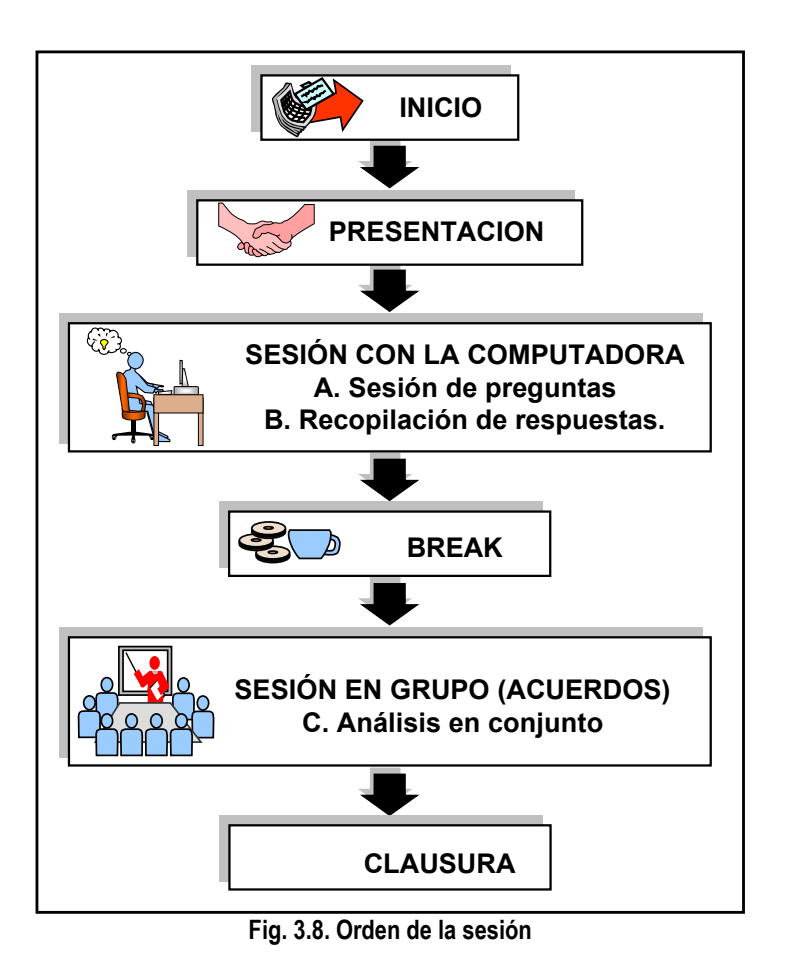

#### III.3.7.1 INICIO

El inicio corresponde a unos minutos antes de la hora en la que se programó la sesión.

- $\uparrow$  El encargado informático debe de:
	- b Encender las computadoras y el sistema debe estar listo para trabajar en él, a fin de que cuando la persona llegue y se siente en la máquina vea el sistema en la pantalla, listo para empezar a trabajar. El servidor es un equipo que se mantiene prendido las 24 horas, por lo que solo se verifica en el cliente que tenga comunicación a este y que pueda accesar al sistema.
	- b Instalar la pantalla y probado el proyector.
	- $\mathbf i$  Encender la impresora y verificar su funcionamiento
	- b Verificar que se tenga acceso a la información que se haya decidido proveer en la sala. Esta deberá ser desde la computadora del moderador.
	- b Verificar la conexión de la red local y hacia la Intranet (para la transferencia de archivos, ya sea por correo, FTP, tecnologías Windows, etc., y la conexión hacia la Internet (este último sólo sí se va a usar).

El moderador o su ayudante deberán de verificar que ya se cuente con los documentos, material, papelería, material como CDs, diskettes o plumas USB, etc. Es preferible que el ayudante esté capacitado en el uso del SISADIGECO, y en el uso de la transferencia de archivos.

Pág. 110

El personal encargado de la sala, deberá de preparar la mesa de servicio con: la cafetera (solo agua), platos, servilletas, te, café, galletas, etc.

#### III.3.7.2 PRESENTACIÓN

El orden de acontecimientos para este punto es el siguiente:

- 1.Conforme los participantes lleguen se le pedirá que guarden sus pertenencias en el locker, y se les proporcionará su gáfete.
- 2.Posteriormente el moderador les indicará cual es su lugar si es que se asignan, ya que podrían sentarse conforme vayan llegando.
- 3.Una vez sentados se les da la bienvenida y se abrirá oficialmente la sesión con la orden del día y la firma de esta.
- 4.El Moderador hará una breve presentación de los participantes: nombre, área o compañía y puesto (opcional).
- 5.Se hará la presentación del tema de reunión auxiliándose del proyector y la pantalla (Ver Fig. 3.9):
	- Nombre del tema
	- Cual es el interés del tema.
	- Cuales son los objetivos de la sesión
	- Cual es la Problemática.
- 6.Presentación de la información.

Así mismo usando el proyector, se puede revisar la información que se ha preparado o aquella de "ultimo" momento o la prevista en línea, en la pantalla. Se debe de ver información pertinente de la problemática, que se piense sea necesaria para el grupo (informes, estadísticas, antecedentes, etc.)

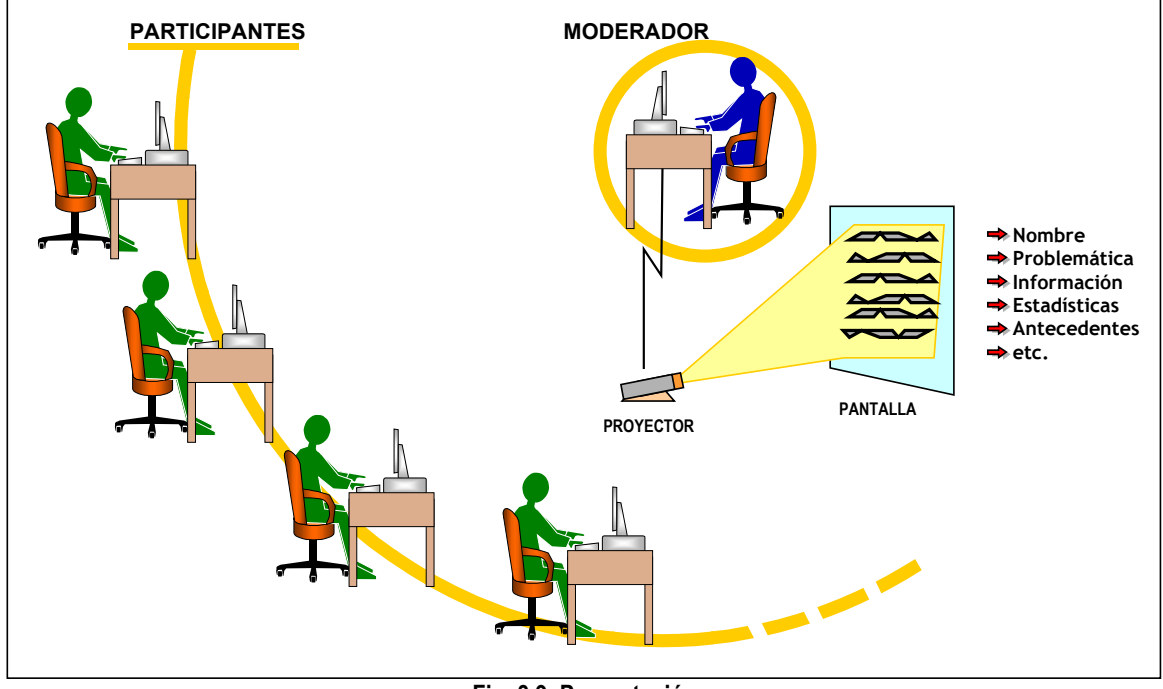

**Fig. 3.9. Presentación**

- 7. Se debe de dar una breve platica de cómo es la metodología de uso del SISADIGECO y su manejo, se les explica que la sesión esta partida en dos partes de manera resumida:
	- a.- Sesión de preguntas (6.1 y 6.2)
		- 1.- Deberán de proveer el nombre del usuario, la clave, y folio de la sesión. Estos datos deben estar impresos en sus gafetes.
		- 2.- Al entrar el sistema les presentará las pregunta que tienen que contestar.
		- 3.- El moderador llevará el tiempo de cada pregunta.
		- 4.- Al termino del tiempo, se pasará a la siguiente pregunta.
		- 5.- Se volverá a repetir esto, hasta terminar con la sesión.
	- b.- Sesión para discutir las respuestas y tomar consenso (6.3).
- 8. Se aclararán dudas sobre el manejo del SISADIGECO en caso de existir.

#### III.3.7.3 SESIÓN DE PREGUNTAS

Una vez revisada la información y se aclararon las dudas, se procede a la sesión con las computadoras. Se les pedirá que por favor apaguen sus celulares, y que durante la sesión, eviten salir de la sala ya que atrasaría al grupo, así mismo comentar las preguntas. En caso de duda, pueden consultar al moderador.

En este punto los miembros del grupo inteligente entrarán al SISADIGECO, para lo cual, cada participante tendrá una computadora asignada que le permita entrar al SISADIGECO en el lugar que le corresponda.

Al entrar al sistema, podrá contestar las preguntas, esto en un cierto tiempo el cual es indicado por el moderador.

Al término del tiempo el moderador se los indicará, los participantes continuarán con la siguiente pregunta. Este ciclo continuará hasta terminar el cuestionario y salvarlo (Ver Fig. 3.10).

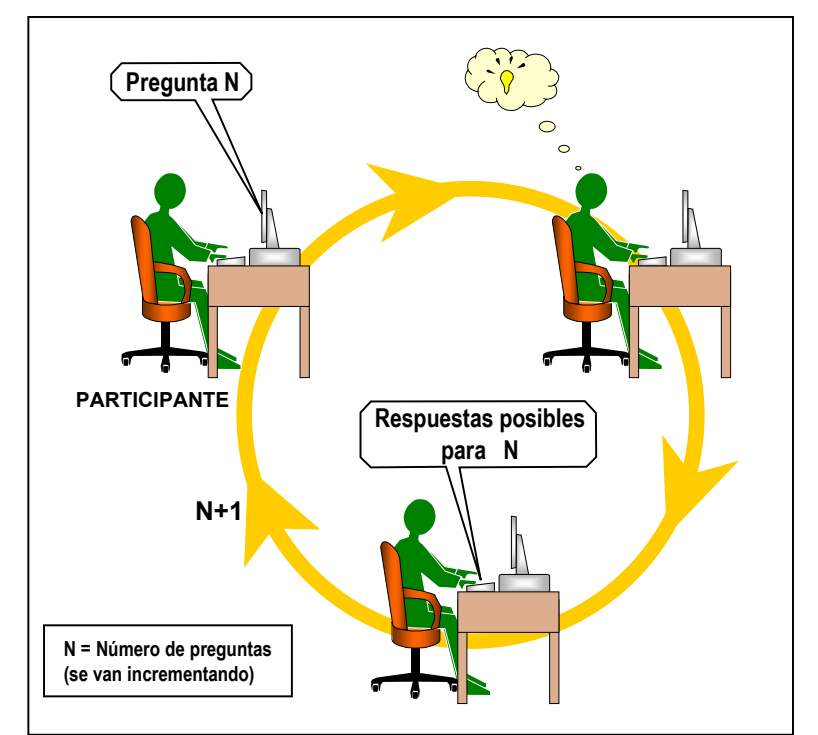

**Fig. 3.10. Ciclo de preguntas y respuestas por cada participante.**

Mientras el moderador, irá recibiendo las respuestas de todos los participantes, al término del tiempo de cada pregunta, puede entrar a checar las respuestas y puede editarlas e incluso eliminar aquellas que estén repetidas.

Debemos de evitar al máximo:

- El desorden.
- Que las personas estén parándose y cambiándose de lugar.
- Que las personas estén entrando y/o saliendo de la sala.
- Los portadores de celulares, se les deberá exhortar a que se abstengan de tener prendidos estos durante la sesión.
- Si se tiene teléfono en la sala. Ponerlo al mínimo volumen y/o evitar las llamadas.
- Tratar de que el grupo inteligente, el moderador y su asistente sean las únicas personas en la sala y nadie más.
- En el caso de café, este será tomado después de que se haya terminado la primera parte de la sesión en donde se utilizan las máquinas.
- Se debe poner un límite para las llegadas.

En esta primera parte obtendremos ideas espontáneas, o sea conocimiento puro, obtenido de las fuentes sin ningún contexto analítico.

#### III.3.7.4 RECOPILACIÓN DE RESPUESTAS.

La recopilación de las respuestas se hace de manera inmediata, ya que todas las respuestas llegan y se salvan en la base de datos, el moderador eliminará las respuestas repetidas directamente en la base de datos, por lo que si se equivoca, ya no habrá manera de que recupere la respuesta (Fig. 3.11).

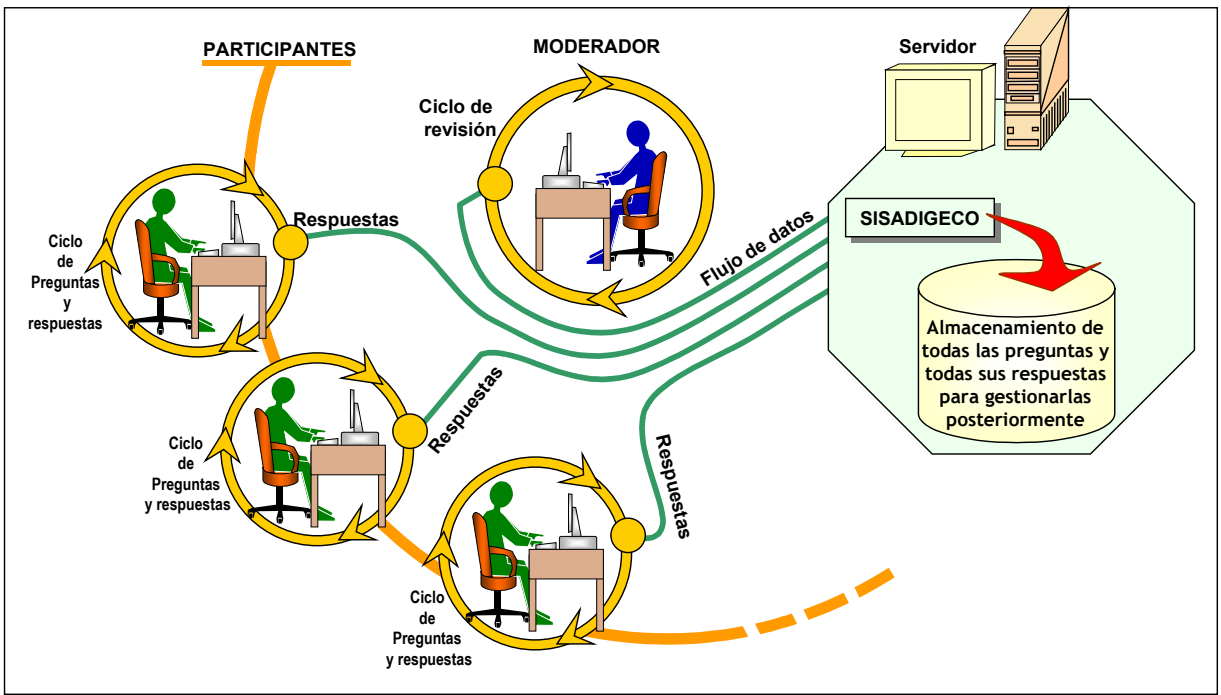

**Fig. 3.11. Ciclo de preguntas y respuestas Participantes /Moderador.**

#### III.3.7.5 BREAK

Terminado la primera parte se tomará un break de 15 minutos para descansar, ir al sanitario y/o tomar un café con galletas.

#### III.3.7.6 ANÁLISIS EN CONJUNTO

El orden de los eventos es el siguiente:

- 1. El grupo se sienta alrededor de la mesa de trabajo
- 2. En la pantalla se presentará el cuestionario (con la opción de swichear entre la información pertinente y el cuestionario si es necesario).
- 3. El moderador expone la primera pregunta y las respuestas que se obtuvieron de esta.
- 4. Se discute las ideas, todas o en conjunto, a fin de tener las mejores ideas o nuevas a partir de las que ya se tienen.
- 5. Se llega a un consenso.
- 6. Se acepta y se continúa con el siguiente punto hasta terminar con todas las preguntas.

El procedimiento anterior está ejemplificado en el diagrama de flujo de la Fig. 3.12. Vemos que obtendremos conocimiento refinado obtenido del grupo inteligente después del análisis, discusión y consenso. Este conocimiento será útil a la empresa, por lo que se debe tener cuidado con su calidad.

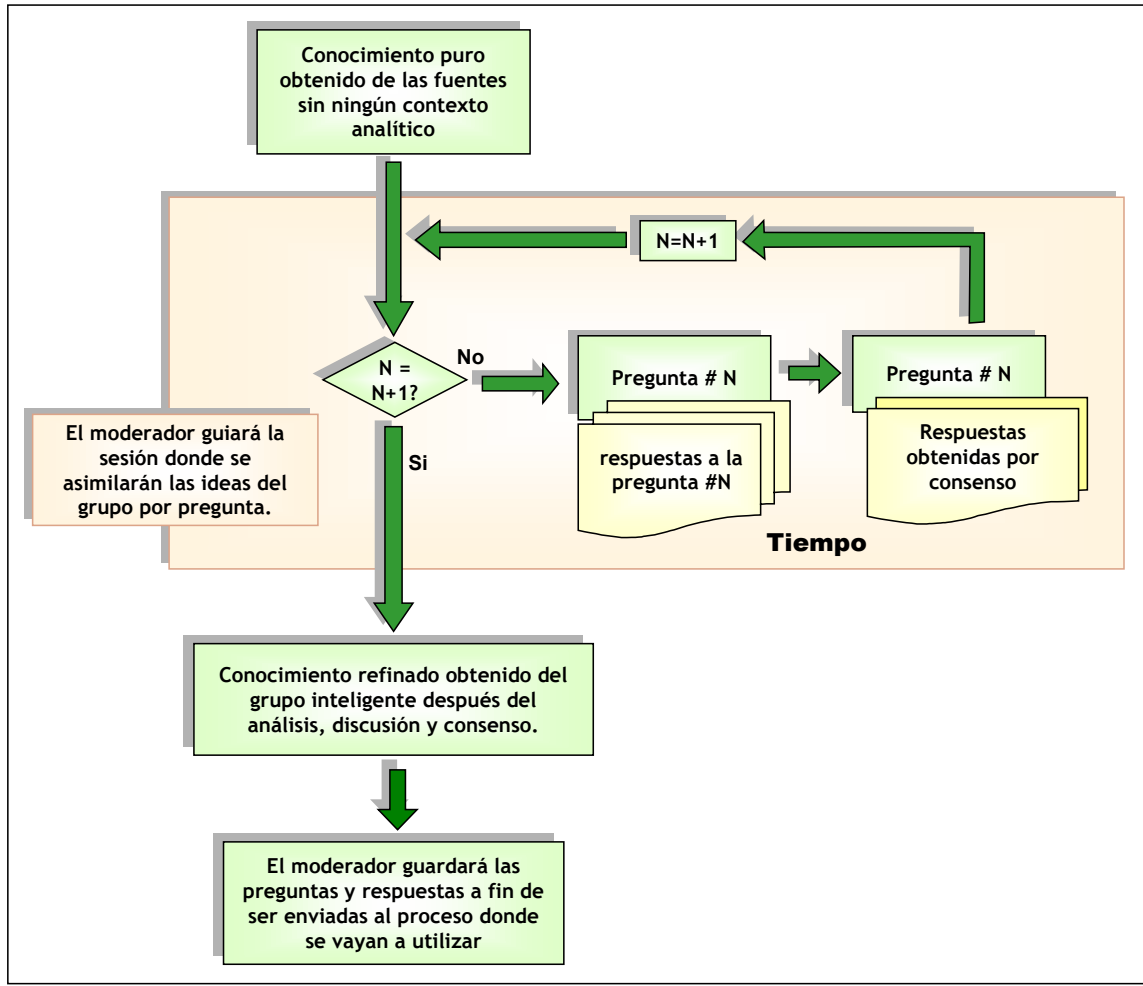

**Fig.3.12. Diagrama de flujo de la gestión del conocimiento.**

#### III.3.7.7 CLAUSURA

Esta es la parte final de la sesión en la cual:

- Se agradecerá la participación de cada una de las personas, y se les exhortará a que vuelvan a participar.
- Se les agradecerá que hayan dedicado su tiempo en participar.
- Se entrega un reconocimiento por su participación.
- A los empleados se envía una notificaron de participación al histórico (C.V.)
- Sólo si en el punto general se acordó que se diera una copia del archivo final a cada participante, se podrá entregar ya sea impreso o como archivo guardado en un dispositivo electrónico<sup>45</sup> o enviado a su correo electrónico.

#### III.3.8 INFORMES

La manipulación de la información final para hacer informes de la información final llevará el siguiente orden:

- 1. El SISADIGECO entrega informes con su logotipo (ver Fig. AB-69, del ANEXO B), el cual sólo es para impresión.
- 2. El SISADIGECO entrega un archivo tipo texto (.txt) (ver Fig. AB-70, del ANEXO B) el cual es el que se puede manipular y editar.
- 3. El archivo texto que se obtenga del SISADIGECO, se puede guardar en cualquier paquete para la generación de oficios que soporte este formato (Prácticamente es raro no encontrar paquetes que acepten archivos texto) con el formato institucional o el que se haya elegido para este propósito.
- 4. El archivo final se deberá de editar para corregir:
	- $\boxtimes$  Ortografía.
	- $\boxtimes$  El uso correcto de las mayúsculas.
	- $\boxtimes$  La puntuación adecuada, comas, donde deben estar y donde no.
	- $\boxtimes$  La gramática.
	- $\boxtimes$  La escritura de las frases: sujeto y predicado.
	- $\boxtimes$  La concordancia entre el sujeto y el verbo.
	- $\boxtimes$  La consistencia en los tiempos de los verbos.
	- $\boxtimes$  El uso de las palabras.

Respetando el contenido de la información, sin cambiarlo o agregar lo que uno cree que deba tener.

- 5. Posteriormente se salva y se le dan los límites que va a tener. Ejemplos:
	- $\boxtimes$  En Microsoft Word, se le puede agregar password para entrar y/o editar.
	- $\boxtimes$  En Adobe Acrobat, se tienen muchas opciones para la manipulación del archivo final, desde negar la impresión, la extracción de información del documento y su manipulación (agregar, modificar y eliminar).

<span id="page-133-0"></span><sup>-</sup>45 Diskette, CD, PenDriver, etc. Ver Capítulo 2.

### III.3.9 ENVÍO A LAS ÁREAS INVOLUCRADAS, ARCHIVO DE INFORMACIÓN, Y BASES DE DATOS

El envío de los informes será según lo acordado en el punto 4, por o que puede ser a:

- E El archivo de información y Bases de Datos.
- La Alta Dirección
- Las áreas involucradas desde un principio.
- Al resto de la organización
- Parte del Capital Relacional: Clientes, proveedores, etc.
- Al resto del mundo, vía Internet.
- Una Combinación de los puntos anteriores.

Por lo que su tipo de difusión puede ser:

- Por documentación impresa que pueda ser consultada.
- $\Box$  Por correo electrónico (bajo cualquier formato):
	- A toda la organización.
	- Personal (a personal de ciertas áreas, a ciertos clientes, a ciertos proveedores, etc.)
- A través del Portal Corporativo Interno o Intranet /Externo o hacia la Internet.

#### III.3.10 FLUJO DE RETROALIMENTACIÓN

El flujo de retroalimentación se refiere a la información que se podría obtener, después de que las áreas o personas que han recibido la información la han usado y han creado algo nuevo, ya sea producto, sistemas, o nueva documentación.

Es compartir el conocimiento en todos los niveles de la empresa, sobreexponiendo a su personal a fin de que se fomente la creación de nuevo conocimiento. También afecta a su entorno, al capital relacional: sus clientes, proveedores, empresas con las que tiene alianzas estratégicas, (incluso a la Internet). Con esto se fomenta la la creación de conocimiento empresarial y el auto aprendizaje.

#### III.3.10.1 HERRAMIENTAS DE SOPORTE PARA LA GESTION DEL CONOCIMIENTO Y SU DISEMINACIÓN

Existen muchas empresas que se dedican a desarrollar herramientas y aplicaciones robustas que apoyan a la gestión del conocimiento y en especial a la diseminación de este por toda la empresa. Algunas de estas empresas son:

**图 SAP : mySAP Enterprice Portal-knowledge management** Ofrece un portal comercial para la gestión del conocimiento: MySAP. *http://www.sap.com/*

图 Meridio

Desarrolla herramientas para la administración de registros y documentos electrónicos, y para la gestión del conocimiento. *http://www.meridio.com/*

#### **图 Knowledge Management** Software para apoyar la administración de la propiedad intelectual. *http://www.opentext.com/products/knowledge-management/*

#### 图 Oracle

Esta empresa es líder de mercado en bases de datos, con propuestas para la administración de la información, clasificación, filtrado, administración de la base de datos robustas, data warehouses y minería de datos. Por lo que también ofrece aplicaciones y desarrollos personalizados que apoyen a la gestión del conocimiento de la empresa.

*http://www.oracle.com/*

图 Convera

Ofrece software para la gestión del conocimiento. *http://www.excalib.com/*

图 Egain

Ofrece sistemas para apoyar la gestión del conocimiento y la relación de la empresa con el capital relacional.

*http://www.egain.com/products/index.asp*

**图 Hyperknowledge** 

Software de apoyo a la gestión del conocimiento, apoya en la estructuración de este, crea contenidos, apoya en la relevancia y significado de la información al aplicar filtros que cada empresa puede limitar.

*http://www.hyperknowledge.com/*

**IBM Business Intelligence** 

Diferente y variadas soluciones para la administración de información y la gestión del conocimiento a todos los niveles, su lema "lideres en soluciones para la empresa inteligente".

*http://www-306.ibm.com/software/data/db2bi/*

- **图 Microsoft tiene sus propias propuestas para la gestión del conocimiento** basándose en sus propios productos: Microsoft Office, Microsoft BackOffice Server, Microsoft Exchange, entre otros. *http://wwww.microsoft.com/*
- **S** Hummingbird

Ofrece software par la gestión del conocimiento y la creación de portales. *http://www.hummingbird.com/products/enterprise/index.html*

**■** Inxight

Ofrece software para la gestión del conocimiento, con herramientas de análisis y diseño para portales inteligentes.

*http://www.inxight.com/products/*

**图 Novo Solutions** 

Software para la gestión del conocimiento, entrenamiento del personal y apoyos para la atención a clientes.

*http://www.novosolutions.com/*

#### **S** Document and Web Content Management Software para la administración de documentos y contenido de los sitios y portales.

*http://www.lotus.com/lotus/offering4.nsf/wdocs/dwcm*

#### III.3.11 SEGUIMIENTO

Se debe seguir un seguimiento de lo que ha sucedido con el conocimiento obtenido en las sesiones con el SISADIGECO, a fin de verificar y evaluar:

- Si fue suficiente o si se requiere obtener más conocimiento.
- Si ha servido en cualquier nivel de la organización.
- Si ha generado algo nuevo.
- Si se resolvió o no el requerimiento original.
- Si el plan de acción fue realizable.
- Cuáles fueron las acciones que se realizaron.
- Quiénes fueron los responsables.
- Si se cumplieron o no las fechas comprometidas para su realización.
- Si con el flujo de retroalimentación se ha obtenido algo nuevo.
- Si fue desaprovechado o no.
- Si generó lo que se esperaba.
- Si se requiere modificaciones en la forma en como se comparte el conocimiento.
- Lo que se ha aprendido con cada ejercicio.
- Que mejoras se podrían obtener para el sistema.
- Que efectos ha tenido sobre el capital relacional.
- Cuanto conocimiento explícito se ha generado.
- Si ha apoyado en la generación de propiedad intelectual.
- Si se requieren cambios en los esquemas de la empresa.
- Si se requiere modificar el padrón de invitados.
- $Etc.$

## III.4 EL SISTEMA DE INFORMACIÓN SISADIGECO.

### III.4.1 DE SU NOMBRE Y SU LOGOTIPO

El sistema de información se llama **SISADIGECO**, esto es "**S**ISTEMA DE **I**NFORMACION PARA LA **SA**LA DE **DI**SCUSION Y SU **GE**STION DEL **CO**NOCIMIENTO".

Su logotipo representativo será el siguiente (Fig. 3.13):

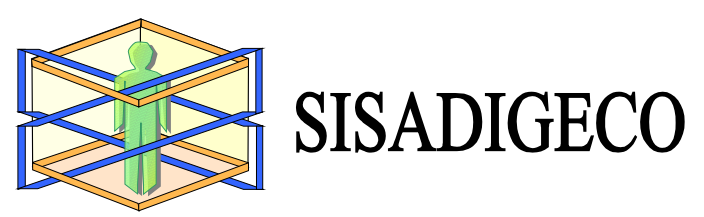

**Fig. 3.13 Logotipo del SISADIGECO**

El logotipo simboliza al ser humano como creador de conocimiento el cual esta dentro de la sala de discusión. Las líneas especifican que el conocimiento que se creara dentro de la sala estará fluyendo, y por ende fluirá a todo aquel que entre en ella.

Por ser la primera versión de este sistema, tendrá el número: 1.0.

### III.4.2 DE SU DISEÑO

El SADIGECO ha sido diseñado y desarrollado con tecnologías web, utilizando una base de datos relacional, un servidor donde estará el sistema (se recomienda de gran capacidad) y tecnologías de información y telecomunicaciones para poder acceder a esta.

Esta aplicación puede ser parte de un portal y deberá de manejar niveles de seguridad que cada empresa este dispuesta a aplicar.

Los usuarios al igual que el moderador pueden acceder al SISADIGECO a través de sus computadoras, usando sólo su navegador (no requiere plugins), el cual se recomienda sea Internet Explorer, por ser el mas difundido y compatible.

#### III.4.3 DE SU MODELO

El modelo para el SISADIGECO, debe contar con varios módulos los cuales proveerán y procesaran la información (ver Fig. 3.14.).

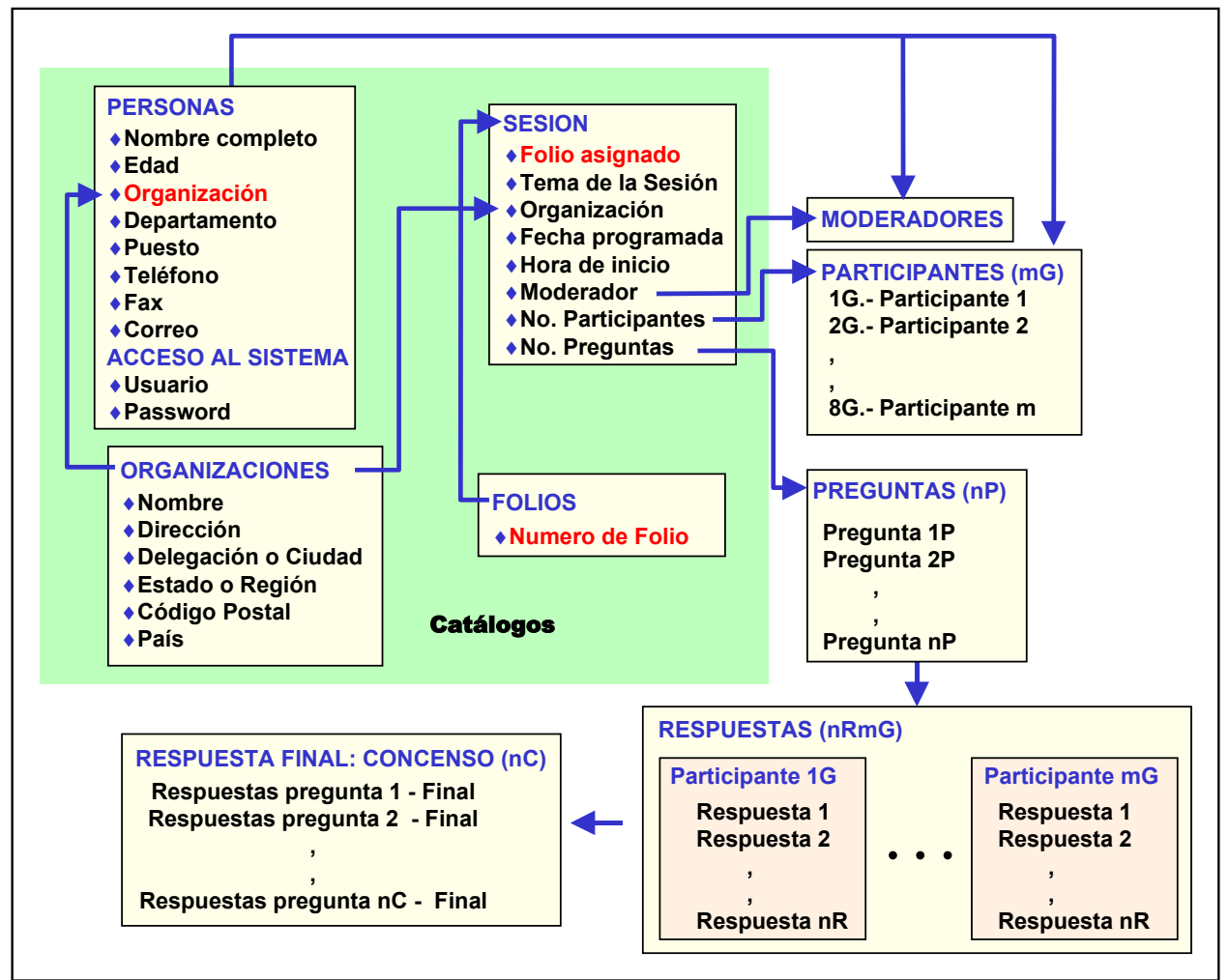

**Fig. 3.14. Diagrama Modular del Sistema SISADIGECO.**

#### **CATALOGOS.**

Los catálogos son registros con toda la información correspondiente a algo o alguien. Esta información será usada por otros módulos. En este sistema se requieren los siguientes catálogos:

 **Organizaciones**: Este catalogo se refiere a la información de las empresas de las que pueden venir los participantes, así como la empresa que usara el SISADIGECO.

Los campos que tendrá serán: Nombre, Dirección, Delegación o Ciudad, Estado o Región, Código Postal y País.

 **Persona**: Este catalogo tendrá los datos personales de cada persona que vaya a participar ya sea como participante o como moderador. Los campos que tendrá serán: nombre completo, edad, organización, departamento, puesto,

teléfono, fax, correo electrónico, el usuario y la clave los cuales les proveerán el acceso al sistema.

 **Folios**: Este catalogo tendrá las claves llamadas folios, las cuales unirán y darán flujo entre los diferentes módulos. Estos son únicos e irrepetibles.

#### **AT SESION**

Este módulo deberá tener la información concerniente de cada sesión que se vaya a tener en la sala, por lo que tendrá asignado un folio (del Catalogo de folios) el tema, la organización que esta promoviendo la sesión, fecha programada y su hora de inicio, el moderador, y cuantos participantes y preguntas se presentarán.

Este obtendrá información de los catálogos de personas, organizaciones y folios. Además de que tendrá acceso a la lista de participantes y a las preguntas.

#### **LISTA DE PARTICIPANTES (mG)**

Del catalogo de las personas se puede conformar la lista de participantes para cada una de las sesiones en la sala de discusión. En el gráfico la "m" se refiere al número o cantidad, y el "G" al Participante como tal.

#### **PREGUNTAS (nP)**

Este modulo tendrá las preguntas correspondientes a cada sesión. En el gráfico la "n" se refiere al número o cantidad, y la "P" a la pregunta como tal.

#### **RESPUESTAS (mGnR)**

Este modulo contendrá las respuestas (nR) de cada uno de los participantes (mG).

#### **RESPUESTA FINAL: CONSENSO (nC)**

Este modulo contendrá las respuesta finales, esto es cuando el grupo se encuentre reunido el moderador accesará a esta parte para editar cada una de las preguntas y por ende cada una de las respuestas a fin de obtener la o las respuestas mas apropiadas en grupo y bajo consenso.

#### III.4.4 DEL SOFTWARE UTILIZADO EN EL SISTEMA

El SISADIGECO está desarrollado como una aplicación web.

Fue desarrollado con software "libre", muchas veces llamado "freeware" o código libre (ver Fig. 3.15.) [WWW-PROG].

Su plataforma de diseño utiliza las siguientes tecnologías:

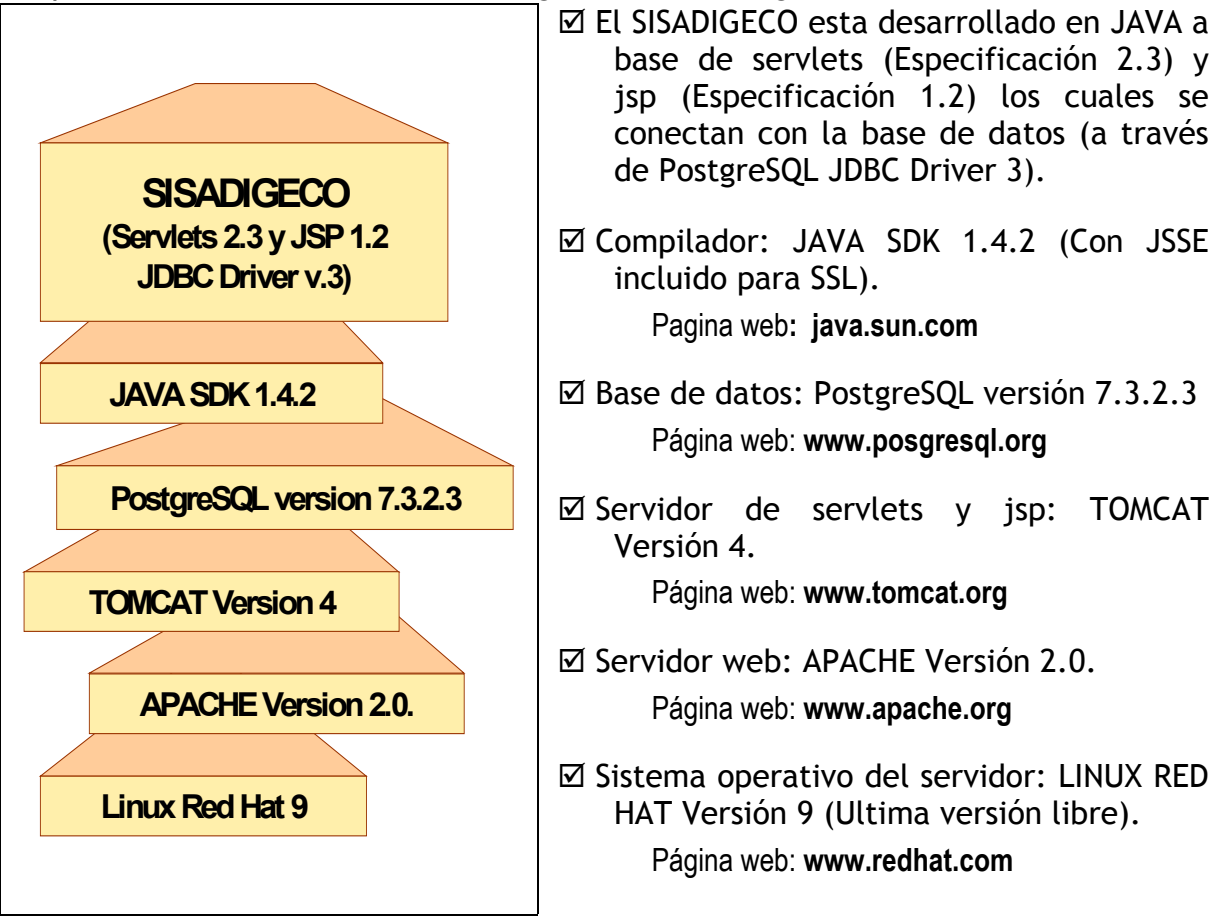

**Fig.3.15. Plataforma de diseño del SISADIGECO.**

El SISADIGECO esta desarrollado con java el cual soporta programación estructurada modular esto es que cada parte del programa es independiente, por lo que se puede modificar por partes, eliminar una o agregar otra sin necesidad de modificar el resto del programa. Esto permite, que pueda crecer e incluso complementarse de otras aplicaciones y viceversa.

#### III.4.5 DE SUS PROCESOS

Como ya hemos visto el sistema tendrá varios módulos los cuales por un lado alimentaran al sistema y por el otro proveerá de la información que se requerirá. Cada uno de ellos tendrá diferentes procesos para manipular la información. Si se

observa con atención la Fig. 3.16, veremos se divide en 3 partes:

- 1. Procesos del administrador. Es el encargado de dar de altas, modificar y eliminar organizaciones, participantes y moderadores, folios, sesiones, lista de participantes, y las preguntas. También puede obtener informes y consultas del sistema.
- 2. Procesos de los participantes. Tendrán acceso solo al cuestionario para integrar sus respuestas.
- 3. Procesos del moderador: Es el encargado de la edición de las respuestas, a fin de tener las definitivas. También puede obtener informes de la sesión.

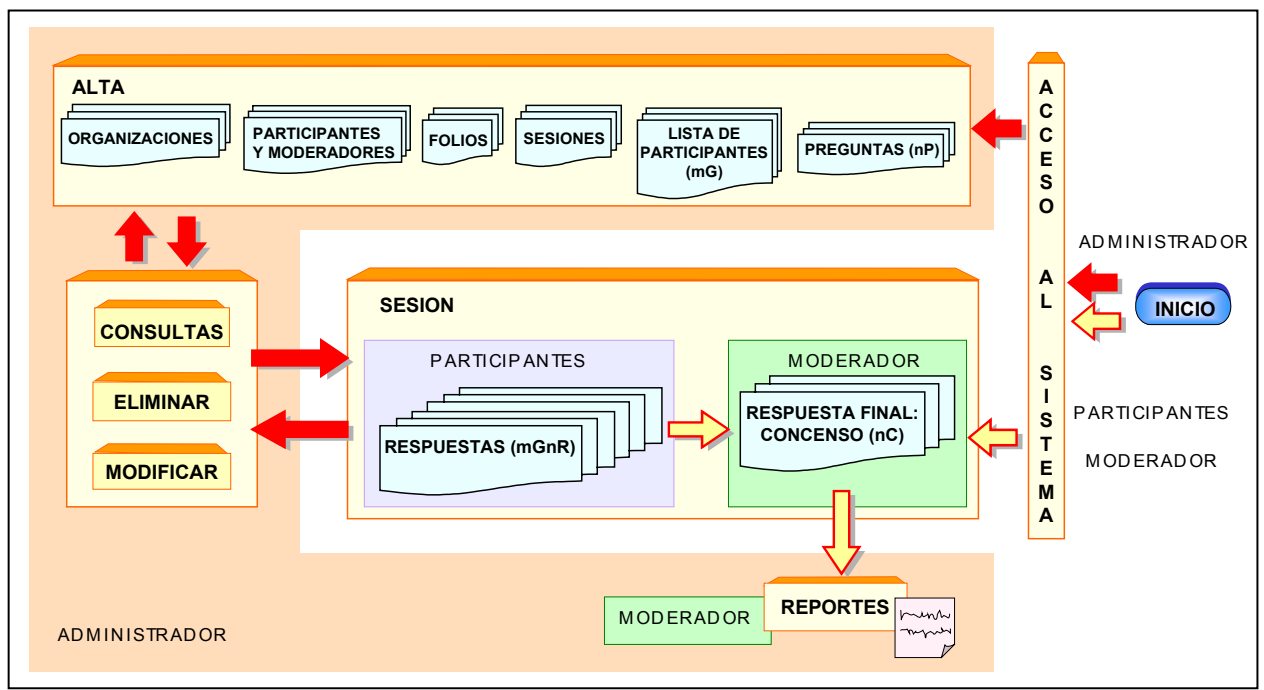

**Fig. 3.16. Diagrama de Proceso del SISADIGECO versión 1.0**

El manual del SISADIGECO y las pantallas de cada uno de estos procesos pueden ser consultados en el Anexo B.

# **CONCLUSIONES**

# **CONCLUSIONES**

*"Bienaventurado el hombre que halla la sabiduría y que obtiene la inteligencia; porque su ganancia es mejor que la ganancia de la plata, y sus frutos más que el oro fino. Más preciosa es que las piedras preciosas; y todo lo que puedes desear, no se puede comparar a ella." Proverbios 3 Versículos 13 al 15***[46](#page-142-0)**

El valor de las empresas se divide en su capital financiero compuesto por todo lo que tiene físicamente la empresa y su capital intelectual o activos intangibles los cuales son resultado del capital humano compuesto por su personal y el capital estructural el cual es producido, controlado y manipulado por el capital humano.

El generador de conocimiento es el ser humano, es por ello que todo el capital estructural que pueda producir el personal debe ser aprovechado por la empresa a fin de obtener valor y competitividad estratégica.

Hemos visto que los datos al transformarse en información adquieren valor según el punto de vista de cada persona. La información al agregarle nuestra experiencia, valores, sabiduría, intuición, razonamiento, etc., lo convertimos en conocimiento, y cuando usamos este conocimiento para un fin, le llamamos inteligencia.

Si bien la mayor parte de los datos e información supera la cantidad de inteligencia empresarial en la empresa tradicional, se busca actualmente cambiar este concepto, al tratar de aprovechar la información y datos, transformándolos en conocimiento y este a su vez, pueda ser aprovechado por cada miembro de la empresa y por cada persona que este involucrada en este proceso. Por lo que se busca lo se denomina el trabajador basado en conocimiento. La organización inteligente, buscará impulsar la innovación y el aprendizaje continuo en todos los niveles de esta, buscará asimilarlos, incrementar sus stocks de conocimiento, administrar estos últimos y tenerlos en un lugar donde su personal pueda acceder a él. Sus relaciones con sus clientes, proveedores, grupos sociales, alianzas con otras empresas, etc., se enriquecerá y parte el conocimiento fluirá entre ellos.

La gestión del conocimiento busca apoyar a las empresas inteligentes a incrementar y gestionar su conocimiento al apoyar en su identificación, clasificación, captura, almacenaje, actualización, utilización, transmisión y aprendizaje hacia toda la organización o empresa y la generación de nuevo conocimiento, ventajas competitivas, capital estructural y por ende la innovación.

<span id="page-142-0"></span><sup>-</sup>46 Biblia Versión Reina Valera 1960. Sociedades Bíblicas en América Latina.

#### **CONCLUSIONES**

Una empresa inteligente, sabe que si un empleado se retira de la empresa, se lleva su conocimiento, lo que puede producir pérdidas en la empresa, por lo que crea mecanismos para almacenar este conocimiento, y busca motivar a su personal para que aporte y trabaje en esto. La gestión del conocimiento toma en cuenta a los empleados al buscar aportarle conocimiento de manera accesible, rápida, oportuna y apropiada, a fin de que crezca su personal y la empresa pueda aprovechar este conocimiento.

Se ha visto que la transmisión de conocimiento en la organización forma un ciclo sin fin, en el cual cada persona transmite su conocimiento: de tácito a tácito, esto es cuando una persona le enseña a otra como debe hacer una labor o una actividad; de tácito a explícito cuando una persona transfiere sus conocimientos a un medio físico (escrito, visual, auditivo) al redactarlo; de explícito a explícito, esto es, cuando juntamos varios medios en donde se ha guardado conocimiento y se obtiene un nuevo material; y de explícito a tácito, cuando una persona puede aprender de algún material proveniente de un medio físico. Todo este conocimiento se trasmite a lo largo de la organización y es continuo.

La empresa para apoyar en la creación de conocimiento, debe primero tener la intención de hacerlo, y por ende de apoyarlo, debe permitir que las persona o grupos sean autónomos en su búsqueda de conocimiento, deber revisar como es su relación con el entorno en donde se desarrolla y cómo esta relación puede apoyar a su generación de conocimiento. También puede recurrir al caos recreativo, al fomentar este crecimiento, o al responder a crisis que se puedan presentar. Debe sobreexponer a su personal al flujo de información y a la posibilidad de combinarla que como ya vimos puede generar nuevo conocimiento. También puede rotar estratégicamente al personal para que este pueda conocer los otros campos del conocimiento que existan en la empresa y puedan aprender.

Si movemos esto en un grupo de trabajo que este bajo un proyecto, podemos ver como cada persona provee de su experiencia y su conocimiento al resto del grupo (conocimiento tácito), el grupo dialoga y razona y buscan asentar conceptos explícitos. Dichos conceptos son analizados, a fin de filtrarse, revisarse y validarse esto es buscar si realmente servirán, calidad y cantidad se ponen en balanza. Después de elegir los conceptos a desarrollar se crean prototipos o modelos físicos o abstractos en material físico (conocimiento explícito); dicho material puede ser muy innovante. Este material se envía a donde se debe usar, pero se busca que este conocimiento explícito pueda distribuirse a todo la organización (intraorganizacionalmente) como a su entorno (interorganizacionalmente).

Las tecnologías de la información han ido afectando la cadena de valor de la empresa: afectando las actividades apoyando en la optimización, automatización y control. Por lo que podemos visualizar que toda actividad creadora de valor de la empresa, utiliza y produce información de cualquier tipo; por lo que las tecnología de
información deben contribuir en la recopilación de datos e información y su posterior clasificación, manipulación y acceso a estos.

También las tecnologías de información han influido en la manera en como compiten las empresas. Las empresas buscan tener una ventaja competitiva y para ello compiten en costos, diferenciación y combinando estos dos con el nicho o especialidad. Las empresas utilizan las tecnologías de la información para apoyar cualquiera de estas formas de competir. Algunos ejemplos serían:

- $\Box$  Manejar bases de datos en cualquier nivel de la empresa y bajo diferentes usos y aplicaciones.
- $\Box$  Utilizar computadoras, servidores y sistemas de comunicación en redes para obtener la información de manera más rápida y eficiente.
- Participación de las empresas en la Internet ya sea implantando portales informativos, como portales donde se puede adquirir bienes (ecommmerce) como la creación de nuevos negocios .
- Utilizar software y todas sus variantes en varios sectores de la cadena de valor (desde la manera en como se hacen los oficios, el uso de simuladores, paquetes de diseño asistido por computadora, etc.) Así como generar nuevo software para suplir las nuevas demandas.
- Crecimiento de empresas a nivel mundial abarcando más áreas geográficas.
- Generar competencia ruda, la cual muchas veces puede hacer desaparecer al competidor.
- Apoyar en la disminución de costos en cualquier parte de la cadena de valor de la empresa.
- Agregar información a los productos para diferenciar su producto del de la competencia.
- $\Box$  Etc.

Vivimos en la era de la sociedad de la información y el conocimiento, donde la riqueza no se basa sólo en los bienes (Sociedad Industrial) o en los servicios que ofrecen las empresas (Sociedad Post-Industrial), sino que necesitan generar conocimiento y gestionarlo para poder generar riquezas y competir.

Son innumerables los avances de la Sociedad de la información y el conocimiento, la primera parte (sociedad de la información) se refiere a las tecnologías de información y comunicaciones con todas sus funciones y capacidades, mientras que la segunda se refiere a la generación de conocimiento organizacional, la gestión del conocimiento y todo lo que se puede obtener a través de él.

Uno de los ejemplos de cómo las tecnologías de la información han sido utilizadas para obtener ventaja competitiva, son los denominados cuartos de control o "War room" los cuales son cuartos acondicionados con todos los servicios y cómodos diseñados ergonómicamente para esto. Dichos cuartos utilizan lo tecnologías de información y

comunicaciones, como apoyo a la generación de conocimiento. Los grupos de trabajo obtienen toda la información que necesitan para generar planes de trabajo: accesos a bases de datos, información que se actualiza constantemente, de diferentes tipos y presentaciones; discutiendo y tomando decisiones para resolver situaciones o para propósitos específicos. Varios ejemplos han sido dados en el capítulo 2.

Mientras que las salas de discusión son lugares donde se generan juntas de trabajo, muchas veces monótonas y aburridas, donde se llega a poner en duda su efectividad y donde se puede presentar antipatía para participar por lo que las personas tienden a retener sus propias opiniones e ideas.

En esta tesis se propuso que esa sala debía ser mejorada al agregarle tecnologías de información y conocimiento dándole un propósito: la búsqueda de conocimiento. Manejando esquemas de lluvias de idea: obteniendo el conocimiento tácito y puro de cada uno de sus participantes, utilizando un sistema de información (SISADIGECO) para retenerlo y no perderlo, para posteriormente filtrarse y discutirse en grupo, lo que generará conocimiento refinado y explícito para la organización o empresa; todo bajo el esquema de la gestión del conocimiento, al permitir que lo que se genere en esta sala tenga el tratamiento apropiado para ser aprovechado. Dicha sala se llama SADIGECO. La sala SADIGECO es una sala acondicionada ergonómicamente para trabajar en grupo. La decisión de dónde va a estar ubicada, ya sea como parte de un edificio, o totalmente independiente (nueva edificación) es de la empresa que desee implementarla. Se ha diseñado para 8 participantes los cuales denominamos grupo inteligente, el moderador quien deberá tener control sobre toda la sesión y un ayudante en caso de ser necesario. Se propusieron 2 prototipos, uno que permitiera el movimiento de las personas de manera más libre, que fuera más cómodo y amplio denominado Prototipo I; el segundo es el prototipo II, más económico y compacto.

Para desarrollar el proyecto de la sala SADIGECO, se eligió el prototipo I, el cual se modificó para que estuviera en un edificio independiente, con su estancia, 2 cuartos de servicio y los sanitarios para damas y caballeros. Dicho edificio cuenta con todos sus servicios (iluminación, aire acondicionado, instalaciones eléctricas, telefónicas, hidráulica y sanitaria), y su plan contra incendios (prevención de emergencias, seguridad y protección civil). Además de contar con los servicios mencionados, se recomendó tener cuidado en donde se ubicaba la sala, ya que si se ubica en una zona ruidosa tendrá que ser a prueba de ruido, y se recomendó evitar estar en lugares con vibración. El mobiliario para la sala SADIGECO consta básicamente de sillas ejecutivas, escritorios, mesas de trabajo, para la impresora y de servicio, gabinetes, love seat y esquineros para la estancia, botes de basura y porta extintores. Los planos de esta sala están incluidos en el Anexo A de esta tesis donde se pueden consultar.

Las tecnologías de información y telecomunicaciones que se deben de implantar en la sala SADIGECO son:

¾Computadoras. Una por participante y una asignada al moderador.

¾Una red inalámbrica (access one).

- ¾Se requiere que la sala tenga conexión hacia el exterior, para enviar la información ya sea a otro edificio, a otra red o a la Internet, por lo que se requiere un ruteador. El ruteador debe estar conecta al access one.
- ¾ El ruteador a su vez requiere cableado externo, ya sea hacia otro edificio o hacia un proveedor que ofrezca servicio VPN (cable DSN–telefónico) e Internet.
- ¾Se usará un proyector con capacidad para conectarse a la red.
- ¾Tanto el servidor como la computadora se conectarán a la red inalámbrica, pero pueden en un momento dado tener otra conexión rápida por el ruteador/switch.
- ¾Todos las computadoras con su sistema operativo, los equipos con sus respectivos sistemas de control y el servidor con toda su paquetería instalada y configurada.
- ¾El sistema llamado SISADIGECO implantado en el servidor.

El modelo propuesto de interacción de la sala SADIGECO explicado en el capítulo 3, es por si solo un sistema de gestión del conocimiento. Sus pasos son:

- 1.- Como ya hemos visto, la denominada Alta Dirección de la empresa debe estar comprometida con el compromiso de gestionar el conocimiento que se crea en la empresa u organización, de lo contrario, no importa que sistemas se intenten instalar, no van a funcionar.
- 2.- Reconocer que se requiere conocimiento para resolver una situación, crisis o asunto específico, y valorar con los sistemas que tenga la empresa si es o no necesario el uso de la sala de discusión SADIGECO.
- 3.- Al ser aprobado, estamos en el punto de recopilar información para la sesión, toda aquella información que deba ser utilizada y que el grupo inteligente y el moderador deba ser conocida.
- 4.- Al tener la información recopilada se puede generar el cuestionario (ya sea por parte de especialistas o verificando si el cuestionario enviado es apropiado) el cual esta listo para ser enviado al SISADIGECO para su captura. Y se verán detalles de la manipulación a futuro del conocimiento a obtener.
- 5.- Como ya se tiene el cuestionario y sus bases, se puede elegir al personal que va a participar en el y a su correspondiente moderador. Se propuso que el control del padrón de las personas que pertenecen a la organización como los invitados sea a través de competencias que permitan el desarrollo del personal de manera efectiva y eficiente lo que incrementaría la productividad y el personal se sentiría más satisfecho con su trabajo y con la empresa. Además este sistema al tener un plan de carrera, permite que el trabajador se capacite, aprenda y adquiera nuevo conocimiento para llegar a un nivel de expertez. Como se dijo anteriormente, si el trabajador obtiene conocimiento, la empresa se favorece con este, y ambos salen ganando.
- 6.- Teniendo al grupo, se elige al moderador, una persona que debe ser imparcial, que debe tener liderazgo ya que conducirá las discusiones, que regulará la participación de cada persona, estimulará dinámicamente dicha participación equitativa, procurará un clima de comunicación, confianza y relajamiento, todo esto para poder auxiliar al grupo a que lleguen a consenso. Se capturará

toda la información en el SISADIGECO: cuestionario, cuantas personas van a participar, cuando se ha decidido realizar la sesión, etc. Se enviará la información que se ha elegido para los participantes y la que se podría usar en la sala. Se preparará la sala para la sesión.

- 7.- El día correspondiente a la hora elegida se procederá a la realización de la sesión. Se dará la bienvenida, se presentará a todas las personas que participan. La sesión con la computadora es un paso sencillo, los participantes una vez que accesen al sistema SISADIGECO contestaran el cuestionario a la velocidad que el moderador les indique (opción 1) o por cantidad de preguntas (opción 2), todo en silencio. El moderador puede modificar las respuestas durante el break. Posteriormente, se realizará un break para descansar. Posteriormente se empezará con la sesión en grupo, en donde ser realizará una discusión de todas las respuestas en conjunto por pregunta, se tendrá un consenso y se guardará en la base de datos. Por ultimo se agradecerá la participación de cada persona y se puede otorgar un reconocimiento.
- 8.- Se generarán los informes correspondientes.
- 9.- Se enviará la información a todas las áreas pertinentes.
- 10.- Una vez utilizado, será incluido en el flujo de retroalimentación, esto es sobreexponer a toda la empresa al nuevo conocimiento, posteriormente al entorno de la empresa (clientes, proveedores, empresas con las que comparte actividades y por ultimo hacia el resto del mundo). Para dicho flujo se recomendaron algunos productos y empresas que ofrecen sistemas de información que detecta y adquiere, selecciona, organiza, filtra, y presenta la información y el conocimiento para posteriormente poder accesar a estos y poderlos usar; estos productos son hechos por empresas que generan software para la gestión del conocimiento.
- 11.- Seguimiento. Se evalúa qué se ha obtenido del conocimiento que se ha generado y cómo ha afectado en la generación de conocimiento en la empresa u organización.

Una recomendación de cómo puede ser implementado el modelo por una organización o empresa es la siguiente:

- 1. La Alta Dirección deberá de autorizar su implementación, la cual estará a cargo del área encargada de la Planeación Estratégica y la Gestión Tecnológica (APEGT), en caso de no existir deberá de ser creada.
- 2. Se deberá tener un Área encargada de los archivos de Información y bases de datos la cual deberá estar bien implementada con la recopilación de toda la información que se especificó en el capítulo 3 y automatizada, en caso de no existir deberá de ser creada.
- 3. Se deberá de tener un lugar en donde se ubicará la sala SADIGECO implementada con todo el equipamiento necesario antes mensionado.
- 4. Se tendrá al menos un administrador de la sala y sus recursos, un administrador de red que se hará cargo de los sistemas de información (entre ellos el

SISADIGECO) y comunicaciones de la red y un ayudante (que podría ser una secretaria).

- 5. Se instalará el correo electrónico corporativo, servidores de información e impresión y el SISADIGECO.
- 6. Se deberá de contar con un portal corporativo que cumpla con el punto 3.10 del modelo.
- 7. Recursos Humanos deberá tener una base de datos del personal automatizada y el APEGT deberá de contar con un sistema que tenga acceso a dicha base de datos del personal y a su vez poder contar con un padrón de invitados.
- 8. El APEGT deberá tener un "Grupo de Especialistas y Asesores" que cumplan con las funciones establecidas en el punto 3.4 del modelo.
- 9. El APEGT deberá de hacerse cargo de manera completa de la Administración de SADIGECO y su interacción con el resto de las áreas.
- 10. Una vez que se ha cumplido con todos los puntos anteriores, se le informa a toda la organización del nuevo modelo y se les invita a solicitar su uso.

Desde el primer punto del modelo vemos que fomenta la búsqueda y rastreo de las necesidades de conocimiento tanto individuales como en grupo o incluso para toda la empresa u organización.

El la sala SADIGECO se generan discusiones dinámicas y efectivas entre los participantes, donde se analiza y se obtiene un consenso de grupo, este proceso es enriquecedor para cada persona que participe en la sala.

Se puede recuperar información instantánea de otras fuentes y se requiere en la sala. Dicho material enriquece la calidad de las respuestas y abre los paradigmas de conocimiento de cada participante.

Ofrece la posibilidad de plasmar los resultados en el mismo momento, y transmitir éstos a sedes remota, ya que muchas veces podría ser vital para las áreas, y puede ser una rápida respuesta a una crisis o una fluctuación.

El grupo inteligente es generador de conocimiento explícito.

El grupo inteligente puede ser compuesto de diferentes especialidades y campos de conocimiento, a fin de tener grupos interdisciplinarios que pueden aportar y complementar lo que pudiera quedar inconcluso.

La sala de discusión SADIGECO y el SISADIGECO apoyarán en las respuestas a temas o problemáticas de la organización o empresa tales como:

- **\*\*\*** Trabajar en obtener un nuevo e innovante producto.
- **WE** Discutir planes de comercialización.
- **WARED Administrar el lanzamiento de un producto.**
- the Analizar la tecnología que se tiene en la empresa y buscar la tecnología más apropiada para la competencia internacional.
- **\*\*\*** Discutir el avance comercial sobre un nuevo segmento del mercado y la relación con los posibles competidores.

- $\mathbf{w}$  Discutir los cambios en el mercado y buscar estrategias.
- $\bf$  **Discutir estrategias va instauradas.**
- **WE Buscar nuevos modelos o arquetipos.**
- **WALE:** Obtener puntos de vista de los clientes.
- $\mathbf{M}$  Etc. (No se puede limitar).

Las respuestas a temas o problemáticas de la organización o empresa (como los expresados anteriormente) que genera el modelo es conocimiento explícito, el cual al poderse guardar en un medio físico puede adquirir un valor como activo intangible el cual será valuado según el valor que la organización obtenga de él (como una propiedad intelectual) ó que la misma organización lo califique con un valor (lo considere valioso para ella).

La sala SADIGECO contiene en sí un grupo de análisis de información de un asunto o situación que lo puede ver con profundidad y lo más completo para generar el conocimiento que responderá a la problemática que se presente en la organización.

La organización o empresa debe asignar responsabilidades y actividades para lograr que se cumpla la adquisición de conocimiento.

Se impulsa el aprendizaje primero en la sala, luego en la organización y por último influenciando su entorno (Ver Cap. 1). Se busca que las personas y equipos de trabajo asimilen este conocimiento, lo evalúen y le den un valor que se refleje en su utilización y en el aporte a futuro de sus propias contribuciones.

Con la sala SADIGECO y su modelo de interacción se busca crear conocimiento útil para la empresa, se busca que este conocimiento no solo sirva para el área que lo solicitó, sino que bañe al resto de la organización para fomentar más creación de conocimiento. Se busca incrementar el conocimiento tácito y sobre todo el explícito. Con este sistema se puede buscar la innovación, la creación de capital intelectual y por ende propiedad intelectual que se puede proteger y explotar. También puede darle a la organización inteligencia competitiva.

La sala de discusión puede ser símbolo de excelencia, por lo que las personas que participen en ella, se sentirían halagados de haber sido elegidos, la razón: reconocer su capacidad, su nivel de competencia, su experiencia, el valor de ser una persona que puede aportar sus conocimientos y el lugar que se le ha otorgado como especialista.

Se impulsa también el uso de tecnologías que permitan no tan solo administrar la información de manera plana, sino buscar el aprovechamiento de esta bajo la gestión del conocimiento, al aprovechar mejor las bases de datos de conocimiento, al detectar y seleccionar la información, al organizarla, categorizarla y filtrarla y al crear formatos que sean apropiados para acceder a ella, y que el personal lo pueda hacer. Por lo que se fomenta el uso de portales de conocimientos.

Se fomenta el uso de informes de rápido acceso y que permitan que se pueda manipular para su envío a fin de no perder tiempo.

Se sugiere el uso inteligente de la información interna y de la que se puede usar por parte de la empresa de la Internet, tales como información de los competidores, y potenciales clientes, tecnologías emergentes, en fin visualizar las amenazas y oportunidades que se pueden presentar.

Se sugiere el uso inteligente de las tecnologías de la información y el conocimiento en la sala SADIGECO y en el resto de la organización.

Al crearse conceptos y plasmarlos como conocimiento explícito, y al darles valor los grupos que lo adquieren pueden crear prototipos o modelos innovantes tangibles o intangibles.

La cadena de valor de la empresa puede enriquecerse con el conocimiento circulante y con el uso apropiado de las tecnologías de información y comunicaciones.

También se revisó el modelo del sistema SISADIGECO, el cual fue desarrollado bajo una plataforma de software libre. El motivo de realizarlo en esta tipo de plataforma fueron:

- ♠ Para demostrar que se puede hacer sistemas de información de calidad a bajo costo.
- ♠ Para utilizar un sistema operativo para servidor probado por muchas compañías donde se ha visto su eficiencia (Dell, uno de los líderes en el mercado de la venta de computadoras, ofrece Linux como sistema operativo alternativo a Microsoft en sus versiones servidor). Además de que se obtienen manuales completos y los foros de discusión apoyan grandemente a este sistema. No tiene los límites que otros fabricantes tienen en materia de licencias (Vender licencias de acceso según la cantidad de usuarios que deseen accceder a él). Y tiene muchos programas de apoyo creados por grupos de desarrolladores que pueden competir con los otros sistemas operativos.
- ♠ Se ha utilizado tecnología Java, la cual es una tecnología de punta, ya que además de conectarse a la base de datos provee de buenos niveles de protección para la información, es estable, y ofrece una buena velocidad de acceso al sistema.
- ♠ Por la licencia que tiene el postgresql, permite que su comercialización sea posible sin necesidad de liberar el código que tiene el SISADIGECO.
- ♠ El líder en el mercado en bases de datos es Oracle, obtener una base de datos de esta compañía con 5 licencias para su programación saldría aproximadamente en \$15,000.00 dólares, más la capacitación para su manejo y operación (que va por lo mismo) más el costo del desarrollo del sistema como tal. Muchas pequeñas y medianas empresas tendrían problemas para adquirir esta tecnología.
- Por elección. Conociendo varias tecnologías, elegí la que consideraba más apropiada para esta tesis.

- ♠ El SISADIGECO es una versión DEMO[47,](#page-151-0) esto es, se ha hecho para mostrar las bondades de tener un sistema que controle el flujo de ideas y la consecuente generación de conocimiento en una sesión ya descrita. De este sistema pueden salir sistemas más complejos, que se pueden adaptar a las necesidades de cada empresa.
- ♠ Para desarrollar una aplicación web, en lugar de una aplicación que requiera software propietario instalado en cada equipo para que pueda acceder al sistema (cliente-servidor). Además de que puede ser parte de un portal.
- ♠ Los participantes solo requerirán una computadora con su web browser o navegador.
- ♠ El SISADIGECO esta hecho bajo una programación estructurada modular, esto permite que puedan incrementarse los módulos del sistema.
- ♠ La capacidad de respuesta del sistema y la capacidad de la base de datos, dependerá del servidor (más memoria, procesador y disco duro).
- ♠ El software comercial no permite independencia tecnológica ni facilidad de que se pueda modificar.
- ♠ El software comercial impide que el usuario tenga el control total de su información.
- ♠ El software libre tiene tan buen soporte técnico como el comercial.

El SISADIGECO se compone 3 partes o grupos de procesos separados según sea la persona que accese a él: Administrador (el de mayor nivel), Moderador y participante.

- ♠ El administrador debe ser una persona que conozca bien el sistema, ya que será el encargado de dar de alta, a las organizaciones, personas, folios, sesiones, listas de participantes y las preguntas de los cuestionarios. También podrá modificarlos o eliminarlos según sea el caso. Tendrá acceso a los informes y podrá consultar la información que tenga el sistema.
- ♠ El participante podrá sólo contestar el cuestionario, una vez realizado esto, no podrá volver a contestarlo.
- El moderador podrá editar las respuestas de los participantes y podrá obtener informes impresos e informes en formato texto, los cuales pueden ser utilizados para darle formatos institucionales, que hayan previamente sido designados.

El sistema SISADIGECO se hizo para 8 personas como participantes y para 10 preguntas máximo. Aunque en el formato de los participantes se indica que deben ser 5 ideas cortas y concisas, la capacidad del sistema (para nuevas versiones a futuro) puede incrementarse según el servidor, el cual requerirá más memoria, disco duro y un buen procesador (como el servidor que se propone en los costos), además de los limites que pudiera tener la base de datos. El manual y todas sus pantallas se pueden revisar en el Anexo B.

<span id="page-151-0"></span>l 47 Favor de Ver Anexo C -Software- las limitantes de la versión DEMO.

La ventaja de hacer el sistema SISADIGECO como aplicación Web, es que el sistema se puede administrar remotamente, y los participantes pueden entrar a el de la misma manera. Esto nos permite visualizar sesiones en las que los participantes hayan contestado el cuestionario en otro lugar, y que se reúnan en la sala sólo para discutir los resultados. También podría modificarse a futuro la cantidad de preguntas, personas y cantidades de respuesta, para obtener también conocimiento primario que se puede discutir con especialistas. Esto podría incrementar el uso de la sala y una revaloración del sistema.

Se incluyó un estudio económico de la sala SADIGECO, básico, esto es que cumpla con las necesidades que se requieren para que se trabaje bajo el esquema y prototipo propuestos en esta tesis. Dicho costo no incluye al terreno donde se construirá, debido a que este varía según la zona de la ciudad en donde se compre. Pero los costos son preestimados, esto es, que se pueden modificar si algo lo induce, por ejemplo, que el terreno donde se vaya a construir tenga problemas de suelo, que se cambie en los acabados de fabricante o material, o incluso de modelo (en el caso de los equipos del baño), que se cambie el tipo de iluminación o luminario, o se elija otro sistema de aire acondicionado, que se adquieran más equipos informáticos, etc. Los costos a detalle se pueden consultar en el Anexo C. Notemos que a más comodidad y mejor tecnología, el costo de la sala se incrementará.

Si se le agregan más equipos tecnológicos a la sala SADIGECO, esta podría trabajar como un "war room", como se ha explicado, un centro de comando donde se manipule información vital, en línea y se pueda hacer investigación valiosa para la organización, por lo que en un momento dado la sala puede dar otros servicios. Solo que si esto se realiza, todos los cálculos para instalación eléctrica y aire acondicionado se deberán de repetir, pues los equipos necesitarán conexiones eléctricas, y tal vez de red, además de generar calor. El equipo sugerido para que la sala SADIGECO pueda incrementar su capacidad tecnológica e incluso poder trabajar como "war room" se puede consultar en el Anexo C.

Puedo dejar claro que en el transcurso del desarrollo de esta tesis he aprendido nuevas cosas, he incrementado mi propio conocimiento. He conocido tecnologías con las que no había trabajado y he aprendido las nociones básicas de la construcción. He aprendido con otras personas que han aportado su conocimiento tácito con sus asesorías. He obtenido nuevo material para mi biblioteca y para mi uso personal que no son del campo de mi conocimiento. He incursionado en otros campos del conocimiento ajenos al mío, por lo que considero este trabajo muy enriquecedor para mi persona.

A lo largo del tiempo que navegue por la Internet, obtuve una enorme cantidad de datos, información y conocimiento explícito que esta al alcance de todos, los cuales puede ser muy especializados. Deseo reconocer la labor de esas personas que se dieron tiempo para crear y poner a la disposición de los demás, su propio conocimiento sin cobrar un solo centavo.

He creado nuevo conocimiento explícito en esta tesis.

He aprendido que la gestión del conocimiento no es una moda, sino una necesidad, donde algún autor dijo que "el conocimiento es poder", poder para el que lo sabe apreciar y lo utiliza para generar inteligencia.

Y por último he ofrecido una solución basada en la gestión del conocimiento y en el aprovechamiento de las tecnologías de información y comunicaciones y sus propias características en un nuevo sistema innovante.

En **resumen**, a lo largo de este trabajo, se pudo demostrar lo siguiente:

- 1.Se desarrolló el software necesario para operar una sala de discusión, diseñado con las características más adecuadas y funcionales, lo que le permite poder ser implementado en las organizaciones en México. Además de definir sus especificaciones técnicas.
- 2.Se definieron las características físicas, especificaciones técnicas y de operación de la sala de discusión; y se incluyó los costos estimados requeridos para su construcción y adecuación.
- 3.Se creó el modelo de interacción de la sala de discusión con la organización.
- 4.Esta comprobado que las juntas y reuniones donde se discuten temas o problemáticas que tienen las empresas, generan conocimiento verbal (tácito) de donde se obtienen conclusiones o resultados que apoyan en la solución de éstos y que si sólo se encierra a personas de la misma área o que están involucrados en un proyecto, tienden a cerrarse y limitar el conocimiento que se obtiene en estas reuniones e incluso necesitan de varias reuniones para obtener algo en concreto; y que cuando se implementan lugares apropiados con especialistas en ciertos temas y además se utilizan tecnologías que incrementan el manejo de la información y su contenido, se obtienen respuestas rápidas a temas o problemáticas que se han presentado y se han obtenido ventajas competitivas (ver ejemplos de los War Rooms en el Cap. 2).

Por lo que la sala SADIGECO, su modelo de interacción y su sistema SISADIGECO mejorará dichas discusiones e incrementará la obtención de conocimiento explícito de calidad al involucrar a especialistas de cualquier área ya sea de la organización como externos para resolver problemas puntuales, como para el acceso a personas apropiadas que puedan aportar su conocimiento y opiniones que provea una mejora en algún asunto de la organización y por el aprovechamiento de la tecnologías de información y comunicaciones que debe tener. La utilización de salas de esta naturaleza (como la SADIGECO y su modelo de interacción), incorporadas permitirán la gestión del conocimiento entre los actores, tomadores de decisión, y eventualmente clientes y proveedores de las organizaciones, para incrementar la ventaja competitiva, aprovechar la sinergia entre los diversos especialistas y detectar y aprovechar todas las oportunidades que se presenten en un momento determinado.

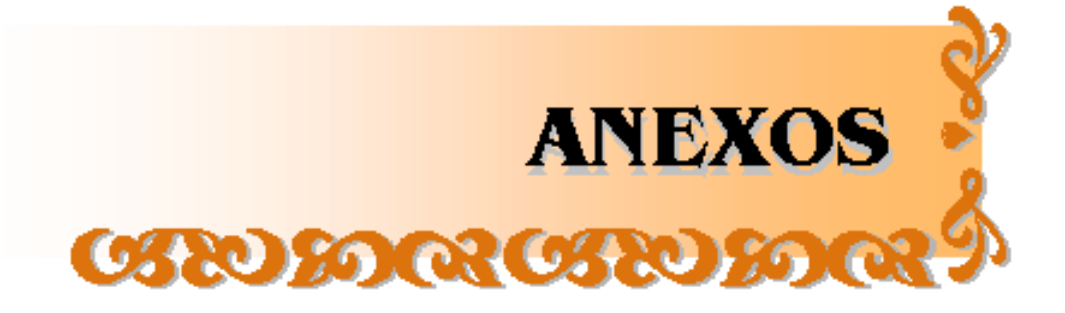

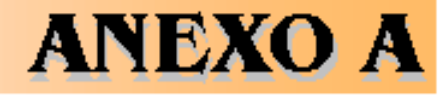

## **PLANOS Y APOYOS DE LA So SALA SADIGECO CIROLOGROLOGRO**

## **ANEXO A Planos y Apoyos de la sala SADIGECO**

- A-1 Nombre de las áreas
- A-2 Acotaciones
- A-3 Acotación de las ventanas
- A-4 Sistema de iluminación
- A-5 Cortes y fachada
- A-6 Cortes (continuación)
- A-7 Corte (continuación) y fachadas
- A-8 Ubicación del mobiliario, enseres y equipo de computo y comunicaciones
- A-9 Señalización y ubicación del equipo de prevención y combate de incendios
- A-10 Acotación: corte de la sección de los baños - Esquema isométrico de las tuberías hidráulicas
- A-11 Acotación: corte de la sección de los baños - Esquema de las tuberías sanitarias
	- Detalle de la tubería sanitaria por mueble sanitario
- A-12 Sistema de aire acondicionado
- A-13 Diagrama eléctrico del sistema de iluminación normal
- A-14 Diagrama eléctrico del sistema de iluminación de emergencia
- A-15 Diagrama eléctrico de los contactos
- A-16 Cableado estructurado y del DSL básico
	- Ubicación del teléfono

Apoyos:

- Fig. AA.1 Detalle de la tubería hidráulica por mueble sanitario (A).
- Fig. AA.2. Detalle de la tubería hidráulica por mueble sanitario (B).
- Fig. AA.3. Detalle de las luminarias.
- Tabla TAA.1. Información eléctrica de cada uno de los equipos eléctricos.

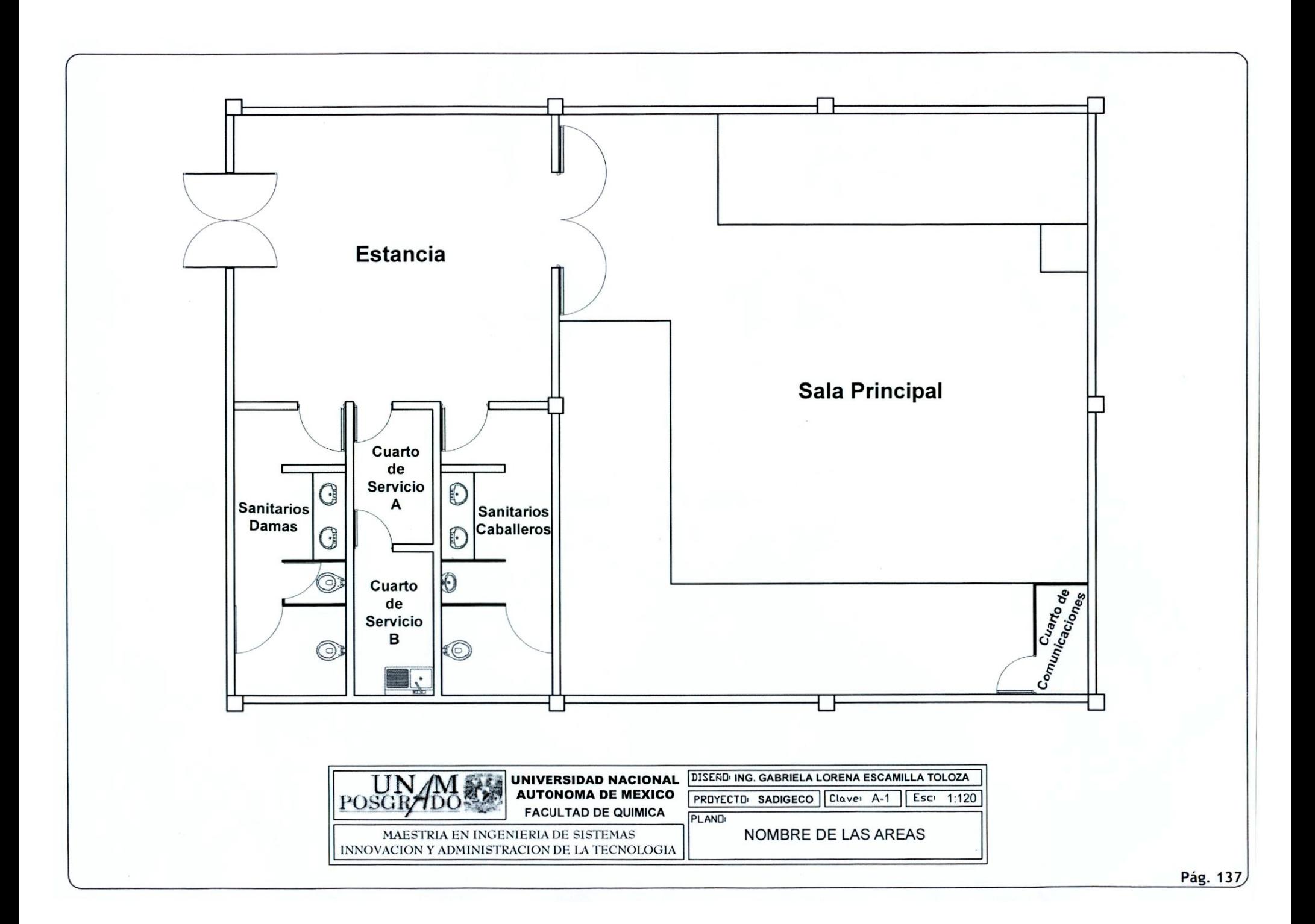

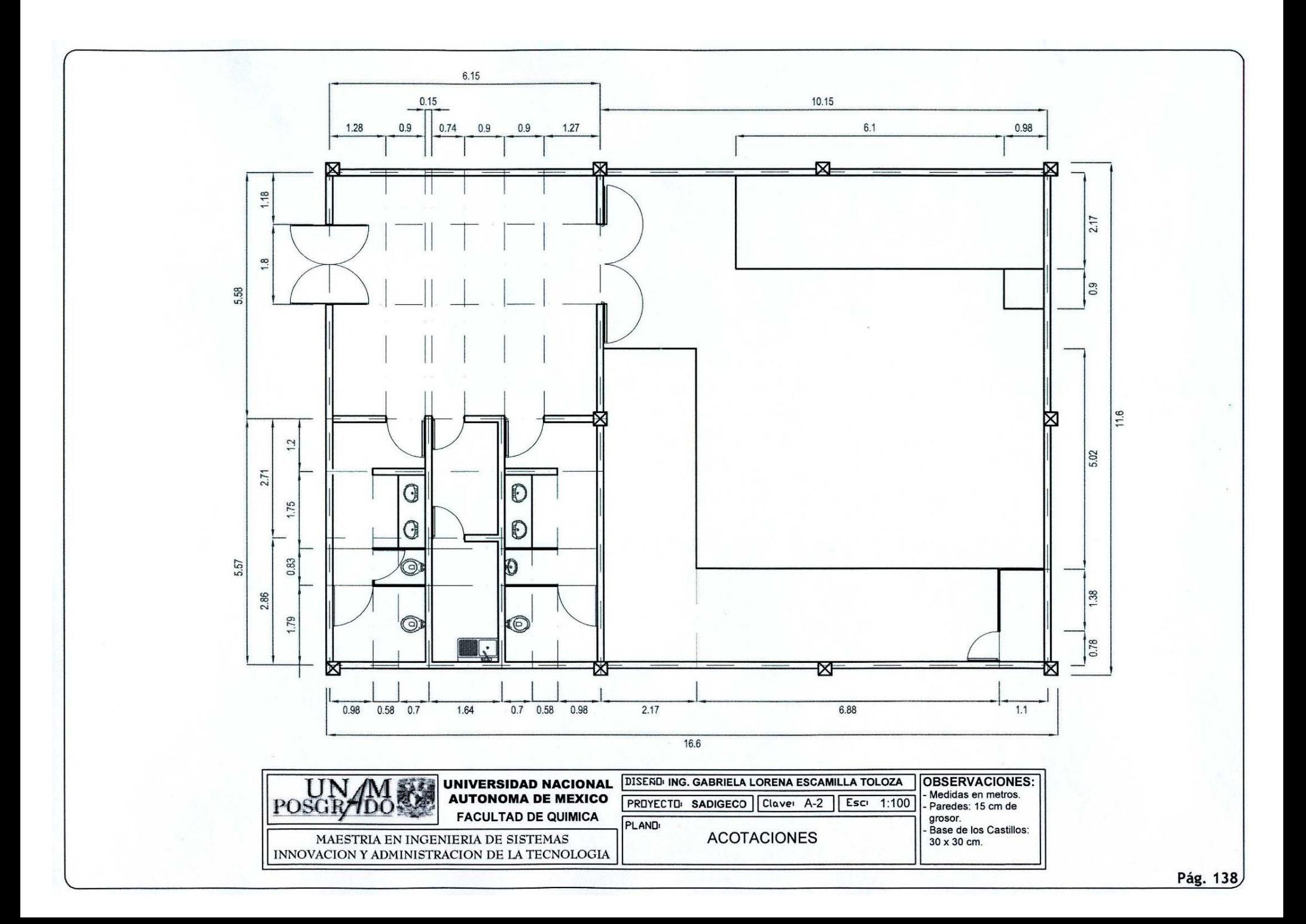

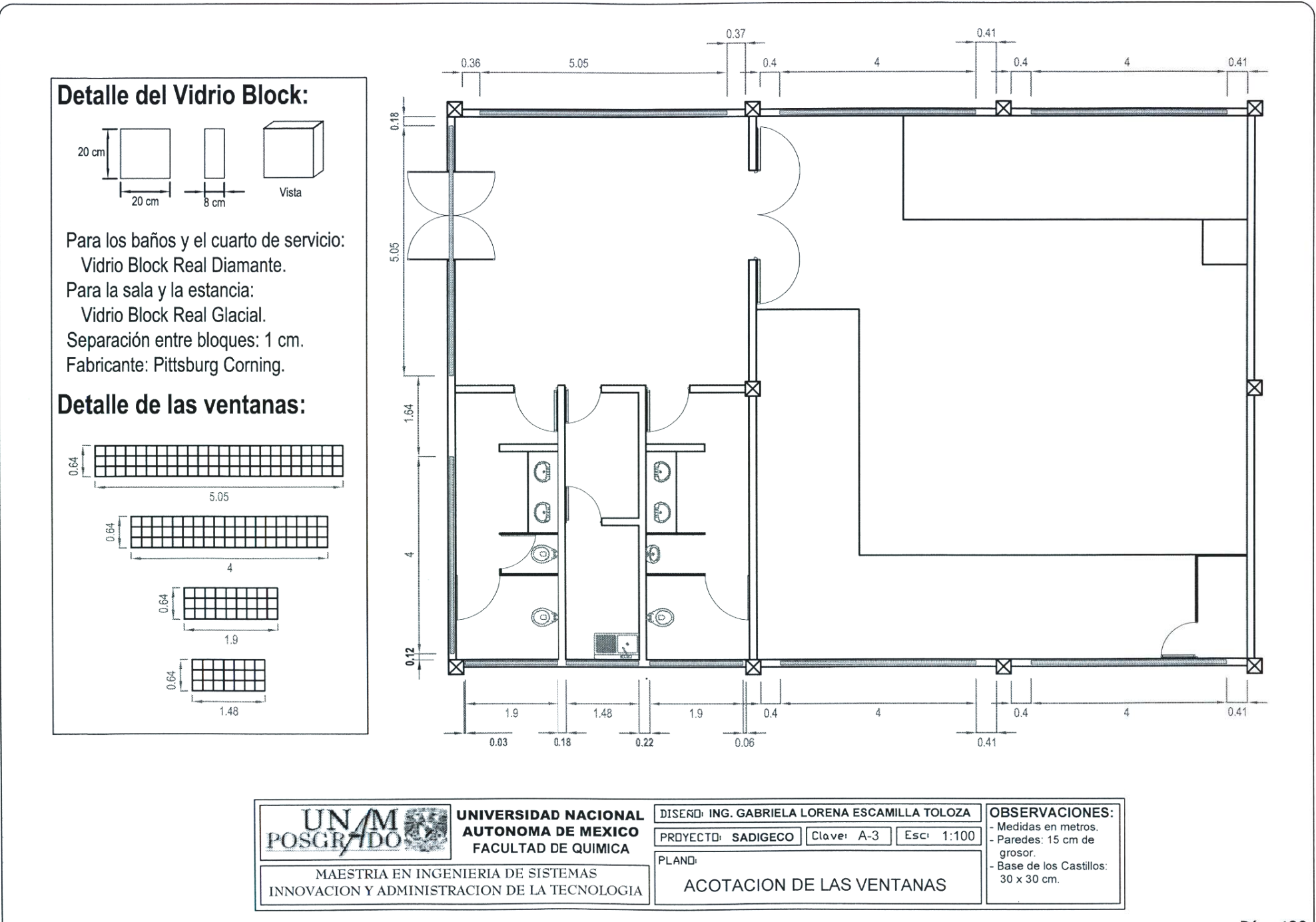

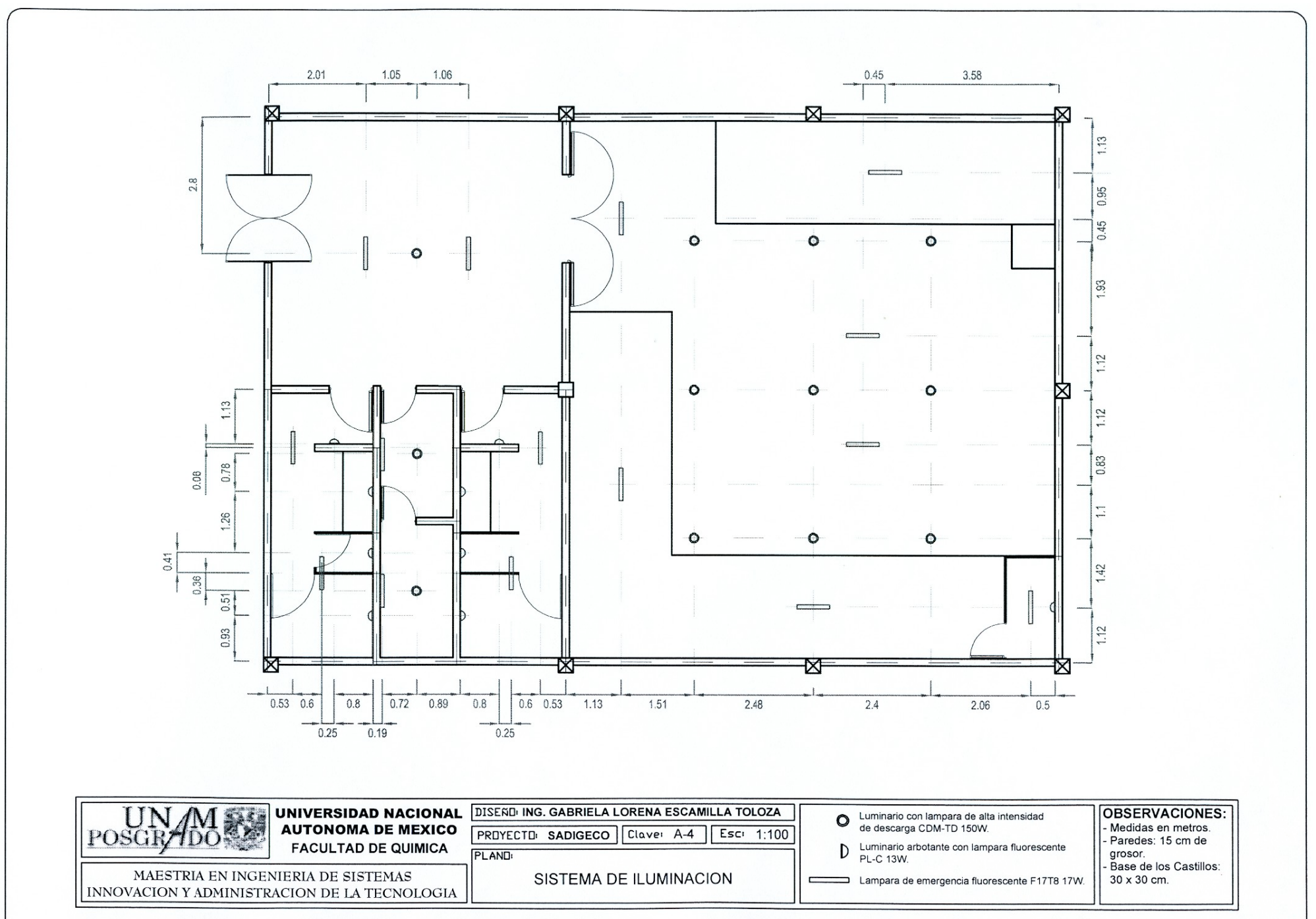

Pág. 140

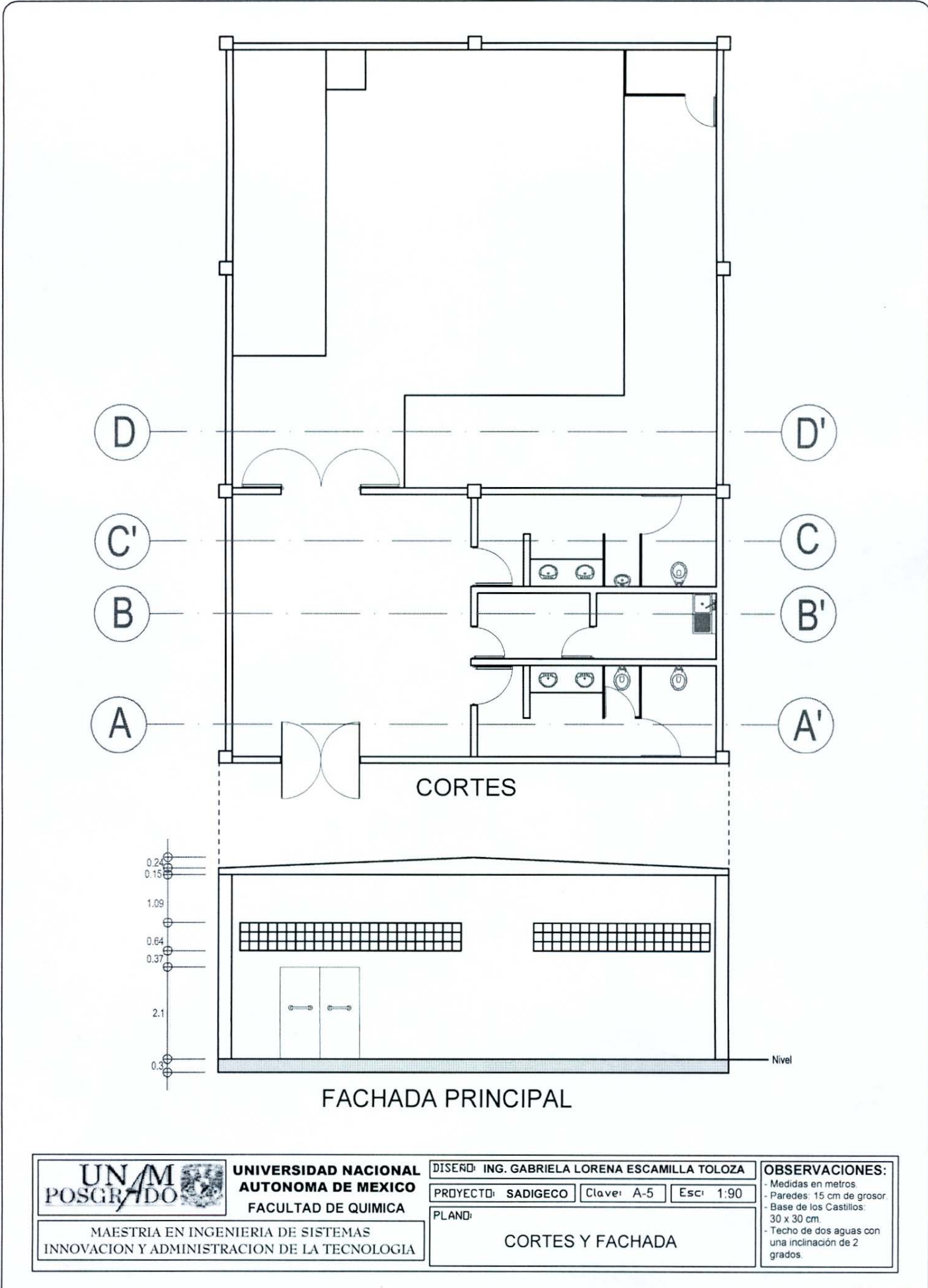

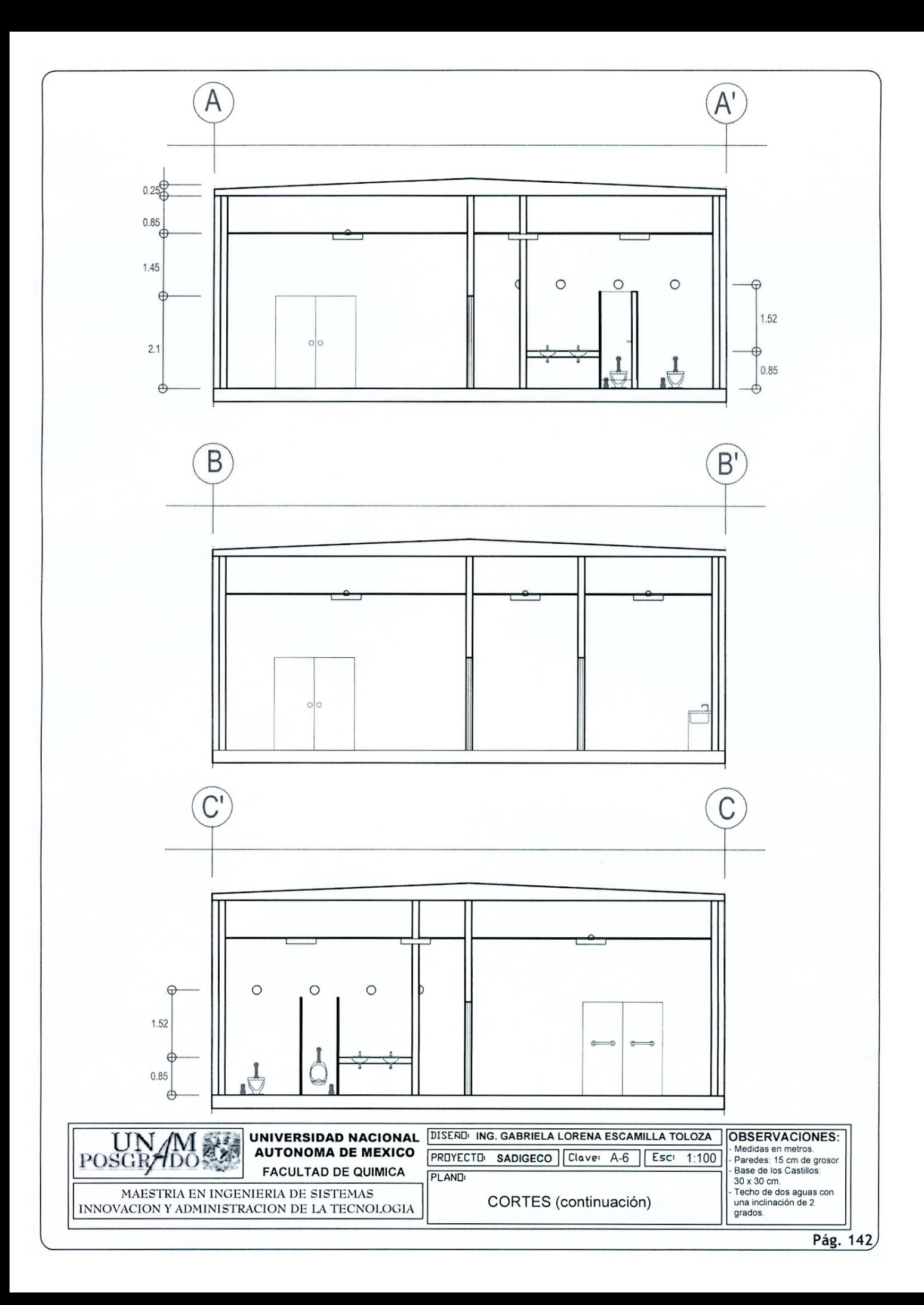

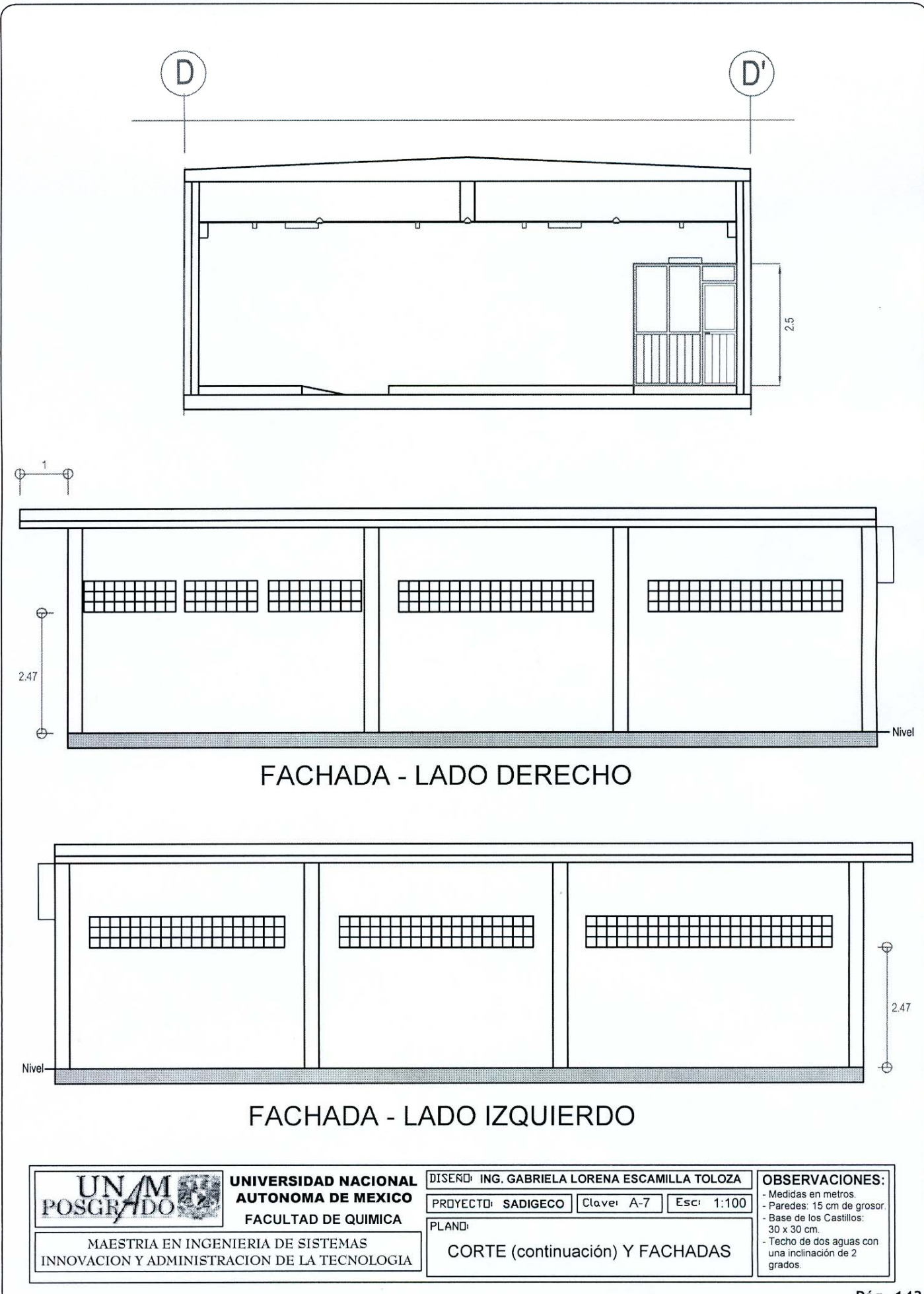

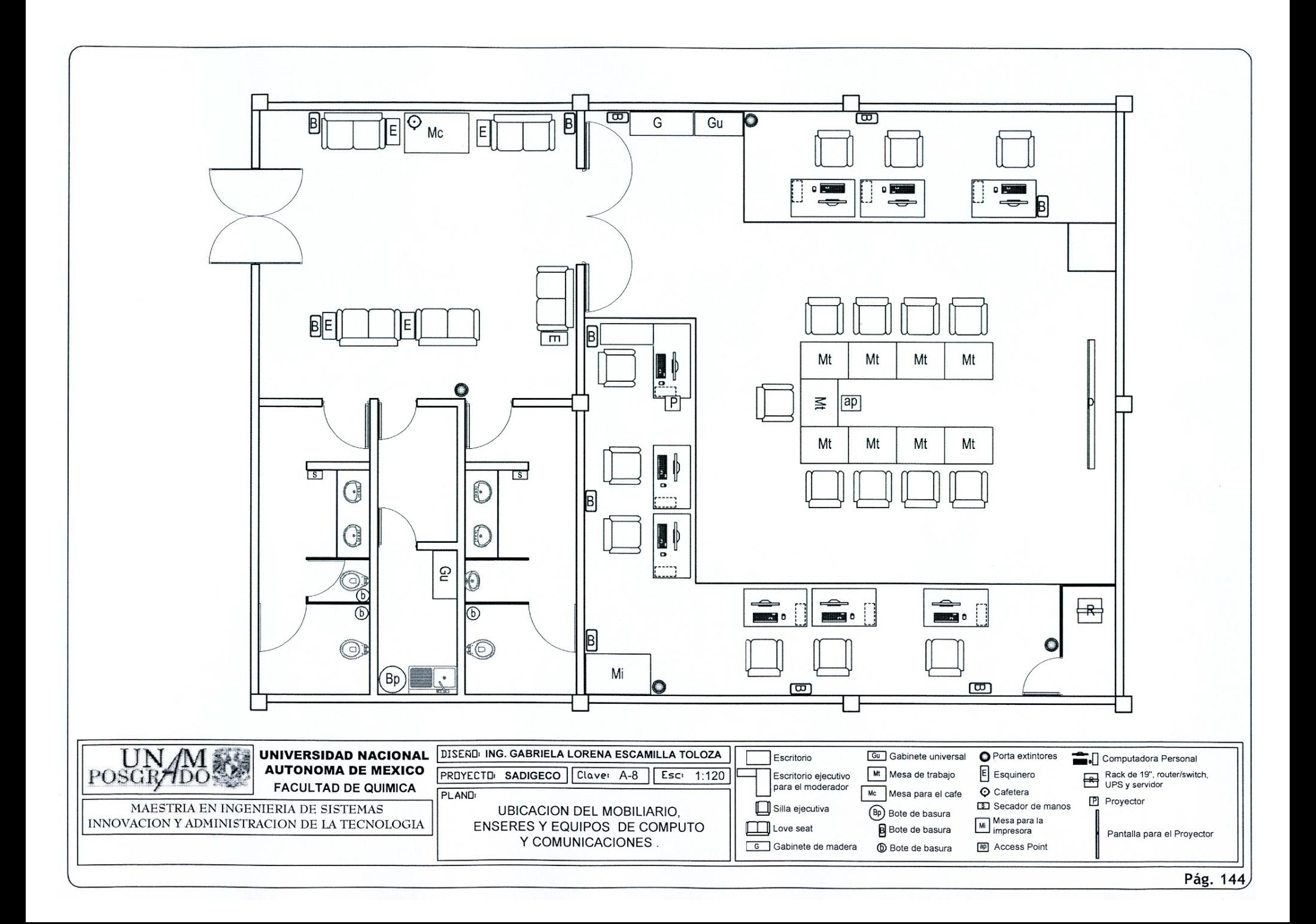

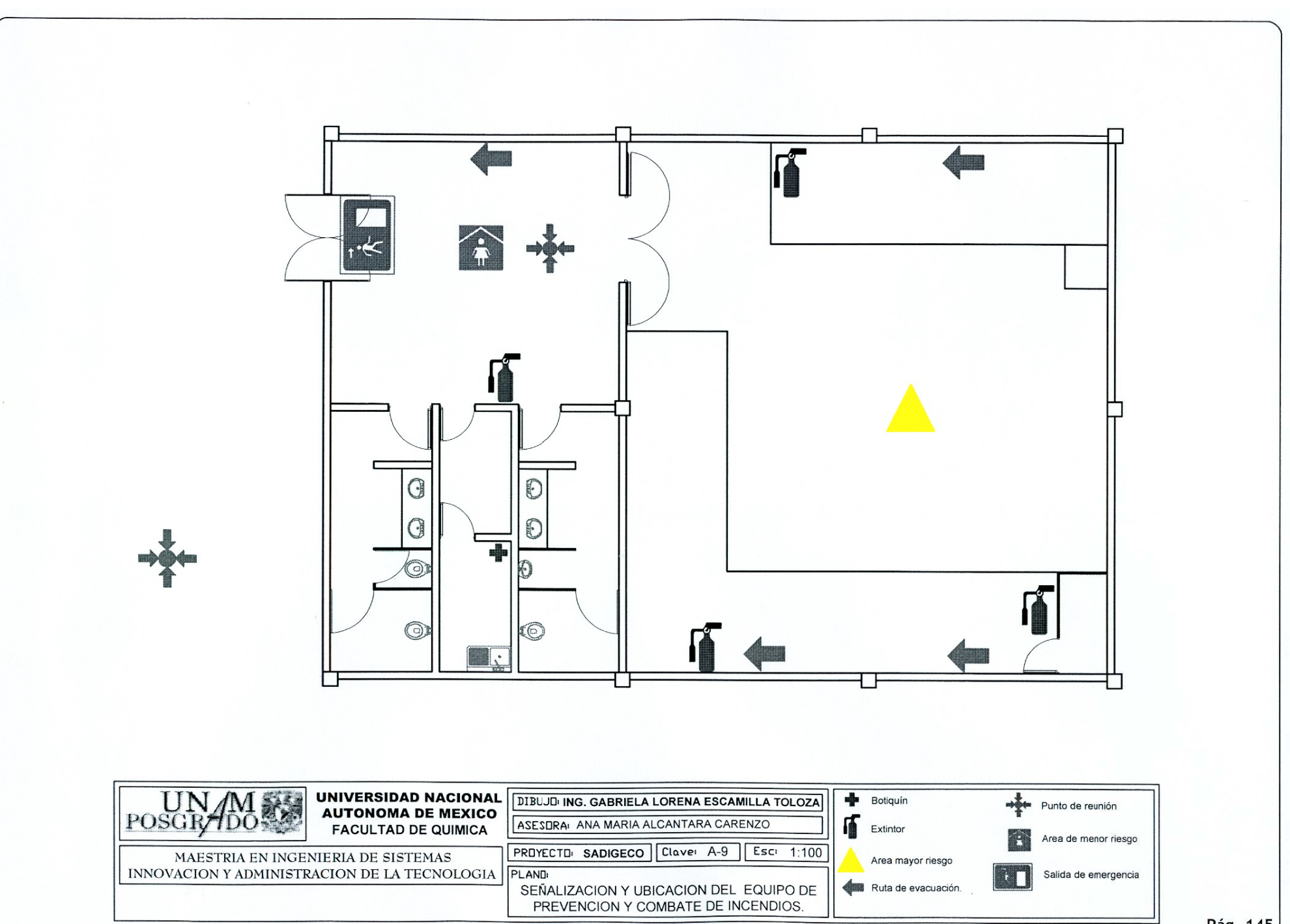

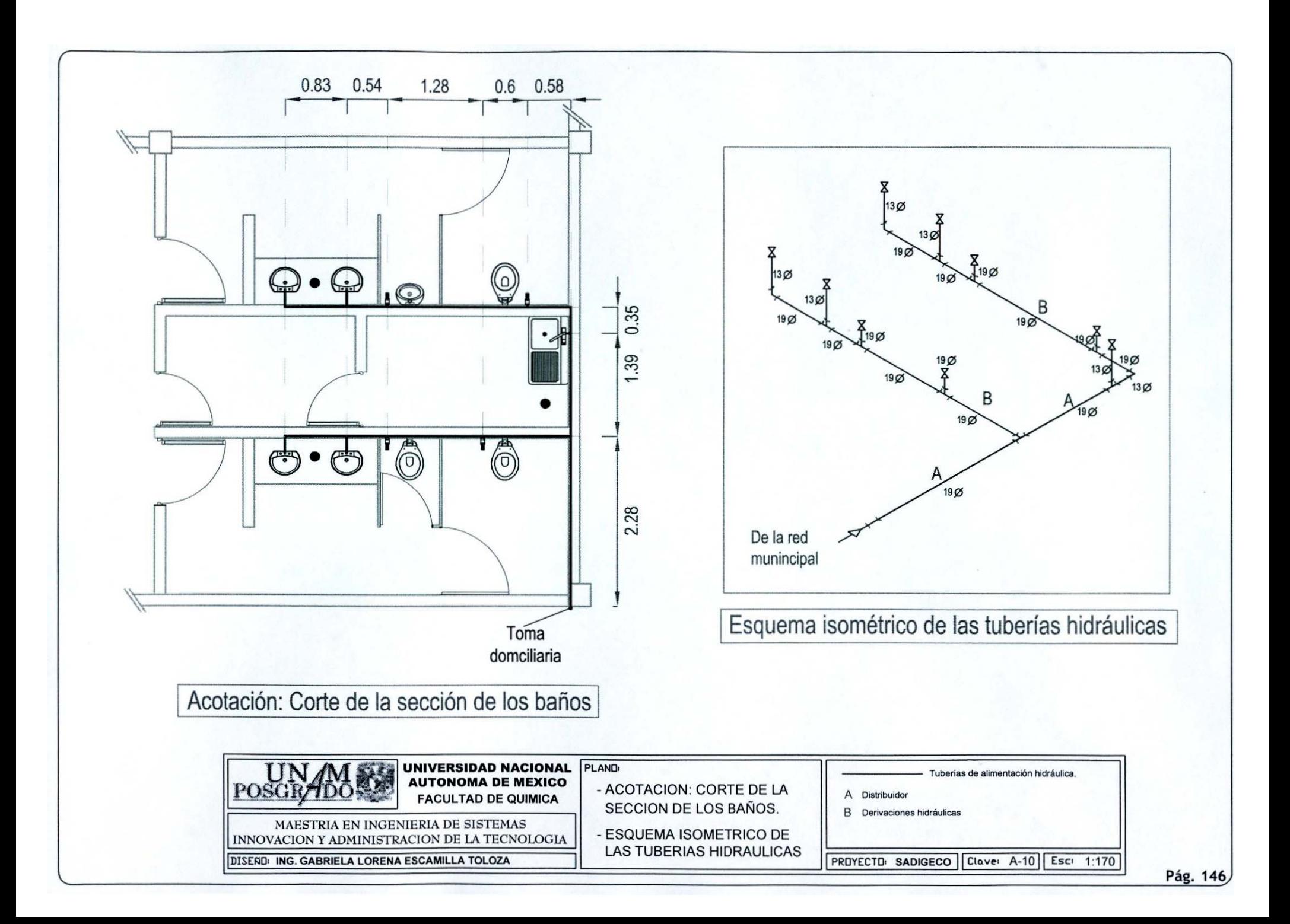

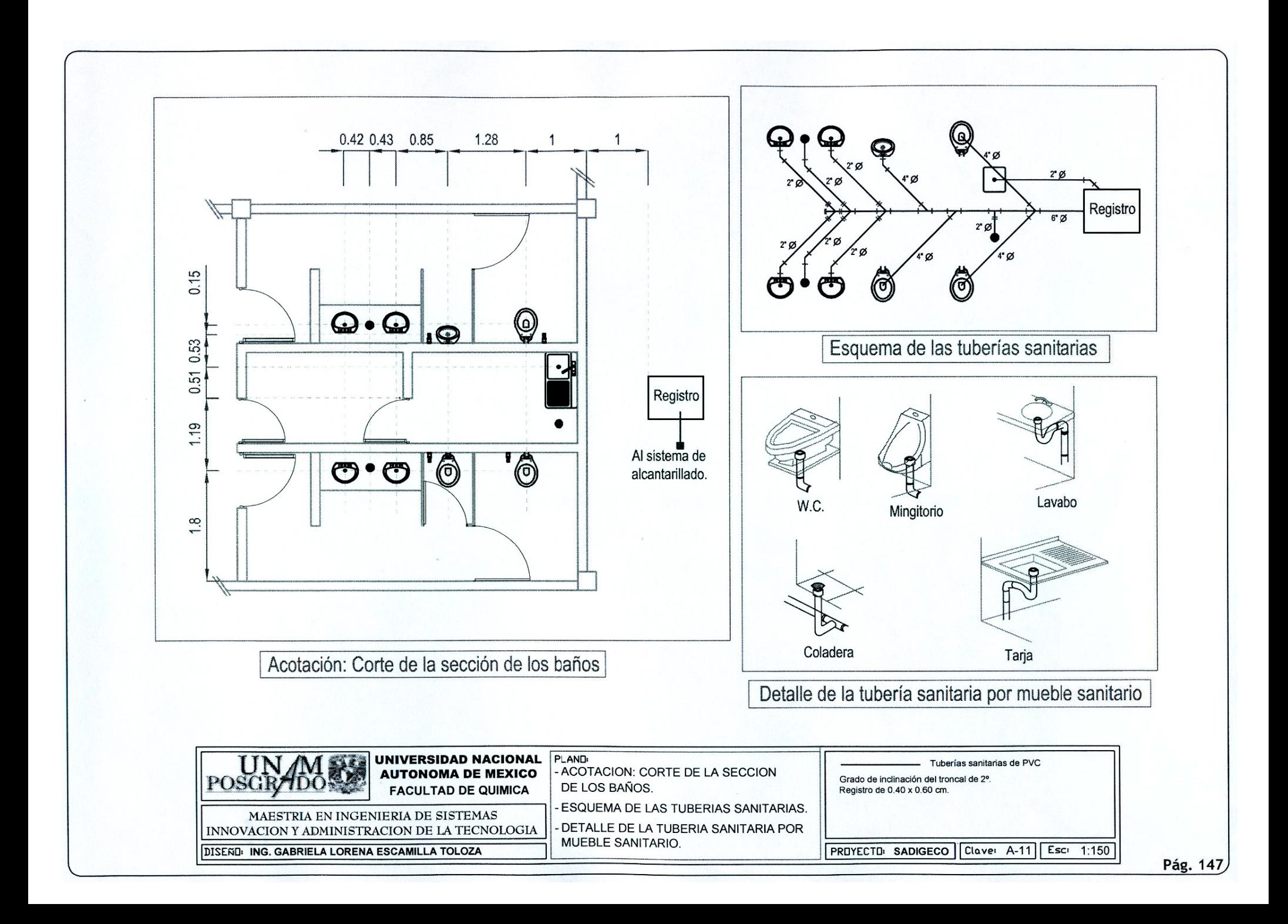

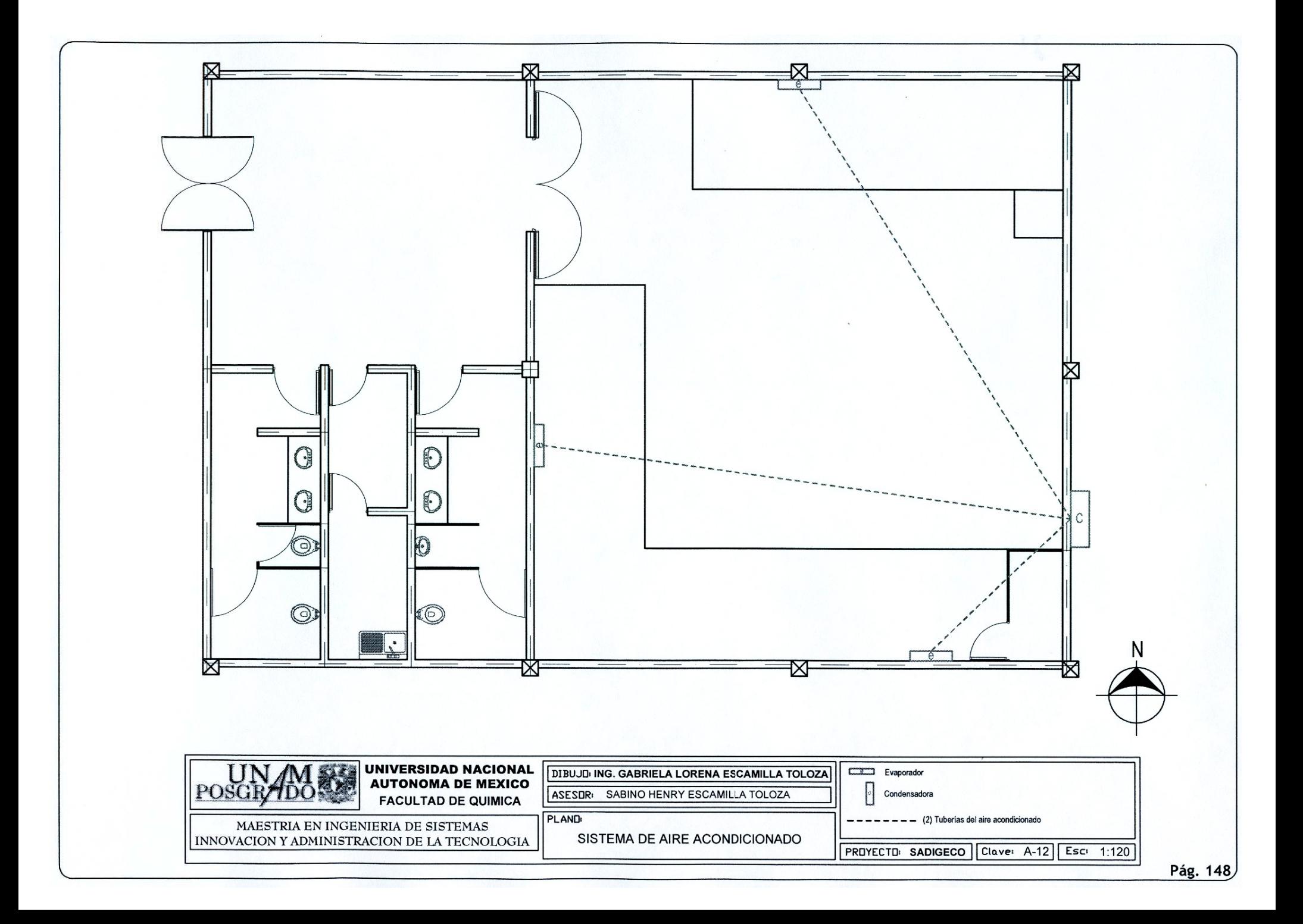

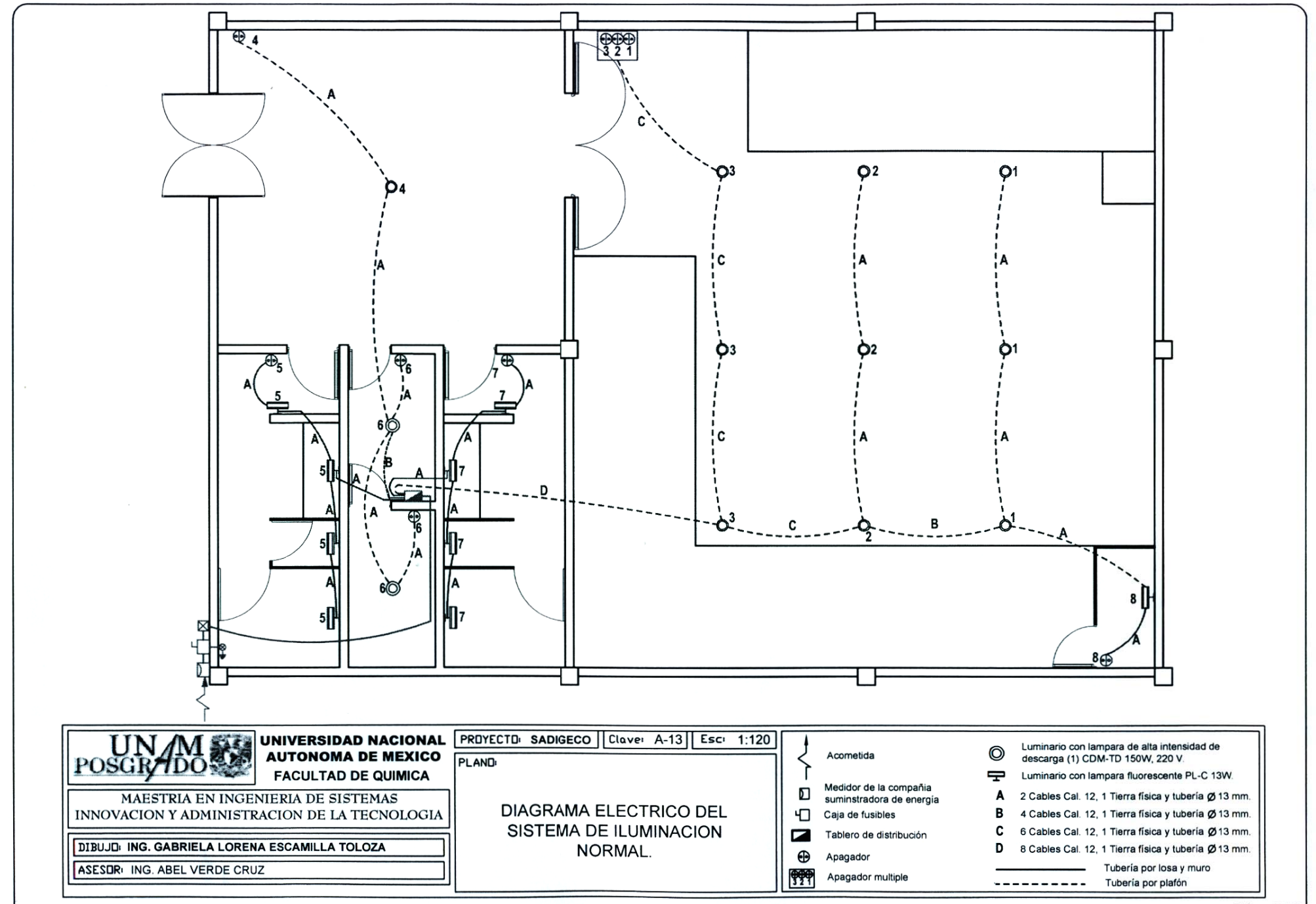

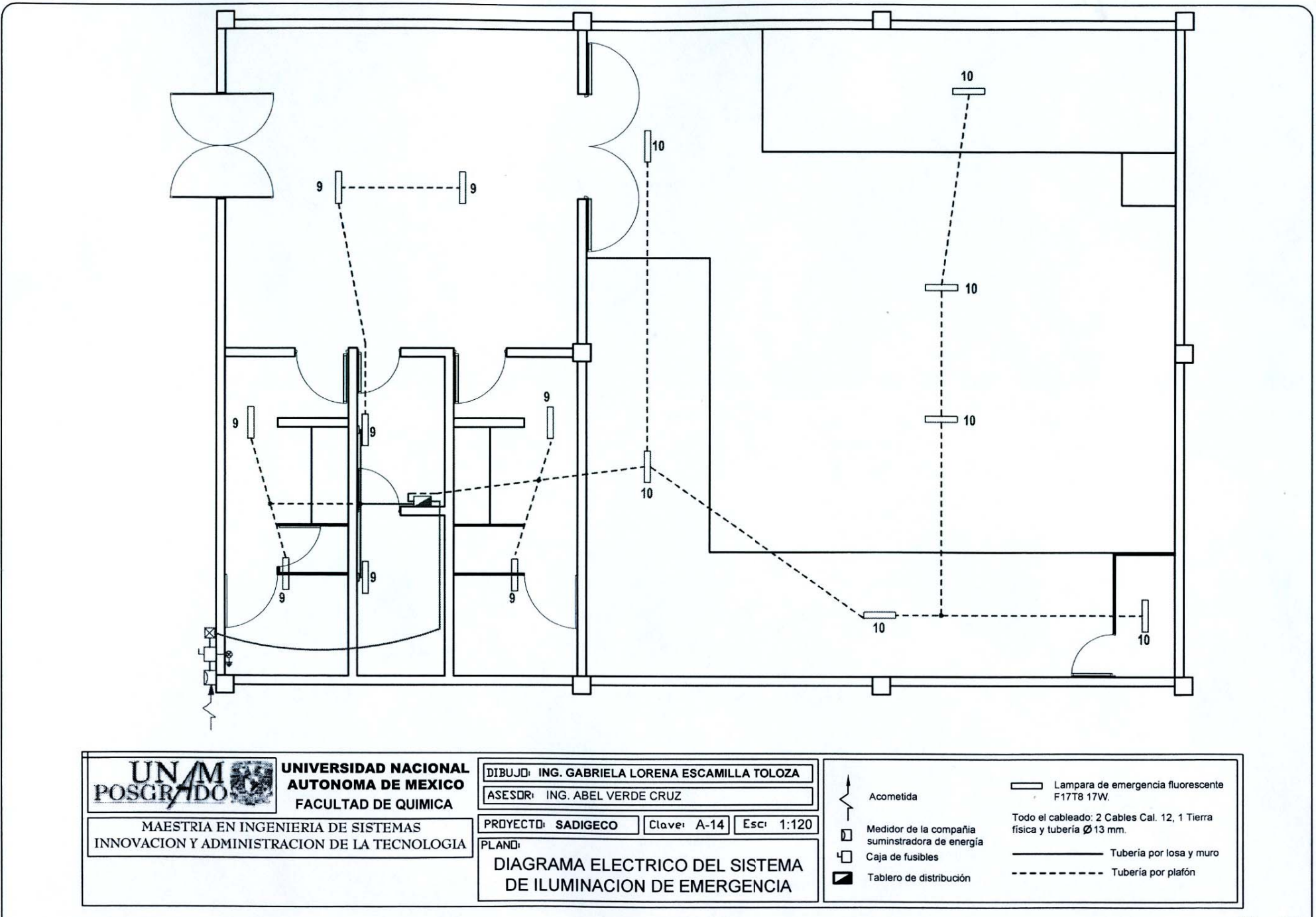

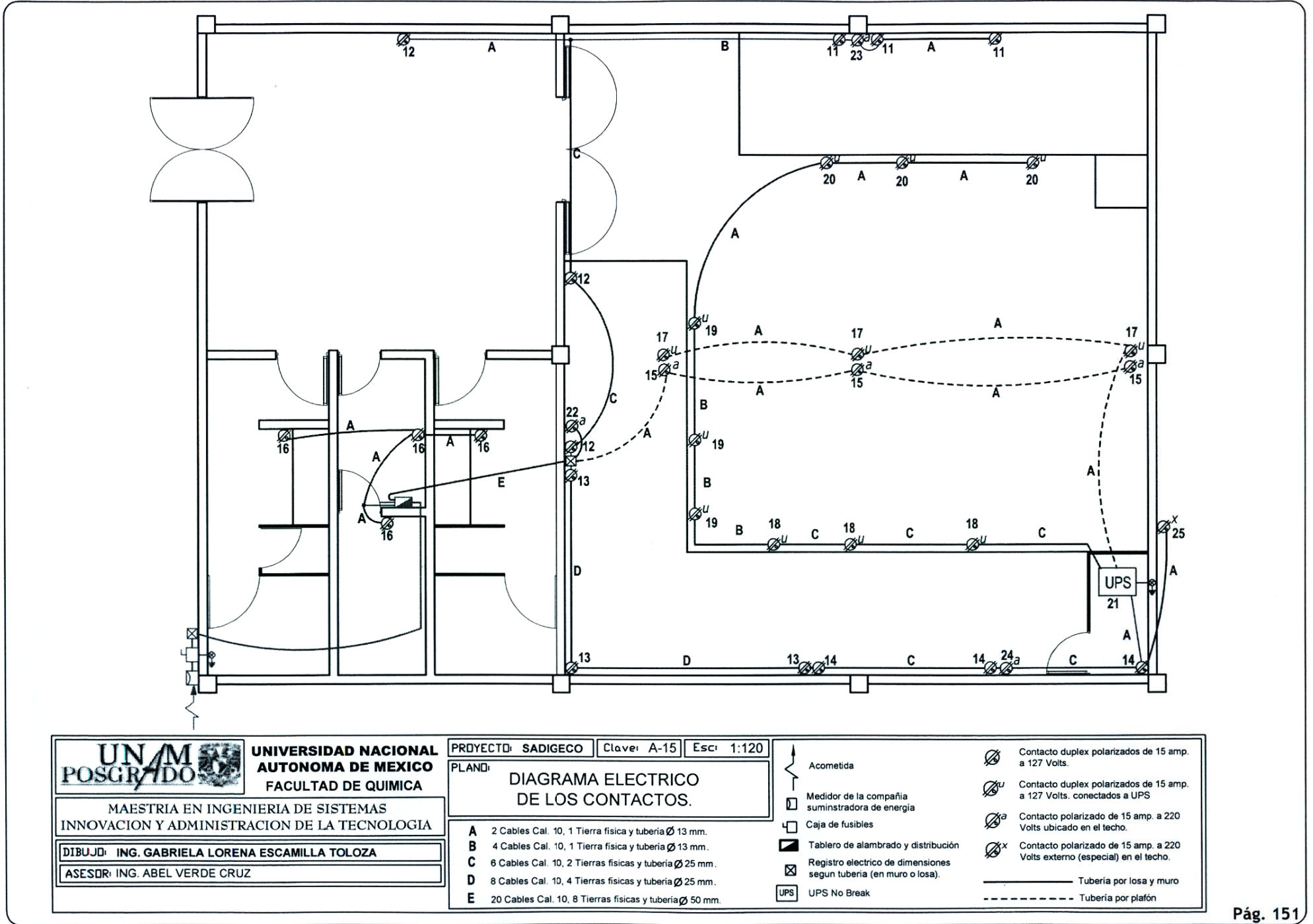

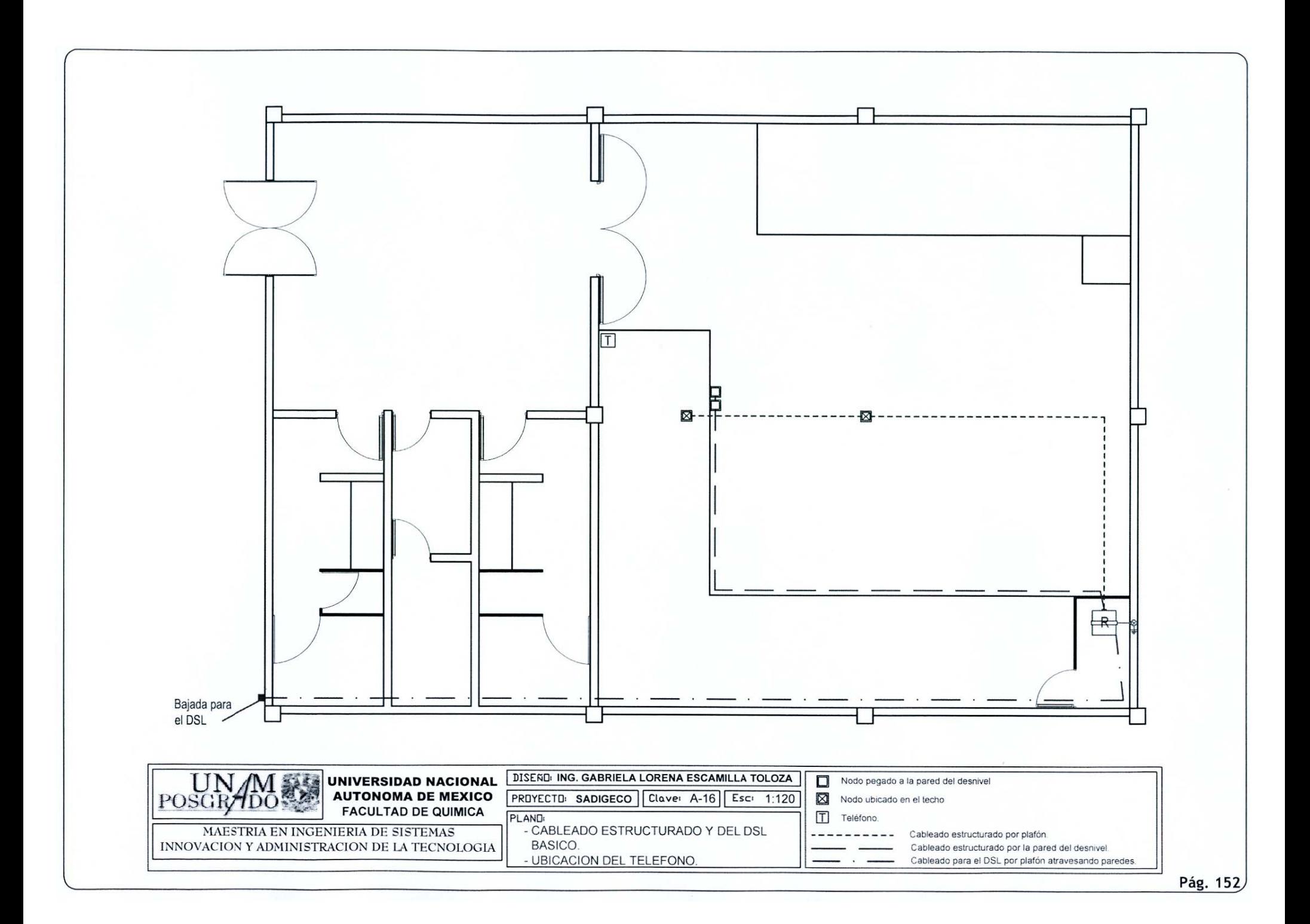

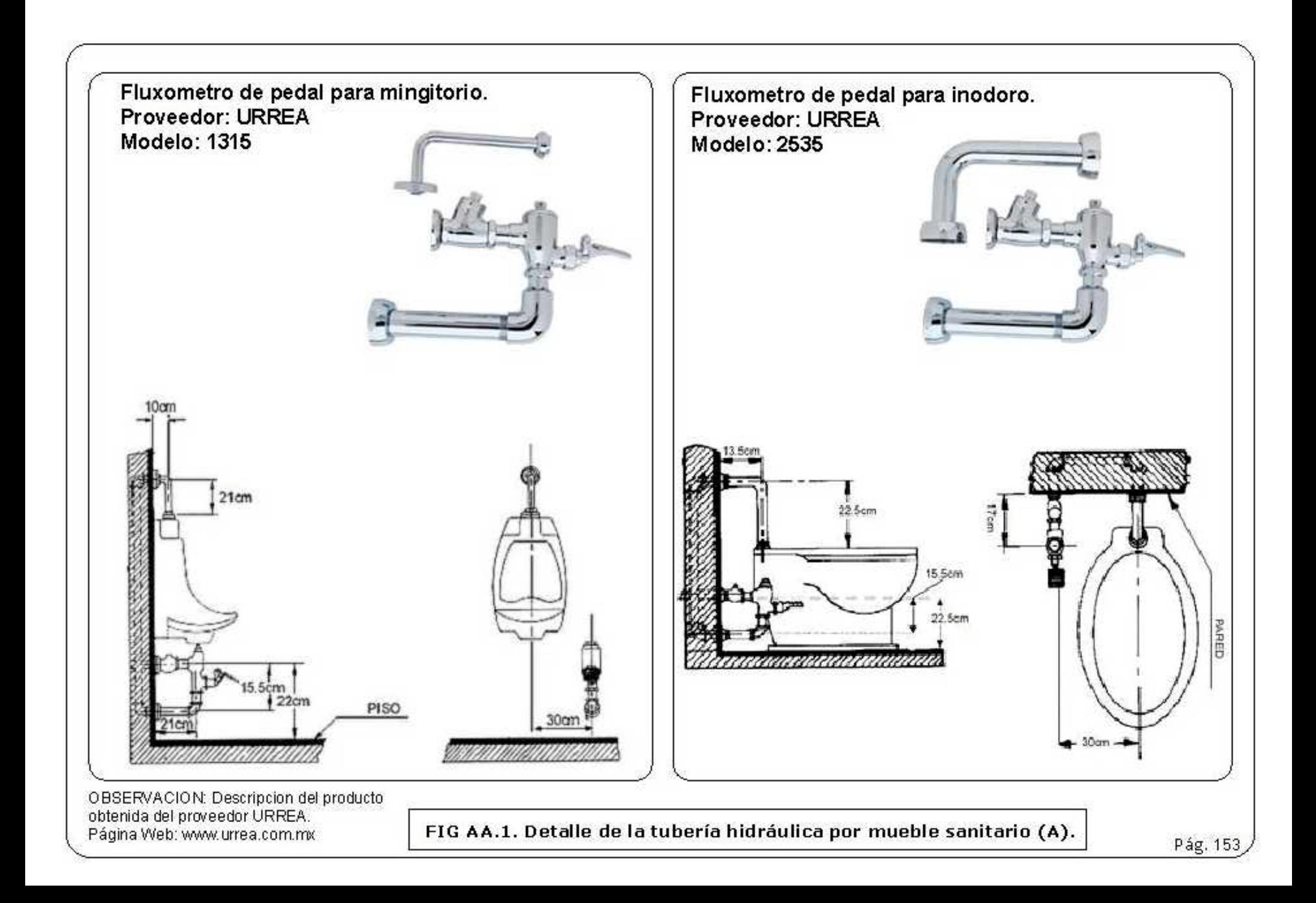

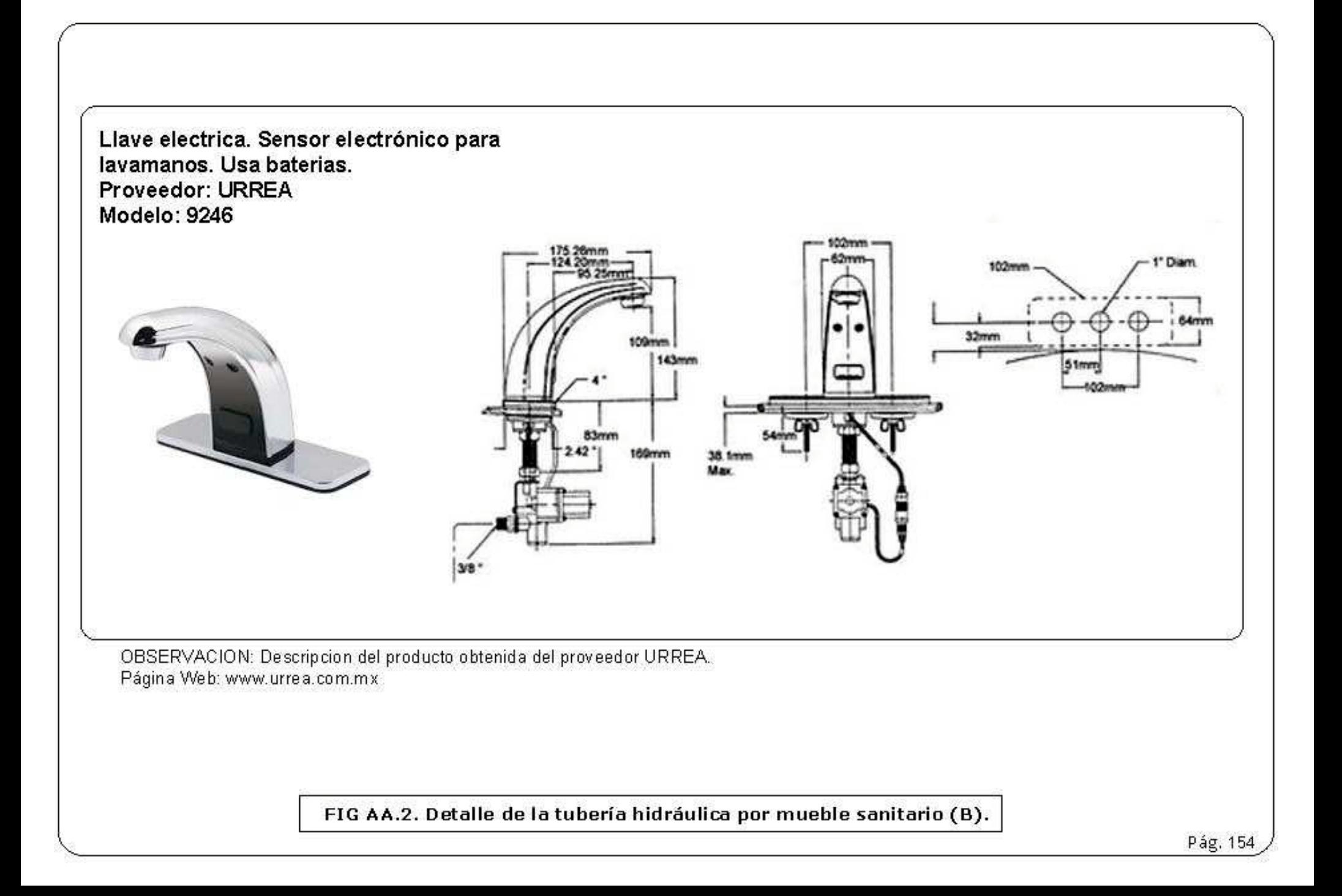

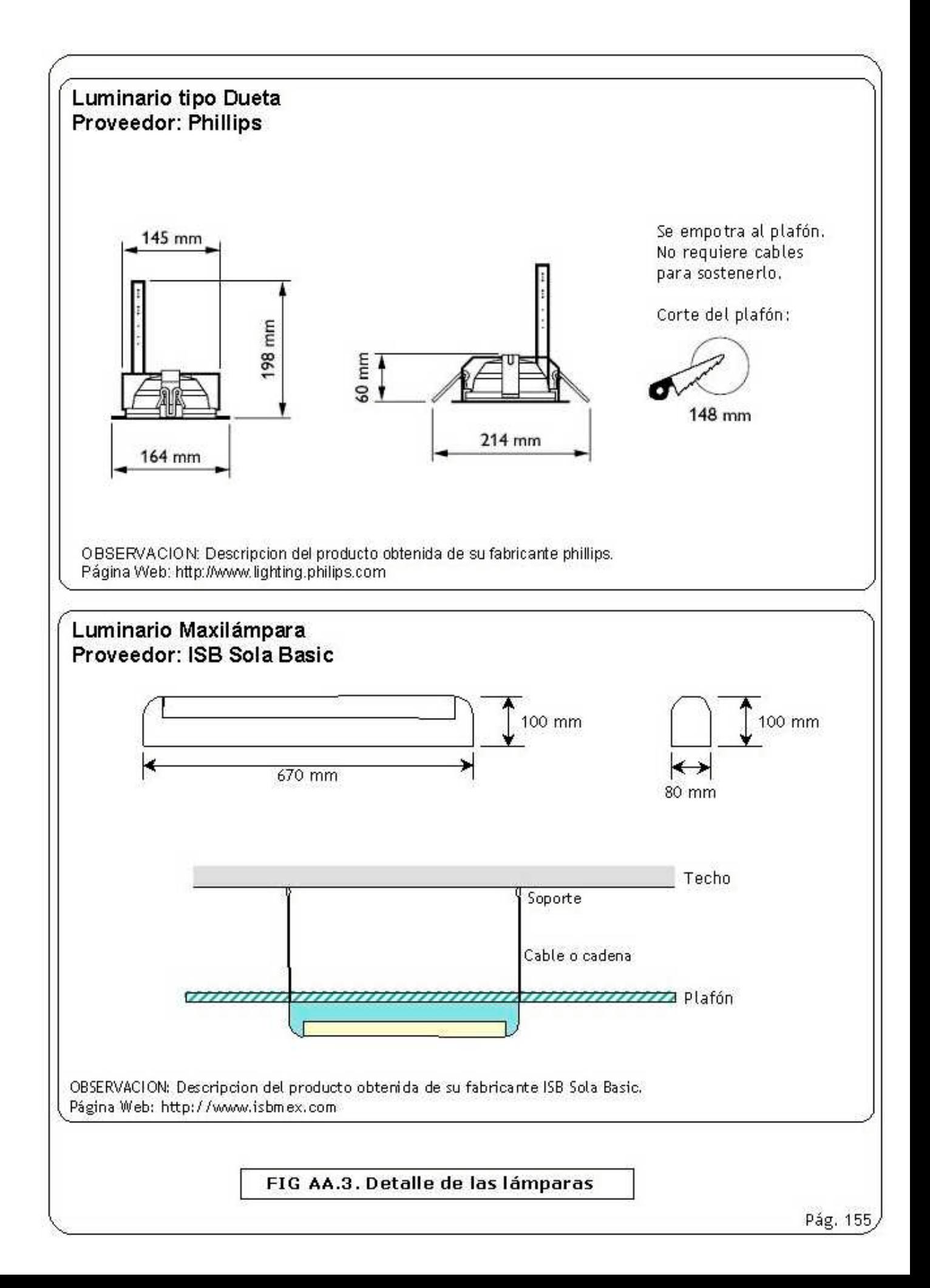

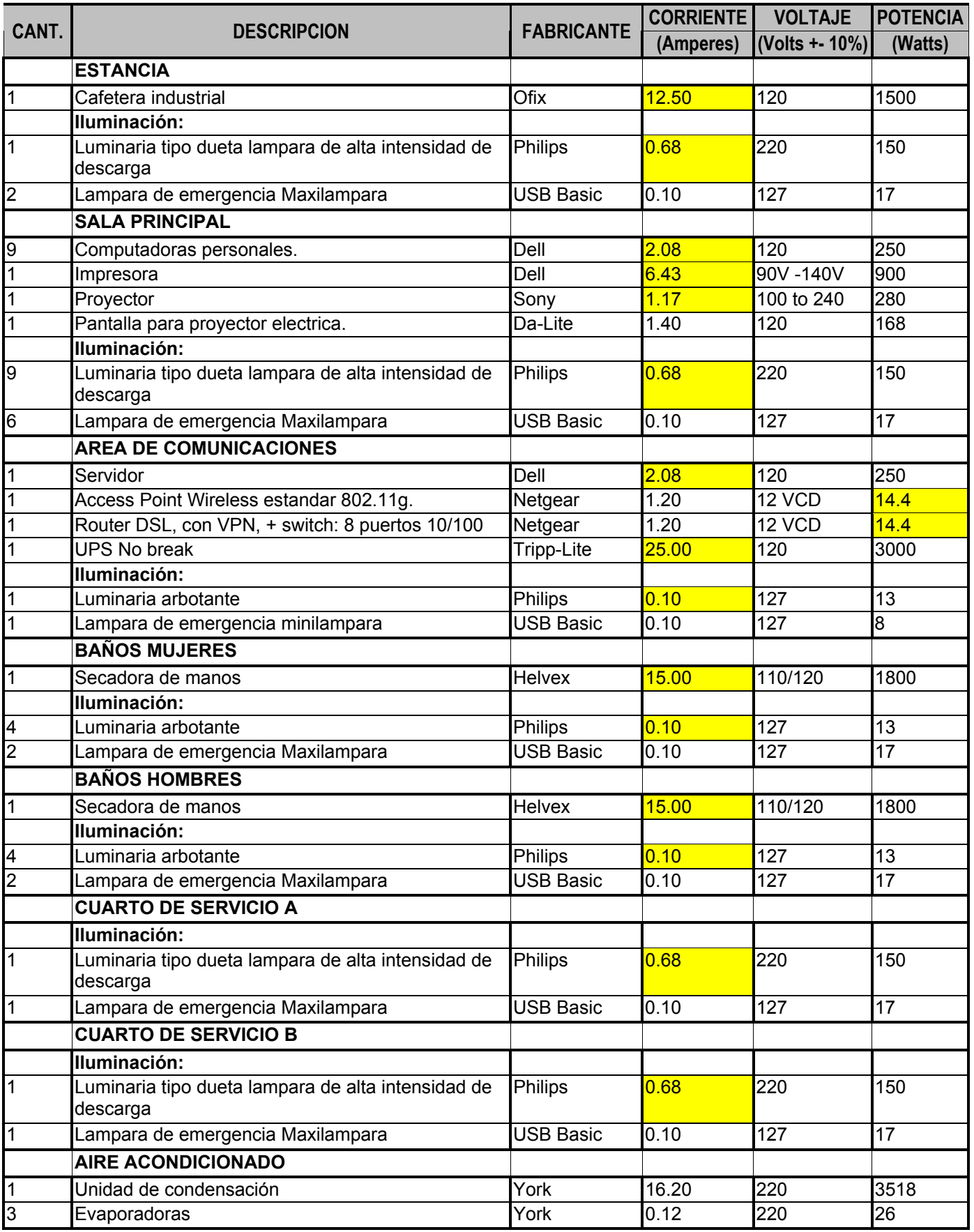

*Calculado*

**Tabla TAA.1. Información eléctrica de cada uno de los equipos eléctricos.**

# **ANEXO B**

# **MANUAL DEL Sole of SISADIGECO USEO LOGEO LOGEO**

### **ANEXO B MANUAL DEL SISADIGECO**

El siguiente manual explicará los procesos que tiene el SISADIGECO y cómo debe de ser utilizado.[48](#page-178-0)

### B1. PROCESO DE ACCESO AL SISTEMA - SEGURIDAD -

Actualmente las tecnologías que se usan para la autentificación de clientes o usuarios que se conectan a los servidores web (y por ende a las aplicaciones web), utilizan muchas técnicas para proteger su información. El nivel de seguridad dependerá de que tanto deseamos proteger la información que se va a manejar dentro del SISADIGECO y si esto es funcional para la red.

Existen 2 tipos de protección para las aplicaciones web:

- A través de los firewalls y proxies para proteger al servidor como tal.<sup>[49](#page-178-1)</sup>
- A través del servidor de aplicaciones como tal (en este caso TOMCAT) y los diferentes métodos de autentificación de usuarios (a continuación).

La seguridad en la capa de presentación a través del servidor puede ser:

**A** SIN PROTECCIÓN

Se tiene completo acceso al sistema sin ninguna restricción.

± **BÁSICO**

-

Cuando el usuario se conecta a través de la red, la aplicación le solicita un usuario y una contraseña para autentificarlo (ver Fig. AB.1). Este usuario y contraseña es parte del sistema de Tomcat

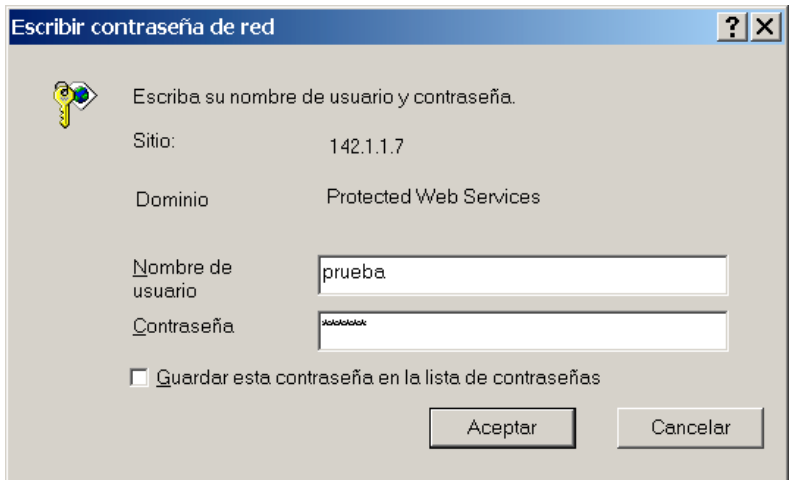

**Fig. AB. 1 Autentificación Básica.**

En este punto el usuario y la contraseña que el usuario envía no están cifrados, por lo que podría ser vulnerable el sistema, si estos dos llegan a ser descubiertos por algún hacker. Por el otro lado, ocupa menos recursos del sistema.

<span id="page-178-1"></span><span id="page-178-0"></span><sup>&</sup>lt;sup>48</sup> Además de utilizar mi experiencia en programación y bases de datos se consultaron libros de apoyo y recursos de la Internet que se pueden consultar en la bibliografía [LIB-PROG][WWW-PROG]. Ver Capítulo 2

#### **MANUAL DEL SISADIGECO ANEXO B**

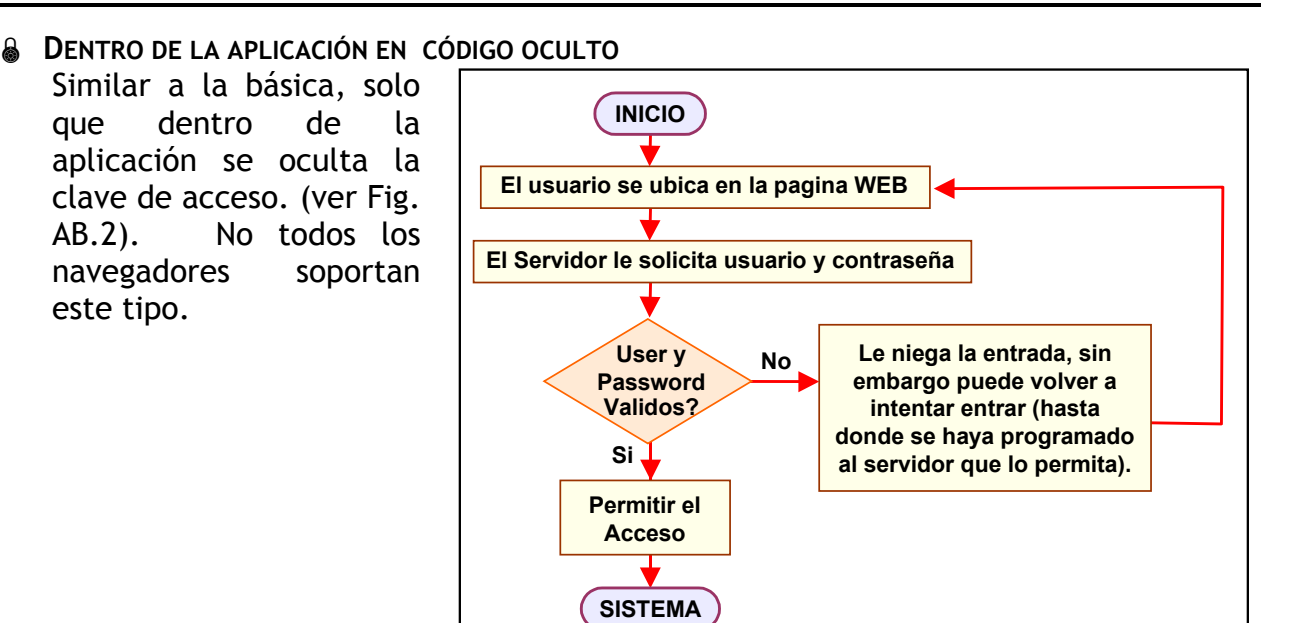

### **& CLIENTE HTTPS (SSL)**

Usa la combinación del servidor http y el servicio SSL: Se hacen 2 certificados SSL, uno del lado del usuario y el otro del lado del servidor (ver Fig. AB.3).

El servidor de aplicaciones (Tomcat) agrega los datos de los certificados de los usuarios que van a acceder. Cuando el usuario se conecta, el servidor valida su entrada, y le envía su certificado. En este momento la comunicación entre los dos se encripta. (ver Fig. AB.4).

**Fig. AB.2. Autentificación a través de la aplicación en código oculto.**

| Certificate Viewer:"localhost.localdomain"<br>General Details                                                                | $\times$                                                                                                    |
|----------------------------------------------------------------------------------------------------|----------------------------------------------------------------------------------------------------|
| Could not verify this certificate because the issuer is not trusted.                                                         |                                                                                                    |
| <b>Issued To</b><br>Common Name (CN)<br>Organization (O)<br>Organizational Unit (OU) SomeOrganizationalUnit<br>Serial Numher | Incalhost. Incaldomain<br>SomeOrganization<br>nn                                                               |
| <b>Issued By</b><br>Common Name (CN)<br>Organization (O)<br>Organizational Unit (OU) SomeOrganizationalUnit                  | Incalhost. Incaldomain<br>SomeOrganization                                                                     |
| Validity<br><b>Issued On</b><br>Expires On                                                                                   | 08/11/2004<br>08/11/2005                                                                                       |
| <b>Fingerprints</b><br>SHA1 Fingerprint<br>MD5 Fingerprint                                                                   | 48:C0:2B:F8:05:82:C2:BD:8E:F2:EE:AC:50:89:4A:EC:E5:7C:96:5D<br>A4:19:42:97:72:7C:33:B1:DD:0E:2A:55:2A:42:1C:65 |
|                                                                                                    | Close<br>Help                                                                                                  |

**Fig. AB.3. Ejemplo de un certificado SSL**

Este tipo de autentificación es la mas segura, pero también la que necesita mas recursos del servidor y la red.
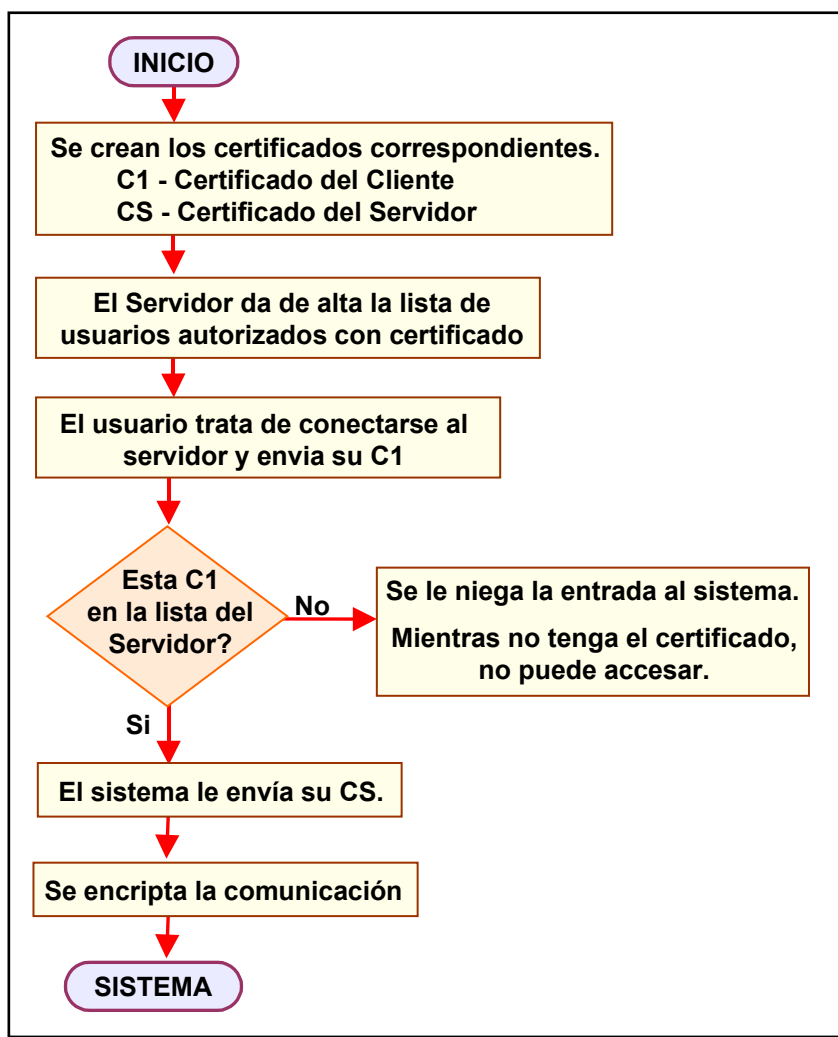

**Fig. AB.4. Autentificación Cliente y Servidor ambos con Certificados.**

## **A USO DE FORMULARIOS**

Es semejante a la autentificación básica, solo que se utiliza una pagina con un formulario donde se solicita el usuario y la contraseña. Esta es enviada sin cifrar, a no ser que se use un VPN o se implemente el HTTPS antes de enviar el formulario.

La decisión del nivel de seguridad siempre es elegido por el área de informática que decidirá si sacrificará seguridad o saturación de la red. Ya que a mayor seguridad se requiere mas ancho de banda, lo que se refleja en la lentitud de la red.

Para el sistema del SISADIGECO, debido a que se va a utilizar dentro de la sala de discusión SADIGECO y va a manejar información que podría ser muy valiosa, debe tener un nivel de seguridad de tipo Servidor. El sistema puede usar cualquiera de los sistemas de autentificación mencionados ya que trabaja bajo Tomcat y utiliza servlets, por lo que el administrador del servidor deberá de instalar y configurar el sistema según el nivel de seguridad que se necesite.

### **MANUAL DEL SISADIGECO ANEXO B**

El SISADIGECO tiene autentificación a través de la aplicación y la base de datos para controlar el acceso al sistema de información para los participantes a fin de que cada participante entre solo al proceso de preguntas que le corresponda y los moderadores que entraran a modificar las preguntas, para esto el portal mostrara la separación entre el administrador del SISADIGECO, los participantes y el moderador (ver Fig. AB.5)

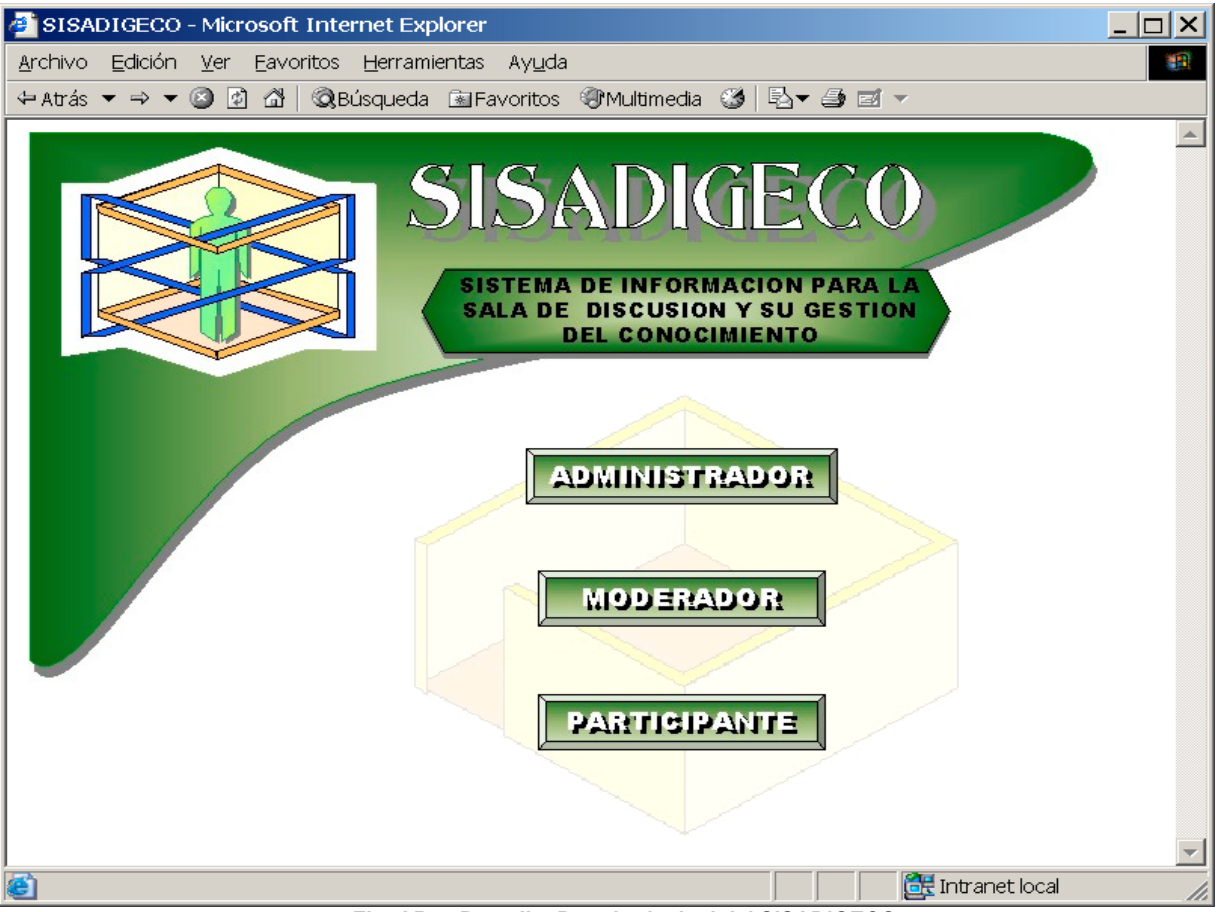

**Fig. AB.5. Pantalla: Portal principal del SISADIGECO**

La pantalla anterior será la entrada al sistema y a cada uno de los módulos con sus correspondientes procesos. Por lo que revisaremos la parte correspondiente a cada uno de las personas que intervendrán en el SISADIGECO.

# B.2 PROCESOS DEL ADMINISTRADOR

## B.2.1 ACCESO AL SISTEMA

El acceso al sistema para el administrador presenta una pantalla con el "Usuario" y "Password" que le permitirá ingresar al área de administración del SADIGECO (ver Fig. AB.6).

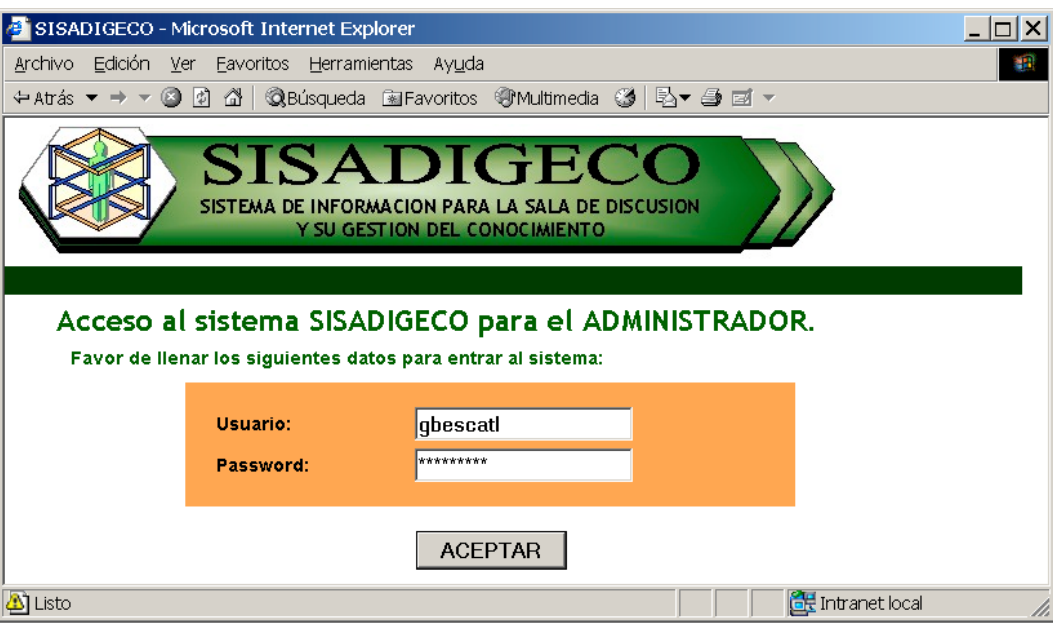

**Fig. AB.6. Pantalla: Autentificación del Moderador.**

## B.2.2 PÁGINA PRINCIPAL

Al ingresar la página principal da la bienvenida al administrador, dando los datos del sistema (ver Fig. AB.7).

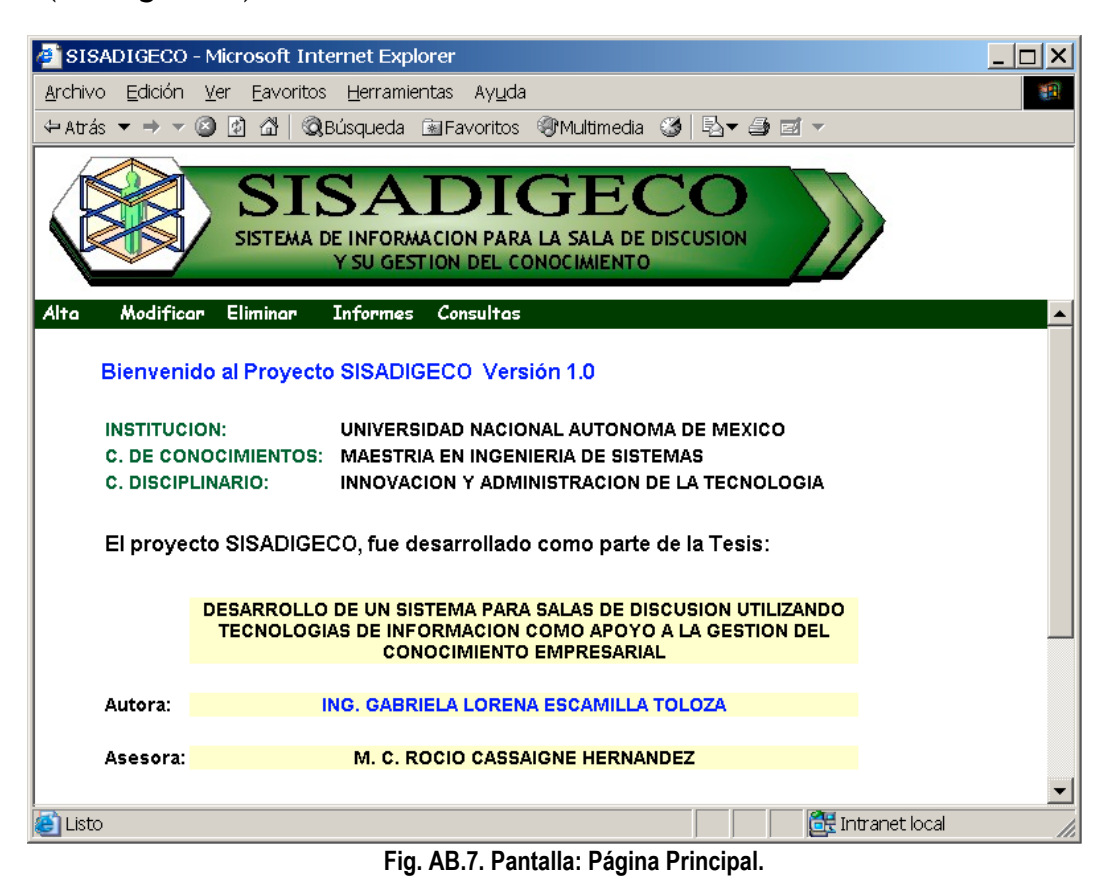

# B.2.3 MENÚ INICIAL

Al entrar al sistema veremos en la parte superior el banner del SISADIGECO y el menú horizontal a través del cual podemos movernos por el sistema (ver Fig. AB.8).

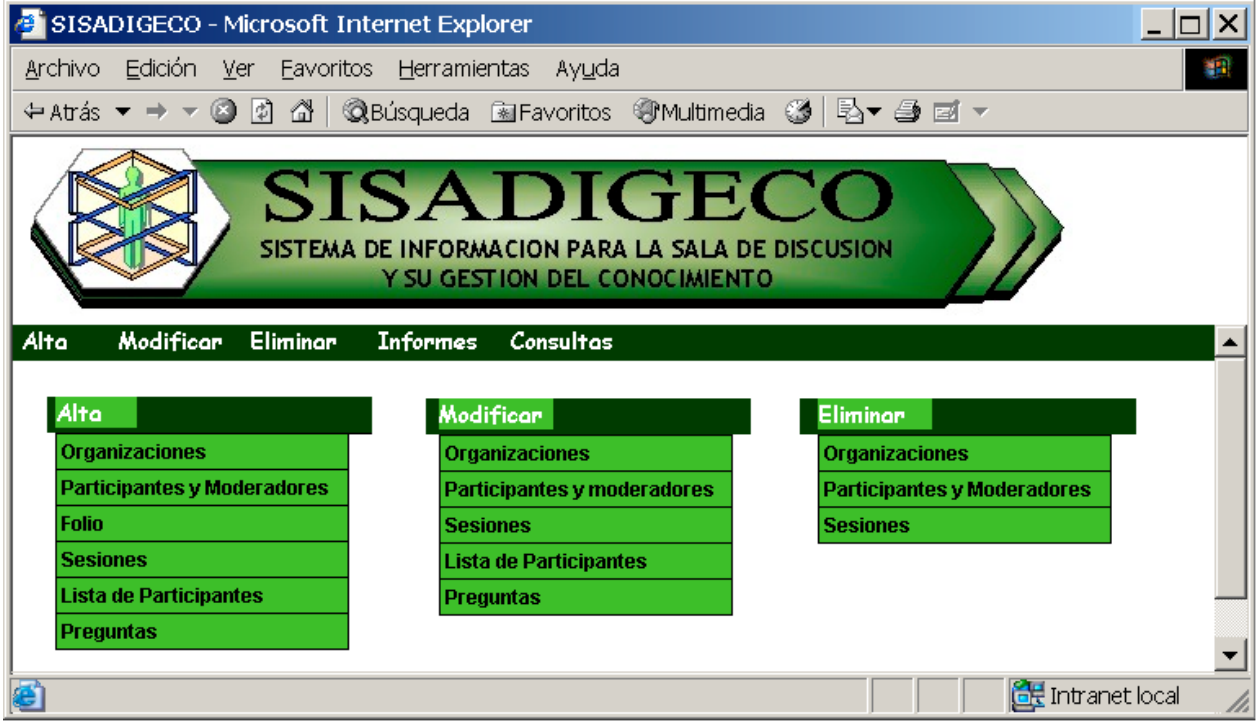

**Fig. AB.8. Pantalla: Menú Principal y cortes de cada uno de los menús.**

# B.2.4 PROCESO DE ALTAS - ORGANIZACIÓN

En esta parte se da de alta los datos de cada organización de donde provienen las personas que serán parte del grupo inteligente así como de la organización donde podría estar instalado el SISADIGECO (ver Fig. AB.9). Se deberá llenar todos los datos correspondientes.

La alta de la organización se da sólo si se oprime [aceptar]. El sistema mostrará los datos de la organización e indicará si la alta de organización ha sido exitosa (ver Fig. AB.10).

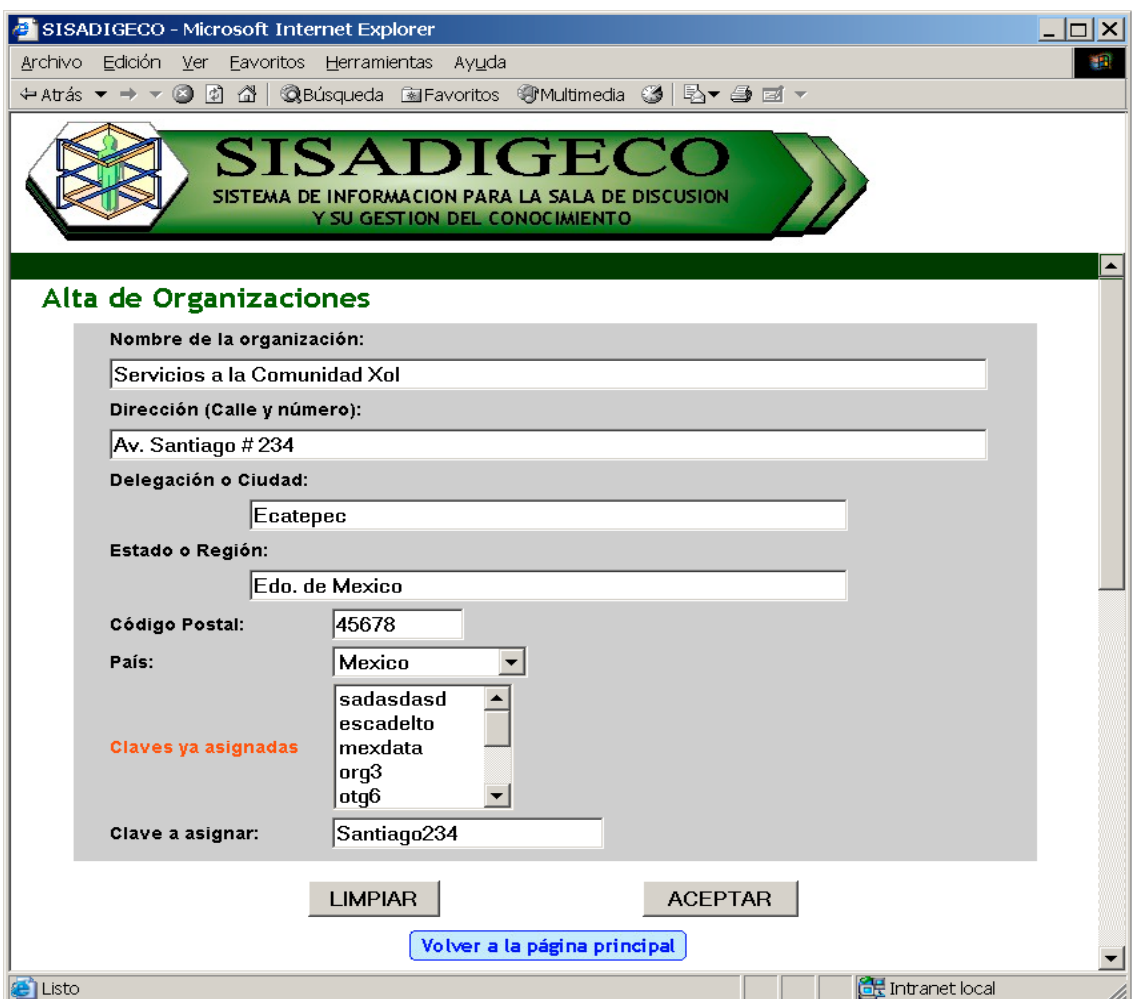

**Fig. AB.9. Pantalla: Opción Alta - Organización (formato).**

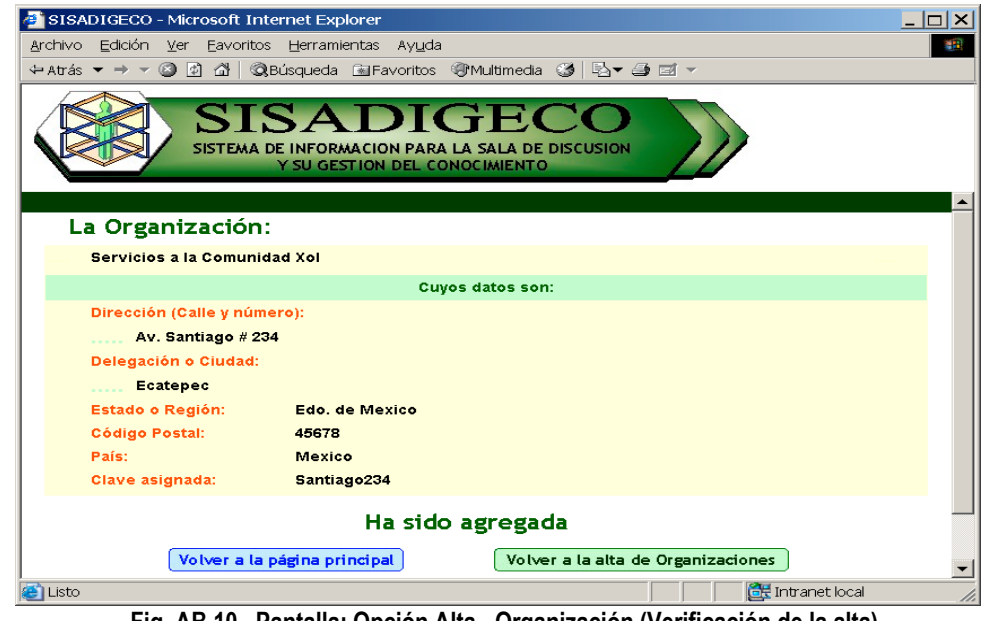

**Fig. AB.10. Pantalla: Opción Alta - Organización (Verificación de la alta).**

# B.2.5 PROCESO DE ALTAS - PARTICIPANTES Y MODERADORES

En esta parte se da de alta los datos de cada persona del grupo inteligente así como los datos de los moderadores (notemos que una persona puede ser moderador y participante al mismo tiempo).

Se deberá llenar todos los datos correspondientes.

En este punto es importante que se asignen usuarios y claves ya que estos serán los que usen cada persona para entrar al sistema (ver Fig. AB.11).

La alta de cada persona se realiza sólo si se oprime [aceptar].

El sistema mostrará los datos de la persona e indicará si la alta de la persona ha sido exitosa (ver Fig. AB.12).

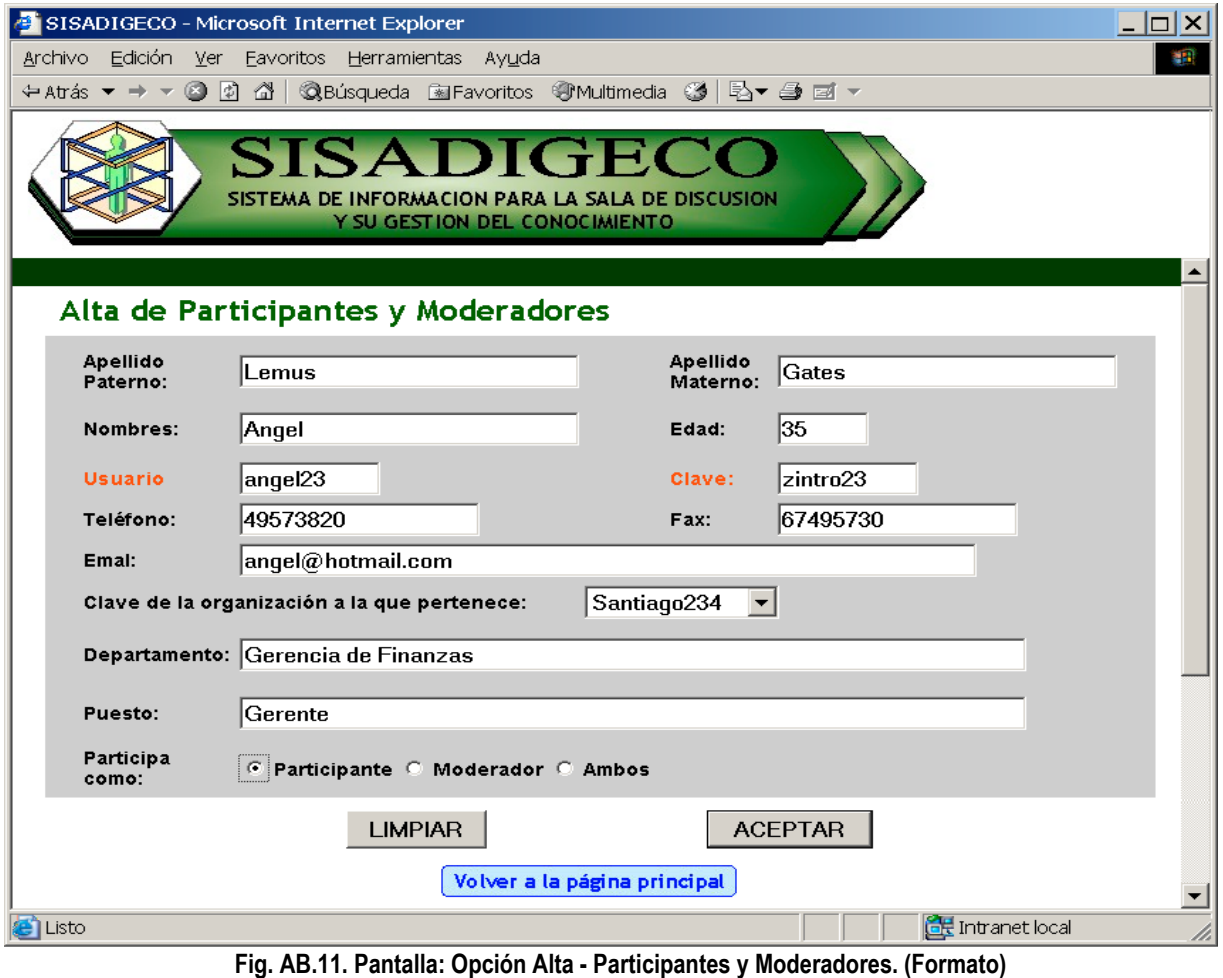

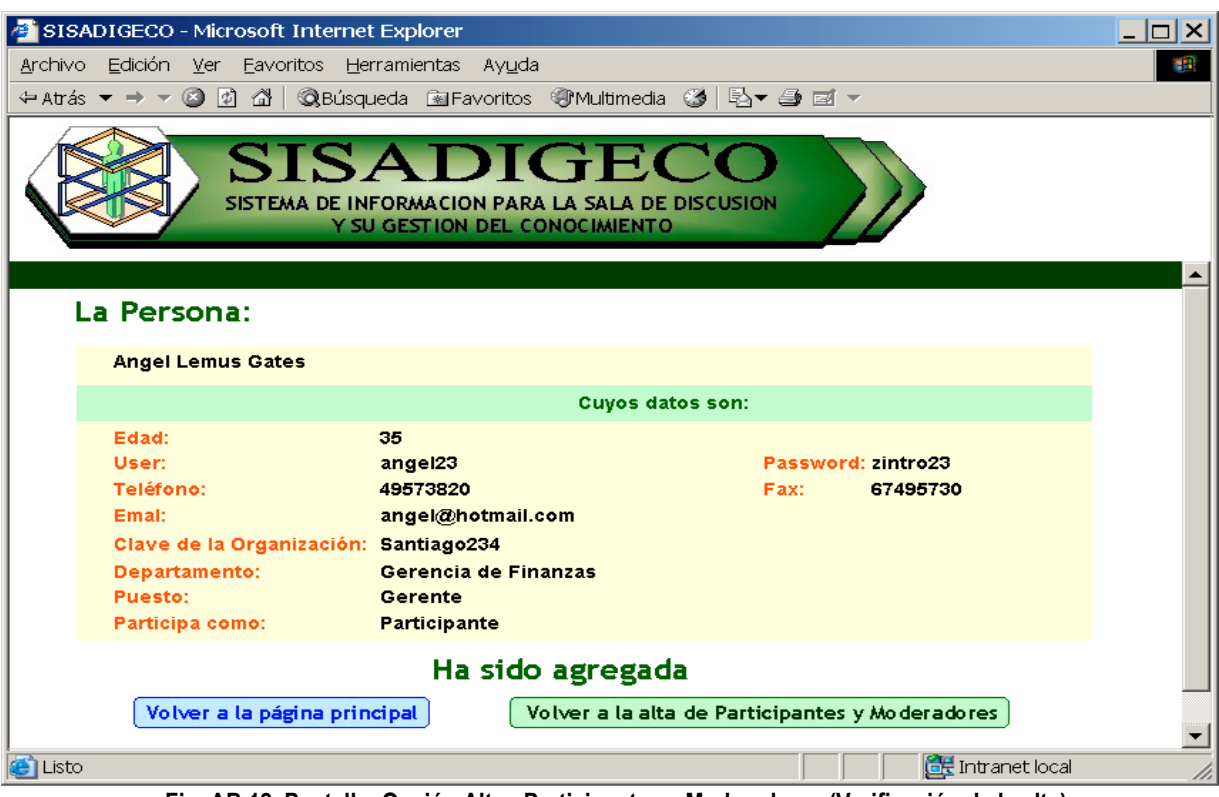

**Fig. AB.12. Pantalla: Opción Alta - Participantes y Moderadores (Verificación de la alta).**

## B.2.6 PROCESO DE ALTAS - FOLIO

En esta parte se da de alta los folios (ver Fig. AB.13).

El sistema muestra los folios ya existentes, y uno deberá de elegir un nuevo nombre ya que dichos folios deben ser únicos e irrepetibles (el sistema no aceptará repetidos).

El nombre del folio puede tener el formato que la organización desee manejar.

Para esta tesis se manejaron nombres de folios con la forma "folio001", "folio002",,, "folio00n2".

El folio es el elemento que mantendrá el control sobre las sesiones y todos los elementos que lo requieran ya que con este elemento se pueden dar de alta o modificar la sesión, la lista de participantes y preguntas, eliminar sesiones y para el moderador y los participantes, es una de las claves de acceso.

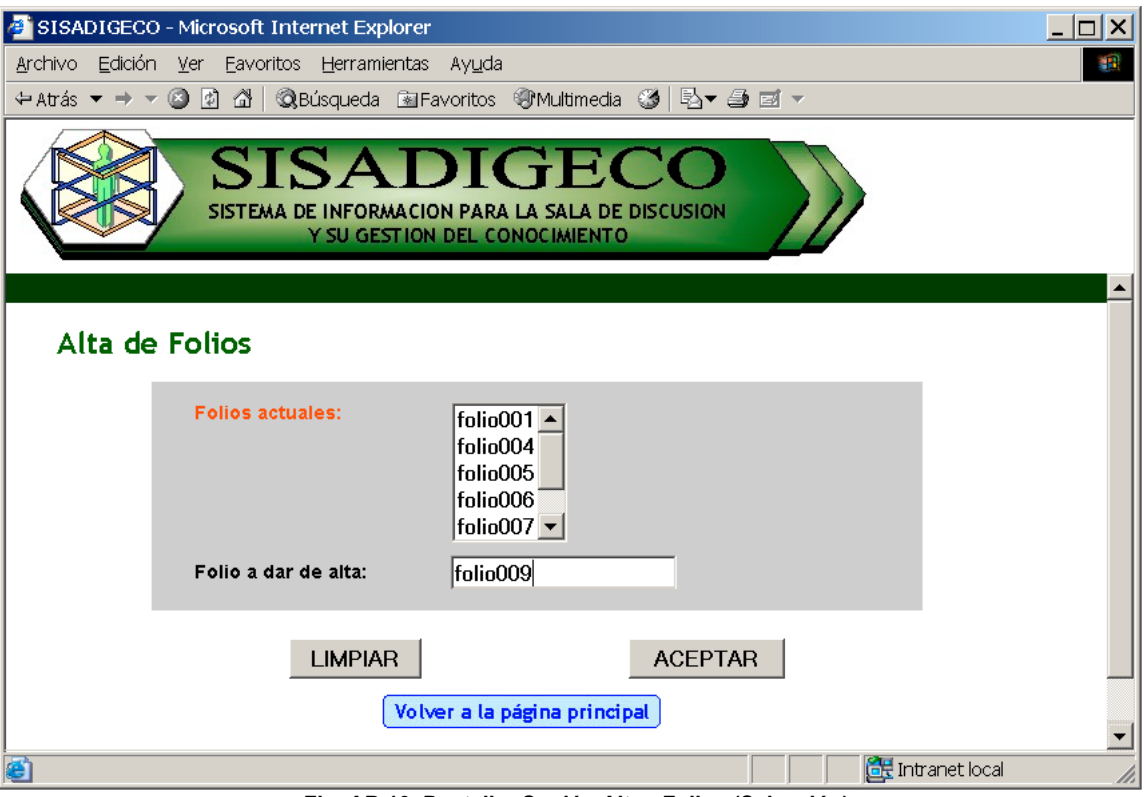

**Fig. AB.13. Pantalla: Opción Alta - Folios (Selección).**

La alta de cada folio se realiza sólo si se oprime [aceptar]. El sistema mostrará el nombre del folio e indicará si la alta del folio ha sido exitosa (ver Fig. AB.14).

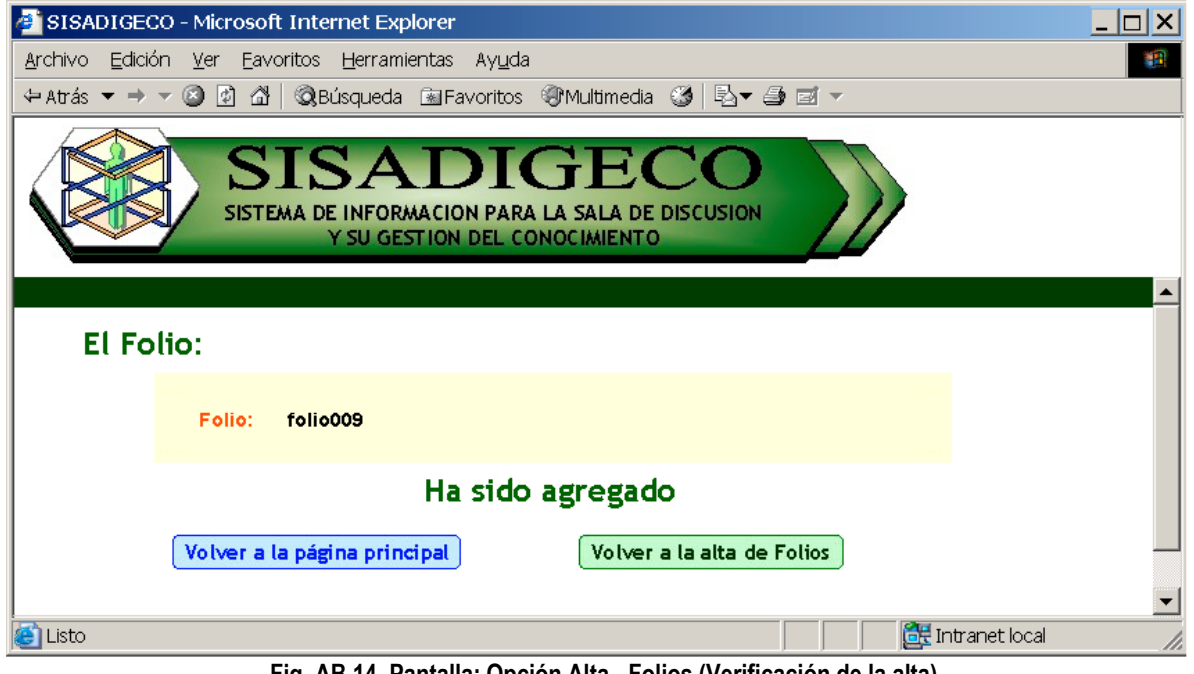

**Fig. AB.14. Pantalla: Opción Alta - Folios (Verificación de la alta).**

## B.2.7 PROCESO DE ALTAS - SESIONES

En esta parte se da de alta los folios, se deberá llenar todos los datos correspondientes (ver Fig. AB.15). Notemos que a cada sesión le corresponde un solo folio (una vez utilizado, el sistema lo quitará de la lista de folios para sesión).

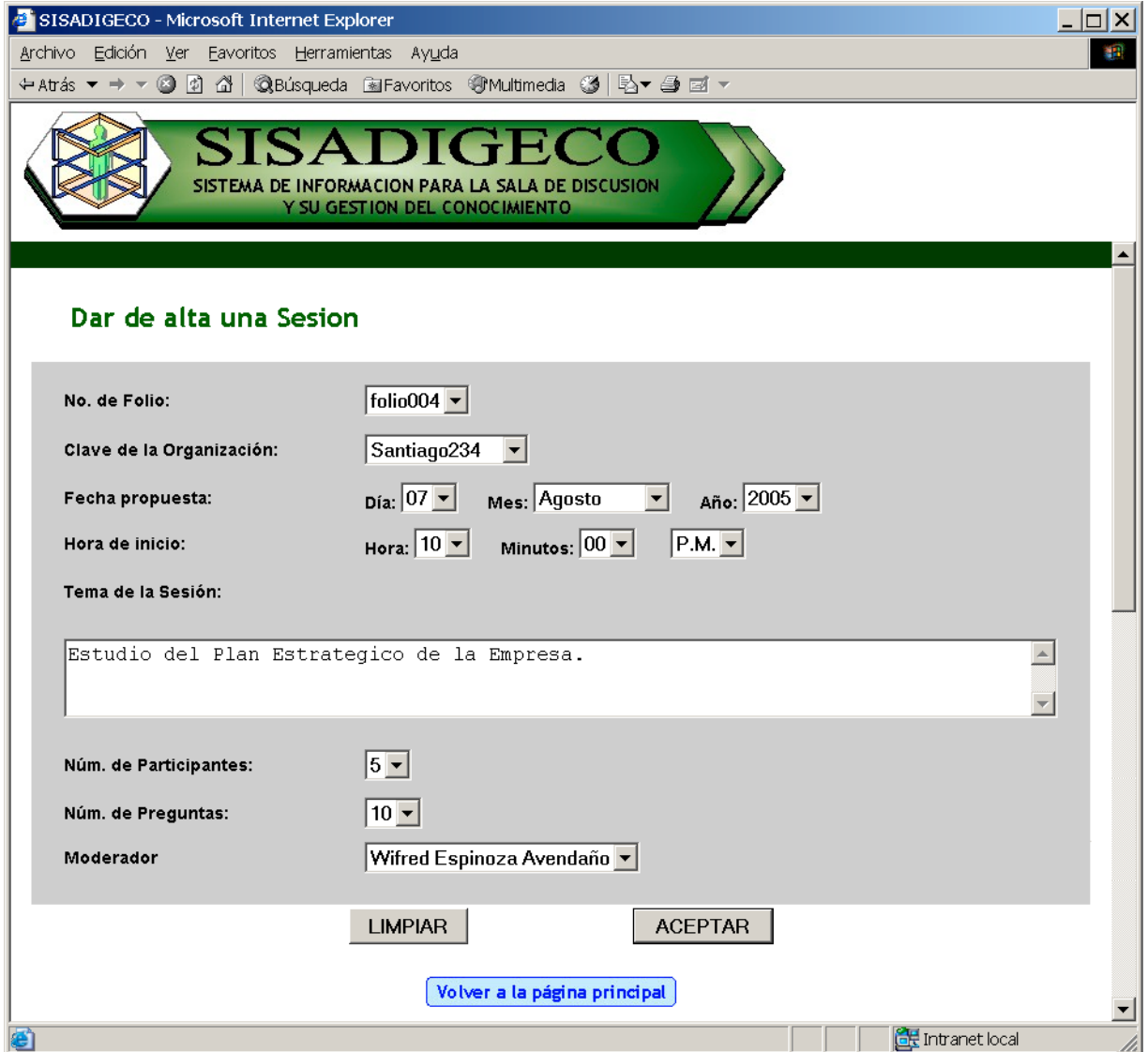

**Fig. AB.15. Pantalla: Opción Alta - Sesión (Formato).**

La alta de cada sesión se realiza sólo si se oprime [aceptar]. El sistema mostrará el nombre del folio e indicará si la alta del folio ha sido exitosa (ver Fig. AB.16).

### **MANUAL DEL SISADIGECO ANEXO B**

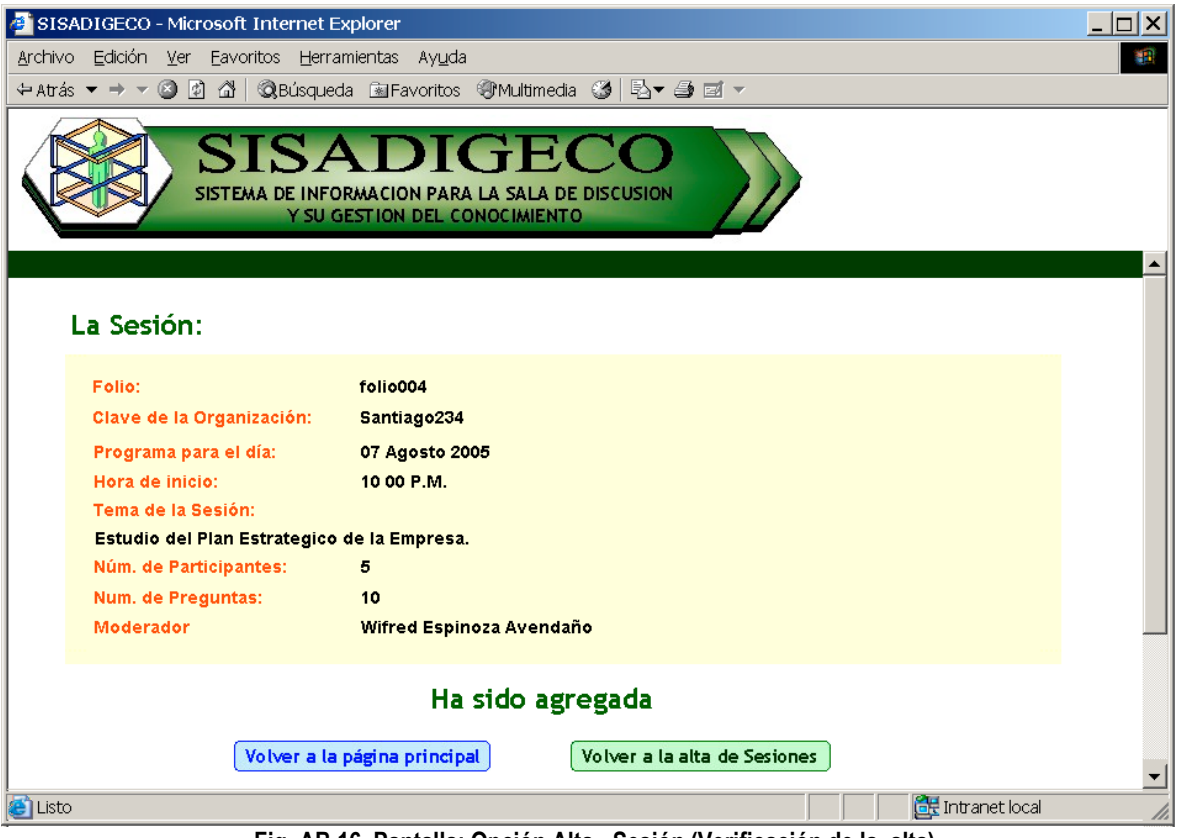

**Fig. AB.16. Pantalla: Opción Alta - Sesión (Verificación de la alta).**

# B.2.8 PROCESO DE ALTAS - LISTA DE PARTICIPANTES PARA SESIONES.

En esta parte se da de alta la lista de participantes de cada sesión. Para lo cual primero solicitará el número de folio de la sesión correspondiente (ver Fig. AB.17).

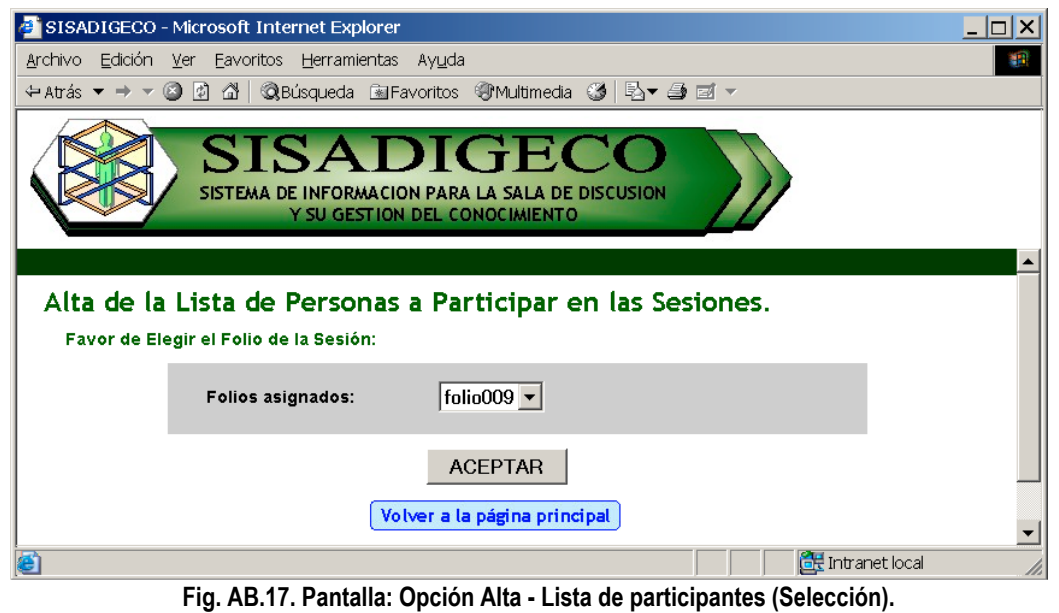

Posteriormente mostrará la lista de participantes general y la cantidad de personas que han sido asignados a esta sesión, por lo que se deberá de elegir de la lista general los participantes para esta sesión (ver Fig. AB.18).

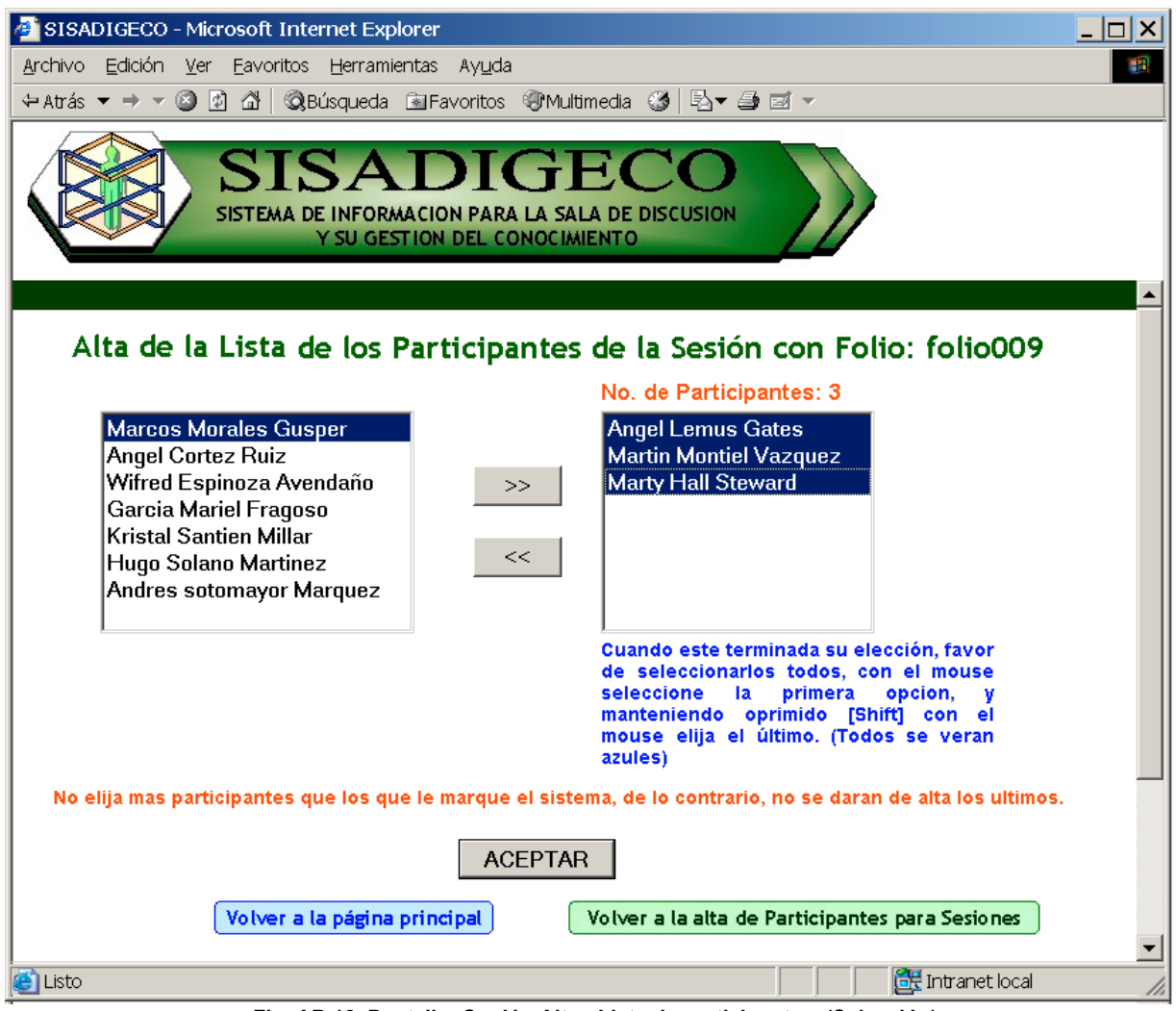

**Fig. AB.18. Pantalla: Opción Alta - Lista de participantes (Selección).**

Al terminar la elección de participantes se deberá de seleccionar a todos, como se indica y se deberá oprimir [ACEPTAR].

Mostrará la lista de participantes final, y la alta de cada sesión se realiza sólo si se oprime [aceptar] (ver Fig. AB.19).

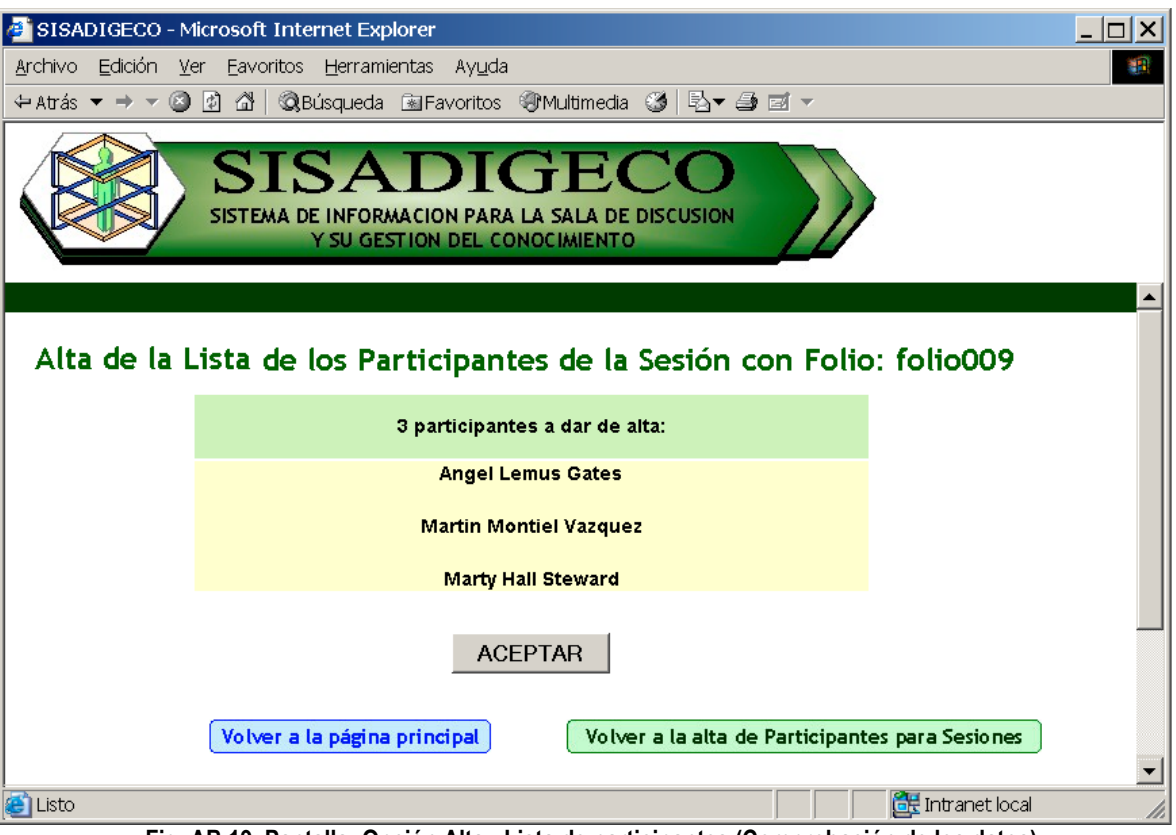

**Fig. AB.19. Pantalla: Opción Alta - Lista de participantes (Comprobación de los datos).**

El sistema mostrará si la alta de la lista de participantes ha sido exitosa (ver Fig. AB.20).

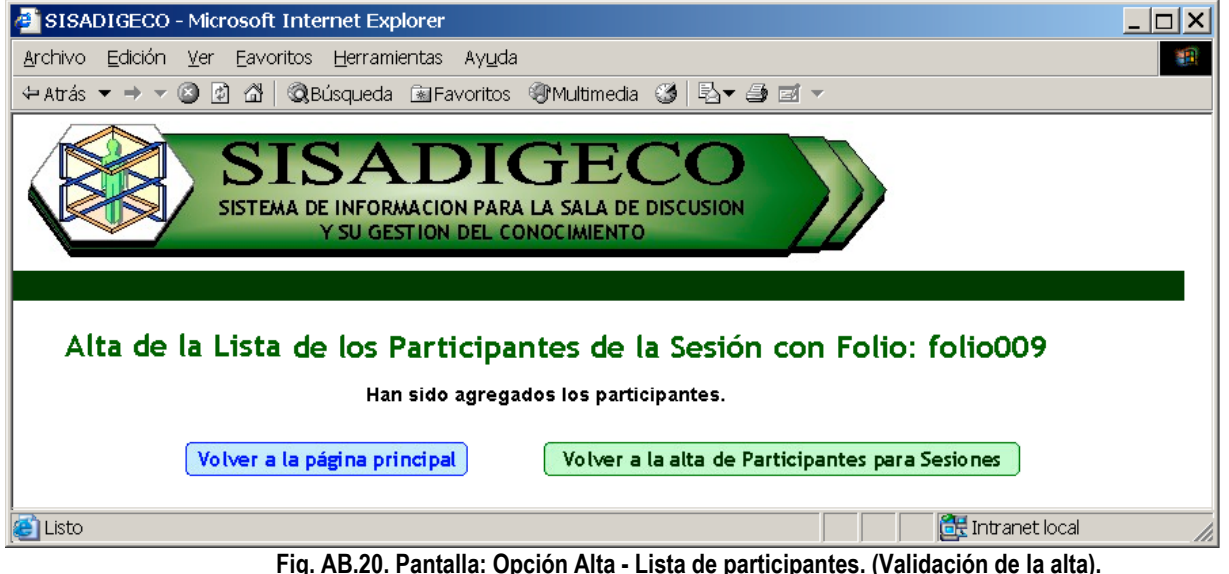

## B.2.9 PROCESO DE ALTAS - PREGUNTAS

En esta parte se agregan las preguntas que el grupo inteligente deberá de contestar. Primero se presenta una pantalla donde se solicita el folio de la sesión (ver Fig. AB.21).

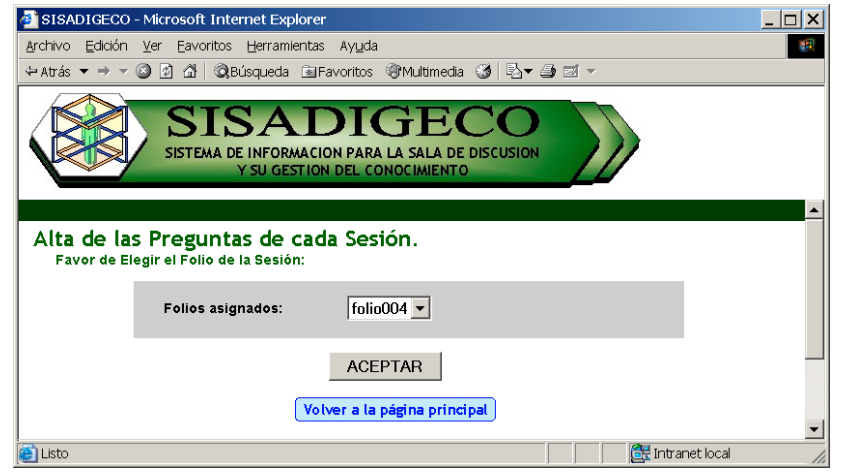

**Fig. AB.21. Pantalla: Opción Alta - Preguntas (Selección del folio).**

Posteriormente nos mostrara un formato que nos mostrará la cantidad de preguntas que ya habían sido elegidas y campos para agregar las preguntas (ver Fig. AB.22).

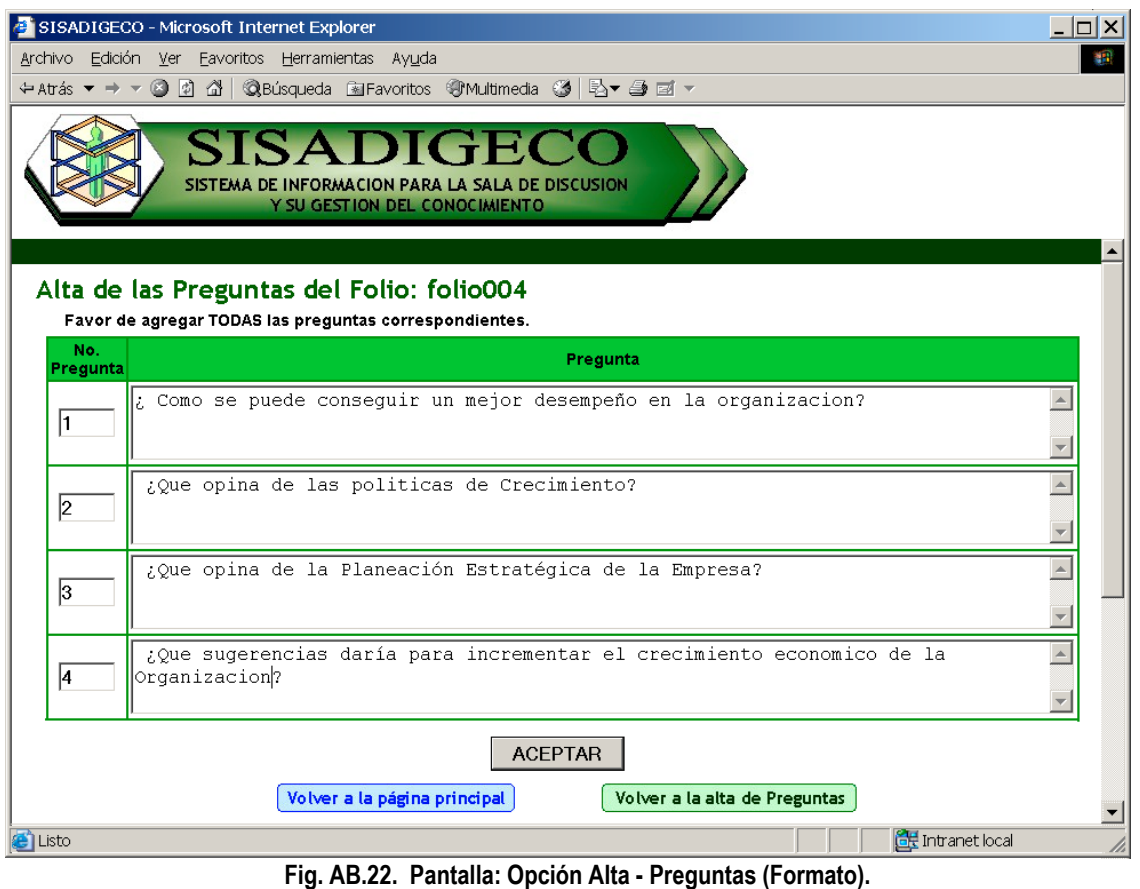

La alta de las preguntas de la sesión se realiza sólo si se oprime [aceptar]. El sistema mostrará la lista de las preguntas e indicará si la alta ha sido exitosa (ver Fig. AB.23).

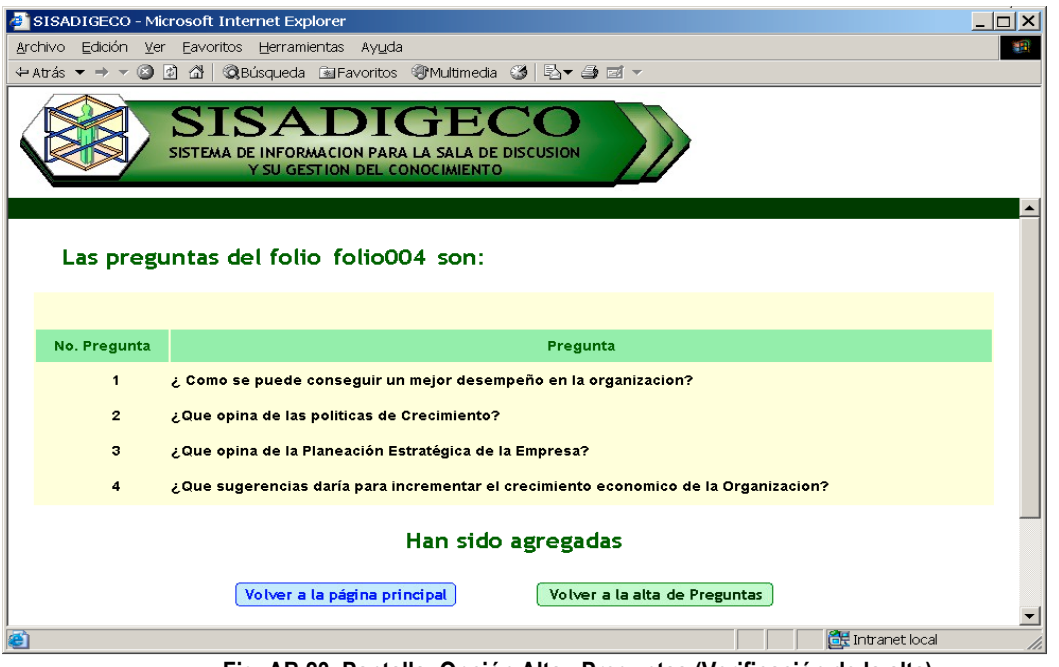

**Fig. AB.23. Pantalla: Opción Alta - Preguntas (Verificación de la alta).**

# B.2.10 PROCESO DE MODIFICAR - ORGANIZACIÓN

En esta parte se pueden modificar los datos de cada Organización. El sistema nos presentará la lista de organizaciones. Debemos de elegir Modificar de la organización que deseamos modificar (ver Fig. AB.24).

|                                                                             | SISADIGECO - Microsoft Internet Explorer         |                                                                                                    |                              |                         |                  |                                 |                             | $\Box$ $\Box$ $\times$   |  |  |  |
|-----------------------------------------------------------------------------|--------------------------------------------------|----------------------------------------------------------------------------------------------------|------------------------------|-------------------------|------------------|---------------------------------|-----------------------------|--------------------------|--|--|--|
| Archivo                                                                     | 棚<br>Edición Ver Favoritos<br>Herramientas Ayuda |                                                                                                    |                              |                         |                  |                                 |                             |                          |  |  |  |
| $\Leftrightarrow$ Atrás $\blacktriangledown \Rightarrow \blacktriangledown$ |                                                  | ◎ 0 企 企 QBúsqueda 函Favoritos ④Multimedia ③ LA▼ 台 図 ▼                                                   |                              |                         |                  |                                 |                             |                          |  |  |  |
|                                                                             | <b>Modificar las Organizaciones</b>              | <b>SISADIGECO</b><br>SISTEMA DE INFORMACION PARA LA SALA DE DISCUSION<br>Y SU GESTION DEL CONOCIMIENTO |                              |                         |                  |                                 |                             | $\blacktriangle$         |  |  |  |
| <b>Acción</b>                                                               | Nombre de la<br>Organización                     | <b>Dirección</b>                                                                                       | Delegación o<br>Ciudad       | Estado o<br>Región      | Código<br>Postal | País                            | Clave de la<br>Organización |                          |  |  |  |
| <b>Modifical</b>                                                            | Escadelto S.A de<br>C.D.                         | Valle de Dnieper # 23                                                                                  | Ecatepec                     | Edo de<br><b>Mexico</b> | 55280            | Mexico                          | escadeito                   |                          |  |  |  |
|                                                                             | Modificar Mexdata SA de CV                       | Hacienda Rancho<br>Seco # 24 Col.<br>Chamizal                                                          | Ecatepec                     | Estado de<br>Mexico     | 12345            | Mexico                          | mexdata                     |                          |  |  |  |
| <b>Modificar</b>                                                            | Modificar S. A. de C<br>v.                       | Direccion 3                                                                                            | Delegacion 3                 | ER <sub>3</sub>         | 33333            | <b>Estados</b><br><b>Unidos</b> | org3                        |                          |  |  |  |
| <b>Modificar</b>                                                            | Servicios a la<br><b>Comunidad Xol</b>           | Av. Santiago # 234                                                                                     | Ecatepec                     | Edo. de<br>Mexico       | 45678            | Mexico                          | Santiago234                 |                          |  |  |  |
|                                                                             | Modificar sistema sisadigeco                     | intranet                                                                                               | ecatepec                     | Estado de<br>Mexico     | 77777            | Mexico                          | sisadigeco001               |                          |  |  |  |
|                                                                             |                                                  |                                                                                                    |                              |                         |                  |                                 |                             |                          |  |  |  |
| <b>Modificar UNAM</b>                                                       |                                                  | Ciudad Universitaria                                                                                   | Delegacion                   | D.F.                    | 12345            | Mexico                          | UNAM                        |                          |  |  |  |
|                                                                             |                                                  |                                                                                                    | Volver a la página principal |                         |                  |                                 |                             | $\overline{\phantom{a}}$ |  |  |  |

**Fig. AB.24. Pantalla: Opción Modificar - Organización (Selección).**

Posteriormente nos presentará la organización y los campos que podemos modificar (ver Fig. AB.25), al final debemos oprimir [aceptar].

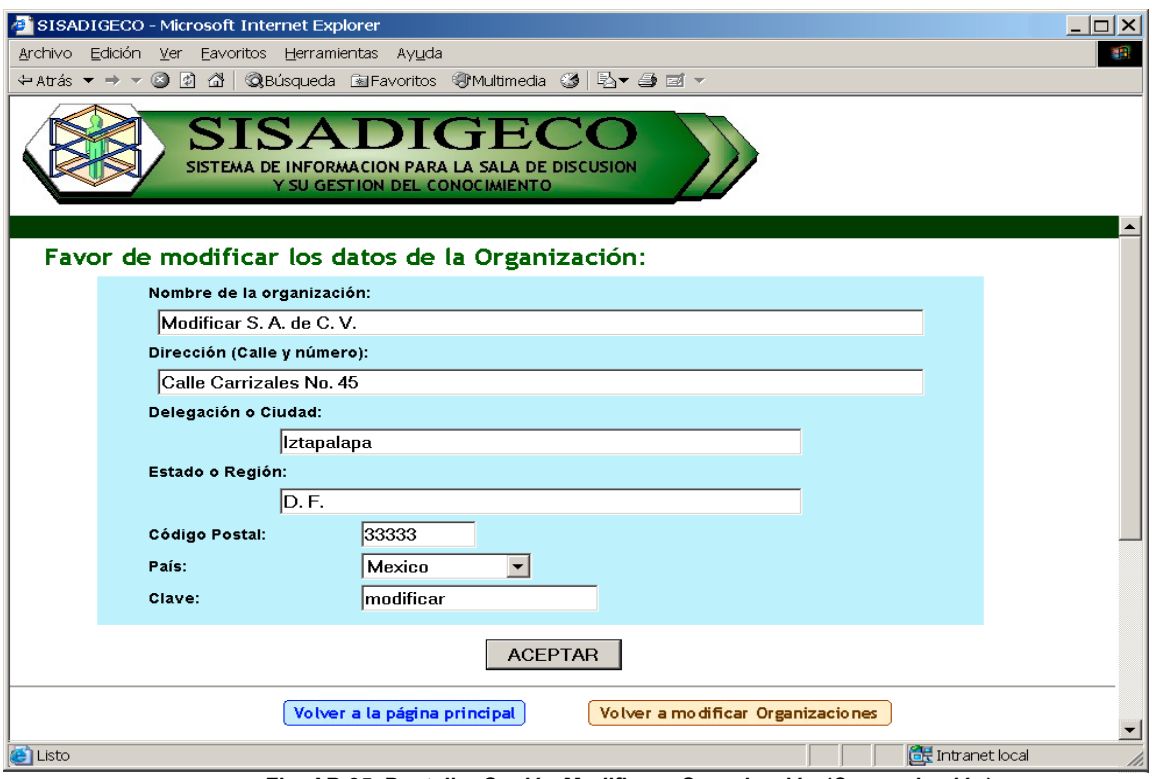

**Fig. AB.25. Pantalla: Opción Modificar - Organización (Comprobación).**

El sistema mostrará los datos de la organización e indicará si la modificación ha sido exitosa (ver Fig. AB.26).

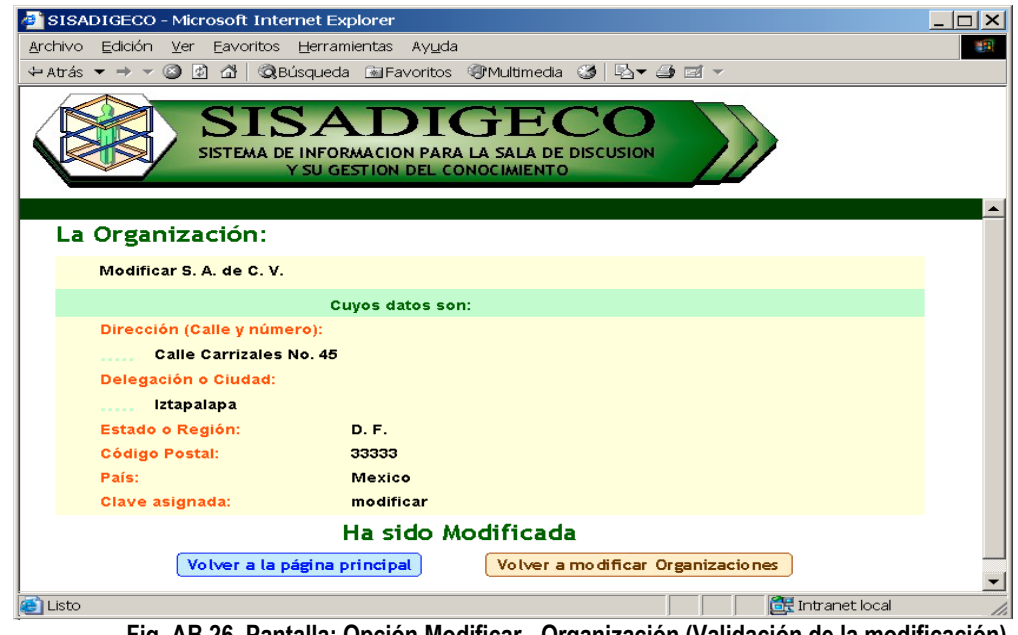

**Fig. AB.26. Pantalla: Opción Modificar - Organización (Validación de la modificación).**

# B.2.11 PROCESO DE MODIFICAR - PARTICIPANTES Y MODERADORES

En esta parte se pueden modificar los datos de cada persona. El sistema nos presentará la lista de personas. Debemos de elegir Modificar de la persona que deseamos modificar (ver Fig. AB.27).

|                                                          |                                       |      | SISADIGECO - Microsoft Internet Explorer                            |                       |                                                  |                                 |                           |                            |                           |
|----------------------------------------------------------|---------------------------------------|------|---------------------------------------------------------------------|-----------------------|--------------------------------------------------|---------------------------------|---------------------------|----------------------------|---------------------------|
| <u>A</u> rchivo<br>Edición<br>√ Atrás ▼<br>$\Rightarrow$ | Ver<br>62<br>$\overline{\phantom{m}}$ | 63 I | Eavoritos Herramientas Ayuda<br><b>Q</b> Búsqueda <b>Multimedia</b> |                       | ₩∙⊜⊠∽<br>- 63                                    |                                 |                           |                            |                           |
|                                                          |                                       |      | SA<br>Y SU GESTION DEL CONOCIMIENTO                                 |                       | SISTEMA DE INFORMACION PARA LA SALA DE DISCUSION |                                 |                           |                            |                           |
|                                                          |                                       |      | Modificar los Participantes y Moderadores                           |                       |                                                  |                                 |                           |                            |                           |
| Acción                                                   | Persona                               | Edad | Teléfono                                                            | Fax                   | Email                                            |                                 | Organización Departamento | <b>Puesto</b>              | <b>Participa</b><br>como: |
| <b>Modificar</b>                                         | Escamilla<br>Toloza<br>Gabriela       | 36   | 77777777                                                            | 77777777              | gaby@sisadigeco                                  | sistema<br>sisadigeco           | TI                        | Administrador<br>de la red | Moderador                 |
| <b>Modifical</b>                                         | sotomayor<br>Marquez<br>Andres        | 23   | 55555555                                                            | 5555556               | andres@mexdata.com                               | Mexdata SA<br>de CV             | Contabilidad              | Contador                   | Farticipante              |
| <u>Modificar</u>                                         | Solano<br>Martinez<br>Hugo            | 16   | 55555555                                                            | 55555555              | hugo@sisadigeco                                  | sistema<br>sisadigeco           | Soporte                   | Apoyo                      | Participante              |
| <b>Modificar</b>                                         | Mendez<br>Moreno<br>Juan              | 23   | s334323234234                                                       |                       | 4333334234 asdsadsadsad                          | sistema<br>sisadigeco           | asdasdasd                 | asdasdasd                  | Ambos                     |
| <b>Modificar</b>                                         | Espinoza<br>Avendaño 23<br>Wifred     |      | telefono                                                            | fax                   | emai                                             | Escadelto<br>S.A de C.D.        | Departmento               | Ok                         | Ambos                     |
| <b>Modificar</b>                                         | Cortez<br>Ruiz<br>Angel               | 45   | 23423423                                                            | 2342323234 sdiñfsdñis |                                                  | <b>Escadelto</b><br>S.A de C.D. | sfsfsdf{ñ,                | {sñlf{ñsfl{ñ               | Participante              |
| <b>Modificar</b>                                         | Morales<br><b>Gusper</b><br>Marcos    | 23   | 23344544                                                            | 234234234             | sñdlfsdlñfñm                                     | <b>UNAM</b>                     | wewerwetr                 | werwerwer                  | Farticipante              |
| <u>Modificar</u>                                         | Santien<br>Millar<br>Kristal          | 16   | 55555555                                                            | 55555555              | kristak@sisadigeco                               | sistema<br>sisadigeco           | Desarrollo<br>Tecnico     | Apoyo                      | Participante              |
| <b>Modificar</b>                                         | Mariel<br>Fragoso<br>Garcia           | 16   | 55555555                                                            | 55555555              | mariel@sisadigeco                                | sistema<br>sisadigeco           | Desarrollo<br>Cultural    | Apoyo                      | Participante              |
| <b>Modificar</b>                                         | De Palma<br>Mercado<br>Yanny          | 34   | 2345234                                                             | 24234234              | yanny@notmail.com                                | Escadelto<br>S.A de C.D.        | Idiomas                   | Coordinador                | Moderador                 |
| <b>Modificar</b>                                         | Hall<br>Steward<br>Marty              | 30   | 8888888                                                             | 8888888               | marti@hotmail.com                                | Mexdata SA<br>de CV             | Ingenieria                | Asesor                     | Participante              |
|                                                          | Montiel<br>Vazquez<br>Martin          | 34   | 242343534                                                           | 23434                 | martin@hotmail.com                               | Escadelto<br>S.A de C.D.        | Contabilidad              | Contador                   | Participante              |
| <b>Modificar</b>                                         |                                       |      |                                                                     |                       |                                                  | Servicios a<br>la               | Gerencia de               | Gerente                    | Participante              |

**Fig. AB.27. Pantalla: Opción Modificar - Participantes y Moderadores (Selección).**

Posteriormente nos presentará la persona y los campos que podemos modificar (ver Fig. AB.28). Al final debemos oprimir [aceptar].

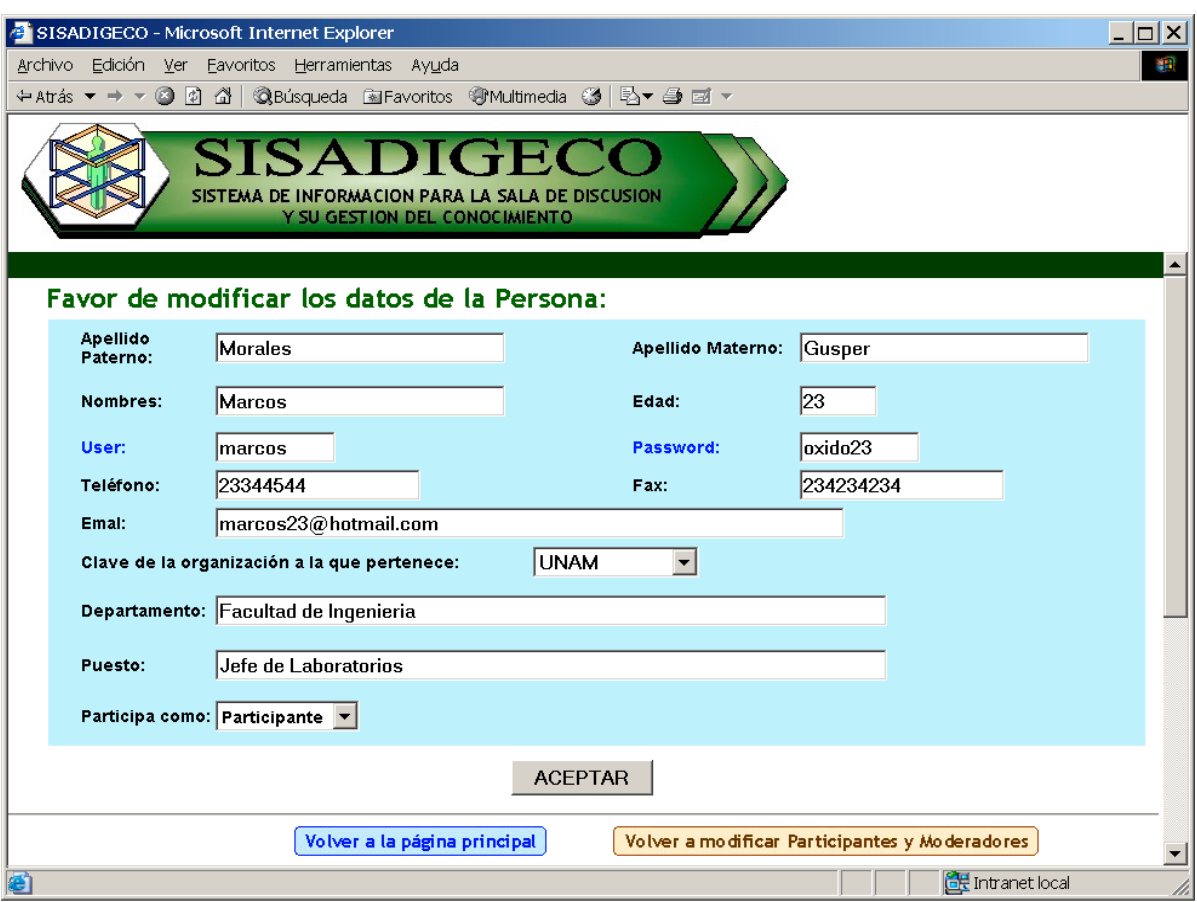

**Fig. AB.28. Pantalla: Opción Modificar - Participantes y Moderadores (Comprobación).**

El sistema mostrará los datos de la persona e indicará si la modificación ha sido exitosa (ver Fig. AB.29).

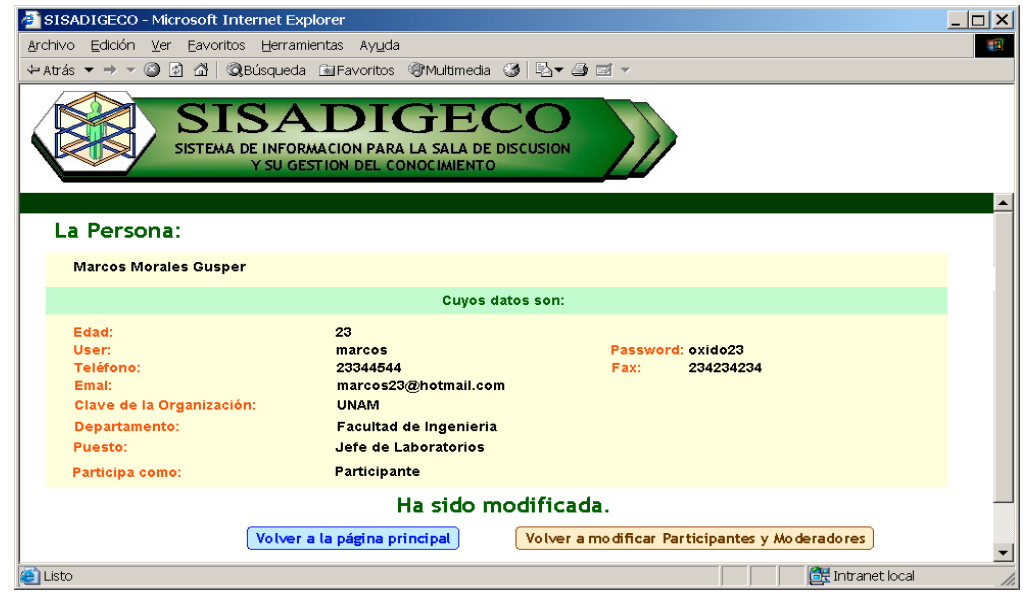

**Fig. AB.29. Pantalla: Opción Modificar - Participantes y Moderadores (Verificación de la modificación).**

## B.2.12 PROCESO DE MODIFICAR - SESIONES

En esta parte se pueden modificar los datos de cada sesión. El sistema nos presentará la lista de sesiones. Debemos de elegir Modificar de la sesión que deseamos modificar (ver Fig. AB.30).

|                           |              | SISADIGECO - Microsoft Internet Explorer                           |                                                  |                                                                                                    |               |                                       |                                       |                                       | $ \Box$ $\times$ |
|---------------------------|--------------|--------------------------------------------------------------------|--------------------------------------------------|----------------------------------------------------------------------------------------------------|---------------|---------------------------------------|---------------------------------------|---------------------------------------|------------------|
|                           |              |                                                                    | Archivo Edición Ver Favoritos Herramientas Ayuda |                                                                                                    |               |                                       |                                       |                                       | <b>APR</b>       |
|                           |              |                                                                    |                                                  | ← Atrás ▼ → ▼ ⓒ ©   쉽   © Búsqueda @ Favoritos @ Multimedia ⓒ   比▼ 鱼 @ マ                               |               |                                       |                                       |                                       |                  |
|                           |              |                                                                    |                                                  | <b>SISADIGECO</b><br>SISTEMA DE INFORMACION PARA LA SALA DE DISCUSION<br>Y SU GESTION DEL CONOCIMIENTO |               |                                       |                                       |                                       |                  |
| <b>Modificar Sesiones</b> |              |                                                                    |                                                  |                                                                                                    |               |                                       |                                       |                                       |                  |
| <b>Accion</b>             | <b>Folio</b> | <b>Tema</b>                                                        | Clave de la<br>Organización                      | Fecha                                                                                                  | Hora          | No.<br><b>Participantes Preguntas</b> | No.                                   | Moderador                             |                  |
|                           |              | Estudio del<br>Plan<br>de la<br>Empresa.                           | Modificar folio004 Estrategico Santiago234       | 07 de Agosto de<br>2005                                                                                | 10:00<br>P.M. | 6                                     | 4                                     | Wifred<br><b>Espinoza</b><br>Avendaño |                  |
|                           |              | tema de la<br>Modificar folio009 sesion con mexdata<br>folio 009   |                                                  | 07 de Septiembre<br>de 2005                                                                            | 10:00<br>A.M. | la.                                   | A                                     | Wifred<br><b>Espinoza</b><br>Avendaño |                  |
| Modificar folio001        |              | Mejoras<br>para el<br>Sistema de<br>Educacion<br>de la<br>empresa. | sisadigeco001                                    | 03 de Enero de<br>2005                                                                                 | 10:30<br>P.M. |                                       | lз                                    | Gabriela<br>Escamilla<br>Toloza       |                  |
|                           |              |                                                                    |                                                  | Volver a la página principal                                                                           |               |                                       |                                       |                                       |                  |
| <b>E</b> Listo            |              | - 1                                                                | $- - - - -$                                      | 1.01<br>$\cdots$                                                                                       | $\rightarrow$ | $\cdots$                              | <b>CHE</b> Intranet local<br>$\cdots$ |                                       |                  |

**Fig. AB.30. Pantalla: Opción Modificar - Sesión (Selección).**

Posteriormente nos presentará la persona y los campos que podemos modificar (ver Fig. AB.31). Al final debemos oprimir [aceptar].

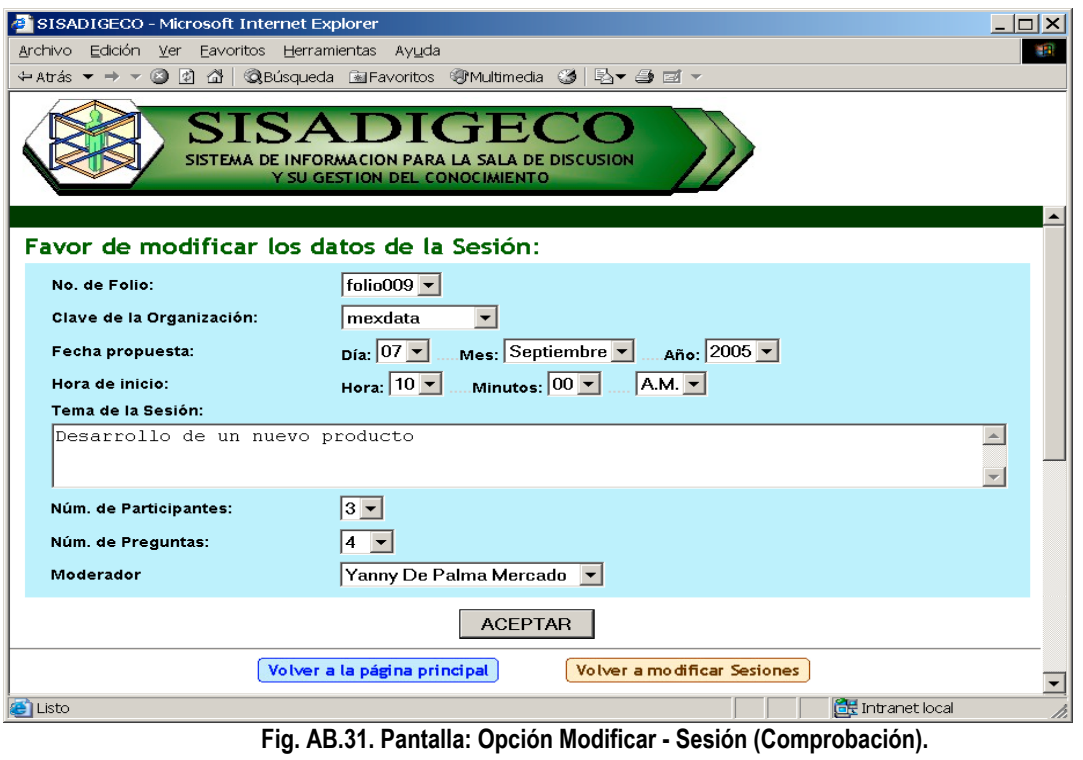

El sistema mostrará los datos de la persona e indicará si la modificación ha sido exitosa (ver Fig. AB.32).

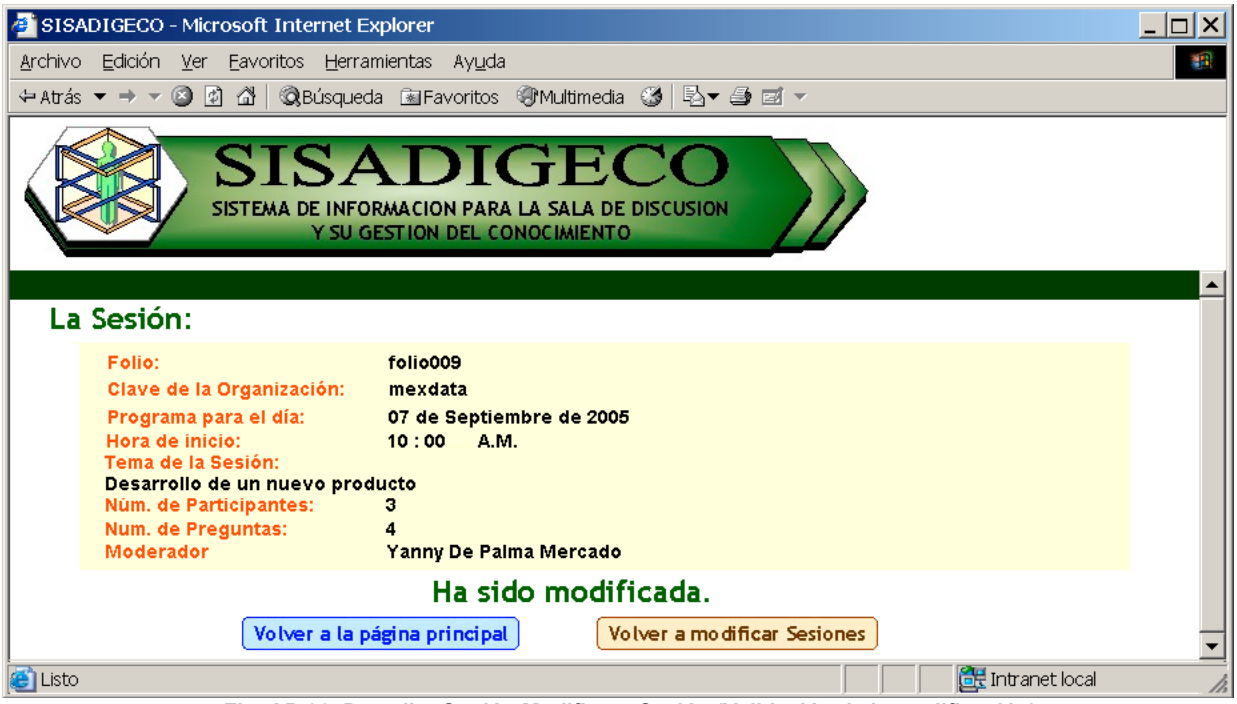

**Fig. AB.32. Pantalla: Opción Modificar - Sesión (Validación de la modificación).**

# B.2.13 PROCESO DE MODIFICAR - LISTA DE PARTICIPANTES PARA SESIONES

En esta parte se pueden modificar la lista de participantes de cada a sesión. Se debe primero elegir el folio de la sesión (ver Fig. AB.33).

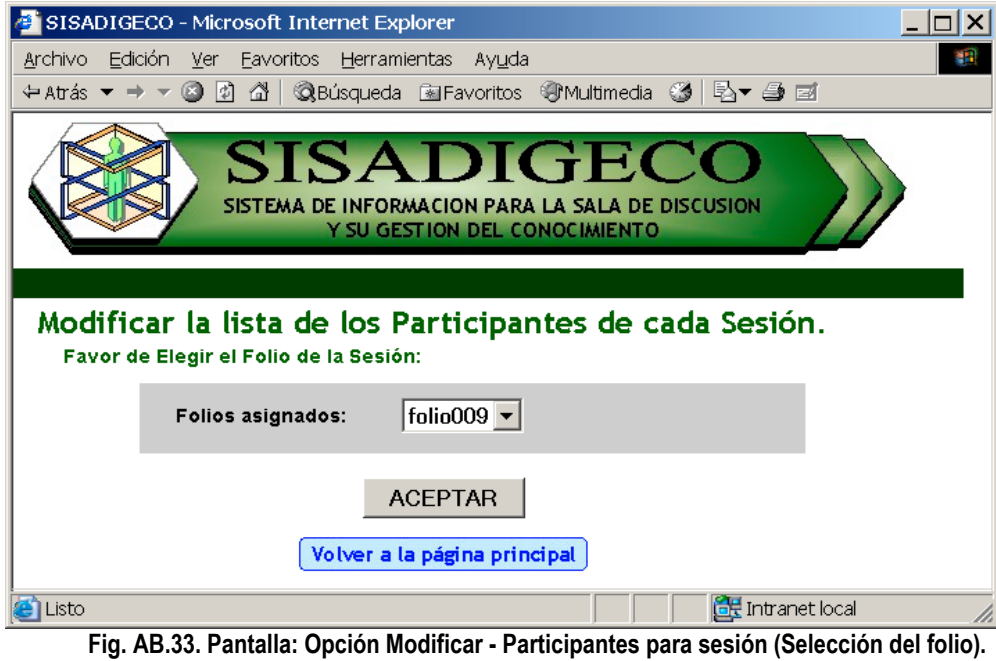

### **MANUAL DEL SISADIGECO ANEXO B**

Posteriormente mostrará la lista de participantes general, la cantidad de participantes autorizado, y las personas que estaban dados de alta en esa sesión. Se puede quitar y agregar las personas que se hayan elegido (ver Fig. AB.34).

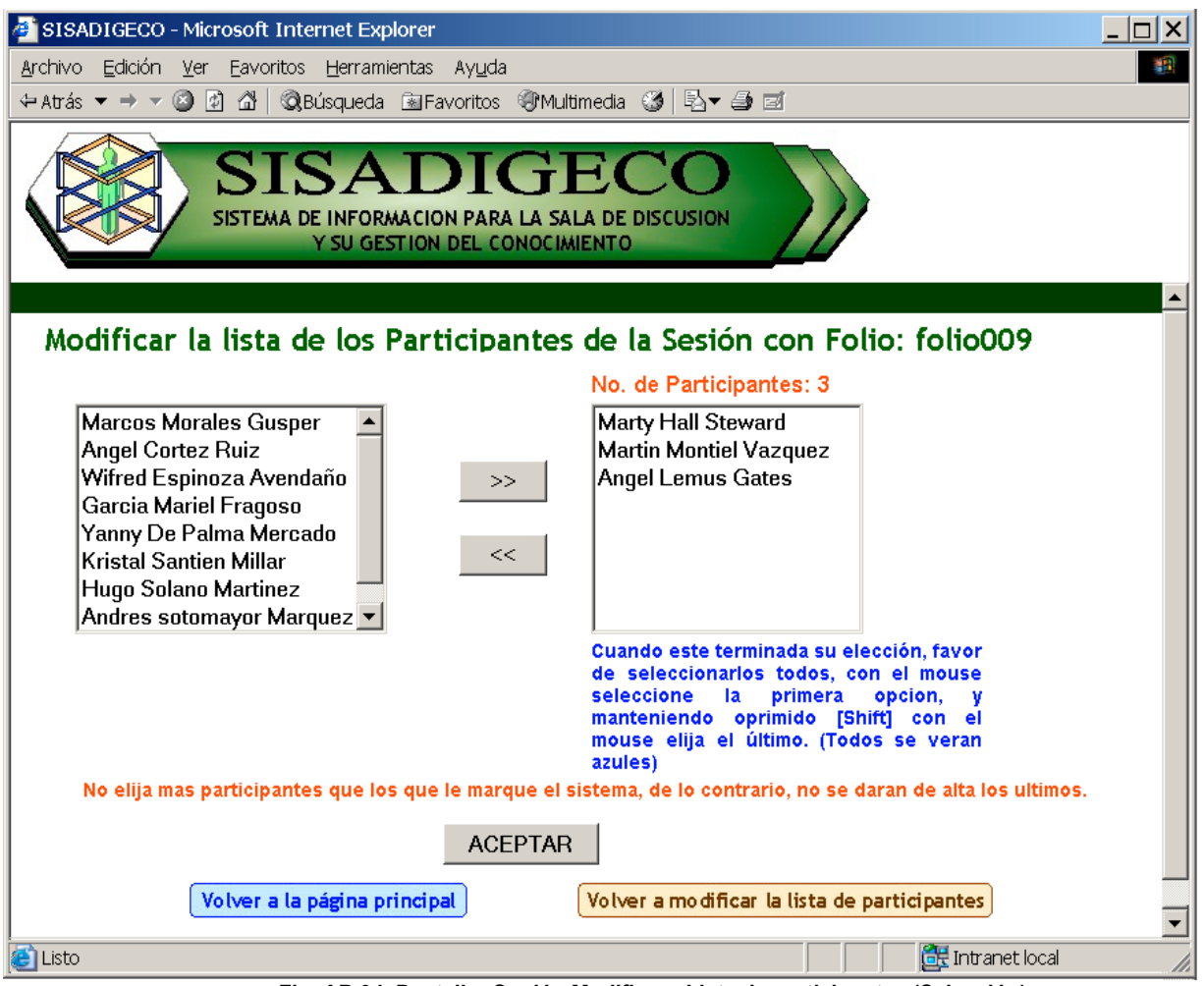

**Fig. AB.34. Pantalla: Opción Modificar - Lista de participantes (Selección).**

Al terminar la elección de participantes se deberá de seleccionar a todos, como se indica y se deberá oprimir [ACEPTAR].

Mostrará la lista de participantes final, y la alta de cada sesión se realiza sólo si se oprime [aceptar] (ver Fig. AB.35).

| SISADIGECO - Microsoft Internet Explorer                                                               |                            |                                              | $ \Box$ $\times$ |
|----------------------------------------------------------------------------------------------------|----------------------------|----------------------------------------------|------------------|
| Archivo Edición Ver Favoritos Herramientas Ayuda                                                       |                            |                                              |                  |
|                                                                                                    |                            |                                              |                  |
| <b>SISADIGECO</b><br>SISTEMA DE INFORMACION PARA LA SALA DE DISCUSION<br>Y SU GESTION DEL CONOCIMIENTO |                            |                                              |                  |
|                                                                                                    |                            |                                              |                  |
| Modificar la lista de Participantes de la Sesión con Folio : folio009                                  |                            |                                              |                  |
|                                                                                                    | Número de participantes: 3 |                                              |                  |
| Lista de participantes anteriores                                                                      |                            | Lista de participantes elegidos:             |                  |
| <b>Marty Hall Steward</b>                                                                              |                            | <b>Angel Cortez Ruiz</b>                     |                  |
| <b>Martin Montiel Vazquez</b>                                                                          |                            | <b>Marty Hall Steward</b>                    |                  |
| <b>Angel Lemus Gates</b>                                                                               |                            | Wifred Espinoza Avendaño                     |                  |
|                                                                                                    |                            |                                              |                  |
|                                                                                                    | <b>ACEPTAR</b>             |                                              |                  |
| Volver a la página principal                                                                           |                            | Volver a modificar la lista de participantes |                  |
| 图 Listo                                                                                                |                            | <b>Free</b> Intranet local                   |                  |

**Fig. AB.35. Pantalla: Opción Modificar - lista de participantes (Comprobación).**

El sistema mostrará los datos de la e indicará si la modificación ha sido exitosa (ver Fig. AB.36).

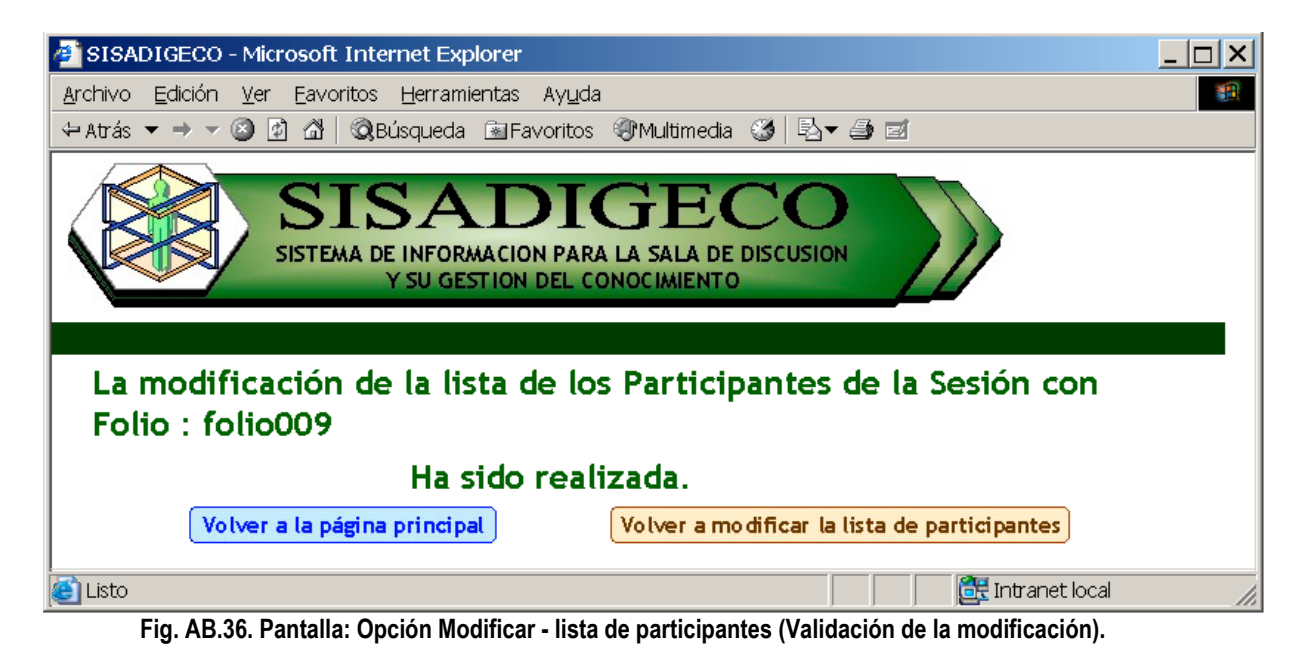

## B.2.14 PROCESO DE MODIFICAR - PREGUNTAS

En esta parte se pueden modificar las preguntas de cada a sesión. Se debe primero elegir el folio de la sesión (ver Fig. AB.37).

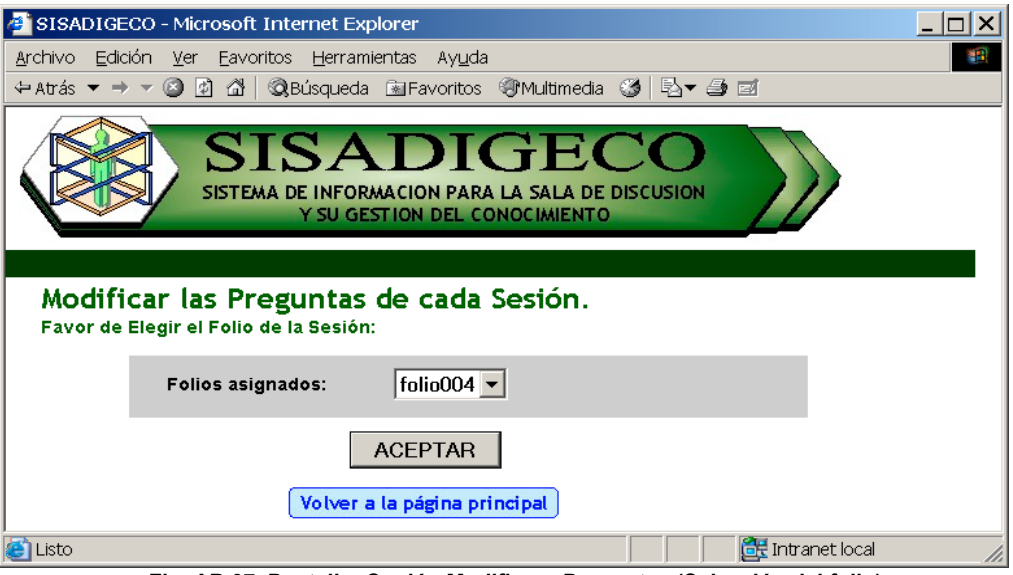

**Fig. AB.37. Pantalla: Opción Modificar - Preguntas (Selección del folio).**

Posteriormente nos mostrara el formato con las preguntas que se pueden modificar (ver Fig. AB.38). Al terminar se debe oprimir [ACEPTAR].

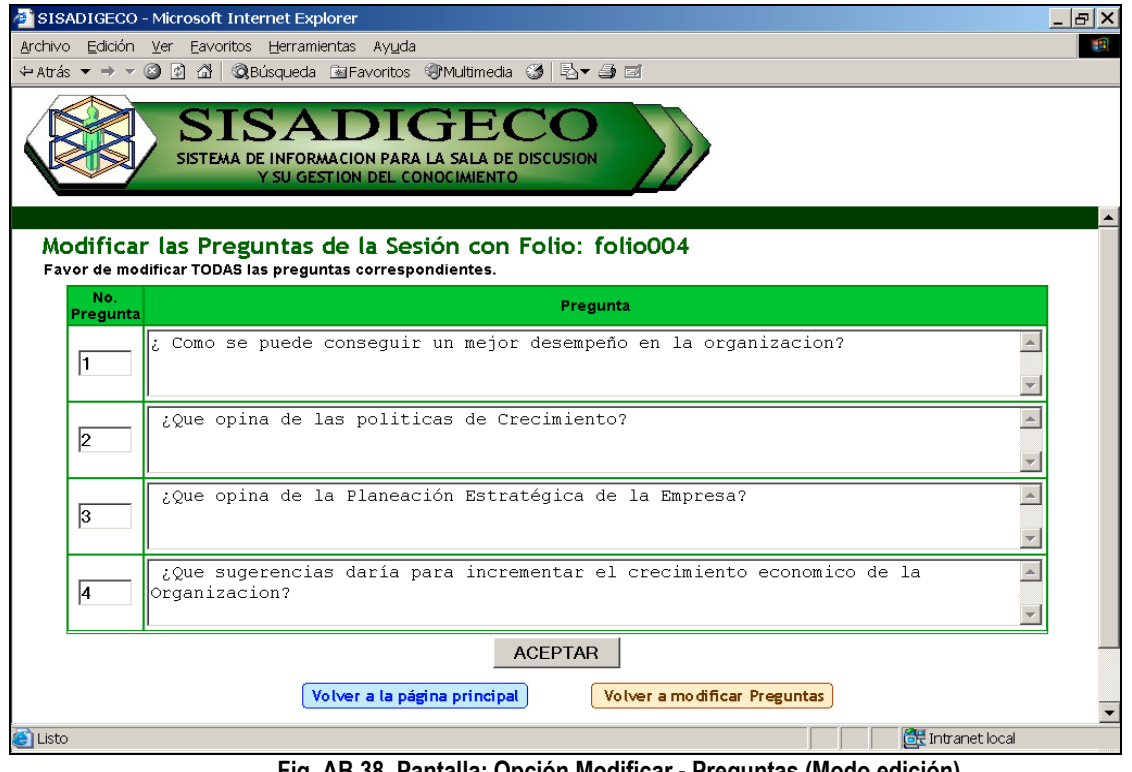

**Fig. AB.38. Pantalla: Opción Modificar - Preguntas (Modo edición).**

El sistema mostrará los datos de las preguntas e indicará si la modificación ha sido exitosa (ver Fig. AB.39).

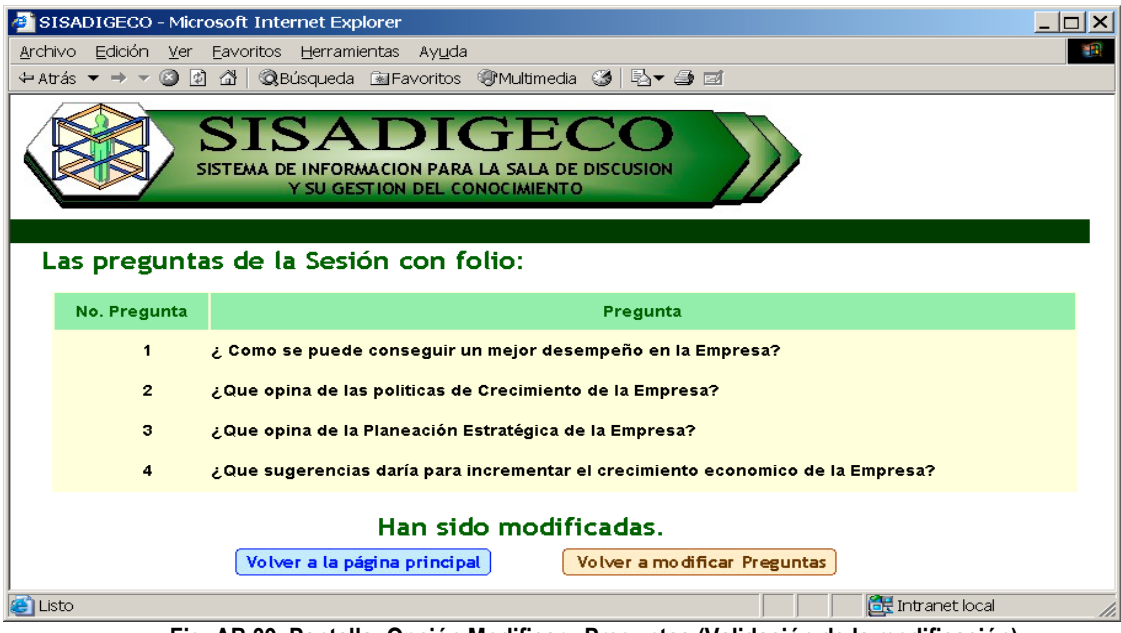

**Fig. AB.39. Pantalla: Opción Modificar - Preguntas (Validación de la modificación).**

# B.2.15 PROCESO DE ELIMINAR - ORGANIZACIONES

En esta parte se pueden eliminar las organizaciones del sistema. El sistema nos presentará la lista de organizaciones. Debemos de elegir **Eliminar** de la organización que deseamos dar de baja (ver Fig. AB.40).

| SISADIGECO - Microsoft Internet Explorer                               |                                                                                                 |                              |                            |                         |               |                             | $- E  \times  $ |
|------------------------------------------------------------------------|-------------------------------------------------------------------------------------------------|------------------------------|----------------------------|-------------------------|---------------|-----------------------------|-----------------|
| Archivo Edición Ver Favoritos Herramientas Ayuda                       |                                                                                                 |                              |                            |                         |               |                             | $\mathbf{H}$    |
| $\Leftrightarrow$ Atrás $\blacktriangleright \rightarrow \neg$ 3 0 4 4 | <b>QBúsqueda 图Favoritos ⑨Multimedia ③ 图▼ 4 回</b>                                                |                              |                            |                         |               |                             |                 |
| Eliminar Organizaciones del Sistema.                                   | SISADIGECO<br>SISTEMA DE INFORMACION PARA LA SALA DE DISCUSION<br>Y SU GESTION DEL CONOCIMIENTO |                              |                            |                         |               |                             |                 |
| Nombre de la<br><b>Acción</b><br>Organización                          | <b>Dirección</b>                                                                                | Delegación o<br>Ciudad       | Estado o<br><b>Región</b>  | Código<br><b>Postal</b> | País          | Clave de la<br>Organización |                 |
| <b>Escadelto S.A de</b><br><b>Eliminar</b><br>C.D.                     | Valle de Dnieper # 23                                                                           | Ecatepec                     | Edo. de<br><b>Mexico</b>   | 55280                   | Mexico        | escadelto                   |                 |
| Eliminar Mexdata SA de CV                                              | Hacienda Rancho<br>Seco # 24 Col.<br>Chamizal                                                   | Ecatepec                     | Estado de<br><b>Mexico</b> | 12345                   | Mexico        | mexdata                     |                 |
| Modificar S. A. de C.<br><b>Eliminar</b><br>۷.                         | Calle Carrizales No. 45 Iztapalapa                                                              |                              | D.F.                       | 33333                   | Mexico        | modificar                   |                 |
| Servicios a la<br><b>Eliminar</b><br><b>Comunidad Xol</b>              | Av. Santiago # 234                                                                              | Ecatepec                     | Edo. de<br>Mexico          | 45678                   | Mexico        | Santiago234                 |                 |
| Eliminar sistema sisadigeco                                            | intranet                                                                                        | ecatepec                     | Estado de<br><b>Mexico</b> | 77777                   | Mexico        | sisadigeco001               |                 |
| Eliminar UNAM                                                          | Ciudad Universitaria                                                                            | Delegacion                   | D.F.                       | 12345                   | <b>Mexico</b> | <b>UNAM</b>                 |                 |
|                                                                        |                                                                                                 | Volver a la página principal |                            |                         |               |                             |                 |
| <b>D</b> Listo                                                         |                                                                                                 |                              |                            |                         |               | Intranet local              |                 |

**Fig. AB.40. Pantalla: Opción Eliminar - Organizaciones (selección).**

Posteriormente nos mostrará los datos de la organización. La organización se eliminará si se oprime [ACEPTAR] (ver Fig. AB.41).

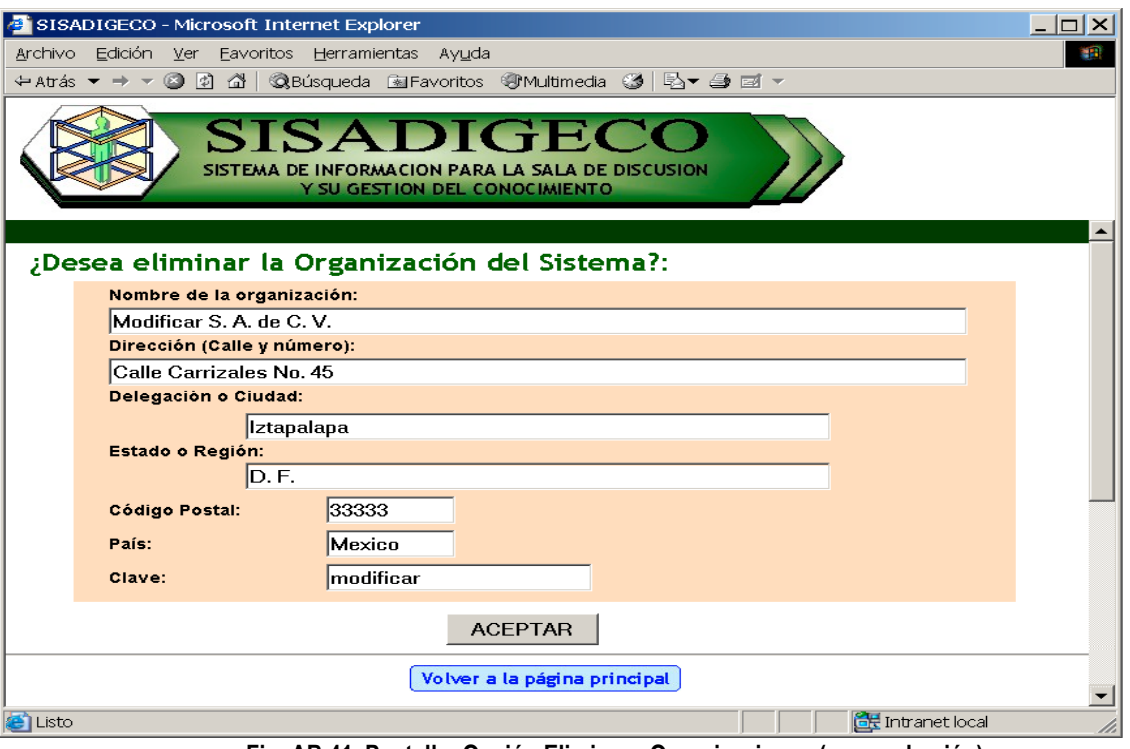

**Fig. AB.41. Pantalla: Opción Eliminar - Organizaciones (comprobación).**

El sistema mostrará los datos de la organización e indicará si la eliminación ha sido exitosa (ver Fig. AB.42).

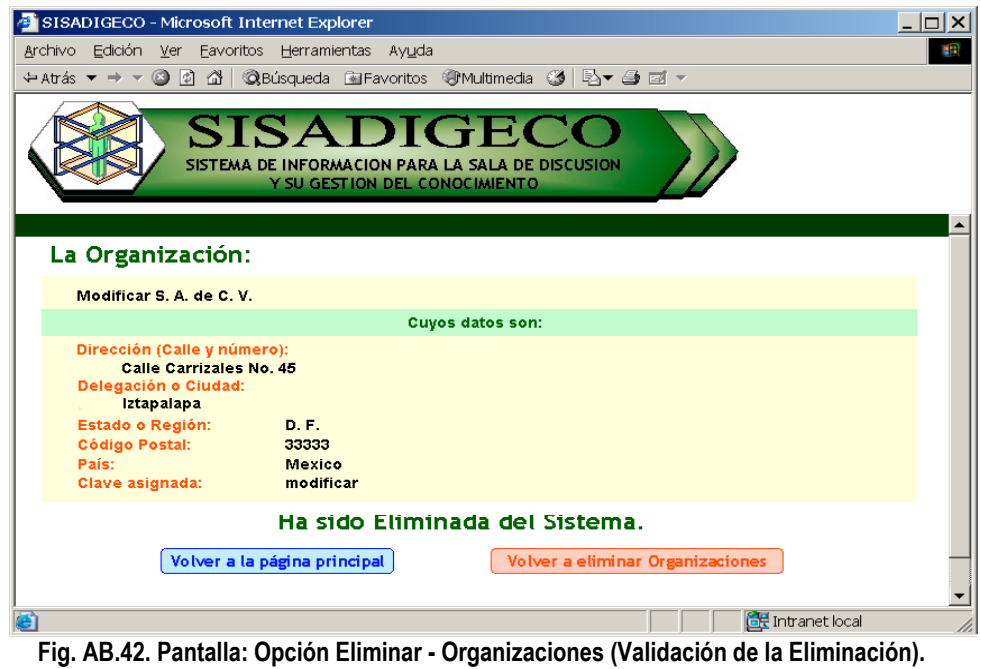

# B.2.16 PROCESO DE ELIMINAR - PARTICIPANTES Y MODERADORES

En esta parte se pueden eliminar los participantes y moderadores de la base de datos. El sistema nos presentará la lista de personas. Debemos de elegir **Eliminar** de la persona que deseamos dar de baja (ver Fig. AB.43).

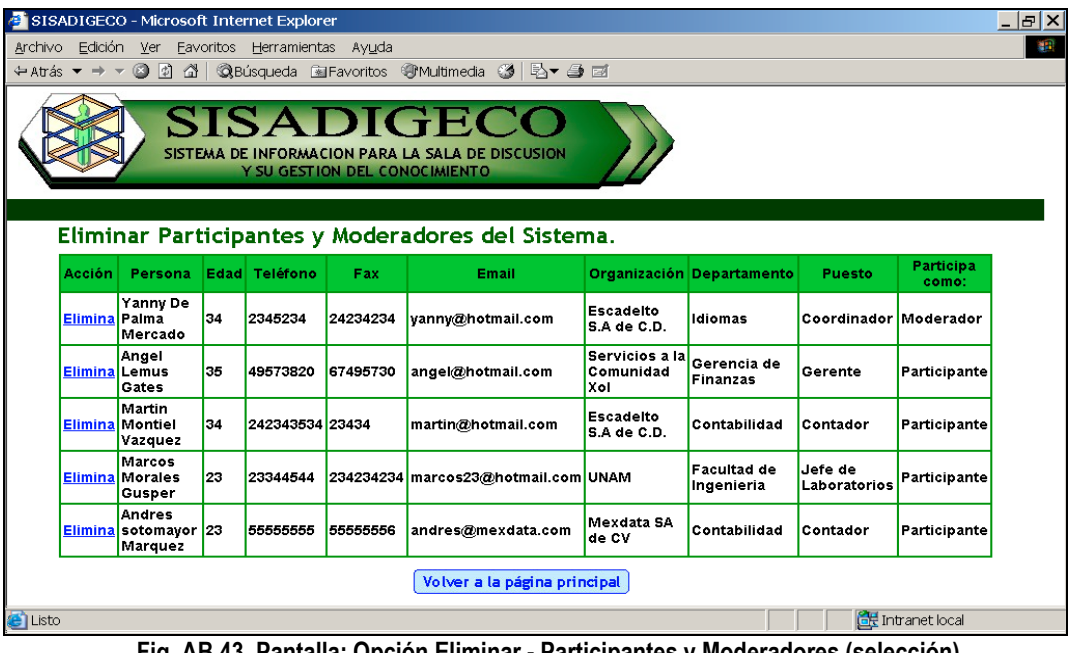

**Fig. AB.43. Pantalla: Opción Eliminar - Participantes y Moderadores (selección).**

Posteriormente nos mostrará los datos de la persona. La persona será eliminada si se oprime [ACEPTAR] (ver Fig. AB.44).

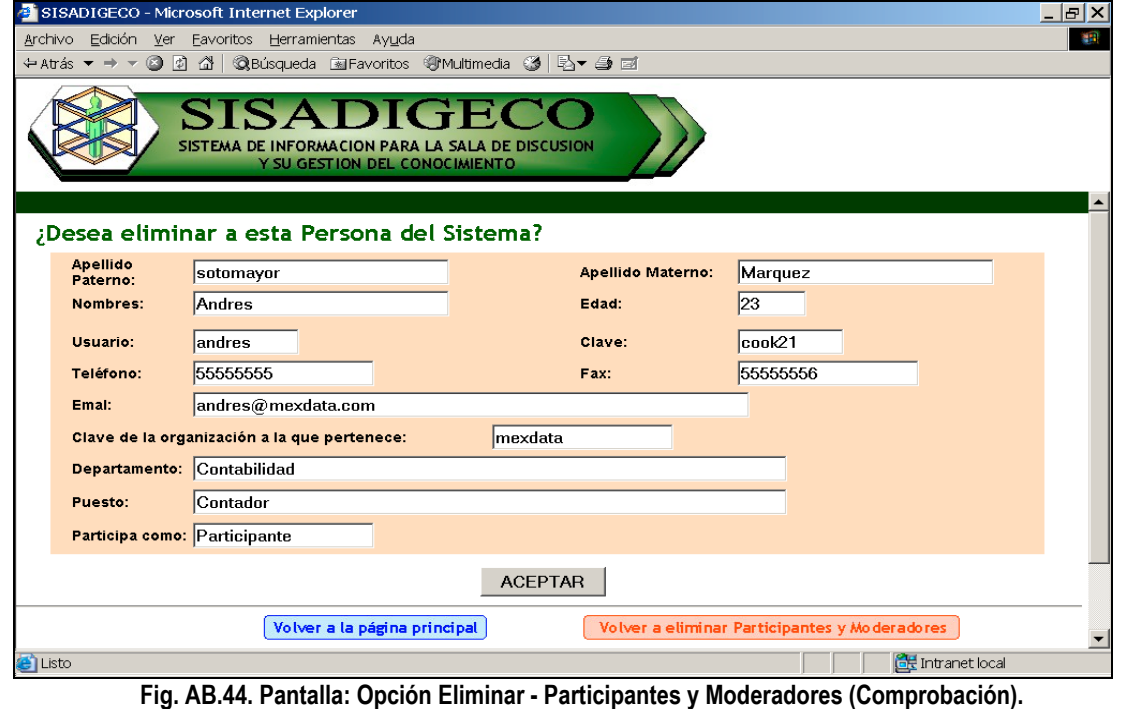

### **MANUAL DEL SISADIGECO ANEXO B**

El sistema mostrará los datos de la persona e indicará si la eliminación ha sido exitosa (ver Fig. AB.45).

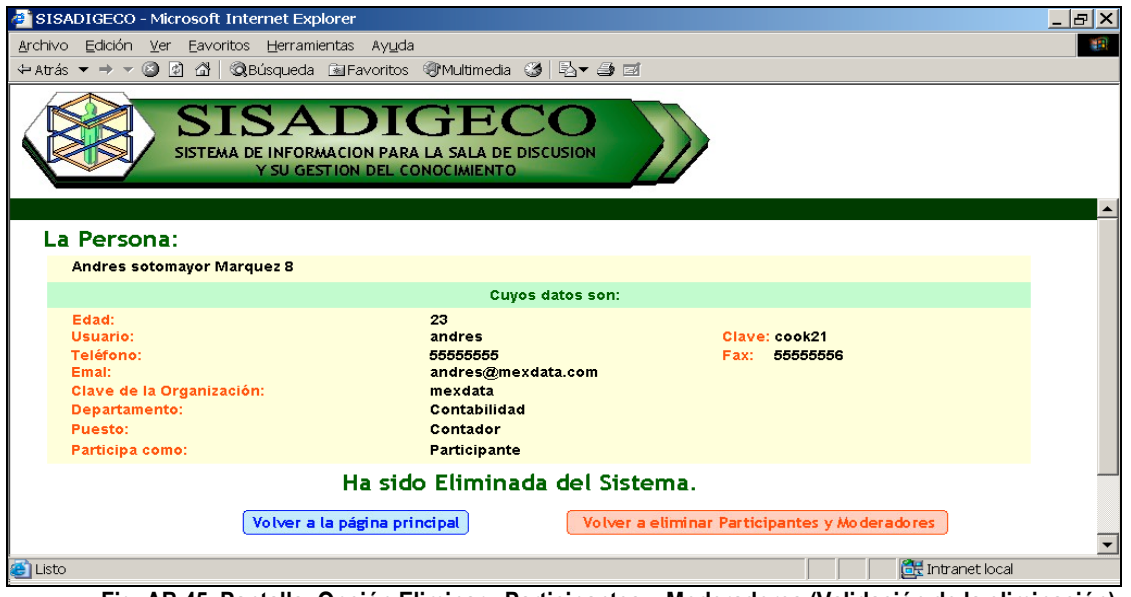

**Fig. AB.45. Pantalla: Opción Eliminar - Participantes y Moderadores (Validación de la eliminación).**

# B,2.17 PROCESO DE ELIMINAR - SESIÓN

En esta parte se pueden eliminar las sesiones de la base de datos. El sistema nos presentará la lista de sesiones. Debemos de elegir **Eliminar** de la sesión que deseamos dar de baja (ver Fig. AB.46).

|        |                   | SISADIGECO - Microsoft Internet Explorer                                  |                                                                |                                                                                                   |              |                             |                         |                                        | $  B $ $\times$ |
|--------|-------------------|---------------------------------------------------------------------------|----------------------------------------------------------------|---------------------------------------------------------------------------------------------------|--------------|-----------------------------|-------------------------|----------------------------------------|-----------------|
|        |                   |                                                                           | Archivo Edición Ver Eavoritos Herramientas Ayuda               |                                                                                                   |              |                             |                         |                                        |                 |
|        |                   |                                                                           |                                                                |                                                                                                   |              |                             |                         |                                        |                 |
|        |                   |                                                                           | Y SU GESTION DEL CONOCIMIENTO<br>Eliminar Sesiones del Sistema | <b>SISADIGECO</b><br>SISTEMA DE INFORMACION PARA LA SALA DE DISCUSION                             |              |                             |                         |                                        |                 |
| Accion | Folio             | <b>Tema</b>                                                               | Clave de la<br>Organización                                    | Atencion: Las sesiones borraran tambien las Preguntas y respuestas que tengan agregadas.<br>Fecha | Hora         | No.<br><b>Participantes</b> | No.<br><b>Preguntas</b> | Moderador                              |                 |
|        |                   | Estudio del<br>Plan<br>de la<br>Empresa.                                  | Eliminar folio004 Estrategico Santiago234                      | 07 de Agosto de 2005 <mark>10:00 P.M. 6</mark>                                                    |              |                             | 4                       | Wifred<br><b>Espinoza</b><br>Avendaño  |                 |
|        | Eliminar folio001 | <b>Mejoras</b><br>para el<br>Sistema de<br>Educacion<br>de la<br>empresa. | sisadigeco001                                                  | 03 de Enero de 2005                                                                               | 10:30 P.M. 4 |                             | з                       | <b>Cabriela</b><br>Escamilla<br>Toloza |                 |
|        | Eliminar folio009 | <b>Desarrollo</b><br>de un<br>nuevo<br>producto                           | mexdata                                                        | 07 de Septiembre de<br>2005                                                                       | 10:00 A.M. 3 |                             | 4                       | Yanny De<br>Palma<br>Mercado           |                 |
|        | Eliminar folio003 | Prueba<br>escadelto                                                       | escadelto                                                      | 23 de Mayo de 2005                                                                                | 07:00 P.M. 3 |                             | 4                       | Wifred<br>Espinoza<br>Avendaño         |                 |
|        |                   |                                                                           |                                                                |                                                                                                   |              |                             |                         |                                        |                 |
|        |                   |                                                                           |                                                                | Volver a la página principal                                                                      |              |                             |                         |                                        |                 |

**Fig. AB.46. Pantalla: Opción Eliminar - Sesión (Selección).**

Posteriormente nos mostrará los datos de la sesión. La sesión será eliminada si se oprime [ACEPTAR] (ver Fig. AB.47).

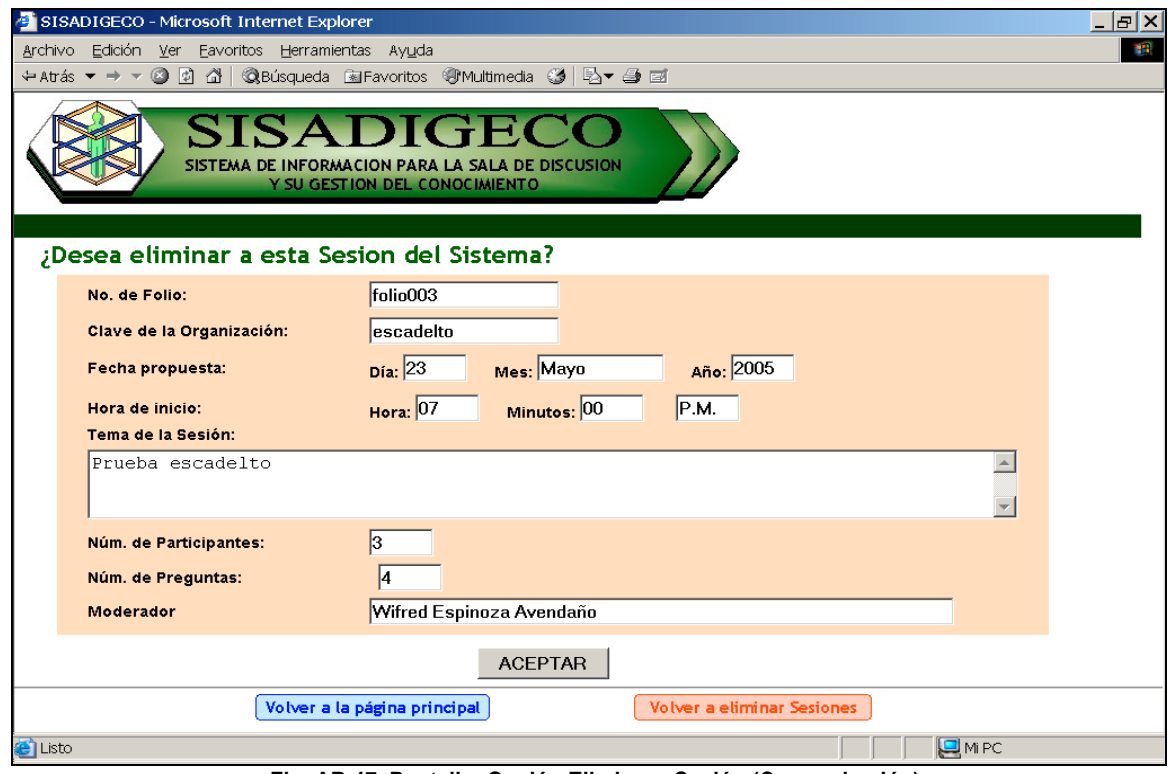

**Fig. AB.47. Pantalla: Opción Eliminar - Sesión (Comprobación).**

El sistema mostrará los datos de la sesión e indicará si la eliminación ha sido exitosa (ver Fig. AB.48).

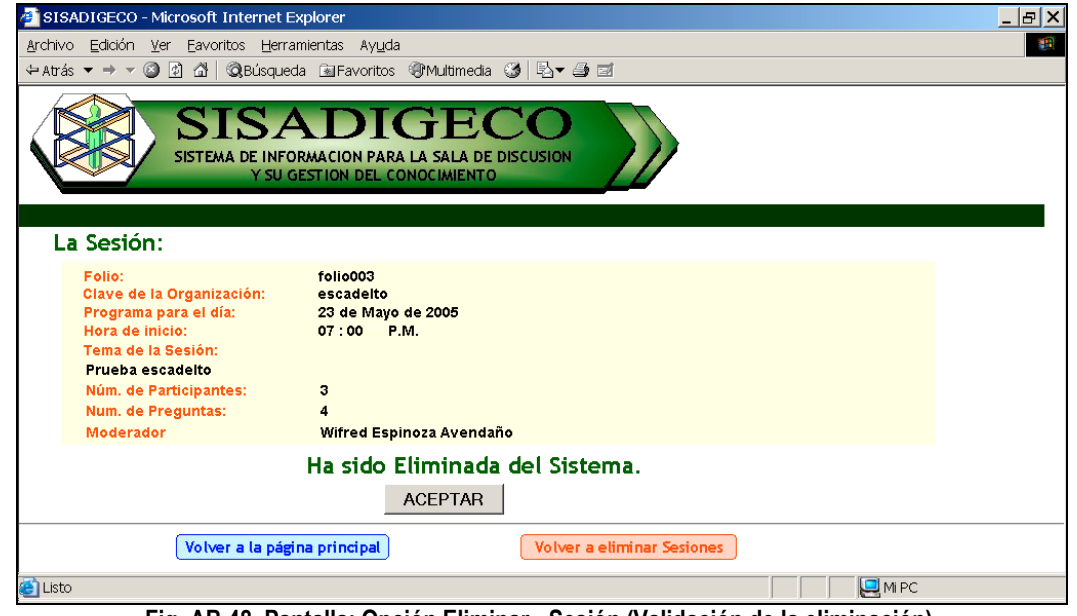

**Fig. AB.48. Pantalla: Opción Eliminar - Sesión (Validación de la eliminación).**

# B.2.18 PROCESO DE OBTENCIÓN DE INFORMES

Los informes mostraran la información completa de cada sesión, con o sin preguntas, participantes, respuestas y respuestas generales. Para esto, se debe elegir el folio de la sesión (ver Fig. AB.49).

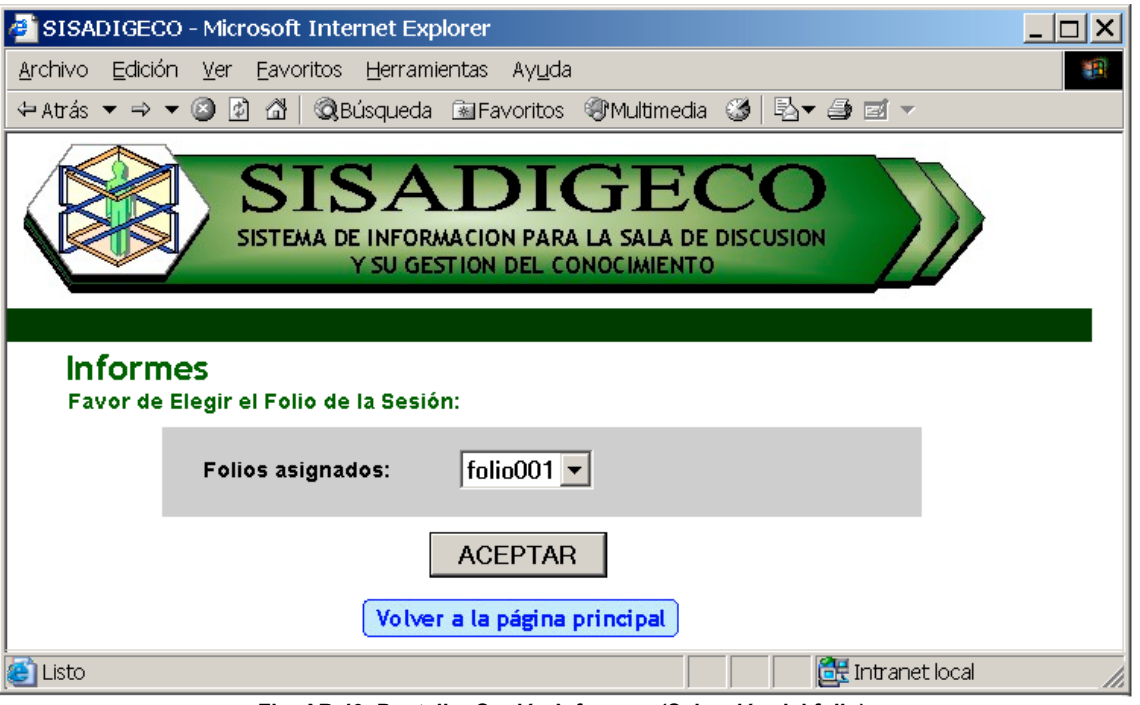

**Fig. AB.49. Pantalla: Opción Informes (Selección del folio).**

Posteriormente nos mostrara el menú donde podremos elegir el tipo de informe que necesitamos al oprimir sobre la flecha correspondiente (ver Fig. AB.50).

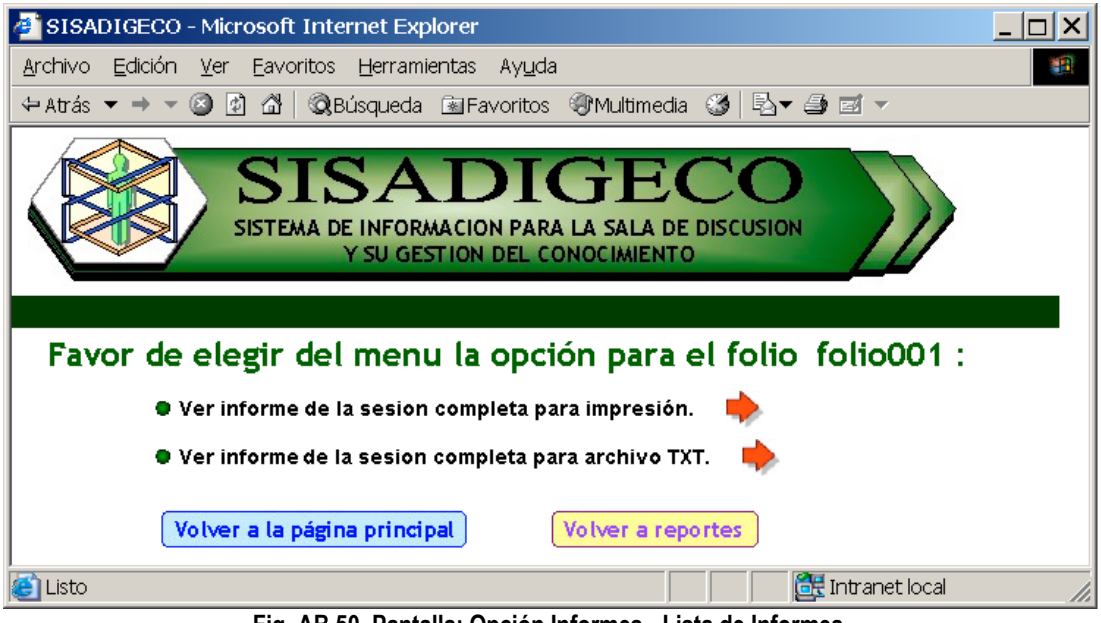

**Fig. AB.50. Pantalla: Opción Informes - Lista de Informes.**

Si se elige [Ver informe de la sesión completa para impresión] el abrirá una ventana en donde se mostrará la información en un formato apropiado para impresión (ver Fig. AB.51).

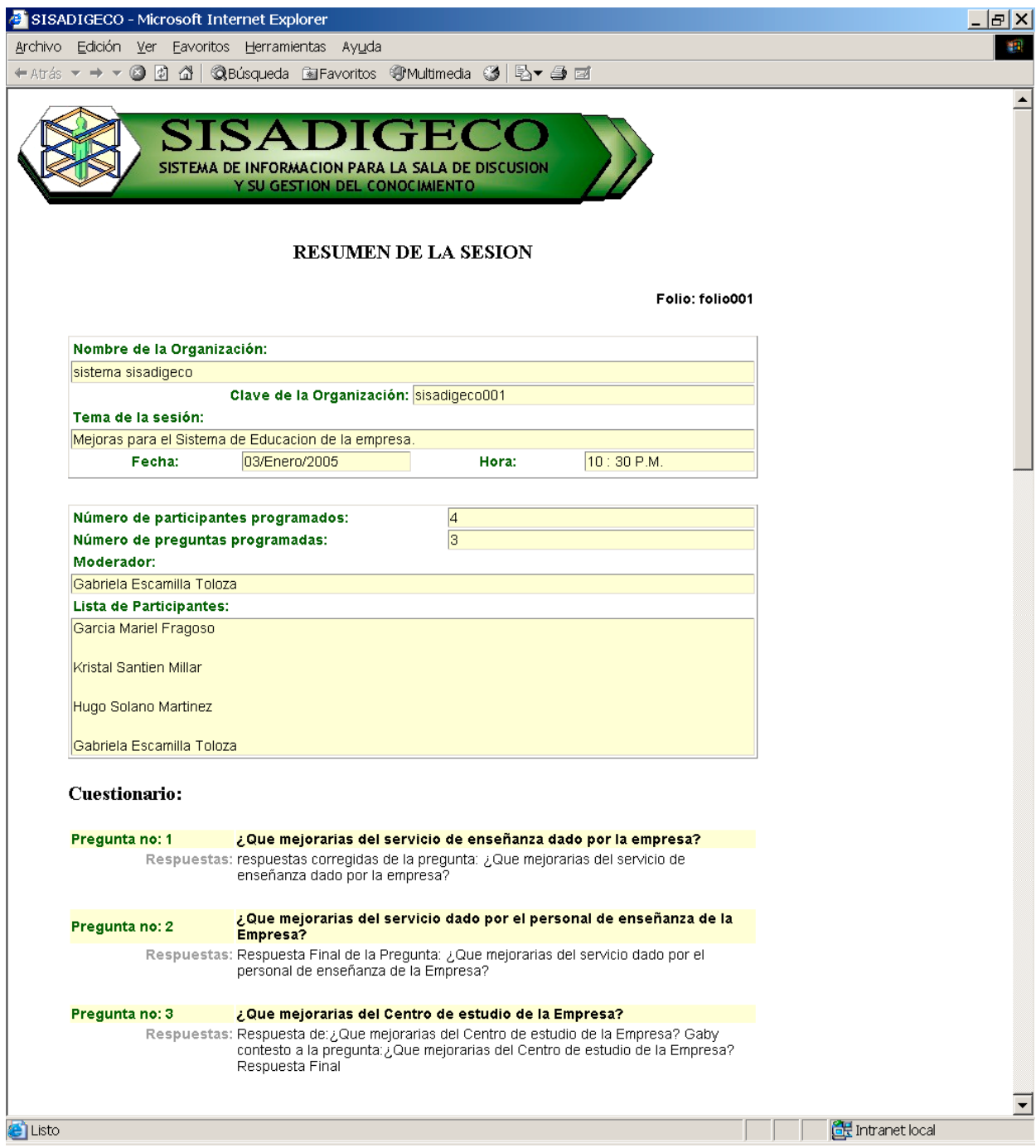

**Fig. AB.51. Pantalla: Opción Informes - Informe imprimible.**

En caso de faltar la lista de participantes, preguntas y/o respuestas, el sistema mostrará las indicaciones correspondientes a cada caso en letras rojas.

### **MANUAL DEL SISADIGECO ANEXO B**

Si se elige [Ver informe de la sesión completa para archivo TXT] el sistema abrirá una nueva ventana y mostrará la información en formato texto (ver Fig. AB.52).

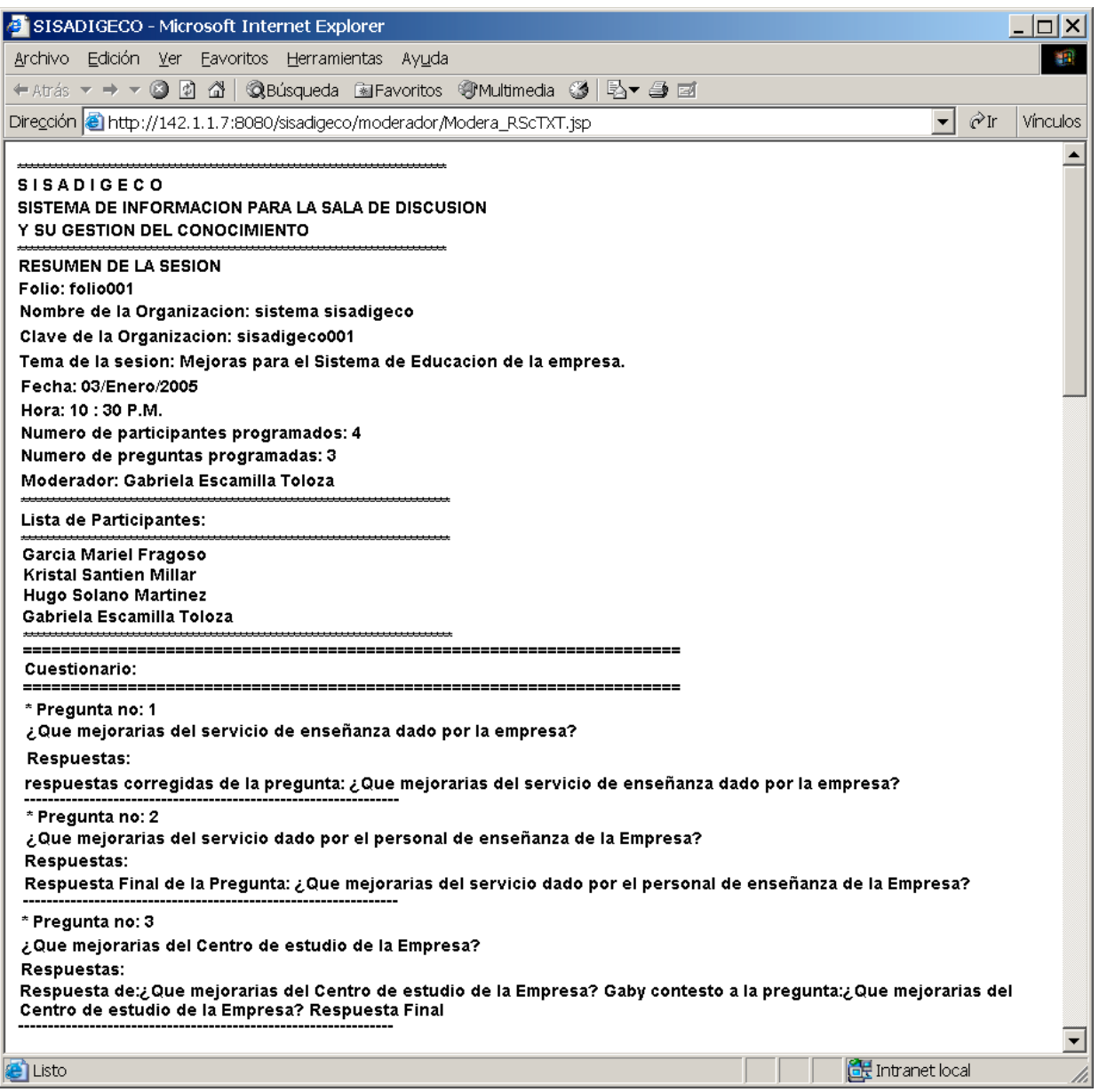

**Fig. AB.52. Pantalla: Opción Informes - Informe TXT.**

Este archivo se puede guardar en cualquier medio y es editable. Para lo cual en el menú del navegador se elegirá [Archivo] [guardar como], esta selección abrirá una ventana en donde podremos elegir en que lugar lo deseamos guardar y con que nombre (ver Fig. AB.53).

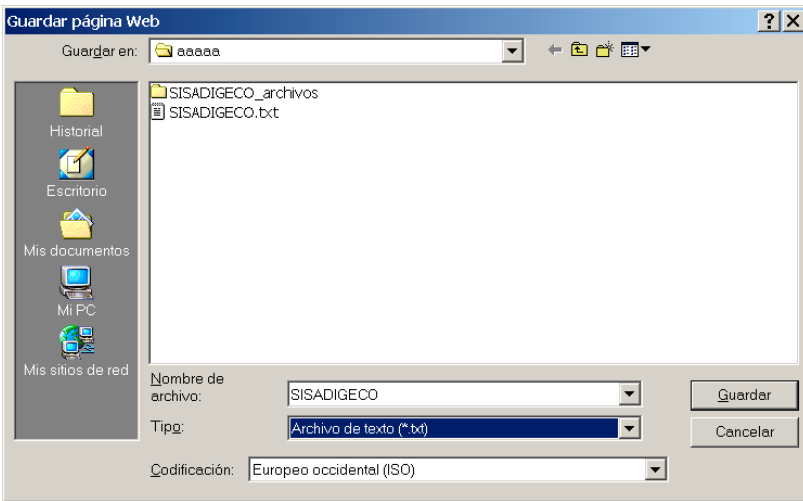

**Fig. AB.53. Pantalla: [Archivo][Guardar como]**

Si abrimos el archivo con el bloc de notas podemos ver su contenido y podemos manipularlo como cualquier archivo de texto (ver Fig. AB.54).

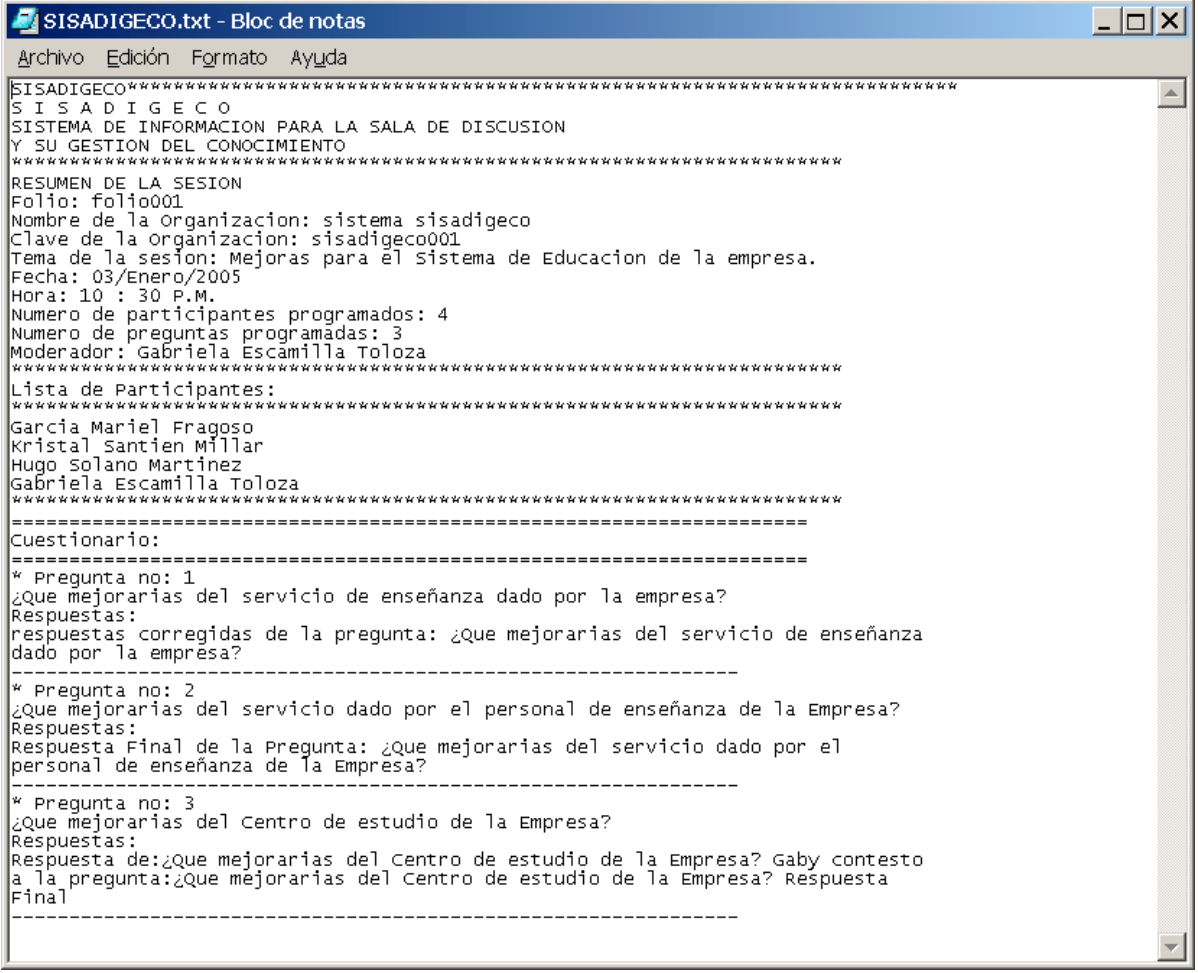

**Fig. AB.54. Pantalla: Vista del archivo texto en el bloc de notas.**

## B.2.19 PROCESO DE CONSULTA

Las consultas para este sistema son cuatro: Organizaciones, Personas con datos personales, Personas con "usuario" y "clave" y Sesiones. (ver Fig. AB.55).

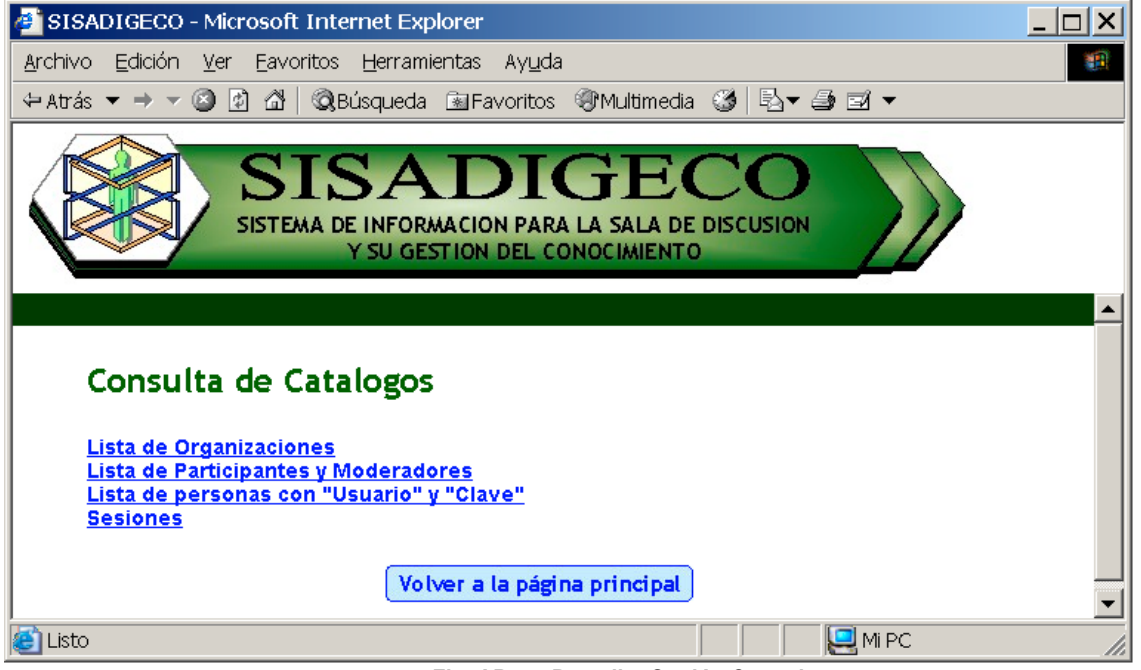

**Fig. AB.55. Pantalla: Opción Consulta.**

## B.2.19.A PROCESO DE CONSULTA - LISTA DE ORGANIZACIONES

Las consultas para Organizaciones nos muestra la información de cada organización en forma de tabla general (ver Fig. AB.56).

| SISADIGECO - Microsoft Internet Explorer                                                        |                                                                                                    |              |                          |        |        |               | $  E $ $\times$ |
|-------------------------------------------------------------------------------------------------|----------------------------------------------------------------------------------------------------|--------------|--------------------------|--------|--------|---------------|-----------------|
| Archivo Edición Ver                                                                             | Favoritos Herramientas Ayuda                                                                           |              |                          |        |        |               |                 |
| $\leftarrow$ Atrás $\rightarrow \rightarrow \rightarrow \circledcirc \circledcirc \circledcirc$ |                                                                                                    |              |                          |        |        |               |                 |
|                                                                                                 | <b>SISADIGECO</b><br>SISTEMA DE INFORMACION PARA LA SALA DE DISCUSION<br>Y SU GESTION DEL CONOCIMIENTO |              |                          |        |        |               |                 |
|                                                                                                 |                                                                                                    |              |                          |        |        |               |                 |
|                                                                                                 | Lista de Organizaciones en el Sistema                                                                  |              |                          |        |        |               |                 |
| Nombre de la                                                                                    | <b>Dirección</b>                                                                                       | Delegación o | Estado o                 | Código | País   | Clave de la   |                 |
| Organización                                                                                    |                                                                                                    | Ciudad       | <b>Región</b>            | Postal |        | Organización  |                 |
| Escadelto S.A de C.D.                                                                           | Valle de Dnieper # 23                                                                                  | Ecatepec     | Edo. de<br>Mexico        | 55280  | Mexico | escadelto     |                 |
| Mexdata SA de CV                                                                                | Hacienda Rancho Seco #<br>24 Col. Chamizal                                                             | Ecatepec     | Estado de<br>Mexico      | 12345  | Mexico | mexdata       |                 |
| Servicios a la<br><b>Comunidad Xol</b>                                                          | Av. Santiago # 234                                                                                     | Ecatepec     | Edo, de<br><b>Mexico</b> | 45678  | Mexico | Santiago234   |                 |
| sistema sisadigeco                                                                              | <b>lintranet</b>                                                                                       | ecatepec     | Estado de<br>Mexico      | 77777  | Mexico | sisadigeco001 |                 |
| <b>UNAM</b>                                                                                     | Ciudad Universitaria                                                                                   | Delegacion   | D.F.                     | 12345  | Mexico | <b>UNAM</b>   |                 |
|                                                                                                 | Volver a la página principal                                                                           |              | Volver a consultas       |        |        |               |                 |

**Fig. AB.56. Pantalla: Opción Consulta - Lista de Organizaciones.**

## B.2.19.B PROCESO DE CONSULTA - LISTA DE PARTICIPANTES Y MODERADORES SESIONES

Las consultas para participantes y moderadores nos muestra la información de cada Persona en el sistema en forma de tabla general (ver Fig. AB.57).

| SISADIGECO - Microsoft Internet Explorer |     |                 |                                 |                                                                                               |                                        |                               |                                                                  | $  \mathbb{E}$ $\times$   |
|------------------------------------------|-----|-----------------|---------------------------------|-----------------------------------------------------------------------------------------------|----------------------------------------|-------------------------------|------------------------------------------------------------------|---------------------------|
| Archivo Edición Ver<br>← Atrás ▼ → ▼ ③ 図 |     | ⋒               | Eavoritos Herramientas Ayuda    | <b>QBúsqueda El Favoritos</b> Multimedia 3                                                    | ₿▼⊜⊠▼                                  |                               |                                                                  |                           |
|                                          |     |                 | Lista de Personas en el Sistema | SISADIGI<br>SISTEMA DE INFORMACION PARA LA SALA DE DISCUSION<br>Y SU GESTION DEL CONOCIMIENTO |                                        |                               |                                                                  |                           |
| Persona                                  |     | Edad Teléfono   | Fax                             | Email                                                                                         | Organización                           | Departamento                  | <b>Puesto</b>                                                    | <b>Participa</b><br>como: |
| Cortez Ruiz<br>Angel                     | 45  | 23423423        |                                 | 2342323234 angel@todito.com                                                                   | <b>Escadelto S.A</b><br>de C.D.        | Diseño v<br>Manufactura       | Diseñador<br>Industrial                                          | Participante              |
| De Palma<br>Mercado<br>Yanny             | 34  | 2345234         | 24234234                        | yanny@hotmail.com                                                                             | <b>Escadelto S.A</b><br>de C.D.        | Idiomas                       | Coordinador                                                      | Moderador                 |
| <b>Escamilla</b><br>Toloza<br>Gabriela   | 36  | 77777777        | 77777777                        | gaby@sisadigeco                                                                               | sistema<br>sisadigeco                  | TI                            | Administrador de la<br>red                                       | Moderador                 |
| Espinoza<br>Avendaño<br>Wifred           | l30 | 14523698        | 78965412                        | wilfred@escadelto.com                                                                         | <b>Escadelto S.A</b><br>de C.D.        | Desarrollo y<br>mercadotecnia | Desarrollador de<br>Nuevas Estrategias   Ambos<br>de Competencia |                           |
| Hall Steward<br>Marty                    | 30  | 8888888         | 8888888                         | marti@hotmail.com                                                                             | Mexdata SA de<br>cv                    | Ingenieria                    | Asesor                                                           | Participante              |
| Lemus<br>Gates Angel                     | 35  | 49573820        | 67495730                        | angel@hotmail.com                                                                             | Servicios a la<br><b>Comunidad Xol</b> | Gerencia de<br>Finanzas       | Gerente                                                          | Participante              |
| Mariel<br>Fragoso<br>Garcia              | 16  | 55555555        | 55555555                        | mariel@sisadigeco                                                                             | sistema<br>sisadigeco                  | Desarrollo<br>Cultural        | Apoyo                                                            | Participante              |
| Montiel<br>Vazquez<br>Martin             | 34  | 242343534 23434 |                                 | martin@hotmail.com                                                                            | <b>Escadelto S.A</b><br>de C.D.        | Contabilidad                  | Contador                                                         | Participante              |
| Morales<br>Gusper<br>Marcos              | 23  | 23344544        | 234234234                       | marcos23@hotmail.com UNAM                                                                     |                                        | Facultad de<br>Ingenieria     | Jefe de<br>Laboratorios                                          | Participante              |
| Santien<br>Millar Kristal                | 16  | 55555555        | 55555555                        | kristal@sisadigeco                                                                            | sistema<br>sisadigeco                  | Desarrollo<br>Tecnico         | Apoyo                                                            | Participante              |
| Solano<br>Martinez<br>Hugo               | 16  | 55555555        | 55555555                        | hugo@sisadigeco                                                                               | sistema<br>sisadigeco                  | Soporte                       | Apoyo                                                            | Participante              |
| <b>e</b> Listo                           |     |                 |                                 | Volver a la página principal.                                                                 | Volver a consultas                     |                               | <b>FRE</b> Intranet local                                        |                           |

**Fig. AB.57. Pantalla: Opción Consulta - Lista de Participantes y Moderadores.**

# B.2.19.C PROCESO DE CONSULTA - LISTA DE PERSONAS EN EL SISTEMA CON LOS PARÁMETROS DE USUARIO Y CLAVE

Las consultas para Organizaciones nos muestra la información de cada organización en forma de tabla general (ver Fig. AB.58).

|                | SISADIGECO - Microsoft Internet Explorer                                  |                    |                      | $ \Box$ $\times$         |
|----------------|---------------------------------------------------------------------------|--------------------|----------------------|--------------------------|
|                | Archivo Edición Ver Favoritos Herramientas Ayuda                          |                    |                      |                          |
|                | → Atrás ▼ → ▼ ② ② △   ◎Búsqueda 函Favoritos ④ Multimedia ③   込▼ ③ 図 ▼      |                    |                      |                          |
|                |                                                                           |                    |                      |                          |
|                | <b>SISADIGECO</b>                                                         |                    |                      |                          |
|                | SISTEMA DE INFORMACION PARA LA SALA DE DISCUSION                          |                    |                      |                          |
|                | Y SU GESTION DEL CONOCIMIENTO                                             |                    |                      |                          |
|                |                                                                           |                    |                      |                          |
|                |                                                                           |                    |                      |                          |
|                | Lista de Personas en el Sistema con los parametros de "usuario" y "clave" |                    |                      |                          |
|                | Persona                                                                   | <b>Usuario</b>     | Clave                |                          |
|                | Marty Hall Steward                                                        | marty              | puerto               |                          |
|                | <b>Martin Montiel Vazquez</b>                                             | martin             | azul                 |                          |
|                | Marcos Morales Gusper                                                     | marcos             | oxido23              |                          |
|                | <b>Angel Cortez Ruiz</b>                                                  | angel              | rock57               |                          |
|                | Wifred Espinoza Avendaño                                                  | wilfred            | mares76              |                          |
|                | Garcia Mariel Fragoso                                                     | Mariel             | light25              |                          |
|                | Yanny De Palma Mercado                                                    | vanny              | aimm <sub>23</sub>   |                          |
|                | <b>Kristal Santien Millar</b>                                             | Kristal            | volar25              |                          |
|                |                                                                           |                    |                      |                          |
|                | Hugo Solano Martinez<br>Gabriela Escamilla Toloza                         | Hugo               | child15<br>bessert   |                          |
|                |                                                                           | gaby               |                      |                          |
|                | <b>Angel Lemus Gates</b>                                                  | angel23            | zintro <sub>23</sub> |                          |
|                | Volver a la página principal                                              | Volver a consultas |                      |                          |
| <b>E</b> Listo |                                                                           |                    |                      |                          |
|                |                                                                           |                    |                      | <b>GE</b> Intranet local |

**Fig. AB.58. Pantalla: Opción Consulta - Lista de Personas en el sistema con "Usuario" y "Clave".**

## B.2.19.D PROCESO DE CONSULTA - SESIONES

Las consultas para las sesiones nos muestra la información básica de cada sesión en el sistema en forma de tabla general (ver Fig. AB.59).

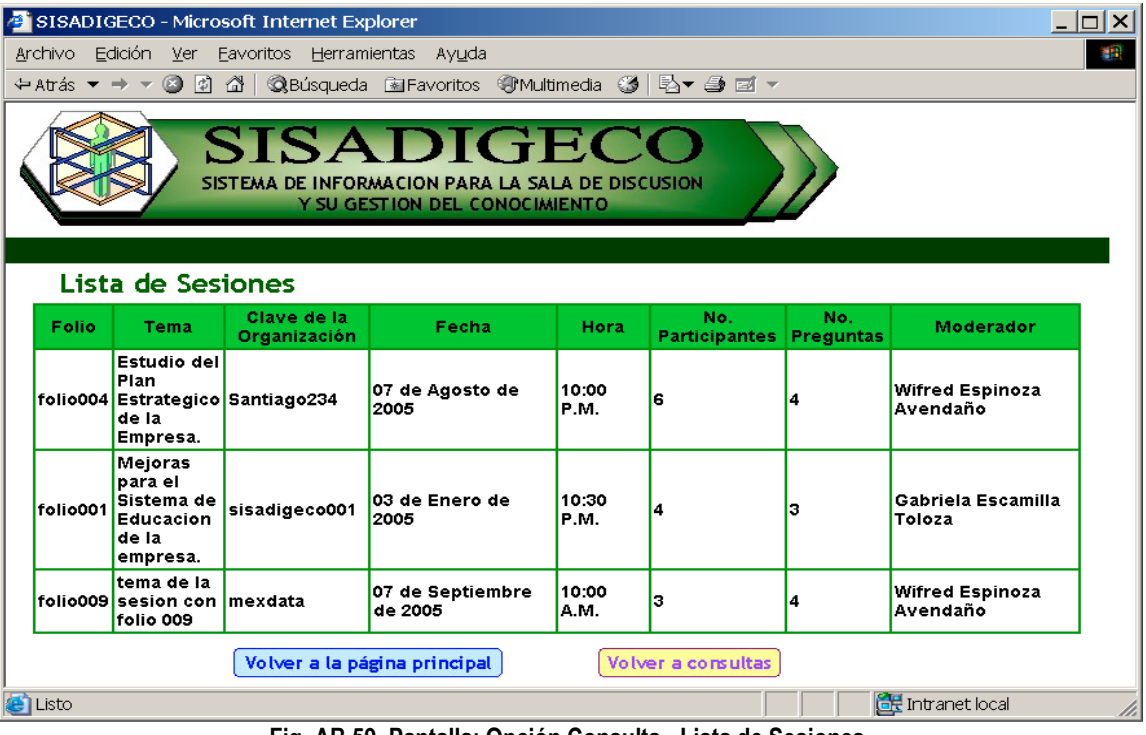

**Fig. AB.59. Pantalla: Opción Consulta - Lista de Sesiones.**

# B.3 PROCESOS DE LOS PARTICIPANTES

## B.3.1 ACCESO AL SISTEMA

El acceso al sistema para cada participante presenta una pantalla con el "Usuario", "Clave" y "Folio" (de las sesión) que le permitirá ingresar al área correspondiente del SADIGECO (ver Fig. AB.60).

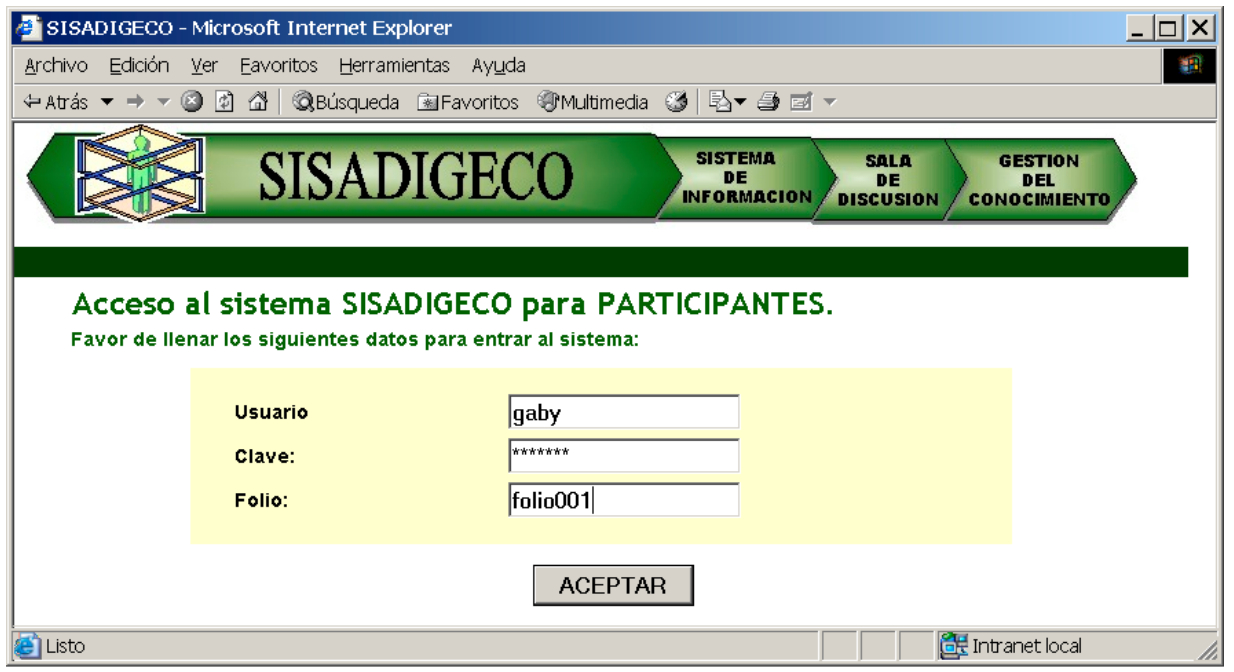

**Fig. AB.60. Pantalla: Acceso al sistema SISADIGECO para Participantes.**

Si los datos se han agregado incorrectamente, el sistema presentará un mensaje: "Entrada Invalida" y no continuará.

Si la persona ya lleno el cuestionario, e intenta entrar de nuevo para volverlo a llenar, el sistema presentará un mensaje: "El cuestionario ya ha sido contestado por " agregando el usuario, y no continuará.

## B.3.2 RESPONDER EL CUESTIONARIO

Al entrar correctamente, el sistema le presentará las preguntas y cada una de ellas tendrá un campo en donde podrá poner sus respuestas (ver Fig. AB.61).

Al final deberá de oprimir [Salvar] para dar de alta todas sus respuestas (Una vez hecho esto, no podrá volver a entrar a esta sección).

#### **MANUAL DEL SISADIGECO ANEXO B**

| SISADIGECO - Microsoft Internet Explorer |                                                                                                    | $ \Box$ $\times$ |
|------------------------------------------|----------------------------------------------------------------------------------------------------|------------------|
|                                          | Archivo Edición Ver Eavoritos Herramientas Ayuda                                                                                                    |                  |
|                                          |                                                                                                    |                  |
|                                          | <b>SISTEMA</b><br><b>SALA</b><br><b>SISADIGECO</b><br><b>GESTION</b><br>DE<br>DE<br>DEL<br><b>INFORMACION</b><br><b>DISCUSION</b><br><b>CONOCIMIENTO</b> |                  |
|                                          |                                                                                                    |                  |
|                                          | Bienvenida(o) al sistema, gaby                                                                                                    |                  |
| Cuestionario:                            |                                                                                                    |                  |
|                                          | Favor de contestar las siguientes preguntas, con varias respuestas cortas y concisas (máximo 5 por pregunta):                                            |                  |
| Pregunta no. 1.                          | ¿Que mejorarias del servicio de enseñanza dado por la empresa?                                                                                           |                  |
|                                          | Respuesta de la prequnta:¿Que mejorarias del servicio de<br>enseñanza dado por la empresa?                                                               |                  |
| Pregunta no. 2.                          | ¿Que mejorarias del servicio dado por el personal de enseñanza de la Empresa?                                                                            |                  |
|                                          | Respuesta de la pregunta: Que mejorarias del servicio dado<br>por el personal de enseñanza de la Empresa?                                                |                  |
| Pregunta no. 3.                          | ¿Que mejorarias del Centro de estudio de la Empresa?                                                                                                    |                  |
|                                          | Respuesta de la prequnta: Que mejorarias del Centro de<br>estudio de la Empresa?                                                                         |                  |
|                                          | <b>SALVAR</b>                                                                                                    |                  |
| <b>P</b> Listo                           | <b>CHE</b> Intranet local                                                                                                    |                  |

**Fig. AB.61. Pantalla: Participantes - Respuestas.**

Al terminar y salvar las preguntas, el sistema le presentará la confirmación de que se han guardado sus respuestas al poner "La sesión ha terminado" y una despedida "Gracias por participar" (ver Fig. AB.62). En caso contrario, el letrero dirá "No se ha dado de alta sus preguntas, Favor de indicárselo al moderador o al administrador del sistema".

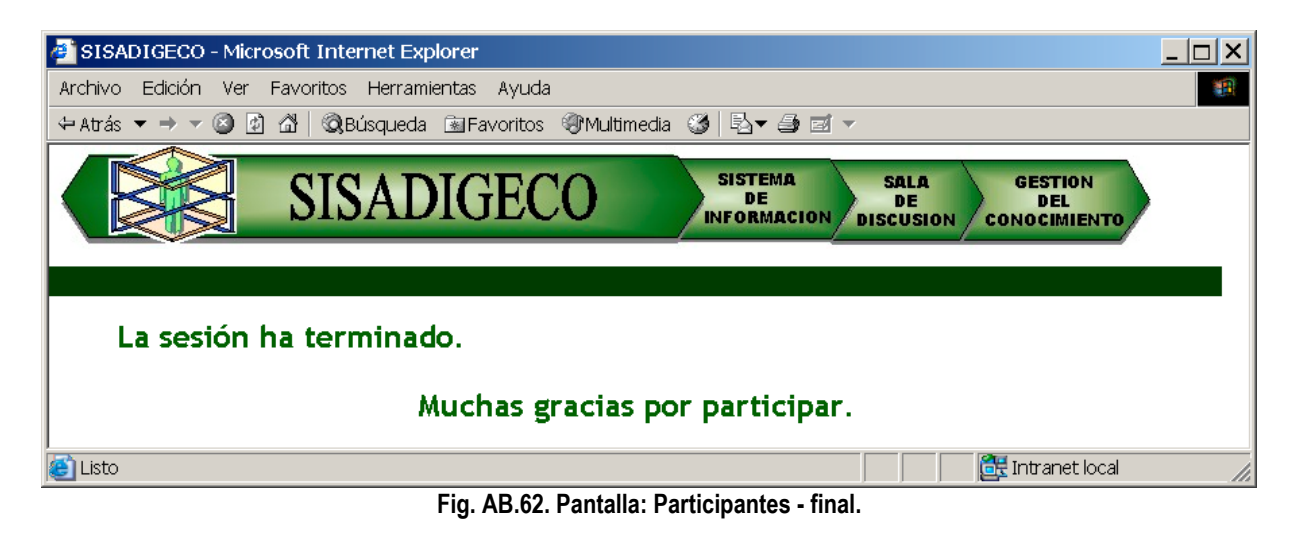
### B.4 PROCESOS DE LOS MODERADORES

### B.4.1 ACCESO AL SISTEMA

El acceso al sistema para cada moderador presenta una pantalla con el "Usuario", "Clave" y "Folio" (de las sesión) que le permitirá ingresar al área correspondiente del SADIGECO (ver Fig. AB.63).

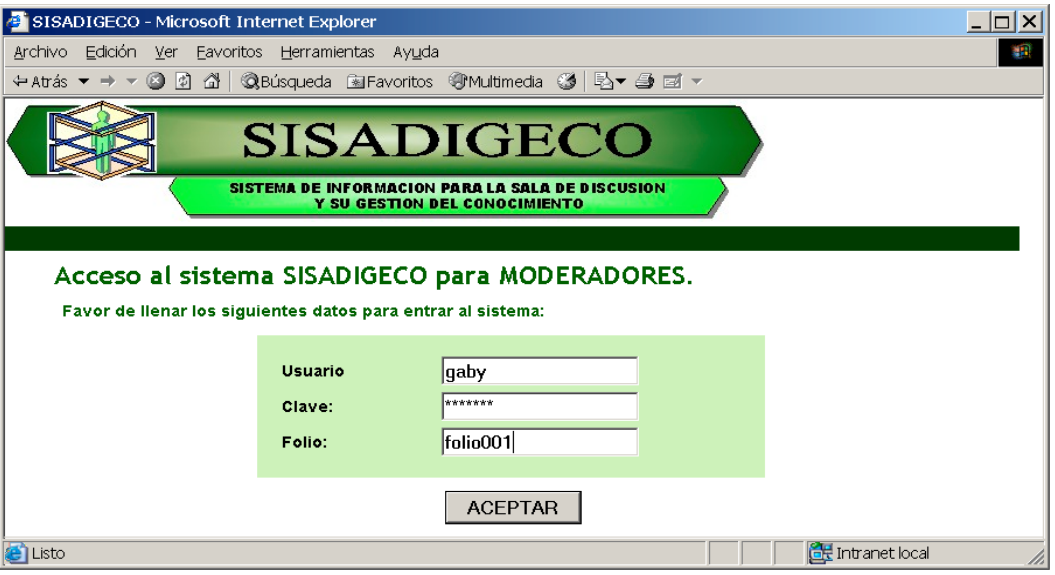

**Fig. AB.63. Pantalla: Acceso al sistema SISADIGECO para Moderadores.**

Si los datos se han agregado incorrectamente, el sistema presentará un mensaje: "Entrada Invalida" y no continuará. Al entrar correctamente, el sistema le presentará un menú (ver Fig. AB.64).

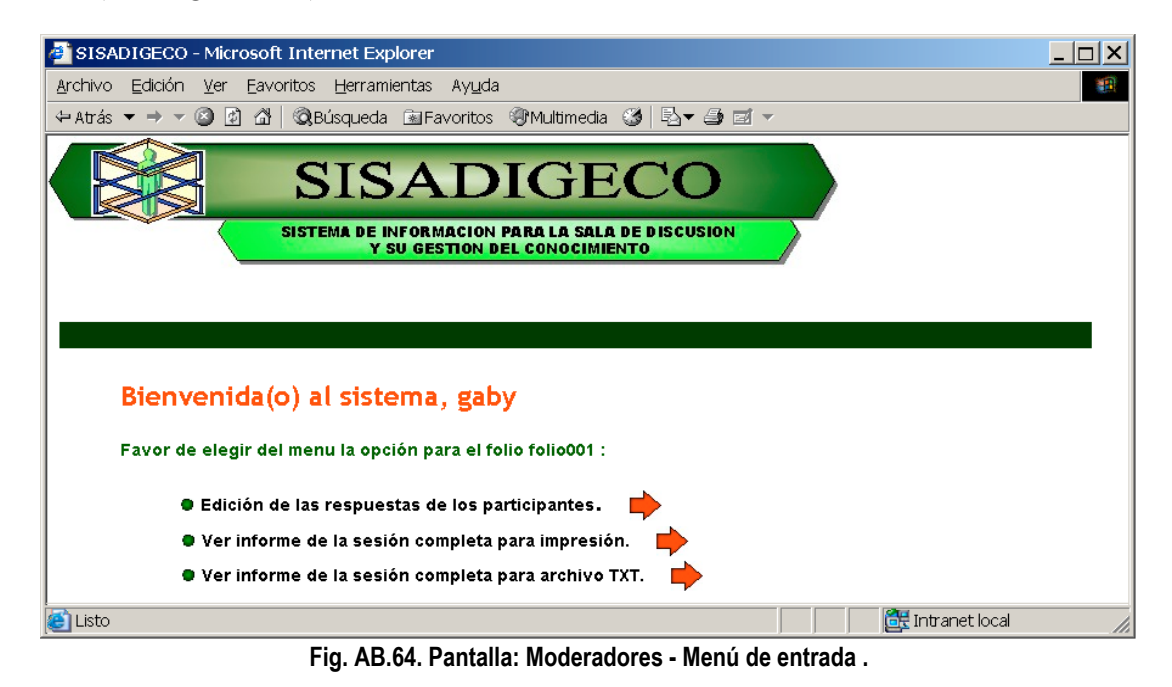

### B.4.2 EDICIÓN DE LAS RESPUESTAS DE LOS PARTICIPANTES

Si se elige [Edición de las respuestas de los participantes] el sistema presentará la lista de las preguntas para su edición. El moderador podrá elegirla, al oprimir sobre la flecha verde (ver Fig. AB.65).

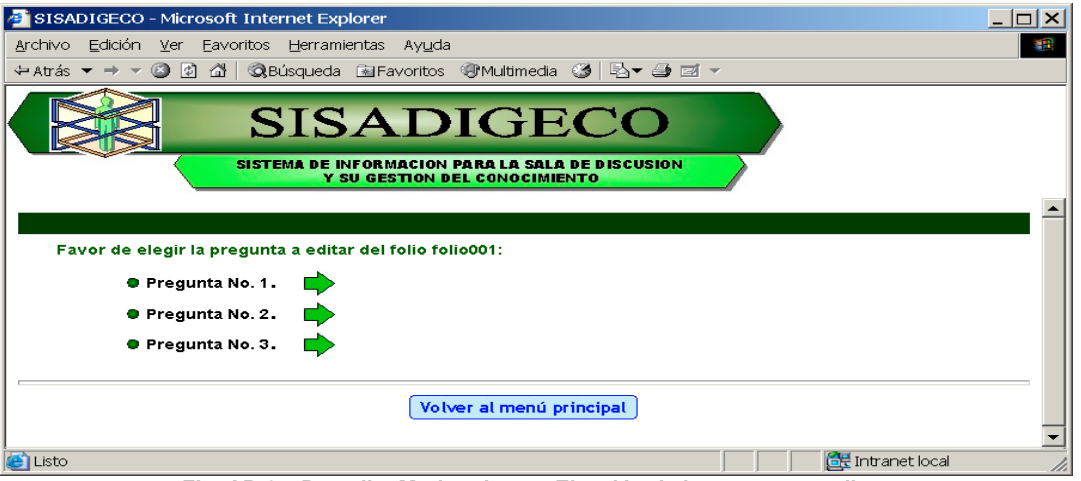

**Fig. AB.65. Pantalla: Moderadores - Elección de la pregunta a editar.**

Al elegir la pregunta el sistema le presentará la pregunta, y todas las respuestas de los participantes para edición (ver Fig. AB.66).

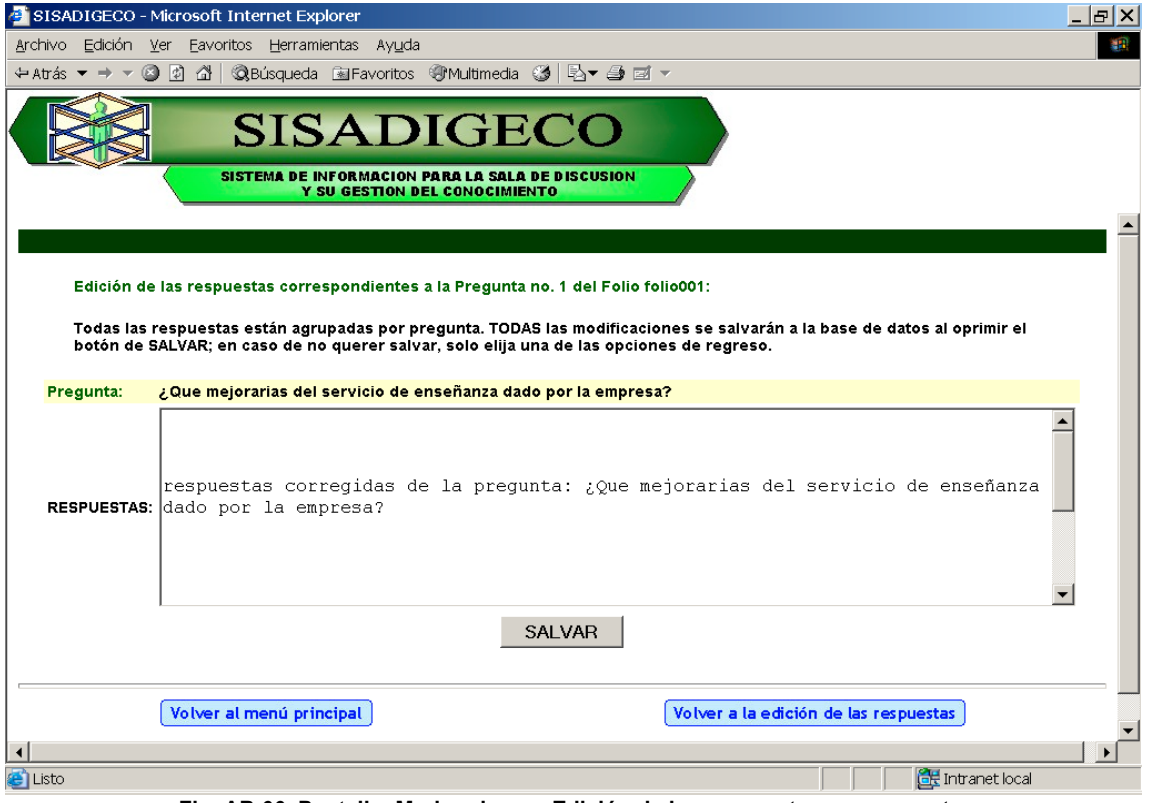

**Fig. AB.66. Pantalla: Moderadores - Edición de las respuestas por pregunta.**

Al terminar, debe elegir [salvar], de lo contrario se perderán las correcciones. El sistema presentará una pantalla indicándole al moderador que se ha realizado la actualización (ver Fig. AB.67).

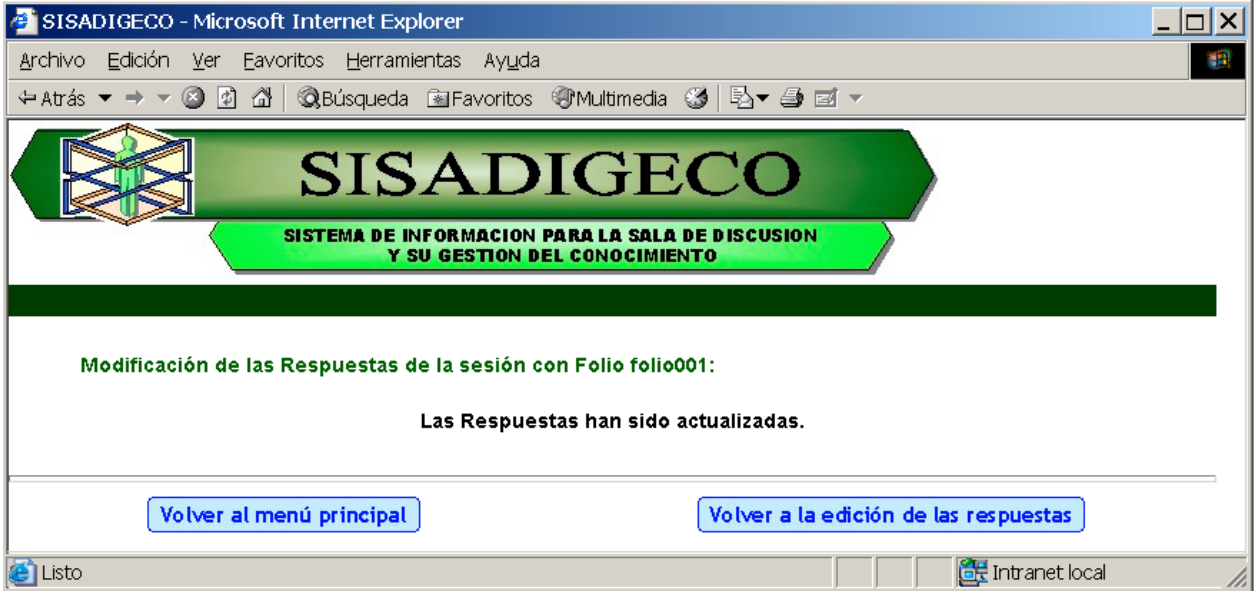

**Fig. AB.67. Pantalla: Opción Moderadores - Confirmación de la actualización de la respuesta**

En caso contrario, pondrá el mensaje "Error en el sistema: No se agregaron las correcciones. Favor de reportarlo con el administrador del SISADIGECO".

Deberá de regresar a la lista de preguntas para continuar con las otras preguntas y respuestas.

### B.4.3 INFORMES PARA IMPRESIÓN

Si se elige [Ver informe de la sesión completa para impresión] del menú principal (Fig. AB.64), se abrirá una ventana en donde se mostrará la información en un formato apropiado para impresión (ver Fig. AB.68).

En caso de faltar la lista de participantes, preguntas y/o respuestas, el sistema mostrará las indicaciones correspondientes a cada caso en letras rojas.

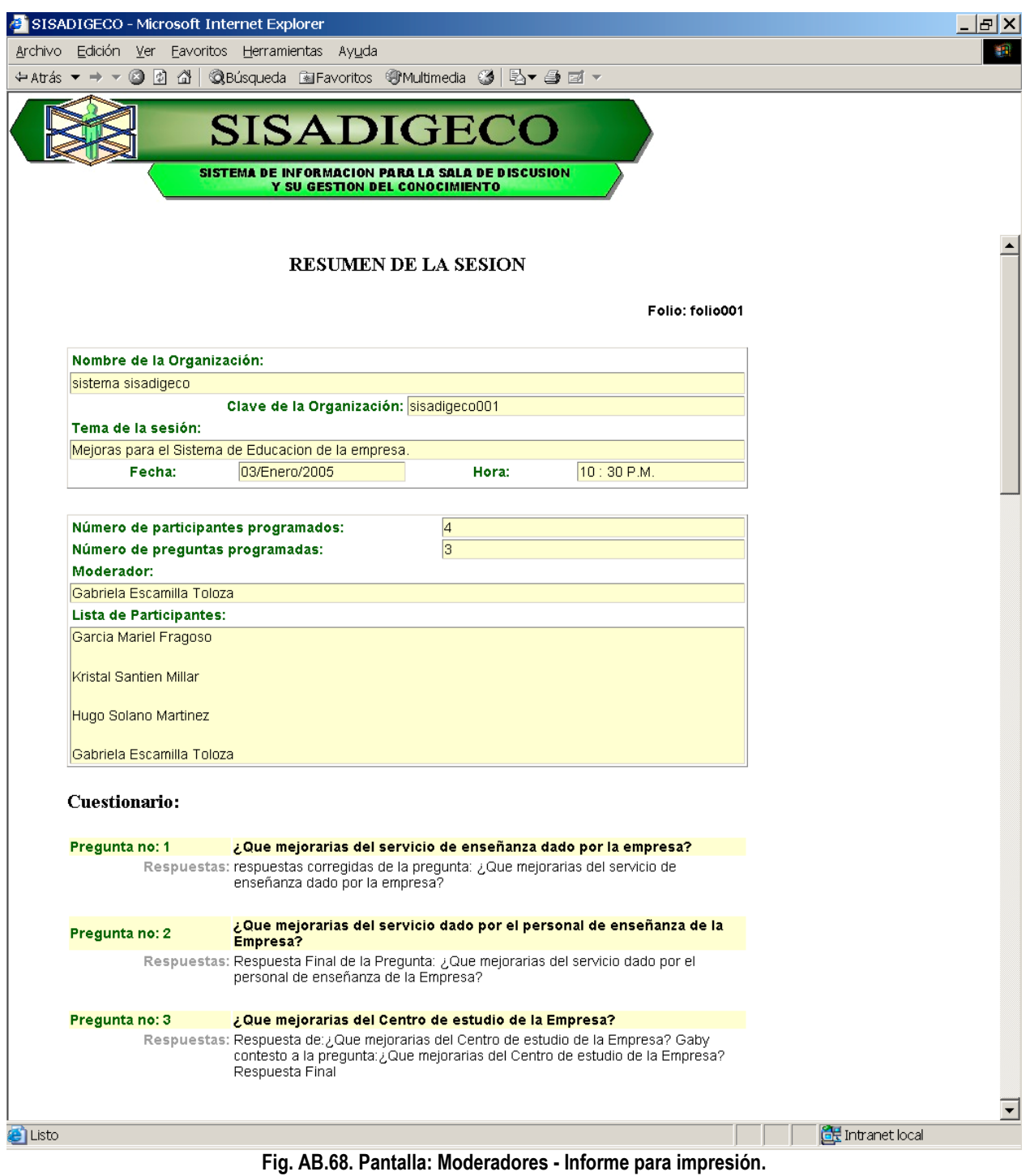

### B.4.4 INFORME EN FORMATO TEXTO PARA MANIPULACIÓN

Si se elige [Ver informe de la sesión completa para archivo TXT] el sistema abrirá una nueva ventana y mostrará la información en formato texto (ver Fig. AB.69).

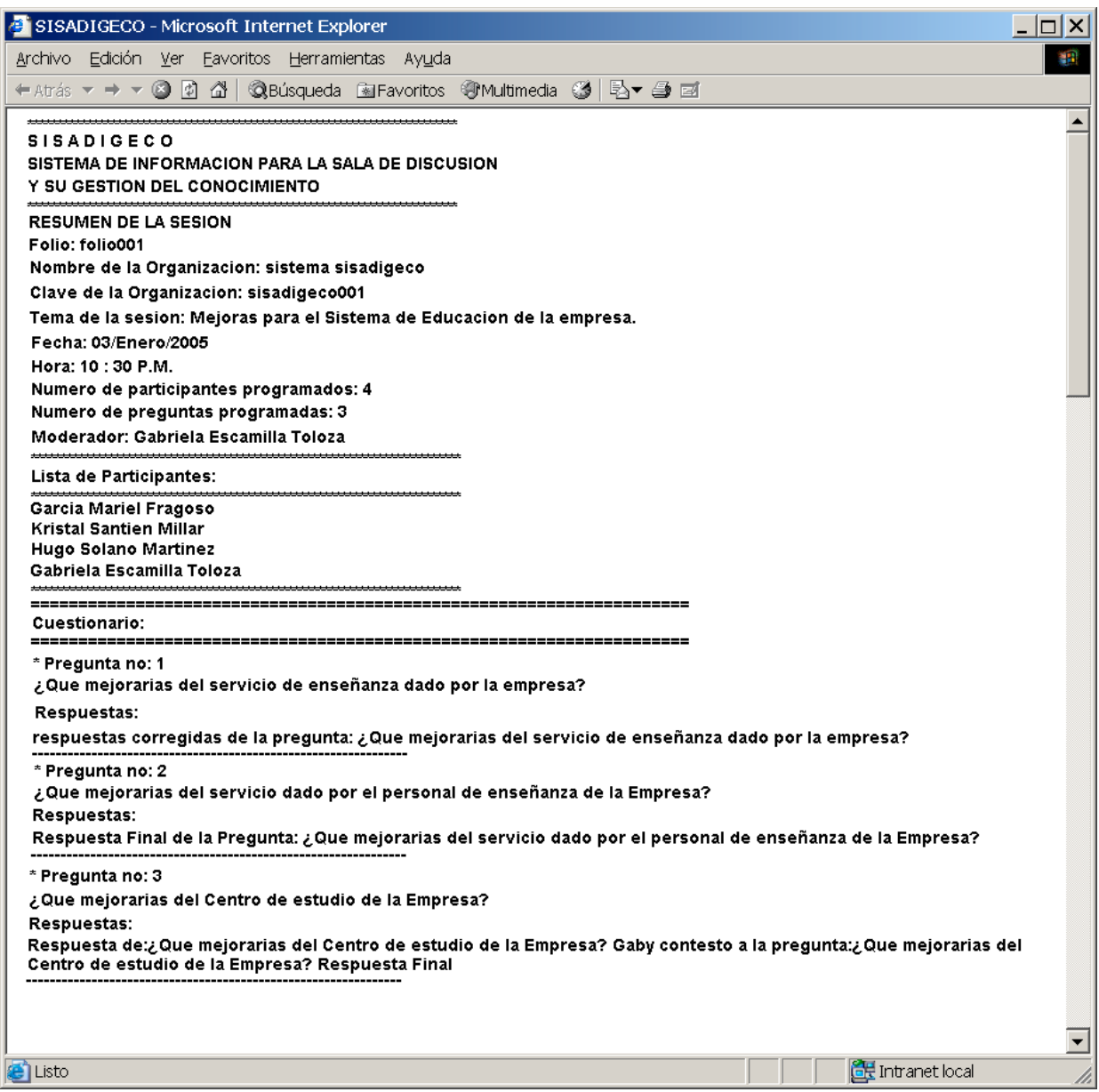

**Fig. AB.69. Pantalla: Moderadores - Informe en formato texto.**

Este archivo se puede guardar en cualquier medio y es editable. Para lo cual en el menú del navegador se elegirá [Archivo] [guardar como], esta selección abrirá una ventana en donde podremos elegir en que lugar lo deseamos guardar y con que nombre (ver Fig. AB.70).

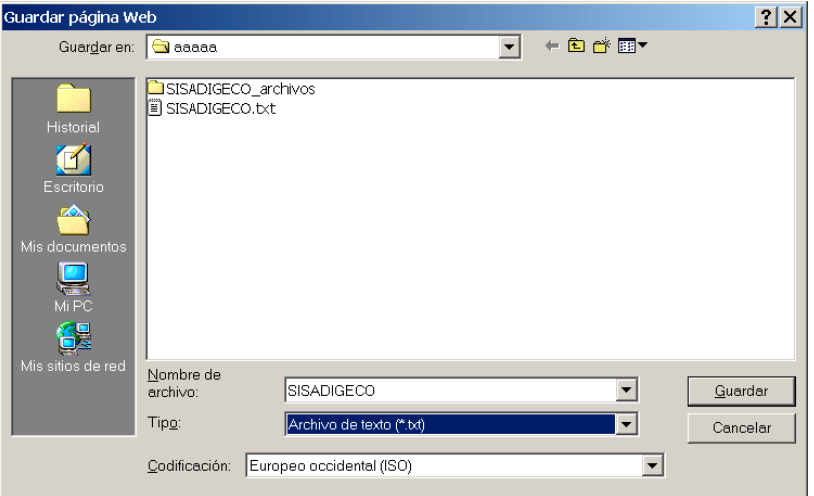

**Fig. AB.70. Pantalla: [Archivo][Guardar como]**

Si abrimos el archivo con el bloc de notas podemos ver su contenido y podemos manipularlo como cualquier archivo de texto (ver Fig. AB.71).

| SISADIGECO.txt - Bloc de notas                                                                                                    |  |
|----------------------------------------------------------------------------------------------------|--|
| Archivo<br>Edición Formato<br>Ayuda                                                                                                    |  |
| IS I S A D I G E C O<br>SISTEMA DE INFORMACION PARA LA SALA DE DISCUSION<br>Y SU GESTION DEL CONOCIMIENTO                                                                                                    |  |
| RESUMEN DE LA SESION<br> Folio: folio001<br>Nombre de la Organizacion: sistema sisadigeco<br>Clave de la organizacion: sisadigeco001<br>Tema de la sesíon: Mejoras para el Sistema de Educacion de la empresa.<br>Fecha: 03/Enero/2005<br>Hora: 10 : 30 P.M.<br>Numero de participantes programados: 4<br>Numero de preguntas programadas: 3<br> Moderador: Gabriela Escamilla Toloza |  |
| Lista de Participantes:<br>Garcia Mariel Fragoso<br> Kristal Santien Millar<br>Hugo Solano Martinez<br>kabriela Escamilla Toloza                                                                                                    |  |
| Cuestionario:<br>* Prequnta no: 1<br>¿Que mejorarias del servicio de enseñanza dado por la empresa?<br> Respuestas:<br> respuestas corregidas de la pregunta: ¿Que mejorarias del servicio de enseñanza<br>dado por la emprésa?                                                                                                    |  |
| * Prequnta no: 2<br>¿Que mejorarias del servicio dado por el personal de enseñanza de la Empresa?<br> Respuestas:<br>Respuesta Final de la Pregunta: ¿Que mejorarias del servicio dado por el<br>personal de enseñanza de la Empresa?                                                                                                    |  |
| * Prequnta no: 3<br>ique mejorarias del Centro de estudio de la Empresa?<br>Respuestas:<br> Respuesta de:¿Que mejorarias del ⊂entro de estudio de la Empresa? Gaby contesto<br>a la pregunta:¿Que mejorarias del Centro de estudio de la Empresa? Respuesta<br> Final                                                                                                    |  |
|                                                                                                    |  |

**Fig. AB.71. Pantalla: Vista del archivo texto en el bloc de notas.**

# **ANEXO C**

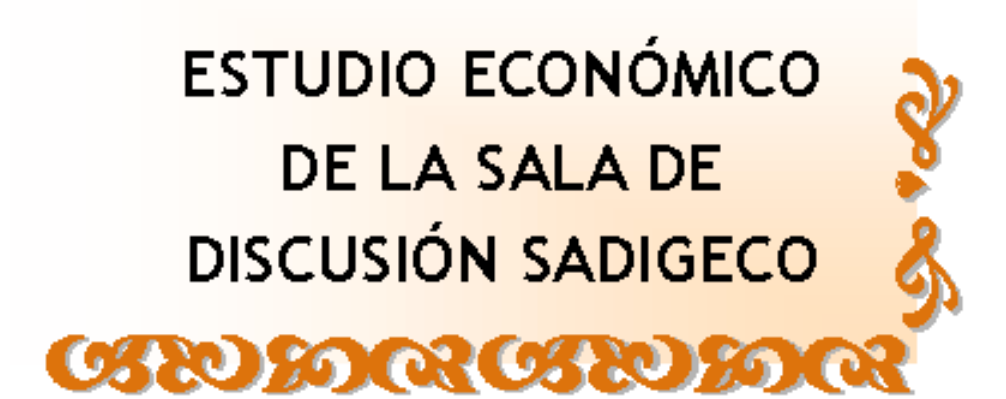

## **ANEXO C ESTUDIO ECONÓMICO DE LA SALA DE DISCUSION SADIGECO**

### C1. COSTOS DE LA SALA SADIGECO -PROTOTIPO I-

Para este estudio se eligió el prototipo I (Ver Fig. AC.1) por ser el mas apropiado<sup>50</sup>. Este diseño se ha modificado para ser visto como un edificio independiente, con todos los servicios, por lo que se le agregará una estancia, sanitarios para damas y caballeros y dos cuartos de servicio.

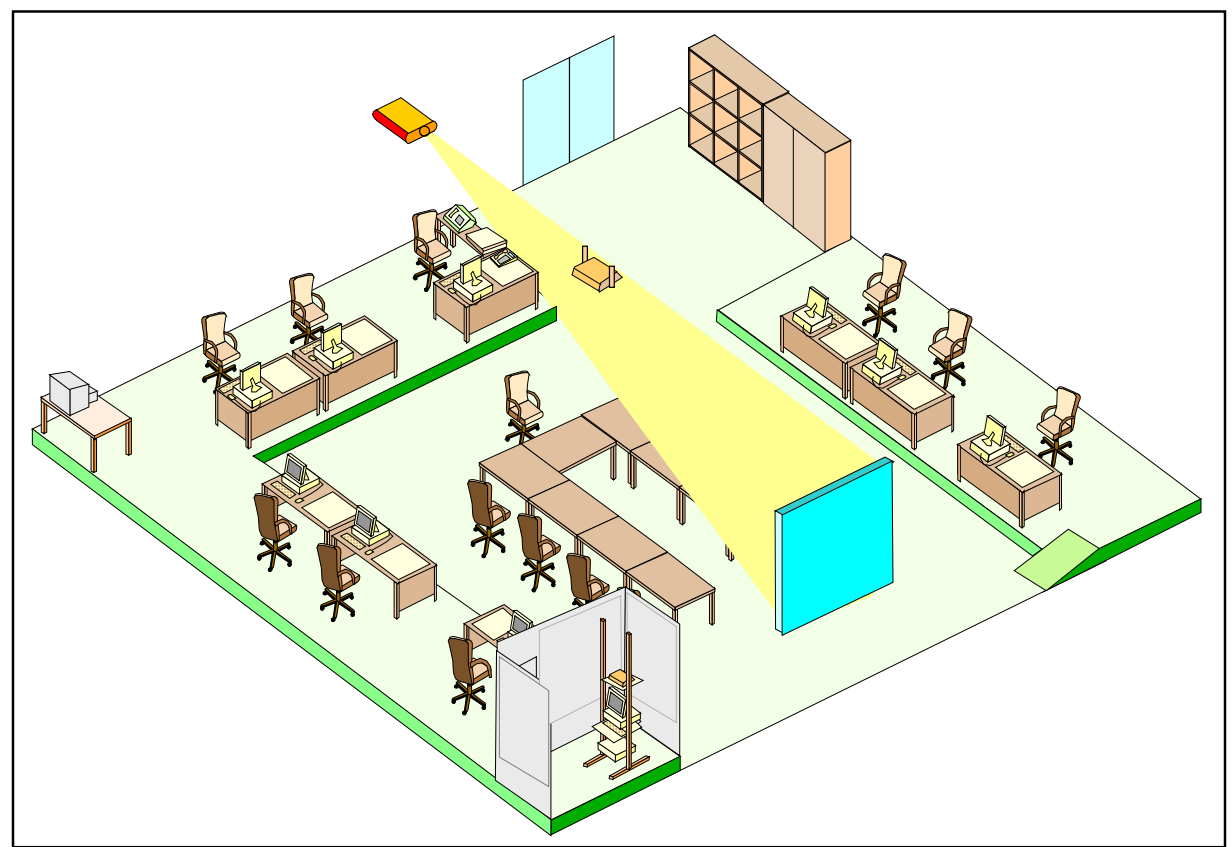

**Fig. AC.1. Representación de la sala principal SADIGECO del prototipo I Modificado.**

El estudio económico cubrirá las **necesidades básicas** de la sala de discusión SISADIGECO. En este estudio no se incluye el terreno sino solo su construcción y adecuación.

<span id="page-223-0"></span><sup>-</sup><sup>50</sup> Ver: Capítulo 2.

Para los costos, se hizo consultas a varios arquitectos e ingenieros especialistas en construcción y adecuación de edificios, se solicitó asesoría a académicos de la UNAM, se consultó a casas comerciales especializadas, fabricantes y proveedores de las diferentes campos, además de obtenerse cotizaciones tanto de material como el costo de la mano de obra, y se revisaron recursos bibliográficos [LIB-20] [WWW-24].

El estudio económico es preestimado y está ajustado al año 2005, donde el cambio de moneda en México es de 1 dólar Americano por 10.70 pesos y el IVA (Impuesto al Valor Agregado) estimado es de 15 % (el cual ya esta agregado).

### C.1.1 DESCRIPCIÓN ARQUITECTÓNICA DEL INMUEBLE

Es un inmueble constituido por un solo cuerpo en una sola planta con una dimensión de frente de 10.6 metros, a lo largo de 16.6 metros, con una altura de 4.falta metros.

Los planos generales y los apoyos de la sala SADIGECO se pueden consultar en el anexo A. Dicho material es suficientes para hacer las cotizaciones necesarias.

La lista de planos es la siguiente:

- A-1 Nombre de las áreas.
- A-2 Acotaciones.
- A-3 Acotación de las ventanas.
- A-4 Sistema de iluminación
- A-5 Cortes y fachada.
- A-6 Cortes (continuación)
- A-7 Corte (continuación) y fachadas.
- A-8 Ubicación del mobiliario, enseres y equipo de computo y comunicaciones.
- A-9 Señalización y ubicación del equipo de prevención y combate de incendios.
- A-10 Acotación: corte de la sección de los baños.
	- Esquema isométrico de las tuberías hidráulicas
- A-11 Acotación: corte de la sección de los baños.
	- Esquema de las tuberías sanitarias.
		- Detalle de la tubería sanitaria por mueble sanitario.
- A-12 Sistema de aire acondicionado.
- A-13 Diagrama eléctrico del sistema de iluminación normal.
- A-14 Diagrama eléctrico del sistema de iluminación de emergencia.
- A-15 Diagrama eléctrico de los contactos.
- A-16 Cableado estructurado y del DSL básico.
	- Ubicación del teléfono.

Sus apoyos son (Anexo A):

- Fig. AA.1 Detalle de la tubería hidráulica por mueble sanitario (A).
- Fig. AA.2. Detalle de la tubería hidráulica por mueble sanitario (B).
- Fig. AA.2. Detalle de las luminarias.

Tabla TAA.1. Información eléctrica de cada uno de los equipos eléctricos.

### C.1.2 ÁREAS DEL INMUEBLE

Las áreas del inmueble son (ver Anexo A: Plano A-1)

- I. Estancia.
- II. Sala principal.
- III. Cuarto de servicio A.
- IV. Cuarto de servicio B.
- V. Sanitario Damas.
- VI. Sanitario Caballeros.
- VII. Cuarto de Comunicaciones.

### C.1.3 COSTOS DE LA CONSTRUCCIÓN

El costo de la construcción de la sala de discusión SADIGECO esta desglosado en la Tabla AC.1) de acuerdo a sus planos que se pueden consultar en el Anexo A: A-2, A-3, A-5, A-6, A-7, A-10 y A-11, y sus apoyos: AA1 y AA2. [LIB-26]

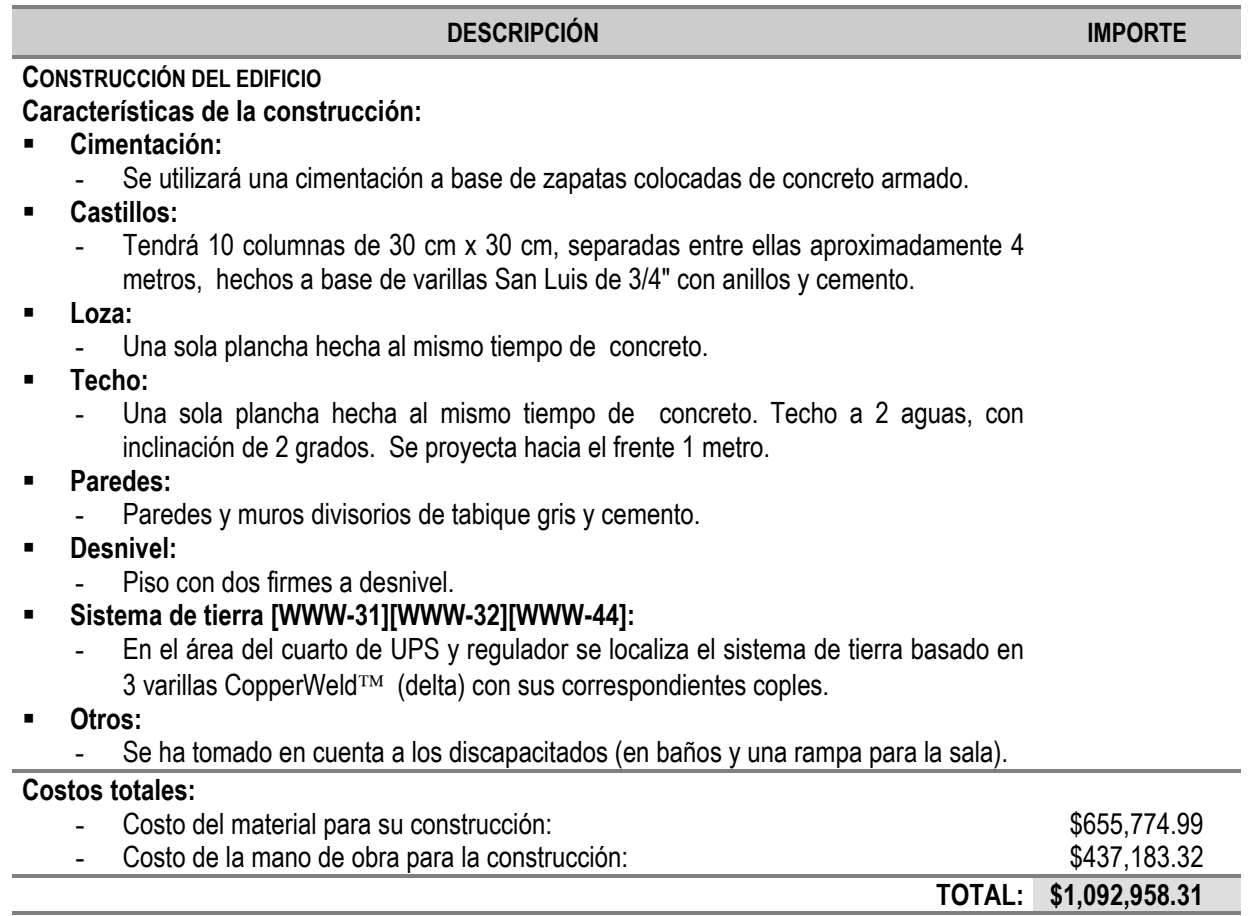

**Tabla AC.1 Costos de la construcción.**

### C.1.4 COSTOS DE LOS ACABADOS

Los costos de los acabados están desglosados en la Tabla AC.2.a-b-c, de acuerdo con sus planos del Anexo A: A-2, A-3, A-5, A-6, A-7, A-10 y A-11, y sus apoyos: AA1 y AA2. [WWW-ACA][LIB-26]

#### **DESCRIPCIÓN IMPORTE**

**AZOTEA**

- Limpieza y relleno previo de la azotea con un mortero.
- Sellador acrílico Acriton de Fester.
- Impermeabilizante Acrílico Estirenado fibratado Acriton impermeable de 10 años de Fester (3 manos).

### **TECHO INTERNO**

- Area interna sin acabados con sistema de sujeción para plafón.
- Plafón de Armstrong modelo Optima Open Plan Tegurar textura fina de 0.61 x 0.61 m con sistema de suspensión Te tridimensional Sonata.

### **FACHADAS**

- Aplanado de las paredes.
- Pintura emulsionada acrílica satinada Centurión Línea K14, de Sherwin Williams. 2 manos.

### **ESTANCIA**

- 2 ventanas de vidrio block (20 x 20 x 8 cm). Medidas: ambas de 5.05 x 0.64 m, compuesta por 3 líneas de 24 blocks unidos con cemento blanco, separados entre sí por 1 cm. Block tipo real glacial, fabricante: Pittsburgh Corning.
- Piso de primera modelo Lepanto Beige de 44x44 cm., de Porcelanite.
- Puertas principales: Puertas de cristal templado de 10 (mm) color gris, con herrajes, jaladeras metálicas dobles de 45 cm., 2 cerraduras, bizarras hidráulicas. Fabricante: **Crisvisa**
- Aplanado de paredes con mortero.
- Sellador acrílico Acriton de Fester para las paredes.
- Texturizado de paredes con Acriton textura gruesa de Fester
- Pintura emulsionada acrílica satinada Centurión Línea K14, de Sherwin Williams para las paredes a 2 manos.

### **SALA PRINCIPAL**

- 4 ventanas de vidrio block (20 x 20 x 8 cm). Medidas: Todas de 4 x 0.64 m, compuestas cada una por 3 líneas de 19 blocks unidos con cemento blanco, separados entre sí por 1 cm. Block tipo real glacial, fabricante: Pittsburgh Corning.
- Piso de primera modelo Lepanto Beige de 44x44 cm., de Porcelanite.
- 2 puertas de madera abatibles de 0.9 x 2.1 m.
- Marcos de madera para las puertas anteriores.
- Aplanado de paredes con mortero.
- Sellador acrílico Acriton de Fester para las paredes.
- Texturizado de paredes con Acriton textura gruesa de Fester.
- Pintura emulsionada acrílica satinada Centurión Línea K14, de Sherwin Williams para las paredes a 2 manos.

#### **CUARTO DE SERVICIO A**

- Piso de primera modelo Lepanto Beige de 44x44 cm., de Porcelanite.
- Puerta de madera de 0.7 x 2.1 m.

**Tabla AC.2.a. Costos de los acabados.**

#### **DESCRIPCIÓN IMPORTE**

#### **CUARTO DE SERVICIO A (Continuación)**

- Aplanado de paredes con mortero.
- Sellador acrílico Acriton de Fester para las paredes.
- Texturizado de Paredes con Acriton textura gruesa de Fester.
- Pintura emulsionada acrílica satinada Centurión Línea K14, de Sherwin Williams para las paredes a 2 manos.

#### **CUARTO DE SERVICIO B**

- 1 ventana de vidrio block (20 x 20 x 8 cm). Medidas: 1.48 x 0.64 m, compuestas cada una por 3 líneas de 7 blocks unidos con cemento blanco, separados entre sí por 1 cm. Block tipo real diamante, fabricante: Pittsburgh Corning.
- Piso de primera modelo Lepanto Beige de 44x44 cm., de Porcelanite.
- Puerta de madera de 0.7 x 2.1.
- Aplanado de paredes con mortero.
- Sellador acrílico Acriton de Fester para las paredes.
- Texturizado de Paredes con Acriton textura gruesa de Fester.
- Pintura emulsionada acrílica satinada Centurión Línea K14, de Sherwin Williams para las paredes a 2 manos.
- Una tarja de acero inoxidable 100 x 53 cm con escurridero derecho. Fabricante: Metalflu.

#### **SANITARIOS DAMAS [LIB-22]**

- 2 ventana de vidrio block (20 x 20 x 8 cm). Medidas:  $4 \times 0.64$  m., y  $1.9 \times 0.64$  m., compuestas una por 3 líneas de 19 blocks y la otra por 3 líneas de 9 blocks; unidos con cemento blanco, separados entre sí por 1 cm. Block tipo real diamante, fabricante: Pittsburgh Corning.
- 2 inodoros para fluxómetro modelo Convenient cadet marfil de Ideal Standard.
- 2 asientos alargados marfil con tapa de Ideal standard
- 2 fluxómetros de pedal para inodoro acabado en cromo. Marca Urrea, modelo 2535.
- Area de los lavabos de 1.66 x 0.62 m., de concreto para 2 lavabos empotrado a la pared.
- Azulejo para los lavados, imitación mármol color café oscuro 45x45., de Itálica.
- 2 lavabos modelo Ovalyn salmon grande de Ideal Standard.
- 2 llaves electrónica de cromo marca Urrea modelo 9246.
- Un secador de manos eléctrico Urrea, modelo: 3360.
- Un espejo de 164 x 76 cm., con marco de aluminio.
- 2 paredes separadora de baños con estructura de aluminio de 1.2 x 2.1: Mamparas divisorias Grafito Crisa.
- 2 puertas para los baños del mismo material que las mamparas.
- 2 portapapeles de cromo marca Helvex.
- Una Jabonera con dosificador de cromo marca Helvex.
- 2 Ganchos dobles de cromo marca Helvex.
- Piso de azulejo imitación mármol color café claro 45x45., de Itálica.
- Paredes de azulejo imitación mármol color beige 23x35., de Itálica.
- 1 línea de senefa color café claro tipo gala de 23x 5 cm., de Itálica.
- **SANITARIOS CABALLEROS [LIB-22]**
	- Ventana de vidrio block (20 x 20 x 8 cm). Medidas: 1.48 x 0.64 m., compuestas una por 3 líneas de 9 blocks unidos con cemento blanco, separados entre sí por 1 cm. Block tipo real diamante, fabricante: Pittsburgh Corning.

#### **Tabla AC.2.b. Costos de los acabados (Continuación).**

### **DESCRIPCIÓN IMPORTE SANITARIOS CABALLEROS (Continuación)** Un inodoro para fluxómetro modelo convenient cadet marfil de Ideal Standard. Un asiento alargado marfil con tapa de Ideal Standard. Un fluxómetro de pedal para inodoro acabado en cromo. Marca Urrea, modelo 2535. - Un Mingitorio para fluxómetro cascada marfil de Ideal Standard. - Un Fluxómetro para mingitorio con pedal acabado en cromo. Marca Urrea, modelo: 1315. - Area de los lavabos de 1.66x0.62 de concreto para 2 lavabos empotrado a la pared. - Azulejo para los lavados, imitación mármol color café oscuro 45x45 cm., de Itálica. 2 lavabos modelo Ovalyn salmón grande de Ideal standard. 2 llaves electrónica de cromo marca Urrea, modelo 9246. - Un Secador de manos eléctrico marca Urrea, modelo: 3360. Un espejo de 164 x 76 cm., con marco de aluminio. 2 Paredes separadora de baños con estructura de aluminio de 1.2 x 2.1: Mamparas divisorias Grafito Crisa. - Puerta de baño del mismo material que las mamparas. Un portapapel de cromo marca Helvex. - Una Jabonera con dosificador de cromo marca Helvex. 2 Ganchos dobles de cromo marca Helvex. Piso de azulejo imitación mármol color café claro 45x45 cm., de Itálica. Paredes de azulejo imitación mármol color beige 23x35 cm., de Itálica. - 1 línea de senefa color café claro tipo gala de 23x 5 cm., de Itálica. **CUARTO DE COMUNICACIONES** Piso y paredes van incluidos en la Sala Principal. Cancelería de aluminio negro de 3 pulgadas y vidrio gris de 6 mm, pegado a la esquina. Medidas: frente 2 m., lado: 1 m., altura: 2.5 m., con puerta del mismo material de 70 cm. X 1.20 m. (Fabricante Grupo Sanimex, Ayuntamiento) **Costos totales:**

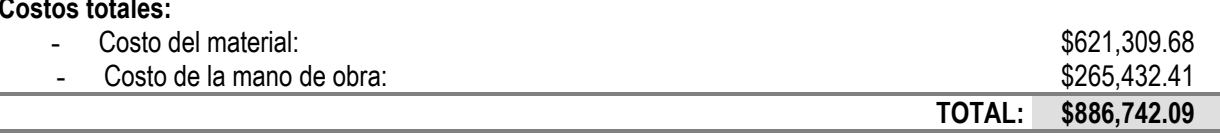

**Tabla AC.2.c. Costos de los acabados (Continuación).**

### C.1.5 COSTOS DE LOS LUMINARIOS Y SUS LÁMPARAS

Para este punto se verán dos tipos de iluminación, por un lado estará el sistema de iluminación normal, y solo en caso de falla eléctrica se activará el sistema de iluminación de emergencia [LIB-23][WWW-38][WWW-39].

En la Tabla AC.3, se describe los luminarios y sus costos. El sistema eléctrico estará incluido en la instalación eléctrica.

En el Anexo A se puede consultar la ubicación de las luminarias en el plano A-4, sus características físicas en el apoyo Fig. AA3 y sus características eléctricas en el apoyo TAA.1.

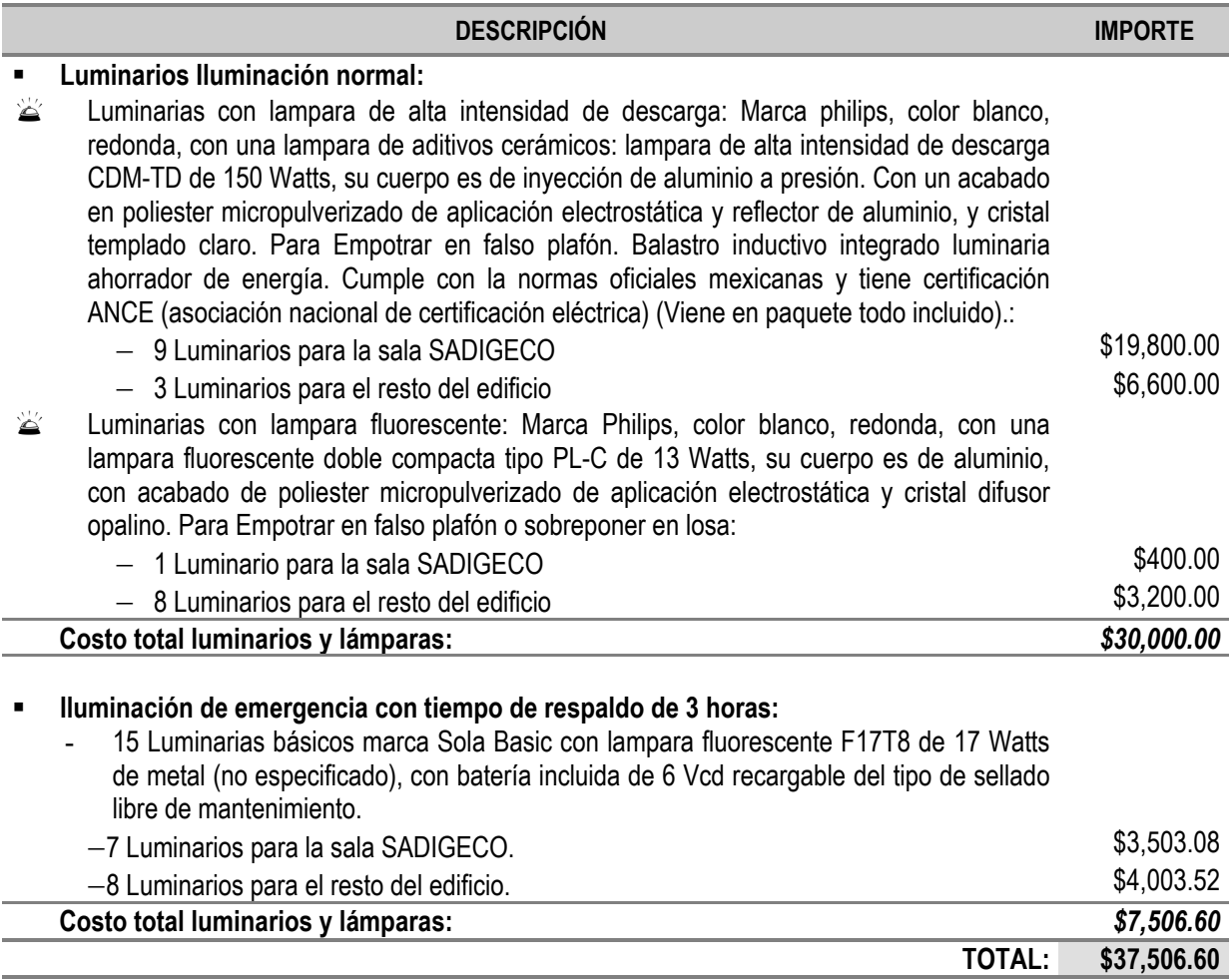

**Tabla AC.3. Costos de los luminarios.**

### C.1.6 COSTOS DEL SISTEMA DE AIRE ACONDICIONADO

La sala SADIGECO tendrá aire acondicionado que cumpla con las condiciones necesarias para el Distrito Federal en materia de aire acondicionado (Tabla AC.4)<sup>51</sup>:

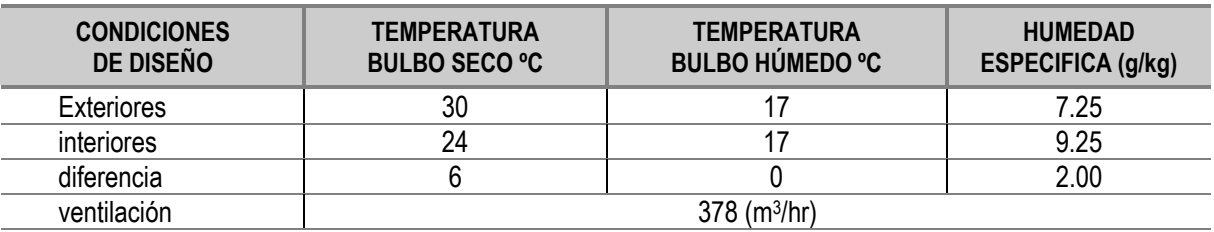

**Tabla. AC.4. Condiciones de diseño para el aire acondicionado en el Distrito Federal.**

<span id="page-229-0"></span><sup>-</sup><sup>51</sup> El diseño y la elección del equipamiento fue realizado por el Técnico Académico Sabino Henry Escamilla Toloza (FES Aragón).

La capacidad del equipo de aire acondicionado para el D.F., para la sala de discusión SADIGECO con 10 personas y con todo el equipo agregado (ver Anexo A Plano A-12 / Apovo TAA1) es de: 3  $(Tr)^{52}$ .

El costo del equipo seleccionado se puede consultar en la Tabla AC.5.

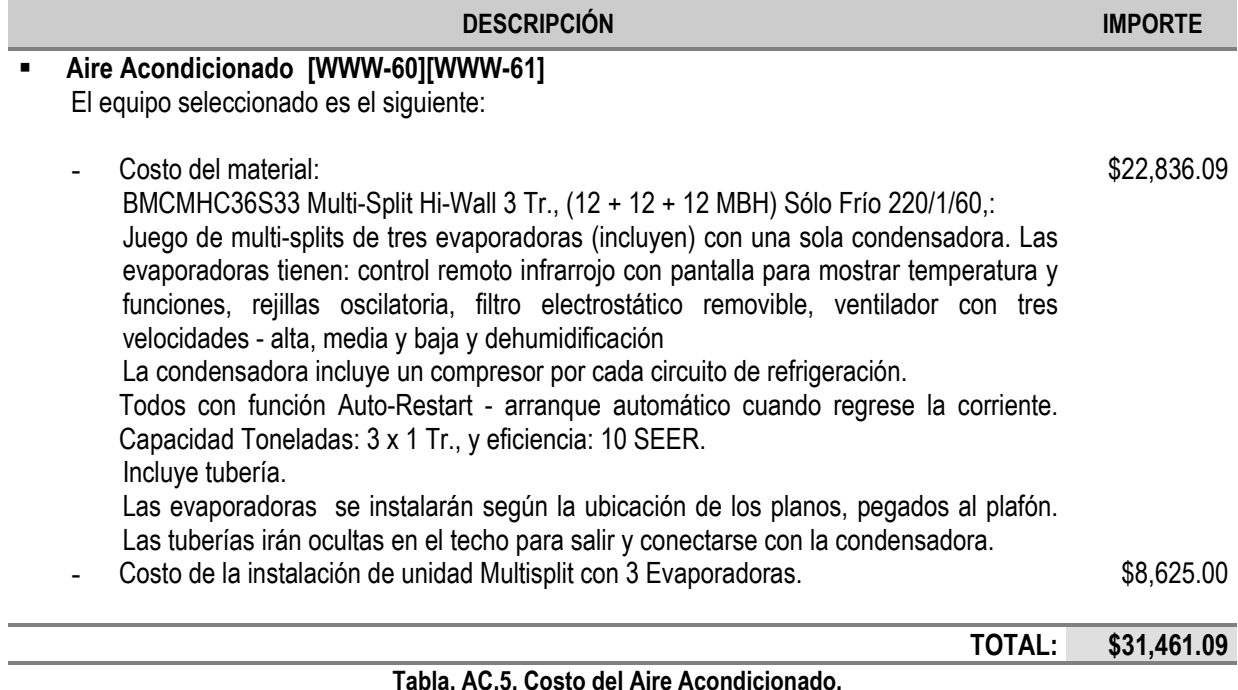

C.1.7 COSTOS DE LA INSTALACIÓN ELÉCTRICA

El suministro eléctrico debe ser regulado. Habrá energía ininterrumpida regulada (UPS) para conectar los equipos de comunicación las computadoras y la impresora. La instalación eléctrica se debe conectar de acuerdo a los planos del Anexo A: A-4, A-13, A-14 y A-15, y apoyos: Fig. AA.3 y TAA.1.<sup>53</sup> [WWW-ELEC][LIB-25][LIB-26]

El costo de la instalación eléctrica se puede consultar en la Tabla AC.6, y este incluye el material y la instalación eléctrica de:

 $\times$  La iluminación normal.

- $\mathcal N$  La iluminación de emergencia.
- $\mathcal N$  Los contactos de energía normal y contactos conectados al UPS.
- $\mathcal N$  La conexión del aire acondicionado.

l 52 Toneladas de refrigeración.

<span id="page-230-1"></span><span id="page-230-0"></span><sup>&</sup>lt;sup>53</sup> El apoyo para el diseño eléctrico fue proporcionado por el Ing. Abel Verde Cruz (FES Aragón).

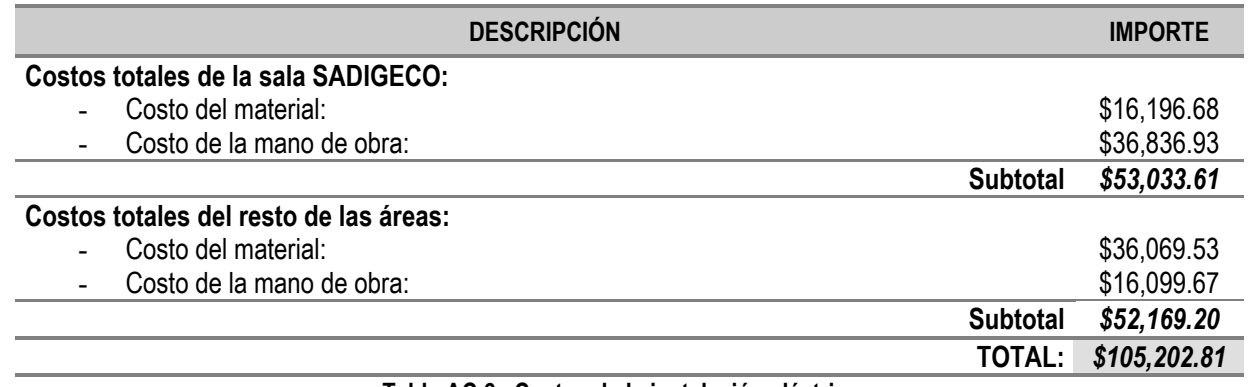

**Tabla AC.6. Costos de la instalación eléctrica.**

### C.1.8 COSTOS DE LA INSTALACIÓN HIDRÁULICA Y SANITARIA

Se ha tomado en cuenta que el lugar en donde se instalará ya cuenta con un sistema hidroneumático que alimentará al edificio, por lo que no requiere tinacos.

La toma va directo a los muebles sanitarios. Los costos se pueden consultar en la Tabla AC.7, y en el Anexo A se puede consultar los planos: A-10 y A-11 y sus Anexos: Fig. AA.1 y Fig. AA.2. [LIB-22] [LIB-26][LIB-27][LIB-28]

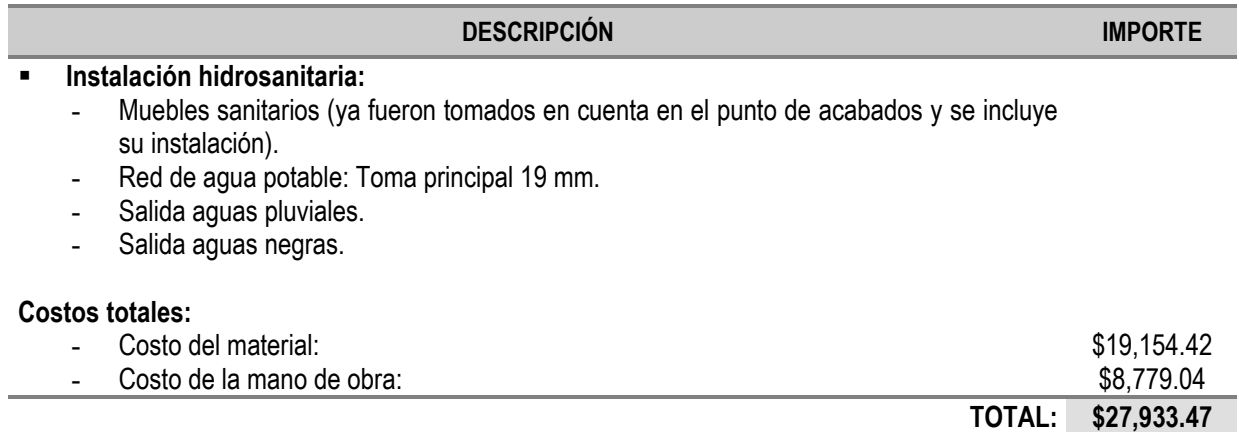

**Tabla AC.7. Costos de la instalación Hidráulica y Sanitaria.**

### C.1.9. COSTOS DEL SISTEMA DE PROTECCIÓN CONTRA INCENDIOS

El equipo de seguridad y las señalizaciones deben de cumplir con las normas, NOM-003-SEGOB-2002, NOM-026-STPS-1998 y NOM-002-STPS-2000 [WWW-24 E,F,G].

La ubicación de la señalización y ubicación del equipo de prevención y combate de incendios puede ser consultado en el Anexo A Plano A-9 [54.](#page-232-0)

El costo del sistema de protección contra incendio se puede consultar en la Tabla AC.8.

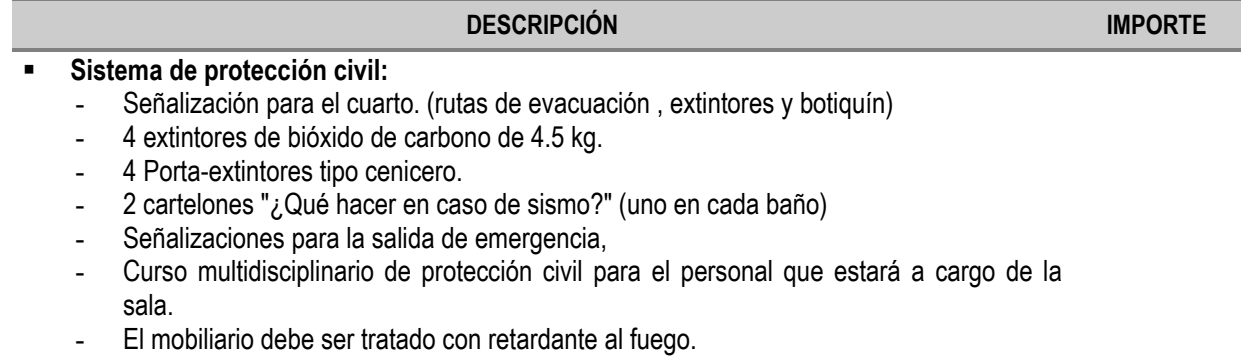

**COSTO TOTAL: \$26,190.00**

**Tabla. AC.8. Costo del Sistema de Protección contra Incendios.**

### C.1.10 COSTOS DEL MOBILIARIO Y ENSERES BÁSICOS

El costo del mobiliario y los enseres básico para la sala de discusión se desglosa en la Tabla AC.9.a-b. La ubicación del mobiliario y enseres básicos puede ser consultado en el Anexo A: Plano A-8. [WWW-ME]

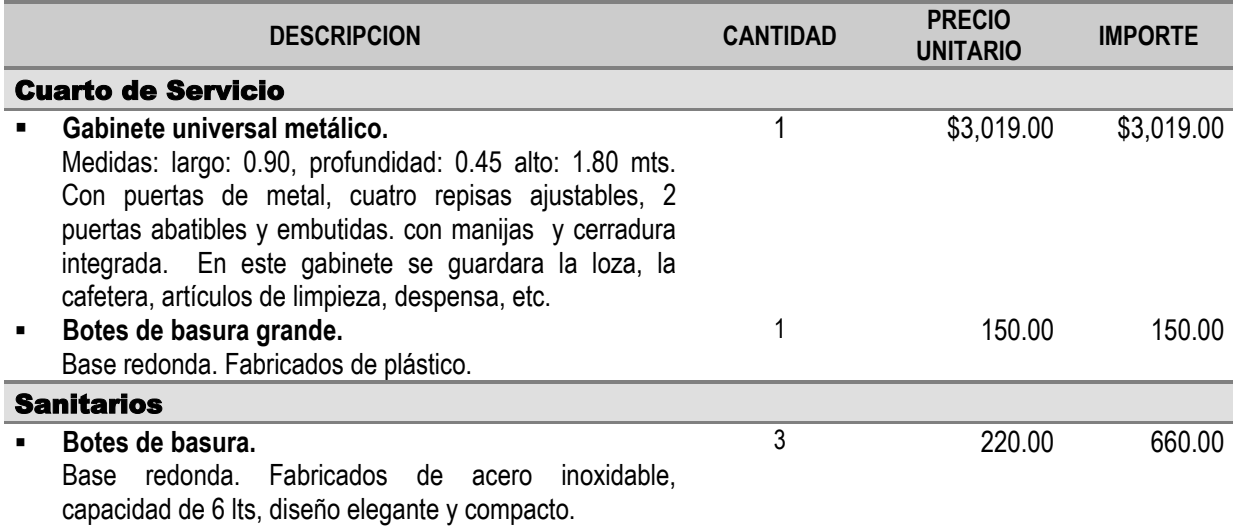

**Tabla. AC.9.a. Costo del Mobiliario y Enseres Básicos.**

<span id="page-232-0"></span>l <sup>54</sup> Este punto se cotizó con DIMAPCI - Ana María Alcántara Carenzo, quién proporcionó los datos del plano A-9 y los costos.

#### **ANEXO C ESTUDIO ECONÓMICO DE LA SALA DE DISCUSION SADIGECO**

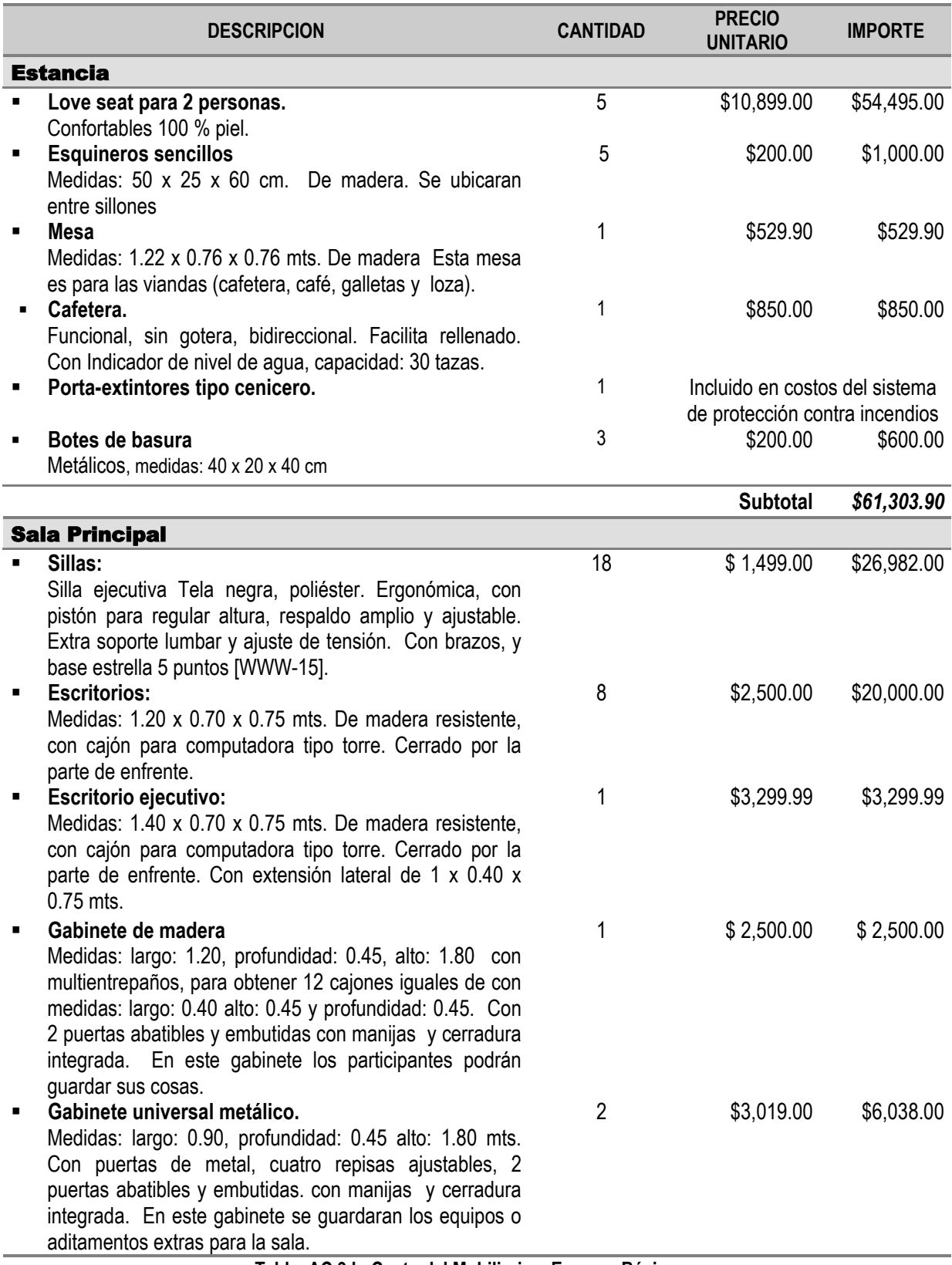

**Tabla. AC.9.b. Costo del Mobiliario y Enseres Básicos.**

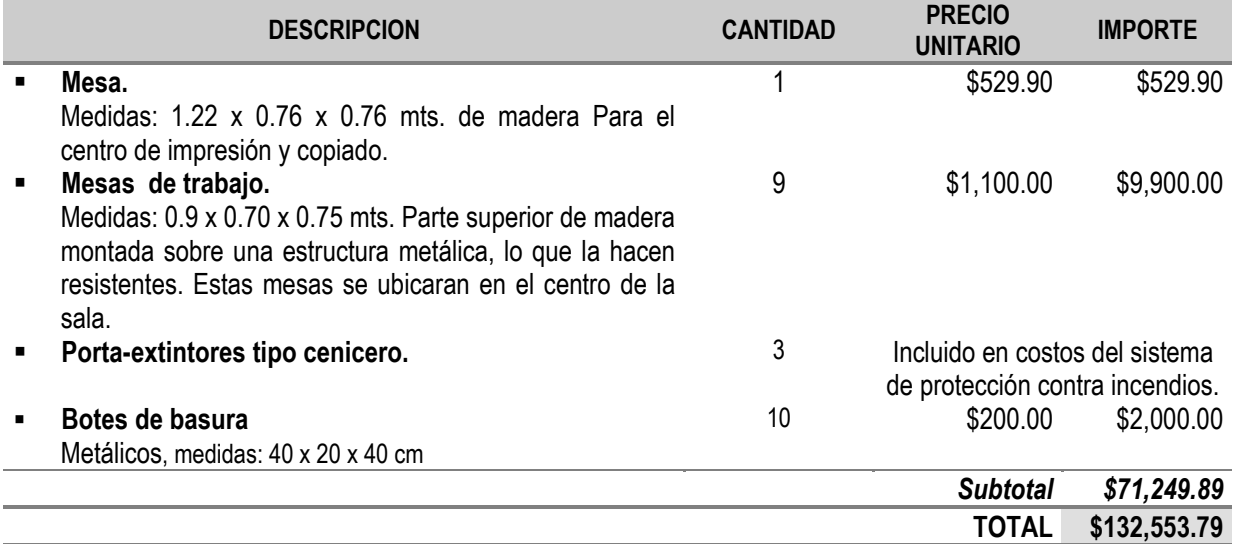

**Tabla. AC.9.b. Costo del Mobiliario y Enseres Básicos.**

### C.1.11 COSTO DEL EQUIPO BÁSICO DE COMPUTO, COMUNICACIONES, VISUAL Y DE APOYO

El equipo y complementos que se requerirán así como sus costos se pueden consultar en la Tabla AC.10.a-c. [WWW-CCA]

Para consultar su ubicación se puede consultar el Anexo A Planos: A-8 y A-16.

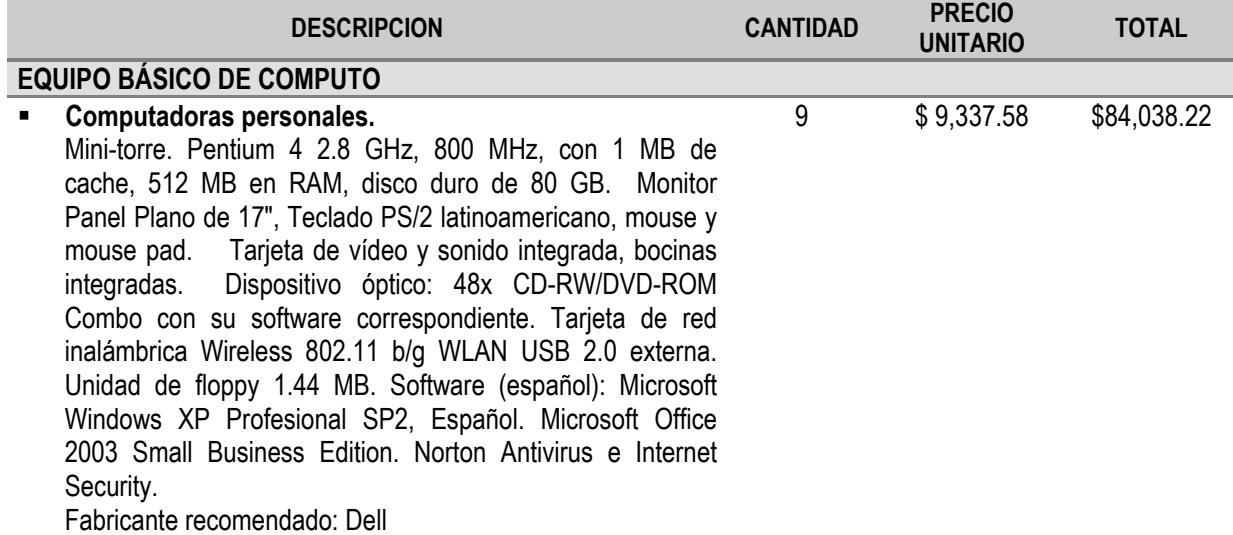

**Tabla. AC.10.a. Costo del Equipo Básico de Computo, Comunicaciones y de Apoyo.**

### **ANEXO C ESTUDIO ECONÓMICO DE LA SALA DE DISCUSION SADIGECO**

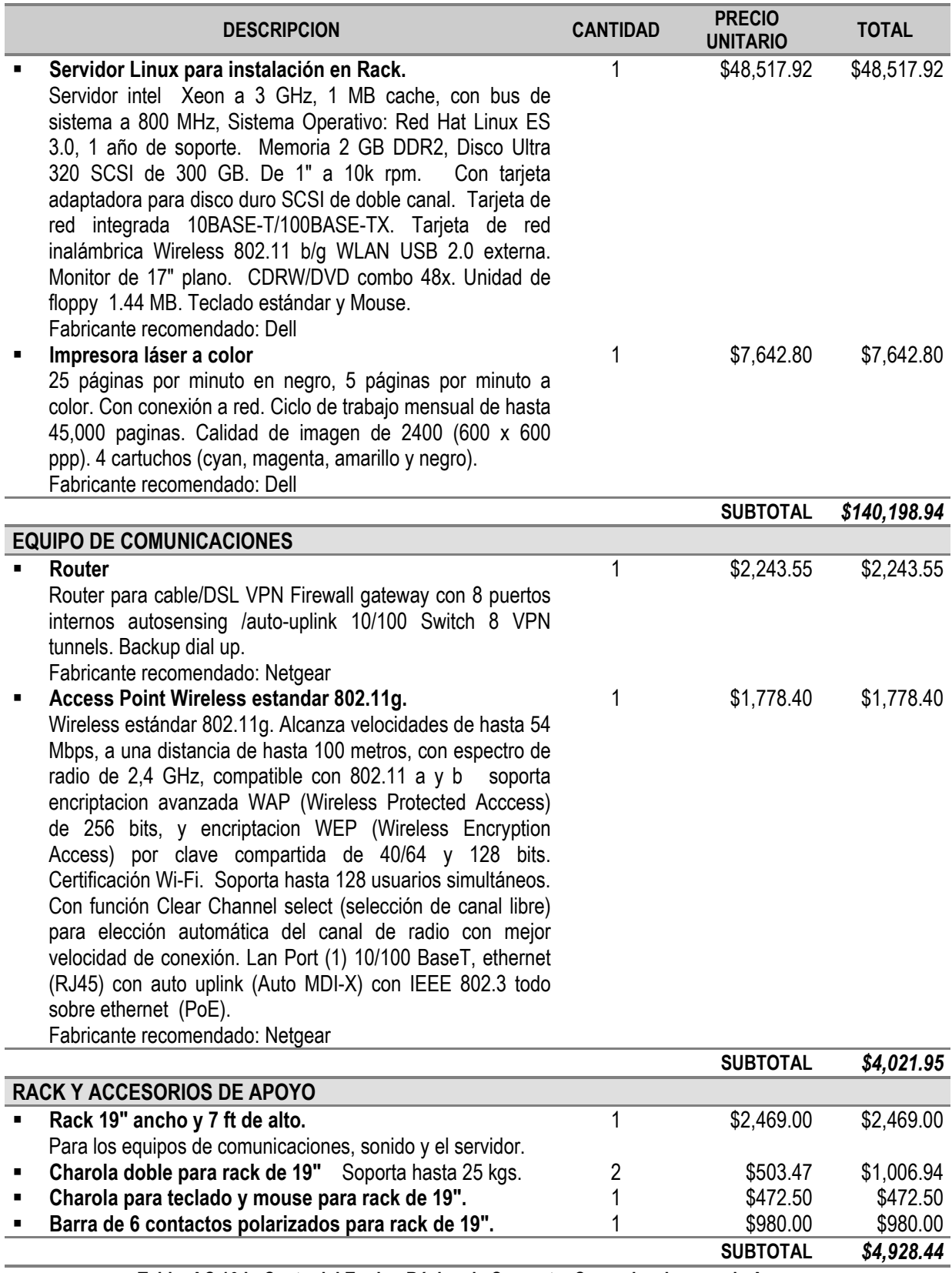

**Tabla. AC.10.b. Costo del Equipo Básico de Computo, Comunicaciones y de Apoyo.**

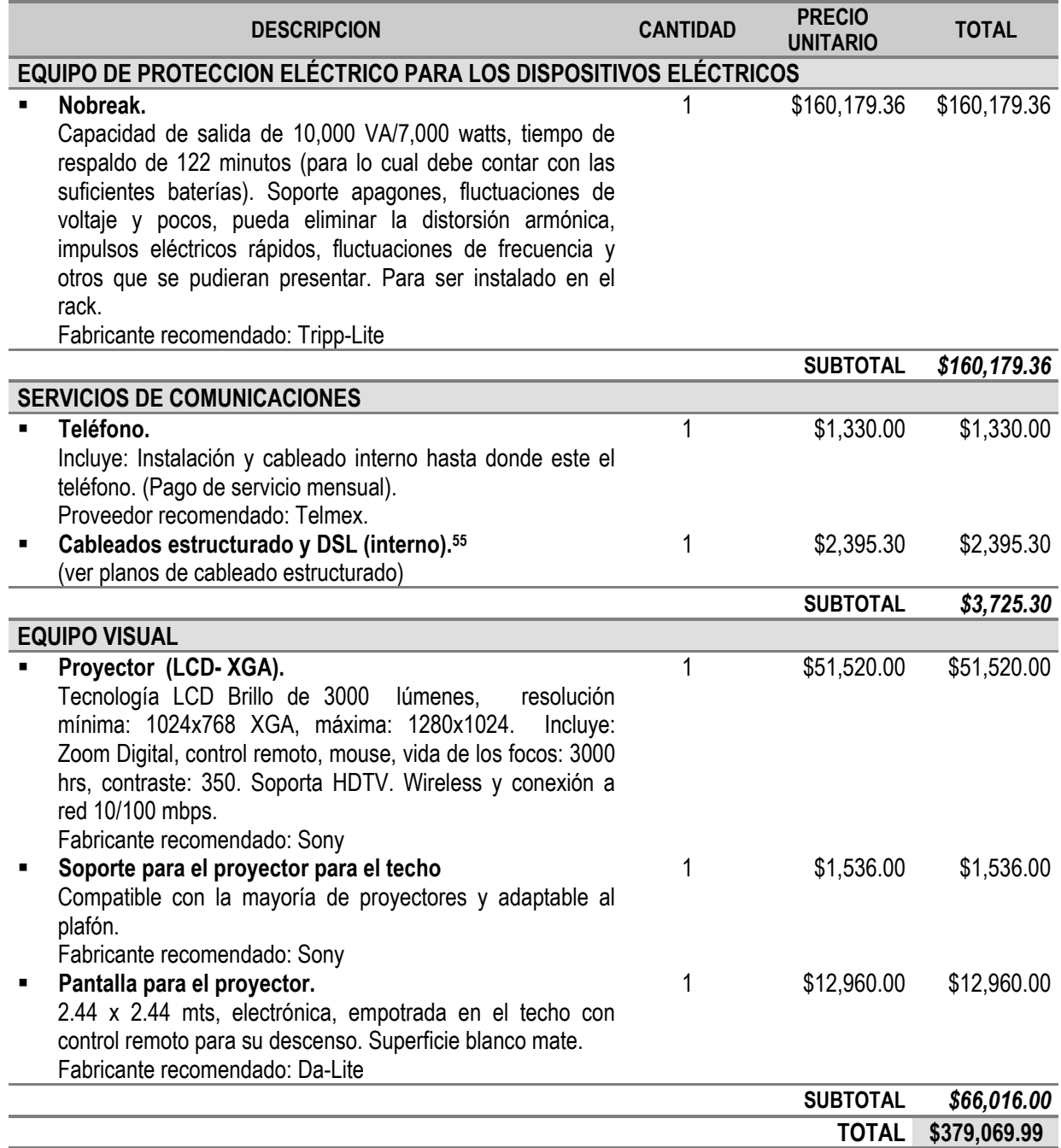

**Tabla. AC.10.c. Costo del Equipo Básico de Computo, Comunicaciones y de Apoyo.**

Opcional: Se puede cambiar el proyector y su pantalla o agregar a la sala de discusión las 2 pantallas planas y el escáner. Para lo cual se puede consultar el precio de estos en la tabla AC.14 (a-b)

l

<span id="page-236-0"></span><sup>&</sup>lt;sup>55</sup> La línea externa para el DSL puede ser desde 128 hasta 512 kbps, lo que incrementaría el costo al usar una línea dedicada o punto a punto. El costo de esta línea es aproximadamente \$7,500.00 por nodo (son 2). Las direcciones IP Dinámicas cuestan \$349.00 mientras que 3 direcciones IP fijas cuestan \$1,349.00. Fuente: Prodigy. http://www.prodigy.com.mx

### C.1.11.A DEL SOFTWARE REQUERIDO

### **PARA LAS COMPUTADORAS PERSONALES**

El software necesario para correr la aplicación SISADIGECO en los clientes es el siguiente (ver Tabla AC.11):

### **Descripcion**

- Sistema operativo: Windows 98, Windows Milenium, Windows NT, Windows 2000, Windows XP\* [WWW-22]
- Antivirus: Mc Affee, Norton Antivirus\*
- Navegador o browser:
	- Netscape
	- Explorer\*

\*Este software ya esta incluido en la cotización de equipos como preinstalados.

**Tabla. AC.11. Software para las computadoras personales.**

### **PARA EL SERVIDOR**

El software que se utilizó en le servidor se le denomina software libre y se rigen por sus respectivas licencias (GNU y copyleft), las cuales permiten el uso de su software libremente, la lista y descripción de este se puede consultar en la Tabla AC.12.

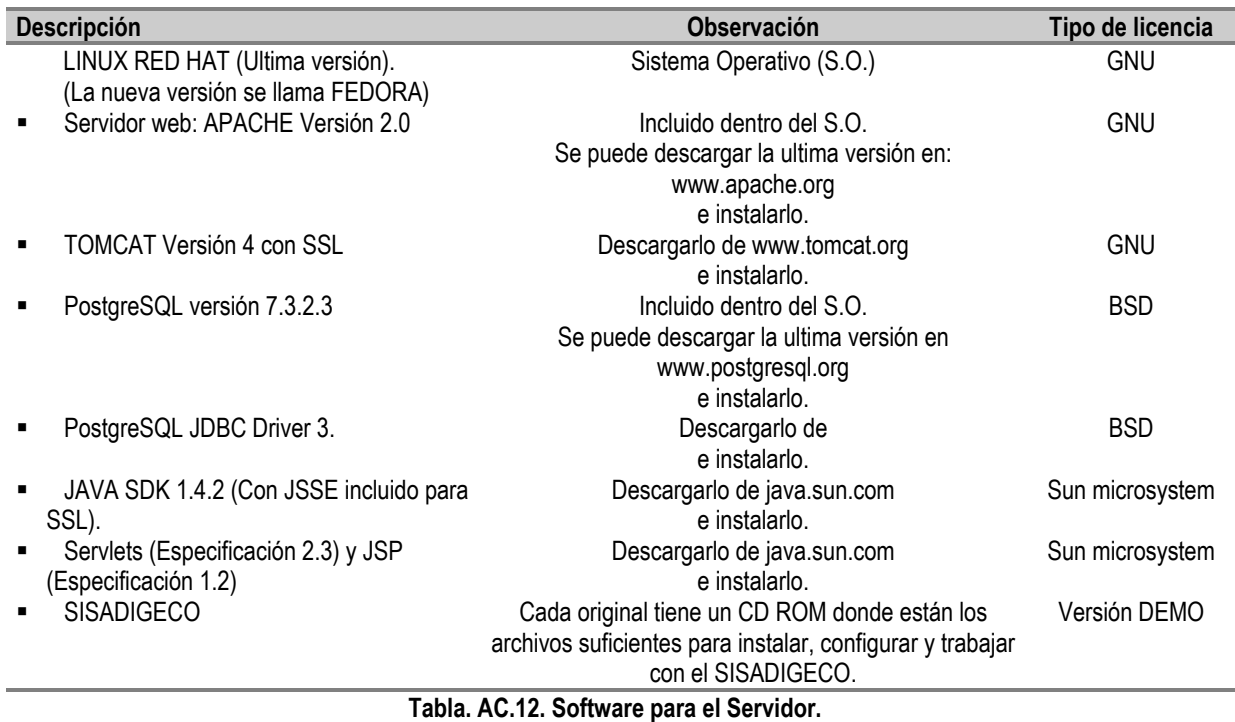

El software se instala y se configura, se da de alta la base de datos y sus correspondientes tablas y posteriormente se instala el SISADIGECO. En el CD de esta tesis viene un breve manual de instalación.

### **NOTA DE LA LICENCIA:**

El SISADIGECO es un sistema para la sala SADIGECO, y esta es una versión DEMO, por lo que la redistribución y el uso en forma del binario sin modificación, están permitidas a reserva de que se cumplan las siguientes condiciones:

- Este programa es proporcionado por el autor "tal cual".
- No se puede hacer ningún cambio de ninguna índole al software.
- No se puede obtener código fuente por reingeniería. Queda prohibido modificar, descompilar o utilizar técnicas de ingeniería inversa en el Software.
- No es para uso comercial sino académico o sin fines de lucro.
- No se puede usar para fines ilegales.
- No se puede revender o comercializar.
- No hay soporte técnico.
- En la redistribución en forma de binarios debe estar esta lista de condiciones y la documentación proporcionados con la distribución.
- El nombre del autor no se puede usar para respaldar o promover productos derivados de este programa sin un permiso previo por escrito.
- No existe ningún compromiso en caso de falla. En ningún caso podrá el autor asumir responsabilidad alguna por por la pérdida de ingresos, beneficios o información, así como por daños o perjuicios especiales, directos, indirectos, consecuentes, incidentales, o punitivos ningún daño, indirecto, incidental, especial, ejemplar, o resultante independientemente del motivo que los origine o que se deriven o estén relacionados con el uso del software o con la imposibilidad de utilizarlo.

### C.2 COSTO DEL EQUIPO DE COMPUTO, COMUNICACIONES, VISUAL Y DE APOYO OPCIONAL

En la tabla AC.14(a-b) está el equipo sugerido para que la sala SADIGECO pueda incrementar su capacidad tecnológica e incluso pueda trabajar como "war room" [WWW-WCCA].

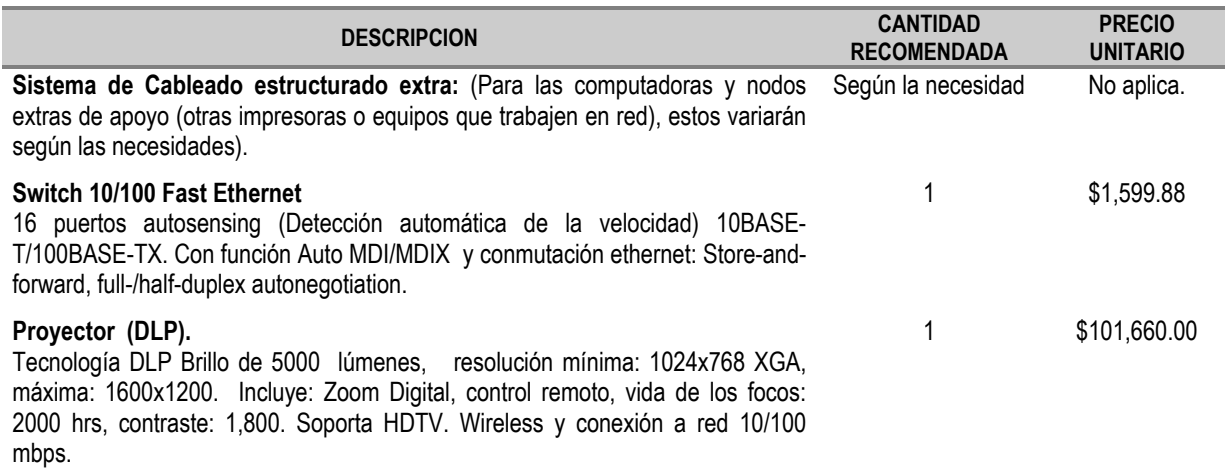

**Tabla. AC.14.b. Costo del equipo de computo, comunicaciones y de apoyo opcional.**

### **ANEXO C ESTUDIO ECONÓMICO DE LA SALA DE DISCUSION SADIGECO**

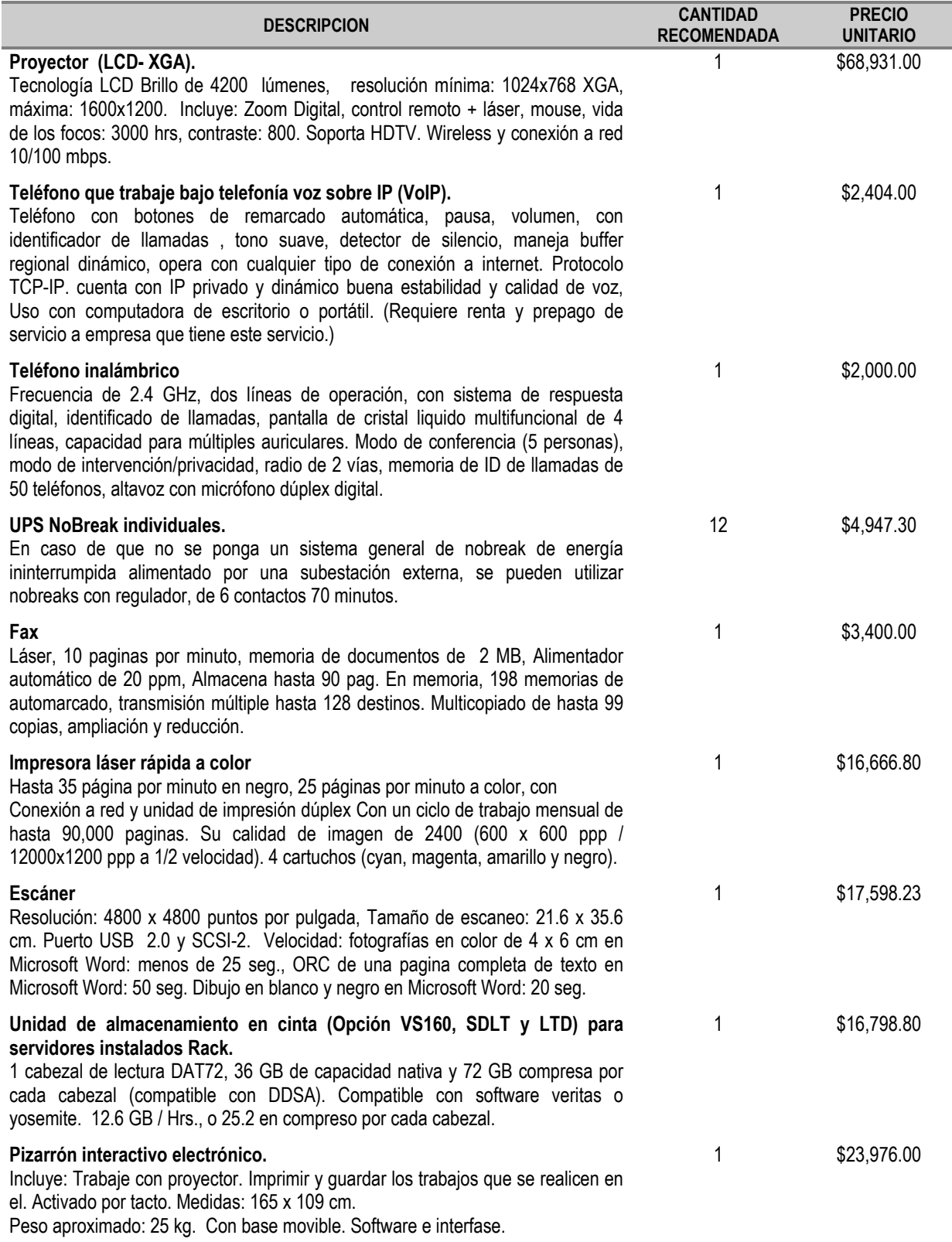

**Tabla. AC.14.c. Costo del equipo de computo, comunicaciones y de apoyo opcional.**

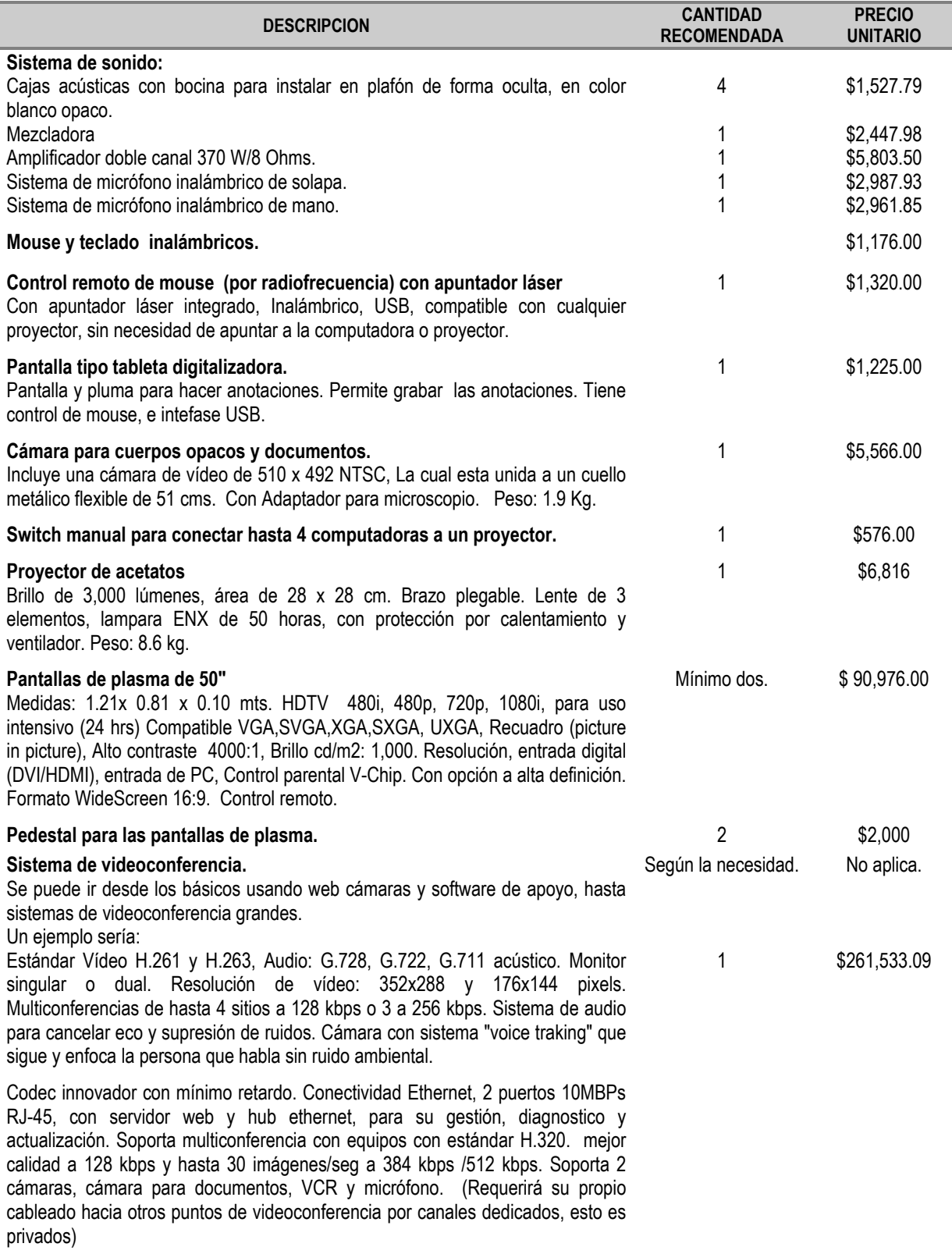

**Tabla. AC.14.c. Costo del equipo de computo, comunicaciones y de apoyo opcional.**

### C.3 ANÁLISIS DE COSTO - BENEFICIO DE LA SALA SADIGECO

### **ESTIMACIÓN DE COSTOS**

La sala SADIGECO es un lugar acondicionado para realizar sesiones con equipo informático y para desarrollar discusiones, por lo que debe ser tomado como un lugar estratégico para la organización.

El costo total de la sala de discusión SADIGECO prototipo I es el siguiente (Ver Tabla AC.13):

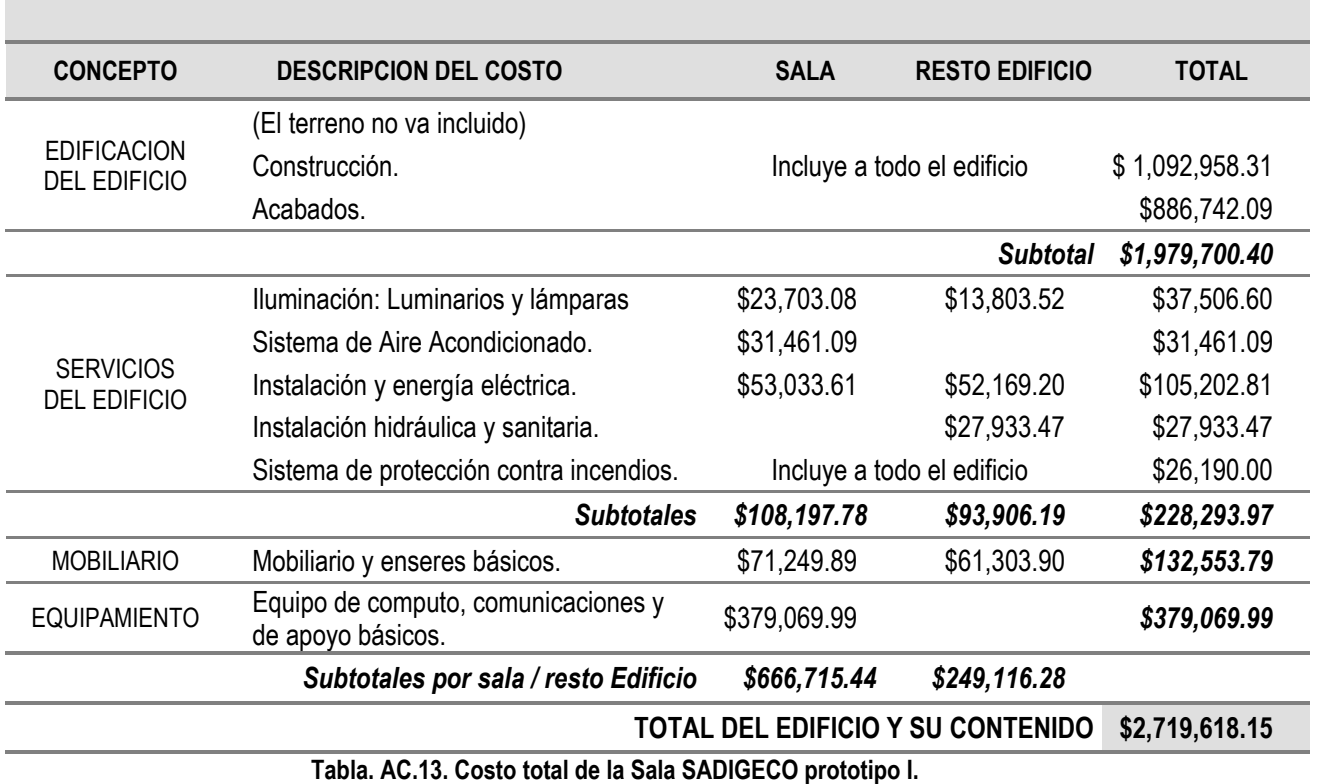

Analizando los **costos** debemos de notar lo siguiente:

- / La sala SADIGECO es un lugar físico, requiere un espacio en donde se deben de ubicar las computadoras de manera que no se permita que se contaminen las ideas de cada uno de los participantes, por lo que si están cercas deben tener paredes que los separen, y por el otro lado deben poder poner atención al moderador. También debe tener un espacio donde se pueda realizar la discusión sin que haya objetos que estorben esta discusión; por lo que se han propuesto los prototipos I y II (capítulo 2) que cumplen con esto, pero estos son sólo propuestas para el lugar apropiado.
- / La sala SADIGECO puede estar ubicada dentro de un edificio (adaptación), como ser una edificación completamente nueva.

- $\gamma$  Si se construye como un edificio aparte, el costo aproximado del prototipo I sería de \$2,719,618.15 pesos más el terreno.
- / Si se adecua una sala bajo el prototipo I, el costo incluiría: sistema de iluminación, sistema de aire acondicionado, instalación y energía eléctrica, mobiliario y el equipo de computo, comunicaciones y de apoyo básicos, el costo aproximado sería de \$666,715.44.
- / El software de las máquinas ya va incluido en su compra.
- / La versión del SISADIGECO 1.0 es un DEMO completamente funcional, esto es se puede usar para evaluarlo bajo los términos que se describieron en la parte de software.
- / Una organización o empresa de gran tamaño puede darse el lujo de construirlo como una edificación independiente de los otros edificios con los que cuente. Una organización o empresa más pequeña puede adecuar un área con la que cuente, usando el prototipo II o incluso diseñar su propio prototipo que le permita usar el sistema SISADIGECO, basándose en las descripciones y requerimientos provistos en el capítulo 2.
- / La organización puede incluso utilizar los recursos que ya pudiera tener (router, hubs o switches, conexión a internet, redes, computadoras, servidores, etc.).
- / La organización puede adquirir equipamiento que le permita operar y que no necesariamente le sea caro pero que sea funcional y no obsoleto (utilizar máquinas armadas en lugar de computadoras de marca que manejen las misma características tecnológicas, pero tengan menor precio, etc.).
- / El costo de personal que deberá estar involucrado en el proyecto varía según la organización y sus rangos tabulares de salario que maneje.

### **BENEFICIOS**

Los beneficios pueden ser recursos tanto tangibles como intangibles:

- $\checkmark$  El edificio y todo su contenido (o sólo la sala) es un valor contable y activo de la organización.
- $\sqrt{2}$  Tener un cuarto con servicios informáticos de gran calidad que pueden proveer de información en línea que podría ser vital en la toma de decisiones y para el complemento de las ideas que se obtendrán (mejora en la toma de desiciones).
- $\vee$  El equipamiento informático permite enviar información rápidamente, por lo que provee la posibilidad de poder responder en el mínimo de tiempo a una necesidad o crisis de la empresa.
- $\sqrt{2}$  Por su naturaleza es un lugar que permite la posibilidad de trabajar de manera continúa.
- $\checkmark$  Proveer de un espacio en donde se pueden realizar sesiones en las computadoras y así fomentar el trabajo en equipo.
- $\sqrt{ }$  Tener un espacio en donde se pueda trabajar con las computadoras y desarrollar juntas y discusiones sin tener que estar cambiándose de una sala de computo a una oficina y viceversa.
- $\checkmark$  Con su sistema visual se puede proveer de imágenes que todo el personal de la sala pueda visualizarlo plenamente.
- $\angle$  La sala como tal es un centro de aprendizaje.
- $\gamma$  Proveer de un lugar con privacidad y aislamiento en caso de que se trabaje en asuntos que requieran de estos.
- <sup>9</sup> Al considerar todo el edificio, este provee de un área con comodidad y movimiento al haber sido diseñada ergonómicamente.
- $\sim$  La sala puede tener otras funciones tales como war-room, con la tecnología que ya se ha propuesto, e incluso se puede incrementar con la tecnología que se propone como opcional.
- $\epsilon$  La sala con la tecnología que tiene puede manejar mucha información e incluso se pueden crear nuevos sistemas de información para la empresa que se pueden tener en el servidor y que enriquezcan al SISADIGECO.
- $\sqrt{2}$  En esta sala se puede monitorear resultados previos y tener retroalimentación con otras empresas a fin de proveer de esta información a sus participantes.
- $\epsilon$  La sala permite compartir el conocimiento tanto tácito como explícito de manera ordenada, además de generar conocimiento explícito que puede ser protegido bajo la imagen de la propiedad intelectual lo cual también puede enriquecer el stock de conocimiento que ya posea la organización.
- <sup>9</sup> El servidor por su propia naturaleza puede manejar grandes bases de datos, correos electrónicos, manejar listas de correos y newsgroups, automatizaciones, simuladores, portales, etc., servicios que se pueden proveer no tan solo a la sala, sino al resto de la organización ya que tendría una conexión a la intranet.
- $\sqrt{2}$  Las maquinas en conjunto pueden trabajar incluso en sistemas que requieran de multprocesamiento paralelo, esto es, todas trabajan para obtener un fin.
- $\sqrt{2}$  La manera en como esta acomodado los muebles y el desnivel que se propone permite que se pueda tener una completa interacción entre el moderador o administrador de la sala y el resto de las personas que estén en él. Las oficinas actuales no tienen esta forma.
- $\sqrt{2}$  El usar escritorios permite que se puedan poner cosas sobre las mesas tales como planos, aparatos, etc., si se discutiera sobre un objeto se podría tener incluso muestras de estos sobre los escritorios.
- $\sqrt{2}$  La manera en como se acomodaron las mesas en el centro permiten una mejor interacción entre los participantes, y como son fijas se pueden cambiar de sitio a fin de colocarlas de frente o de la forma que lo requiera el momento.
- $\sqrt{2}$  El tener gabinetes permite que los participantes puedan guardar sus cosas y no tener durante la sesión distracciones por estas, además de proveer de orden.
- $\epsilon$  El tener gabinetes permite guardar el material de trabajo, que se pudiera necesitar en el momento (hojas para la impresora, consumibles, etc) y no tener que ir a buscar material a otro lugar.
- $\sqrt{2}$  Las mejoras de la sala permiten el ahorro de tiempo. El sistema SADIGECO se puede manejar tanto por tiempo como por cantidad de respuestas, esto deberá de ser controlado por el moderador. Las discusiones y su realización también deberán ser controladas por el moderador.
- $\epsilon$  En caso de fallar la electricidad, los equipos continuarán trabajando, lo que minimizará el problema de pérdida de información o dejar de trabajar por este motivo gracias al no-break.

- $\angle$  El equipo de comunicación inalámbrico (access point) instalado en la sala puede proveer de conexión hasta 128 máquinas, por lo que la red interna puede expandirse en caso de requerirse más máquinas.
- $\vee$  El equipo de comunicaciones y el servidor pueden proveer de encriptación y niveles de seguridad muy elevados para la protección de información sensible.
- $\epsilon$  La pantalla del proyector es eléctrica, lo que permite que se pueda manipular de manera fácil y oportuna.
- $\sqrt{ }$  Tener un rack facilita el tener centralizado los sistemas de comunicaciones, servidor, no-break y cableados que se tienen en el área. Esta área puede ser incluso el centro de comunicaciones para una empresa.
- $\checkmark$  Se pueden tener eventos especiales en la sala (seminarios, cursos, etc.).
- $\epsilon$  El software propuesto para el servidor es freeware, lo permite su completa explotación sin necesidad de pagar licencias caras, de software propietario. Además de estar en el estado del arte (linux, java, tomcat, etc.) y los propietarios de este software proveen de los parches y actualizaciones sin ningún costo (el administrador de la red lo puede bajar e instalar).
- $\sqrt{2}$  Para implementar el modelo de interacción se requiere tener una sala equipada con las máquinas y el sistema SISADIGECO, pero también deberá tener buenos padrones del personal, ordenados archivos de información así como sistemas que permitan la retroalimentación y la gestión del conocimiento a lo largo de la organización, por lo que provee de manera indirecta de que estas necesidades sean resueltas por la organización; esto provee a la organización de nuevos elementos que pueden proveer de otras soluciones a la misma, por ejemplo, ordenar y administrar la propiedad intelectual de la organización, tener mejores sistemas de bibliografía, implementar sistemas de gestión del conocimiento, valorar a su personal y tener redes de especialistas, etc.
- $\sqrt{2}$  El modelo de interacción impulsa la necesidad de buscar conocimiento y además proveer de información sobre las necesidades que se presentan en la organización. Además de que el modelo involucra a toda la organización.
- $\checkmark$  El modelo de interacción, el uso de la sala SADIGECO y el sistema SISADIGECO son instrumentos que pueden impulsar la innovación en la organización.
- $\checkmark$  Otros no contemplados.

### **CONCLUSIÓN:**

El retorno de la inversión que haga la organización se irá pagando conforme la sala, su equipamiento y sistema SISADIGECO sean más utilizado. La sala puede ser un área estratégica de la empresa. El conocimiento explícito que se genere en el sistema SISADIGECO puede llegar a ser muy valioso para la empresa, por su naturaleza misma, esto es, al poder en un momento dado generar conocimiento, proveer de propiedad intelectual e incluso incrementar el stock de conocimiento que ya tenga la organización. A medida que la empresa vaya madurando con su utilización, los resultados se harán obvios y se aprovechará mejor el conocimiento (gracias al modelo de interacción) volviéndose una organización inteligente. Por otro lado estas herramientas se pueden utilizar para impulsar la innovación.

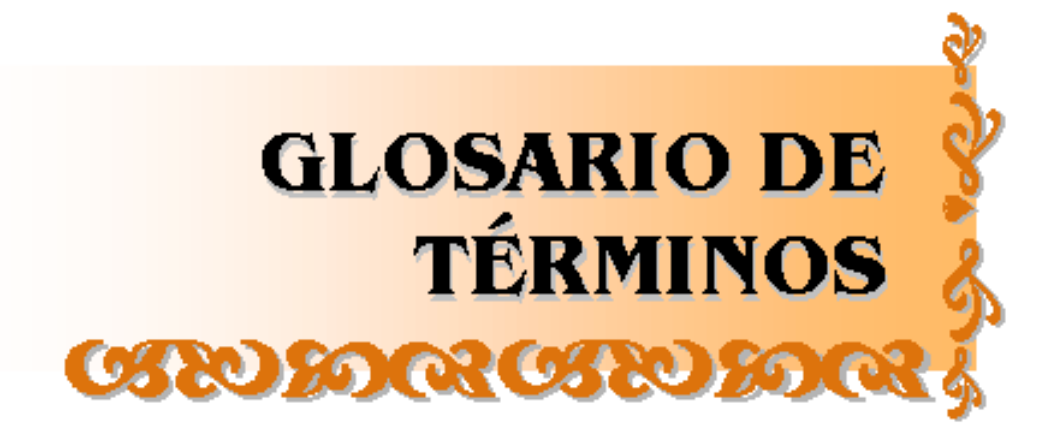

## **GLOSARIO DE TÉRMINOS**

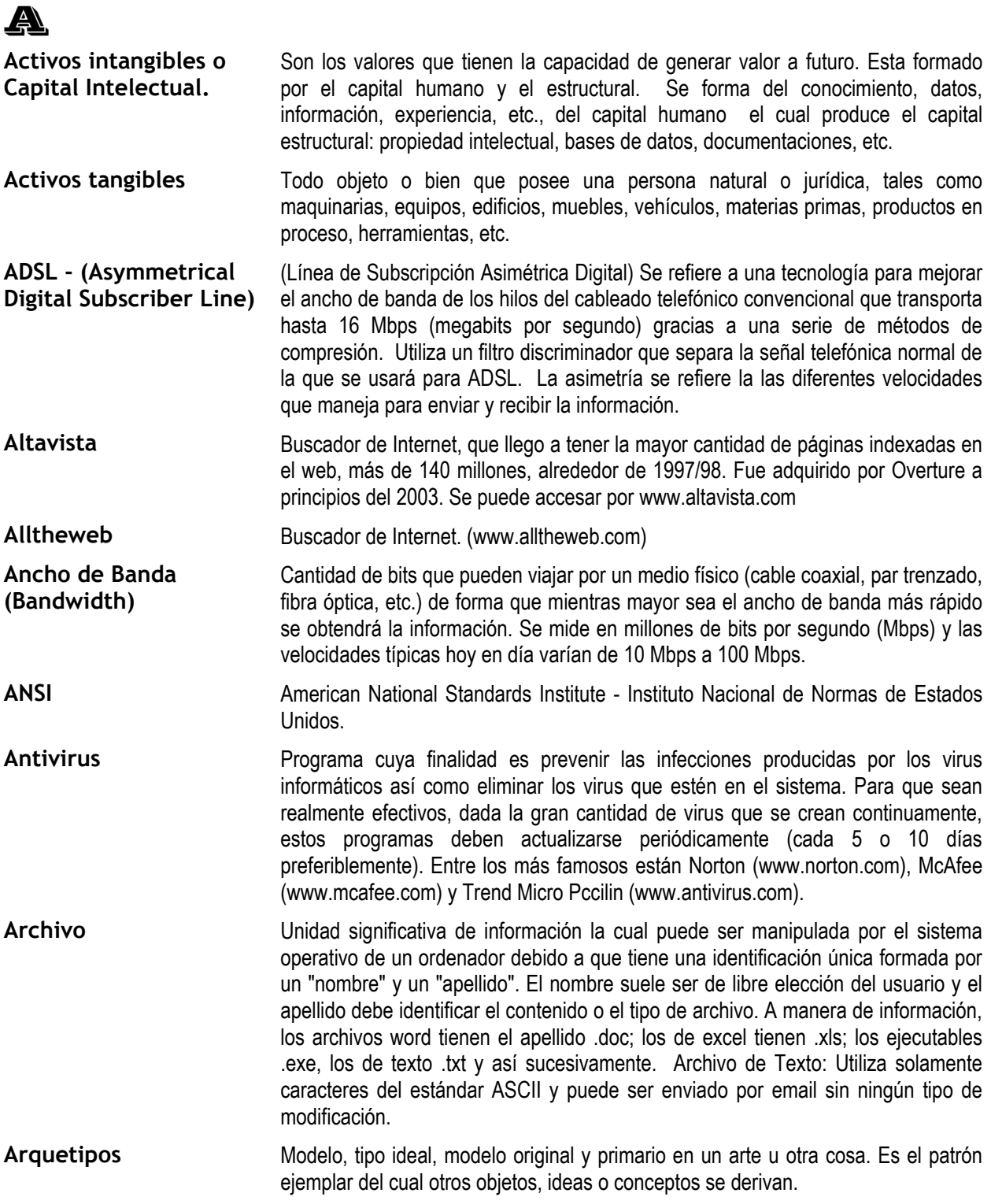

### **GLOSARIO DE TÉRMINOS**

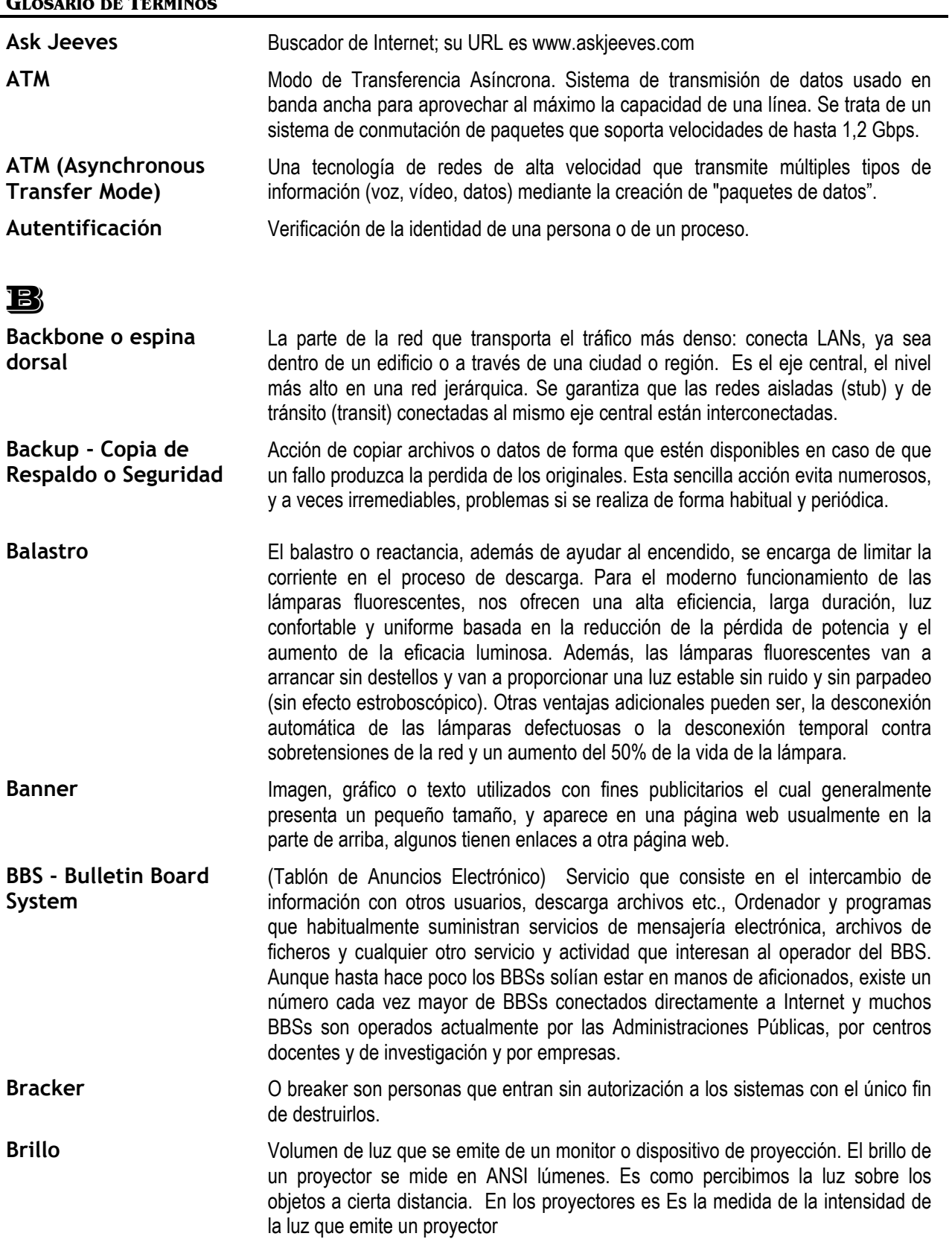

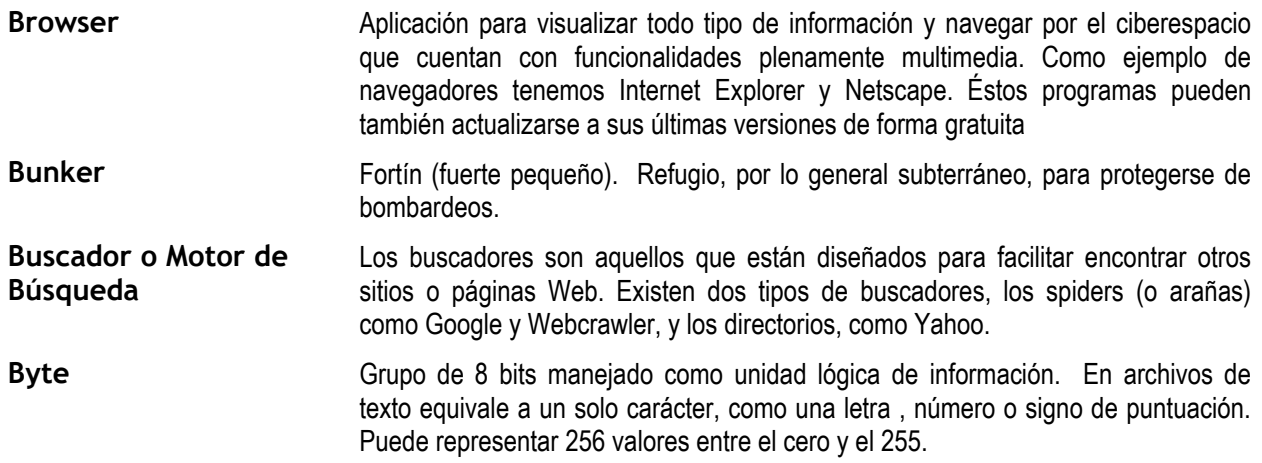

### C

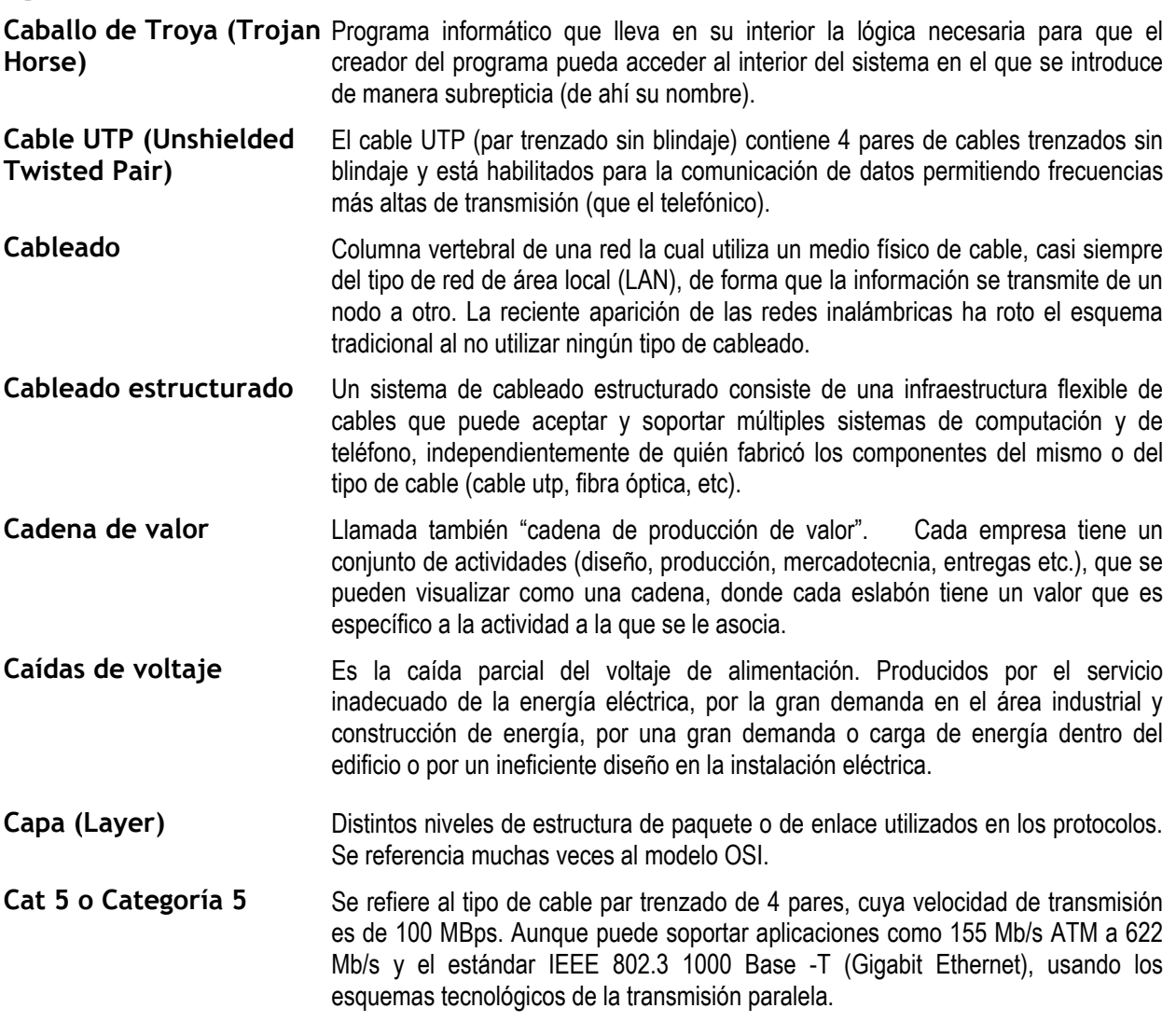

#### **GLOSARIO DE TÉRMINOS**

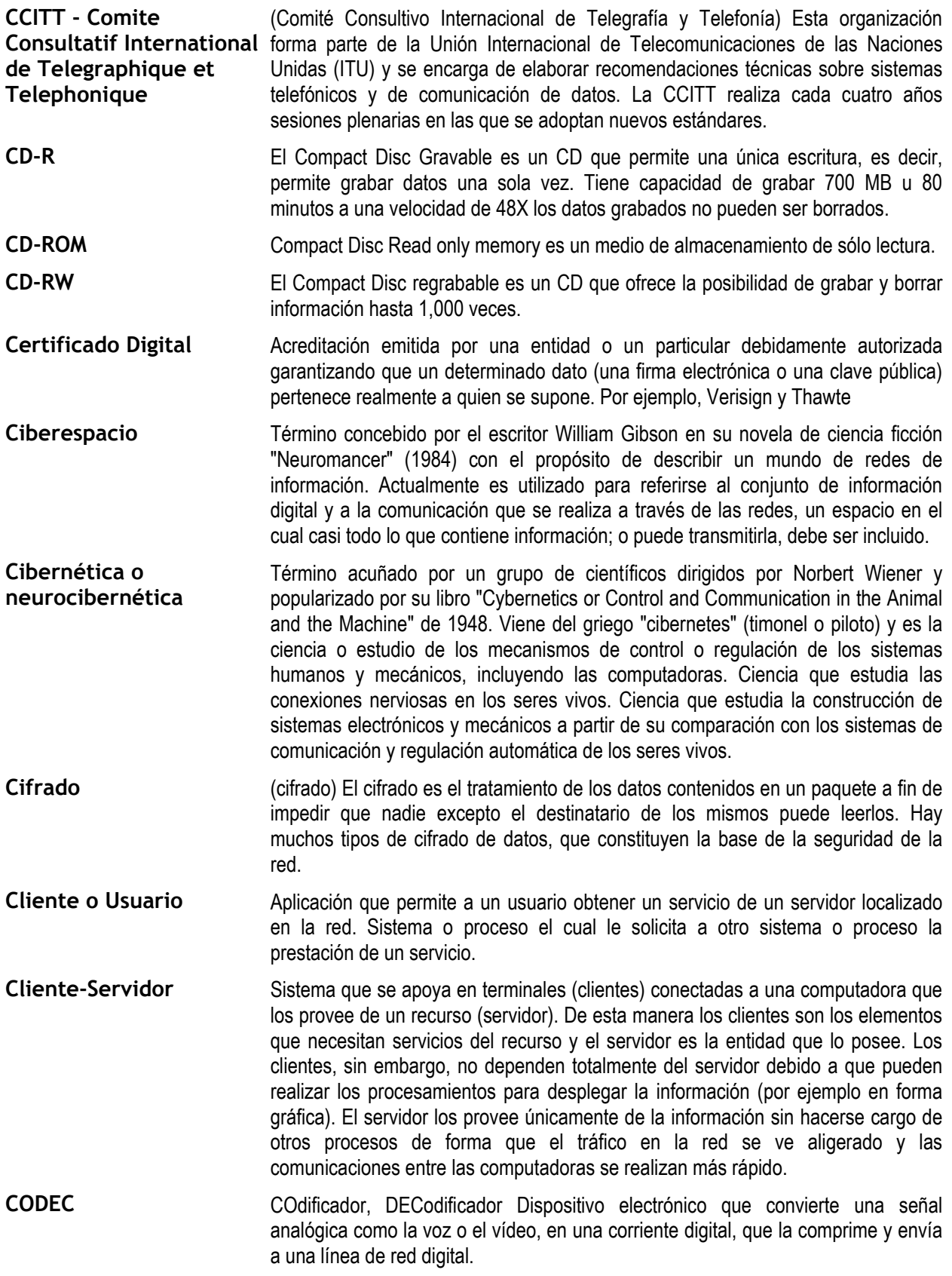

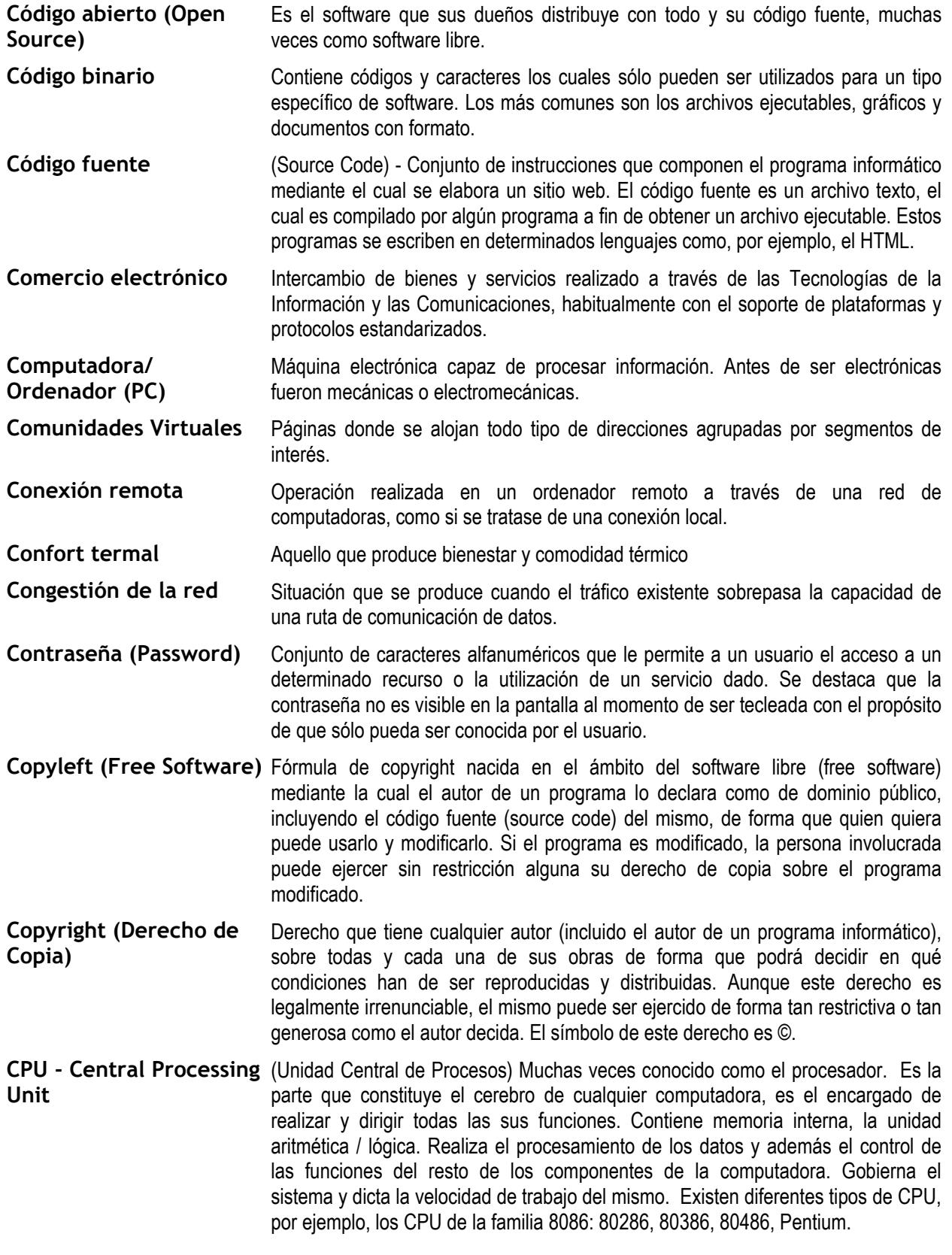

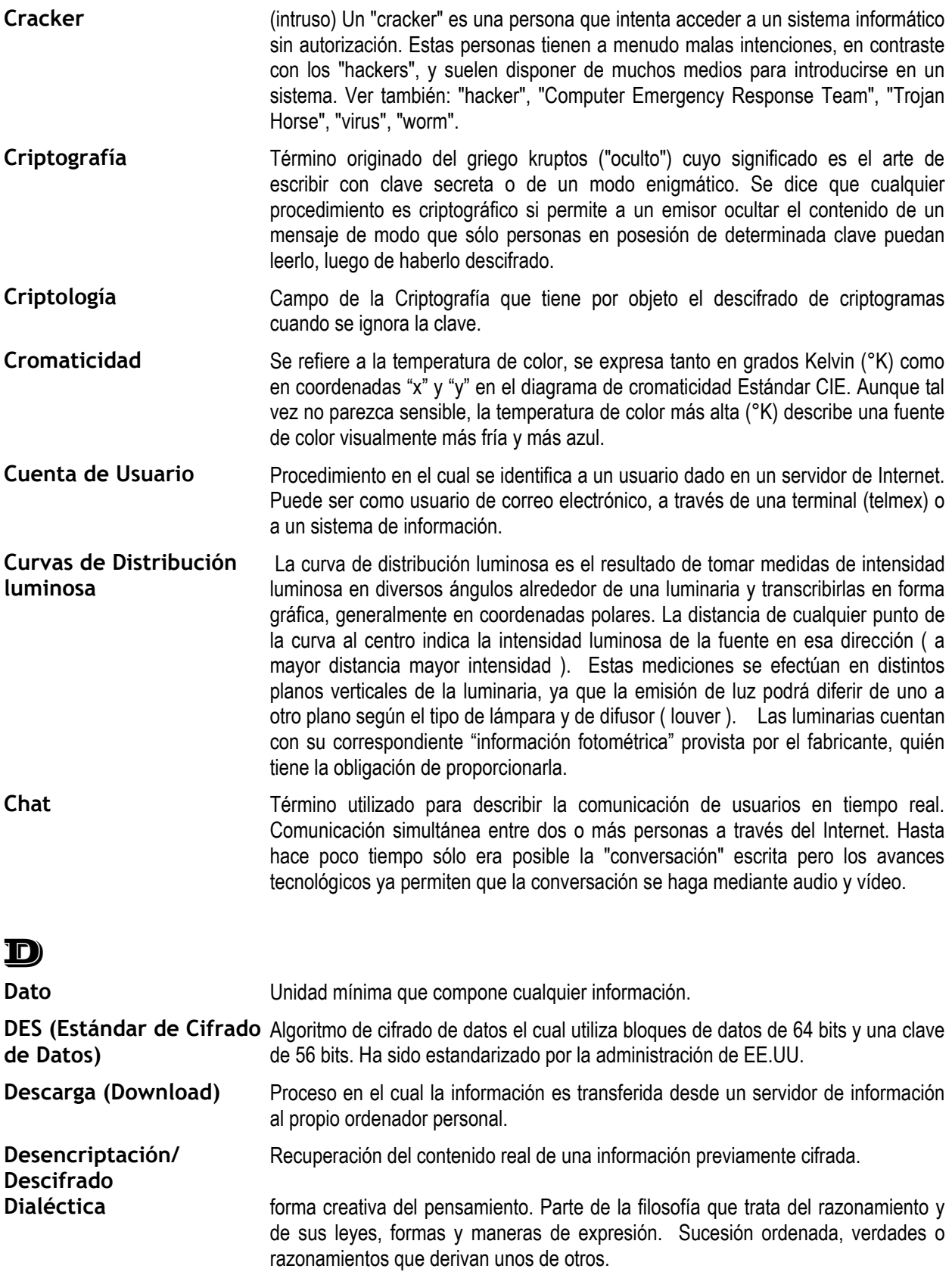
Método de razonamiento que enfrenta posiciones diferentes para confrontarlas y extraer de ellas la verdad. Arte del diálogo y el convencimiento a través de la palabra.

- **Dimensión ontológica** Perteneciente o relativo a la ontología. Parte de la metafísica que trata del ser en general y de sus propiedades trascendentales. Son los niveles en donde se puede ubicar las entidades de la organización capaces de crear conocimiento por lo que puede ser individual, grupal, organizacional y/o interorganizacional.
- **Directorio** Espacio lógico de una estructura jerárquica en forma de árbol el cual contiene la información almacenada en un ordenador, habitualmente contenida en archivos y es identificado mediante un nombre (ej. "Mis documentos"). Índice organizado por categorías de forma que cada categoría consta de un determinado número de páginas el cual es actualizado periódicamente (ej. Yahoo).
- **Directorio (web)** Las páginas que se incluyen en la base de datos del directorio son previamente revisadas por una persona, quien observa que se encuadre en la temática y en la política del sitio. No se agrega la página completa, sino únicamente algunos datos tales como el título, la URL y un breve comentario redactado especialmente que explique el contenido, y se la ubica en una categoría. Las consultas se realizan entrando en el árbol de las categorías o mediante palabras clave. En este último caso, el programa busca en la base de datos que la palabra clave anotada por el navegante se encuentre en la URL, en el título o en el comentario.
- **Disco compacto (CD)** Disco óptico de 12 cm de diámetro para almacenamiento binario. Su capacidad de "formateado" es de 660 Mb. y era usado en principio para almacenar audio. Cuando se utiliza para almacenamiento de datos genéricos es llamado CD-ROM.
- **Disco duro** Disco de metal cubierto con una superficie de grabación magnética. Haciendo una analogía con los discos musicales, los lados planos de la placa son la superficie de grabación, el brazo acústico es el brazo de acceso y la púa (aguja) es la cabeza lectora/grabadora. Los discos magnéticos pueden ser grabados, borrados y regrabados como una cinta de audio.
- **DLP (Digital Light Processing)** Procesamiento de Luz Digital - tecnología de monitor de reflexión desarrollada por Texas Instruments, que emplea pequeños espejos controlados digitalmente de manera que reflejen o no la luz. La luz pasa por un filtro de colores y se envía al chip de DLP, el cual acomoda los colores Rojo, Verde y Azul en una imagen proyectada en una pantalla. También se conoce como DMD. Con esta tecnología se logra mejor contraste, es decir el blanco es más blanco y el negro más negro, aunque los colores son menos intensos. Otra ventaja de la tecnología DLP es que la cuadrícula es prácticamente imperceptible.
- **DSL (Digital Subscriber Line )** (Línea Digital de Suscriptor) Tecnología para la transmisión de información a altas velocidades sobre la línea de cables de cobre telefónicas que existe en casas y oficinas. DSL requiere distancias usualmente menores a 20 mil pies (casi 6 kilómetros) hasta una oficina central de teléfonos. Los tipos de DSL incluyen ASymetric DSL (ADSL: Línea Digital de Subcriptor Simétrica), y de lata velocidad o HDSL (High Bit Rate DSL:Línea digital de suscriptor de Alta Velocidad)
- **DVD** Digital Versatile Disc (Disco Versátil Digital), es un soporte para el almacenamiento de datos binarios de igual funcionamiento y tamaño que el CD-ROM. Aunque con pistas más finas, lo cual aumenta la densidad de la información gravable en la superficie y por tanto le da una mayor capacidad de almacenamiento que el CD-

ROM. Al igual que en los CD, hay distintas variantes según si sólo puede leer, leer y escribir, etc.: DVD-ROM, DVD-RAM, etc. La capacidad de un DVD va desde los 4,7 Gb (una cara, una capa) hasta los 17 Gb (doble cara, doble capa).

# E

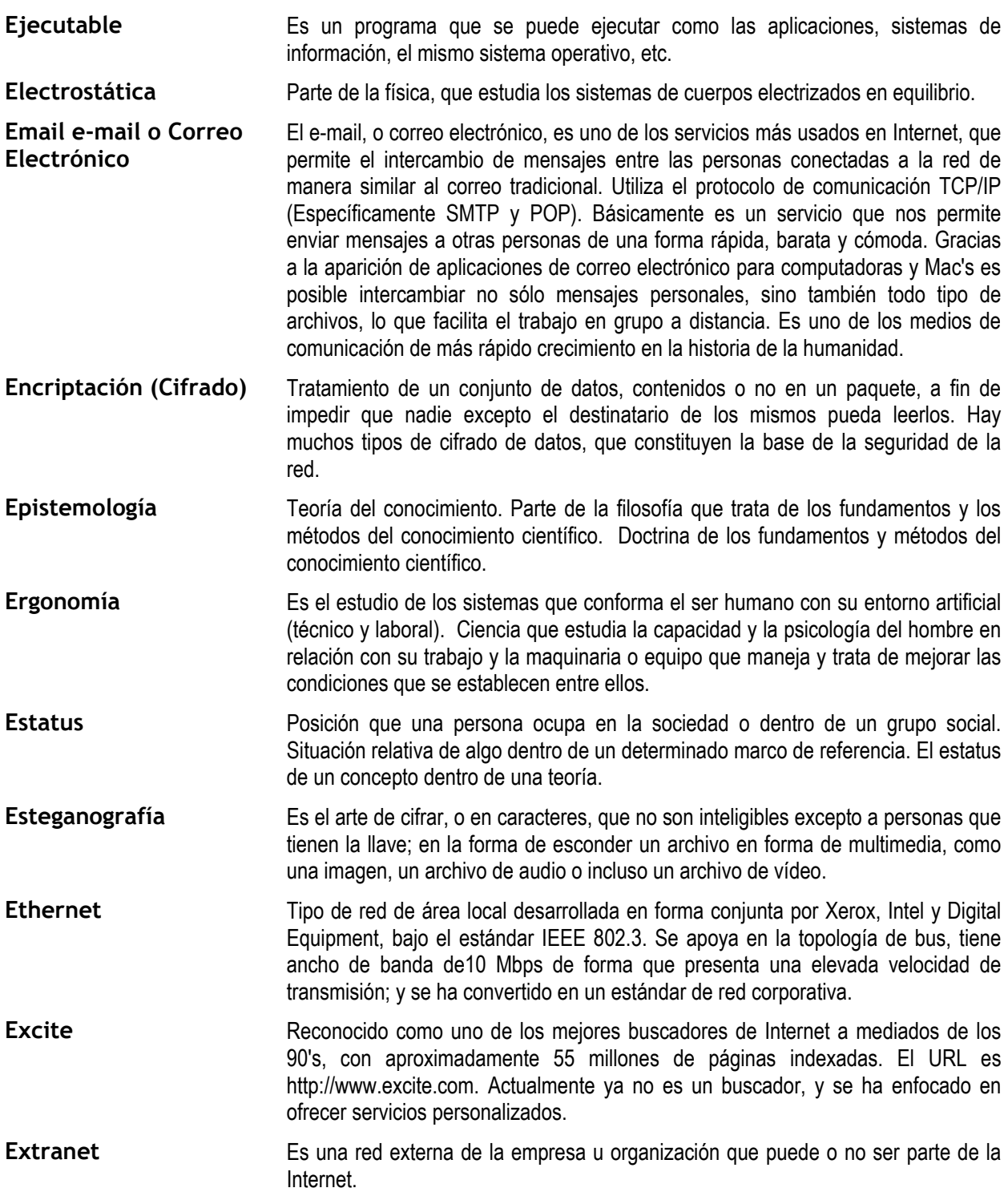

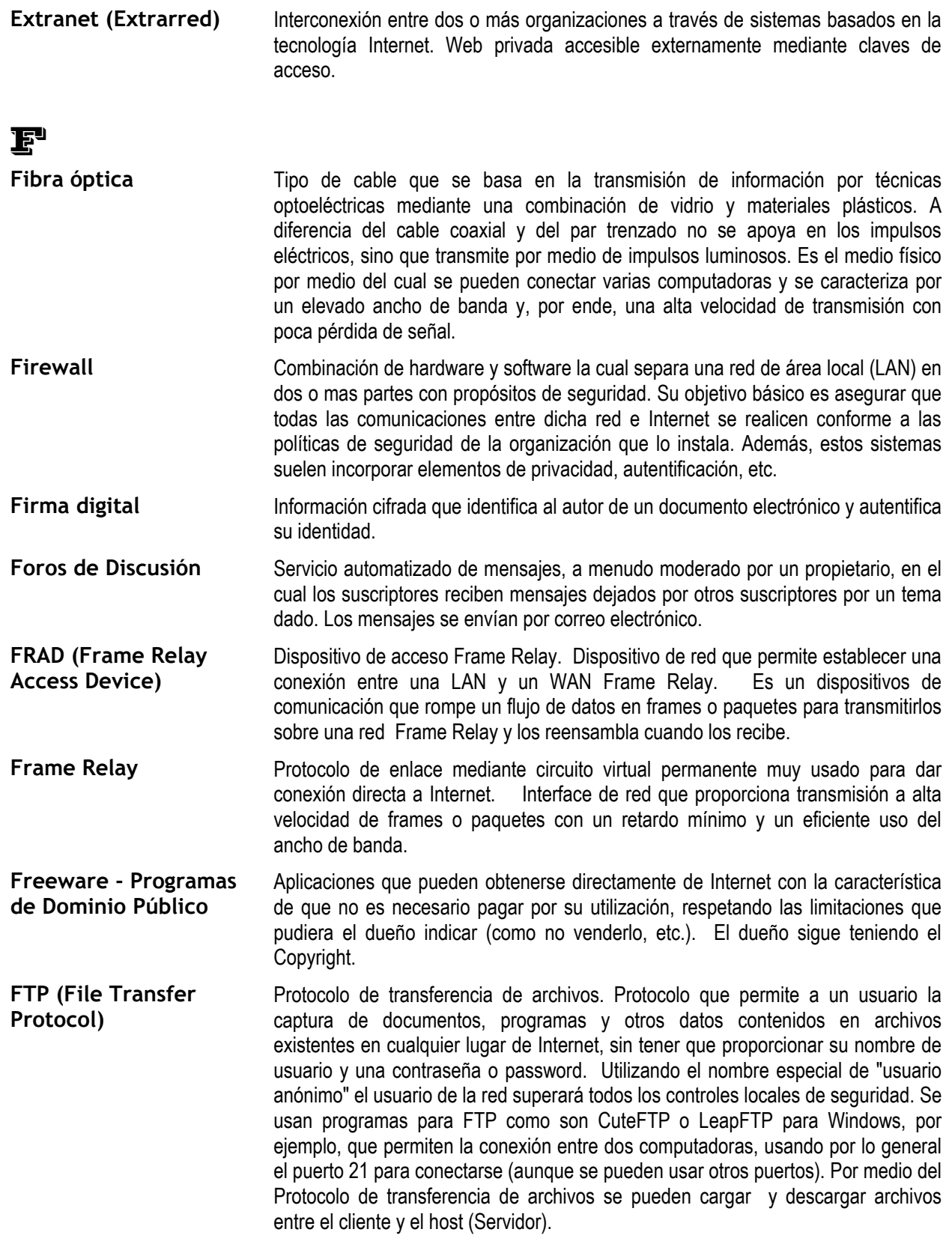

# G

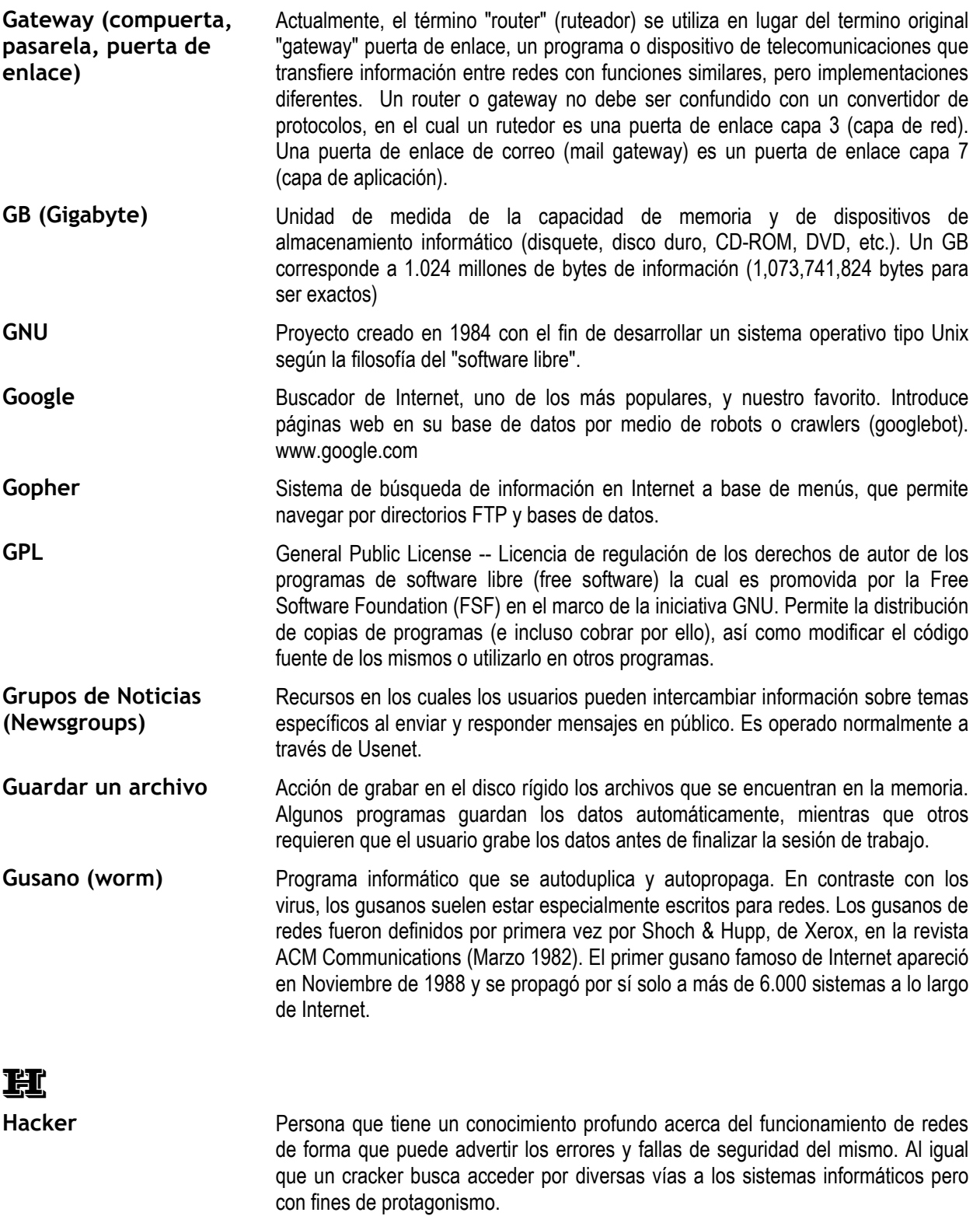

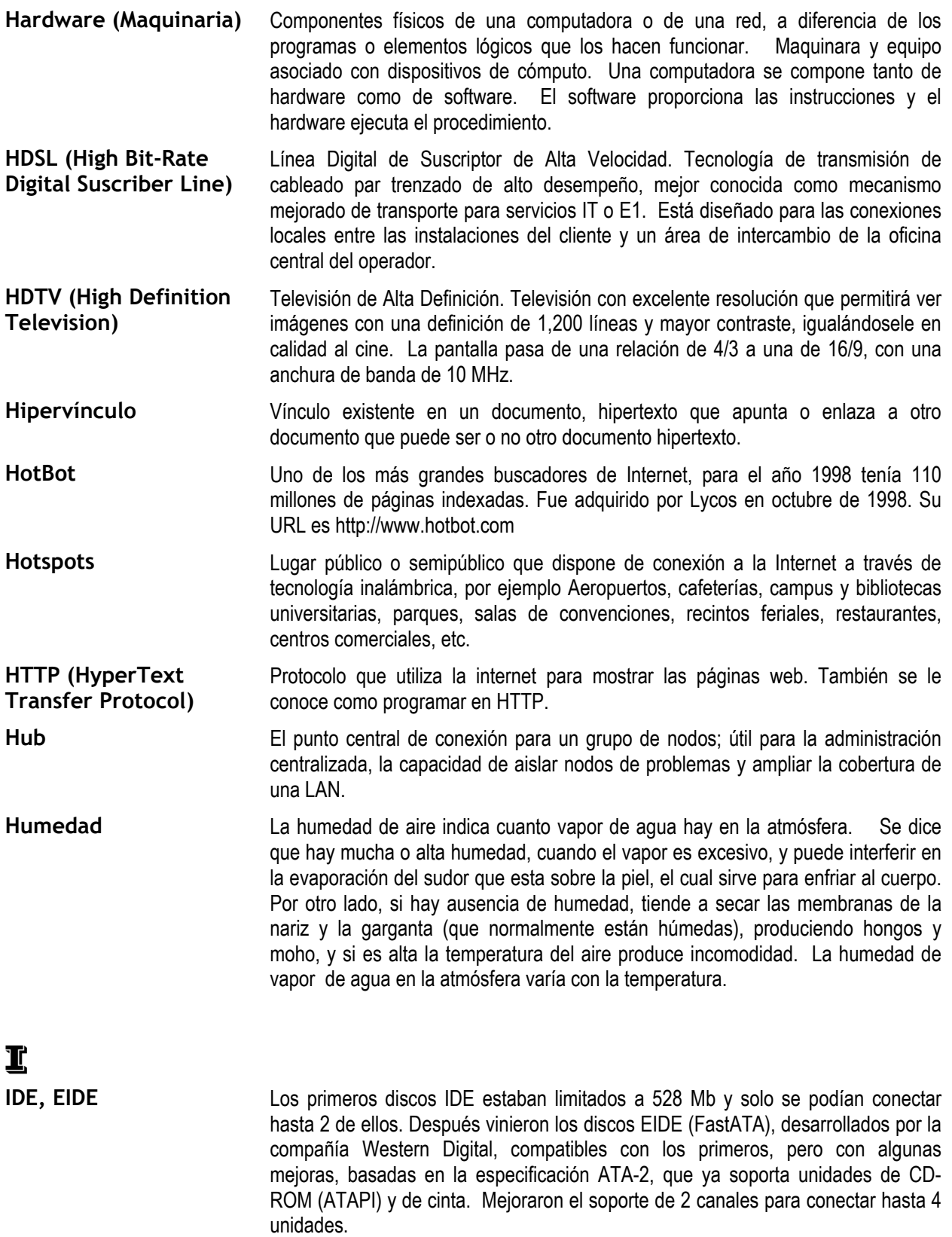

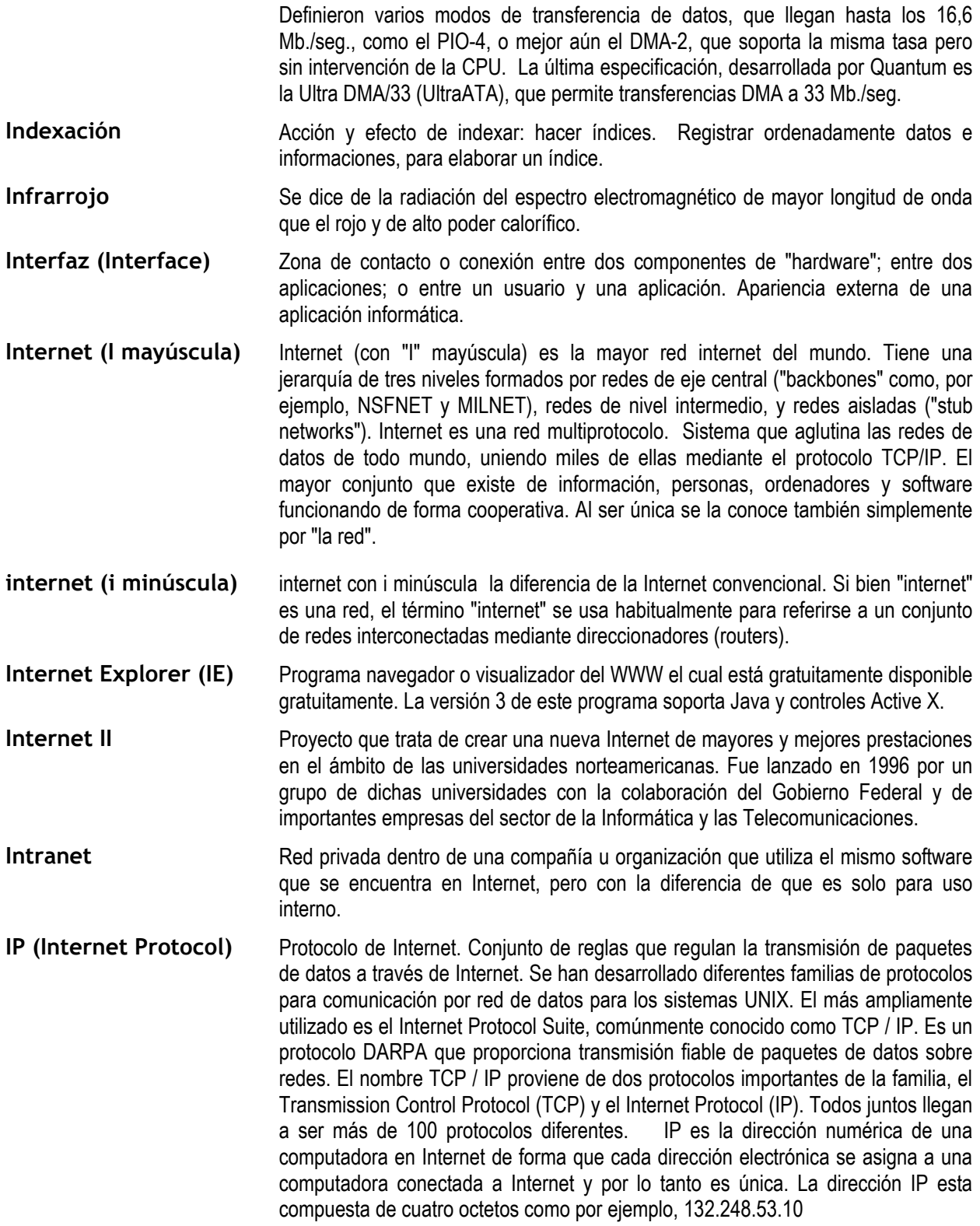

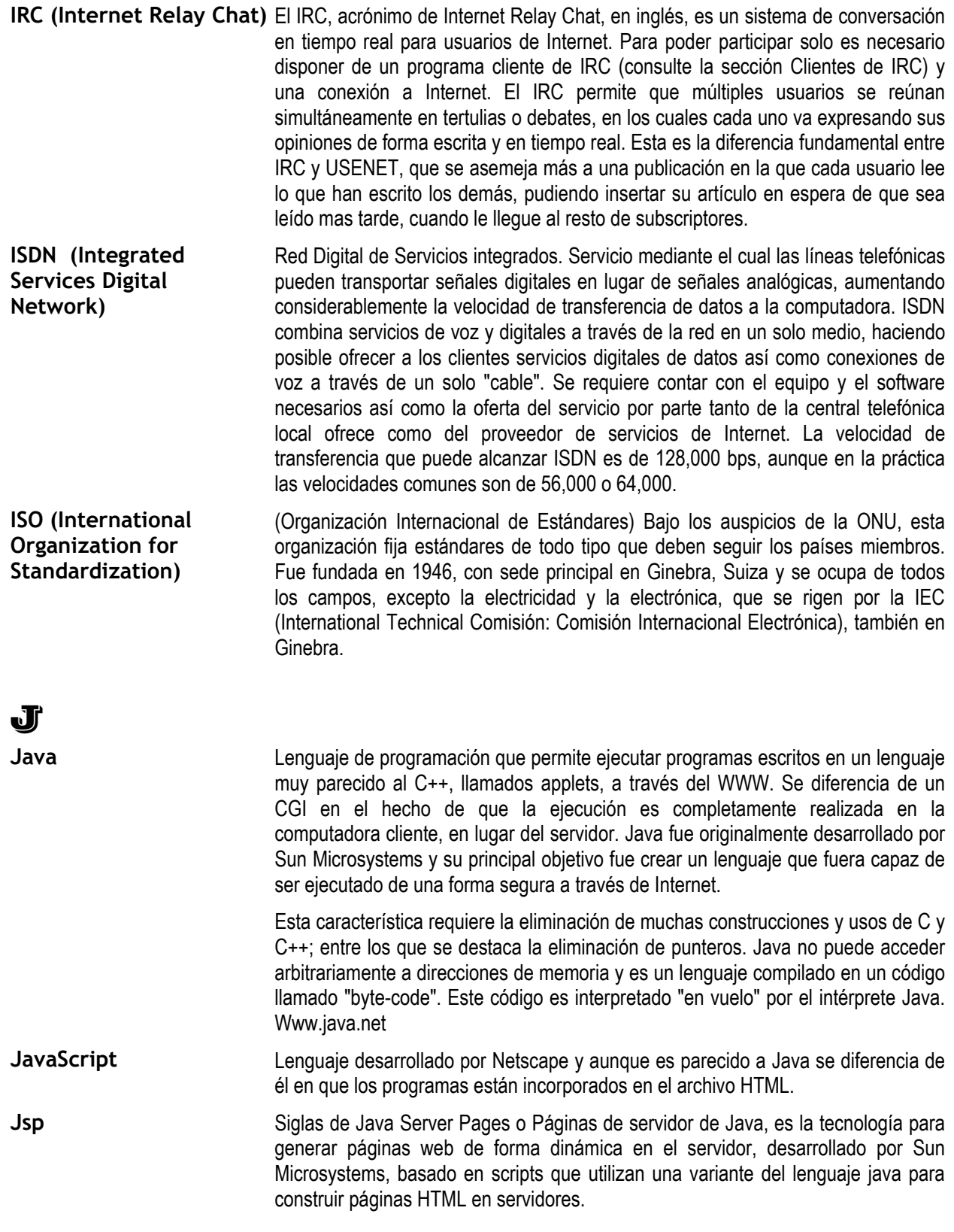

# K

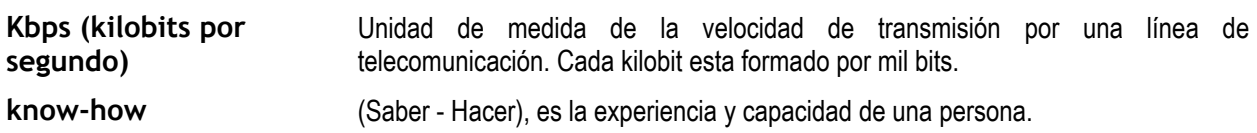

# I'n.

**Lámpara de alta intensidad de descarga** Las lámparas a descarga, se asocian con las poderosas fuentes de gran potencia e impresionantes paquetes de flujo luminoso. En el alumbrado de interiores de doble y triple altura ( Lobbys, atrios, locales comerciales, laboratorios, oficinas, etc.) las lámparas a descarga de bajas potencias, con sus reducidas dimensiones y gran flujo luminoso, se presentan como una alternativa ideal.

- Lampara fluorescente El tubo fluorescente es sin duda la lámpara versátil por excelencia. Une a su gran eficiencia (en la actualidad alcanza a los 104 Lm/W) una larga vida útil, superior a las 8000 horas y una amplia gama de temperaturas de color con óptima reproducción cromática. Hoy es posible iluminar con lámparas fluorescentes objetos que antes no se concebían iluminados más que por incandescentes, sin que se aprecie el cambio. Se le asocia a la iluminación de las oficinas.
- **Lámpara incandescente** La lámpara incandescente es la lámpara de la iluminación del hogar, del alumbrado decorativo. Es la fuente de luz artificial más próxima a la luz del día. Es el símbolo de la "luz" en la vida del hombre. Para clasificarlas de alguna manera, se las puede separar en dos grandes grupos: lámparas incandescentes tradicionales y lámparas incandescentes halógenas.
- **LAN (Local Area Network)** Red de área local. Red de computadoras personales ubicadas dentro de un área geográfica limitada que se compone de servidores, estaciones de trabajo, sistemas operativos de redes y un enlace encargado de distribuir las comunicaciones.
- **Laptop** Computadora portátil que pesa aproximadamente dos o tres kilogramos. Existen distintos modelos, desde las notebooks comunes hasta las multimedia (dotadas de parlantes, lectora de CD-ROMs, monitor color, etc.). Según su capacidad, tienen una autonomía de corriente eléctrica de dos a seis horas de duración. A raíz de que la tecnología compacta es bastante cara, estos equipos suelen costar prácticamente el doble que sus pares de escritorio, comparando sistemas de capacidades equivalentes.

**LCD (liquid crystal display)** Liquid Crystal Display. Monitor de Cristal Líquido. Los cristales líquidos se activan por campos eléctricos para producir la imagen del monitor. La luz de la lámpara pasa a través de la pantalla y luego por la lente. Esta tecnología es más antigua y requiere más espacio, pero es superior en cuanto a la intensidad de los colores.

**Libro Electrónico (ebook)** Libro en formato digital que, en algunos casos, requiere programas específicos para su lectura. Suele aprovechar las posibilidades del hipertexto, de los hiperenlaces y del multimedia, y puede estar disponible en la red .

**Línea Conmutada (Dial Up)** Conexión temporal que se establece usando un emulador de terminal y un módem; en oposición a conexión dedicada o permanente, la cual es establecida entre ordenadores por línea telefónica normal y realiza una conexión de datos a través de una línea telefónica.

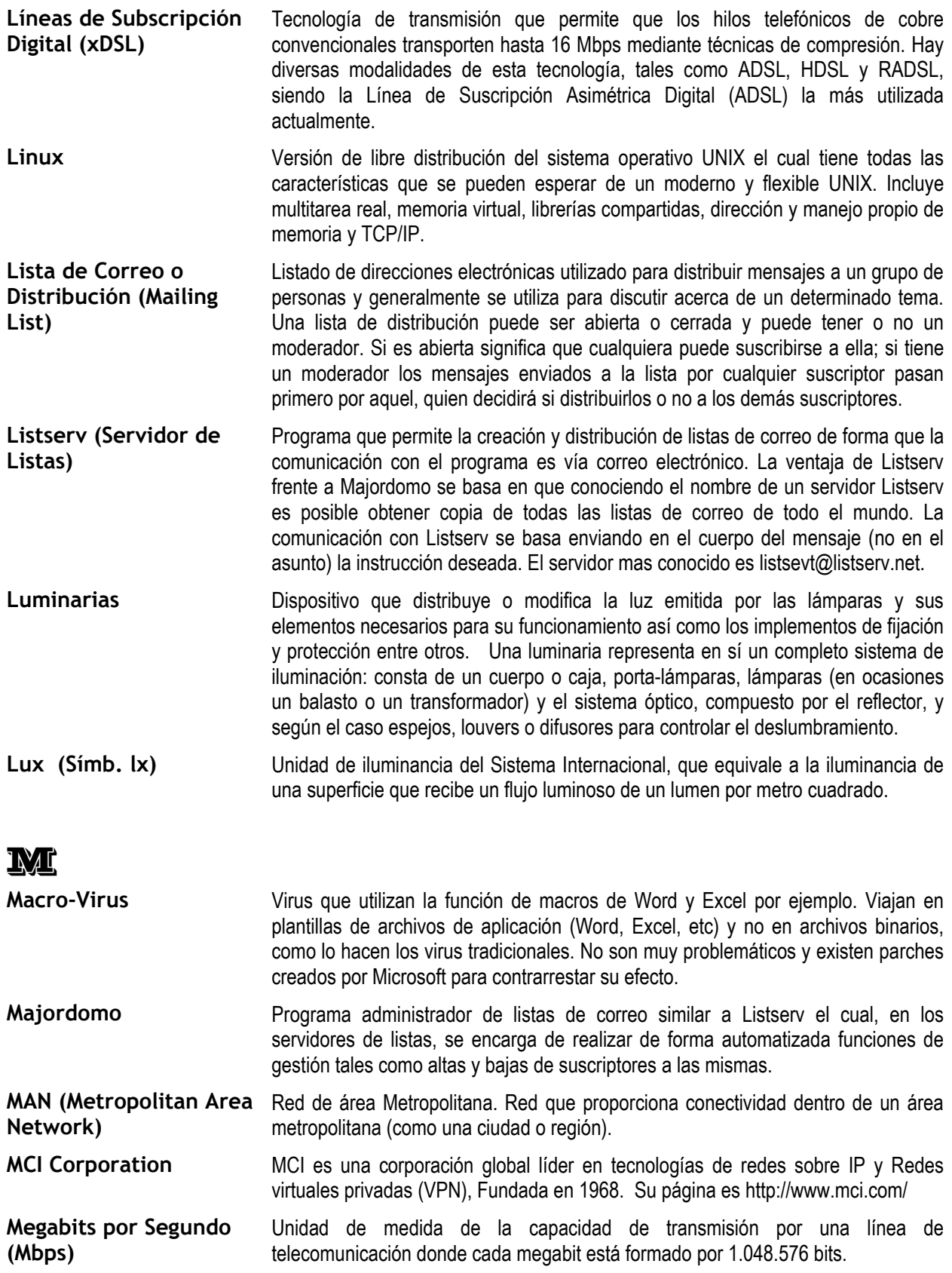

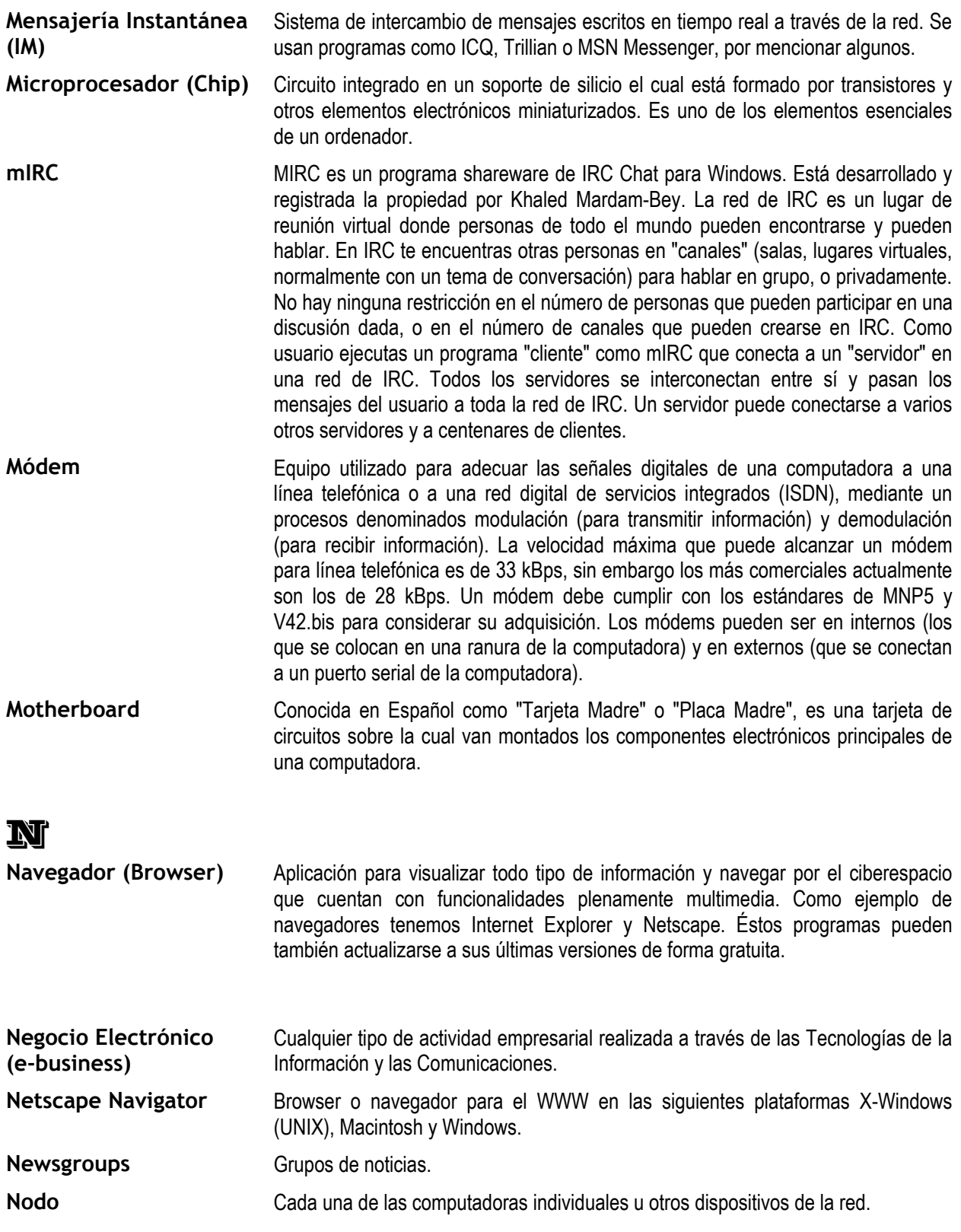

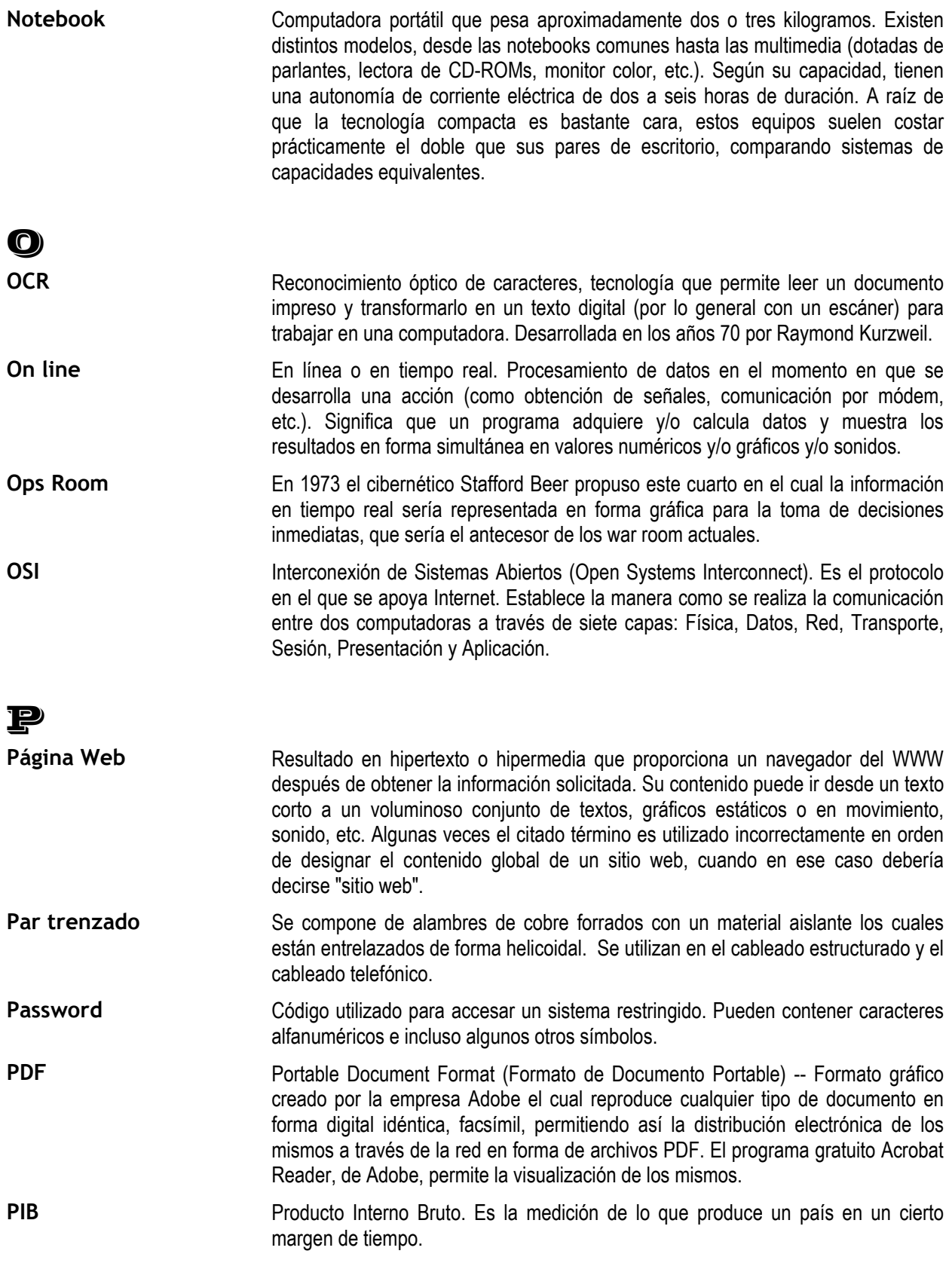

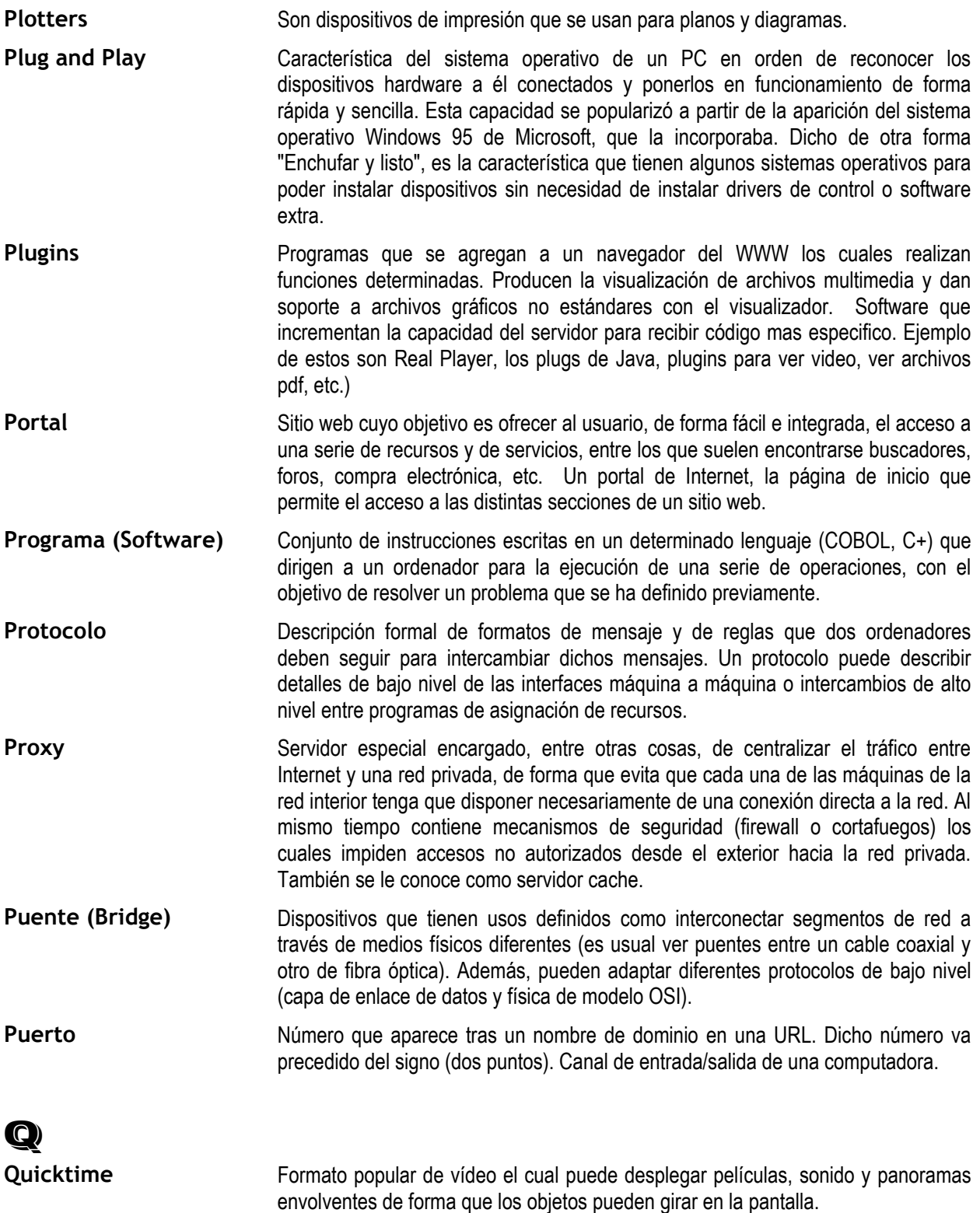

# R

Rack Estructura metálica fijada al piso, donde se instalan equipos de comunicación y servidores. Dicho rack ayuda al control del cableado y manejo de espacio.

**Radiación (de calor)** Emisión de luz, calor o cualquier otro tipo de energía por parte de un cuerpo

**RAM** Random Access Memory (memoria de acceso aleatorio). Por lo general el término RAM es comprendido generalmente como la memoria volátil (los datos e instrucciones se borran al apagarse la PC) que puede ser escrita y leída. La memoria del equipo permite almacenar datos de entrada, instrucciones de los programas que se están ejecutando en ese momento, los datos resultados del procesamiento y los datos que se preparan para la salida.

- **RAS (Remote Access Services)** Servicio de acceso remoto. Característica integrada en el Windows NT que permite a los usuarios tener acceso a una LAN basada en NT utilizando un módem, una conexión X.25 o un enlace WAN. RAS funciona con varios protocolos de red, como TCT/IP, IPX y NetBEUI. Para utilizar RAS desde un nodo remoto, se necesita un programa cliente RAS, que está integrado en muchas versiones de Windows, o cualquier software de cliente PPP. De hecho, la mayoría de programas de control remoto funcionan con RAS.
- **Ratón (Mouse)** Dispositivo electrónico de pequeño tamaño operable con la mano y mediante el cual se pueden dar instrucciones la computadora, para que lleve a cabo una determinada acción.
- **Red (Network)** Sistema de comunicación de datos que conecta entre sí sistemas informáticos situados en lugares más o menos próximos. Puede estar compuesta por diferentes combinaciones de diversos tipos de redes.
- **Red de Área Local (LAN)** Red cuyas dimensiones no exceden 10 km. Como computadoras conectadas en una oficina, en un edificio o en varios. Por ende, pueden optimizarse los protocolos de señal de la red hasta alcanzar velocidades de transmisión de 100 Mbps .
- **Red de Área Metropolitana (MAN)** Red que no va más allá de los 100 km. Comprende los equipos de computo y sus periféricos conectados en una ciudad o en varias.
- **Red Inalámbrica** Red que no utiliza como medio físico el cableado sino el aire y generalmente utiliza microondas o rayos infrarrojos.

Reguladores de voltaje En estos aparatos se conectan los aparatos Sirven para proteger las máquinas contra problemas transientes y ruidos en la línea. Al monitorear constantemente el voltaje, y si llegan a detectar movimientos en la CA lo ajustan inmediatamente. Existen los que si se va la luz, simplemente se apagan, y otros que duran unos segundos para apagar CPU, monitor y periféricos.

- **Relación simbiótica** Perteneciente o relativo a la simbiosis. Asociación de individuos animales o vegetales de diferentes especies, sobre todo si los simbiontes sacan provecho de la vida en común.
- **Revista Electrónica (e-zine)** Cualquier revista publicada en Internet pero muy especialmente se refiere a aquellas que solamente se publican en Internet.

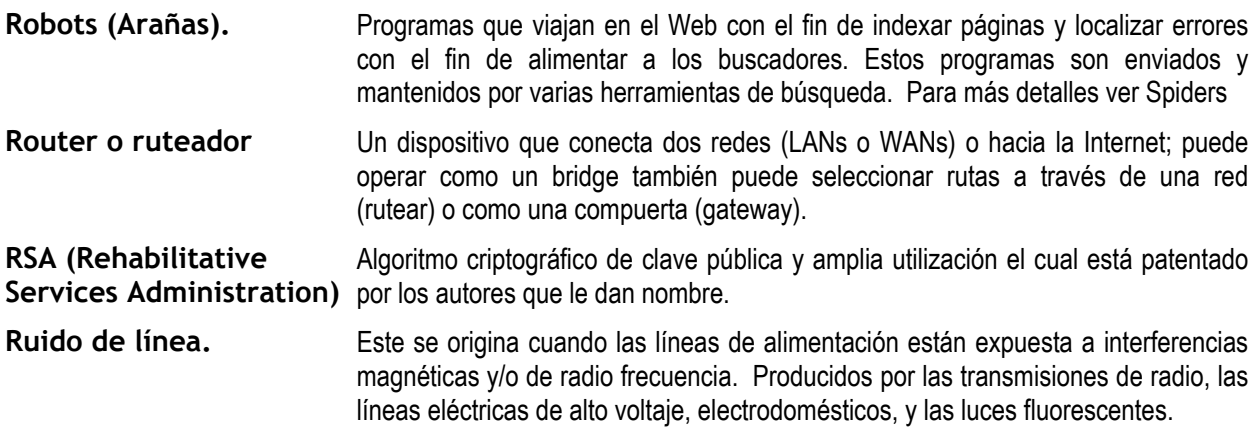

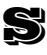

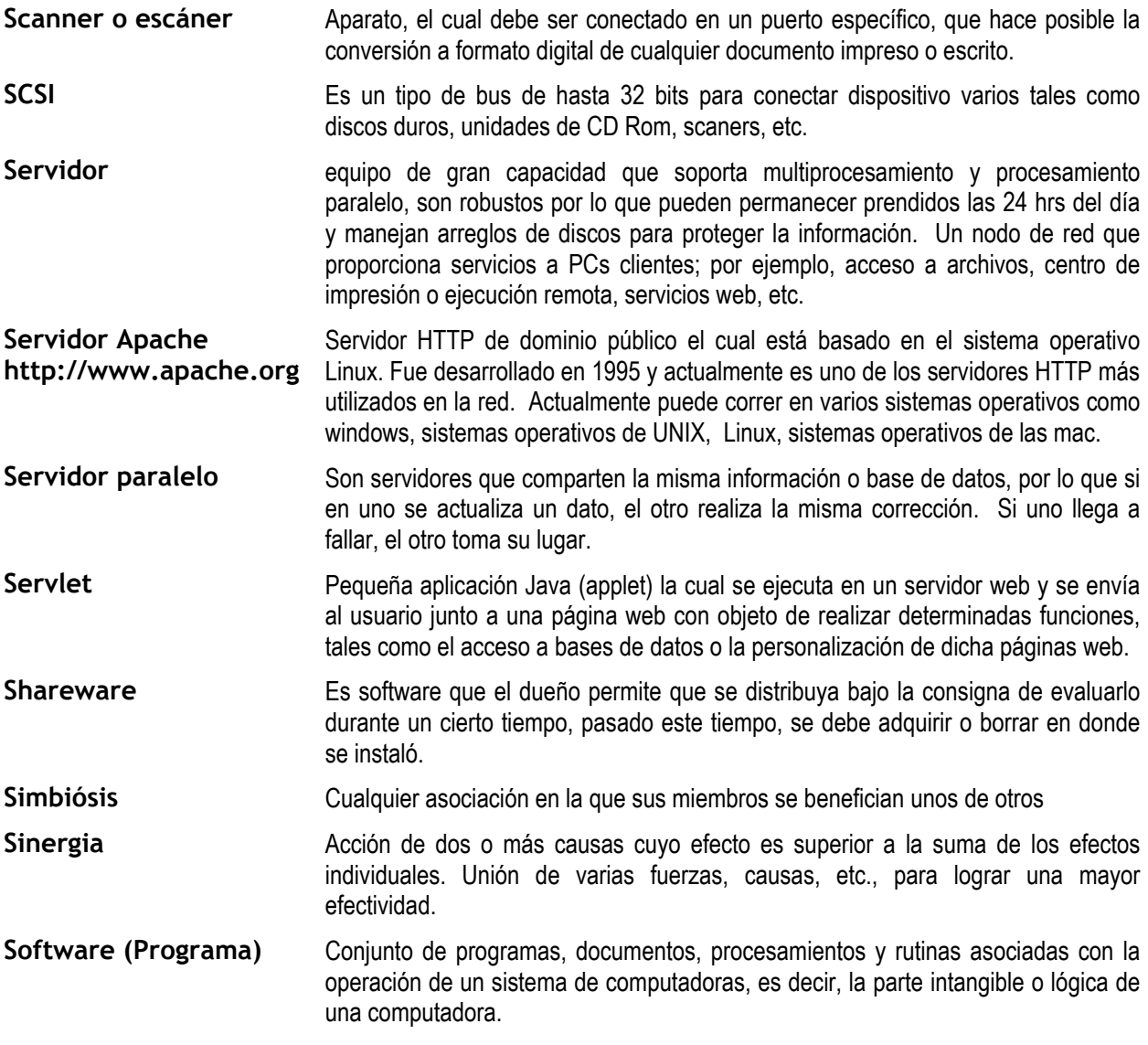

Software comercial Es el software que se vende y genera ganancias a su dueño.

- Software Libre **Programas desarrollados y distribuidos según** la filosofía de dar al usuario la libertad de ejecutar, copiar, distribuir, estudiar, cambiar y mejorar dichos programa (Linux es un ejemplo de esta filosofía). El software libre no es siempre software gratuito (equivocación bastante habitual que tiene su origen en que la palabra inglesa free significa tanto "libre" como "gratuito") por lo que puede ser comercializado según lo permita su licencia.
- Software no libre Es el software propiedad de alguien o de alguna empresa con derechos de autor, lo que le permite limitar su uso, modificación, o distribución de copias, negar el cofigo fuente y permitir o no su uso según el rublo de la empresa u organización (académica, sin fines de lucro, etc).
- **Spiders (o arañas)** El más conocido es Google aunque también se encuentran aquí Altavista, Alltheweb, Mamma, MetaCrawler y otros. Cada uno consiste en un software y miles de servidores que rastrean toda la Internet bajando y guardando todas las páginas que encuentran. El texto de cada página es "desarmado" y alojado en una base de datos relacional. En un proceso obviamente mucho más complejo que lo ahora explicado, se correlaciona cada palabra (o grupos de palabras) con las direcciones [URL's] de las páginas. Cuando el navegante pregunta mediante una o varias palabras, los servidores del spider ubican dichas palabras en sus bases de datos e informan el listado de URL's que responden a la consulta. O sea que esto equivale a una búsqueda en el texto completo de la página almacenada. Todo se hace electrónicamente. Ya sea encontrar, bajar y desarmar las páginas como luego encontrar e informar las coincidencias. Para que el navegante pueda conocer de qué se trata un cierto link, el spider le muestra una "descripción" que es un trozo
- **Spyware** Los Spywares o archivos espías son unas diminutas aplicaciones cuyo objetivo es el envío de datos del sistema donde están instalados, mediante la utilización subrepticia de la conexión a la red, a un lugar exterior, el cual por lo general resulta ser una empresa de publicidad de Internet. Estas acciones son llevadas a cabo sin el conocimiento del usuario.
- **SQL (Structured Query Language)** Es un lenguaje especializado de programación que permite realizar consultas (queries) a bases de datos. La mayoría de las aplicaciones de bases de datos complejas y muchas otras más pequeñas pueden ser manejadas usando SQL. Es un lenguaje de programación interactivo y estandarizado para extraer información y actualizar una base de datos.

Los orígenes del SQL están ligados a los de las bases de datos relacionales. En 1970 Codd propone el modelo relacional y asociado a este un sublenguaje de acceso a los datos basado en el cálculo de predicados. Basándose en estas ideas los laboratorios de IBM definen el lenguaje SEQUEL (Structured English QUEry Language) que más tarde sería ampliamente implementado por el SGBD experimental System R, desarrollado en 1977 también por IBM. Sin embargo, fue Oracle quien lo introdujo por primera vez en 1979 en un programa comercial. El SEQUEL terminaría siendo el predecesor de SQL.

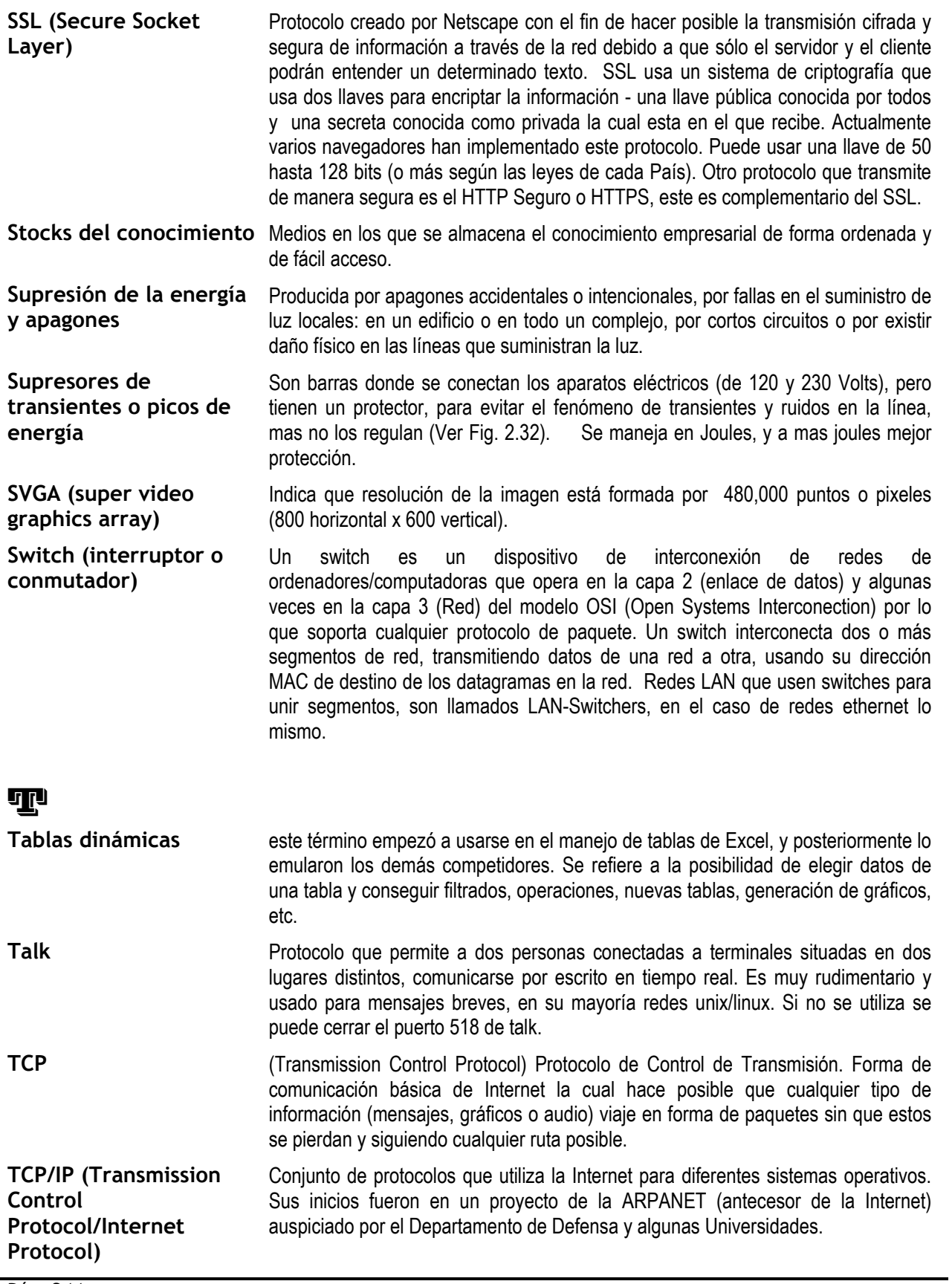

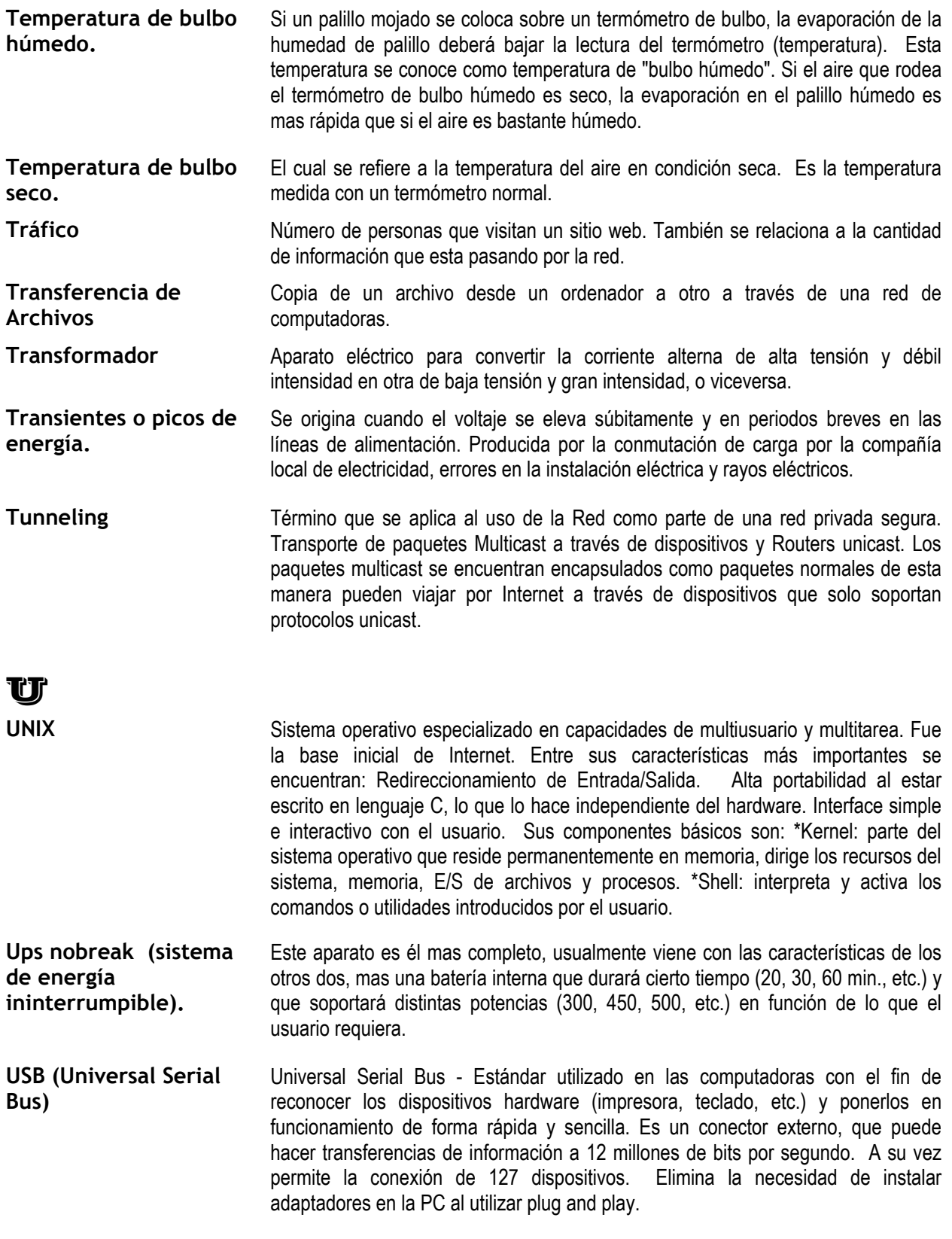

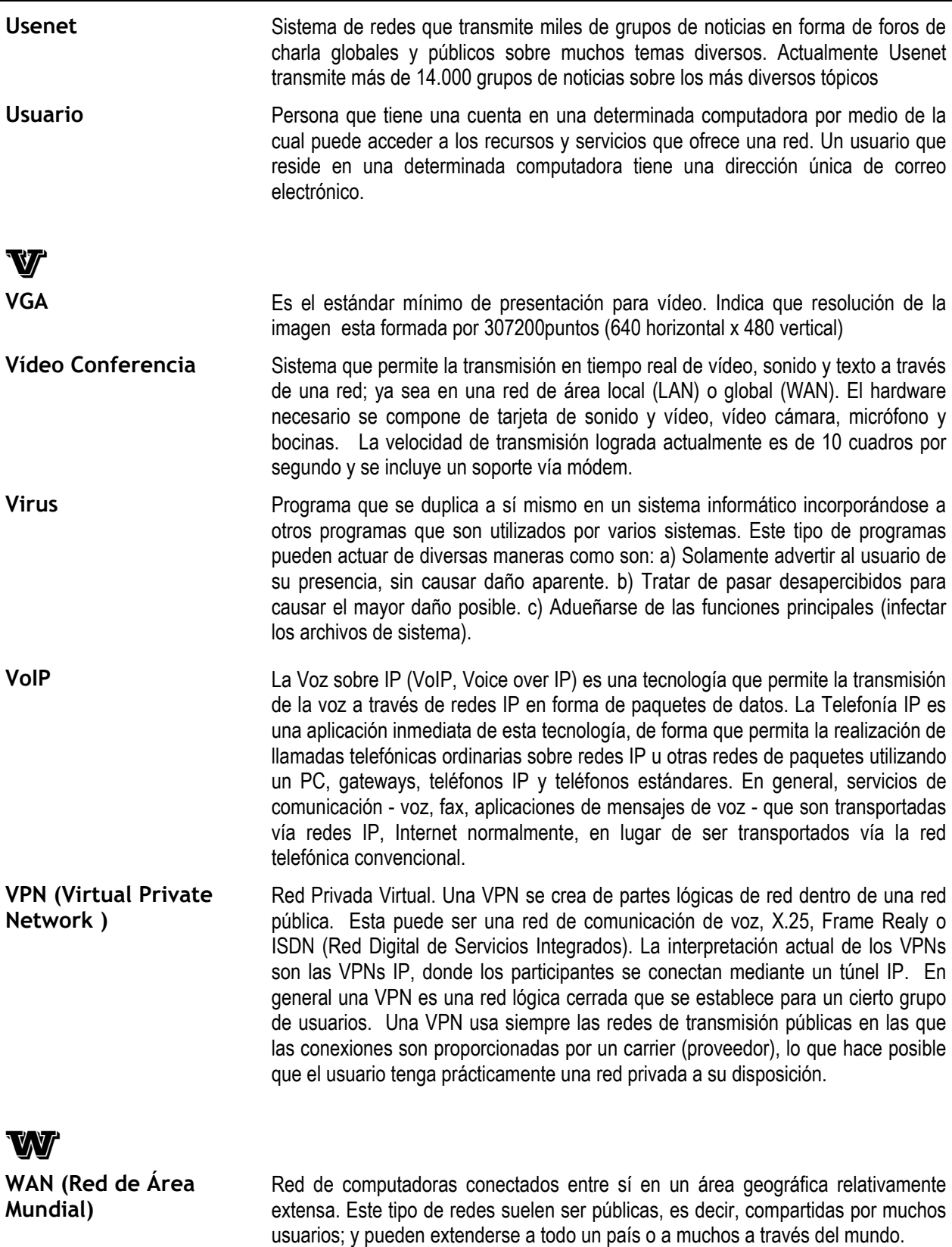

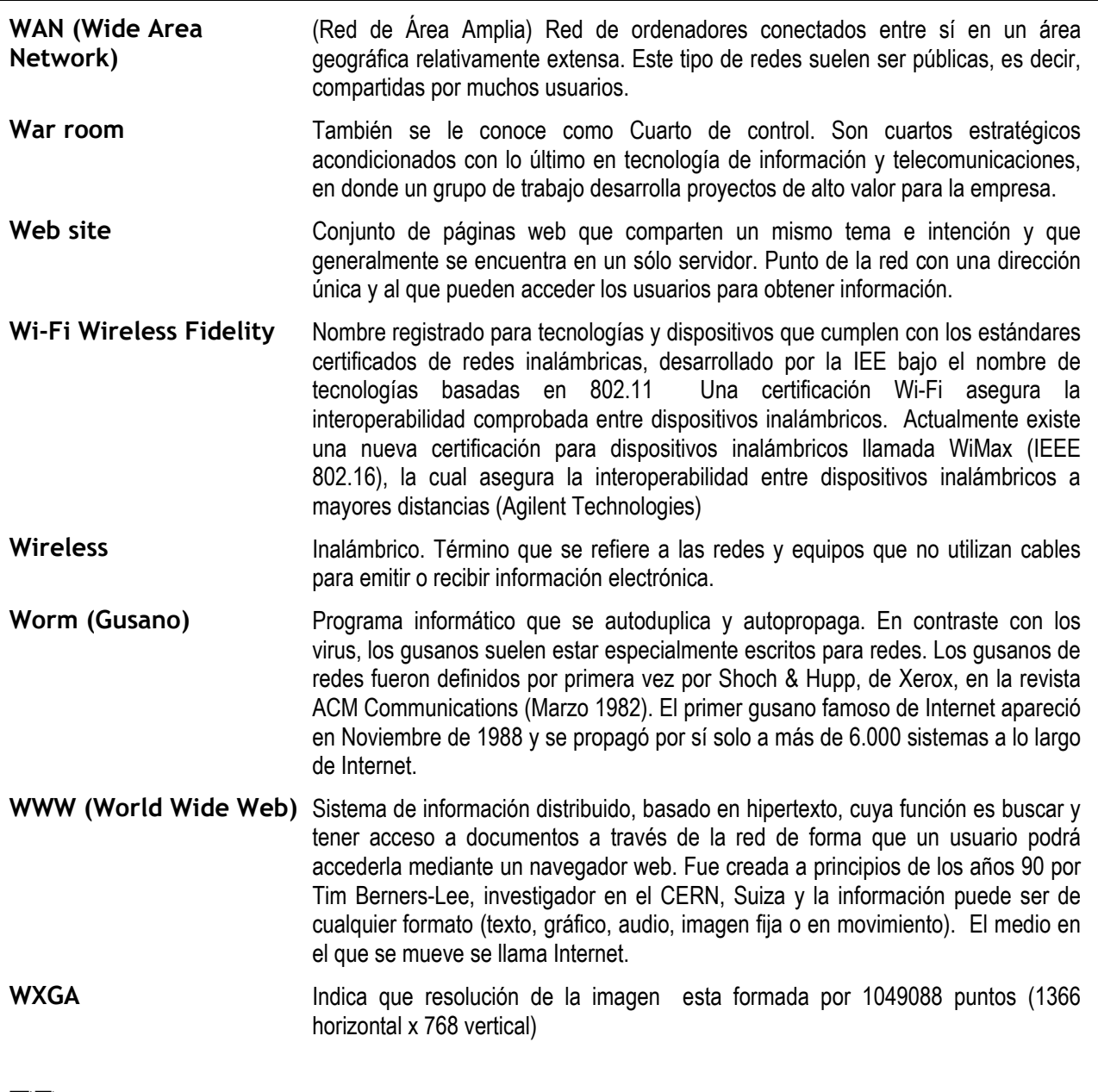

X

**XGA (eXtended graphics** Indica que resolución de la imagen esta formada por 786,432 puntos (1024 **array)** horizontal x768 vertical)

Y

Yahoo! Buscador/Directorio de Internet. Yahoo! esta ordenado por categorías. Este trabajo lo hacen editores humanos, y por lo general el numero de páginas indexadas no es mayor que otros buscadores. El motor de búsqueda que usa Yahoo es Inktomi, para complementar su directorio. Fue uno de los primeros buscadores en Internet, y sigue siendo uno de los más populares, aunque ya menos usado que Google. www.yahoo.com

# $\mathbb{Z}$

**Zip (comprimir, zipear)** Esto se refiere a la acción de comprimir en un solo archivo a un grupo de archivos que por lo general se comprimen también para que ocupen el menor espacio posible en nuestra computadora y aminore el tiempo en que se transmiten a través de Internet. Dentro de las aplicaciones más utilizadas de este tipo tenemos el PKZIP, WinZIP, NetZIP, etc. El resultado final es un archivo único con extensión ".zip" el cual para poder leer tenemos que revertir el proceso, o sea descomprimirlo utilizando los mismos programas.

*Apoyos del Glosario: [LIB-20][PUB-3][PUB-5][WWW-GLO]*

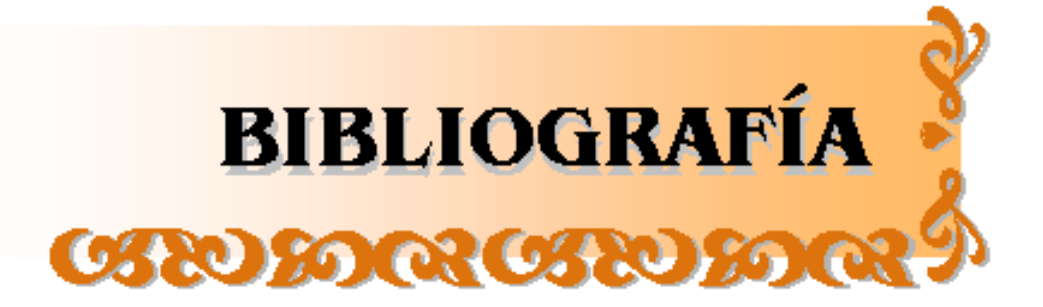

# **BIBLIOGRAFÍA** LIBROS

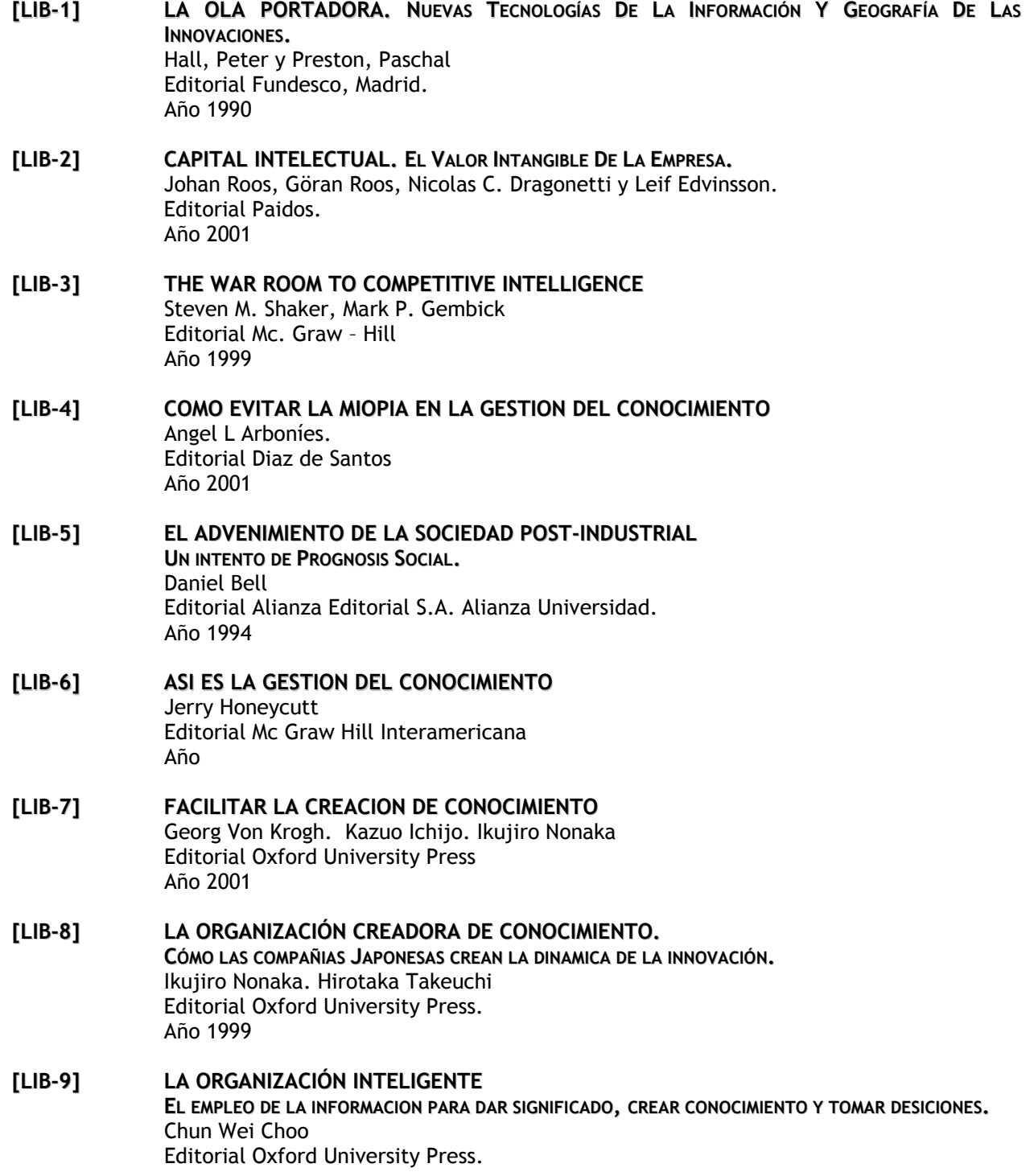

#### **BIBLIOGRAFÍA**

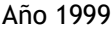

- **[LIB-10] LA NUEVA RIQUEZA DE LAS ORGANIZACIONES: EL CAPITAL INTELECTUAL.** Thomas A. Steward Editorial Granica S.A. Año 1998
- **[LIB-11] LA GERENCIA** Peter F. Drucker Editorial El Ateneo S.A. Año 1975

#### **[LIB- 12] GESTION DE LA INFORMACION EN LAS ORGANIZACIONES: PRINCIPIOS, CONCEPTOS Y APLICACIONES** Gloria DonJuan Dante

Editorial Impresos Universitaria Chile Año 1998

- **[LIB-13] SER COMPETITIVO. NUEVAS APORTACIONES Y CONCLUSIONES** Michael E. Porter Ediciones Deusto Año 2003
- **[LIB-14] LA RIQUEZA Y LA POBREZA DE LAS NACIONES** David S. Landes, Javier Vergara Editorial Grupo Z. Año 1999
- **[LIB-15] VENTAJA COMPETITIVA. CREACIÓN Y SOSTENIMIENTO DE UN DESEMPEÑO SUPERIOR** Michael E. Porter Editorial Compañía Editorial Continental S. A. De C. V. Año 1997

#### **[LIB-16] EL SIGLO XX** Ciro E. Gonzalez Blackaller. Luis Guevara Ramirez Editorial Herrero, S. A.

Año 1965

- **[LIB-17] ERGONOMÍA EN ACCION. LA ADAPTACIÓN DEL MEDIO DE TRABAJO AL HOMBRE.** David J. Oborne Editorial Trillas Año 2001
- **[LIB-18] INTERNET PASO A PASO** Gonzalo Ferreyra C. Editorial Alfaomega Grupo Editor, S. A. de C. V. Año 1996
- **[LIB-19] INTERNET DEL ARTE AL ZEN** Brenda P. Kehoe Editorial Prentice Hall Año 1995
- **[LIB-20] REGLAMENTO DE CONSTRUCCIONES PARA EL DISTRITO FEDERAL.** Luis Arnal Simón, Max Betancourt Suárez Editorial Trillas Feb. 2002 (tercera reimpresion)
- **[LIB-21] ESTRATEGIA COMPETITIVA. TÉCNICAS PARA EL ANÁLISIS DE LOS SECTORES INDUSTRIALES Y DE LA COMPETENCIA.** Michael E. Porter Editorial Compañía Editorial Continental S. A. De C. V. (CECSA) Año 2000
- **[LIB-22] MANUAL DE INSTALACIONES HIDRÁULICAS, SANITARIAS, AIRE, GAS Y VAPOR.** Ing. Sergio Zepeda C. Editorial Limusa Noriega Editores Año 2001
- **[LIB-23] CATÁLOGO GENERAL** Philips Construlita Editorial Philips Año 2004
- **[LIB-24] EL LIBRO DE LOS MAPAS MENTALES. COMO UTILIZAR AL MÁXIMO LAS CAPACIDADES DE LA MENTE.** Tony Buzan y Barry Buzan Ediciones Urano. S.A Año 1996
- **[LIB-25] PRODUCTOS DE DISTRIBUCION BAJA Y MEDIA TENSION** Federal Pacífic Editorial Federal Pacífic Año 2005
- **[LIB-26] MANUAL DE AUTOCONSTRUCCIÓN** Carlos Rodríguez R. Editorial Arbol 2005
- **[LIB-27] MANUAL PRACTICO DE INSTALACIONES ELECTRICAS DOMÉSTICAS, DE GRANJAS E INDUSTRIAL.** H.P. Richter, W. Creighton Schwan Editorial Compañía Editorial Continental 1986
- **[LIB-28] EL ABC DE LAS INSTALACIONES ELECTRICAS RESIDENCIALES** Gilberto Enríquez Harper Editorial Noriega Limusa 1990
- **[LIB-PROG] LIBROS DE APOYO EN PROGRAMACIÓN, ADMINISTRACIÓN Y DIBUJO: HACKERS DE JAVA Y J2EE** Art Taylor, Brian Buege, Randy Layman Editorial Mc. Graw Hill

Año 2003

**APRENDIENDO PROGRAMACIÓN PARA BASES DE DATOS** Ashton Hobbs Editorial Prentice Hall Año 1998 **COMUNICACIONES Y BASES DE DATOS CON JAVA A TRAVÉS DE EJEMPLOS** Jesús Bobadilla, Adela Sancho Editorial Alfa Omega Año 2003 **SQL Y JAVA GUÍA PARA SQLJ, JDBC Y TECNOLOGÍAS RELACIONADAS** Jim Melton, Andrew Eisenberg Editorial Alfa Omega Ra-Ma Año 2002 **APRENDIENDO JAVA EN 21 DÍAS** Laura lemay, Charles L. Perkins Editorial Prentice Hall Año 1996 **SERVLETS Y JAVASERVER PAGES** Marty Hall Editorial Prentice Hall Año 2001 **USING JAVASCRIPT** Mark C. Reynolds Editorial Andrew Wooldrige. QUE Año 1996 **RED HAT LINUX 8 A FONDO**

Bill Ball, David Pitts Editorial Anaya Multimedia Año 2001

#### **LINUX RECURSOS PARA EL USUARIO**

James Mohr Editorial Prentice Hall Hispanoamericana S.A. Pearson Educación Año 1999

#### **DIBUJO TÉCNICO** Frederick E. Giesecke, Alva Mitchell, Henry Cecil Spencer, Ivan Leroy Hill Editorial Limusa Noriega Editores Año 1992

# PUBLICACIONES

#### **[PUB-1] GENIOS DEBATIENDO. PENSADORES EN LA RED.** Autor: Héctor Rivera Revista Día Siete. Publicación de El Despertador S. A. De C. V Núm. 126 Año 3 2002 Pág.: 42 a la 47

#### **[PUB-2] INTELLECTUAL CAPITAL IN A SPIN-OFF** By Willy Manfroy. Vicepresidente, Recursos de Fairfield Internacional, Inc., Kingsport, Tennessee, y Harry J. Gwinnell. Assistant Secretary & General Counsel, Eastman Chemical Company, Kingsport, Tennessee. Revista les Nouvelles Diciembre de 1998. Páginas: 159-166

#### **[PUB-3] AIRE ACONDICIONADO -APUNTES PARA EL ALUMNO** Ing Fernando Contreras Sanchez, Ing. Jose Luis Morelos Gacria, Instituto Politecnico Nacional. Secretaría Académica. Dirección de educación Media Superior. Area: Mecánica Carrera: técnico Profesional en Ingeniería de Planta Escuela CET No. 1 "Ing. Walter Cross Buchanan" Marzo de 1991

- **[PUB-4] REVISTA USERS** # 157 MP Ediciones S.A
- **[PUB-5] GLOSARIO DE TIC 2005** REVISTA RED 2005

# DIRECCIONES ELECTRONICAS

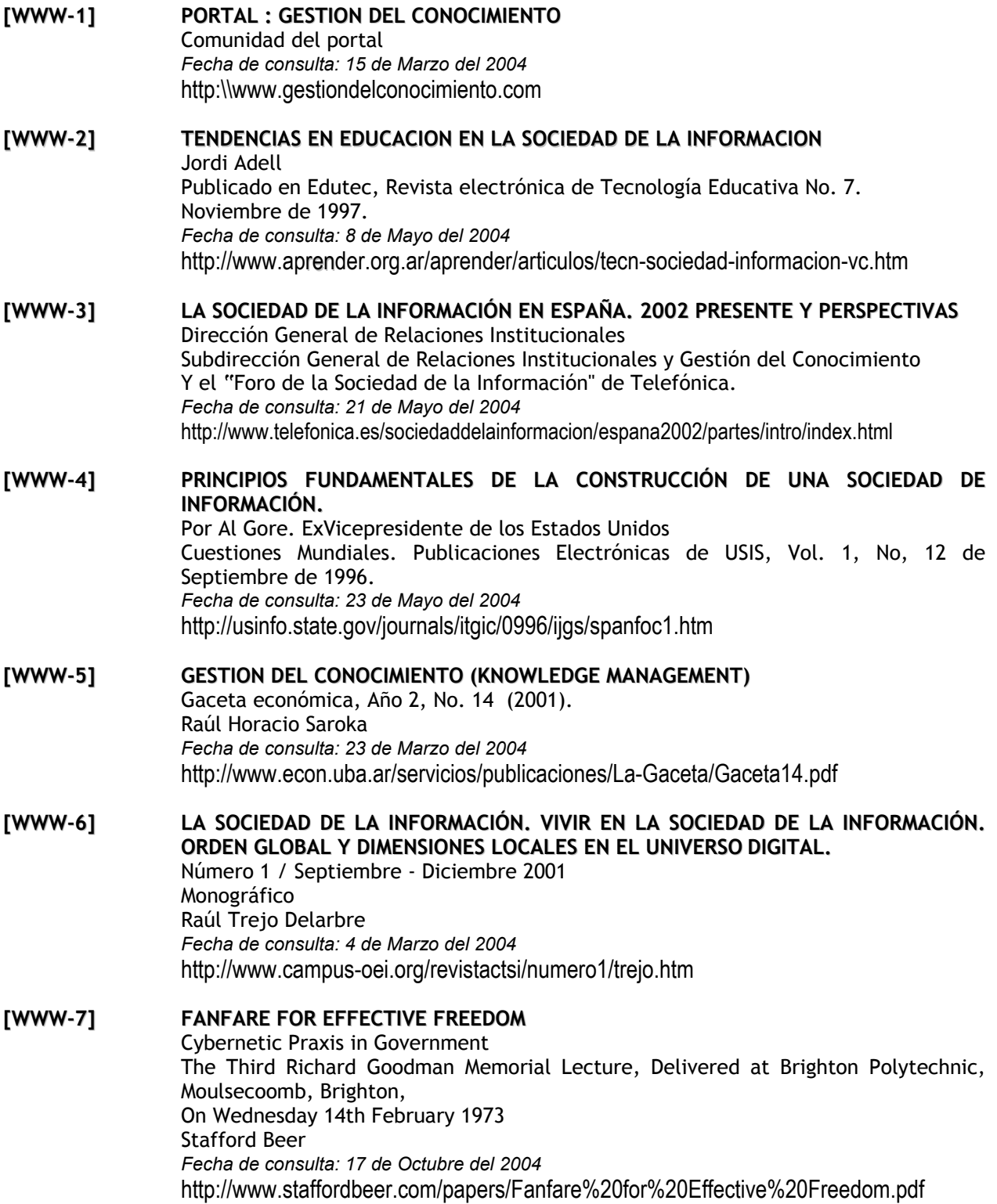

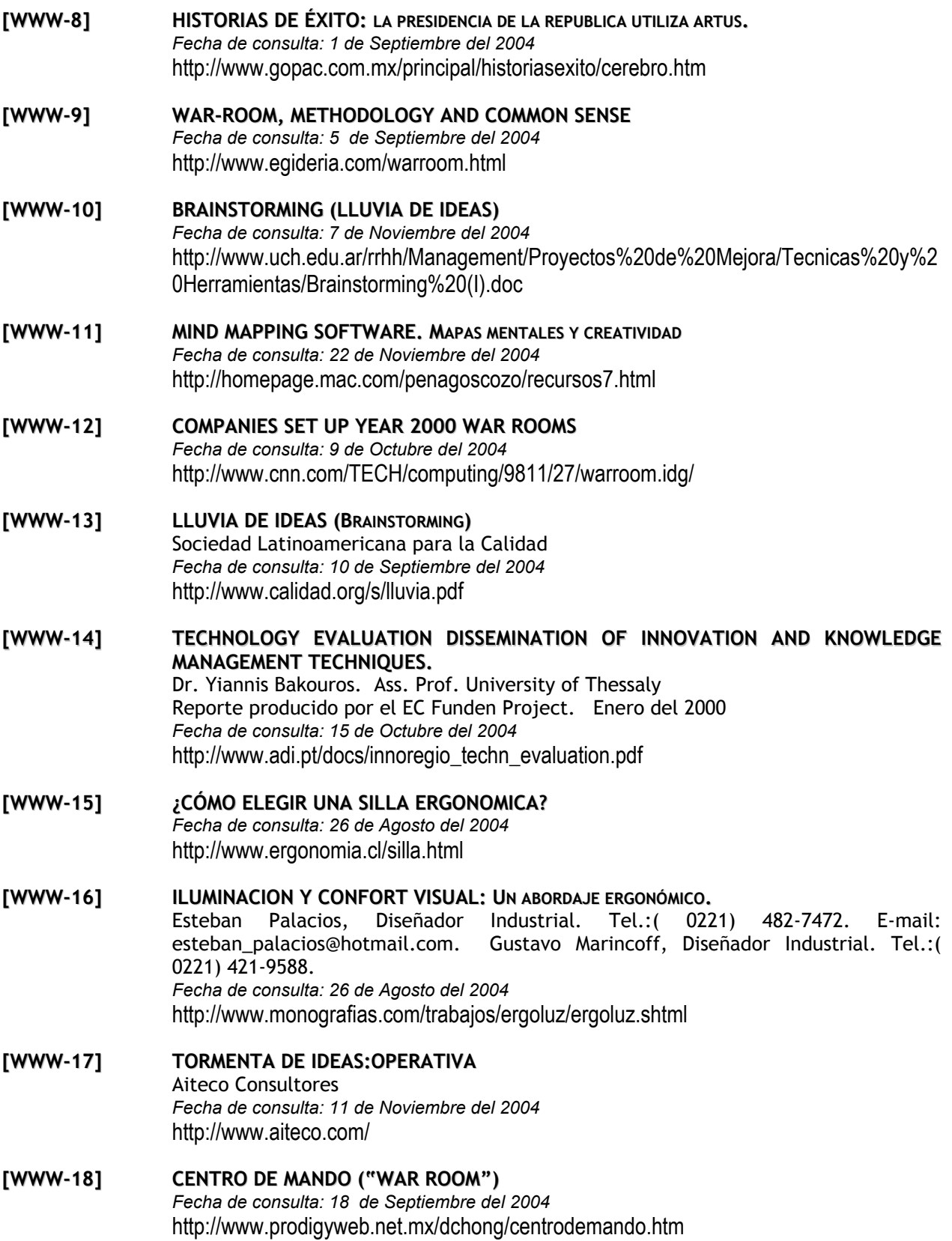

# **BIBLIOGRAFÍA**

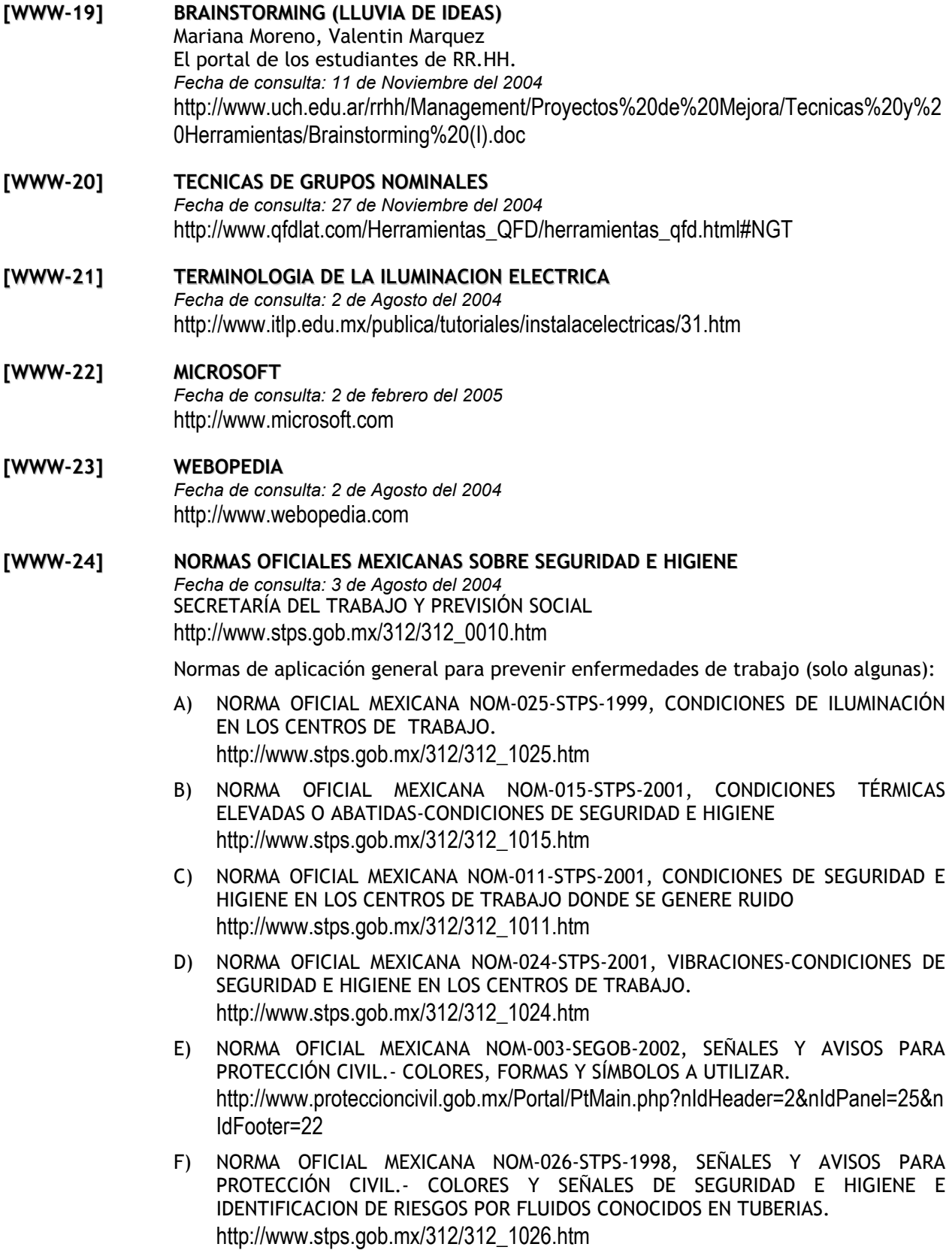

G) NORMA OFICIAL MEXICANA NOM-002-STPS-2000, CONDICIONES DE SEGURIDAD – PREVENCIÓN, PROTECCIÓN Y COMBATE DE INCENDIOS EN LOS CENTROS DE TRABAJO. http://www.stps.gob.mx/04\_sub\_prevision/03\_dgsht/normatividad/normas/nom\_002\_ .htm **[WWW-25] NORTON ANTIVIRUS** *Fecha de consulta: 5 de Noviembre del 2004* http://www.symantec.com **[WWW-26] TRIPP LITE PROTECCION DE ENERGÍA PARA RESOLVER TODOS LOS PROBLEMAS** Tripp lite *Fecha de consulta: 18 de Noviembre del 2004* http://www.tripplite.com/shared/pdf/literature/200105134.pdf **[WWW-27] GUARDIANES DE LA CIUDAD** Lilia Chacon Alvarado *Fecha de consulta: 18 de Noviembre del 2004* http://www.itlp.edu.mx/publica/revistas/revista\_isc/anteriores/sep99/ups.htm **[WWW-28] UNA OPCIÓN PARA HACER A LAS EMPRESAS MÁS COMPETITIVAS.** Maria Rita Gramigna P.a. & partners. Recursos Humanos *Fecha de consulta: 27 de Noviembre del 2004* http://pa-partners.com/ **[WWW-29] CONOCER** Consejo de Normalización y Certificación de Competencia Laboral *Fecha de consulta: 29 de Octubre del 2004* http://www.conocer.org.mx **[WWW-30] MANUAL PARA LUMINOTECNIA PARA INTERIORES.** Carlos Lazlo Lighting design *Fecha de consulta: 2 de Agosto del 2004* http://www.laszlo.com.ar/manual.htm **[WWW-31] PUESTAS A TIERRA.** PowerPlace Protección total *Fecha de consulta: 10 de Noviembre del 2005* http://www.powerplace.com.ec/puesta-tierra.htm **[WWW-32] CABLE A VARILLA DE ATERRIZAJE U OTRAS VARILLAS.** ThermOweld *Fecha de consulta: 10 de Noviembre del 2005* http://www.thermoweld.com.mx/ **[WWW-33] MEGA.COM** *Fecha de consulta: 27 de Febrero del 2005* http://www.megacom.com.mx **[WWW-34] PANASONIC** *Fecha de consulta: 27 de Febrero del 2005*

# **BIBLIOGRAFÍA**

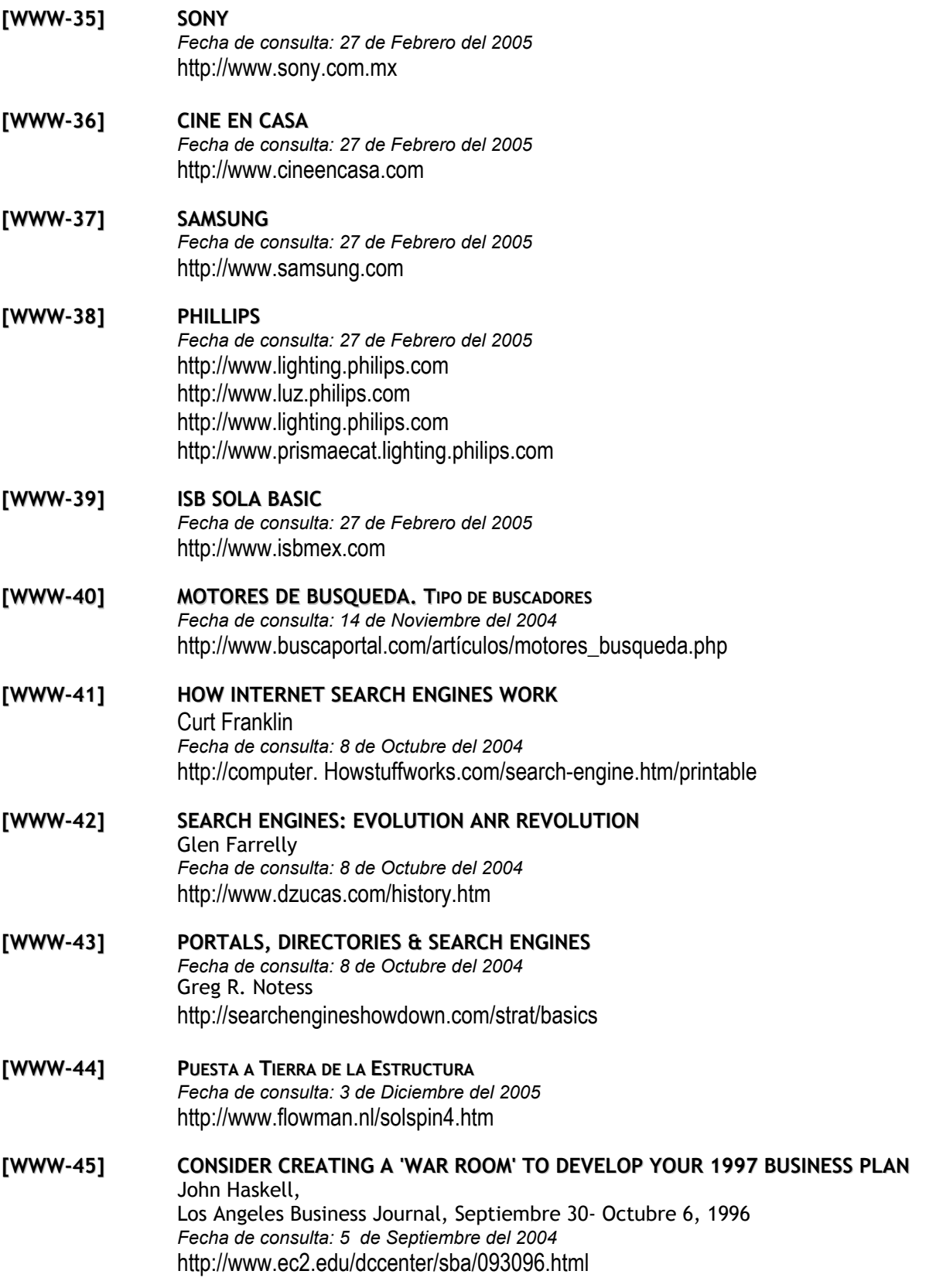

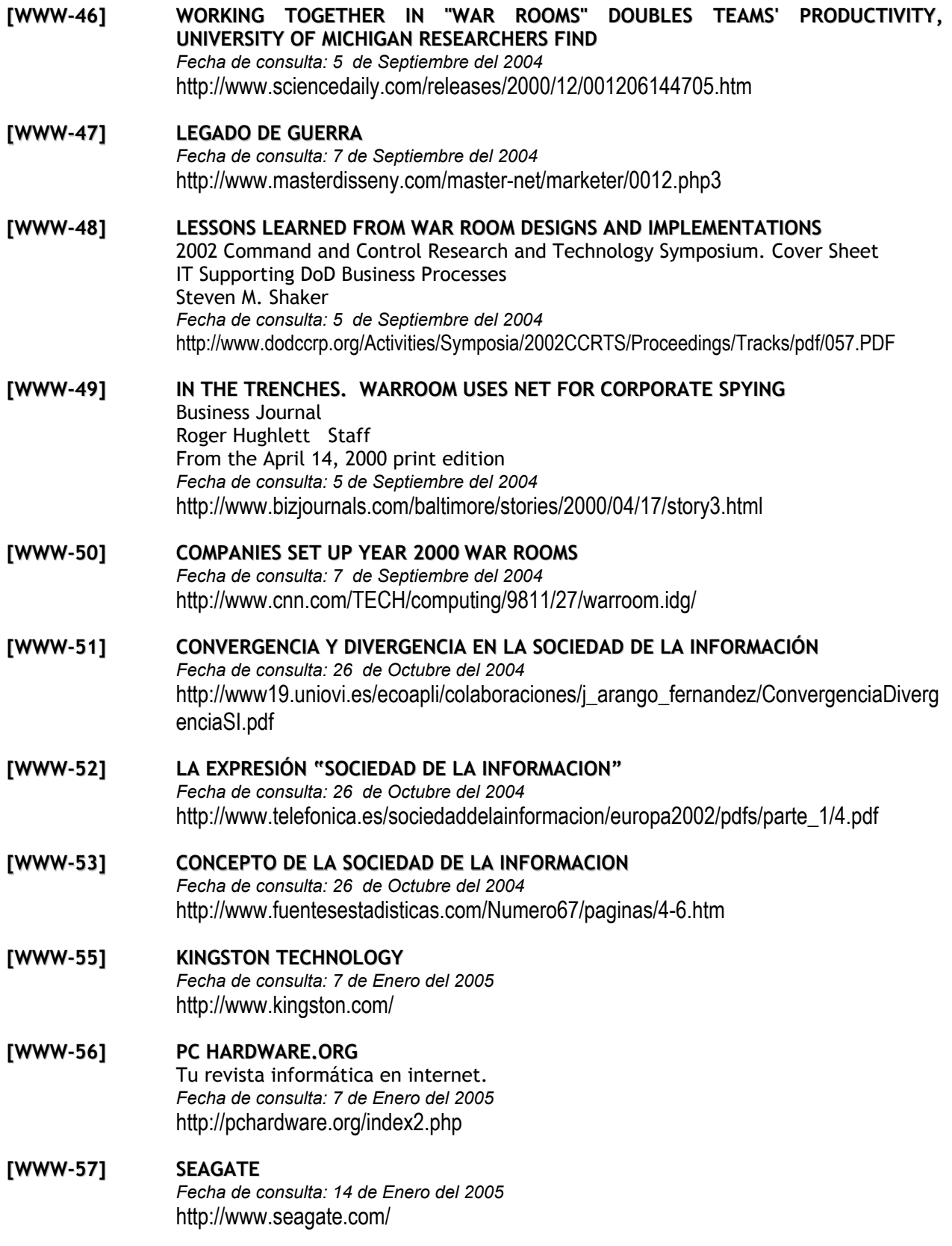

#### **BIBLIOGRAFÍA**

- **[WWW-58] INTEL CORPORATION** *Fecha de consulta: 17 de Enero del 2005* http://www.intel.com/
- **[WWW-59] SONY - FUJI FILM HIFD** *Fecha de consulta: 17 de Enero del 2005* http://www.ita.cel.sony.com/products/storage/hifd.html
- **[WWW-60] QUE CALOR** *Fecha de consulta: 25 de Marzo del 2005* http://www.quecalor.com
- **[WWW-61] ARTICCIRCLE DE MÉXICO, S.A DE C. V.** *Fecha de consulta: 25 de Marzo del 2005* http://www.arcticcircle.com.mx/
- **[WWW-GLO] APOYOS DEL GLOSARIO** *Fecha de consulta: Durante el mes de Julio del 2005.* **GLOSARIO DE INFORMÁTICA E INTERNET** http://glosario.panamacom.com/
	- **DICCIONARIO DE LA REAL ACADEMIA ESPAÑOLA** http://www.rae.es/
	- **DICCIONARIO DE TÉRMINOS DE INFORMÁTICA**

http://www.geocities.com/Athens/2693/glosario.html

**DICCIONARIO DE TÉRMINOS EN INTERNET**

http://platea.pntic.mec.es/~abercian/guiahtml/diccionario.htm

**WEBOPEDIA**

http://www.webopedia.com/

### **MANUAL PARA LUMINOTECNIA PARA INTERIORES.**

Carlos Lazlo Lighting design http://www.laszlo.com.ar/manual.htm

## **MEGA.COM**

http://www.megacom.com.mx

 **TRIPP LITE PROTECCION DE ENERGÍA PARA RESOLVER TODOS LOS PROBLEMAS**

Tripp lite http://www.tripplite.com/shared/pdf/literature/200105134.pdf

#### **[WWW-ME] APOYO EN MUEBLES Y ENSERES**

*Fecha de consulta: Durante el mes de Marzo del 2005.* **ADEMÁS DE IR A VISITAR PROVEEDORES LOCALES (HOME DEPOT, VIANA, FAMSA, ETC.), SE REVISARÓN LAS SIGUIENTES PAGINAS:**

#### **EL PALACIO DE HIERRO**

http://www.elpalaciodehierro.com.mx/ph/index.shtml

 **SEARS** http://www.sears.com.mx

 **OFFICE DEPOT** http://www.officedepot.com.mx/

 **OFFICE MAX** http://www.officemax.com.mx/

 **GEBESA** http://www.gebesa.com.mx

 **CATÁLOGO MARKE** http://www.tecnofin.com.mx/marke/

**上** OFIX http://www.ofix.com.mx/

 **BUSCAPÉ** http://precio2.buscape.com.mx/

## **[WWW-ELEC] APOYOS PARA EL SISTEMA ELÉCTRICO**

*Fecha de consulta: Durante el mes de Marzo del 2005.* a **ENTRENAMIENTO SCHNEIDER ELECTRIC**

http://www.entrenamiento.schneider-electric.com.mx/login/index.php

#### a **FEDERAL PACIFIC**

http://www.federalpacific.com

### a **PRODUCTOS FEDERAL PACIFIC ELECTRIC**

http://www.deusa.com.mx/federal.htm

### **A** SOUARED

http://ecatalog.squared.com/catalog/173/html/sections/08/17308001.html

### a **LIGHTING AND APPLIANCE PANELBOARDS**

http://www.schneider-electric.com.mx

## a **PS - MATERIAL ELÉCTRICO**

http://www.pscomunnicaciones.com.mx

#### **[WWW-ACA] APOYO EN ACABADOS**

*Fecha de consulta: Durante el mes de Febrero del 2005.* **ADEMÁS DE IR A VISITAR PROVEEDORES LOCALES (HOME DEPOT, FESTER, SHERWIN WILLIAMS, INTERCERAMIC, COMEX, ETC.), SE REVISARÓN LAS SIGUIENTES PAGINAS LISTA DE DIRECCIONES ELECTRÓNICAS DE PROVEEDORES E INFORMACIÓN RELEVANTE**

#### **EFSTER**

http://www.fester.com.mx

### **EXAGGERIZE PLAFONES ARMSTRONG**

http://www.armstrong.com

### **PLAFONES PARA TODO Y PARA TODOS**

http://www.obrasweb.com/art\_view.asp?seccion=MATERIALES&cont\_id=987

### **PANELES, PAREDES FALSAS, CONSTRUCCIONES SEGURAS**

http://www.obrasweb.com/art\_view.asp?seccion=MATERIALES&cont\_id=986

# **PANEL REY**

http://www.panelrey.com/

### **SHERWIN WILLIAMS** http://www.sherwin.com.mx/

### **PITTSBURGH CORNING GLASS** http://www.pittsburghcorning.com/index.asp

*W* PORCELANITE http://www.porcelanite.com.mx/

#### **INTERCERAMIC** http://www.interceramic.com.mx

**WETALFLU** http://www.metalflu.com/

**IDEAL STANDARD** www.idealstandard.com/

## **URREA** http://www.urrea.com.mx/

**W** HELVEX http://www.helvex.com.mx/

# **CONSTRUYE TU CASA.NET**

http://www.construyetucasa.net/index\_archivos/Page797.htm

## W**EBBRICOLAJE.COM LA PAGINA DEL BRICOLAJE**

http://personal.iddeo.es/javiarias/index.htm

### **& COSTONET** http://www.costonet.com.mx/

## **PROFECO - ESTUDIOS DE CALIDAD** http://www.profeco.gob.mx/html/revista/pdf/estudios.htm

# **EL SURTIDOR**

http://www.elsurtidor.com/

# **EL FLUXÓMETRO - BODEGA DE PRODUCTOS Y REFACCIONES MAYOREO Y MENUDEO**

http://www.fluxometro.com/

## **MEXPORTMEXICO - AUTOMATIZACIÓN DE BAÑOS-**

http://www.mexportmexico.com.mx/equpodeasesores.htm

## **COREV DE MÉXICO**

http://www.corev.com.mx/index2.htm

#### **REVISTA TÉCNICA DE LA CONSTRUCCIÓN**

http://www.revistabit.cl/

### **RETEX DECORACIONES**

http://retex.com.mx/

# *S* DOCOL GRIFERIAS

http://www.docol.com.br/espanhol/interna.cfm?var=produtos&pi=preproducts&barra=yes

**EUROMATIC** http://www.euromatic.com.mx/

# **EQUIPOS PARA MERCADO S.A. DE C.V.**

http://www.equiposparamercados.com

## **TUTORIAL DE MATERIALES**

http://www.itlp.edu.mx/publica/tutoriales/materiales/tema\_27.htm

## **ELUXOMATIC**

http://www.prodigyweb.net.mx/hcasado/

# **[WWW-CCA] APOYO EN COMPUTO, COMUNICACIONES Y DE APOYO**

*Fecha de consulta: Durante el mes de Febrero y Marzo del 2005.* **LISTA DE DIRECCIONES ELECTRÓNICAS DE PROVEEDORES E INFORMACIÓN RELEVANTE**  $\blacksquare$ 

**DELL MEXICO** http://www.dell.com.mx

**B** PEATSA http://www.peatsa.com/

PAGUITO.COM http://www.paguito.com

**PC** OFFICE MÉXICO http://www.pcoffice.com.mx

# **B** SONY

http://www.sony.com.mx http://www.sonystyle.com

# **html** TRIPP-LITE

http://www.tripplite.com http://www.advizia.com/tripplite/

**NETGEAR** http://www.netgear.com
**PANASONIC** http://www.panasonic.com

**TELMEX** http://www.telmex.com

**PRODIGY** http://www.prodigy.com.mx

**INFOCUS** http://www.infocus.com

**NEC** http://www.nec.com http://www.necvisualsystem.com

**EPSON** http://www.epson.com

**DA** LITE http://www.da-lite.com

**AVAYA** http://www.avaya.com

## **[WWW-WCCA] APOYO EN COMPUTO, COMUNICACIONES Y DE APOYO**

*Fecha de consulta: Durante el mes de Enero y Febrero del 2005.* **LISTA DE DIRECCIONES ELECTRÓNICAS DE PROVEEDORES E INFORMACIÓN RELEVANTE**

**PEATSA** Fecha de consulta: http://www.peatsa.com/

**PAGUITO.COM** http://www.paguito.com

**PC OFFICE MÉXICO** http://www.pcoffice.com.mx

**L**SAMSUNG http://www.samsung.com

## **CATÁLOGO VIDEOCONFERENCIA DE SALA**

http://www.gobiernodecanarias.org/dgtsi/catalogo/pdf\_h/cat\_videoconf\_sala\_ampl\_hist. pdf

**VIDEOCONFERENCIA DE CALIDAD DIRECTA DE SU ASDL A SU TV DE D-LINK** http://www.softworld.ex/dlink\_dvc\_1000\_i2eye/

**E** VIEWSTATION MPTM

http://www.comunicaciones.unitronics.es/productos/ViewStationMP.htm

**A** SONY http://www.sony.com

**PANASONIC** http://www.panasonic.com

**4** GENIUS http://www.genius.com

县 **3M** http://www.3m.com **POLIVISION** 

http://www.polivision.com

**PHONIC** http://www.phonic.com

**HEWLETT PACKARD** http://www.hp.com

**XEROX** http://www.xerox.com

**MEGA.COM** http://www.megacom.com.mx

**LG** http://www.lge.com

**4** GENIUS http://www.geniusnet.com.tw

**43COM** http://www.3com.com

**4** CISCO http://www.cisco.com

V2 TELEFONÍA SOBRE INTERNET http://www.v2.com.mx/

**[WWW-PROG] APOYO EN PROGRAMACIÓN (CONSULTADOS DURANTE EL PERIODO QUE SE HIZO EL SISTEMA: DE ENERO A JUNIO DEL 2005) LOS SIGUIENTES ENLACES SE CONSULTARÓN: JAVA** http://java.sun.com **J2EE FORM-BASED AUTHENTICATION**

http://www.onjava.com/lpt/a/2411

**WEB-APPLICATION SECURITY** http://java.sun.com/wevservices/docs/1.0/tutorial/doc/WebAppSecurity.html **LINUX** http://www.linux.org

**RED HAT** http:// www.redhat.com/

**POSTGRESQL** http://www.postgresql.org

**POSTGRESQL JDBC DRIVER** http://jdbc.postgresql.org/

**DDYNAMIC DRIVE** http://www.dynamicdrive.com/

**GENERADORES DE CODIGO** http://www.tamingthebeast.net/generators/codegenerators.htm

**AYUDA DE JAVASCRIPT** http://sourceforge.net/projects/js-menu/

**CÓDIGO JAVASCRIPT** http://freshmeat.net

**BRATTA** http://www.bratta.com

**INTERMATIC** www.intermatic.com/images/instruction\_sheets/al300-600-900\_11350.pdf

**MANUALES HTML, JAVASCRIPT, ETC.** http://www.htmlweb.net/index.html

**APOYO JAVASCRIPT** http://www.gratiszona.com/webmaster/trucos\_javascript.htm

**CODIGO JAVASCRIPT** http://www.gamarod.com.ar/javascript/

**COMUNIDAD ASTALAWEB** http://javascripts.astalaweb.com/Navegador-internet/1\_Navegador-Internet.asp

**FOROS DE PROGRAMACIÓN** http://www.programacion.com/foros/

**JAVA EN CASTELLANO** http://www.programacion.com/java/tutoriales/

**PROGRAMACIÓN: JAVA: JAVASCRIPT** http://www.abcdatos.com/tutoriales/programacion/java/javascript.html

**GUIA DE AUTOCAD 2000** Israel Sabater La Web del Programador http://www.lawebdelprogramador.com

## **Aclaraciones**

Tesis versión libro electrónico (E-Book). Esta tesis viene con un CD ROM en el cual está contenido el software denominado SISADIGECO y su documentación.

El contenido de este CD va incluido en el mismo.

Todas las marcas mencionadas son propiedad de sus respectivos dueños.